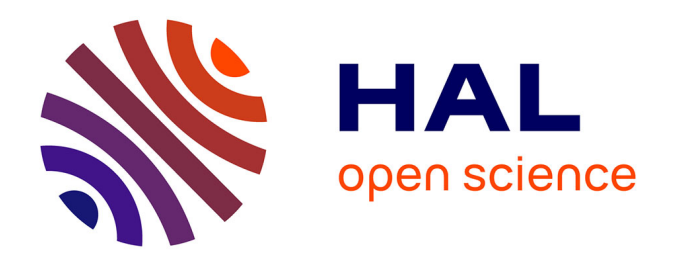

## **Communications sans-fil à échelle nanom étrique dans les robots MEMS (microsyst èmes électrom écaniques) intelligents massivement distribu és**

Nicolas Boillot

## **To cite this version:**

Nicolas Boillot. Communications sans-fil à échelle nanom étrique dans les robots MEMS (microsyst èmes électrom écaniques) intelligents massivement distribu és. Réseaux et télécommunications [cs.NI]. Université de France-Comté (UFC), 2015. Français. NNT : . tel-04172738

## **HAL Id: tel-04172738 <https://hal.science/tel-04172738>**

Submitted on 28 Jul 2023

**HAL** is a multi-disciplinary open access archive for the deposit and dissemination of scientific research documents, whether they are published or not. The documents may come from teaching and research institutions in France or abroad, or from public or private research centers.

L'archive ouverte pluridisciplinaire **HAL**, est destinée au dépôt et à la diffusion de documents scientifiques de niveau recherche, publiés ou non, émanant des établissements d'enseignement et de recherche français ou étrangers, des laboratoires publics ou privés.

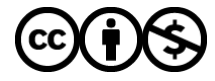

[Distributed under a Creative Commons Attribution - NonCommercial 4.0 International License](http://creativecommons.org/licenses/by-nc/4.0/)

# WIQDO Thèse de Doctorat

école doctorale sciences pour l'ingénieur et microtechniques UNIVERSITÉ DE FRAN CHE-COMT

> Communications sans-fil à échelle nanométrique dans les robots MEMS (microsystèmes électromécaniques) intelligents massivement distribués

Nanowireless communications in large-scale distributed intelligent micro-electromechanical systems (DIMEMS)

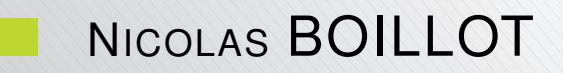

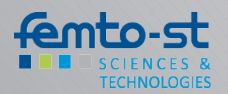

# **SPIM**<br>Thèse de Doctorat

 $\mathsf{N}^\circ \left| \ \mathsf{X} \ \right| \mathsf{X} \left| \ \mathsf{X} \ \right|$ 

école doctorale sciences pour l'ingénieur et microtechniques

U N VERSITÉ DE FRAN  $E - C$  O M T

THÈSE présentée par

NICOLAS BOILLOT

pour obtenir le Grade de Docteur de l'Université de Franche-Comté

Spécialité : Informatique

## Communications sans-fil à échelle nanométrique dans les robots MEMS (microsystèmes électromécaniques) intelligents massivement distribués

Nanowireless communications in large-scale distributed intelligent micro-electromechanical systems (DIMEMS)

Unité de Recherche :

Université de Franche-Comté (UFC) / Institut FEMTO-ST (Franche-Comté Electronique, Mécanique, Thermique et Optique - Sciences et Technologies), UMR Centre National de Recherche Scientifique (CNRS) 6174 / Département d'Informatique des Systèmes Complexes (DISC) / Equipe OMNI (Optimisation, Mobility, NetworkIng), Montbéliard

Soutenue publiquement le 11 décembre 2015 devant le Jury composé de :

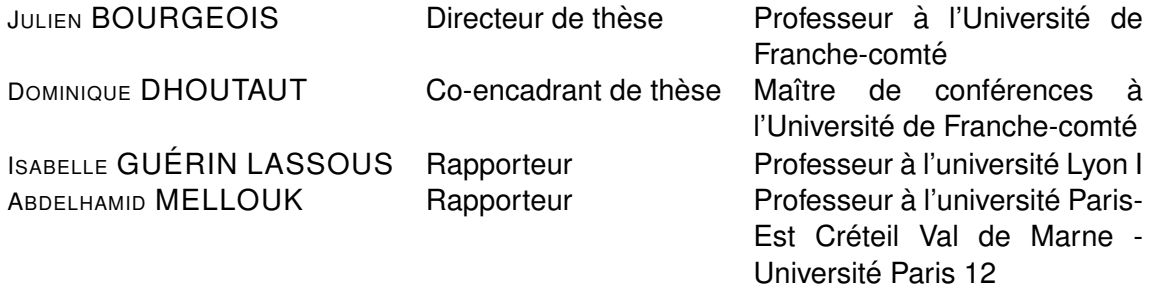

## **SOMMAIRE**

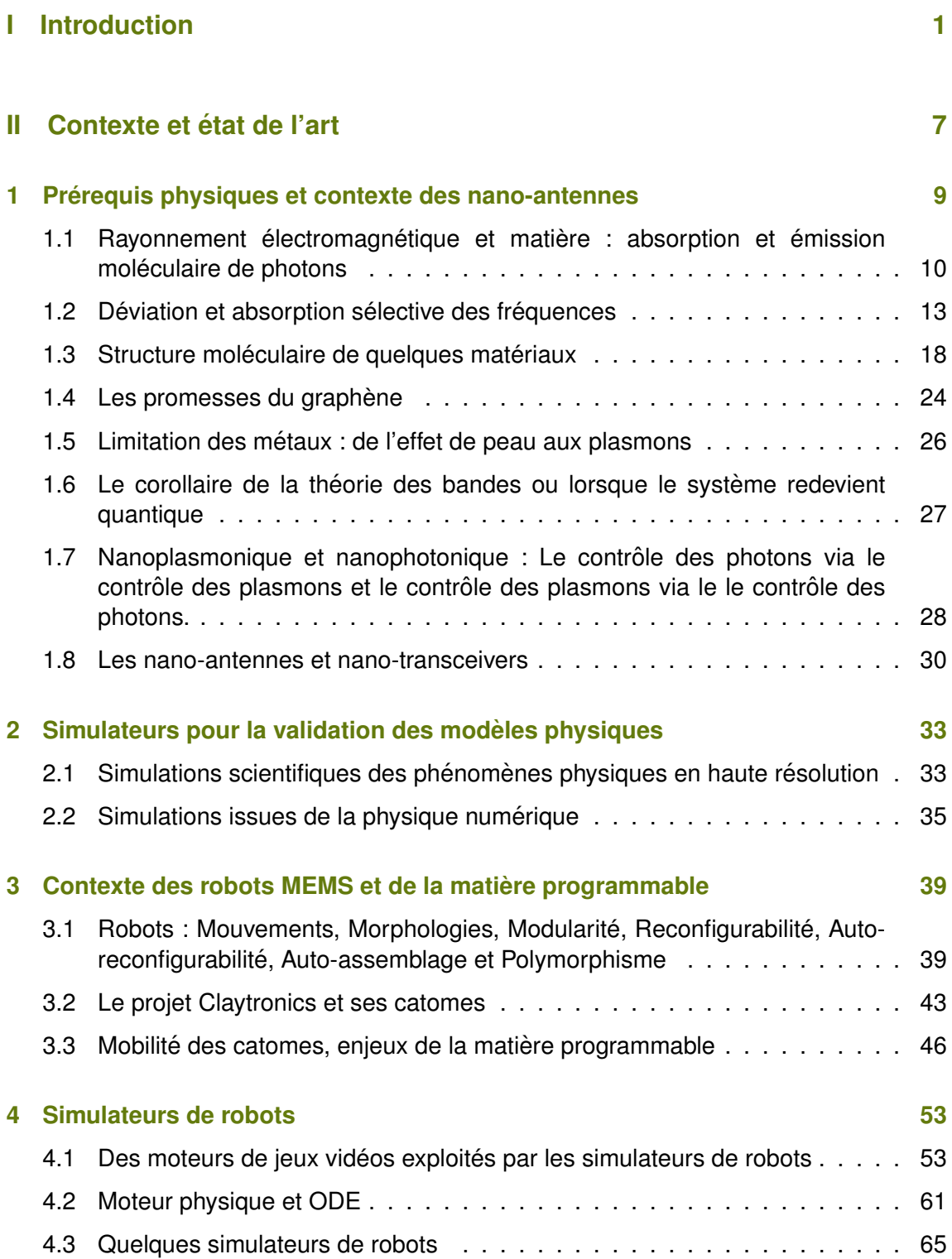

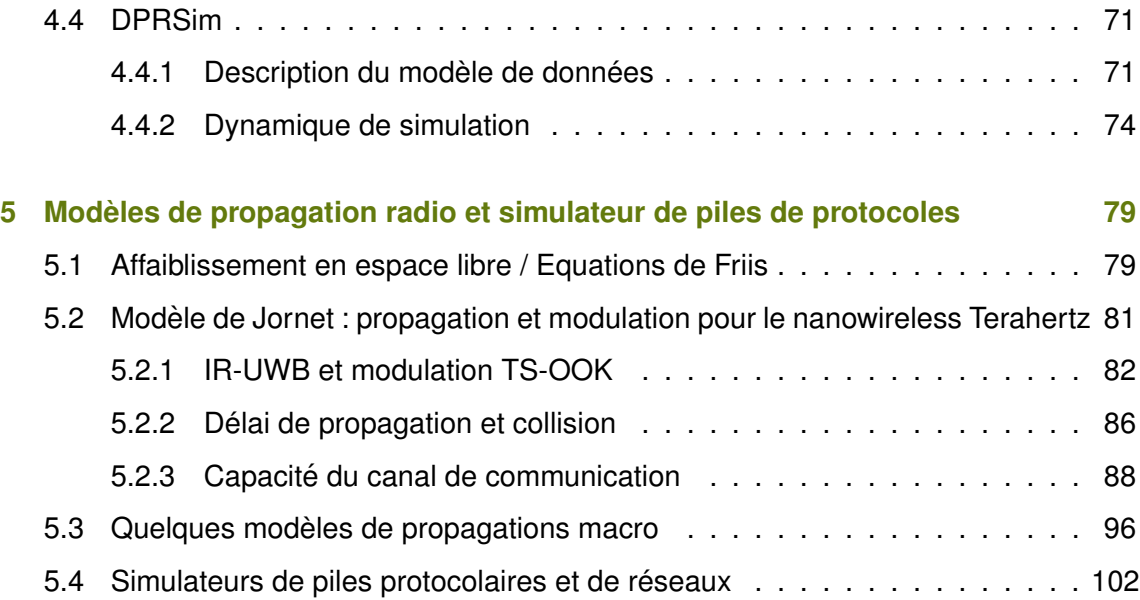

### **III Contributions 105**

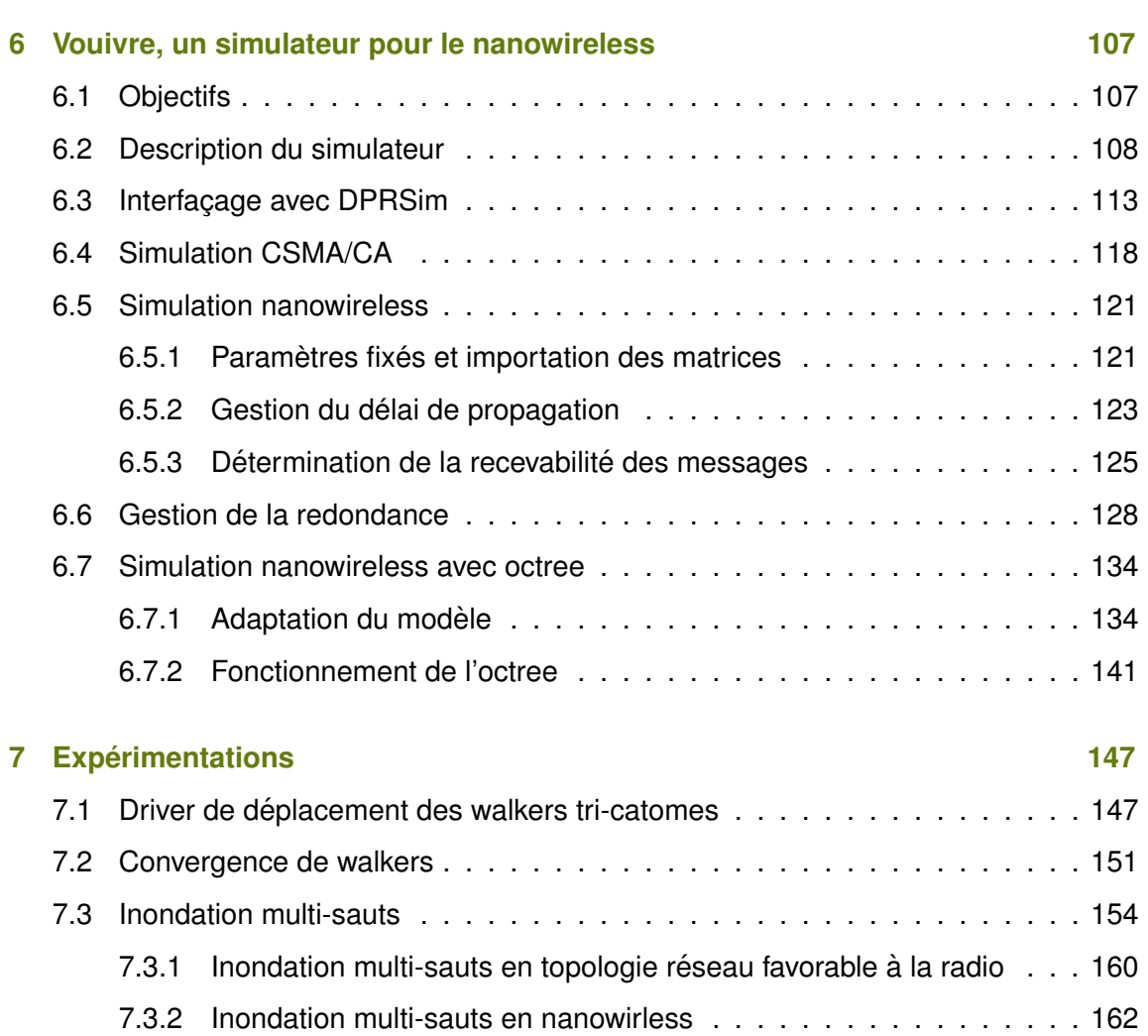

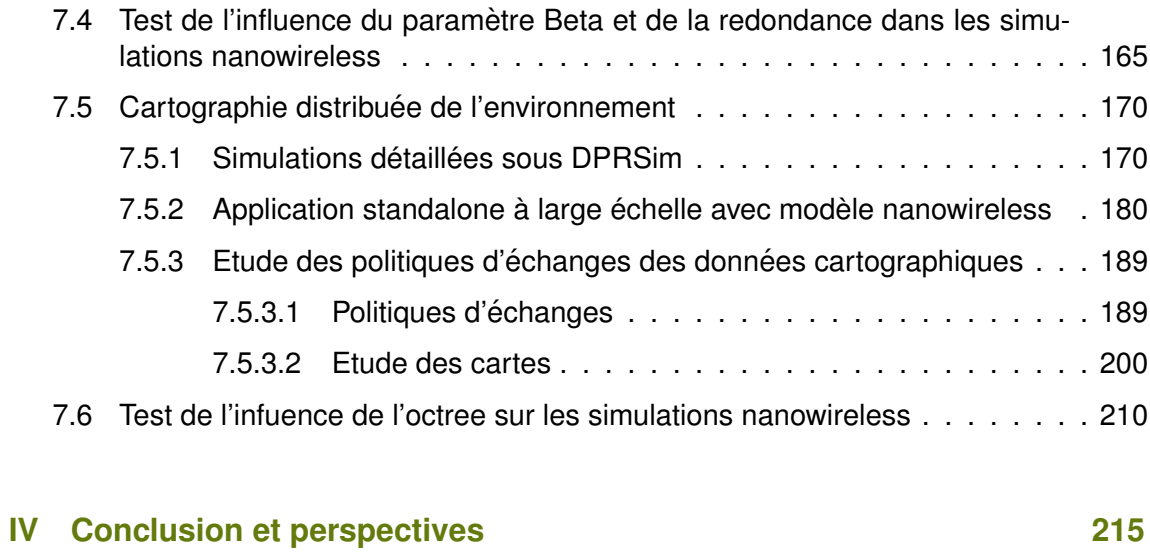

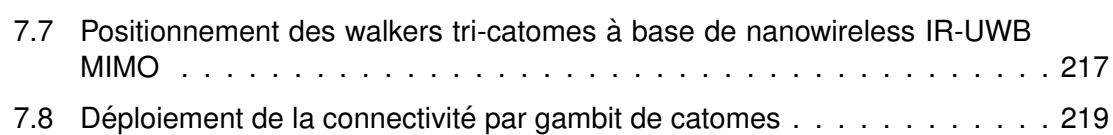

## **V Annexes 223**

## **INTRODUCTION**

La communication est un procédé qui permet à une entité d'en affecter une autre via une information. *La theorie math ´ ematique de la communication ´* introduite en 1948 par Claude Shannon [121] et Warren Weaver [123, 125] propose ainsi une définition large de la communication et modélise de manière générique un système de communication (schéma de Shannon). L'entité source choisit un message contenant l'information. Le message est converti en signal par un transmetteur afin d'être envoyé sur un canal de communication soumis à une source de bruit. Accédant à ce même canal de communication, le récepteur de l'entité de destination va interpréter le signal afin de reconstituer le message et d'en extraire l'information (exprimée dans un langage commun aux entités). Ce modèle de communication n'est ni le seul ni le premier (<sup>[995, 124, 359, 126]</sup>) mais, contrairement à ses prédécesseurs centrés sur la modélisation du signal en termes de temps et de fréquence (<sup>[112, 120]</sup>), il met en exergue la notion de bruit qui perturbe le canal soulignant ainsi l'importance du codage de l'information et de la redondance. Il vise à quantifier et mesurer l'information faisant suite à l'idée de Ralph Hartley en 1928 [115] (d'où découlent les unités de mesures Hartley (Hart) et Shannon (Sh) [<sup>184]</sup>) . Bien qu'avant tout destiné aux ingénieurs en télécommunication, ce modèle qui ne prend pas en compte la sémantique de l'information trouva, en premier lieu, un intérêt auprès des communautés scientifiques issues des sciences humaines telles que la linguistique, la psychologie [323, 689, 373, 130, 132] ou les sciences naturelles comme la biologie <sup>[247, 338]</sup>. En effet, les entités peuvent être animales<sup>[138, 222]</sup>, matérielles (ordinateurs, objets intelligents, drones, etc.) ou biologiques (cellules, virus, neurones, etc). De la même manière, les messages peuvent dans certains cas prendre des formes très diverses (phéromones, hormones, neuromédiateurs, enzymes, etc.) ou au contraire, dans le cas des sciences de l'ingénieur, des formes plus conventionnelles (signaux électromagnétiques, électriques, optiques, etc). Les espèces animales évoluées sont historiquement <sup>[167]</sup> capables de faire transiter des messages par des canaux de communications acoustiques (langages parlés, etc.), visuels ou encore des canaux de communications faisant intervenir des déplacements physiques du message. Ces formes de communication naturelles présentent toujours un intérêt, notamment dans le cadre de l'analyse du langage, analyse sémantique, analyse automatique d'opinion, analyse contextuelle (pour les moteurs de recherche, les traducteurs, la désambiguï sation lexicale, les compilateurs, etc) mais aussi dans le cas plus général de l'interaction entre machines et espèces vivantes (analyse faciale d'émotions, reconnaissance vocale, détection des situations nécessitant une aide aux personnes, etc). Qualifier le bruit, interpréter le signal et décoder le message afin d'en extraire l'information reste l'enjeu majeur de nombreuses recherches. Dans le cadre de la biologie cellulaire, biochimie, biologie moléculaire, génétique, il peut s'agir de comprendre l'information et le langage d'un point de vue humain.

Avec l'émergence des nanotechnologies et des biotechnologies, ces paradigmes de la communication prennent un sens nouveau [831, 438, 698, 697, 203, 700, 525, 724, 412, 290, 451, 452, 527, 433, 837] car il devient necessaire (et sur- ´ tout de plus en plus possible) d'interagir avec le biologique naturel en interprétant les messages environnants mais aussi en synthétisant des messages cohérents (pour délivrer localement et sélectivement des nanocapsules médicamenteuses [870, 576, 566] ou de manière plus ambitieuse, pour traquer puis neutraliser des cellules cancéreuses, des virus, neurones  $[368]$  etc  $[801, 305, 829]$ ). Ces interactions peuvent également permettre de faire communiquer des nano-machines entre elles (M2M) en exploitant des canaux de communications biologiques existants [401, 564, 280]. La principale différence avec les paradigmes de la communication historiquement établis réside dans le contrôle des machines à l'échelle nano et la synthétisabilité de messages. En effet, les nanorobots

peuvent communiquer in-vivo en créant des messages chimiques ou des molécules qui peuvent être transportés par divers médiums tels que des vaisseaux sanguins <sup>[614]</sup> par exemple. Certaines spécificités des biocommunications et des couches MAC (Media Access Control) doivent être prises en compte (fonctionnement des ligands, directionnalité du sang, absorption des messages par des cellules, etc) afin d'établir, in-silico, des modèles de propagation [803, 676, 959, 958, 1125, 655, 903]<sub>.</sub>

S'il y avait un matériau qui pouvait symboliser à lui seul les nanosciences, il s'agirait probablement du graphène. Découvert en 2004, ce nanomatériau d'un atome d'épaisseur, constitué de mailles hexagonales formées par des atomes de carbone, est l'objet de tous les espoirs tant ses propriétés sont uniques sur les plans optique et électrique. Des recherches en nano-photonique et nano-plasmonique ont mis en évidence un phénomène de plasmon polaritons de surface dans le graphène qui permet d'atteindre des fréquences de l'ordre du térahertz. Contrairement aux matériaux traditionnels, les nanomatériaux sont régis par des phénomènes purement quantiques dans lesquels les photons, les plasmons et les polaritons prennent tout leur sens. De la même manière, les rayonnements électromagnétiques térahertz sont affectés par le médium (l'air). Une modulation à ultra large bande et un modèle permettant de caractériser la capacité du canal de communication électromagnétique aux fréquences térahertz ont ainsi été proposés en 2013. Qu'il s'agisse d'ordinateurs, de smartphones ou de capteurs, les objets intelligents de notre quotidien sont tous bases sur des technologies de communication classiques : ´ communications électriques, optiques ou radio. Contrairement aux modèles de propagation radio existant qui s'appliquent généralement à l'échelle des villes, le modèle qui sera présenté dans cette thèse s'applique à l'échelle nano pour des fréquences élevées inatteignables avec des technologiques classiques. En effet, les nanotechnologies se présentent comme visionnaires dans le sens où elles permettront peut-être de joindre le domaine de l'optique qui exploite des frequences d'au moins 30 Thz (IR) et le domaine de ´ l'électronique qui se heurte, avec des conducteurs tel que le cuivre, des semi-conducteurs tel que le Silicium et des antennes métalliques, à une barrière de fréquences de l'ordre de quelques Ghz.

Parallèlement à l'approche ascendante des nanotechnologies qui vise à créer de toute pièce des systèmes, composants et machines à partir d'atomes et de nanomatériaux, il existe une approche opposée qui consiste à miniaturiser l'existant. Au cours de la dernière décennie, les microsystèmes électromécaniques (MEMS) se sont peu à peu immiscés dans les smartphones (accéléromètres, gyroscopes) et les objets de notre quotidien (micro-miroirs dans les video-projecteurs, injecteurs des imprimantes jet d'encre, ´ etc). Les BioMEMS<sup>[426, 712, 685, 356, 369, 415]</sup> et laboratoire sur puce (lab-on-a-chip LOC) se développent eux aussi à grande vitesse. Au croisement de la robotique modulaire qui a vu le jour il y a une quinzaine d'années et des MEMS intelligents qui intègrent un processeur, de la mémoire et des actionneurs, la matière programmable et plus particulièrement le projet Claytronics présentent l'objectif ambitieux de créer des robots MEMS à échelle submillimetrique. De part leur taille et leur conception ces robots ont des besoins im- ´ portants de collaborer et de communiquer. La notion de mobilité est au coeur de ces robots. Claytronics présente également des objectifs d'échelle en visant à faire coopérer de larges ensembles formés par plusieurs millions de robots. Un robot obéit à son propre programme qui peut être complexe et prendre en compte, à travers des états et des variables, l'expérience du robot au fil du temps et de l'espace. Il est ainsi nécessaire de simuler le comportement des robots afin de tester les protocoles et applications de polymorphisme par exemple. Les simulateurs présentés dans cette thèse permettent de

simuler l'environnement des robots, leur firmware mais aussi leurs communications. Le principal objectif d'un modèle de propagation radio est de pouvoir prédire la qualité et la fiabilité des communications dans l'espace et en fonction de différents paramètres. Dans le cadre de la simulation, le modèle permet de déterminer les conditions et situations dans lesquelles les robots peuvent communiquer.

Le travail défendu dans cette thèse consiste à simuler à large échelle de manière réaliste des communications électromagnétiques Térahertz dans des robots modulaires MEMS. Le modèle de propagation nanowireless utilisé est récent dans la mesure où peu de publication le mentionnent. Il est peu documenté et n'est pas encore établi du fait qu'il est très spécifique et concerne des nanomachines. Il est également novateur dans le sens où il s'agit du premier modèle de progation pour des nano-antennes mais aussi du fait qu'il cible des fréquences encore inexploitées dans le domaine des télécommunications. D'un autre coté, les communications sans-fil n'avaient jamais été envisagées dans le cadre des microrobots modulaires du projet Claytronics. DPRSim, le simulateur existant du projet Claytronics fonctionne à découpage de temps ce qui n'est pas compatible avec la simulation des communications sans-fil à large échelle. Le problème d'exensibilité intrinsèque à la simulation des réseaux sans-fil se pose quant à l'interfaçage avec le simulateur développé. L'ajout de communications sans-fil dans les robots MEMS ouvre la voie à de nouvelles applications comme la possibilité de communiquer pour les ensembles partionnés. Une application de cartographie collaborative a été créée afin de mettre en avant la mobilité des catomes.

Les premiers chapitres de cette thèse présentent le contexte des nano-antennes ainsi que des simulateurs adaptés aux nanotechnologies et aux phénomènes physiques liés. Les chapitres suivants présentent le contexte des robots modulaires, le projet Claytronics et quelques simulateurs de robots existants. Les modèles de propagation radio utilisés seront ensuite expliqués. La seconde partie de cette thèse concerne le simulateur réseau développé ainsi que son interfaçage avec le simulateur de robots modulaires MEMS du projet Claytronics. Nous terminerons en présentant de nouvelles applications offertes par l'ajout des communications sans-fil aux robots et quelques expérimentations relatives aux communications.

## $\begin{array}{c} \hline \end{array}$ CONTEXTE ET ÉTAT DE L'ART

1

## PRÉREQUIS PHYSIQUES ET CONTEXTE DES NANO-ANTENNES

Cette section vise à comprendre les différences entre le monde du nano-wireless et le monde du wireless traditionnel. Ces différences s'expriment à travers des phénomènes physiques, des matériaux et les fréquences des rayonnements électromagnétiques utilisés.

Nous commencerons par expliquer le phénomène d'absorption et d'émission moléculaire par rapport au rayonnement électromagnétique. Nous détaillerons ensuite son impact dans les télécommunications.

A travers les structures de bandes, nous détaillerons :

- les limites des fréquences de l'ordre du Thz, dans les métaux, matériaux historiquement utilisés pour le wireless traditionnel
- les semi-conducteurs à gap direct capables d'émettre au minimum à 300 Thz.
- le graphène, un nouveau matériau qui présente certaines spécificités. Il est capable d'absorber des rayonnements électromagnétiques de plusieurs centaines de Thz.

Avant de conclure avec les antennes nano-wireless, nous aborderons la nanoplasmonique et le plasmon de surface polariton qui permet d'émettre à des fréquences de l'ordre du Thz.

En filigrane, nous présenterons de nombreux phénomènes physiques nécessaires à la compréhension des choix qui ont été faits dans l'établissement des modèles de propagation électromagnétique existants à échelle macroscopique mais aussi les limitations de résolutions et d'application de ces derniers.

*NB : Afin de comprendre les echelles mentionn ´ ees tout au long du document, nous rap- ´ pelons certains prefixes du syst ´ eme international d'unit ` e´ [425] dans l'ordre decroissant : ´ peta (10<sup>15</sup>), tera (10<sup>12</sup>), giga (10<sup>9</sup> ), mega (10<sup>6</sup> ), kilo (10<sup>3</sup> ), etc, milli (10-3), micro (10-6), nano (10-9), pico (10-12), femto (10-15), atto (10-18), etc. Ainsi 1 picoseconde (ps) = 1 000 femtosecondes (fs) et 1 000 gigahertz (Ghz) = 1 térahertz (Thz).* 

#### 10 CHAPITRE 1. PRÉREQUIS PHYSIQUES ET CONTEXTE DES NANO-ANTENNES

## 1.1/ RAYONNEMENT ÉLECTROMAGNÉTIQUE ET MATIÈRE : AB-SORPTION ET ÉMISSION MOLÉCULAIRE DE PHOTONS

Le photon est une particule élémentaire de masse nulle, sans charge électrique ni localisation spatiale qui transporte une quantité déterminée d'énergie (quantum). Sa vitesse a été arbitrairement fixée à 299 792 458 m/s en 1983 de la même manière que la durée de la seconde a été fixée en 1967 à partir du césium 133. Dans le modèle physique standard [391], il s'agit du boson de jauge responsable de l'interaction électromagnétique (unifiée à travers la théorie quantique des champs et l'électrodynamique quantique relativiste [114, 122, 116]).

Les atomes possèdent des états quantiques associés à des niveaux d'énergie. En fonction du niveau d'énergie (quantifié en eV), la configuration électronique de l'atome change (atomes polyélectroniques [1019, 1020, 1014, 1109]).

Pour passer d'un état quantique à un autre, une quantité discrète d'énergie dépendant du type d'atome est nécessaire. Les électrons de valence (situés sur les orbitales de valence, la couche atomique extérieure dans le modèle planétaire de l'atome) sont responsables des liaisons chimiques (liaisons ioniques, liaisons covalentes dans les molécules ou liaisons métalliques), des réactions électrochimiques, mais aussi de la conductivité électrique.

Les rayonnements électromagnétiques (REM) [48, 409, 423] étant constitués exclusivement de photons, ils interagissent avec la matière [1136, 1006, 999, 1133, 996, 1007, 1115, 49, 86, 386, 218, 1044]

Lorsqu'un photon entre en contact avec un atome, il peut :

- être dévié sans perte d'énergie (choc élastique cohérent) : diffusion Thomson, diffusion Rayleigh
- être dévié avec perte partielle d'énergie : diffusion Brillouin, Compton, Raman (redshift).
- être totalement absorbé (effet photoélectrique) modifiant ainsi la configuration électronique de l'atome (transitions électroniques donc modification des orbitales). Du fait du gain d'énergie cinétique des électrons, l'atome passe alors dans un état excité.
- subir un ralentissement dans le cas d'une perte d'énergie (ou freinage synchrotron, etc...)
- arracher des électrons (photoionisation ou rayonnement ionisant [1080] dans le cas d'un photon à haute énergie) ce qui provoque une rupture des liaisons chimiques (photodissociation, applications en photolithographie par exemple).
- provoquer l'émission induite (ou stimulée) dans le cas d'un atome déjà excité. Ainsi 2 photons sont réémis dans la même direction (principe exploité par les Maser et Laser  $[1040]$
- provoquer l'excitation d'un électron de la bande de valence (effet photovoltaïque, "radioconduction" et cohéreur [104, 105, 604, 106] de Branly en 1899, le 1er amplificateur radio)

A l'inverse lorsqu'un atome se désexcite (relaxation), il peut émettre un photon afin de revenir à un état fondamental (émission spontanée de photon). Ce photon pourra alors interagir avec un atome voisin et ainsi de suite. Dépendant de leur type, les atomes peuvent conserver un état quantique plus ou moins longtemps (par exemple, plusieurs secondes dans le cas de la phosphorescence, 9 192 631 770 de fois par seconde dans le cas du césium 133, fluorescence, luminescence, incandescence, etc.). Un atome ne

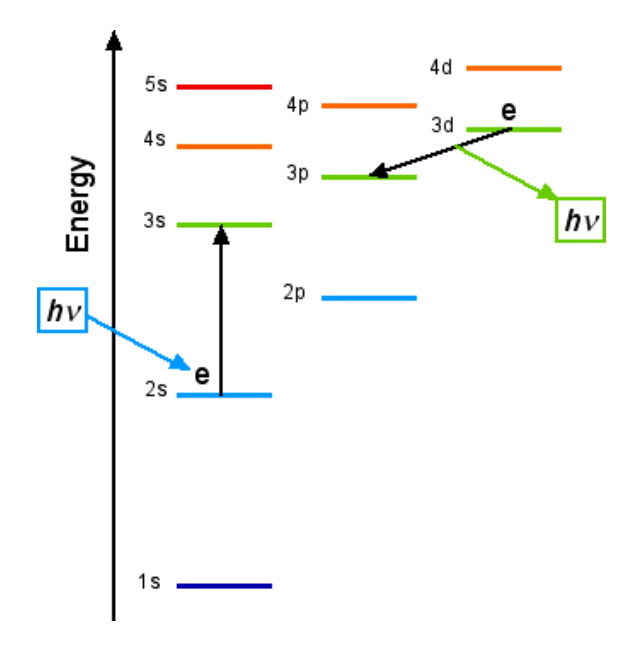

FIGURE 1.1 – Schéma générique d'émission et absorption <sup>(extrait de [1148])</sup>

peut émettre qu'un seul photon à la fois <sup>[48]</sup> mais <mark>la quantité d'énergie du photon</mark> dépendra du niveau énergétique perdu par l'atome (ou la molécule) pour changer d'état quantique. Plusieurs sauts quantiques peuvent ainsi se faire les uns après les autres en rayonnant consécutivement des photons de différentes énergies. Une définition plus usuelle de l'état d'excitation d'un atome, d'une molécule ou, à grande échelle, d'un corps est la température. Tout corps à une température supérieure au zéro absolu émet des photons. Selon la loi de Plank et le rayonnement du corps noir [984], les photons à haute énergie sont cependant les plus nombreux. La figure 1.1 montre un exemple d'absorption d'un photon (flèche bleue) par un atome, puis d'émission d'un autre photon (flèche verte) d'une énergie différente.

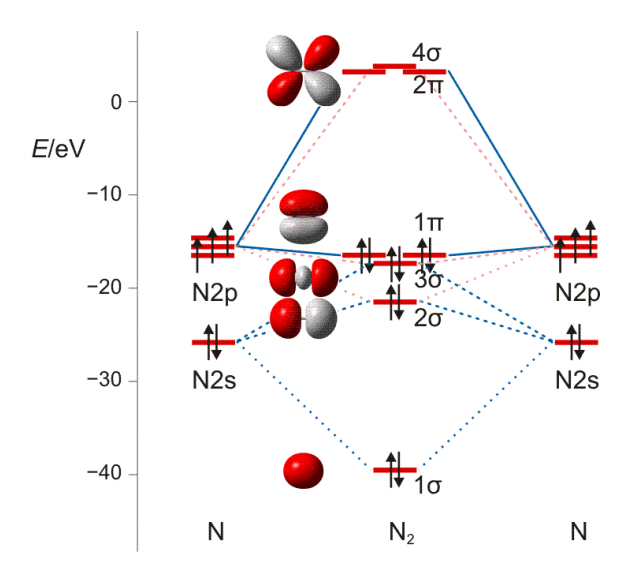

FIGURE 1.2 – Molécule de diazote en fonction de l'énergie <sup>(extrait de [1048])</sup>

La figure 1.2 représente les orbitales d'un atome d'azote dans une molécule de diazote <sup>[141]</sup> (les flèches représentant le spin des électrons et  $\sigma$  la valence, la cohésion de la

molécule) en fonction de l'énergie détenue par la molécule. Nous présentons ici cette molécule comme exemple car elle représente 78% de l'air et son comportement vis à vis des photons est donc "stochastiquement important". Une orbitale est une fonction d'onde qui représente une zone 3D dans laquelle la probabilité (généralement fixée à 95%) de trouver un electron est la plus forte. Ces orbitales atomiques ne sont cependant pas ex- ´ haustives de toutes les configurations électroniques d'un atome (ou d'une molécule). En effet chaque électron a sa propre orbitale (nommée spinorbitale) qui change en fonction de l'énergie cinétique de l'électron. Avant que les orbitales atomiques changent de manière considérable, il existe une gradation de niveaux vibrationnels (élongation + agitation de la molécule) entre les états fondamentaux <sup>[790]</sup>. Les diagrammes d'énergie de Jablonski ou Perrin-Jablonski [<sup>742]</sup> permettent, en chimie et en fluorescence moléculaire <sup>[975]</sup>, d'une manière ressemblant fortement à des diagrammes états-transitions, de représenter certains des différents sauts quantiques des atomes ou molécules, de spécifier l'énergie des photons absorbés ou émis mais aussi les délais entre les transitions.

Notons qu'en fonction de la configuration électronique de l'atome (ou molécule), le spin des électrons peut changer (2 électrons changent simultanément de spin, intrication quantique). Le photon ayant un spin qui dépend de son état de polarisation (linéaire 0, circulaire droite 1, circulaire gauche -1 ou elliptique), il peut être réfléchi dans des directions différentes au niveau moléculaire. Dans le cas de la physique des solides, les atomes sont organisés en mailles ce qui peut provoquer une réflexion (réflexion métallique ou vitreuse par exemple mais aussi dans les cristaux liquides, REM polarisés utilisés dans les lunettes à verres polarisants, le cinéma 3D). De la même manière, les antennes radioélectriques (de l'émetteur et du récepteur) sont polarisées et doivent être orientées de manière appropriée afin que le signal ne soit pas atténué <sup>[1159, 1122, 1120]</sup>. Les antennes peuvent posséder des réflecteurs (paraboloïdaux pour antennes satellite, des brins pour les Yagi-Uda et la TNT) ou avoir des géométries adaptées (antenne Cornet, Hélice, Spirale, Patch, etc...) afin d'augmenter le gain.

Considéré individuellement, le photon peut traverser des obstacles de matière et se matérialiser aléatoirement n'importe où grâce à l'effet du tunnel quantique (il peut traverser une vitre ou un mur). Cependant la probabilité de l'effet tunnel décroît énormément en fonction de l'épaisseur et de la hauteur de la barrière de potentiel.

A l'échelle macroscopique, les photons obéissent à une fonction d'onde (une fonction d'amplitude de probabilités) qui permet d'après leur niveau d'énergie (et le médium dans lequel ils se trouvent) de les localiser dans le temps et l'espace [282, 476, 512, 1010]. Cette fonction d'onde intègre (au sein de la théorie quantique des champs) ce qui est appelé champ électromagnétique et champ électrique en physique classique (équations de Maxwell, Coulomb, Ampère, Tesla alternativement le père des drones <sup>[561, 469, 208]</sup>, etc..).

Dépendant de l'état quantique de la molécule et de l'énergie des photons, certains effets peuvent se produire ou non mais toujours de manière discrète (cf figure 1.3).

Afin de comprendre ce qui différencie le nano-wireless du wireless à échelle macro, il est important de penser systématiquement de manière quantique, c'est à dire en terme de fonction d'onde (hypothese de De Broglie). Nous donnons ici l'exemple des orbitales ` atomiques qui varient de manière probabiliste en fonction du niveau d'énergie de l'atome afin de permettre au lecteur de s'imprégner du concept de fonction d'onde [1045, 505].

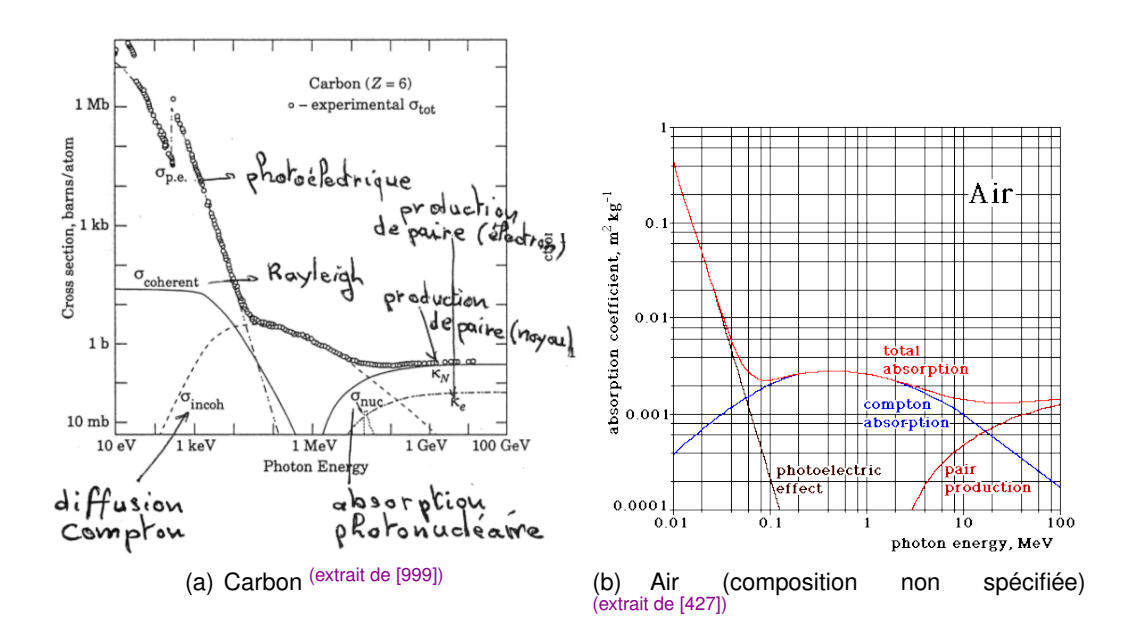

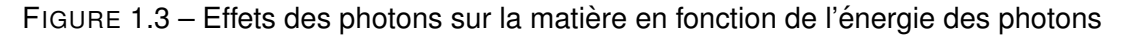

#### 1.2/ DÉVIATION ET ABSORPTION SÉLECTIVE DES FRÉQUENCES

Comme expliqué précédemment le photon a une vitesse constante mais nous ne vivons pas dans l'espace et tous les rayonnements électromagnétiques (REM) que nous générons, utilisons ou modélisons interagissent systématiquement avec toute matière.

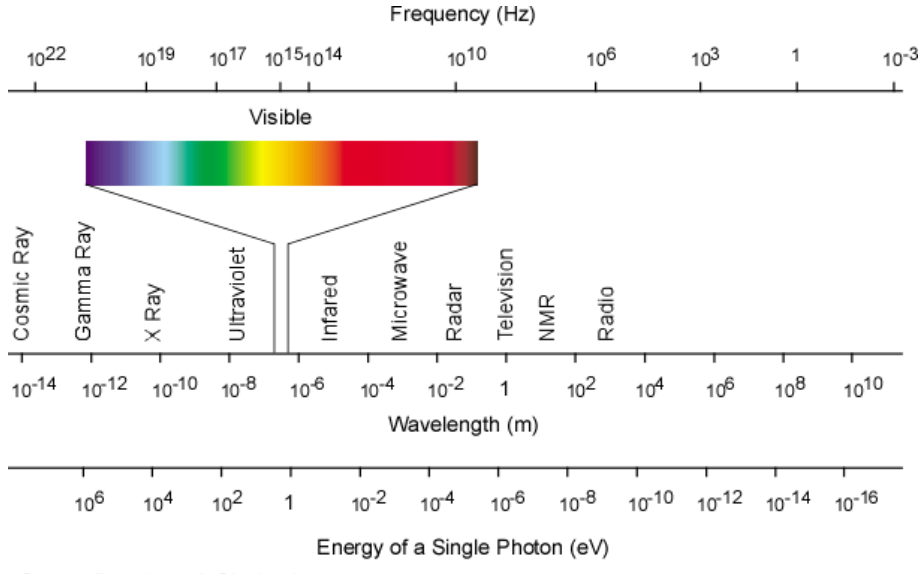

@ 2008 Dunnivant & Ginsbach

FIGURE 1.4 – Spectre des rayonnements électromagnétiques en Hertz, Mètre et eV (extrait de [1005])

Nous pouvons donc voir les REM de plusieurs manières :

- longueur d'onde  $\lambda$  en mètre
- $-$  fréquence  $\nu$  en Hertz
- nombre d'onde ( $\bar{v}$  utilisé en spectroscopie)

L'indice de réfraction (temps de propagation des photons d'une certaine énergie dans une matière spécifiée à une certaine température) est également une manière de qualifier les REM. Dans tous les cas, il ne s'agit que du rapport relatif entre la distance parcourue par un photon dans le vide et la distance parcourue par un photon dans une matiere pendant ` le nombre de transitions atomiques du césium 133.

La figure 1.4 montre le spectre des rayonnements électromagnétiques (REM) ainsi que les noms donnés à certaines portions du spectre : lumière visible, rayons X, UHF (Ultra high frequency), infrarouges, micro-ondes, VHF (very high frequency), NMR (nuclear magnetic resonance pour des isotopes rares tels que l'oxygène 17, fréquence de larmor, utilisée dans l'IRM), VLF (Very Low Frequency entre 3 et 30 kHz utilisée par les sous-marins), etc.

A l'échelle macroscropique, il est possible de convertir toutes ces grandeurs entre elles à l'aide de formules simples :  $\lambda = c/v$  ou  $E = h * v$  ou  $\bar{v} = 1/\lambda$  ( $\lambda$  étant une distance, h inat la constante de Plank, c la vitesse du photon dans le vide, E l'énergie du photon, v la fréquence et  $\bar{\nu}$  le nombre d'onde) mais il est important de comprendre que la difficulté technique (dans le cadre des télécommunications par exemple) réside dans le contrôle de l'énergie que l'on souhaite placer dans les photons (donc contrôler la fréquence). Dans la pratique, on ne peut pas émettre uniquement des photons d'une énergie donnée. Un emetteur émet systématiquement dans un intervalle de fréquences d'une largeur donnée. Le nombre de photons émis en fonction de leur énergie (en eV) représente l'amplitude du signal dans les différentes fréquences. Ainsi l'énergie (électrique) fournie par l'émetteur radio à son antenne sera distribuée autour de la fréquence centrale d'émission (dépendant du matériau, détaillé en 1.3). Il n'est donc pas possible d'éviter ponctuellement les fréquences (discrètes) qui seraient absorbées (même si nous les connaissions toutes avec précision ce qui n'est pas forcément le cas).

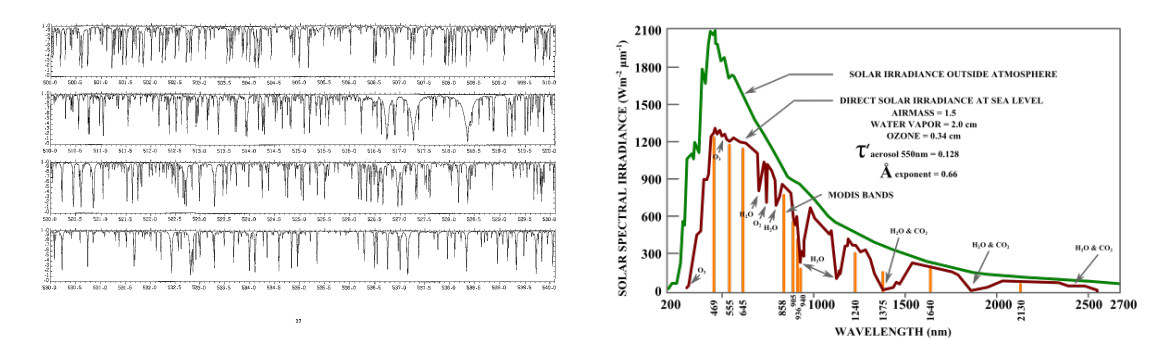

(a) Entre 500 nm (599.6 Thz) et 540nm (555 Thz), (b) De 200 nm (1499 Thz) a 2.7 ` µm (111 Thz) NASA lumière verte <sup>(extrait de [16])</sup> MODIS (extrait de [1073])

FIGURE 1.5 – Exemple de discontinuité dans le spectre solaire à cause de l'absorption et de l'émission moléculaire

Afin d'illustrer le phénomène d'absorption et d'émission moléculaire, nous présentons tout d'abord dans la figure 1.5, à titre d'exemple, une absorption sélective (ou discrète) des fréquences que nous observons quotidiennement dans une partie de la couleur verte. Le spectre solaire [335] présente en effet des discontinuités à cause de l'absorption moléculaire de l'atmosphère terrestre <sup>[137, 25, 1018]</sup>. En fonction de la température moyenne de l'atmosphère (donc une moyenne des états quantiques des molécules de N2, d'O2, etc.), ce spectre varie continuellement avec plus ou moins de régularité. Il en va de même au niveau de l'émission moléculaire de l'autre côté.

Du fait de sa nature quantique, l'absorption moléculaire discrète des fréquences est un phénomène qui existe systématiquement partout et il n'y a aucune continuité ni dans le spectre ni dans le temps (le médium change constamment de température mais aussi, dans le cas de l'air, de composition à travers l'humidité). Dans le domaine historique des communications radioélectriques (ou RF radio frequency), la notion d'absorption moléculaire ou d'absorption des fréquences a trouvé une place, bien que l'on devrait parler de densité de probabilité d'absorption des fréquences dans une bande de fréquences d'une largeur fixée (autrement dit une fonction d'amplitude de probabilités donc une fonction d'onde).

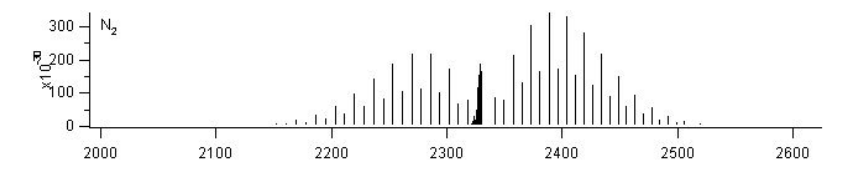

FIGURE 1.6 – Spectre d'absorption du diazote N2 de 60 Thz à 78 Thz <sup>(extrait de [36, 91])</sup>

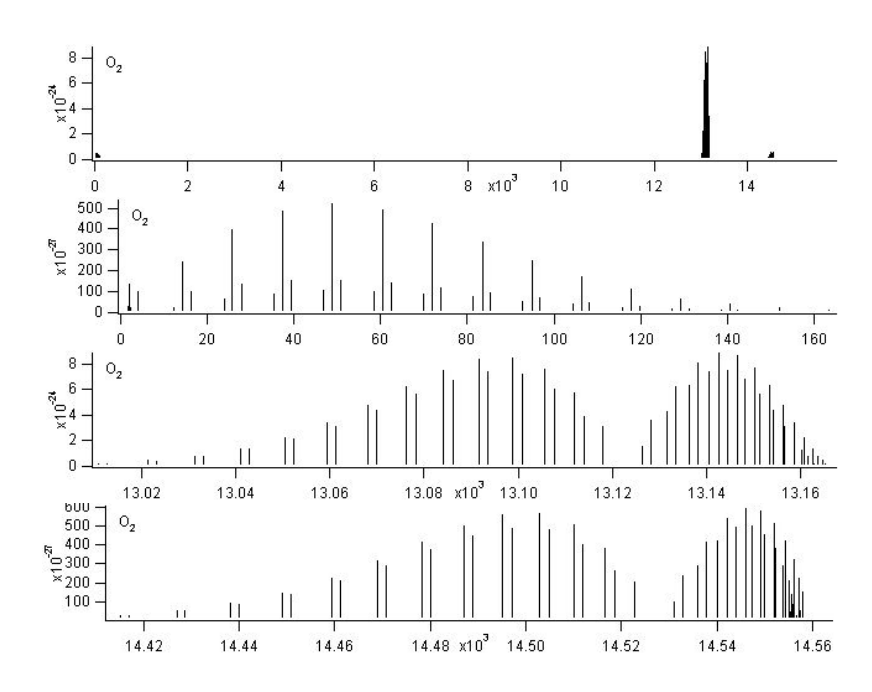

FIGURE 1.7 – Absorption du dioxgène O2 en du nombre d'onde en *cm*<sup>−1</sup> (1 *cm*<sup>−1</sup> = 30 Ghz ; 14 *cm*−<sup>1</sup> = 419 Ghz ; 160 *cm*−<sup>1</sup> = 4.8 Thz) (extrait de [36, 91])

La spectroscopie [308, 481, 1033] regroupe de nombreuses disciplines scientifiques allant de la spectroscopie astronomique (qui vise par exemple à déterminer la composition des étoiles en étudiant leur spectre) à la spectroscopie moléculaire (dont par exemple la spectroscopie rotationnelle-vibrationnelle qui vise à déterminer la forme et l'élongation d'une molécule) ou encore la spectroscopie infrarouge (utilisée en biologie ou en médecine pour déterminer la composition chimique d'un prélèvement [1154]). Pour ces sciences, il existe des bases de données de spectres comme NIST<sup>[59]</sup>, CAS <sup>[13]</sup> ou HITRAN (HIgh-resolution TRANsmission [36]) contenant parfois plusieurs centaines de milliers de molécules et d'atomes. Du fait de la technologie utilisée pour générer ces spectres d'absorption, ils sont cependant peu précis pour les photons de basse énergie. Les spectres

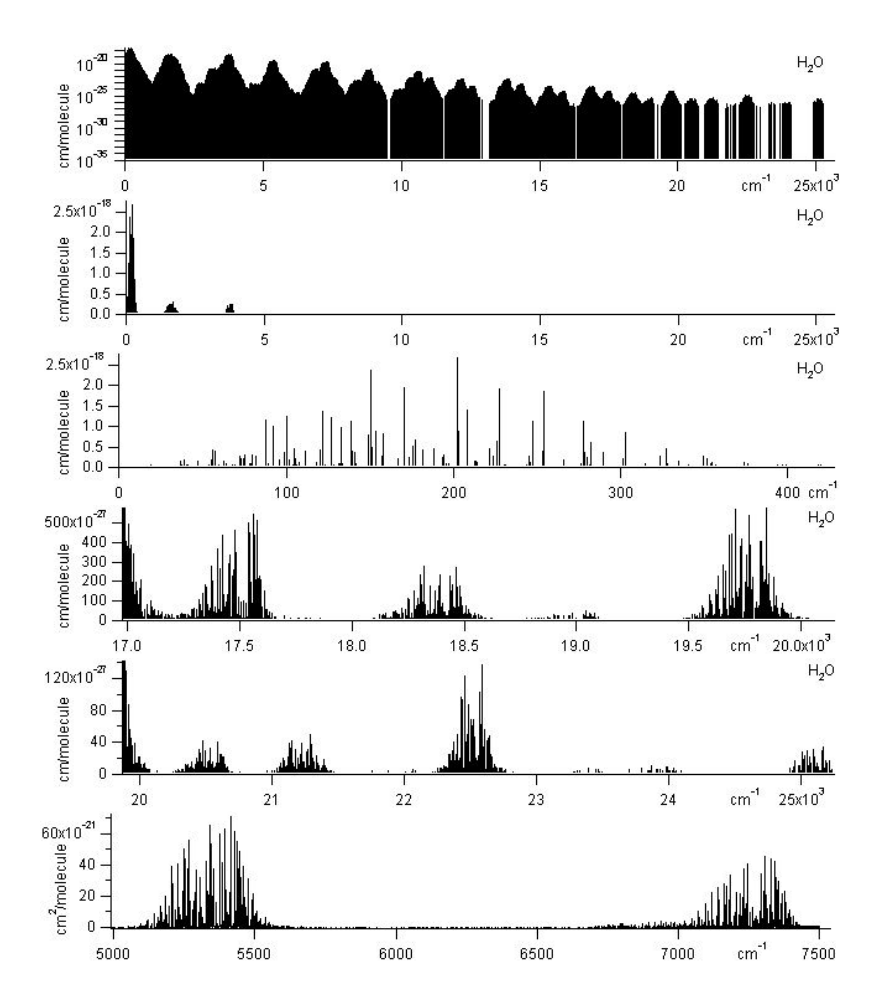

FIGURE 1.8 - Absorption de l'eau en du nombre d'onde en  $cm^{-1}$  (1  $cm^{-1}$  = 30 Ghz; 5  $cm^{-1}$  = 150 Ghz; 17  $cm^{-1}$  = 509 Ghz; 25  $cm^{-1}$  = 0.75 Thz; 7200  $cm^{-1}$  = 215 Thz, IR) (extrait de [36, 91])

d'émission sont assez complexes à établir car il faut pouvoir connaitre la température précise des atomes avant de les soumettre à un REM calibré mais également mesurer l'ensemble du spectre émis et les délais de transition [281]. Pour ces raisons, il n'en existe que très peu et sont généralement dans les fréquences de la lumière visible (spectroscopie Raman). La physique des atomes froids [613], la physique de la matière condensée et la chimie moléculaire [1161, 406, 493] visent à établir des spectres précis sur des petits nombres d'atomes (interférométrie atomique, optique atomique quantique) et complètent petit à petit ces bases de données en résolution (via diverses méthodes comme le refroidissement par évaporation d'atomes dans un piège magnétique par exemple).

La déviation moléculaire de fréquence (ou émissivité spectrale suite à un rayonnement absorbé) n'est pas étudiée dans le domaine des télécommunications qui considère qu'un photon absorbé sera réémis aléatoirement (approximation du corps gris [423]) dans le domaine de l'infrarouge et contribuera ensuite au bruit de Johnson-Nyquist (bruit thermique ou bruit blanc). Cependant le spectre infrarouge est lui aussi étudié en absorption avec une résolution de plus en plus haute [2].

Les figures 1.6, 1.7 et 1.8 extraites de HITRAN montrent l'absorption sélective de fréquences pour le diazote, le dioxygène et l'eau, les principaux constituants de l'air. N'oublions pas qu'il s'agit d'une densité du nombre de fréquences absorbées dans une

bande de fréquence de largeur fixée. Cette définition précise en réalité la résolution des spectres présentés. Par l'effet de zoom et la taille des graphiques, nous serions tentés de croire que certaines bandes de fréquence ne sont pas du tout absorbées. Ce n'est pas le cas. Dans le cas de l'eau par exemple, nous pouvons y voir qu'autour de 9 *cm*−<sup>1</sup> soit 270 Ghz, l'eau n'est pas absorbante. Si nous devions émettre dans l'eau, il s'agirait donc de cibler étroitement ces fréquences. Les données de HITRAN étant disponibles en haute résolution (parfois jusqu'à 1 Mhz) sur certaines portions du spectre, il devient alors possible de qualifier une partie ciblée du spectre pour un gaz de composition (et de température) connu. Il s'agit du premier point important du modèle de propagation que nous utilisons.

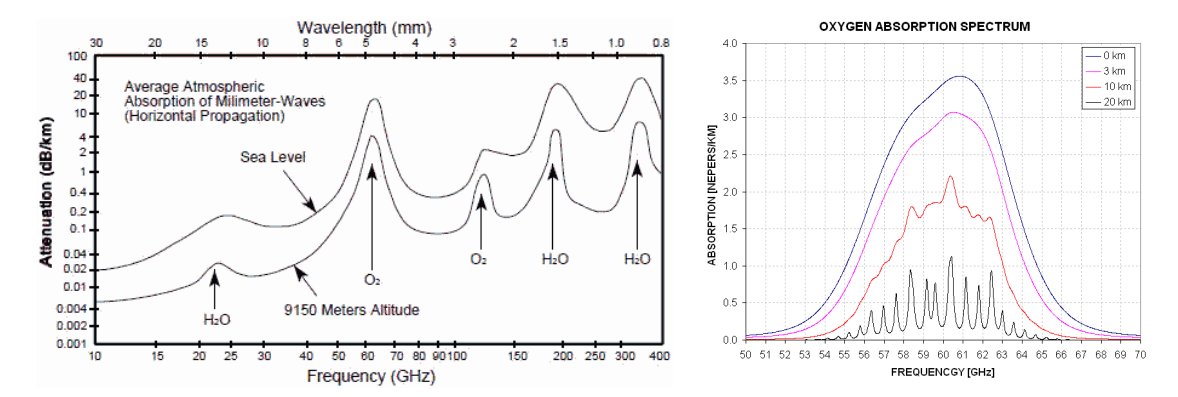

(a) Moyenne d'absorption des REM entre 10 et 400 Ghz dans (b) Spectre de l'absorption du dioxygene ` l'atmosphère en fonction de l'altitude <sup>(extrait de [219])</sup> mesuré à différentes altitudes entre 50 et 70 Ghz (extrait de [1018])

FIGURE 1.9 – Moyenne de l'absorption des REM dans l'atmosphère entre 10 et 400Ghz

A titre de comparaison avec les REM de l'ordre du Ghz, nous proposons la figure 1.9 qui résume des mesures effectuées à différentes altitudes. Comme nous pouvons le voir, la résolution est moindre. Ces figures traitent d'affaiblissement du signal ce qui intègre d'autres facteurs tels que la distance (free space, la modulation du signal utilisé, etc). Bien que la température de l'air soit quasi-constante devant l'échelle des possibilités (variation de quelques degrés au cours d'une journée et de quelques dizaines de degrés pendant l'année), nous observons pourtant des affaiblissements très variables dans les REM radio.

Nous terminerons cette section par les mémoires d'Ignace Chappe [100]. Le frère de l'ingénieur Claude Chappe notait lui aussi, avec la résolution de l'époque, en étudiant la  $\le$  science des signaux  $\ge$ , l'impact de l'absorption moléculaire sur les télécommunications :  $\leq$  L'économie du temps est toujours importante pour une ligne télégraphique, parce que l'état de l'atmosphère ne laisse pas toujours, même pendant les plus beaux jours, assez de temps dont on puisse disposer pour le passage des signaux. » Couvrant l'ensemble du territoire français à l'aide d'un réseau de 550 tours espacées de 20 km les unes des autres et exploité à partir de 1794, le télégraphe des frères Chappe [841, 167] qui fonctionnait à l'aide de sémaphores visuels (et de téléscopes optiques) pouvait atteindre un débit estimable à 0.10 bits/seconde sur une distance de 700 km avec une latence de 3h. Il ne s'agissait pas de générer, de composer en fréquence ou de moduler les REMS (la lumière en l'occurrence) mais simplement de les réfléchir ou absorber dans le temps.

## 1.3/ STRUCTURE MOLÉCULAIRE DE QUELQUES MATÉRIAUX

La théorie des bandes [1066, 856, 1145, 1127] permet de considérer un équilibre thermodynamique (quasi-continuum) dans un système quantique constitué d'un grand nombre d'atomes et de molécules (généralement dans le cas de la physique du solide <sup>[1015]</sup>). Ainsi, on distingue la bande de valence, la bande conduction, bande interdite (entre la bande de valence et la bande de conduction), le chevauchement et le gap (figure 1.10).

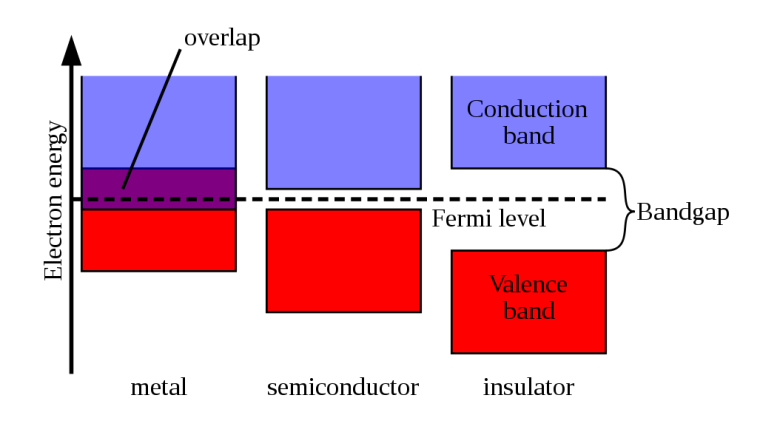

FIGURE 1.10 – Théorie des bandes <sup>(extrait de [856])</sup>

Au niveau électrique, on classifie les conducteurs (dont les métaux), les isolants (dont les matériaux diélectriques) et les semi-conducteurs tels que, par exemple, le Silicium ou l'arséniure de gallium (GaAs). Du fait que leurs configurations électroniques possibles peuvent présenter des particularités (gap direct, gap indirect, proximité des bandes de valence et de conduction avec le niveau de Fermi), les semi-conducteurs ont une conductivité très sensible aux conditions physiques (température, exposition aux photons). Ils permettent donc de réaliser des jonctions P-N utilisées dans les transistors par exemple. Les diélectriques sont intéressants car ils peuvent conserver longtemps un état quantique et ainsi stocker les charges électriques (permittivité diélectrique). La céramique, le mica (mineral de la famille des silicates contenant du Silicium) ou le polyester sont his- ´ toriquement utilisés dans les condensateurs (dont la tension de claquage peut être vue également à travers la théorie des bandes). Le niveau de Fermi représente le niveau endessous duquel les niveaux inertiques ont une probabilité d'être occupés (le niveau de Fermi correspond à une probabilité de 50% d'être occupé).

La figure 1.11 présente la structure moléculaire de différents matériaux. Nous ne nous attarderons pas sur le plastique et le bois car ils ont une structure moléculaire non cristalline et leur bande de conduction n'est accessible qu'à très haute température. Les métaux et les cristaux <sup>[1071, 1088, 1049]</sup> sont organisés en mailles (cf 1.11(b)). Le Silicium [1064], le diamant (ou carbone diamant, constitué exclusivement de carbone) et les métaux les plus conducteurs tels que l'or (Au), le Cuivre et l'aluminium ont un maillage "cubique à faces centrées" (FCC). Cependant, nous devons voir que les atomes d'une maille donnée n'ont pas systématiquement les mêmes orbitales atomiques (partie gauche de la figure  $1.11(c)$ ). C'est cette irrégularité qui donne toutes ses particularités au matériau. Au centre et à droite de la figure  $1.11(c)$  se trouvent les structures du graphite (constitué exclusivement de carbone) et l'arséniure de gallium qui présentent toutes les deux des maillages différents. L'arséniure de gallium (GaAs) est un semi-conducteur composé de 2 types distincts d'atomes : le Gallium et l'Arsenic.

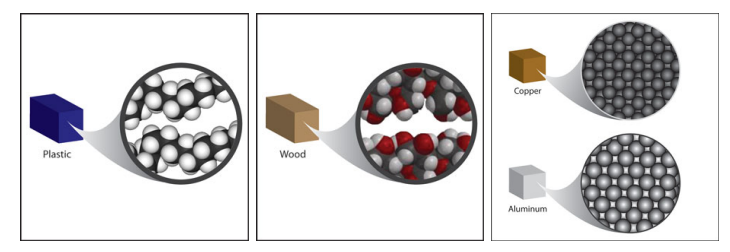

(a) Structure atomique des matériaux solides <sup>(extrait de [1046])</sup>

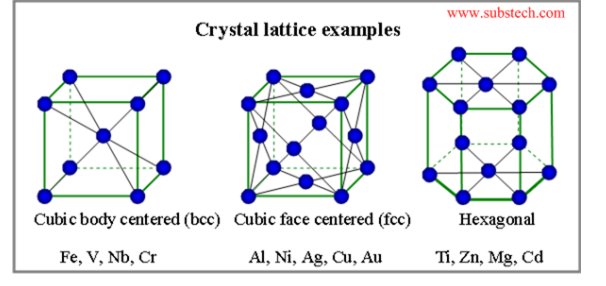

(b) Cristallographie des matériaux <sup>(extrait de [1074])</sup>

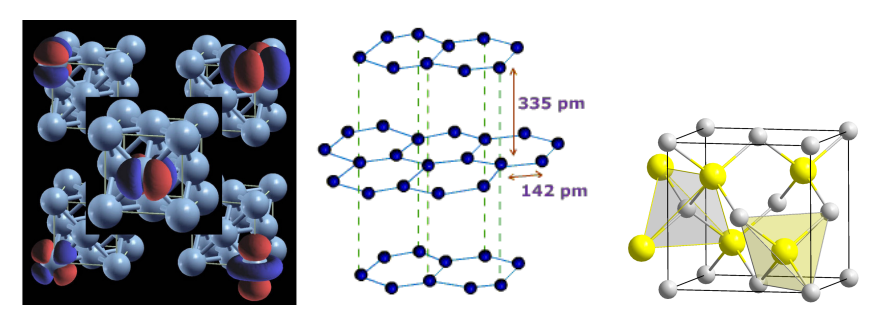

(c) Cristallographie des semi-conducteurs : Exemple d'orbitales atomiques dans une maille structure FCC, Graphite (au milieu) puis Arséniure de Gallium (GaAs, l'Arsenic en gris, le Gallium en jaune, maille de type Blende) (extrait de [550, 1149, 1039])

FIGURE 1.11 – Structure des matériaux en physique du solide (solid-state physics)

Si l'on considère une maille, en ignorant les paires d'orbitales atomiques liantes (donc les liaisons covalentes entre les atomes) et que l'on projette les orbitales atomiques restantes de la maille en 2D, on obtient un graphique de structures de bande [1092, 1015]. Ce graphique caractérise le matériau en terme d'énergie car il indique quels sont les électrons (ou plutôt spinorbitales) qui peuvent assurer le transfert des charges électriques et quel est le seuil énergétique à atteindre pour que la charge électrique puisse être transférée d'une maille à l'autre. Une fois de plus, et à l'échelle macroscopique, nous devons considérer cela comme une fonction d'onde. Dans ce cas, il s'agit d'une fonction de densité d'états electroniques (Density Functionnal Theory) car tous les atomes d'un corps ne changent ´ pas de configuration électronique en même temps.

Afin de comprendre la notion de gap ou de bandgap, considerons la figure 1.12 comme un ´ zoom de la partie semi-conducteur présentée dans la figure 1.10. Il s'agit ni plus ni moins qu'une version généralisée et simplifiée d'un graphique de structure de bandes (que nous présenterons ultérieurement pour différents matériaux) mais aussi d'une version de l'état quantique d'un atome (présenté dans la section 1.1) vu à grande échelle, à travers la fonction de densité d'états quantiques des atomes du matériau (ce qui prend aussi et surtout en compte l'hétérogénéité de la composition des différents types d'atomes for-

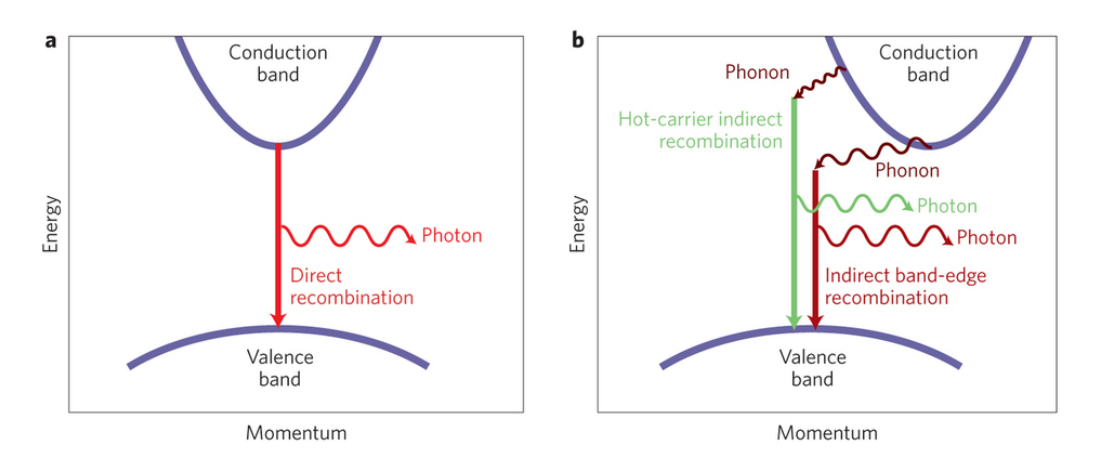

FIGURE 1.12 – Structure des bandes dans les semi-conducteurs : Gap direct ou Gap indirect (extrait de [862])

mant le matériau). Les phonons sont les particules quantiques responsables de la vibration dans un cristal (mais aussi de la propagation des "ondes" acoustiques, du son dans l'air). Dans le cas d'un semi-conducteur ayant un gap indirect tel que le cristal de Silicium, des phonons peuvent être générés <sup>[955]</sup>. A l'échelle macroscopique, considérons que le cristal entre en vibration mécanique par vagues. Ces vagues sont caractérisées par la fonction d'onde des phonons (toujours une fonction d'amplitude de probabilite). Le ´ nombre de phonons et l'énergie de ces derniers caractérisent l'intensité et les fréquences de vibration des cristaux (exploité dans le quartz via l'effet piézoélectrique par exemple).

De la même manière qu'un atome émet un photon d'une énergie précise lorsqu'il passe d'un état quantique à un autre, un solide émet des photons de différentes énergies lorsqu'il passe d'une température à une autre. La distribution du nombre de photons emis selon leur niveau d'energie est une distribution gaussienne qui se calcule à partir de la structure de bande du matériau et de la fonction d'onde de densité des états électroniques. En simplifiant, dans un semi-conducteur à gap direct tel que l'arséniure de gallium (GaAs), la fréquence du REM dépendra de la température du système et de la structure de bandes du GaAs. Cependant maintenir une température uniforme dans un semi-conducteur revient à maintenir un apport d'énergie constant tout en s'assurant de l'uniformité de la propagation des charges électriques dans le temps (ce qui dépend de la géométrie du composant, donc de la géométrie des antennes dans le cas présent). Notons que ceci peut être vu comme le corollaire de l'absorption moléculaire dans le fait que puisqu'on ne contrôle pas précisément la densité des états électroniques, on ne contrôle pas précisément la bande de fréquence dans laquelle on émet.

La figure 1.13 présente la structure de bande d'un conducteur bien connu, le cuivre. Au-dessus (et à proximité immédiate) du niveau de Fermi, on peut y voir l'électron libre, élément caractéristique des métaux. Il s'agit d'un électron qui n'est pas indispensable aux orbitales de valence liées mais qui contribue à renforcer la cohésion du métal dans son ensemble (ainsi il s'agit d'une liaison de type métallique). Cet électron libre joue un rôle important dans la conductivité électrique des métaux (à température ambiante, niveau de Fermi) car il permet le transfert rapide des charges electriques entre les atomes ´ (et ainsi de les faire changer rapidement d'état quantiques, provoquant ainsi l'émission de photons). N'oublions jamais que ce graphique de structure de bande est une fonction de densité des états quantiques d'une maille donnée. Observons attentivement la quasi-

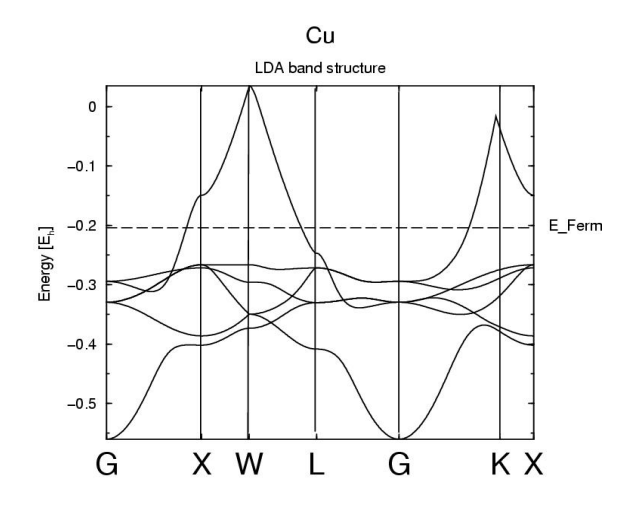

FIGURE 1.13 - Structure de bande du Cuivre (extrait de [237])

linéarité qui apparait dans la bande de chevauchement. On y voit des triangles qui s'approchent grandement de la perfection géométrique. A l'échelle macroscopique, ceci signifie qu'un contrôle relativement précis de la température du cuivre est possible par l'apport d'énergie. La tension et le courant électrique peuvent également être vus comme une fonction d'onde qui permet de qualifier le nombre et l'accélération des charges électriques (ou accélération des électrons libres). Du fait de la linéarité observée ici, une variation des charges électriques permet un assez bon contrôle du nombre de photons émis et de l'énergie de ces derniers. Remarguons également le point au haut du triangle qui signifie qu'à une certaine température, les électrons libres se trouvent réintégrés dans les atomes de cuivre. Ainsi nous perdons la granularité du contrôle de la matière (détaillée en 1.5). Un autre phénomène que nous négligeons habituellement dans les communications RF apparait aussi dans ces structures de bandes. Il s'agit de la différence des géométries des triangles entre les métaux. Une antenne en cuivre ou en aluminium n'auront pas exactement la même réaction devant une même variation électrique donnée (il s'agit indirectement de l'impédance). L'émissivité spectrale (et respectivement la sensibilité spectrale) sera légèrement différente. Ce paramètre est généralement mesuré à travers le gain de l'antenne (qui intègre surtout d'autres facteurs beaucoup plus importants comme la géométrie de l'antenne). Une autre manière de voir ce triangle serait sa précision à concentrer l'énergie autour d'une fréquence ciblée.

La figure 1.14 montre les structures de bandes entre 2 semi-conducteurs : le Silicium a gap indirect et l'arséniure de Gallium (GaAs) a gap direct. Le Silicium historiquement utilisé dans nos processeurs dégage des photons de 1.12 eV ce qui correspond à une fréquence de 270 Thz (infrarouge). Ceci explique le problème de chauffe des technologies à base de silicium (bien que certaines transitions inter-bandes soient non radiatives). L'émissivité spectrale peut également être extraite à partir des structures de bandes mais dans le cas du Silicium, il ne faut pas oublier que des phonons peuvent être générés (cf figure 1.12). Le fait que le gap soit indirect impose également certaines transitions quantiques intermédiaires pour le transport des charges électriques limitant de ce fait la vitesse des transistors et des processeurs à base de Silicium. Le GaAs émet principalement des photons de 1.43 eV soit 346 Thz soit 1153 nm. Il s'agit d'un infrarouge relativement proche de la lumière visible qui fut découvert en 1955. En combinant le GaAs avec d'autres types d'atomes tels que le Germanium (Ge), le Plomb (Sb), le Zinc (Zn), de l'Indium (In), du Phosphore (P), le Silicium (Si), le Carbone (C) ou encore l'Aluminum (Al)

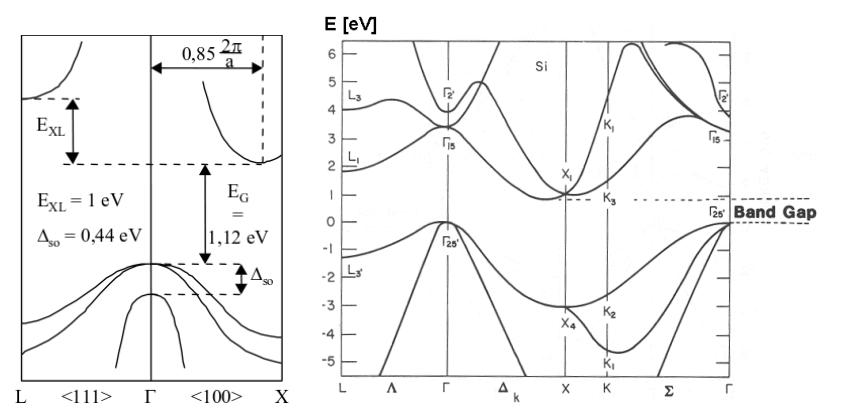

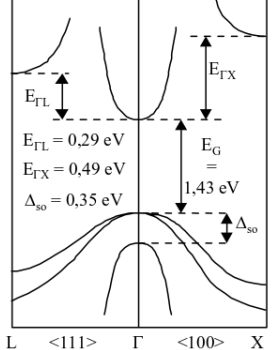

(a) Structure de bandes du (b) Structure de bandes du Silicium (vue complète Silicium (version simplifiée, de la maille) <sup>(extrait de [1100])</sup> zoom sur le gap indirect) (extrait de [985])

Structure de bandes de l'arséniure de Gallium GaAs (version simplifiée, zoom sur le gap direct) (extrait de [985])

FIGURE 1.14 – Structure de bandes du cristal de silicium et de l'arseniure de Gallium ´ (GaAs)

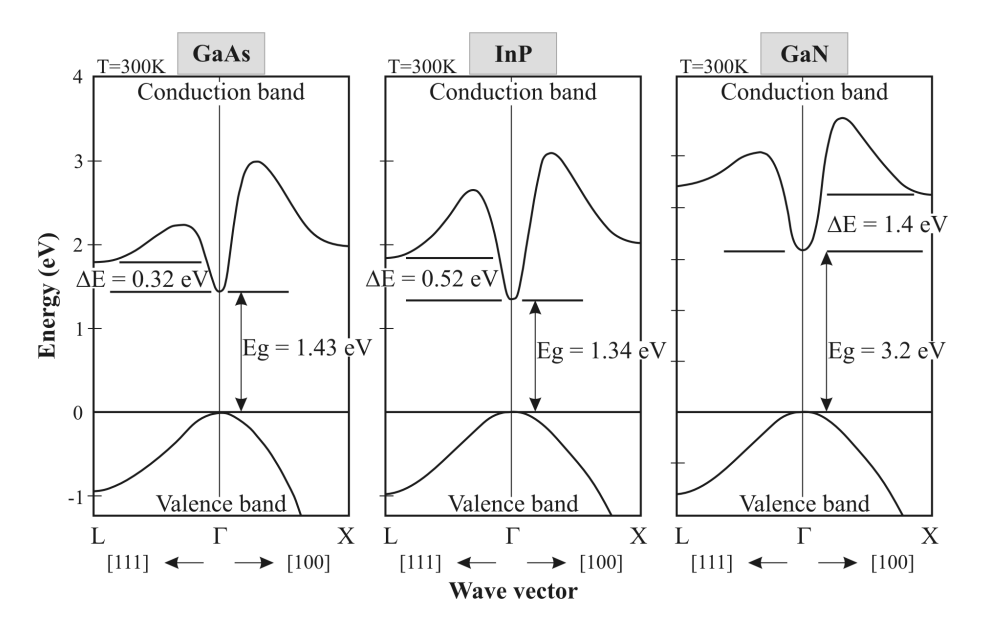

FIGURE 1.15 – Structure (simplifiées, zoom sur les gaps directs) de quelques semiconducteurs : Arséniure de gallium (GaAs), Phosphure d'indium (InP) et Nitrure de gallium (GaN) (extrait de [400, 883, 212])

ou l'Azote (N), les premières LED (Light-emitting diode) furent créées (rouge en 1962, jaune puis bleue en 1990 et jusqu'au développements actuel des lampes à led [1057]).

Tous ces éléments chimiques présentent une proximité immédiate dans le tableau périodique des éléments. Il s'agit de métaux et de métalloïdes qui combinés ensemble selon certaines proportions offrent la possibilité de créer des semi-conducteurs. Cependant, les orbitales de valence doivent être stables dans une plage de température usuelle afin que les matériaux puissent être exploités. L'un de enjeux des nanotechnologies réside dans le fait de construire des mailles cohérentes et structurées [1063]

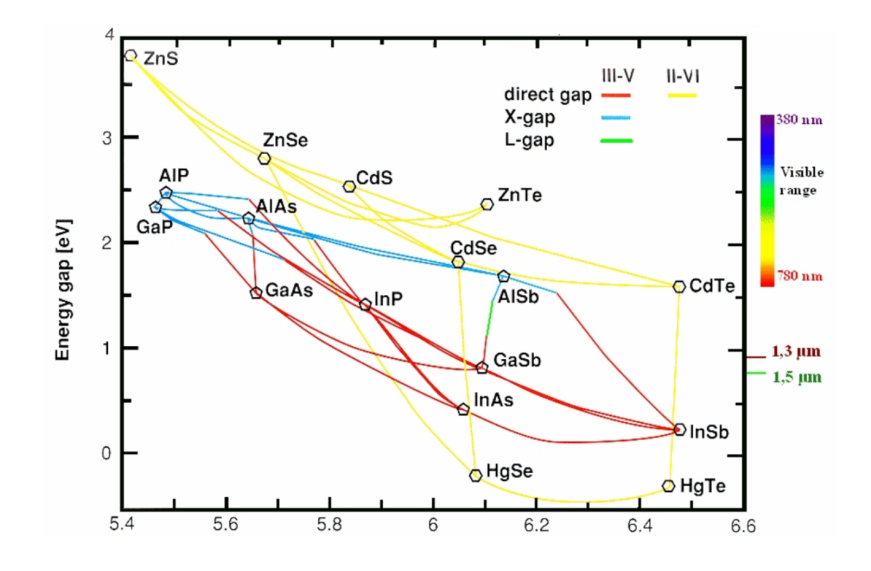

FIGURE 1.16 – Energie du bandgap des semi-conducteurs d'après le paramètre de maille, paramètre cristallin "a" en Ångström (1 Å = 0.1 nm) (extrait de [1065])

(tel que le In0.7Ga0.3As [492, 948] par exemple) car il n'est pas possible de tout doser mathematiquement pour obtenir la structure de bande que l'on souhaiterait. Le dopage ´ des semi-conducteurs consiste à casser les mailles naturelles des cristaux ou métaux (figure  $1.11(c)$ ) afin de domestiquer au mieux la structure de bande en créant des gaps artificiels aléatoirement dans certaines mailles (dopage n par ajout d'un électron, dopage p par manque d'un électron <sup>[1110, 1106]</sup>). Il n'y qu'un seul objectif mais 2 intérêts distincts. Le premier étant de limiter l'énergie des photons afin de réduire la consommation en énergie (dans le cas d'un transistor par exemple). Le second intérêt étant de contrôler l'énergie des photons émis afin de contrôler avec précision des bandes de fréquences pour la communication sans-fil. Nous concluons cette section avec la figure 1.15 qui présente 2 autres semi-conducteurs à gap direct actuellement étudiés en plasmonique (tout comme le Carbure de Silicium SiC  $[579]$  : le Phosphure d'indium (InP) et le Nitrure de gallium (GaN).

La figure 1.16 résume les différents semi-conducteurs connus d'après le niveau d'énergie de leur bandgap et "a", l'un des 6 paramètres de maille (les 3 longueurs de la maille ainsi que les 3 angles d'inclinaison sont les parametres de maille). On peut y voir la longueur ` d'onde et la classe des semi-conducteurs. Avec un gap de 0.17 eV soit 41 Thz, l'indium antimonide (InSb) [569, 285, 953, 940] représente la plus basse fréquence qu'il est possible d'obtenir via des charges électriques directes mais il manque de stabilité électronique à température ambiante. Nous retrouvons aussi les principaux substrats utilisés dans les nano-technologies, les nano-antennes (GaAs, InP, InAs) et les recherches en cours sur les semi-conducteurs.

## 1.4/ LES PROMESSES DU GRAPHÈNE

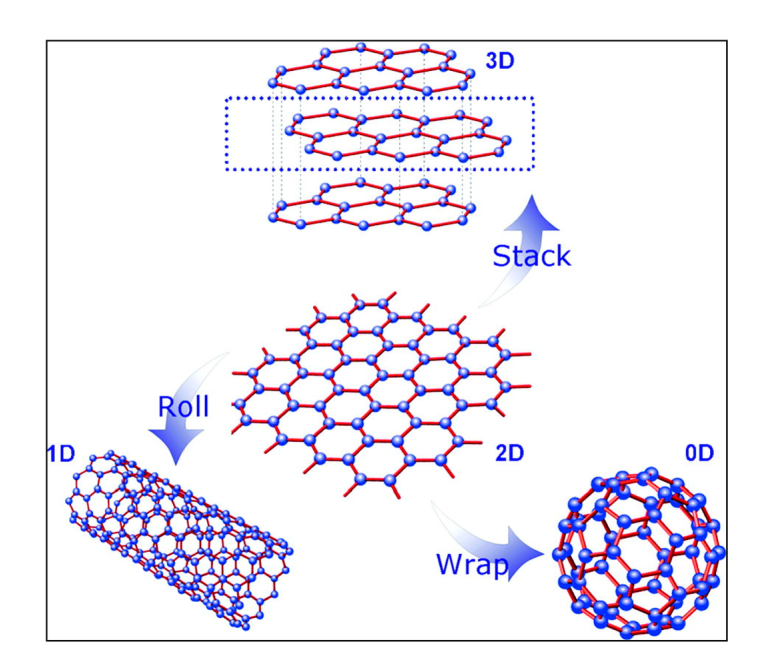

FIGURE 1.17 – Graphène : 1 atome d'épaisseur pouvant être roulé en CNT (Carbon nano tube) (extrait de [922])

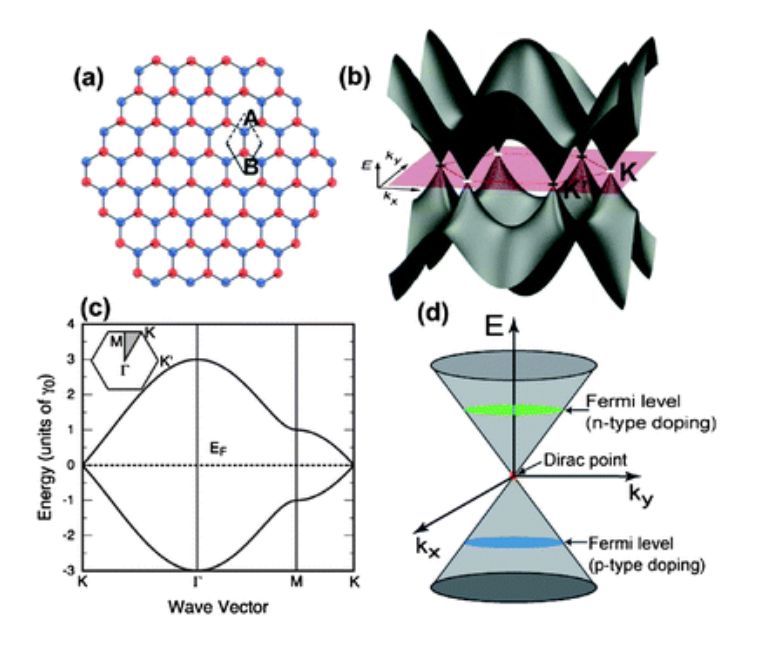

FIGURE 1.18 – Structure de bandes du graphène <sup>(extrait de [1055])</sup>

Le graphène [1108, 579, 971, 1126, 825] découvert et exfolié du graphite à l'aide de scotch en 2004 par Andre Geim (ce qui lui vaudra le prix Nobel de physique en 2010) présente une structure en mailles hexagonales. Chaque atome de carbone (possédant 6 électrons) est relié avec 3 autres atomes de carbone par des doubles liaisons covalentes ce qui le rend totalement symétrique jusqu'au nombre d'électrons. Il présente une haute mobilité des électrons ( $> 200,000$  cm2V-1s-1) ce qui lui permet d'être réactif aux hautes fréquences.

La figure 1.17 montre une feuille de graphène d'un atome d'épaisseur. Au-dessus, on reconnait le graphite. Le 1er avantage du graphène réside dans sa souplesse ce qui permet d'en faire des nano tubes de carbone (CNT). Les CNT peuvent être assemblés afin de construire des nano-structures (par exemple, pour le stockage d'énergie [1003, 692, 916, 917, 730]). Sous toutes ses formes, le graphène est un nouveau matériau qui suscite un grand intérêt dans la communauté scientifique (panneaux solaires, condensateurs <sup>[728, 798]</sup>, transitors <sup>[501, 691]</sup>, phototransitors <sup>[816]</sup>, transport des phonons <sup>[701, 402, 519],</sup> etc...).

Dans une feuille de graphène, il n'y a ni électron libre, ni gap, ni overlap dans la structure de bande <sup>[653]</sup>. La structure de bandes est un cône de Dirac <sup>[662]</sup> ce qui présente la particularité de joindre de manière continue la bande de valence avec la bande de conductivité en un même point appelé point de "point de Dirac". Une telle structure de bandes n'avait jamais été observée (dans le cas d'une seule bande par maille) et est nommée "paradoxe Klein" car elle rejoint le modèle mathématique (équation de Dirac). En effet, le graphène peut adopter le comportement d'un isolant (isolant topologique, d'un conducteur sur les bords  $[1101]$ , d'un conducteur à un régime de basse énergie (moins de 1eV) mais aussi d'un émetteur de photons au-dessus de 1.5eV <sup>[1165, 1153]</sup>. Ce dernier point peut présenter un intérêt dans les communications RF directes de l'ordre de la centaine de GHz [1153, 504, 702, 605, 361, 346, 390]. Grâce à l'effet hall quantique, il peut également absorber des photons de manière "anormale" [436, 1009, 880] (applications dans les photodétecteurs, photovoltaïque mais aussi dans le cas d'une antenne réceptrice car il offre une sensibilité aux fréquences <sup>[592, 652]</sup>). Il est particulièrement absorbant dans l'infrarouge moyen <sup>[935]</sup> mais il est également possible de le doper (à l'azote par exemple) afin de casser le cône de Dirac et développer des comportements spécifiques. La spectrographie Raman effectuée sur le graphène <sup>[434, 479, 568, 651]</sup> indique des pics de réflectivité des REM de 80 Thz (2700 *cm*<sup>-1</sup>) et 48 Thz (1600 *cm*<sup>-1</sup>) <sup>[722, 935]. Ces fréquences peuvent cependant varier</sup> en fonction du nombre de couches de graphène empilées.

Le graphène est cependant complexe à synthétiser et sa pureté dépend du procédé. Il existe plusieurs procédés : CVD (dépôt chimique sur un précurseur métallique à partir d'un gaz d'hydrocarbure tel que le propane), exfoliation chimique en voie liquide, épitaxie (croissante orientée, graphène de haute qualité) à partir du Carbure de Silicium (SiC) présenté précédemment mais il peut également être assemblé atome par atome (synthèse moléculaire sur un substrat tel que le Silicium) [1028, 1104].

#### 26 *CHAPITRE 1. PREREQUIS PHYSIQUES ET CONTEXTE DES NANO-ANTENNES ´*

## 1.5/ LIMITATION DES MÉTAUX : DE L'EFFET DE PEAU AUX PLAS-**MONS**

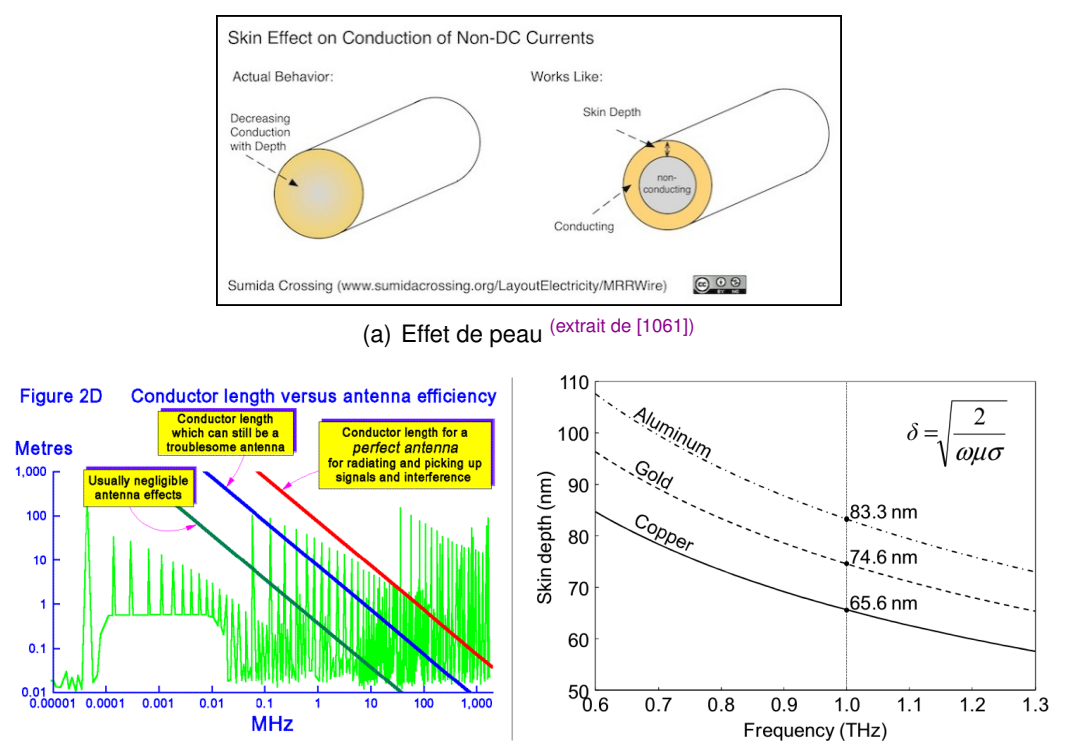

(b) Efficacité de l'antenne par rapport à sa lon- (c) Epaisseur de peau théorique des métaux gueur (extrait de [974]) (extrait de [884])

FIGURE 1.19 – Effet de peau

A haute fréquence les métaux (Cuivre, Aluminium par exemple) subissent l'effet de peau [117, 884, 931, 661, 500, 879, 242, 847, 191, 111, 530]. Le courant électrique ne circule qu'à la surface du conducteur et le métal chauffe. Pour cette raison, certains câbles à très haute tension sont tubulaires et les transformateurs utilisent des empilages de lames de cuivre pour optimiser la conduction. Si le métal est utilisé comme antenne <sup>[611]</sup>, les photons ne sont plus émis (radiation résistance). Dans les télécommunications filaires, ce phénomène est également connu et c'est la raison pour laquelle, nous préférons la fibre optique qui supporte des fréquences plus élevées <sup>[1116]</sup>. Devant l'échelle des fréquences que nous cherchons à atteindre, nous pouvons considérer le comportement du métal lui-même comme un filtre passe-bas. La figure 1.19 montre l'efficacite de l'antenne en fonction de ´ la fréquence ainsi que l'épaisseur de peau théorique.

Pour les mêmes raisons qui font que les métaux concentrent les charges électriques en surface et chauffent, ils suscitent un grand intérêt en plasmonique (notamment sous forme de nanoparticules d'or et d'argent [788, 270, 339, 268, 267, 954, 666, 848, 774, 340, 826] ou lorsque les particules sont de taille inférieure à la longueur d'onde <sup>[516]</sup>). En effet, à haute température, des plasmons sont générés et peuvent se dissiper sous forme de plasmons de surface (abordé à travers le graphène en 1.7). Il s'agit maintenant de contrôler le comportement du métal à l'aide de photons et non plus de charges électriques.

#### *1.6. LE COROLLAIRE DE LA THEORIE DES BANDES OU LORSQUE LE SYST ´ EME REDEVIENT QUANTIQUE `* 27

## 1.6/ LE COROLLAIRE DE LA THÉORIE DES BANDES OU LORSQUE LE SYSTÈME REDEVIENT QUANTIQUE

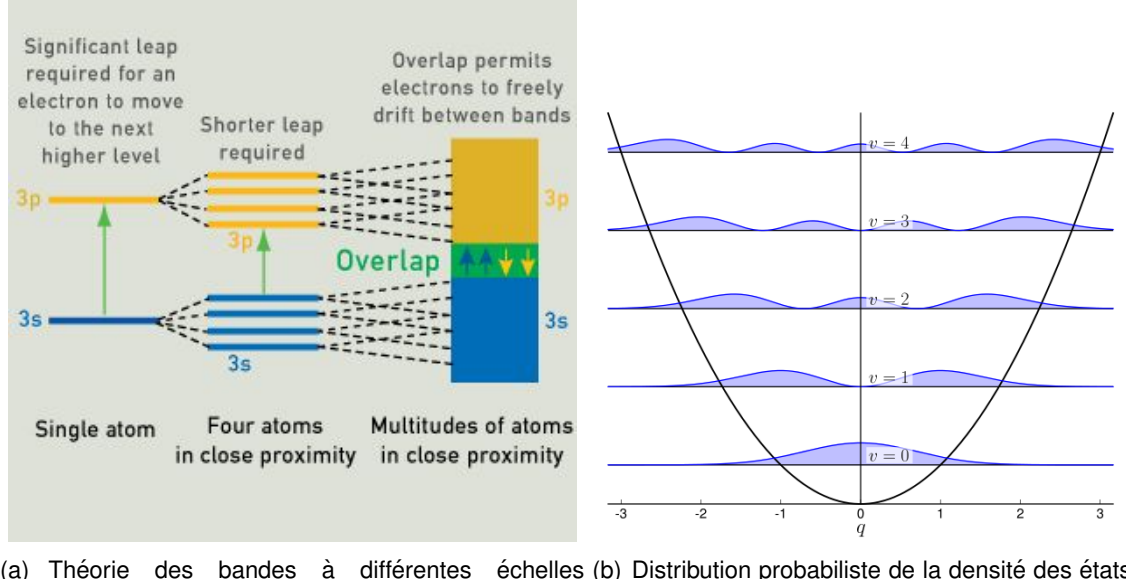

(a) Théorie des bandes à différentes échelles (b) Distribution probabiliste de la densité des états (extrait de [1054]) quantiques à travers un oscillateur harmonique quantique (extrait de [1029])

FIGURE 1.20 – Théories des bandes : A l'échelle nano, il y a peu d'atomes et les niveaux d'énergie changent. Il est nécessaire d'utiliser l'oscillateur harmonique quantique pour exprimer la densité d'état des atomes.

La théorie des bandes s'applique à toutes les échelles. Cependant la fonction d'onde représentant la densité des états électroniques s'exprimera différemment en fonction du nombre d'atomes. En lisant la figure 1.20(a) de droite à gauche, on comprend la difficulté de contrôler des petits ensembles d'atomes car ils reprennent leur comportement quantique. A l'échelle macroscopique, il y a une certaine linéarité dans le comportement global du système et en fonction de la température (ou du niveau d'énergie), on peut alors déterminer l'état dans lequel il se trouve. Lorsqu'il y a peu d'atomes, il n'est pas possible que tous les atomes changent d'état quantique en même temps. Il devient complexe d'évaluer l'état du système quantique et la réaction qu'il aura à un apport d'énergie donné. Pour cela, il est nécessaire d'utiliser l'oscillateur harmonique quantique <sup>[969, 1029]</sup> qui permet d'exprimer la densité des états quantiques des atomes. A l'aide de cette outil mathématique, il devient possible de déterminer l'impact d'autres fonctions d'ondes sur le système. Ces autres fonctions d'ondes pouvant être de nature électrique, de nature phononique (vibration) ou, dans le cas qui nous intéresse, de nature photonique. La figure 1.20(b) représente un exemple de la densité des états quantiques d'un système.

Il s'agit ici d'une des principales différences entre un système macro et un système nano car il s'agit de considérer systématiquement sa nature quantique à tous les niveaux en terme de fonction d'onde. A l'échelle nano, de nombreux phénomènes <sup>[765]</sup> peuvent intervenir tels que par exemple l'inversion successive du spin des électrons d'atome en atome. Il s'agit d'ondes de spin, le domaine de la spintronique [752, 382, 583, 262]). Notons aussi les boîtes quantiques (quantum dot) et puits quantiques (quantum well)  $[759, 428]$
qui permettent de construire des réserves d'énergie. Dans le graphène <sup>[925]</sup> et les semiconducteurs [1065, 925, 772] présentés, plusieurs atomes peuvent être organisés (ou parfois s'auto-organiser) afin de construire une boîte de potentiel qui peut alors se comporter comme un seul atome dans le sens où l'ensemble des atomes de la boîte changent d'état quantique en même temps ce qui libère une grande quantité d'énergie pouvant par exemple être exploitée pour générer ou entretenir des plasmons <sup>[937]</sup> (détaillé en 1.7) ou générer des photons <sup>[802, 340, 666]</sup>. De plus, le confinement quantique (quantum confinement) <sup>[631]</sup> empêche le libre déplacement des électrons (ou plutôt des charges électriques) ce qui modifie les propriétés du matériau.

1.7/ NANOPLASMONIQUE ET NANOPHOTONIQUE : LE CONTRÔLE DES PHOTONS VIA LE CONTRÔLE DES PLASMONS ET LE CONTRÔLE DES PLASMONS VIA LE LE CONTRÔLE DES PHO-TONS.

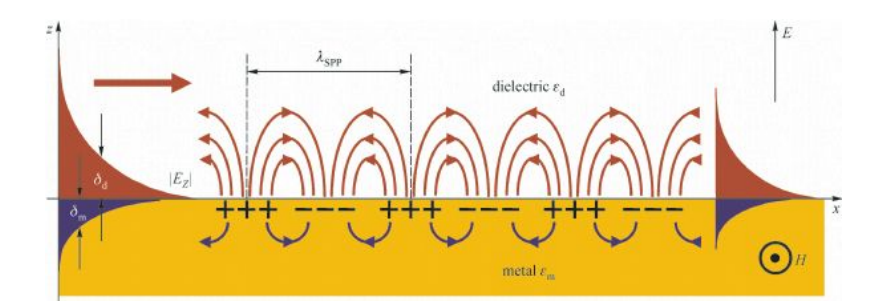

FIGURE 1.21 – Représentation schématique d'une fonction d'onde de plasmons (extrait de [956])

Comme expliqué, le comportement du système quantique dans son ensemble ne peut pas être qualifié uniquement à l'aide d'équation de Maxwell car ces dernières ne prennent en compte que les photons à l'échelle macroscopique et non les plasmons qui sont des gaz d'électrons. Les plasmons <sup>[935]</sup> tirent leur force dans la mécanique quantique, car tout comme les photons (les électrons, les phonons, etc) sont associés à une fonction d'onde, les plasmons le sont aussi. Comme le montre la figure 1.21, les plasmons peuvent se former (selon la fonction d'onde des plasmons) à la surface de contact entre 2 matériaux différents. Entre un diélectrique tel que l'air et un conducteur (métal), un semi-conducteur ou une surface en graphène, ce phénomène est particulièrement important.

Lorsqu'un atome de graphène absorbe de l'énergie (par absorption de charge électrique ou par absorption de photon), son état quantique (configuration électronique) change également. Ainsi les spinorbitales (orbitales des électrons) passent dans un état excité. Nous pouvons voir cela en terme de contraction, de température ou d'états vibrationnels disparates. Dans une structure cristalline telle que celle du graphène qui ne fait qu'un atome d'épaisseur et dont tous les électrons sont déià affectés aux liaisons covalentes, cela crée des tensions partielles (considérons que certains atomes sont excités tandis que d'autres ne le sont pas encore). Ainsi des plasmons se regroupent à la surface des matériaux (toujours selon une fonction de densité de probabilité) et s'y déplacent transversalement. Par des réactions quantiques complexes [1075,436] les plasmons génèrent

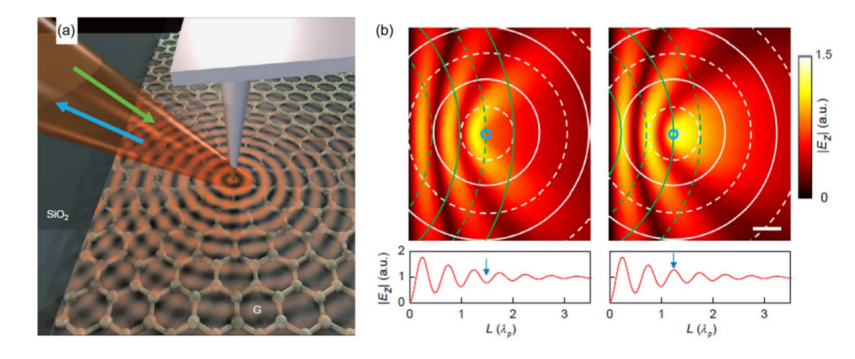

FIGURE 1.22 – Propagation d'une SPP générée au laser sur une surface de graphène (extrait de [871])

des polaritons. Au contact des électrons du diélectrique (l'air), les polaritons sont annihilés donnant naissance à 2 photons de faible énergie. Ce phénomène se nomme "plasmon de surface polariton" (SPP [418, 911]). La figure 1.22 montre la propagation d'un SPP à la surface du graphène. La première image montre l'excitation du plasmon à l'aide d'un laser. Les deux autres montrent la propagation de la SPP par rapport à un point fixe et la formation d'une nouvelle vague de plasmons. Les SPP peuvent également être générés optiquement via des réseaux de diffraction (diffraction gratings [888]).

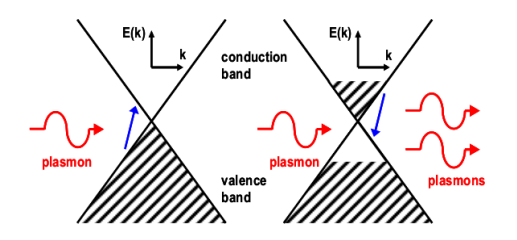

FIGURE 1.23 – Émission stimulée de plasmons (extrait de [570, 638, 773])

La plasmonique  $[1117, 325, 1059, 688, 622, 1000, 783, 944]$  et la nanophontonique [936, 912, 820, 1093, 1102, 913] étudient les interactions entre les photons et les plasmons afin de contrôler les plasmons (et les guides d'ondes <sup>[804, 912, 768, 647]</sup>). Comme le montre la figure 1.23, l'objectif de ces recherches est de stimuler les plasmons afin d'obtenir une porteuse de plasmons stable (dans le graphène, les métaux nobles ou les semiconducteurs). Dans des métaux nobles <sup>[796, 954, 960]</sup>, les plasmons sont plus stables mais ils induisent des REM de fréquences élevées tandis que dans le graphène, les REM produits sont de l'ordre de quelques Thz [745, 751, 756, 766, 735]. Cependant, des SPP peuvent aussi être générés depuis des semi-conducteurs. En fonction des matériaux en présence et de la température, les plasmons peuvent générer des photons de différentes énergies (exemple du carbure de silicium SiC à 300K avec l'air : 100Hz à 100nM  $^{[435]}$ ).

La figure 1.23 est intéressante car nous y voyons un fort parallèle, dans le principe, avec le laser (light amplification by stimulated emission of radiation) qui visait à stimuler l'émission de photons. Hélas, nous ne sommes pas les premiers à voir fait le rapprochement en y voyant un paser ou spaser (surface plasmon amplification by stimulated emission of radiation) [570, 304, 708]. Ainsi, en contrôlant avec précision l'apport en énergie de photons à haute énergie (plusieurs centaines de Thz), il devient possible de contrôler la fonction d'onde des plasmons et indirectement l'émission de photons d'une fréquence inférieure à celle de la source. La difficulté revient alors à contrôler les photons de haute

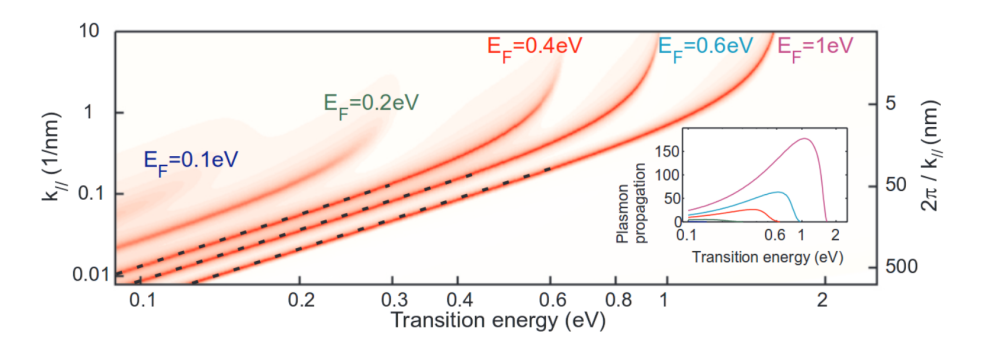

FIGURE 1.24 – Conversion des photons en plasmons par un graphène dopé <sup>(extrait de [751])</sup>

énergie en début de chaîne (par pompage optique [1113] par exemple) car un affaiblissement des plasmons (plasmon decay [954, 866]) se produit. Notons pour l'anecdote qu'en 1899, Heinrich Hertz et son éclateur à étincelles générait aussi des trains d'ondes amorties [151, 102, 101, 103, 704, 776, 639, 144, 108, 109, 110] car il ne parvenait pas à maintenir une porteuse stable mais il s'agissait à l'époque de l'émission de photons depuis le métal (oscillateur à boules en Zinc).

La figure 1.24 montre, dans un graphène dopé, la dispersion de l'énergie absorbée sous forme de photons (de 0.1Ev soit 24 Thz à 2eV soit 483 Thz) puis redistribuée sous forme de plasmons. Nous notons que plus les REM sont énergétiques, plus cette énergie servira à entretenir la propagation des plasmons.

Actuellement, il n'est pas possible de créer ou contrôler électroniquement (à l'aide de charges électriques) les plasmons dans du graphène (cependant cela reste un enjeu majeur  $[814]$ . Une manière de contrôler l'émission de photons de l'ordre du Thz depuis le graphène revient donc à contrôler les plasmons.

### 1.8/ LES NANO-ANTENNES ET NANO-TRANSCEIVERS

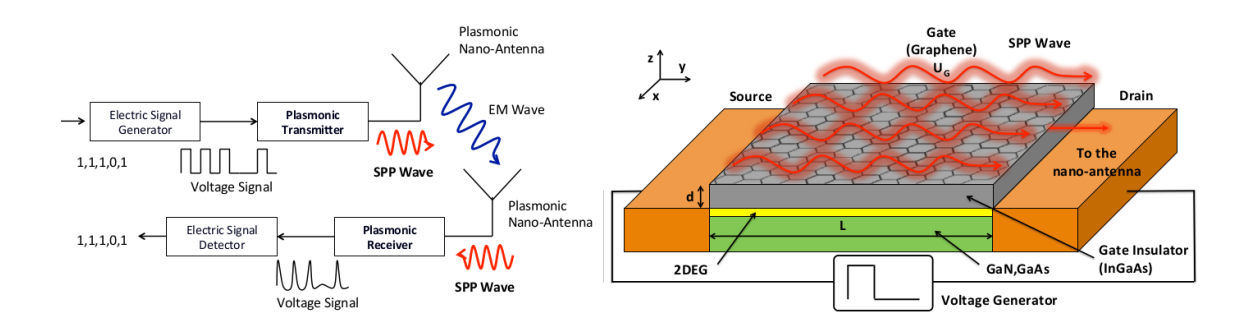

FIGURE 1.25 – Nano-transceiver de Josep Miquel Jornet (extrait de [929])

Le graphène ayant une forte capacité d'absorption des photons infrarouges <sup>[935, 939]</sup> et les semi-conducteurs que nous avons précédemment présentés étant capables de générer des photons infrarouges, certains designs de nano-antennes visent à associer du graphène avec un semi-conducteur afin de générer une SPP sur le graphène. Le spectre d'absorption du graphène et le spectre d'émission du semi-conducteur ne correspondent pas forcément mais il s'agit toujours de (densités de) probabilités d'absorption de l'énergie.

D'autres effets tels que le couplage des SPP [686, 1023] entre le semi-conducteur et le graphène puis entre le graphène et l'air peuvent également être exploités. C'est le cas de la nano-antenne de Josep Miquel Jornet (figure 1.25) [681, 929, 904, 872, 821, 822, 823, 799], qui fonctionne à partir d'un pompage électrique. Dans les transitors HEMT (High-electron-mobility transistor), il y a un donneur d'électrons (InGaAs dans le cas présent) et un matériau non dopé. Les électrons passent de l'InGaAs au GaAs où ils pourront se déplacer vite. Ceci génère un gaz d'électrons <sup>[732]</sup> (couche représentée en jaune 2DEG sur le schéma). Ce mouvement d'électrons va créer une onde plasma qui, à l'interface entre le semiconducteur et le graphène, donnera naissance à une SPP. Cette SPP pourra être guidée dans une nano-antenne (à proprement parler) telle qu'un CNT (Carbon nanotube) afin de rayonner ensuite des photons de faible énergie. Cette modélisation exploite l'instabilité de Dyakonov-Shur [736, 711, 665] dans les transistors HEMT.

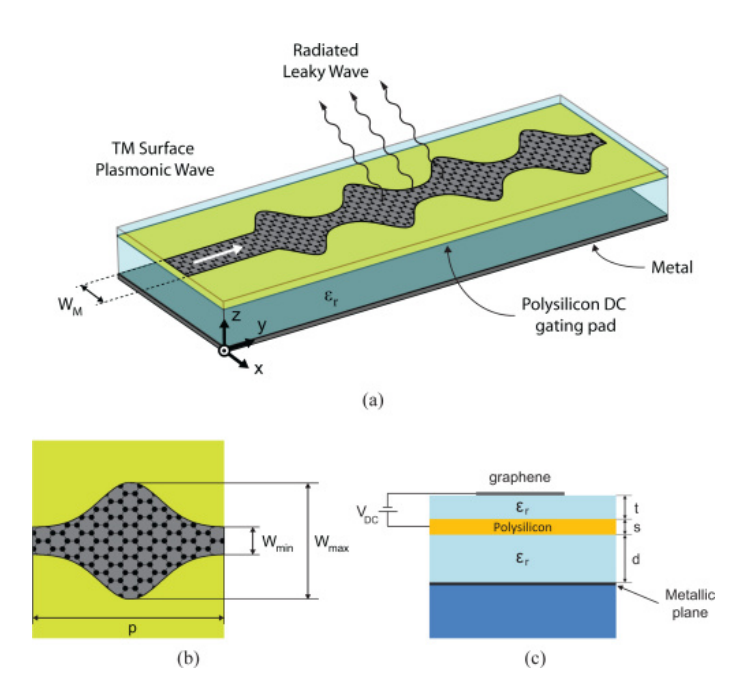

FIGURE 1.26 – Nano-antenne de J. S. Gómez-Díaz, M. Esquius-Morote et J. Perruisseau-Carrier (extrait de [866])

Les nano-antennes plasmoniques en graphène <sup>[866, 867, 760, 957, 920, 844, 663, 775, ?, 897, 885] se</sup> proposent de relever ces défis <sup>[835, 807, 905, 956, 938, 854]</sup>. Dans la nano-antenne présentée figure 1.26, le guidage des SPP joue un rôle essentiel.

Plusieurs points de vues sont proposés mais les objectifs sont de pouvoir contrôler l'antenne depuis des charges électriques fournies au semi-conducteur tout en maximisant le rendement [914, 891] du transfert d'énergie jusqu'à la SPP générée dans le graphène avec une fréquence ciblée de l'ordre de quelques Thz. Notons que ces principes sont très différents des antennes traditionnelles en métal dans le fait qu'il n'y pas d'oscillateur électrique au départ. Ici l'oscillation est fournie par le semi-conducteur lui-même à travers son gap direct (fréquence des photons) ou à travers sa capacité à générer des plasmons et des SPP.

Comme nous l'avons expliqué, plusieurs problèmes se posent tels que :

- entretenir une porteuse de plasmons stable dans le graphène
- contrôler le gap et l'énergie des photons émis depuis le semi-conducteur
- contrôler le couplage des SPP entre le semi-conducteur et le graphène
- contrôler les charges électriques fournies au semi-conducteur

Nous comprenons qu'obtenir une porteuse de photons à 1, 2 ou 3 Thz se résume à contrôler avec une extrême précision les charges électriques fournies au semiconducteur. Ceci est actuellement impossible mais pour parer à ces problèmes, les nanoantennes proposent de délivrer les charges électriques au semi-conducteur sous forme d'impulsion. Nous pouvons considérer que l'énergie de départ est contenue dans une boîte quantique qui se vide afin d'alimenter le semi-conducteur en une seule fois. En fin de chaîne, des photons d'une énergie de 2 ou 3 Thz seront libérés. En reproduisant cette opération dans le temps (détaillé en 5.2.1), nous pouvons obtenir une modulation du signal IR-UWB (Impulse Radio Utra-Wideband).

2

# SIMULATEURS POUR LA VALIDATION DES MODELES PHYSIQUES `

## 2.1/ SIMULATIONS SCIENTIFIQUES DES PHÉNOMÈNES PHYSIQUES EN HAUTE RÉSOLUTION

Comme expliqué au chapitre 1.6, de nombreuses fonctions d'ondes jouent un rôle au sein du système (orbitales des électrons, fonction d'onde des plasmons, fonctions d'onde des photons, déplacement des charges électriques, oscillateur harmonique quantique, etc). De plus les nanotechnologies sont fortement affectées par des phénomènes intrinsèquement quantiques (confinement quantique, puits quantique, effet hall quantique, plasmons détaillés en 1.7, etc). Même si les nano-antennes sont dimensionnées et ont un petit nombre fini d'atomes tout comme l'est la quantité d'énergie qu'elles émettent ou reçoivent, il n'est pas possible de les modéliser entièrement du fait de la complexité. Il en va de même pour les micro-robots qui, quant à eux, sont grandement affectés par des forces électrostatiques. En effet, chaque particule du système (électron, phonon, plasmon, photon, etc) peut être associée à sa propre fonction d'onde s'exprimant dans un espace vectoriel complexe de dimension infinie et il n'est pas possible de dissocier toutes les fonctions d'ondes faisant partie d'un même système. Il y a donc des choix de modélisation à effectuer dès le départ par les physiciens et chimistes. Le carré du module de la fonction d'onde représente la densité de probabilité de présence d'une particule dans un volume. Il devient ainsi possible de ne modéliser que la matière et de formuler des équations différentielles qui prennent en compte les interactions du système avec les photons, les plasmons, les charges électrostatiques, etc. Cependant plus ces équations prennent en compte de phénomènes physiques différents, plus elles contiennent de termes et se complexifient. Toutes les équations différentielles <sup>[1130]</sup> ne sont pas solubles mais certaines sont exprimables dans des formes particulières qui permettent des simplifications. Les équations différentielles et systèmes d'équations très spécifiques pourront être implémentées en Fortran ou saisies dans des logiciels dédiés au calcul numérique tel que MATLAB (MATrix LABoratory) [55] ou Scilab [42, 636] qui manipulent des matrices multidimensionnelles et offrent de nombreuses fonctionnalités annexes (algèbre linéaire, etc).

Pour la chimie moléculaire, la chimie quantique, la physique du solide et de matière condensée <sup>[1017]</sup>, il existe plusieurs simulateurs (majoritairement développés en Fortran) tels que NWChem [715, 973], Gaussian [1053], ORCA [632, 832], SCIGRESS [1070] de FUJITSU, SPARTAN [1072], GAMESS (General Atomic and Molecular Electronic Structure System 34*CHAPITRE 2. SIMULATEURS POUR LA VALIDATION DES MODELES PHYSIQUES `*

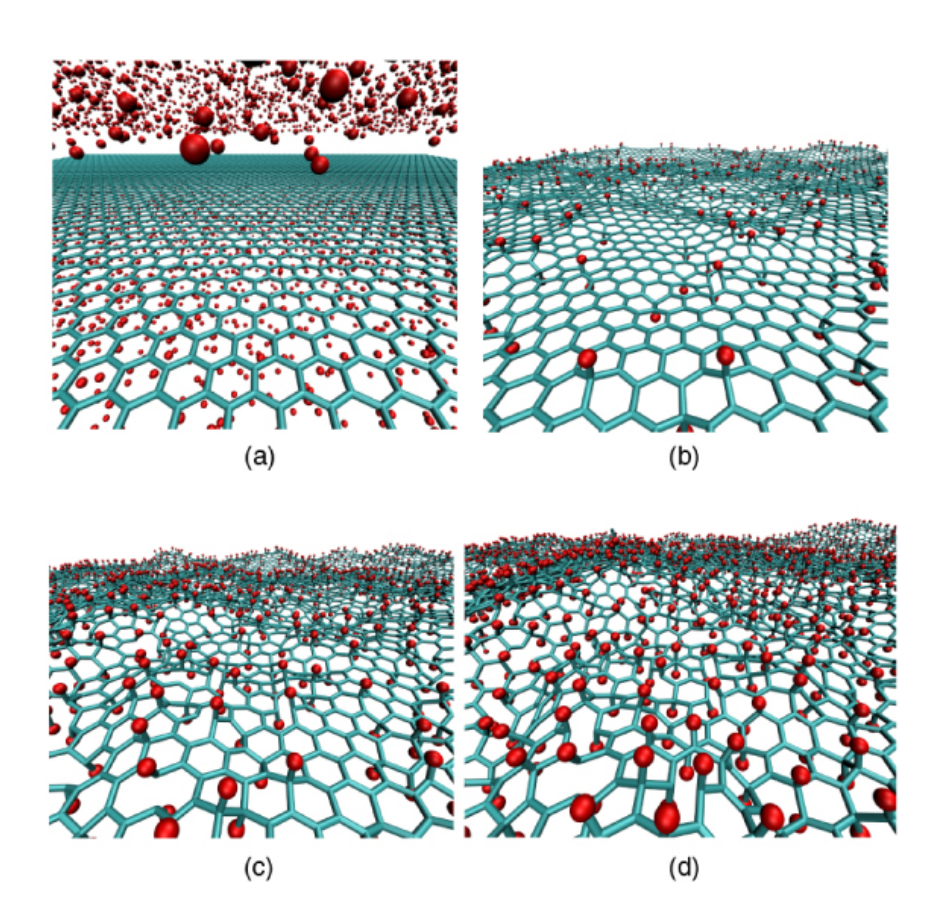

FIGURE 2.1 – Exemple d'une simulation de dynamique moléculaire : Fluoration des membranes de graphène, baptisée "fluorographane" par ses auteurs <sup>(extrait de [887])</sup>, entraînant la déformation de la couche de graphène.

[1052]), VASP (Vienna Ab-initio Simulation Package [547]), Quantum Espresso<sup>[1067, 609]</sup>, MOL-CAS<sup> [656, 1095, 1160, 318]</sup>, CRYSTAL<sup>[1047]</sup>, Materials Studio (Dassault Systèmes et BIOVIA <sup>[1043]</sup>), Tinker <sup>[770]</sup>, etc... <sup>[1060]</sup>.

La mécanique moléculaire <sup>[977, 1090]</sup> ne prend pas en compte les effets quantiques mais modélise les forces au sein des molécules à travers un modèle d'atome sphérique, en considérant l'élongation des liaisons covalentes (selon les principes de la mécanique générale <sup>[1158]</sup>). La chimie quantique quant à elle, modélise certains phénomènes quantiques sur un petit nombre d'atomes ou d'agglomérats d'atomes. Les simulations de dynamique moléculaire, produites par ces sciences, <sup>[1013, 1111, 983, 1026, 555]</sup> (cf figure 2.1) visent à déterminer les mouvements des atomes et peuvent parfois être implémentées sur GPU via CUDA de NVIDIA afin d'améliorer les performances [578, 588, 584, 514, 869, 526, 675, 795].

Plusieurs méthodes et algorithmes de chimie computationnelle sont proposés par ces simulateurs, comme :

- Théorie de la fonctionnelle de la densité (Density functional theory DFT [156, 992], DFTB <sup>[284]</sup>) : Cette méthode vise à déterminer la structure électronique d'un groupe d'atomes en calculant les densités d'électrons dans l'espace. (par exemple appliqué au graphène <sup>[529, 551, 910, 716, 811]</sup>)
- Time-dependent density functional theory (TDDFT [158, 363, 189]). Cette méthode permet de calculer une dynamique des densités électroniques dans le temps.
- Méthodes quantiques semi-empiriques [1056, 628, 413] qui réalisent des approxi-

mations successives de l'équation de Schrödinger à partir de données expérimentales en ne tenant compte que des électrons de valence dans les calculs. (2 000 atomes simulés par GPU <sup>[824]</sup>)

- méthodes de Hartree-Fock, Post-Hartree–Fock <sup>[1107, 1105, 1157]</sup> et théorie de la pertubation de Møller–Plesset qui approximent l'équation de Schrödinger <sup>[1134]</sup> à partir d'une fonction d'onde et d'un système d'équations différentielles. Elles permettent de calculer l'énergie détenue par un atome ou un très petit groupe d'atomes à partir de la somme de l'énergie cinétique des électrons (spinorbitales).
- QM/MM (quantum mechanics/molecular mechanics) et ONIOM [468] sont des méthodes hybrides entre la chimie/mécanique quantique et la mécanique moléculaire. Cela permet, en biophysique, de simuler certains aspects électrostatiques sur des molécules de grande taille (ADN par exemple) mais aussi la fluorescence des protéines, etc [1024, 1096].
- Free electron model, Nearly-Free Electron Model (NFE) [1163, 714, 1050, 762, 1155] , modèle de Paul Drude, Free Electron Gas, Free Electron Fermi Gas [1051, 387] qui sont des modèles simplifiés pour le calcul des bandes d'énergie dans les cristaux et les métaux.

Ces simulateurs intègrent également des jeux de fonctions prédéfinies (Basis Sets  $[1140, 1042, 874]$ ) qui permettent de représenter les orbitales atomiques de diverses manières : Gaussian orbital (GTO), Pople, Ondes planes (PW), Linear-muffin-tin-orbital (LMTO), Numerical atomic orbitals (NTO), Wavelets, Nodeless Slater-type orbitals (STOs), etc.

De manière plus générale, notons qu'il existe tout un panel de méthodes de Monte Carlo (méthodes stochastiques, faisant intervenir des tirages aléatoires) appliquées à ces disciplines scientifiques. Il s'agit des "methodes de Monte Carlo quantique" (quan- ´ tum Monte Carlo QMC  $[1112, 210, 147, 559]$  qui sont implémentées dans certains simulateurs tels que SPARTAN [1072], QWalk [1069], BOSS [1082], MCPRO [1164], etc. Du fait de la proximité entre ces communautés scientiques, il n'existe cependant pas de taxonomie formelle [990]. Ces méthodes (Variational Monte Carlo VMC, Diffusion Monte Carlo DMC, Pure Diffusion Monte Carlo PDMC, etc) [234, 255] permettent de calculer les transitions possibles des électrons afin d'établir les bandes électroniques <sup>[181, 845]</sup> des atomes et molécules (présentées en 1.3) mais aussi d'établir les fluctuations locales d'énergie au sein d'un solide, de simuler des gaz d'électrons, la densité de probabilité à partir d'une fonction d'onde, les interactions de Coulomb, etc. Il est également possible de les exploiter pour simuler l'état d'excitation (et vibrationnel) des molécules et agglomérats d'atomes [166] ou dans des simulations de dynamique moléculaire (figure 2.1). Certaines sont applicables dans le calcul des observables, au niveau du noyau de l'atome [226, 979], des pièges à bosons [192], pour simuler des puits quantiques <sup>[299]</sup>, des sauts quantiques <sup>[171]</sup> mais aussi la propagation de photons [186, 165, 456], ou le transport balistique (déplacement des électrons par paquet) dans les transistors  $[244]$  CNT  $[1151]$  (ou les nanowires  $[337]$ ) par exemple.

#### 2.2/ SIMULATIONS ISSUES DE LA PHYSIQUE NUMÉRIQUE

En considérant un niveau d'abstraction supérieur, il est possible d'extraire des équations aux dérivées partielles <sup>[1001, 976, 1118]</sup> à partir de certaines fonctions d'ondes et équations différentielles. Ces équations aux dérivées partielles (PDE) peuvent être classiques (Alembert, Fourier, Maxwell, Laplace, Poisson), issues des simulations plus contemporaines détaillées en 2.1 ou de la physique expérimentale.

#### 36*CHAPITRE 2. SIMULATEURS POUR LA VALIDATION DES MODELES PHYSIQUES `*

Différentes méthodes issues de physique numérique peuvent être appliquées selon la modélisation et le niveau d'approximation souhaité. Certaines méthodes comme la méthode de la Discrete Dipole Approximation (DDA [176, 187, 522, 723, 794]) nécessitent la résolution d'équations intégrales. La méthode de la Discrete Dipole Approximation consiste à décomposer uniformément un objet en agglomérat de volumes identiques ayant une forme simple (sphere, cube, cylindre) afin de calculer la diffusion et l'absorp- ` tion d'ondes. Pour ces volumes simples, les equations de Maxwell ont une solution exacte ´ qu'il est possible de calculer.

D'autres méthodes sont basées sur des équations aux dérivées partielles (PDE) : Multiresolution time-domain (MRTD), Finite-difference time-domain (FDTD [183, 174]), Finite element method (FEM), Finite integration technique (FIT), Pseudospectral time domain (PSTD), Pseudo-spectral spatial domain (PSSD), Transmission line matrix (TLM), Locally one-dimensional FDTD (LOD-FDTD), Particle-in-cell (PIC), Boundary Element Method (BEM, méthode des éléments finis de frontière [408]).

De nombreux simulateurs tels que, par exemple, COMSOL Multiphysics, QuickField [75], MOOSE (Multiphysics Object Oriented Simulation Environment [1062]), Elmer [930], Abaqus (Dassault Systèmes <sup>[1034]</sup>), Advanced Simulation Library <sup>[1035]</sup>, Agros2D <sup>[1036]</sup>, Adina (Automatic Dynamic Incremental Nonlinear Analysis [1041]), utilisent la méthode par éléments finis (finite elements method FEM [657, 1143, 1031, 863, 163]) qui permet d'approximer numériquement des équations aux dérivées partielles (PDE).

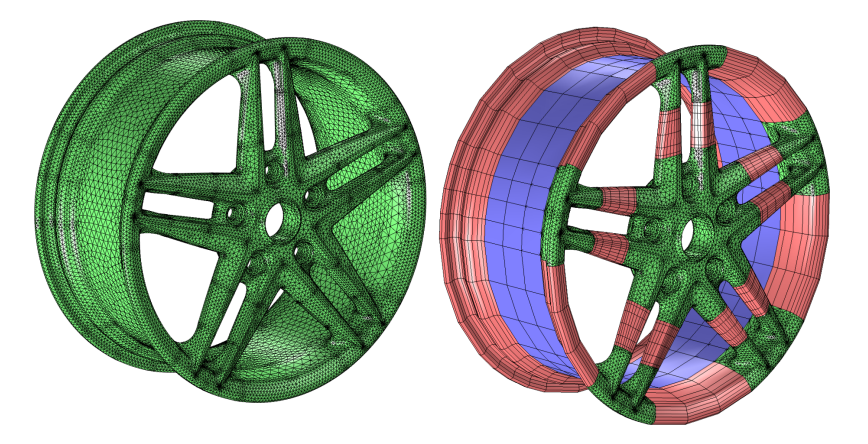

FIGURE 2.2 – Exemple de différents meshings sous Comsol <sup>(extrait de [861])</sup>

Ces simulateurs intègrent généralement plusieurs composants :

- un modeleur 3D (3D modeler) qui permet de définir la géométrie des objets, les matériaux constitutifs des objets ainsi que les surfaces de contact entre les matériaux (par exemple entre l'air et un métal ou un métal et un semi-conducteur). Dans le cas de Comsol, le modeleur n'étant pas très évolué, il est possible d'acquérir un plugin, module supplémentaire (CAD Import Module, LiveLink) afin d'importer des modeles complexes depuis d'autres logiciels. Ces logiciels peuvent ` être spécialisés dans le 3D modeling tels que Blender (libre sous GPL) ou 3DSMax. Il peut aussi s'agir de logiciels de CAD (computer aided design) tels que Inventor (Autodesk) ou AutoCAD (Autodesk) mais aussi des logiciels exploitant le modeleur Parasolid (SIEMENS) comme SolidWorks (Dassault Systèmes) ou les logiciels édités par Ansys (HFSS par exemple).
- un mailleur (mesher) qui permet de discrétiser l'espace (de manière polygonale ou polyédrique) en éléments finis. Ceci permet de spécifier la résolution des calculs.

Le maillage n'est pas homogène et est généralement plus dense à l'interface entre les volumes géométriques de base. La figure 2.2 montre 2 maillages différents d'un même objet réalisés à l'aide de Comsol.

un solveur d'équations qui sera lancé indépendamment sur chaque zone générée par le mesher afin de linéariser l'EDP (ou un système d'EDP) dans une matrice. Le solveur trouve des solutions pour des points donnés (les noeuds à la limite entre les éléments finis). À l'aide de fonctions polynomiales, les valeurs à l'intérieur d'un élément fini seront ensuite interpolées.

Bien évidemment, les logiciels commerciaux sont dotés d'un GUI (graphical user interface) ergonomique, d'un éditeur de propriétés, de nombreuses fonctionnalités annexes (export des métriques sous forme de courbes, etc) qui rendent le logiciel simple et attrayant mais qui font parfois défaut à certains logiciels libres.

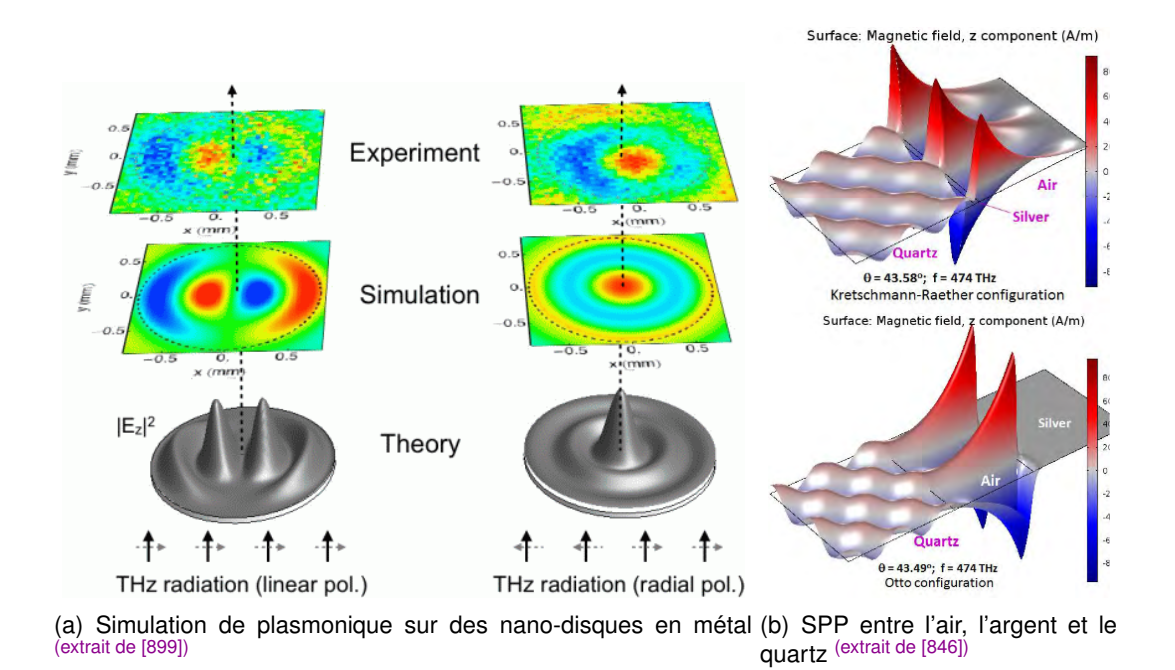

FIGURE 2.3 – Exemple de simulations à l'aide de COMSOL

Les simulateurs dédiés à l'électromagnétisme tels que HFSS (High Frequency Structure Simulator [315, 1037, 1038, 679, 1076]) de Ansys, VSim [1077] de Tech-X, emGine [1097] ou encore Quickwave-3D permettent de simuler des champs magnétiques à haute fréquence. Ils sont adaptés pour la modélisation d'antennes, d'oscillateurs, de guides d'ondes, de filtres et circuits pour les micro-ondes. Pour un objet donné, il est possible de générer la surface équivalente radar (Radar Cross Section RCS) donc la capacité de l'objet à absorber en fonction de sa géométrie les REM selon les fréquences. Ces simulateurs (qui n'utilisent pas tous la méthode des éléments finis) permettent également de calculer des diagrammes d'antennes, le gain des antennes et la propagation des ondes électromagnétiques dans divers médiums (délai de propagation, atténuation, diffusion des ondes, etc).

Les simulateurs multi-physiques [1068, 478, 670, 659, 440, 478] se différencient au niveau du solveur d'équations qui propose de mélanger (via un couplage fort) différentes équations fondamentales qui décrivent chacune des phénomènes physiques différents. Ainsi Comsol propose un module pour l'électromagnétisme (AC/DC Module), un module pour la

mécanique des fluides (CFD), un module pour les réactions chimiques (Chemical Reaction Engineering Module) telle que la corrosion ou un module pour le transfert thermique (Heat Transfer Module) qui modélise la création, dissipation, conduction, convection de chaleur. De la même manière QuickField propose des modules d'analyse des tensions mécaniques, de l'électrostatisme, des circuits électriques, etc. Pour certaines équations spécifiques, il est possible de lier Comsol à Matlab via un module Live Link <sup>[50]</sup>. Ainsi, avec les bonnes équations d'ondes, COMSOL peut s'adapter à la simulation de nanomatériaux en plasmonique [1084, 1156, 1141, 1168, 1016, 826, 899, 846]. Cependant d'autres simulateurs (HFSS) et méthodes peuvent également être comparés pour la simulation de nano-antennes plasmoniques <sup>[616, 642]</sup> ou micro-ondes <sup>[705]</sup>.

A titre d'exemple, nous terminons avec la figure 2.3 qui montre différentes simulations de physique numérique réalisées avec Comsol dans le domaine de la plasmonique.

3

# CONTEXTE DES ROBOTS MEMS ET DE LA MATIÈRE PROGRAMMABLE

# 3.1/ ROBOTS : MOUVEMENTS, MORPHOLOGIES, MODULARITÉ, RECONFIGURABILITÉ, AUTO-RECONFIGURABILITÉ, AUTO-ASSEMBLAGE ET POLYMORPHISME

L'idée d'un robot ou automate capable de se reproduire à l'identique, ou de s'autodupliquer <sup>[168]</sup> a été introduite par Von Neumann dès 1966 <sup>[131]</sup> donnant naissance aux travaux sur les automates cellulaires [131, 145, 350, 392, 149]. Un automate cellulaire est organisé en grille régulière de cellules qui contiennent des états évoluant itérativement dans le temps suivant des règles. Historiquement, il s'agissait d'étudier les algorithmes et possibilités qu'un robot en construise un autre à partir de pièces détachées (constructeur universel). Les robots "traditionnels" ou "classiques" (utilisés dans l'industrie automobile par exemple) tel que les robots cartésiens (fraiseuses CNC, imprimantes 3D, etc) ou les robots polaires (bras articulés à base d'articulations rotoïdes) ont des degrés de mobilités et des possibilités de mouvements limités. Par analogie, observons simplement un bras ou une main humains qui ne peuvent pas pivoter dans tous les sens malgré leur extrême complexité (plus de 100 muscles, os et tendons différents dans une main). Pour qu'un robot puisse être adapté à une tâche, il est souvent nécessaire de le concevoir exclusivement pour cette tâche. Un robot générique qui pourrait effectuer plusieurs tâches distinctes est intéressant à plusieurs points de vue car il suffirait de le reprogrammer en fonction des travaux à effectuer. Paradoxalement, pour qu'un tel robot puisse s'adapter à un grand nombre de tâches, il doit contenir de nombreuses articulations, de nombreuses possibilités de mouvements et pouvoir adopter dynamiquement des formes ou configurations très variées. Ceci complexifie énormément le contrôle et nécessite une grande puissance de calcul afin de determiner la meilleure (ou une bonne) dyna- ´ mique gestuelle. Le problème est exacerbé dans le cas des robots de chirurgie (Da Vinci [571, 301, 357, 443, 445, 393, 360]) dont le principal défaut à l'heure actuelle est de ne pas procurer de sensations tactiles au chirurgien. Ces robots doivent s'adapter en temps réel aux mouvements saisis par le chirurgien (via des joystick) mais aussi à la forme des organes opérés. En effet, les organes du patient se déforment naturellement mais aussi sous la pression de l'outil (pinces, bistouri, etc) et il est donc nécessaire de réactualiser rapidement la modélisation (en fonction de l'acquisition fournie par plusieurs caméras mais aussi en fonction du retour de force exercé par l'organe sur l'outil) en résolvant au moins une trentaine de fois par seconde des systèmes d'équations complexes [833, 834, 565, 266, 915])

afin de corriger le positionnement de l'outil.

Le concept de modularité permet de construire des robots dédiés à des tâches spécifiques à l'aide de modules aux dimensions standardisées. De manière similaire à un jeu de LEGO, les modules s'emboîtent ou se solidarisent les uns aux autres (tout d'abord de maniere manuelle) afin de construire un convoyeur ou un bras de manipula- ` tion articulé [154, 199, 200, 217, 190, 196, 180, 153, 257] tels que ANAT (Articulated Nimble Adaptable Trunk) AME-100<sup>[3]</sup> (Robotics Design Inc) par exemple. Différents types de modules correspondants à des types de liaisons mécaniques (modules pour la rotation, modules pivot, modules pour la translation par glissière, etc) ou à des spécificités (outils, pinces, capteurs, caméra, etc) sont proposés. Le robot construit permet d'obtenir de nombreux degrés de liberté (DOF degree of freedom) donc une certaine flexibilité et souplesse ce qui lui permet de contourner certains obstacles. Le mouvement du robot (reconfiguration de la forme via les mouvements des modules) est programme par logiciel. Une fois ´ les tâches effectuées, le robot peut être déconstruit puis réassemblé différemment pour d'autres travaux nécessitant une architecture différente.

En considérant le module lui-même comme un robot indépendant et en l'équipant d'un mécanisme d'arrimage (bonding/docking interfaces) qui lui permet de se solidariser ou désolidariser à volonté avec d'autres modules identiques, il est possible d'obtenir des robots modulaires auto-reconfigurables (self-reconfigurable modular robots). Les robots modulaires auto-reconfigurables [520, 650, 782, 1087, 830, 945, 672, 503] tels que Crystalline <sup>[225, 245, 292]</sup>, Molecubes <sup>[593, 523, 524, 465]</sup>, M-TRAN, M-TRAN III <sup>[287, 320, 396, 556, 499, 289]</sup>, ATRON <sup>[358, 453]</sup>, Crosscube <sup>[763]</sup>, SuperBot <sup>[458, 462, 573]</sup>, CONRO <sup>[371]</sup>, Polybot <sup>[251, 300, 336]</sup>, Telecubes <sup>[294]</sup>, IMOBOT <sup>[703, 684]</sup>, Mechatronic <sup>[248]</sup>, Sambot <sup>[720, 784]</sup>, Roombots <sup>[643, 707, 574, 952, 627, 706, 792, 586, 1124, 1146], AMOEBA-I <sup>[719]</sup>, Odin <sup>[560, 624]</sup>, Miche <sup>[545]</sup>,</sup> etc [302, 687, 740, 228, 590] ont commencé à être prototypés au début des années 2000. Dans ce contexte, le module (ou robot modulaire independant auto-reconfigurable) est ´ généralement plus complexe que le module d'un système robotique "manuellement" reconfigurable car il peut intégrer plusieurs types de liaisons mécaniques distinctes. La figure 3.1 présente quelques robots modulaires auto-reconfigurables. Observons par exemple l'iMobot et le SuperBot qui offrent 3 possibilités de rotations ce qui permet des mouvements complexes en 3D. Crystalline est un modèle antérieur qui permet de se rétracter ou de s'expanser en 2D comme le montre la figure 3.1(a). Notons au passage que les robots du projet Claytronics que nous présenterons en section 3.2 sont les seuls qui visent à modéliser l'une des liaisons mécaniques les plus complexes : la rotule qui présente de nombreux degrés de liberté en rotation sur les 3 axes. Les mécanismes d'arrimage sont généralement des crochets ou loquets qui peuvent être disponibles sur plusieurs faces du robot modulaire auto-reconfigurable (et actionné indépendamment selon les faces). Observons par exemple le M-TRAN III en figure 3.1(b). On peut y apercevoir des petits crochets blancs sur la partie noire du module (la partie blanche etant une partie ´ femelle).

Par rapport à la reconfigurabilité manuelle d'un système robotique, l'auto-reconfigurabilité apporte des difficultés supplémentaires mais surtout un avantage indéniable : l'ensemble formé par les robots modulaires auto-reconfigurables peut non seulement changer de forme par mouvement (en contrôlant les actionneurs des différents modules, comme pour un système modulaire manuellement reconfigurable) mais peut également changer de structure en déplaçant (dynamiquement) des modules (ou robots) au sein de l'ensemble. Le changement de la structure d'ensemble offre un potentiel de mouvements quasiment illimité. En effet, comme précédemment expliqué, une structure robotique

*3.1. ROBOTS : MOUVEMENTS, MORPHOLOGIES, MODULARITE, RECONFIGURABILIT ´ E, AUTO-RECONFIGURABILIT ´ E, AUTO-ASSEMBLAGE ET POLYMORPHISME ´* 41

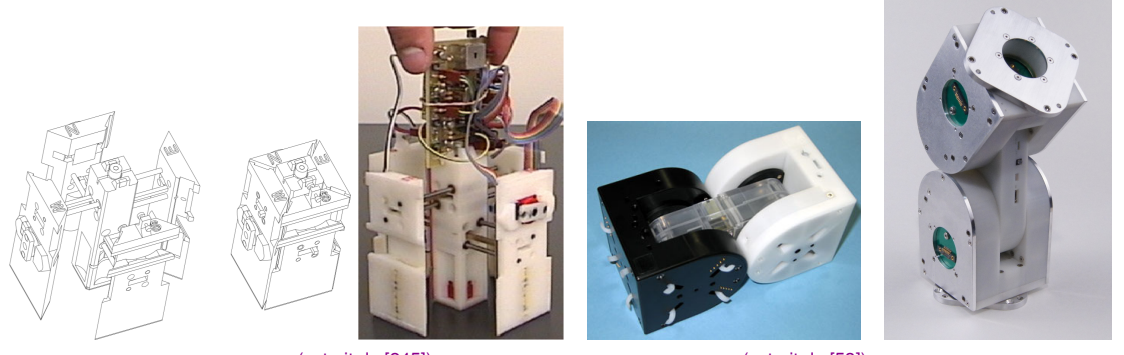

(a) Crystalline  $($ extrait de  $[245]$ ) (b) M-TRAN III  $($ extrait de  $[53]$ ) (c) iMobot (extrait de [703])

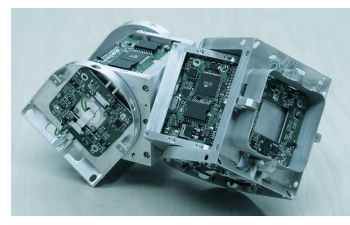

(d) SuperBot  $($ extrait de  $[71]$   $)$  (e) Smart

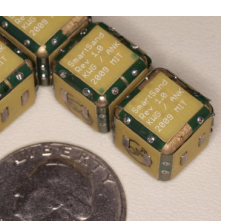

(extrait de [671])

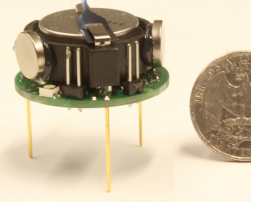

(h) roboBee (extrait de [878]) (i) I-SWARM (extrait de [466]) (j) Jasmine III (extrait de [598])

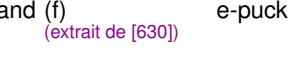

e-puck (g) Kilobot (extrait de [840])

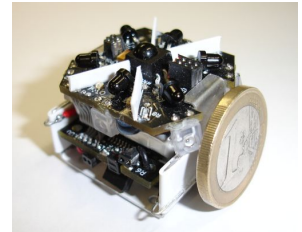

FIGURE 3.1 – Robots modulaires, matière programmable et robots d'essaims

possède des degrés de mobilités et des possibilités de mouvements limités. Grâce à l'auto-reconfigurabilité, la structure elle-même peut changer (polymorphisme) afin d'obtenir des possibilités de mouvements différents palliant ainsi, à la demande, les limitations liées à une certaine structure. Dans la littérature, on trouve souvent une taxonomie qui qualifie les robots modulaires selon la régularité de la position des points d'attaches et les déplacements possibles entre différentes positions (d'un robot modulaire) : le type "chaîne" (les robots forment une chaîne ou un arbre), le type "lattice" (treillis, la position des robots peut être vue selon une grille régulière) ou "mobile" (hybride, les robots sont en chaîne uniquement pendant le déplacement dans un lattice). Il faut cependant voir que les degrés de liberté (axes de rotations, translations, etc), les contraintes éventuelles liées entre ces libertés de mouvements, les dimensions et la géométrie du robot, le nombre, la directionnalité et l'orientabilité des voisins connectables sont les principales caractéristiques d'un robot modulaire. L'auto-reconfigurabilité et le métamorphisme d'un système robotique pose plusieurs sous-problèmes informatiques :

- déterminer les possibilités de mouvements et degrés de liberté que la structure doit nécessairement avoir pour accomplir une tâche. Il s'agit de trouver l'ensemble des structures pouvant effectuer une tâche donnée. L'objectif suprême étant de trouver la structure qui permet d'effectuer la tâche de manière optimale.
- étudier la viabilité de la structure souhaitée (du point de vue mécanique par exemple mais aussi du point de vue de la dynamique du mouvement)
- étudier la reconfigurabilité de la structure : Est-il possible de passer d'une structure source à une structure cible ? Il s'agit de trouver les robots à déplacer au sein d'une structure existante afin d'en obtenir une autre.
- Une notion de coût apparait également. En effet, si plusieurs tâches distinctes doivent être effectuées les unes après les autres, il s'agit de mettre en balance le coût des changements successifs de structure par rapport à l'optimalité des structures choisies pour les tâches respectives. Inversement, une structure générique pouvant effectuer plusieurs tâches distinctes de manières satisfaisantes en s'autoreconfigurant moins de fois ou de manière moins coûteuse peut être une solution intéressante.
- étudier la non-déplaçabilité des robots. Afin de déplacer un robot, une déformation, un mouvement de la structure peut être nécessaire. En effet, il n'est peut être pas possible qu'un robot seul puisse se déplacer à l'aide de ses seules possibilités de mouvement.
- D'autres objectifs et contraintes peuvent apparaître telle que la mobilité de la structure elle-même dans son environnement (robots métamorphiques [193, 432], dont le principe ne dépend pas forcément de la modularité). En effet, si les robots modulaires (auto-reconfigurables ou non) sont équipés de batteries, ils peuvent former des structures, des morphologies <sup>[923, 709]</sup> dédiées à leur propre déplacement collectif dans l'espace (roue <sup>[602]</sup>, chenille, serpents, tripodes, quadripodes ou structure en "araignée" de manière générale [300, 336, 334, 591, 731, 719]) et au transport d'objets.

Les robots d'essaims (swarm robots [477, 853, 379, 195, 407, 311, 619, 243, 223, 850]) ont également des objectifs de nombre (Very large scale robotic VLSR [224]) et de communication car les buts recherchés sont l'intelligence distribuée et le comportement collectif. Ces robots sont simples en terme de performance et coopèrent socialement de manière décentralisée et "instinctive" comme le feraient des insectes (fourmis, abeilles [619]). Chaque robot peut communiquer (localement avec ses voisins) et se déplacer de manière autonome. La coopération peut par exemple servir à manipuler des objets ou éviter des obstacles [364]. Au sein de l'essaim, un robot donné n'a que peu d'importance ce qui permet de prévenir les défaillances en assurant la redondance des tâches. La robotique évolutionnaire <sup>[542, 668]</sup> présente des objectifs plus spécifiques car les robots peuvent être organisés en colonies (avec des reines, ouvriers, etc), peuvent avoir des comportements sexuels, territoriaux, s'auto-assembler en vaste structure [513, 598], s'autoorganiser (en formations ou en marches, via des comportements d'attraction/repulsion ´ par exemple [352, 296]), peuvent muter ou agir selon différentes règles inspirées des algorithmes évolutionnistes et génétiques. Une branche importante au croisement de la robotique d'essaim, de la robotique modulaire et de l'algorithmique génétique est sans doute la robotique morphogénétique <sup>[859]</sup> dont l'objectif est d'étudier la morphogenèse donc la possibilité d'assemblage (formation) par auto-découverte et la viabilité mécanique et dynamique d'une morphologie, structure, ensemble de robots (d'essaim [677, 634, 612, 362, 372, 548, 812, 747, 384, 693, 941] ou modulaires [763, 260, 672, 640, 695, 589, 678]).

Les prototypes terrestres de robots d'essaims tels que E-puck [630], I-Swarm [466, 424] (University of Karlsruhe), Jasmine III [598, 873, 754, 460, 758, 757, 554, 621], SWARM-BOT [366, 351] ou Kilobot <sup>[840, 949, 950]</sup> (fonctionnant à l'aide du phénomène de "slip-stick" <sup>[467]</sup>, un sautillement contrôlé des jambes rigides en vibration sur une surface plane) peuvent se mouvoir de manière autonome et indépendante via divers moyens <sup>[441]</sup> (jambes articulées, jambes piezoelectriques, roues, etc). Contrairement aux robots modulaires (exception faite de ´ quelques robots modulaires aériens [767, 283, 882, 306, 348]), les robots d'essaims peuvent se décliner sous forme de drones aquatiques/navals [510, 918, 553, 543, 966] mais aussi de drones aériens <sup>[615, 549, 729, 734, 777, 951]</sup> (à base d'Ar drone 40cm\*40cm environ ou de micro air vehicles, robots volants [490] aussi gros qu'une abeille tel que le roboBee [1094, 878]). Certains projets visent la robotique d'essaim hétérogène (différents types de robots) [858].

Peu de projets concernent exclusivement la matiere programmable : Claytronics, Smart ` Sand [671, 673, 744, 805, 806] (MIT, robots "pebbles" cubique de 1cm de côté) ou Smart dust [206, 220, 273, 221] (Université de Berkeley, projet achevé en 2001) dont les objectifs étaient centrés sur les communications sans-fil optiques. La matière programmable se différencie tout de même des autres projets de robots modulaires par l'absence d'actionneurs mécaniques et les faibles dimensions des robots (et donc le nombre de robots, plusieurs centaines de milliers à plusieurs millions). Notons que ces robots ne peuvent pas changer de forme. Par conséquent, contrairement à d'autres projets, la structure formée ne peut produire de mouvement, changer de morphologie sans changer de structure ce qui implique une auto-reconfiguration exclusivement en treillis. Ceci n'est pas sans poser certaines limitations. Par exemple, une structure formant une araignée ou un serpent ne pourrait pas s'articuler ou manipuler d'objets. La miniaturisation des robots telle qu'obtenue dans certains robots MEMS<sup>[314, 585, 893, 607, 539]</sup> est un objectif commun à de nombreux projets.

Tous ces domaines de recherche sont cependant relativement cloisonnés mais on peut d'ores et déjà entrevoir certaines hybridations à venir telles que les nano-robots d'essaims à usages médicaux par exemple ou les bioMEMS modulaires en chirurgie. Actuellement, ces technologies distinctes ne sont pas (individuellement) concrétisées et les applications qui les unifieront dans les prochaines decennies nous apparaissent donc ´ très abstraites, ou du moins difficiles à se représenter. Lorsque l'on observe un robot modulaire, on percoit que l'objectif principal à l'heure actuelle des simulateurs qui leur sont associés est d'étudier les mouvements, les reconfigurations ou l'auto-reconfigurabilité. La simulation des communications réseaux est, pour la grande majorité de ces projets, un objectif très secondaire qui n'est tout simplement pas modélisé.

#### 3.2/ LE PROJET CLAYTRONICS ET SES CATOMES

Le projet Claytronics [354, 14] a été initié en 2004 par l'université Carnegie Mellon et Intel Research. Claytronics, qui pourrait littéralement signifier "argile électronique" a été inspiré du mot "claymation" [15], une technique cinématographique qui permet d'animer image par image des personnages et décors construits en pâte à modeler. L'objectif est de créer de la matière programmable <sup>[389, 355, 381]</sup> pouvant interagir avec l'homme. Cette matière doit pouvoir changer de couleur et de forme mais aussi être touchée sans être granuleuse. Pour cela, elle est composée de millions de robots modulaires nommés "catom" (signifiant atome de Claytronics, que nous franciserons en catomes) qui doivent être le plus miniaturisés possible (l'échelle nano étant l'ultime objectif). Les catomes doivent aussi

assurer la cohésion, solidité ou souplesse de la matière en s'agrippant avec leurs voisins comme le font de vrais atomes avec des liaisons covalentes.

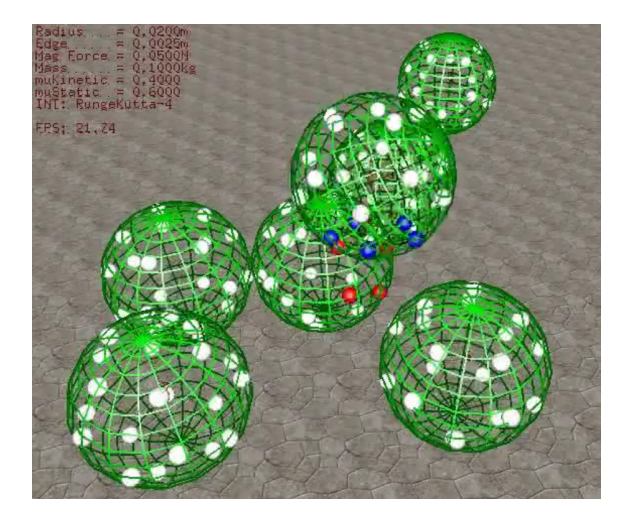

FIGURE 3.2 – Simulation d'un déplacement 3D d'un catome sphérique à l'aide des features (extrait de [370, 32])

Chaque catome est équipé de capteurs (capteurs tactiles pour détecter un doigt par exemple, cf<sup>[518, 241]</sup>), d'une batterie, d'un processeur, d'une unité mémoire et de plusieurs actionneurs de differents types (par exemple une led pour changer de couleur mais sur- ´ tout de mécanismes d'arrimage). Le modèle théorique du catome, inspiré du modèle simplifié de l'atome, est sphérique (représenté en vert sur la figure 3.2). Le pourtour du catome est équipé de "features" (représentées en blanc sur la figure 3.2). Il s'agit d'actionneurs non mécaniques <sup>[394]</sup> qui permettent aux catomes de s'arrimer les uns aux autres (solidification de la matière). Pour cela, les features exploiteront les forces électromagnétiques <sup>[497]</sup> (proximité avec les Magnetic MEMS <sup>[328, 272, 471]</sup>) ou les forces électrostatiques qui ont été étudiées plus récemment et s'avèrent mieux adaptées et plus économiques en énergie <sup>[494, 495, 620, 753]</sup>. En modulant le champ électromagnétique à haute fréquence, les features doivent également permettre la communication par "contact". Il s'agit effectivement d'une communication sans-fil mais l'objectif premier des features reste de maintenir une force électromagnétique stable afin d'obtenir une électroaimantation avec les features voisines. La portée de ce type de communication est donc très limitée et puisque l'on considère que les features viennent se coller les unes aux autres, ce type de communication ne peut être que local. Outre ces fonctionnalités, les features doivent également assurer le transfert et la distribution de l'énergie <sup>[601, 521, 495]</sup> entre les catomes.

La figure 3.3 montre les premiers prototypes de catomes [1025, 895, 394, 442]. Certains sont électromagnétiques et d'autres électrostatiques.

Les derniers prototypes en date (figure 3.4) fonctionnant à base de forces électrostatiques ont été miniaturisés à des dimensions submillimétriques. Il s'agit de MEMS dont le procédé de fabrication diffère des versions précédentes. La figure 3.4(a) montre les étapes de fabrication des actionneurs (les features) d'un catome à partir d'un wafer (plaque de semi-conducteur) constitué d'une couche de dioxyde de silicium (SiO2) et d'une couche de silicium (Si). Différents procédés chimiques interviennent les uns après les autres [620]. Le wafer est thermiquement traité afin que la couche de dioxyde de silicium (SiO2) soit épaissie de  $2\mu$ m. Un oxyde gravant tamponné (BOE buffered oxide etch, un

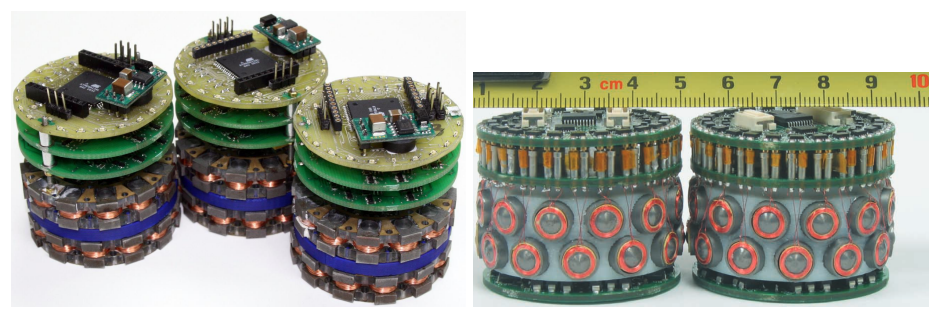

(a) Prototypes à forces électromagnétiques <sup>(extrait de [497, 389])</sup>

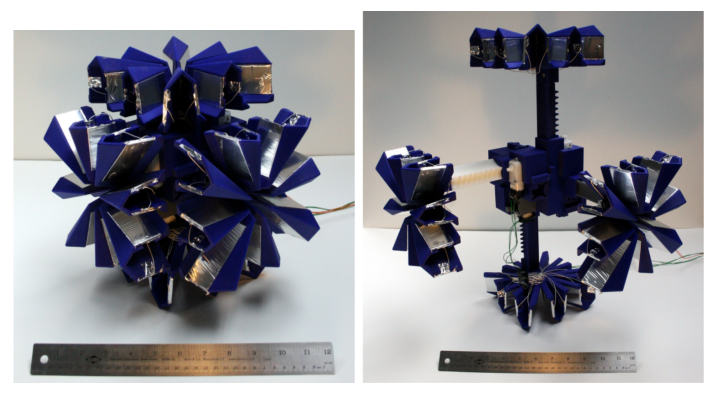

(b) Prototypes à forces électrostatiques avec actionneurs mécaniques <sup>(extrait de [494])</sup>

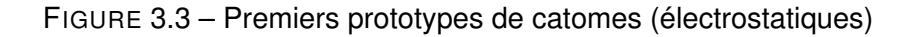

mélange de fluorure d'ammonium NH4F et acide fluorhydrique HF avec un ratio de 7 :1 à 500 :1 selon la vitesse d'attaque souhaitée allant de 100nm/min à 1nm/min [901]) est dessiné sur la couche de SiO2 (étape 2). Une solution à base d'aluminium (Al0.99 CuSi) est ensuite pulvérisée. Par réaction chimique, les features en aluminium sont créées (étape 3, elles apparaissent en bleu). Cette couche nouvelle d'aluminium est ensuite protégée à l'aide d'Apiezon Wax W afin que les étapes suivantes puissent être réalisées (étape 4). A l'étape 5, l'épaisseur de la couche de silicium est réduite de 0.5mm à 100 $\mu$ m par gravure chimique à l'aide d'un mélange d'acide (HNA : acide nitrique et acide fluorhydrique). Après un bain nettoyant de trichloréthylène (TCE), la couche protectrice d'Apiezon Wax W est éliminée puis le wafer est enroulé afin d'obtenir un catome cylindrique (tube) comme sur la photographie 3.4(b). Les photographies 3.4(c) montrent le wafer pendant certaines de ces étapes.

Pour permettre une production massive à bas coût, ce procédé de fabrication est compatible avec les procédés existants de fabrication CMOS <sup>[29]</sup> et de microfabrication/assemblage MEMS (microsystème électromécanique,  $[431, 637, 1147, 1058, 1030, 249, 259, 204, 947, 743, 626, 741]$ . Il se déroulera après la fabrication du circuit intégré du catome. En effet, le wafer peut présenter initialement une couche supplémentaire de résine photorésistante (ou photosensible) qui pourra être brûlée (ou solidifiée) lors de la photolithographie (via un masque, une lumière monochromatique et des lentilles) afin que le circuit intégré puisse être gravé dans ce même wafer. Notons qu'à l'étape 8 de la figure  $3.4(a)$  ou sur la photographie  $3.4(b)$ , on peut apercevoir une partie enroulée à l'intérieur du tube. Il s'agit du circuit (annoté chip sur la photographie 3.4(a)) qui intégrera le processeur, la mémoire, la batterie et tous les autres composants

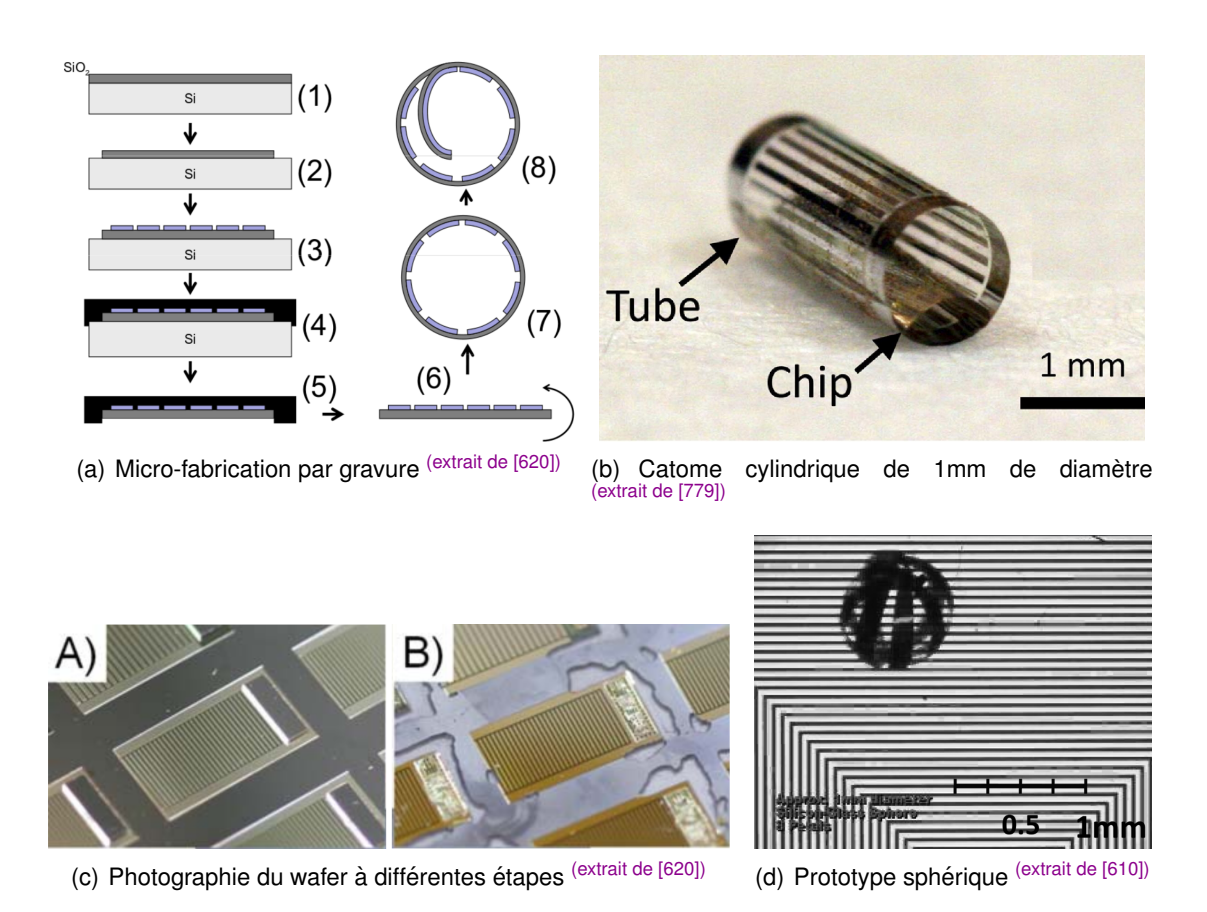

FIGURE 3.4 – Assemblage d'un prototype de catome modèle 2009 (électrostatique)

électroniques nécessaires. Le prototype présenté ici est le dernier en date. Il n'intègre actuellement que les actionneurs et fonctionne à l'aide d'un circuit de commande externe [620]. La photographie 3.4(d) présente un prototype sphérique mesurant 0.9mm de diamètre qui se déplace sur une surface externe prévue à cet effet.

## 3.3/ MOBILITÉ DES CATOMES, ENJEUX DE LA MATIÈRE PROGRAM-MABLE

Claytronics intègre de nombreuses thématiques pluridisciplinaires de recherches :

- techniques de microfabrication et d'assemblage des robots MEMS (miniaturisation, simplification des procédés, production en masse, etc)
- création et intégration des composants nécessaires aux robots : CPU, mémoire, capteurs, etc
- stockage et transfert de l'énergie entre les robots
- développement et contrôle des features via certains phénomènes physiques (électromagnétisme, électrostatisme)

Les features doivent en effet assurer de nombreuses tâches (communication par contact, transfert d'énergie, solidification et désolidarisation de la matière, etc). Parmi ces tâches, se trouve le deplacement des catomes. En actionnant successivement et collectivement ´ [991, 533, 370] différentes features dans un groupe de catomes, il est possible de déplacer

certains catomes (figure 3.2). L'objectif, à échelle macro, est d'assurer le polymorphisme ou changement de forme (Shape-Shifting) de la matière.

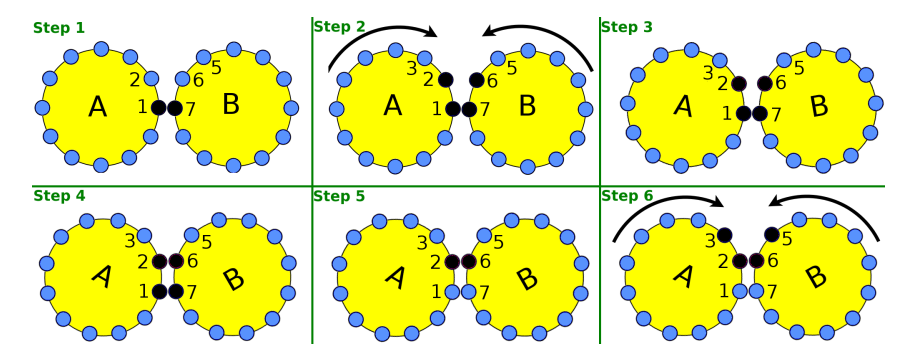

FIGURE 3.5 – Principe simplifié de déplacement des catomes par activation successive des features (Nicolas BOILLOT, extractible et citable de [852, 907, 961])

La figure 3.5 montre un exemple simplifié de déplacement entre 2 catomes (nommés A et B, de forme cylindrique ayant 12 features numérotées). Les features bleues ne sont pas activées et les features noires le sont. Dans cet exemple, les features sont actionnées dans un ordre déterminé, comme le seraient les pôles dans un moteur pas à pas, afin d'obtenir un mouvement de rotation des catomes. Contrairement à un moteur pas à pas, il n'y a, dans les catomes, aucun axe de rotation central ou rotor. Un phénomène de glissement entre les catomes résulte de cette différence car les vecteurs de champ magnétique des features s'expriment perpendiculairement à la tangente des catomes (cf figure 3.6(c)). Comme le montre la figure 3.6, au cours du mouvement, les vecteurs du champ magnétique ne changent pas par rapport au centre d'un catome donné mais varient par rapport au catome voisin. En effet, la position et l'orientation des features sont modifiées par le mouvement ce qui change donc les forces en présence. La figure 3.6(b) montre les variations d'intensité du champ magnétique entre les features actionnées de 2 catomes voisins lors de différentes étapes du mouvement.

La figure 3.6(d) précise le principe de déplacement d'un prototype de catome submillimétrique (à force électrostatique) sur une surface plane. Le type des forces en jeu est de nature différente mais les problèmes du glissement et du contrôle du mouvement restent entiers. Contrôler le mouvement des catomes via les features est un des enjeux majeurs du projet Claytronics [485, 497, 810]. Pour cela, il est possible de contrôler l'intensité des forces électromagnétiques sur les features (électro-aimants) en modulant la fréquence du courant fourni mais notons aussi que le couple mécanique exercé dépend du nombre de features <sup>[610]</sup>.

Claytronics propose également de nombreux enjeux purement informatiques.

Tout d'abord, du fait du glissement entre les catomes, il n'est en réalité pas possible d'obtenir des mouvements atomiques (au sens unitaire, non décomposables) précis d'un catome comme le présente la figure 3.5. Afin de contrôler un déplacement "atomique" (détaillé par la figure 3.6), il est nécessaire de contrôler plusieurs features de plusieurs catomes différents en intensité et dans le temps. Ceci permet d'ajuster dynamiquement les forces des features au fur et à mesure d'un déplacement atomique et donc la trajectoire d'un catome mobile dans le temps. Le positionnement d'un catome relatif aux catomes voisins dépend donc de cette trajectoire. Ce problème de positionnement relatif et le problème du nanopositionnement <sup>[486]</sup> (dans les Magnetic MEMS par exemple) sont cependant différents des problèmes de positionnement habituels des robots dans leur

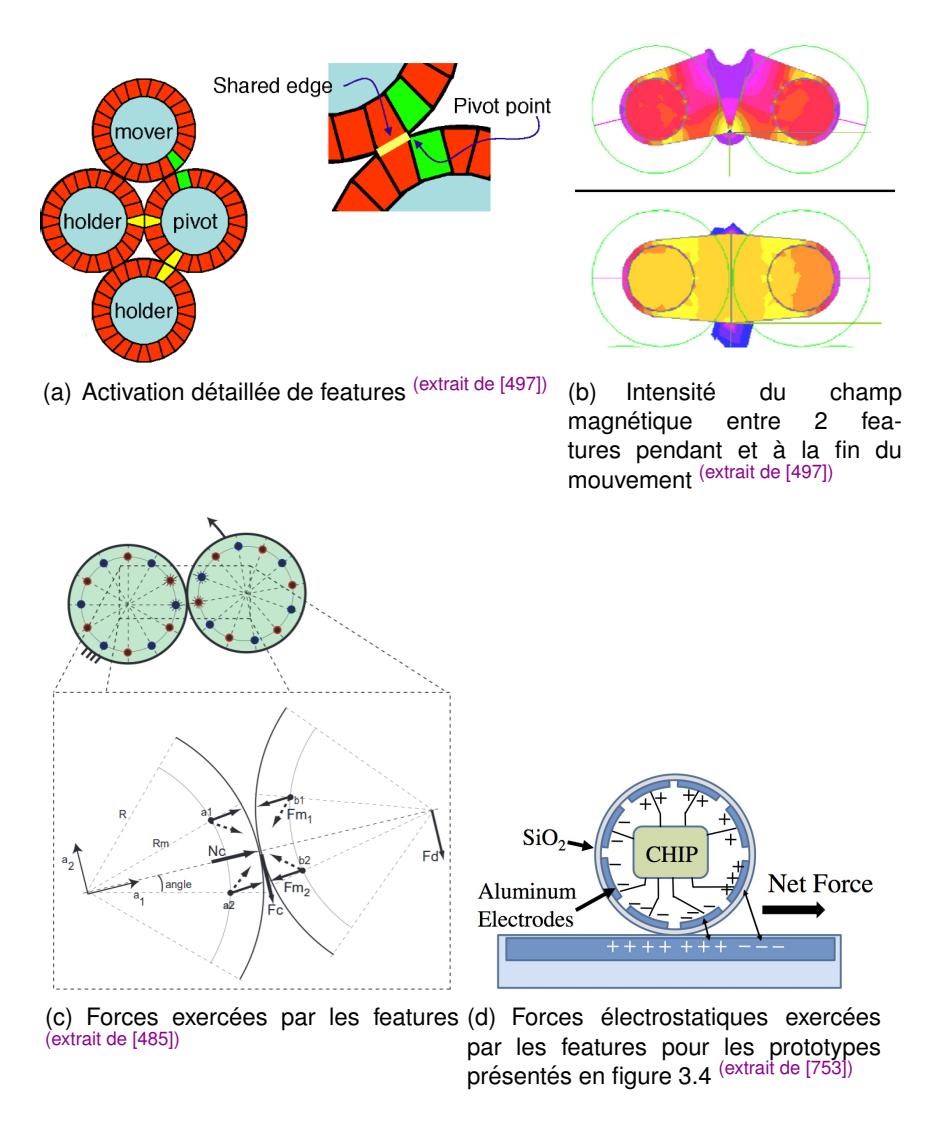

FIGURE 3.6 – Activation et contrôle des forces des features et phénomène de glissement

environnement (à l'aide de caméra <sup>[967, 450]</sup> par exemple).

L'imprécision lors d'un déplacement atomique se répète dans le temps. Après plusieurs déplacements atomiques, il résulte de cette imprécision, une erreur de positionnement et une incertitude sur la localisation [370, 608] et l'orientation des catomes au sein de la structure, de l'ensemble. Inversement, lorsque les features de plusieurs catomes differents ´ sont en contact, il est possible de déterminer (avec une certaine marge d'incertitude), la forme de la structure. Suite aux déplacements, on peut donc obtenir un certain retour d'informations sur la position et l'orientation des catomes dans le groupe et effectuer des corrections par exemple. Le déplacement d'un catome dans la structure ne peut se faire qu'en collaboration avec les autres catomes de la structure [533].

Il y a donc forte interdépendance entre  $[488, 482, 430]$ :

- la position, l'orientation, la localisation d'un catome au sein de la structure (et l'incertidude, tout d'abord individuelle sur cette connaissance). Un catome ne peut se situer que par rapport à ses voisins qui se situent eux-mêmes par rapport à leur voisins.
- la connaissance de la forme de l'ensemble (et toujours l'incertitude sur cette

connaissance). Il s'agit là d'une connaissance collective ou partagée ce qui pose également le problème de la diffusion de cette connaissance mais aussi l'uniformite de la connaissance ou au contraire la divergence de points de vues entre les ´ catomes.

- les deplacements atomiques successifs d'un catome au sein de l'ensemble. En se ´ déplacant, un catome contribue à la connaissance (ou fait varier l'incertitude sur cette connaissance) de la forme de la structure (bien qu'il ait besoin de la connaître pour s'y déplacer).
- le contrôle collectif des features. En effet, un catome ne peut pas se déplacer seul et sans les connaissances décrites ci-dessus, il n'est pas possible de savoir quelles features contrôler et comment. Le contrôle des features doit donc se faire en tenant compte de toutes les incertidudes.

De manière plus générale, Claytronics vise à faire collaborer ensemble plusieurs millions de robots. Ceci impose de nombreuses contraintes en terme de communication (debit, re- ´ layage et routage des informations, mises à jour des données, etc), de partage mémoire mais aussi en terme de robustesse (tolérance aux erreurs, aux catomes défectueux) et d'optimisation des algorithmes. En effet, il n'est pas possible de tout precalculer ou de ´ stocker un grand nombre d'informations en recourant à une architecture centralisée. En considérant que chaque robot a une faible capacité de calcul et de stockage, le grand nombre de robots représente paradoxalement une puissance collective de calcul tout aussi énorme que la capacité globale de stockage. Il est donc essentiel d'exploiter des algorithmes distribués qui fonctionnent à large échelle pour : le stockage des données, les calculs, les déplacements, les protocoles de communication. Les contacts entre les features des catomes permettent d'établir des routes de communication. Plus la matière est dense, plus il y a de routes possibles (et donc un débit agrégé énorme). Le revers du polymorphisme de la matiere peut se voir comme une contrainte sur la topologie du ` réseau. En effet, lorsque la matière change de forme, la topologie du réseau change également et dans le cas d'un routage, de nombreuses routes doivent être mises à jour (creation de nouvelle routes ou, au contraire, destruction des routes existantes). Lorsque ´ certaines parties de la structure formée ont de faibles densités de catomes, il en résulte des goulots d'étranglement et une chute localisée du débit de communication. Ces goulots d'étranglement peuvent également être vus sous forme de contraintes mécaniques dans le fait qu'ils peuvent parfois représenter des fragilités de la structure et des points potentiels de rupture. Au sein d'un ensemble de catomes, plusieurs réseaux existent (réseau de communication, d'accès aux informations stockées, de distribution d'énergie, etc) et de nombreux paramètres sont intrins èquement liés à l'ensemble lui-même (topologie des réseaux, forme de l'ensemble, contraintes physiques comme la gravité ou les moments mécaniques, etc). De même, les coûts d'accès à une puissance de calcul, d'énergie, d'informations stockées ou de capacité mémoire peuvent se voir à travers la forme de l'ensemble mais aussi à travers les coûts réseaux (débit, latence, nombre de sauts, routes, etc) et vice et versa car la topologie du réseau peut devenir l'objectif d'un changement de forme. Tous ces problèmes enchevêtrés et les objectifs d'échelle rendent le projet particulièrement complexe et intéressant pour les années à venir.

En considérant que les catomes sont disposés dans l'espace de manière régulière, ordonnée et alignée selon un treillis (lattice) <sup>[517, 422, 430]</sup>, tout comme de vrais atomes sont organisés en mailles (mailles CFC, blende, cristallographie et systèmes cristallins expliqués en 1.3), il devient possible d'établir des primitives de déplacement des catomes. 50*CHAPITRE 3. CONTEXTE DES ROBOTS MEMS ET DE LA MATIERE PROGRAMMABLE `*

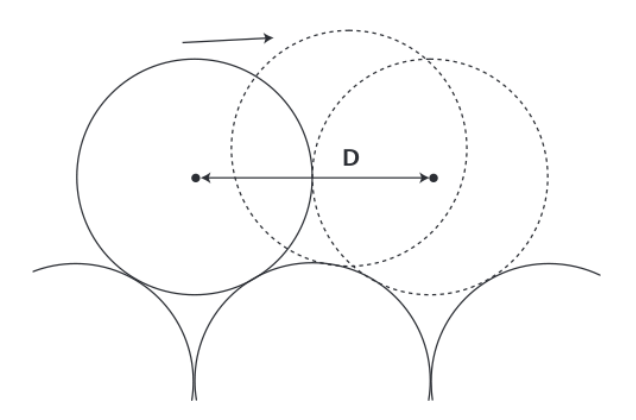

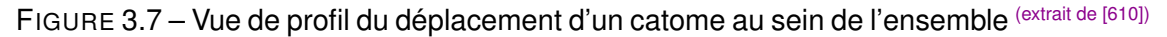

Le bruit des déplacements atomiques (ou imprécision de positionnement des catomes) est négligé ce qui permet de concentrer les recherches sur l'auto-reconfiguration.

Le problème de l'auto-reconfiguration (self-reconfiguration) des robots modulaires n'est pas une spécificité du projet Claytronics. Connaissant la forme de départ de l'ensemble, les possibilités de déplacements atomiques, quels robots doivent être déplacés, selon quelles séquences afin d'obtenir la forme voulue de l'ensemble ? Il est cependant nécessaire de prendre en compte les formes intermédiaires de la structure car certains robots doivent rester en place afin que la structure reste viable. De même, le déplacement de certains robots en immobilise d'autres ce qui complexifie le problème. Pour que la structure passe d'une forme à une autre, certaines formes intermédiaires sont nécessaires et il s'agit de déterminer des mouvements globalement optimaux pour chaque robot et pour l'ensemble des formes intermediaires. Pour cela, de nombreux tra- ´ vaux font mention d'un planificateur de mouvement [310, 629, 326, 216, 277] qui permet de calculer les déplacements individuels des robots dans un lattice en prenant en compte les contraintes : certains robots sont bloqués par moment et ne peuvent plus bouger, d'autres ne peuvent se déplacer que dans certaines positions adjacentes du lattice, etc. Des règles de déplacement <sup>[317]</sup> sont définies et le planificateur permet de trouver les étapes du changement de forme de l'ensemble. Dans ce contexte, plusieurs algorithmes d'autoreconfiguration existent selon la classe des robots. En réalité, il y a peu de formes de lattice et le plus souvent, les lattices proposés sont cubiques <sup>[541, 295, 278, 347, 207, 395, 239, 209]</sup> (dont M-TRAN <sup>[849]</sup>, Pebbles <sup>[673]</sup>) ou hexagonaux <sup>[188, 198, 297, 416, 298, 375, 250, 789, 274, 900, 175].</sup> Notons que ce probleme rejoint indirectement celui de la "formation" (ou marche) dans ` les robots d'essaims [232] dans lequel un lattice peut s'avérer utile. En effet, les robots d'essaims peuvent également se déplacer par groupe afin de dessiner des formes géométriques ou de traverser des obstacles. La figure 3.7 montre une règle intéressante que doit prendre en compte le planificateur dans le cas du projet Clayronics. Lorsqu'un catome se déplace, il empiète sur la cellule supérieure du lattice du fait de son "rayon de braquage". Les catomes sont spheriques et la structure la plus stable qui permette la den- ´ sité maximale est un lattice hexagonal. Notons anecdotiquement qu'il s'agit du problème de l'empilement compact de sphères qui donna naissance en 1611 à la conjecture Kepler qui ne sera prouvée que 403 ans plus tard, en 2014.

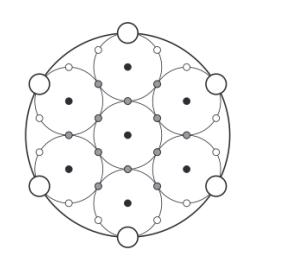

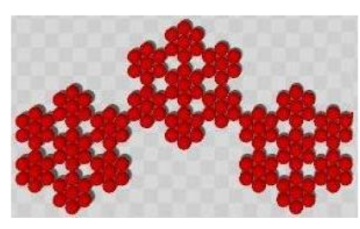

(a) Schematic representation of a meta-module

(b) Sample hierarchical configuration output from the planner

(a) Principe d'un méta-catome composé de 7 catomes, les features externes disponibles sont les mêmes que pour un catome (extrait de [422])

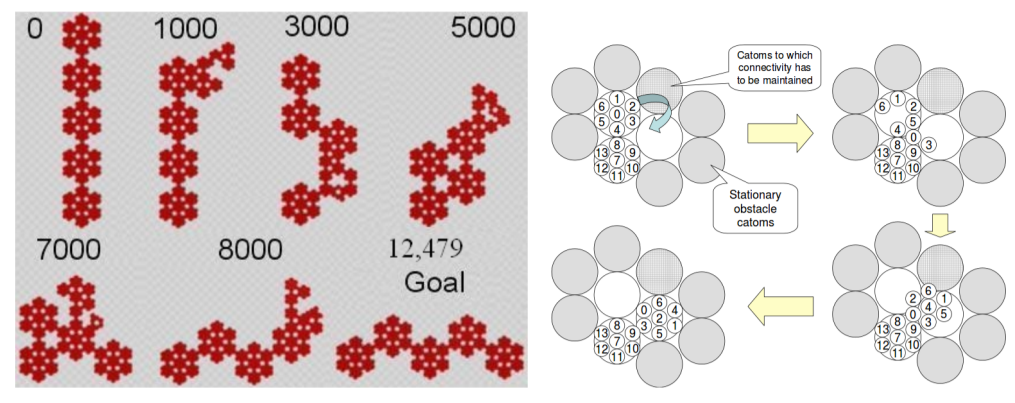

(b) Planification hiérarchique des déplacements (c) Contraintes pour maintenir la cohésion des méta-modules <sup>(extrait de [422])</sup>) de la matière lors des déplacements des méta-modules <sup>(extrait de [422])</sup>

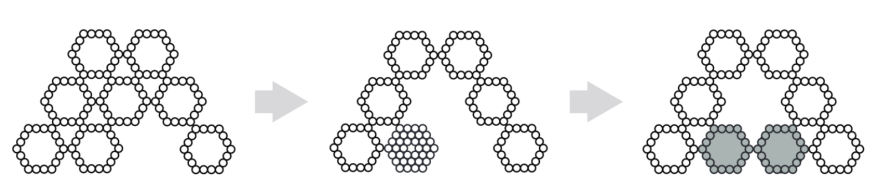

(d) Méta-module structuré de manière à offrir une possibilité de dédoublement (extrait de [538])

FIGURE 3.8 - Méta-module

Le concept de méta-module n'est pas non plus propre à Claytronics. Pour le projet Claytronics, un méta-catome [725, 515, 610, 538] s'exprime cependant sous une géométrie qui dépend des catomes. L'objectif visé est le multi-échelle. Il s'agit ainsi de simuler le déplacement d'un grand nombre de noeuds. Pour cela, il s'agit de former un motif (reproductible et déplaçable) avec plusieurs catomes qui a les mêmes propriétés de déplacements, à son échelle, qu'un catome. La partie gauche de la figure  $3.8(a)$  montre ainsi le motif d'un lattice hexagonal constituee de 7 sous-motifs identiques. La partie ´ droite de la figure 3.8(a) montre 3 échelles différentes : le catome, le méta-module formé de 7 catomes et un méta-méta-module formé de  $7 * 7 = 49$  catomes. Un exemple de planification des déplacements des catomes à l'aide de méta-module est présenté en figure 3.8(b). La figure 3.8(c) fournit un exemple de deplacement des catomes avec gestion des ´ contraintes à l'intérieur des méta-modules. Les méta-modules permettent de former des contours dans des lattices hexagonaux de grande dimension. Ceci permet de contenir des réserves temporaires de catomes pour le changement de forme. La figure 3.8(d) donne un exemple de changement de forme avec des méta-modules formés de 18 catomes (ou de 18 méta-modules de dimension inférieure). La figure 3.9 montre 2 exemples de méta-modules dans des simulations à larges échelles.

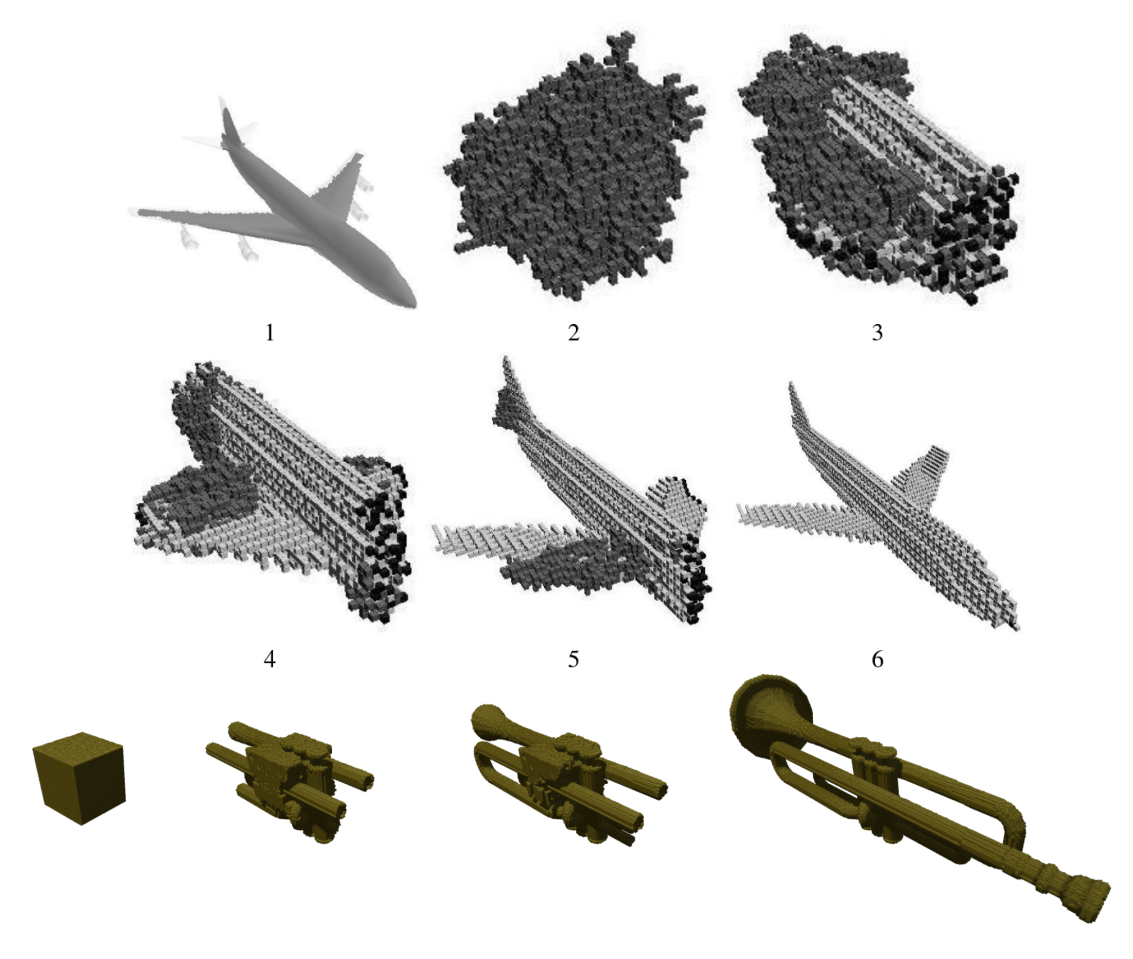

FIGURE 3.9 – Assemblage à partir de méta-modules : Avion <sup>(extrait de [515])</sup> et Trompette (extrait de [725])

Comme nous venons de le voir, la principale application visée par le projet Claytronics concerne le changement de forme de l'ensemble. Cependant, la reconnaissance de forme est également une application intéressante. Les catomes peuvent épouser la forme d'un objet afin de le scanner [455, 454] .

Planifier tous les déplacements de tous les catomes à l'aide d'un planificateur présente plusieurs inconvénients. Les catomes ne peuvent pas toujours mémoriser la liste de tous leurs mouvements. Ils doivent se coordonner les uns avec les autres à l'échelle globale pour effectuer leurs mouvements dans le bon ordre. En cas de defaillance d'un ´ catome, l'intégralité du changement de forme est compromis et il faut tout replanifier. De plus, il n'y aucun dynamisme ni adaptation en temps réel. Pour palier ces problèmes, il est nécessaire d'utiliser des algorithmes distribués d'auto-reconfiguration et des langages applicatif distribués et simples. Le langage MELD [474, 475, 597, 536], un langage de programmation logique inspiré de P2<sup>[399, 448]</sup> a ainsi été développé pour le projet Claytronics. Un compilateur MELD pour DRPSim (présenté en section 4.4), le simulateur du projet Claytronics, permet de créer des applications en MELD. Les derniers travaux en date relatifs à Claytronics concernent les algorithmes distribués d'auto-reconfiguration [934, 506, 793, 932, 877, 933] fonctionnant en MELD sous DPRSim.

4

# SIMULATEURS DE ROBOTS

# 4.1/ DES MOTEURS DE JEUX VIDÉOS EXPLOITÉS PAR LES SIMU-LATEURS DE ROBOTS

Lorsque l'on présente un simulateur de robots modulaires à un profane, il y verra, pendant quelques minutes, un jeu vidéo. Ce parallèle n'est techniquement pas dénué de sens dans la mesure où de nombreux composants logiciels sont communs aux jeux vidéo et aux simulateurs de robots. Avec 2,7 milliards d'euros de chiffre d'affaire annuel en France (en 2013), l'industrie du jeu video, en constante croissante, est devenue depuis ´ quelques années la première industrie culturelle française devant le cinéma <sup>[83]</sup>. Grâce à ses filières de formation et à Ubisoft, le 3ième éditeur mondial de jeux vidéo possédant 26 studios dans 19 pays, la France semble être en bonne place dans cette industrie. Derrière les succès d'Ubisoft tels que Splinter Cell, Assassin's Creed, Rainbow Six ou plus récemment Watch Dogs (écoulé à plus de 4 millions d'exemplaires dès sa première semaine de commercialisation) se cache systématiquement un moteur de jeu de vidéo. Dans le cas de Watch Dogs, il s'agit de Disrupt. Bien sûr, les moteurs récents tels que Anvil (Ubisoft), Disrupt (Ubisoft), Havok <sup>[34]</sup> (Havok), Novodex (Nvidia) ou CryENGINE<sup>[20]</sup> (Crytek) sont exploités dans les jeux vidéo et ne sont par conséquent ni open-source ni libres de droits car ils représentent un investissement important. Ces moteurs pourront être réutilisés dans de futurs jeux.

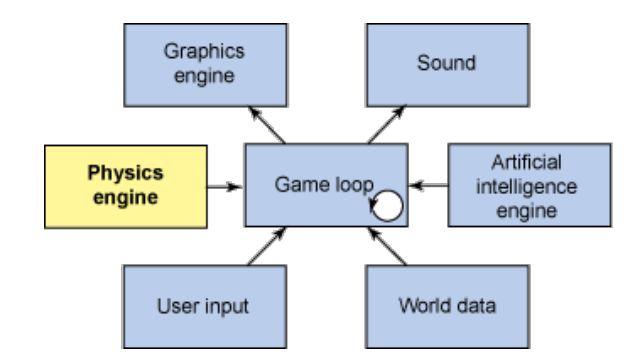

FIGURE 4.1 - Schéma d'interaction simplifié : Un moteur de jeu intègre un moteur physique, un moteur graphique (moteur 3D) pour faire le rendu et une modelisation de l'uni- ´ vers (extrait de [64])

Il arrive parfois que les moteurs de certains jeux en fin de vie soient publiés avec le code source sous licence GNU GPL. C'est par exemple le cas des moteurs Quake Engine, le moteur du célèbre jeu Quake (1996, id Software) ou de Cube Engine (Wouter van Oortmerssen's), le moteur du jeu Cube. Unreal Engine, le moteur du jeu Unreal Tournament (1999, Epic Games) et Unity3D (Unity Technologies) ne sont pas encore totalement libérés mais sont utilisables gratuitement sous licence propriétaire. Nous citerons également le cas de Panda3D <sup>[68]</sup> créé par Disney pour ses films d'animations et maintenu par l'Université Carnegie-Mellon, par ailleurs initiatrice du projet Claytronics. Ces moteurs libérés (ou semi-libérés) par l'industrie vidéoludique ou cinématographique sont souvent optimisés et très riches en fonctionnalités et effets spéciaux (effets particulaires, etc). Certains éditeurs de jeux vidéo jouent la carte de l'open source dès le départ en offrant des API et en permettant aux passionnés de jeu de développer leur propre environnement (mod) ou de modéliser leurs propres objets. C'est le cas du jeu Second Life (Linden Lab, 2003), un jeu massivement multi-joueurs. Parallèlement à ces contributions provenant de l'industrie, il existe aussi des moteurs de jeu d'initiative libre qui sont bâtis par des communautés de contributeurs bénévoles ou de scientifiques. Citons par exemple Delta3D<sup>[23]</sup> (C++), jMonkeyEngine jME<sup>[46]</sup> (java, compatible avec Android), Ogre3D <sup>[62]</sup> (C++), Stratagus (moteur de jeu de stratégie 2D inspiré du jeu Warcraft de Blizzard), DarkPlaces (basé sur Quake Engine, utilisé par le jeu libre Nexuiz), Blender Game Engine (moteur du logiciel Blender, fondation Blender), etc.

La figure 4.1 présente un schéma simplifié dans lequel on peut imaginer les interactions entre les différents composants d'un moteur de jeu tels que moteurs graphique et physique. Notons le composant central "game loop" qui fait penser à un pooling actif. L'architecture d'un moteur de jeu vidéo <sup>[31]</sup> est un sujet complexe et on comprend que certaines parties peuvent ressembler davantage à un modèle MVC avec un contrôleur, des événements, managers, handler/listeners, etc, qu'à un pooling actif. La figure 4.2 présente une vision plus complète des composants d'un moteur de jeu vidéo. La complexité qui y apparait soudain explique l'intérêt des moteurs de jeux vidéo dans le cadre du développement d'un simulateur de robots avec une équipe réduite de quelques personnes. Notons la présence, dans le bas de cette figure, de "Havok, PhysX, ODE". Il s'agit de moteurs physiques. Havok <sup>[34]</sup> est un moteur de jeu commercial qui se divise en un moteur graphique (Havok Vision Engine) et un moteur physique (Havok Pysics). De maniere ` générale, la frontière entre moteur physique et moteur graphique n'est pas toujours très formelle et on ne peut avoir une taxonomie trop rigoureuse. En effet, tout dépend des fonctionnalités offertes par le moteur considéré. De plus, selon le principe de fonctionnement de ces composants logiciels, on ne peut pas toujours les interchanger à volonté faute de compatibilité, de performance ou d'un lourd effort d'adaptation. Ce problème des types de simulations (continue, time-slicing, événements discrets, multi-agent) ou du fonctionnement interne d'un moteur est important et sera détaillé ultérieurement mais aussi abordé à travers les contributions en section 6.3. A un niveau plus technique, la compatibilité entre ces composants logiciels s'exprime aussi à travers des API et modèles de données compatibles (objets, classes, graphe scénique, etc). PhysX est le moteur physique (non libre) développé par la société AGEIA qui a été rachetée en 2008 par NVIDIA. Un SDK est disponible permettant d'intégrer ce moteur dans différents moteurs de jeu vidéo (généralement commerciaux). La différence entre PhysX et les autres moteurs physiques mérite d'être soulignée. Les années 1994 à 2000 ont vu la naissance d'une nouvelle génération de processeurs, les Graphics Processing Unit GPU dédiés à l'accélération graphique et au calcul 3D. Il s'agissait tout d'abord de cartes distinctes (3DFX, 1996), puis ensuite de chipsets vidéo intégrant les fonctions accélératrices (Voodoo Banshee et Rush en 1997 puis les chipsets Riva TNT 2 en 1999 qui ont lance´ l'hégémonie de NVIDIA que nous connaissons de nos jours avec les chipsets Geforce).

#### *4.1. DES MOTEURS DE JEUX VIDEOS EXPLOIT ´ ES PAR LES SIMULATEURS DE ROBOTS ´* 55

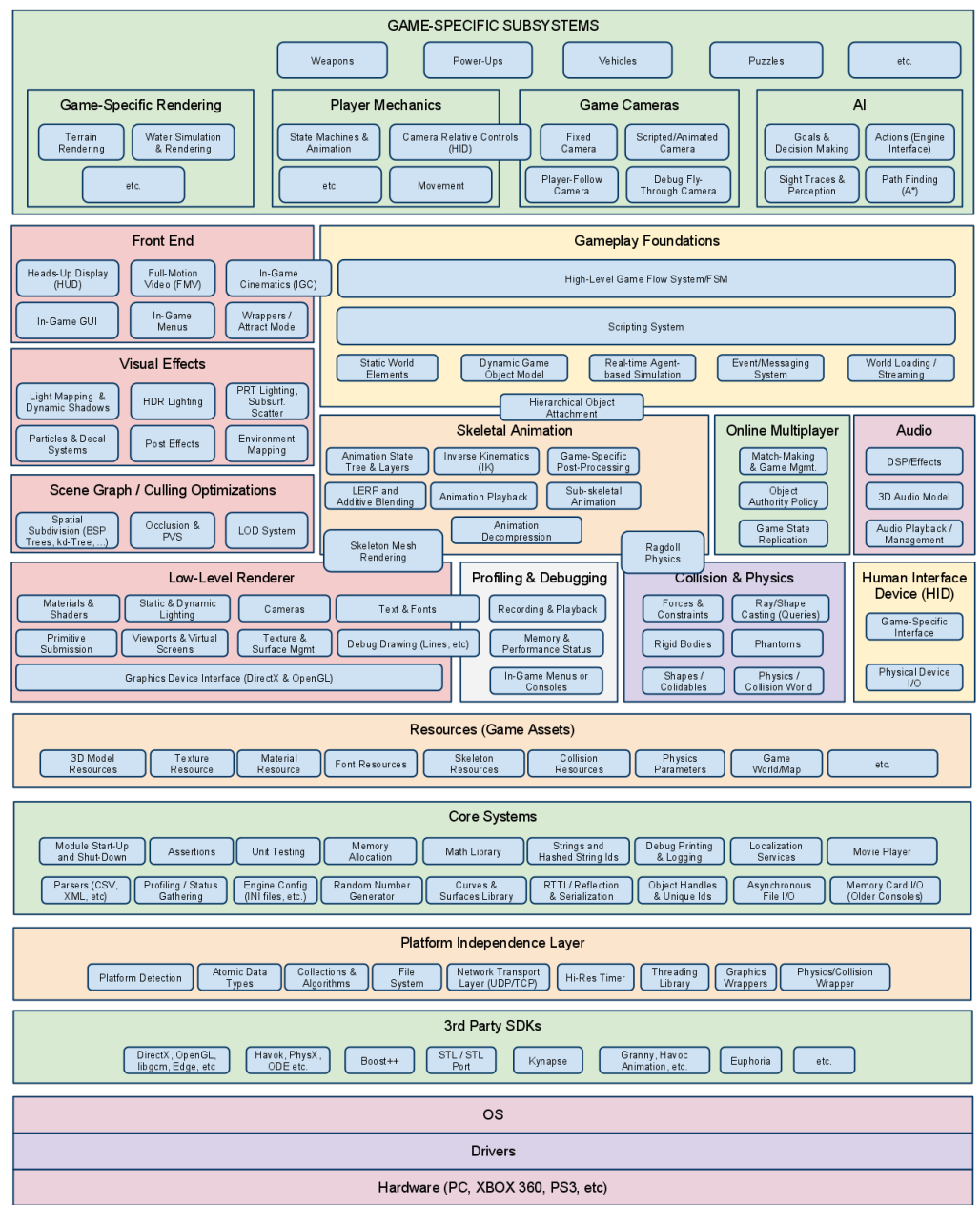

FIGURE 4.2 – Vision détaillée des composants d'un moteur de jeu vidéo <sup>(extrait de [31])</sup>

En supportant les API Direct3D (Microsoft) et surtout OpenGL [65], ces GPU ont permis de décharger le CPU d'une partie des calculs (calculs de matrices pour rotations d'objets par exemple, calculs des polygones et des perspectives, etc). Depuis quelques années, les calculs liés à la physique peuvent se faire via un 3ème type de processeur dédié cette fois à la physique : les physics processing unit PPU. Ainsi le moteur physique PhysX exploite une accélération matérielle ce qui permet de soulager le GPU et CPU de certains calculs. Le principal avantage de PhysX réside dans le calcul des collisions entre particules (pluie, neige, éclats de verre, explosions, etc). Cette technologie souffre peut-être d'un manque d'ouverture et semble peu populaire du fait qu'elle contraint les éditeurs de jeux vidéo à intégrer le moteur PhysX. Avec CUDA, NVidia avait ouvert ses GPU à différentes applications. Bien que les PPU semblent très spécifiques, une divulgation des spécifications ouvrira peut-être la voie à des simulations scientifiques. Le dernier moteur physique mentionné est ODE (Open Dynamics Engine <sup>[1144]</sup>) de Russell Smith (ayant publié une thèse sur le contrôle du mouvement des robots <sup>[211]</sup>). Tout comme Bullet <sup>[9]</sup> et Newton Game Dynamics [58], il s'agit d'un moteur physique open-source sous licence GNU GPL développé en C++. Le moteur de jeu Delta3D propose une interface Physics Abstraction Layer PAL qui permet d'intégrer différents moteurs physiques. Il peut utiliser ODE mais aussi Bullet. Ogre3D qui propose un module OgreBullet permet d'utiliser Bullet. Il en va de même pour jMonkeyEngine qui utilise jBullet Physics, la version java de Bullet. Notons également l'existence de moteurs physiques spécialisés pour les simulations de robots tels que Simbody Multibody Physics API [80] et DART (Dynamic Animation and Robotics Toolkit) [22].

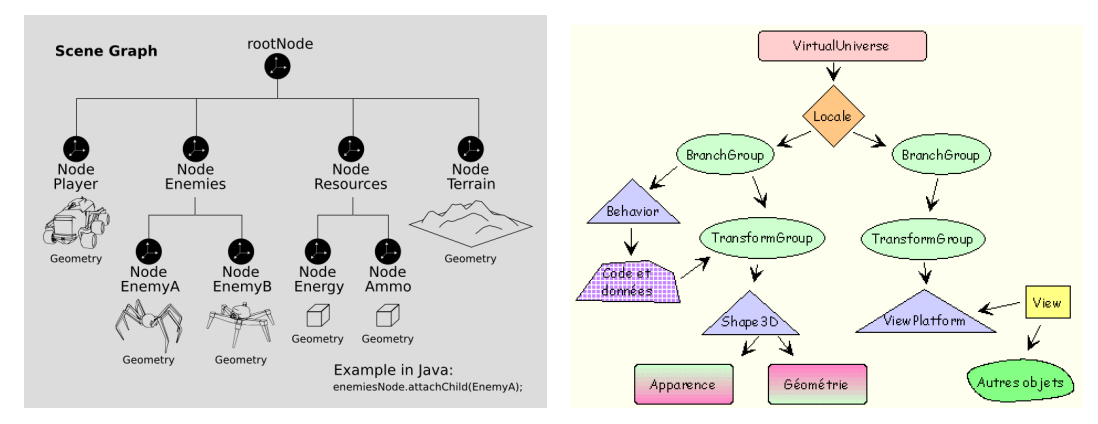

(a) Représentation d'un graphe scénique sous jMonkeyEngine (extrait de [1152]) (b) Transformations associées aux noeuds d'un graphe de scène sous Java3D <sup>(extrait de [1079])</sup>

#### FIGURE 4.3 – Exemples de graphes scéniques

La figure 4.1 propose un élément "World data" et la figure 4.2 détaille cela sous forme de "Scene Graph", "WorldMap", "Game Assets", etc. Il s'agit du modèle de données donc des objets qui interagissent dans la simulation (ou dans le jeu). La figure 4.3(a) représente un graphe scénique. Bien que l'on puisse y voir un robot très similaire à ceux des missions Mars Exploration Rover (MER) [54], il ne s'agit pas d'un simulateur de la NASA mais du jeu Mars Colonial [1152] (basé sur le moteur jMonkeyEngine) dans lequel le rover doit être piloté (manuellement) sur Mars afin de fuir des essaims de robots "araignées". Notons de manière anecdotique que modéliser le comportement de ces essaims afin d'obtenir une intelligence collective est le but de nombreux projets présentés en section 3.1. Ce genre de jeu pourrait donc proposer une plateforme intéressante à des simulations scientifiques. La force d'un graphe scénique (ou graphe de scène) est de représenter les objets sous forme d'un arbre. Chaque noeud de l'arbre pouvant contenir une liste de noeuds enfants. Chaque noeud peut posséder diverses propriétés. Il peut s'agir d'informations qui seront utilisées pour le rendu graphique (textures par exemple), d'informations qui seront exploitées par le moteur physique (masse, volume, matière des objets) mais aussi d'informations pouvant être utilisées à plusieurs niveaux comme la géométrie des objets, des personnages, des bâtiments, du terrain. Les noeuds peuvent également contenir des etats ou variables qui sont directement exploitables par la couche applica- ´ tive (typiquement on procède par héritage). L'un des aspects les plus intéressants offert par cette modélisation des données est la capacité du moteur de jeu à manipuler les noeuds. Chaque noeud contient une position dans l'espace. Cette position peut servir de référentiel aux noeuds enfants. Ainsi la position d'un noeud peut être vue de manière relative à la position de son noeud parent. Ceci permet d'appliquer collectivement des transformations sur une branche de l'arbre comme le montre la figure 4.3(b). A l'aide de quaternions et de matrices, il est ainsi possible d'appliquer des translations et rotations sur un groupe d'objets mais aussi de spécifier des accélérations (et indirectement des vitesses) dans le temps. Considerons pour l'exemple, des personnages assis dans un ´ véhicule. Les personnages peuvent bouger en manipulant des objets, à l'intérieur d'un véhicule lui-même en mouvement. Il existe généralement 2 noeuds spéciaux qui peuvent être ajoutés dans le graphe de scène : des sources de lumière et des caméras. Pour une caméra, il est possible de spécifier un type de lentille, un filtrage des couleurs, une profondeur du champ de vision, etc. Le moteur du jeu est capable d'afficher les vues provenant de plusieurs caméras (dans plusieurs fenêtres par exemple). Le moteur graphique gère ensuite le rendu des vues à travers OpenGL (bénéficiant ainsi des calculs sur GPU) via diverses librairies telles que GLUT (pour les moteurs en C++). Le moteur jMonkeyEngine jME [<sup>46]</sup> fait de même via la librairie Lightweight Java Game Library LWJGL <sup>[52]</sup> basée sur la Java Native Interface JNI<sup>[45]</sup> qui permet d'accéder nativement au système d'exploitation et aux drivers. Différentes étapes interviennent au niveau du moteur 3D telles que la tessellation, l'ajout des shaders, la matricialisation (ou rastérisation) qui permettent de décomposer les objets de la scène en polygones ou triangles afin de les soumettre au GPU qui générera les pixels affichables (dans un Frame Buffer). Pour ces opération, des arbres Binary Space Partitioning BSP [135, 159, 169, 161, 143, 172, 162, 229] sont utilisés depuis qu'ils ont été introduits par id Software en 2D en 1993 dans Doom puis en 3D en 1996 dans le jeu Quake (dont le moteur est depuis devenu open-source). Chaque noeud de l'arbre contient de 0 à 2 enfants. Ils permettent de diviser la scène à l'aide d'hyperplan mais aussi les facettes des objets afin de fournir les polygones visibles et les ombrages pour le rendu graphique. Les BSP permettent de stocker la géométrie des objets et les relations entre les objets en discrétisant l'espace de manière non régulière. Ils sont adaptés pour le maillage des objets et le rendu mais n'ont cependant pas la même utilité qu'un graphe scénique <sup>[993]</sup> ou qu'un octree (que nous présenterons en section 6.7.2).

Un graphe scénique peut être utile même s'il n'y a pas de visualisation de la simulation car il permet de structurer les données de manière logique pour différents moteurs logiciels. En effet, pour calculer la position des objets dans l'espace, il est nécessaire d'appliquer des changements de référentiel, des calculs de vecteurs, de matrices, etc. Toutes ces fonctions sont accessibles à travers les noeuds du graphe scénique et sont intéressantes à exploiter dans le cadre d'un simulateur de robot par exemple. Certaines de ces fonctions pourront faire appel à des librairies et des BSP en sous-main afin de tirer avantage de l'accélération matérielle, d'autres pourront simplement être utiles au niveau applicatif. Le revers de la médaille réside dans le fait de charger une couche d'abstraction supplémentaire qui chargera des librairies complexes qui ne seront que partiellement utilisées. On pourra avoir l'impression de se heurter à un problème d'extensibilité. Ceci est toutefois relatif car de nombreux algorithmes ont été optimisés et toutes les fonctionnalités offertes par le moteur du jeu et son graphe de scène ont généralement fait leurs preuves. De plus, les moteurs de jeu sont modulaires (à base de plugin, extensions). Les moteurs de jeu OpenSceneGraph OSG [66], jMonkeyEngine et Java3D (Sun/Oracle) qui sont assez limités sur d'autres aspects, possèdent tous des graphes de scènes. Delta3D incorpore OpenSceneGraph et ainsi son graphe scenique. Ogre3D et jMonkeyEngine ´ ont leur propre graphe de scene. Une fois de plus, ce composant fait partie du moteur de ` jeu et il n'est pas toujours possible de l'interchanger ou de le configurer avec le moteur graphique ou le moteur physique de son choix.

Les moteurs de jeux permettent de simuler un type de rayonnement électromagnétique : la lumière. Plusieurs sources lumineuses distinctes peuvent être simulées et l'objectif est de prendre en compte les ombres induites par les objets présents dans la scène. En un sens, il s'agit d'un modèle de propagation électromagnétique ayant certains points communs avec les modèles de propagation radio exposés en section 5.3. Comme expliqué en section 1.1, l'interaction des rayonnements électromagnétiques avec la matière est complexe à modéliser. Les modèles d'illumination s'appliquent à l'échelle macroscopique et font donc plusieurs simplifications : ils ne tiennent pas compte des temperatures, des ´ fréquences des rayonnements, de la nature polychromatique des rayonnements, ni même de la composition de l'air ou de l'état de surface des objets (les objets sont parfaitement lisses en accord avec leur géométrie). On distingue alors l'illumination locale de l'illumination globale. L'objectif des modeles d'illumination locale est de fournir des calculs de ` rendu très rapides afin d'assurer la fluidité du moteur de jeu (temps réel). Les modèles d'illumination de Phong [140] (et Blinn-Phong utilisé par défaut par OpenGL), Gouraud [136], Cook-Torrance, etc <sup>[546]</sup> modélisent certaines lois de l'optique géométrique [1135, 472, 194, 981] applicables à la lumière visible telles que les réflexions spéculaires (loi de Fresnel) et la diffusion de la lumière dans l'espace (loi de Lambert). Le but de ces modèles est de fournir une bonne illusion visuelle mais ils ont peu de sens physique. Par exemple les objets présents dans la scène ont une composante nommée "lumière ambiante" qui dépend de la couleur de l'objet. En réalité, c'est le rayonnement qui induit la couleur.

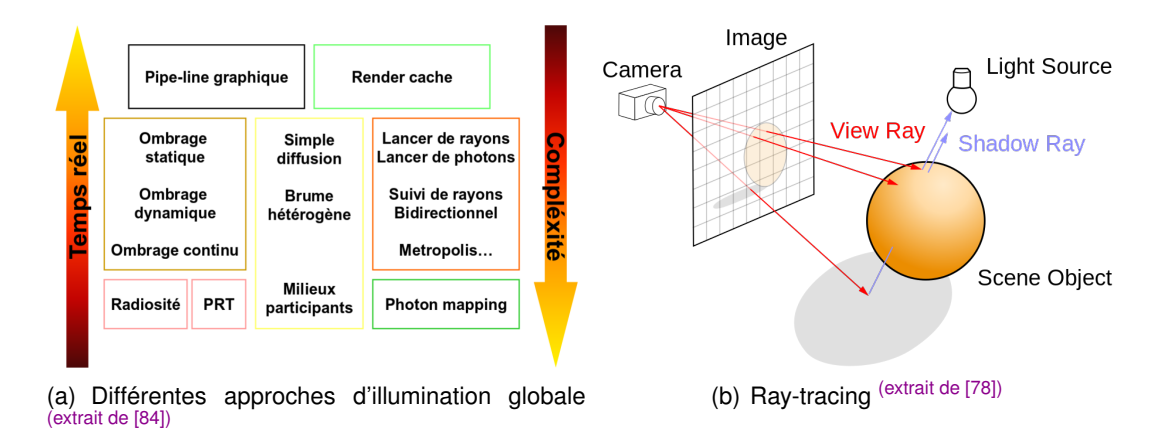

FIGURE 4.4 – Illumination globale et lancer de rayon

Les algorithmes d'illumination locale déterminent la luminosité apparente des objets perçus du point de vue de la caméra. La position et l'orientation de la caméra sont au coeur de l'algorithme. Connaissant la position des sources lumineuses et de la caméra, il s'agit d'approximer l'intensité de la lumière qui sera réfléchie et diffusée par les objets placés dans le champ de vision. Les réflexions et diffusions de la lumière créées par des objets situés en dehors du champ de vision sont ignorées. Les sources lumineuses ont une place prépondérante dans certains jeux vidéo car elles peuvent être des éléments scénarisants. C'est le cas des jeux Half-life ou Metro Last Light dans lesquels les personnages évoluent dans un monde post-apocalyptique où des entités hostiles sont en sommeil dans la pénombre. La scène est alors illuminée via la lumière directionnelle d'une lampe de poche, des flashs intermittents provoqués par des court-circuits électriques, des coups de feu ou des torches, fumigènes lancés par l'utilisateur. Dans ce contexte, il n'est pas possible de précalculer l'illumination de la scène. Même si les simulateurs de robots n'ont pas besoin de tels effets, les moteurs de jeux sont souvent contraints par

ces choix dans leur développement. L'illumination globale <sup>[146, 160, 39, 11, 235, 40, 148, 552]</sup> apporte une modélisation beaucoup plus précise car elle est indépendante du point de vue. Il s'agit de calculer la propagation de la lumière dans la totalité de la scène. Elle modélise ainsi les inter-réflexions entre tous les objets (y compris ceux qui sont hors du champ de vision de la caméra) en partant généralement des sources lumineuses. Devant une telle complexité, le rendu en temps réel est impossible (ainsi que l'accélération matérielle) mais la qualité des images rejoint le photo-réalisme. Parmi les méthodes d'illumination globale, on distingue la radiosité (méthode de l'hémicube <sup>[1078]</sup>), le lancer de rayons (ray tracing), le beam tracing, le cone tracing, le path tracing, le Monte Carlo Light Tracing, le metropolis light transport et le photon mapping. Chaque méthode possède des spécificités décrites dans les documents cités. La figure 4.4(a) résume la complexité de ces différentes méthodes. Le photon mapping <sup>[1162, 410]</sup> permet de simuler la réfraction de la lumière à travers le verre ou l'eau qui compose un brouillard. Il est intéressant de noter la proximité avec certaines méthodes de simulation utilisées en chimie et physique numérique (cf en section 2.1). Le terme "lancer de rayons" utilisé en infographie correspond à la méthode décrite par la figure 4.4(b). Il s'agit parcourir le chemin inverse de la lumière en lançant des rayons à partir de la caméra. Lorsque ces rayons entrent en contact avec un objet, ils seront réfléchis jusqu'à parvenir aux sources lumineuses. Cette méthode est relativement rapide. Le Monte Carlo Light Tracing considère le chemin inverse. Il s'agit cette fois de lancer des rayons en partant des sources lumineuses. Il faut lancer un grand nombre de rayons afin que certains arrivent jusqu'à la caméra ce qui explique la complexité de la méthode. Le logiciel libre POV-Ray <sup>[72]</sup> permet d'effectuer un lancer de rayons afin de synthétiser des images. Une vue calculée par POV-Ray pour le simulateur de robot ARGoS sera présentée dans la section suivante (figure 4.12(d)).

Nous terminerons cette section avec un double exemple qui présente à la fois l'utilisation du moteur de jeu vidéo jMonkeyEngine dans le cadre d'une simulation de signal radio par lancer de rayons. JME est très documenté et soutenu par une communauté active. Il dispose d'un SDK convivial basé sur NetBeans. La figure 4.5 présente ainsi un logiciel réalisé en 2012 par l'auteur de cette thèse. Ce logiciel procède à un lancer de rayons en partant d'une antenne radio émettrice (isotropique). Plusieurs antennes peuvent être disposées dans l'espace. Un bâtiment a été modélisé de manière simple. Dans le graphe scénique, l'objet bâtiment est composé de 4 murs. Pour chaque objet mur, une propriété spécifiant le matériau qui constitue le mur a été rajoutée (brique, pierre, bois, etc). Il s'agit d'une information qui sera exploitée par l'un des modèles de propagation implémenté. Nous ne devons pas confondre cette propriété avec la texture. En effet, ces murs sont en pierre et dans un souci de realisme, une texture pierre a ´ été spécifiée pour le rendu graphique. Dans la figure 4.5(a), nous avons considéré un lancer de rayons simple pour lequel les impacts des rayons sur le sol et les murs du bâtiment ont été marqués à l'aide d'une sphère bleue. On devine ainsi la position de l'antenne d'après les impacts. La figure suivante 4.5(b) fait apparaître (en bleu) les rayons lancés à partir de l'antenne. Suite à l'impact de ces rayons au niveau du sol, des rayons de second ordre (en rouge), les réflexions spéculaires, sont générés (moins de rayons ont été initialement lancés que pour la figure précédente). Pour les autres figures, l'algorithme utilisé est différent. L'espace a été discrétisé en mailles. Au centre de chaque maille, nous avons fait apparaître une sphère. La couleur de cette sphère dépend, (selon un dégradé de couleur) de la métrique calculée relativement à la maille. A partir de la position de l'antenne, un rayon est lancé en direction de chaque maille (on peut bien évidemment densifier le maillage). Sur la figure 4.5(c), seuls les rayons qui entrent en contact avec les murs ont été représentés. La métrique calculée est l'épaisseur cu-

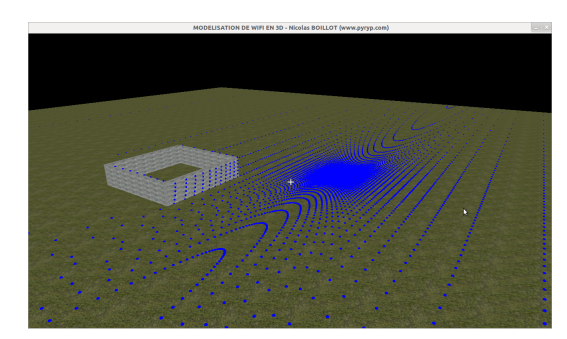

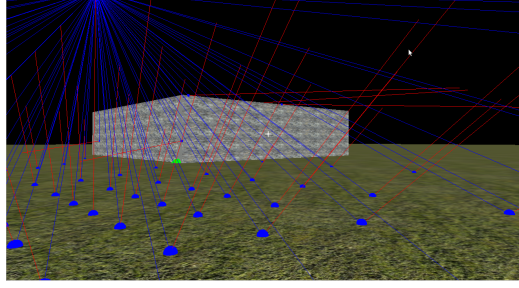

(a) Impacts du lancer de rayons pour une source radio à quelques mètres du sol.

(b) Réflexion spéculaire sur le sol

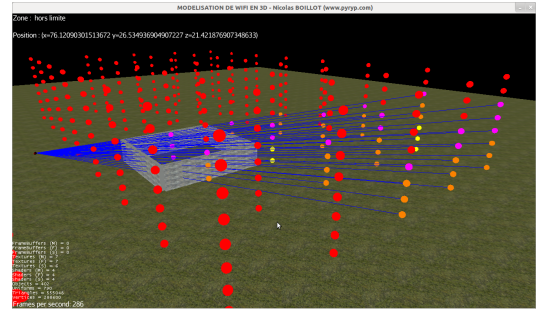

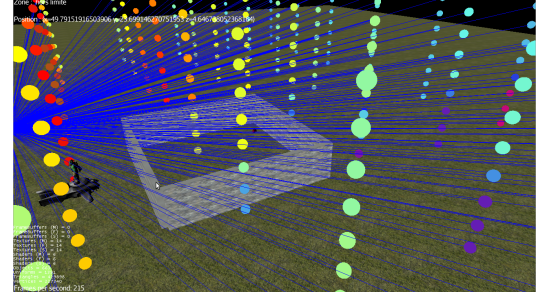

(c) Les rayons traversant les murs sont atténués. (d) Maillage de l'espace (zoom à proximité du bâtiment) afin d'afficher les métriques

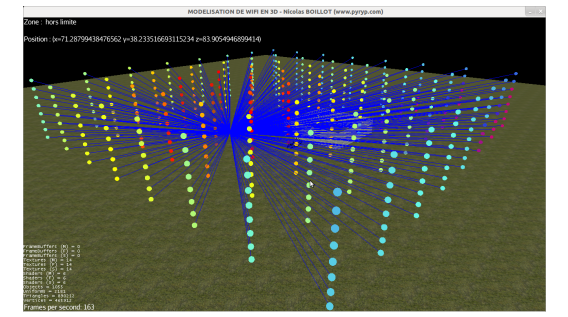

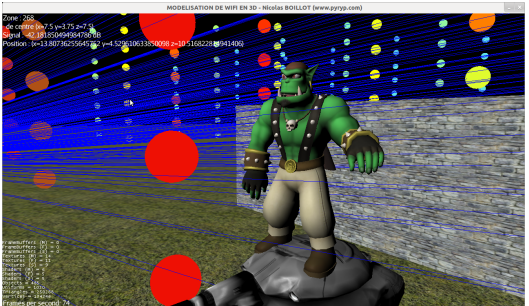

(e) Maillage de l'espace (vue large) (f) Présence d'un personnage qui atténue aussi le signal

FIGURE 4.5 – Lancer de rayons pour calculer la propagation d'un signal radio avec le moteur jMonkeyEngine (Nicolas BOILLOT, extractible et citable de [961])

mulée de pierre traversée. Grâce à jMonkeyEngine, ce genre de calcul est très simple car en spécifiant un vecteur et un point d'origine, le moteur génère (via un itérateur) une collection des objets de la scène entrant en collision. Pour chaque objet retrouvé, les surfaces traversées (dépendantes de la géométrie des objets sont spécifiées) avec le point de contact. En quelques lignes de code, on peut donc déterminer le nombre de murs traversés, le matériau de ces derniers mais aussi l'épaisseur traversée par le rayon dans chaque mur. Les figures  $4.5(d)$ ,  $4.5(e)$  et  $4.5(f)$  laissent apparaître l'intégralité des rayons lancés. Deux modèles de propagation ont été implémentés. Dans le 1er cas, la métrique est calculée à partir du seul FSPL (formule de FRIIS exposée en section 5.1). Pour le second modèle, la métrique est calculée selon l'équation du COST 231 HATA Indoor Multi Wall Model. Ce modèle détaillé en section 5.3, prend en compte le nombre

de murs, planchers et plafonds placés entre l'antenne émettrice et l'antenne réceptrice. Selon le type de paroi (mur, plafond, etc), le matériau constituant cette dernière (béton, plâtre, brique, etc) et l'épaisseur de cette dernière, différents coefficients d'atténuation ont été expérimentalement établis (pour des fréquences de 1.8Ghz). L'équation du modèle s'exprime sous une somme de logarithmes à coefficienter selon ces paramètres afin de déterminer la puissance du signal radio reçu. L'ogre présent dans la figure 4.5(f) est en réalité la mascotte du moteur graphique Ogre3D. Tout comme de nombreux objets, il a été modélisé à l'aide de Blender ou 3D Studio Max. Ce modèle intègre des cinématiques et primitives de mouvement. Il peut bouger les bras, les jambes, marcher, saisir des objets (et même danser). Notons que de nombreux formats de modèles 3D existent (3ds Max, COLLADA, LightWave, etc) et sont parfois compatibles avec des logiciels de CAD tels qu'AutoDesk Inventor, AutoCAD, SolidWorks, OpenInventor et des simulateurs multiphysiques (cf section 2.2). Ces formats peuvent exploiter des arbres CSG qui permettent de stocker les primitives 3D de construction des objets (sphere, cube, union, extrusion). En ` faisant abstraction de sa couleur verte, l'ogre présente donc toutes les caractéristiques attendues pour modéliser le comportement d'un être humain dans cette simulation. Le plugin OgreXML de jMonkey Engine permet d'importer ce modèle (ainsi que de nombreux objets tels que des véhicules) dans le graphe scénique de jMonkey Engine. Ce personnage est capable de se déplacer à travers la scène. Comme les murs, nous l'avons affecté d'un coefficient d'atténuation du signal radio. Lorsqu'il est traversé par un rayon, il impacte le calcul de la métrique. En effectuant plusieurs lancers de rayons pendant que le personnage se déplace, nous pouvons le localiser dans la scène (ou détecter son intrusion dans un bâtiment) à travers les variations du signal radio.

#### 4.2/ MOTEUR PHYSIQUE ET ODE

Dans l'expression "moteur physique", nous ne devons pas voir le modele physique stan- ` dard qui intègre des aspects quantiques à travers de nombreuses particules comme les quarks, photons, plasmons, polaritons et phonons decrites en section 1.1. Il ne s'agit pas ´ non plus d' y voir la physique classique car cette dernière intègre la théorie du champ électromagnétique (Maxwell, Faraday, Lorentz). L'expression "moteur de mécanique newtonienne" semblerait donc plus adaptée. Notons tout d'abord que la mécanique distingue de nombreux modèles pour le solide. Par exemple, la théorie des poutres utilisée dans le domaine de la résistance des matériaux en génie civil. Lorsqu'un objet a une longueur très importante devant ses autres dimensions, il s'agit d'une poutre. La poutre obéit à certaines règles <sup>[865, 864, 1021]</sup>. Il peut s'agir de l'élasticité (elle peut fléchir, rompre ou s'allonger selon le module de Young) mais aussi subir des efforts de cisaillements lors de la flexion. De manière générale, un solide est déformable <sup>[978, 1114]</sup>. Simuler la déformation d'un solide est particulièrement complexe. Nous l'avions évoqué en section 3.1 dans le cadre très spécifique des robots de chirurgie. En section 2.2, nous avions présenté des simulateurs et méthodes adaptés aux solides déformables. Nous devons maintenant préciser que les simulateurs de physique que nous venons de présenter en section 4.1 considèrent le modèle du solide rigide (ou solide indéformable, corps rigide). Il s'agit ainsi de simuler la dynamique des corps rigides [1158, 606]. Notons de la même manière que la physique des particules ne considere pas de particules quantiques mais l'explosion d'un ` solide indéformable. Il s'agit donc de faire disparaître le solide indéformable du jeu (ou de la simulation) afin de le remplacer par un ensemble d'éclats, des particules de différentes tailles elles-mêmes en mouvement (ce travail pouvant être effectué par le PPU).

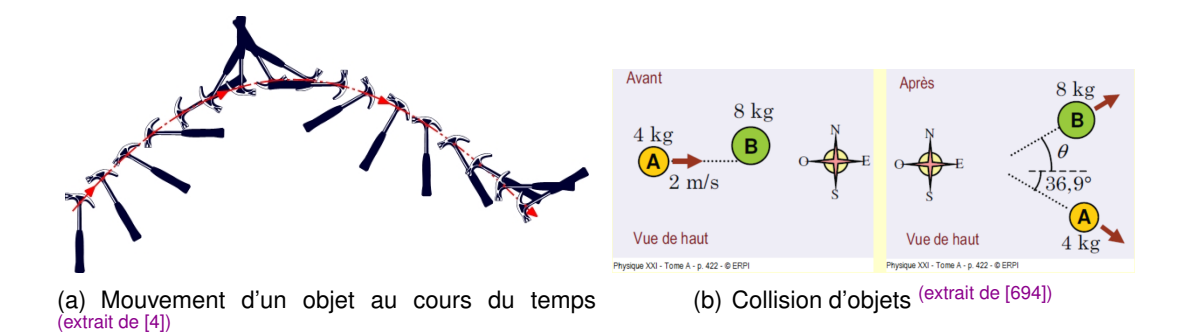

FIGURE 4.6 – Simulations des lois du mouvement de Newton : inertie, forces, gravite, ´ collisions

Le moteur physique permet de simuler les lois du mouvement [1027, 12] de Newton formulées il y a 350 ans. Tout d'abord, le corps rigide est soumis au principe d'inertie (1ère loi de Newton). Dans l'univers simulé, tant qu'aucune force n'agit sur le corps rigide, ce dernier se deplace selon un mouvement uniforme en ligne droite. Ainsi 3 vitesses ´ de translation peuvent lui être associées par rapport à un référentiel. Ce référentiel peut être exprimé à travers un noeud choisi dans un graphe scénique. Autour de son centre d'inertie (barycentre des masses), le corps peut être en rotation (rotations quelconques sur les 3 axes ou selon des effets particuliers tels que l'effet gyroscopique, précessions, mouvements à la Poinsot, etc). Ces rotations peuvent être exprimées à travers 3 vitesses angulaires. En fonction de la masse de l'objet, il est possible d'exprimer les forces nécessaires à la mise en rotation du corps à travers le moment d'inertie. De la même manière le moment cinétique exprime l'énergie cinétique de rotation de ce corps. Au niveau du centre d'inertie, l'énergie cinétique s'exprime simplement à travers la formule *<sup>E</sup><sup>c</sup>* <sup>=</sup> <sup>1</sup>/<sup>2</sup> <sup>∗</sup> *masse* <sup>∗</sup> *vitesse*<sup>2</sup> . Cependant lorsque 2 objets rentrent en collision, il est nécessaire d'exprimer cette énergie cinétique au niveau du point d'impact (à l'aide du tenseur d'inertie relatif à ce point). Si l'on considère ce seul principe d'inertie, déterminer la position d'un corps au cours du temps en connaissant les 3 vitesses de translations et les 3 vitesses de rotation est une opération très simple. Lorsque peu d'objets sont simulés, il est possible de résoudre un système d'équations qui permette de calculer la date et le lieu de la collision entre les objets.

Le principe fondamental de la dynamique (seconde loi de Newton) et le principe des actions réciproques (troisième loi de Newton) complexifient grandement la simulation car il s'agit de considérer la totalité des forces extérieures qui s'exercent sur l'objet. Ceci peut s'exprimer sous forme d'accélération de l'objet (ou freinage selon le sens des forces). Toutes ces forces varient dans le temps. A ce niveau, des simplifications sont effectuées sur la modélisation des forces. Tout d'abord de nombreuses forces physiques sont négligées (au niveau des volumes, des gaz, température, convection, etc). De plus, une seule force de gravité est appliquée au niveau du sol (considéré comme plat) pour l'ensemble de la simulation. Le vecteur de pesanteur est fixé comme constant au début de la simulation. Notons à ce sujet que la gravité agit différemment selon la masse des objets (poids). Lorsque tous les objets de la simulation ont la même masse, une simplification est parfois possible. Les moteurs physiques ne peuvent pas se permettre une telle simplification car ils sont polyvalents. Les simulateurs de robots modulaires le pourraient. Parmi les forces extérieures qui peuvent agir sur un corps rigide, notons les forces à distances telles que la gravité ou l'électromagnétisme (aimantation par exemple). Ces forces décroissent avec la distance et sont particulièrement coûteuses à modéliser. En

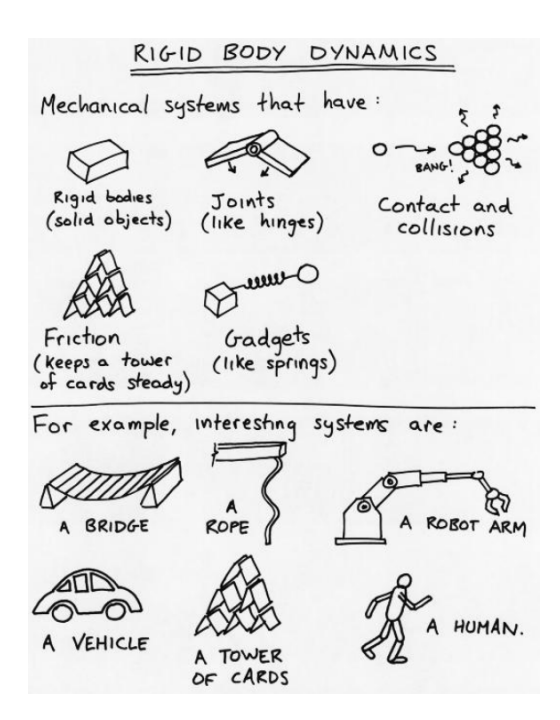

FIGURE 4.7 – Présentation de ODE par son auteur Russell Smith <sup>(extrait de [269])</sup>

effet, pour déterminer le torseur résultant (donc la force et le moment) qui s'appliquera sur un objet, il est nécessaire de considérer l'ensemble des forces exercées par les autres objets de la simulation. Il s'agit indirectement du même problème de complexité que celui rencontré dans la simulation de réseaux radio (au niveau du calcul de l'atténuation et du bruit par exemple). La figure 4.6 présente l'exemple du mouvement d'un marteau au cours du temps soumis à la gravité et à son moment cinétique. Le second exemple concerne la collision d'objets. Les solides indeformables sont soumis aux lois des chocs ´ élastiques [1012, 989]. Lors d'une collision, en fonction de leur masse, ils transmettent une partie leur énergie cinétique ce qui provoque des changements de vitesse et de trajectoires des objets concernés. La troisième loi de Newton, permet de modéliser les liaisons mécaniques et de simuler le système à l'équilibre statique. Considérons par exemple les forces de frottements qui permettent d'arrêter le rebond des objets et les glissements interminables au niveau du sol. La figure 4.7 est une presentation de la dynamique des ´ corps rigides pour le moteur Open Dynamics Engine ODE utilisé par DPRSim, le simulateur du projet Claytronics. Sur la partie haute, nous pouvons y voir les phénomènes physiques qui sont modélisés par ODE. En spécifiant les forces entre différents corps rigides, il est possible d'assembler des objets complexes. Sur le bas de la figure, on peut voir, par exemple, un pont ou un bras robotique formes par l'assemblage de plusieurs ´ corps rigides de géométrie simple.

La méthode de simulation choisie pour simuler ces lois mécaniques est au coeur de la complexité des simulateurs de robots. Il est possible de formuler les équations du mouvement liées aux corps rigides. Toutes ces équations forment un système qu'il est possible d'exprimer à l'aide d'équations différentielles. La simulation continue <sup>[994, 594]</sup> vise à résoudre numériquement ces équations différentielles (via des méthodes telle que la méthode d'Euler ou la méthode itérative de Runge-Kutta). Ceci peut être adapté pour simuler des orbites de planètes <sup>[982]</sup> par exemple. Ces méthodes présentent l'avantage de pouvoir fournir la position exacte (ou très approchée) des objets à l'instant demandé.
La complexité est énorme et si, au niveau applicatif par exemple, on interroge souvent le moteur physique afin d'obtenir régulièrement les positions des objets, les performances seraient trop grandement dégradées. Ainsi la simulation de corps rigides [459, 82, 293, 291] s'effectue, dans le cas des moteurs physiques présentés précédemment, via le découpage du temps (time slicing). Le time slicing consiste à discrétiser le temps de manière régulière (selon un pas) afin d'appliquer un processus à chaque itération. Par exemple si l'on souhaite simuler 10 secondes avec un pas d'iteration de 1 seconde, ´ nous effectuerons les calculs après la 1 ère seconde, puis après la 2 ème seconde, puis la 3ème, etc. Il s'agit sans doute de l'une des pires méthodes de simulation dans la mesure où une étape ne peut être calculée indépendamment des autres et que pour passer à l'étape suivante, il faut avoir intégralement calculer l'étape en cours. Étape après étape les imprécisions s'accumulent et il n'est pas possible d'accroître la résolution sans devoir recommencer l'intégralité de la simulation avec un pas plus fin. Consolons-nous : il est possible de discrétiser également l'espace (via un arbre BSP par exemple) en plus du temps afin de paralléliser les calculs. Cependant aucun des moteurs physiques cités ne procède ainsi et cette parallélisation ne pourra être utile que dans certaines conditions (les objets doivent être répartis dans l'espace et se déplacer à une vitesse qui empêche des changements de zone trop fréquents). Il est intéressant de penser à ceci dans le contexte du jeu vidéo car les moteurs physiques sont souvent développés pour cela. Dans un jeu FPS (First Person Shooter), il n'est pas utile de calculer les déplacements des objets trop éloignés du joueur (objets hors du champ de vision). Inversement lorsque le jeu est distribué en réseau, il y autant de moteurs physiques que de joueurs et le serveur peut donc discrétiser l'espace et mémoriser seulement les changements de position des objets renvoyés par les joueurs. Dans le cas d'un simulateur de robot, le besoin diffère car le champ de vision n'est pas limitatif et il est nécessaire de calculer les mouvements de tous les objets. En section 2.2, nous avions cité quelques méthodes de physiques numériques qui permettent de résoudre certaines équations aux dérivées partielles ayant une forme spéciale. Ces méthodes semblent ne pas pouvoir s'appliquer aux équations du mouvement et le time slicing apparaît donc comme l'une des seules méthodes adaptée à la simulation de la dynamique des corps rigides.

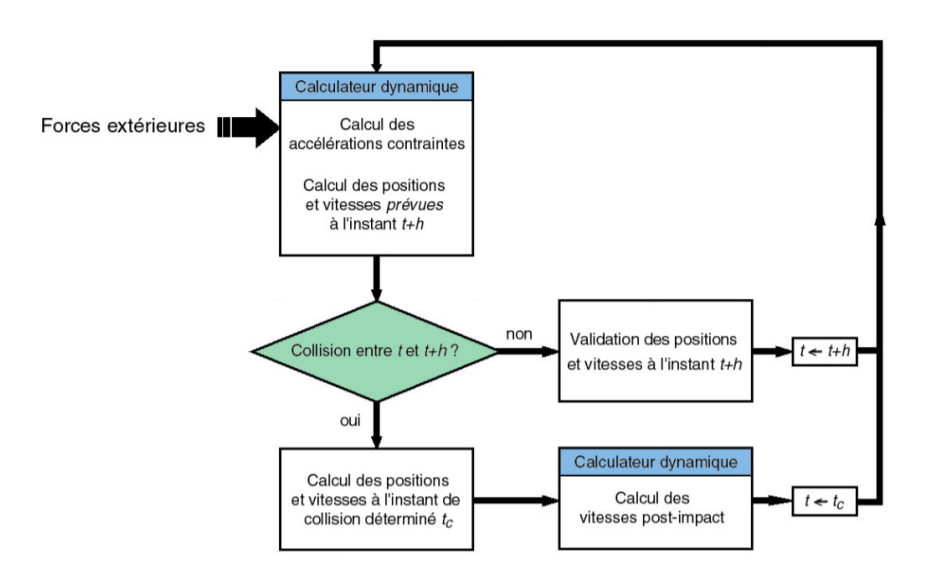

FIGURE  $4.8$  – Principales étapes de fonctionnement d'un moteur physique itératif à découpage de temps (time slicing) <sup>(extrait de [291])</sup>

La figure 4.8 présente le processus itératif de découpage de temps utilisé par les moteurs physiques. On distingue l'étape d'actualisation des forces extérieures. Dans le cas d'un jeu vidéo, c'est généralement le joueur qui modifie les forces qui s'exercent sur les objets. Dans le cas d'un simulateur de robot, c'est le robot qui agit sur ses actionneurs. Ceci sera détaillé en section 4.4 lors de la description du fonctionnement de DPRSim.

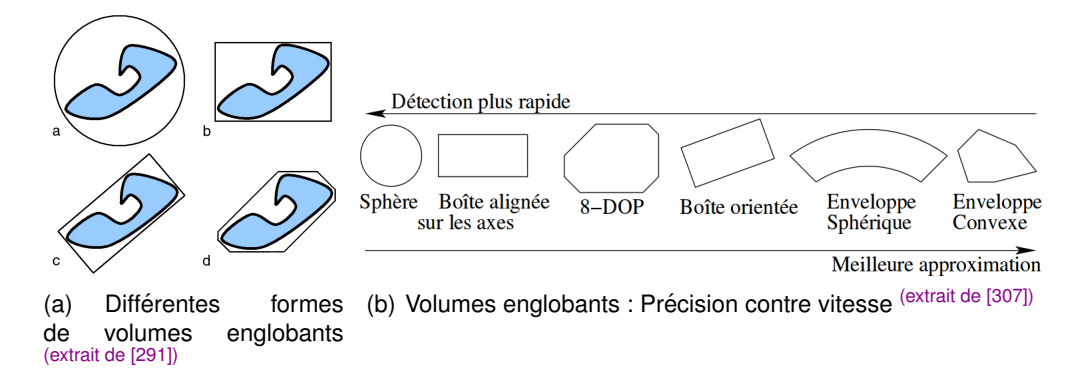

FIGURE 4.9 – Pour la détection des collisions, les objets sont représentés par des volumes englobants.

Notons que la détection des collisions [332, 307, 1119, 998, 986] est au centre du processus itératif présenté en figure 4.8. Il est donc important d'optimiser ces algorithmes. Les moteurs physiques détectent les interférences entre les objets de la scène en utilisant des volumes englobants (cf figure 4.9). Notons que la sphère est la plus rapide a être détectée. Si l'objet simulé est une sphère, il ne s'agit pas d'une approximation. Ainsi dans le cas de Claytronics, on obtient une détection exacte de la manière la plus rapide car les catomes sont des sphères. Précisons toutefois que si le pas de discrétisation du time slicing est trop grossier, il peut se produire une interpénétration des objets. En effet, si le point de collision est trop approximé, la réponse à la collision sera alors imprécise. Inversement si le pas est trop fin, la complexité augmentera.

## 4.3/ QUELQUES SIMULATEURS DE ROBOTS

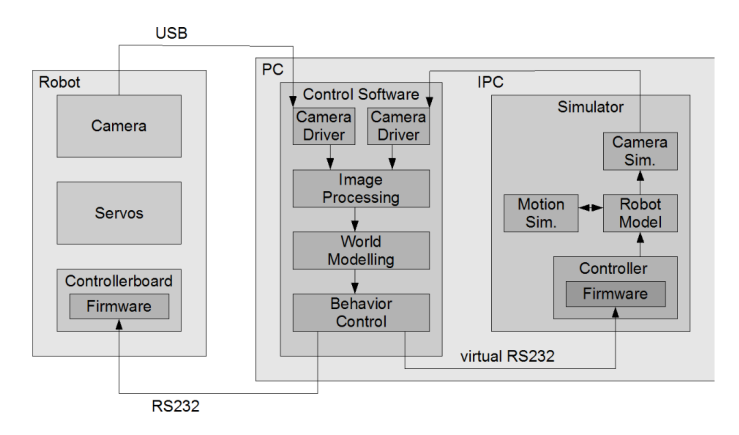

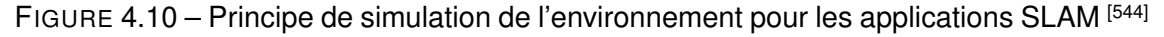

Le simulateur multi-robots Gazebo [1089, 508, 828, 331] utilise le moteur Open Scene Graph bénificiant ainsi du graphe scénique et du rendu via OpenGL fournis par ce dernier.

Différents moteurs physiques peuvent être utilisés tels que Bullet, Simbody, DART ou ODE. Comme le montre les figures 4.11(a), 4.11(b) et 4.11(c), l'objectif est de simuler des robots autonomes pouvant se déplacer dans l'environnement. La figure 4.11(a) montre des robots Pioneer2 dont les mouvements sont simules via ODE. Gazebo permet de pla- ´ cer une caméra embarquée dans les robots afin d'obtenir leur vision de l'environnement. De plus, les robots sont équipés d'un système de mesure laser tel que le Sick LMS200  $[1142]$ . Gazebo simule ce système via un lancer de rayons afin de fournir les informations aux robots. L'objectif est de simuler des algorithmes de Visual SLAM (Simultaneous Localization And Mapping SLAM [531, 575, 727, 827, 658, 600, 800, 265, 1004, 457], Cartographie et localisation simultanées) fonctionnant dans les robots. Des bibliothèques telles que OpenCV (Open Computer Vision) pourront alors être exploitées par les robots pour la reconnaissance des formes dans les images. Ainsi les figures 4.11(b) et 4.11(c) montrent le robot Hector, un UAV (Unmanned Aerial Vehicle) quadricoptère procédant à des simulations SLAM à l'intérieur d'un bâtiment et à l'extérieur. La figure 4.10 montre l'interaction entre les 2 piles logiciels nécessaires aux simulations SLAM : la simulation de l'environnement qui génère la vue de la caméra du robot et la simulation du logiciel du robot qui interprète cette vue.

Les simulateurs de robots [483, 781, 660, 498, 563] visent en majorité à simuler l'environnement pour des robots mobiles. Ils peuvent permettre de simuler le déplacement de robots autonomes par rapport à l'environnement afin de simuler des applications de cartographie collaborative ou des applications de SLAM comme nous venons de l'expliquer via Gazebo. Certains simulateurs ont pour objectif principal la modelisation des mouvements des ro- ´ bots (par exemple des bras robotisés). C'est le cas des simulateurs commerciaux SimLab RoboticsLab [81], ABB RobotStudio [1], RoboWorks [79], Workspace<sup>[98]</sup>, V-REP [89] et [47], Microsoft Robotics Studio, Matlab Robotics Toolkit par exemple. Notons qu'il existe une différence entre modéliser les mouvements des robots et modéliser leurs déplacements dans l'environnement car selon l'objectif de simulation, des simplifications peuvent être faites afin de réduire la complexité de la simulation. La figure 4.11(e) est une simulation produite via le logiciel ABB RobotStudio dans laquelle 2 bras robotisés (le 1er équipé d'un prehenseur et le second d'une broche et d'une fraise) collaborent afin d'usiner une ´ pièce qui arrive par un tapis roulant. USARSim <sup>[480, 528]</sup> développé par Carnegie Mellon University et l'université de Pittsburgh vise à étudier les applications de recherches et de secours en zones urbaines. Il est basé sur le moteur Unreal Engine. La figure 4.11(f) présente une vue de ce simulateur dans laquelle on peut voir un robot à chenille et un UAV qui parcourent une ville afin de détecter les accidents et personnes qui nécessitent une assistance (similarité d'objectifs avec AROUND <sup>[599]</sup> par exemple).

Java est également fort apprécié pour le développement de simulateurs de robots car il facilite grandement le temps de développement du fait de sa bonne gestion des exceptions mais aussi du fait de la JVM qui prévient les fuites mémoire. Cette fiabilité est un avantage indéniable lors de simulations qui pourraient s'exécuter sur plusieurs jours ou semaines. Ainsi le moteur de jeu jMonkeyEngine est utilise dans USSR (Unified Simulator ´ for Self-Reconfigurable Robots) [535] et le moteur Java3D dans Simbad [439]. USSR simule le réseau de communication entre les noeuds <sup>[489, 511]</sup> au niveau applicatif. Les robots modulaires ATRON, Odin, et M-TRAN (présentés en section 3.1) peuvent ainsi être simulés via USSR. La communication entre ces robots s'effectuent par contact (RS485, ou bus CAN) ou par liaison infrarouge ou par radio bluetooth à 2.4 Ghz pour certains de ces robots. La méthode de simulation du réseau radio demeure obscure mais fait référence à un accès MAC à base de TDMA <sup>[238, 316]</sup> pour les réseaux de capteurs sans-fil.

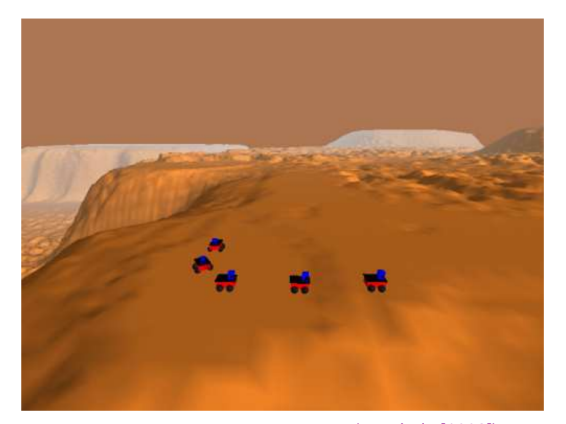

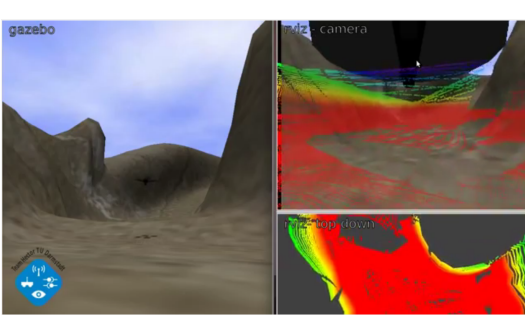

(a) Pionner2 sous Gazebo (extrait de [1089]) (b) SLAM outdoor sous Gazebo (extrait de [828])

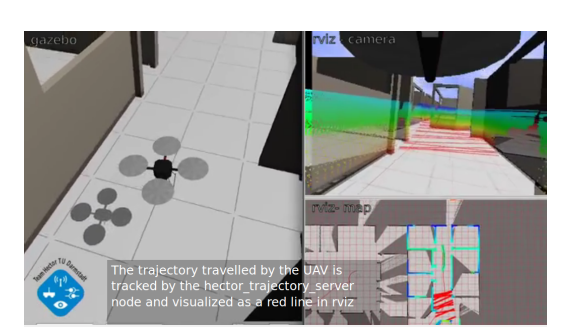

(c) SLAM indoor sous Gazebo (extrait de [828]) (d) Symbricator (extrait de [648, 881])

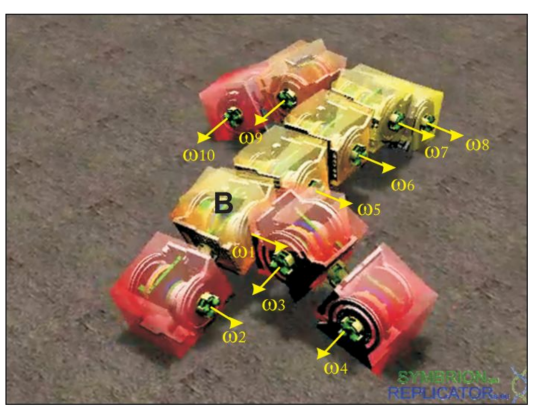

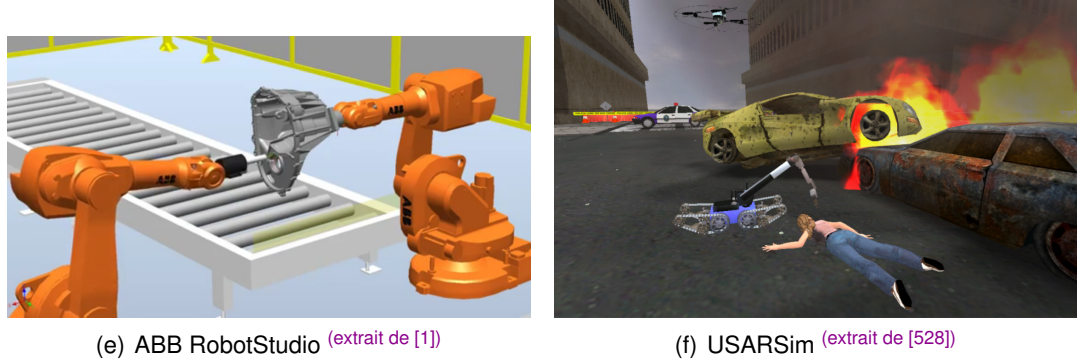

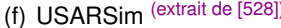

FIGURE 4.11 – Divers simulateurs de robots

Morse (Modular open robots simulation engine) <a>[737]</a> est basé sur Blender Game Engine et Bullet. Notons par ailleurs l'existence de Blender for Robotics<sup>[345, 988]</sup>, une extension du logiciel libre Blender dédiée à la simulation de robots. L'objectif de Morse semble être le SLAM (cf figure 4.12(c)). Il prévoit d'intégrer des Virtual Hub (vHub) afin de simuler le réseau au niveau de la perte de paquets et de la congestion. Morse intègre Yet Another Robot Platform YARP [449, 644, 99] qui facilite la portabilité pour les robots humanoïdes. Tout comme Gazebo, Morse simule un système de mesure laser par lancer de rayons. Ceci est visible en rouge sur la figure 4.12(c). C'est aussi le cas des simulateurs Player/Stage  $[312, 582, 70]$  (en bleu sur la figure 4.12(f)) et MuRoSimF  $[669, 544, 567]$  (en bleu sur la figure 4.12(a)).

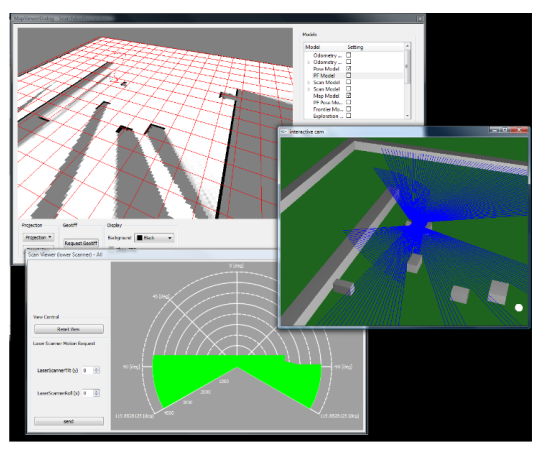

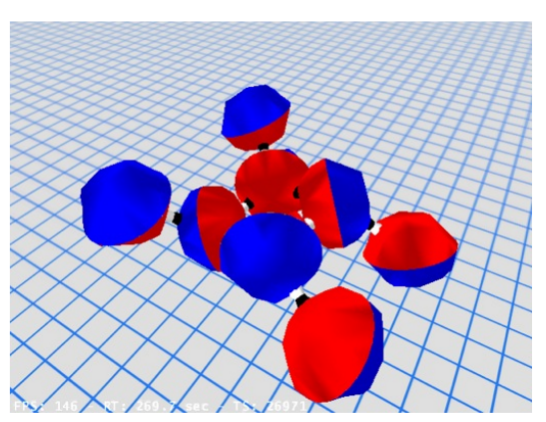

(a) MuRoSimF (extrait de [669]) (b) ATRON sous USSR (extrait de [535])

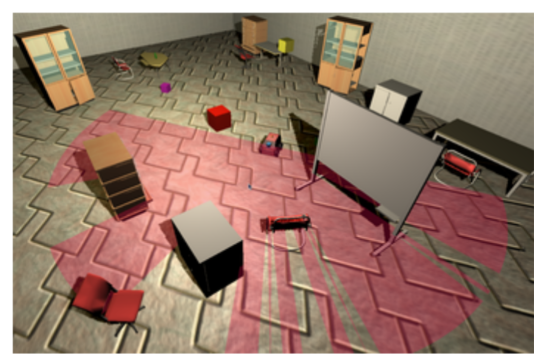

(c) MORSE (extrait de [737]) (d) ARGoS (extrait de [769])

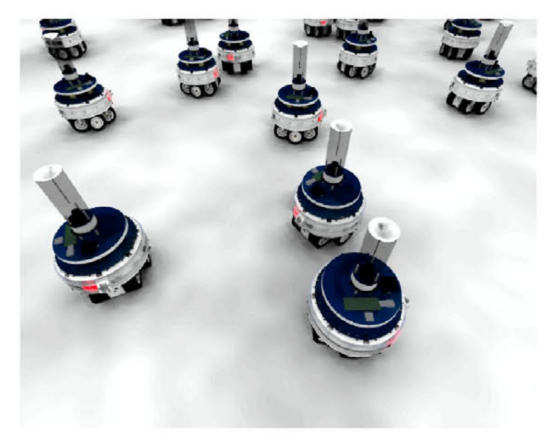

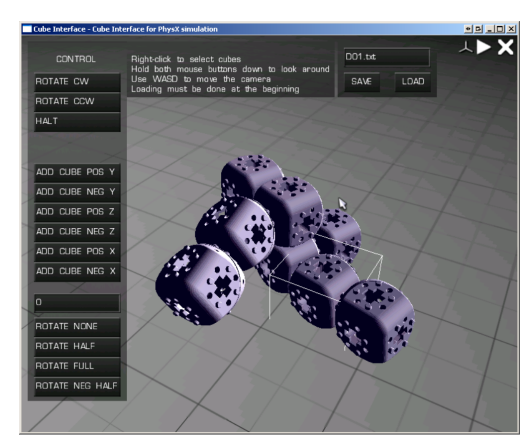

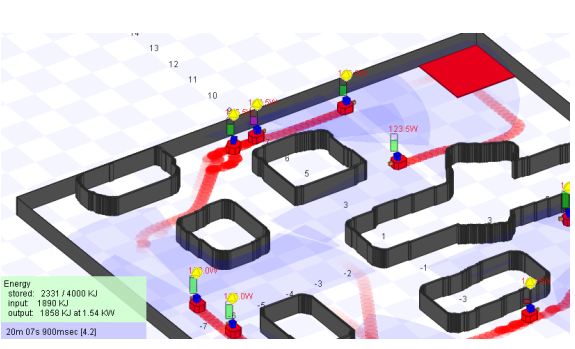

(e) Molecubes (extrait de [523]) (f) Player/Stage (extrait de [70])

FIGURE 4.12 – Encore quelques simulateurs de robots

Chaque projet de robot modulaire ou de robot d'essaim présenté en section 3.1 possède bien souvent son propre simulateur lié aux besoins spécifiques du projet. Ces spécificités dépendent aussi des possibilités de mouvements offertes par le robot. Ceci est particulièrement vrai dans le contexte des robots modulaires. La figure 4.12(e) présente le simulateur de robots modulaires Molecubes [523] basé sur le moteur de OGRE et le moteur physique PhysX. Ce simulateur permet la visualisation des robots, le contrôle et l'étude

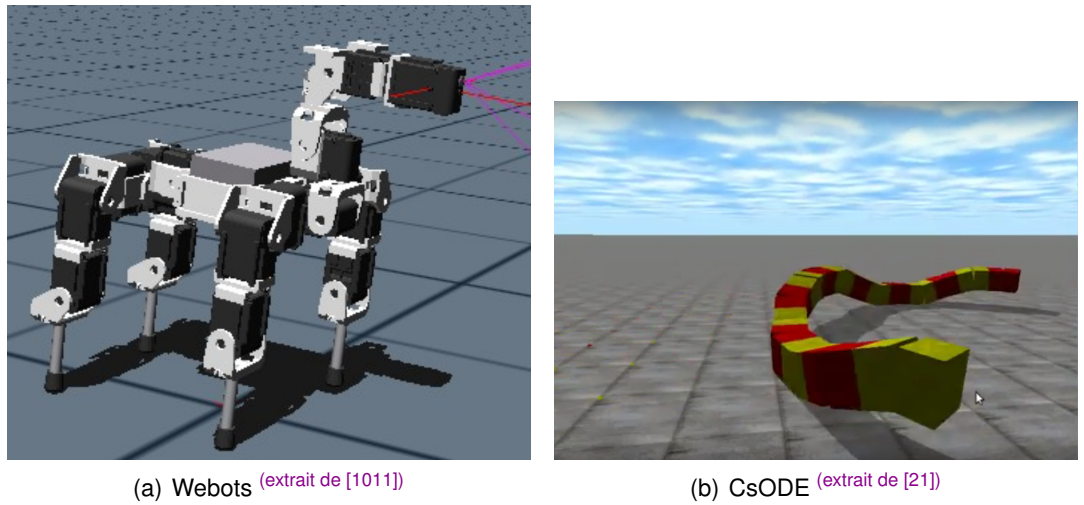

FIGURE 4.13 – Exemples de simulateurs exploitant Open Dynamics Engine ODE [1144]

des mouvements de ces derniers. Symbricator3D  $[648]$  fait de même avec les projets européens de robots d'essaim REPLICATOR and SYMBRION [554]. Symbricator3D exploite le moteur de jeu Delta 3D. Les simulateurs multi-robots que nous venons de mentionner dans cette section (ainsi que SimRobot [447, 557], UCHILSIM [417], Webots [365, 1011, 94] plateforme commerciale en figure 4.13(a), Autonomous Robots Go Swarming ARGoS [769, 836, 817], iCub<sup> [577, 562]</sup> pour des robots humanoïdes) modélisent les robots de plusieurs projets distincts en proposant parfois des API ou en généralisant certains composants logiciels.

ODE simule les liaisons mécaniques de manière réaliste <sup>[738]</sup> et est ainsi utilisé dans de nombreux simulateurs. De plus, il intègre drawStuff, une bibliothèque qui permet le rendu 3D d'objets simples (sphères, cubes, etc) via OpenGL et peut de ce fait être utilisé en standalone (sans moteur de jeu ni graphe scénique). La figure 4.13(b) montre ainsi le simulateur CsODE qui simule le déplacement d'un robot serpent via le mouvement de robots modulaires.

Qu'il s'agisse de robots modulaires, de robots d'essaim ou d'équipes de robots complexes, la collaboration entre les robots est au centre de nombreux projets et de nombreux simulateurs. Cette coopération peut s'exprimer sous différentes formes. Dans le cas des robots d'agricultures [764, 726, 397, 1103, 419, 419, 256, 635, 797], il s'agit d'optimiser les déplacements au sol afin de moissonner au mieux un champ. Différents types de robots doivent intervenir pour différentes tâches (battage, labour, ballottage du foin, convoyage du grain, etc) mais ces engins qui doivent parfois être pilotés avec une précision d'environ 10cm glissent sur le sol et dévient de leur cap dans les virages. Afin de compenser l'imprécision GPS, des UAV peuvent fournir une supervision du terrain. Ce besoin de collaboration implique nécessairement un processus de communication. Les simulateurs de robots présentés ici permettent de simuler des échanges de messages entre les robots. Il peut s'agir de communications filaires lorsque les robots sont en contact (par exemple pour les robots modulaires) mais aussi de communications sans-fil. Simuler efficacement des communications sans-fil nécessite d'implémenter un modèle de propagation. Dans le cas de communication infra-rouge (IRDA), l'orientation des led et les reflexions sur le sol ´ ont une grande importance. Il en va de même pour les modèles de propagation radio qui peuvent prendre en compte certains paramètres liés à l'environnement (plans des

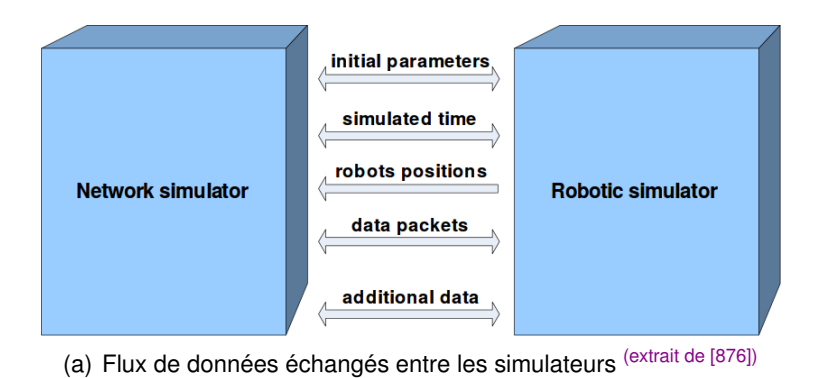

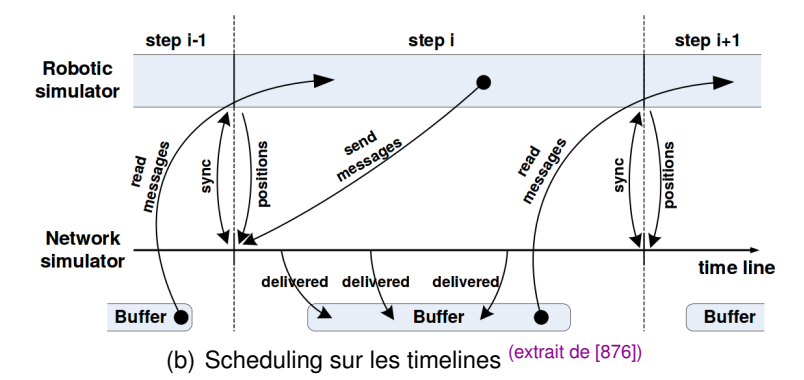

FIGURE 4.14 – Interfacage NS-3 et ARGoS [1144]

bâtiments, matériaux des murs, du sol, l'humidité de l'air, les fréquences, la modulation, le bruit, etc). De plus, l'objectif de ces simulateurs est de tester les applications. Dans le cas de robots existants, le matériel radio est souvent standardisé (WiFi, Bluetooth, etc). Pour du matériel standardisé, de nombreuses piles de protocoles existent et doivent être simulées. Les applications simulées s'intéressent plus à la mobilité des robots et à la robustesse des algorithmes de routage et de maintien de la connectivité <sup>[690]</sup> qu'à l'exactitude de la simulation réseau. Simuler en détail les communications réseaux représente également un surcoût en terme de performance de la simulation. Pour ces raisons, les simulateurs de robots simulent le réseau de manière très sommaire. En ce qui concerne le réseau radio, il s'agit souvent de simuler un graphe de disques <sup>[157]</sup> (donc un radius fixe autour d'un noeud). Quelques simulateurs tels que ARGoS (cf figure 4.12(d)) proposent de connecter un autre simulateur en externe pour simuler les échanges réseau (par exemple NS-3 et ARGoS<sup>[818, 876]</sup>). Notons également que les simulateurs de robots peuvent simuler des robots de différentes tailles (et particulièrement les simulateurs polyvalents multi-robots). Ainsi un modèle de propagation nano-wireless (dont la portée n'excède pas quelques mètres dans le meilleur des cas) pourra être utile uniquement pour des projets de matiere programmable et non pour des simulations de robots agricoles. La ` figure 4.14 expose l'intérêt d'un framework et d'une API afin d'interfacer un simulateur de robot avec un simulateur réseau. Notons que ce travail, datant de 2013, présente, bien qu'il s'agisse de simulateurs différents, des similarités avec certaines contributions présentées dans cette thèse.

## 4.4/ DPRSIM

Dynamic Physical Rendering Simulator (DPRSim  $[24]$ ) a été développé en C++ par Intel Research pour le projet Claytronics. L'objectif étant de simuler le comportement individuel des robots (catomes) afin de pouvoir étudier des algorithmes de changement de forme sur des ensembles composés de plusieurs catomes. Le débogage de larges ensembles est également un point important visé par DPRSim [537, 429, 484, 507].

#### 4.4.1/ DESCRIPTION DU MODÈLE DE DONNÉES

Au sein de DPRSim, nous pouvons tout d'abord distinguer un ensemble de classes formant le modèle de données. Nous allons brièvement décrire ce modèle avant de décrire le fonctionnement du simulateur. Ainsi, la classe Catom représente le robot dans ce modèle. Rappelons qu'un catome peut changer de couleur, possède une batterie qui peut être plus ou moins chargée, etc. Cette classe Catom contient donc plusieurs attributs simples mais contient surtout un tableau d'objets de type Feature qui représente les features du catome considéré. Comme expliqué dans les sections 3.2 et 3.3, les features sont des actionneurs non mécaniques qui permettent à un catome de se solidariser avec ses voisins, d'échanger de l'énergie et de communiquer. Un objet Feature contient donc un pointeur vers le Catom auquel appartient la feature considérée mais surtout une liste des Feature étrangères avec lesquelles cette dernière est connectée. De nombreuses méthodes des classes Catom et Feature permettent de maintenir, de mettre à jour et d'interroger le graphe de connectivité des features (et indirectement des catomes). En spécifiant les features qui sont en contact, on peut ainsi connecter ou déconnecter des catomes entre eux en tant que voisins (Catom.addNeighbor, Catom.removeNeighbor, Catom.getNeighbor, Catom.clearNeighbors, etc). De même, il est possible d'accéder aux features d'un catome afin d'y connecter et déconnecter d'autres features (Feature.addRemoteFeature, Feature.getNthRemoteFeature, etc). Ces structures de données contiennent ainsi toutes les informations sur le ou les ensembles formés par les catomes. Elles peuvent être gérées par le simulateur mais sont aussi accessibles par le développeur d'une application (implémentée à travers des CodeModule, comme il sera présenté ultérieurement).

Afin de pouvoir expliquer ultérieurement le système de communication initialement implémenté dans DPRSim, il faut que nous soulignons la présence de 2 classes dans cette modélisation. Chaque objet Feature contient une (et une seule) interface de communication, un objet NetworkAdapter. De même, chaque objet Catom contient un objet MailboxManager.

Les catomes et les features doivent également être positionnés et orientés dans l'espace. Pour cela, la classe CatomSim contient :

- l'objet Catom (intégré par composition)
- les CodeModule référencés dans le catome considéré (sera détaillé en 4.4.2).
- la position et l'orientation du catome dans l'espace
- la géométrie du catome. Le catome pouvant être représenté de manière sphérique (comme sur les figures 3.2 et 4.18) ou de maniere cylindrique (comme sur la figure ` 4.16). Les catomes cylindriques sont adaptés pour les simulations 2D par exemple. La dimension du catome (fixée à travers le diamètre dans le cas d'une sphère ; fixée à travers le diamètre et la hauteur dans le cas d'un cylindre) est inclue dans

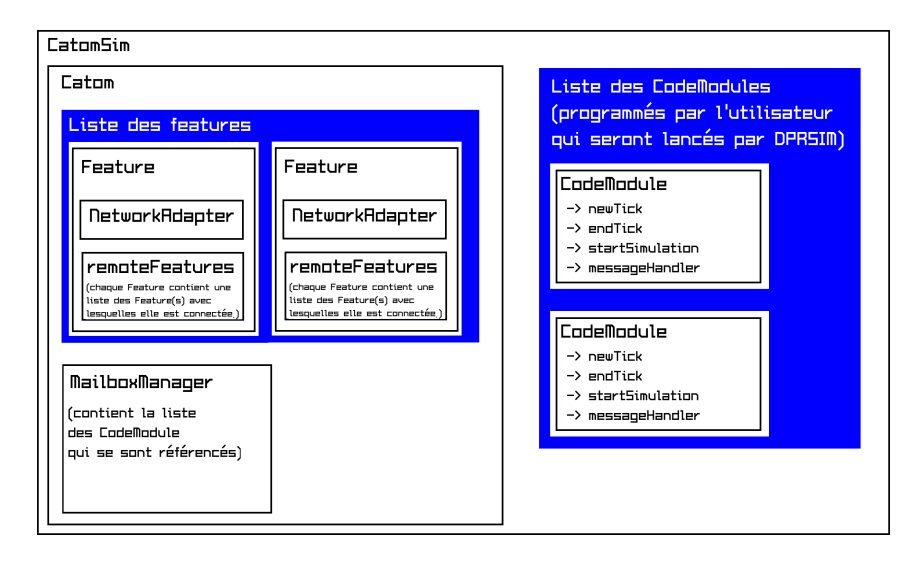

FIGURE 4.15 – Diagramme d'objet représentant le modèle de données (Nicolas BOILLOT, extractible et citable de [961])

la géométrie.

- la position des features dans l'espace. En fonction du nombre de features (configuré en paramètre de simulation), ces dernières sont réparties géométriquement sur le pourtour du catome.
- la masse du catome
- les états magnétiques des features. Lorsque la simulation de la physique est activée, les features peuvent agir à la fois comme actionneurs ou comme capteurs électromagnétiques selon des niveaux graduels.

La figure 4.15 résume visuellement les compositions que nous venons de présenter à travers un diagramme d'objets présentant un Catom et 2 Feature.

Afin de simuler la physique et de représenter la simulation en 3D, DPRSim intègre Open Dynamics Engine ODE <sup>[1144]</sup>, un moteur physique (présenté en section 4.1). L'objet CatomSim peut ainsi être vu comme une interface entre le modèle de données propre au projet Claytronics et le moteur physique qui permet de simuler des agglomérats d'objets composés de formes géométriques 3D simples (cylindres, sphères, cubes, etc).

Pour le deplacement des catomes, DPRSim propose trois modes de fonctionnement : ´

- le mode en haute résolution. ODE simule la force appliquée sur chaque feature et determine le positionnement (absolu) des catomes. En activant successivement ´ les features, cela crée un mouvement dynamique sur les catomes. (cf exemple figure 4.16) Toutes les forces sont simulées (inertie, gravité, forces et frottement du sol, etc). Dans ce contexte, il est nécessaire de trouver exactement les justes forces à appliquer sur les features. La moindre imprécision provoquera des simulations faisant penser à certains chefs d'œuvres de Salvador Dali (cf figure 4.17). Pour cette raison, nous proposerons un driver en section 7.1.
- le mode pour les simulations à échelle intermédiaire. Les catomes se déplacent dans un lattice hexagonal. Les forces entre les catomes ne sont pas simulées mais la gravité peut être appliquée. (cf figure  $4.18$ )
- le mode sans simulation de la mécanique newtonienne. ODE est désactivé ce qui permet des simulations à large échelle. Les catomes se déplacent dans un lattice hexagonal et seule l'auto-reconfiguration des catomes importe.

En outre, il est possible de simuler également des méta-modules comme présentés en section 3.3.

Le nombre de features des catomes est configuré au début de la simuation dans un fichier de paramètres. De nombreux autres paramètres tels que l'intensité des forces, le champ de pesanteur, etc sont ainsi spécifiés en début de simulation. La position initiale des catomes est également spécifiée dans un fichier prévu à cet effet. Plusieurs "cartes" de catomes prédéfinies existent. Il est possible d'éditer manuellement ces cartes ou d'en créer de nouvelles à l'aide d'un "WorldBuilder". Pour certaines des expérimentations présentées 7, nous avons cependant développé un parseur d'image permettant l'import automatique de différentes topologies 2D (cf image 4.19).

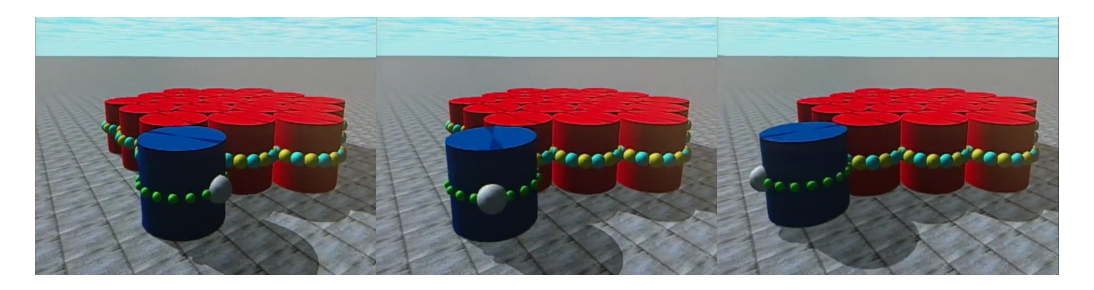

FIGURE 4.16 – Application de démonstration "hexrotate" intégrée dans DPRSim (Nicolas BOILLOT, extractible et citable de [961])

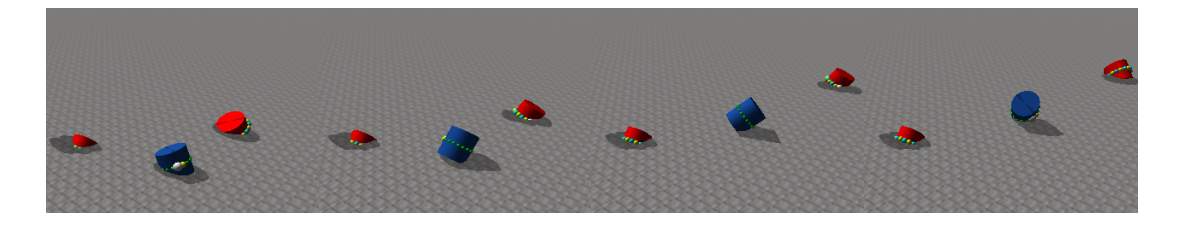

FIGURE 4.17 – Simulation avec forces physiques mal contrôlées (Nicolas BOILLOT, extractible et citable de [961])

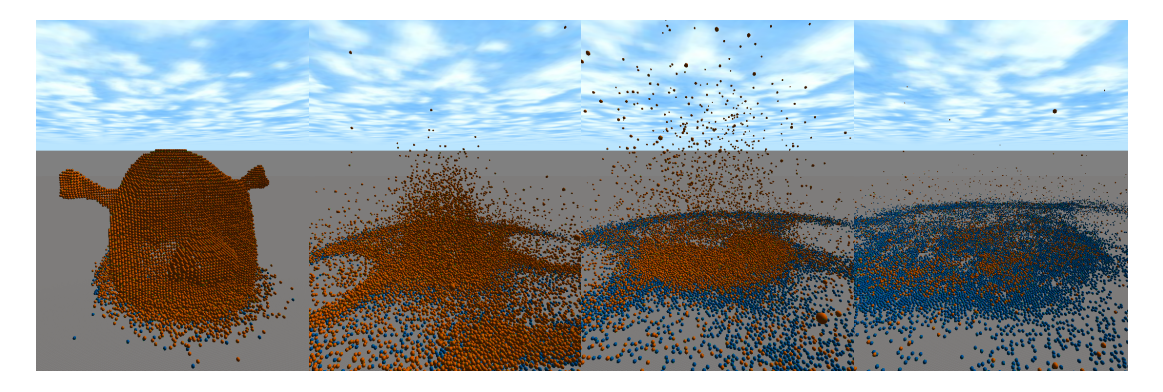

FIGURE 4.18 – Shrek (extrait de [24])

Notons qu'il est tout fois légitime de s'interroger sur la pertinence d'utiliser un moteur de dynamique newtonienne pour des nano-robots ou des robots MEMS. En effet, les nanotechnologies sont affectées par des phénomènes quantiques. Les prototypes de catomes sont quant à eux soumis à des forces électrostatiques. Même en considérant des forces électromagnétiques, ces dernières ne s'expriment pas de manière constante

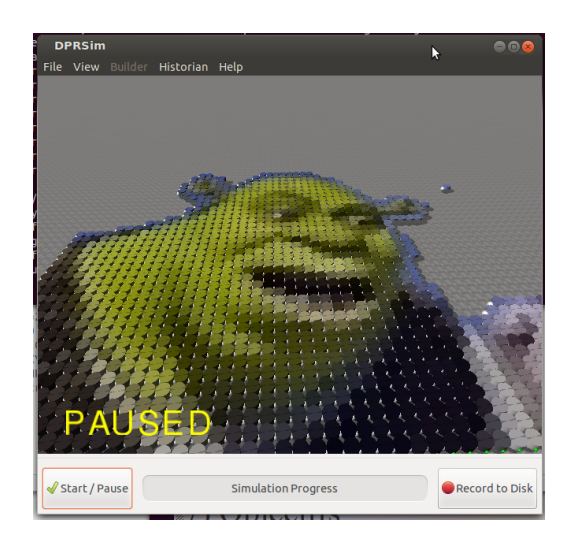

FIGURE 4.19 – Importation de cartes de catomes (Nicolas BOILLOT, extractible et citable de [961])

dans le temps et des phénomènes de glissements ont été présentés en section 3.2 et 3.3. Il faut cependant être conscient que Claytronics est l'un des seul projet qui s'intéresse à la simulation de robots d'échelle submillimétrique. Sans expérimentations, il est difficile de modéliser des phénomènes encore abstraits. Il s'agira peut être de modéliser un nouveau type de mécanique, entre la mécanique classique qui s'applique à échelle macro et la mécanique quantique qui s'applique au niveau atomique et moléculaire.

#### 4.4.2/ DYNAMIQUE DE SIMULATION

Lorsque les features de différents catomes sont connectées entre elles, les NetworkAdapter permettent, selon un débit fixé, l'échange de messages (à travers des objets de type Message). Ils permettent également de gérer une file d'attente en émission. Dès qu'un message a été envoyé, le message suivant sera envoyé à son tour. Les NetworkAdapter mémorisent donc la progression de l'envoi d'un message. Chaque objet Catom contient un objet MailboxManager qui stocke les messages reçus. Lorsqu'un message est reçu sur un NetworkAdapter, celui-ci est redirigé vers le MailboxManager du catome. Les CodeModule du catome sont référencés auprès des MailboxManager. Lors de ce référencement, une méthode callback écrite dans le CodeModule est spécifiée pour recevoir les messages.

DPRSim est un simulateur à découpage de temps (time slicing). Le temps de la simulation est discrétisé de manière régulière en sous-intervalles de même durée appelés "ticks". Plus il y a de ticks, plus les résultats seront précis. Inversement, moins il y a de ticks, plus les résultats seront grossiers. Ce mode de fonctionnement découle indirectement de ODE (présenté en section 4.2) qui fonctionne avec ses propres ticks (nommés dStep).

La figure 4.20 présente le fonctionnement global de DPRSim. En haut de la figure, on peut voir la création de l'univers de simulation. La carte des catomes est chargée ainsi que les paramètres de la simulation (depuis des fichiers d'expérimentation exp). Parmi ces paramètres se trouve le pas de discrétisation du temps simulé. Il s'agit de la résolution de la simulation. Un autre de ces parametres permet l'activation d'ODE. Dans ce cas, ` il faut spécifier la résolution d'ODE par rapport au tick. Il s'agit de spécifier le nombre de dStep que devra calculer ODE pour chaque tick DPRSim. A la suite de cette phase

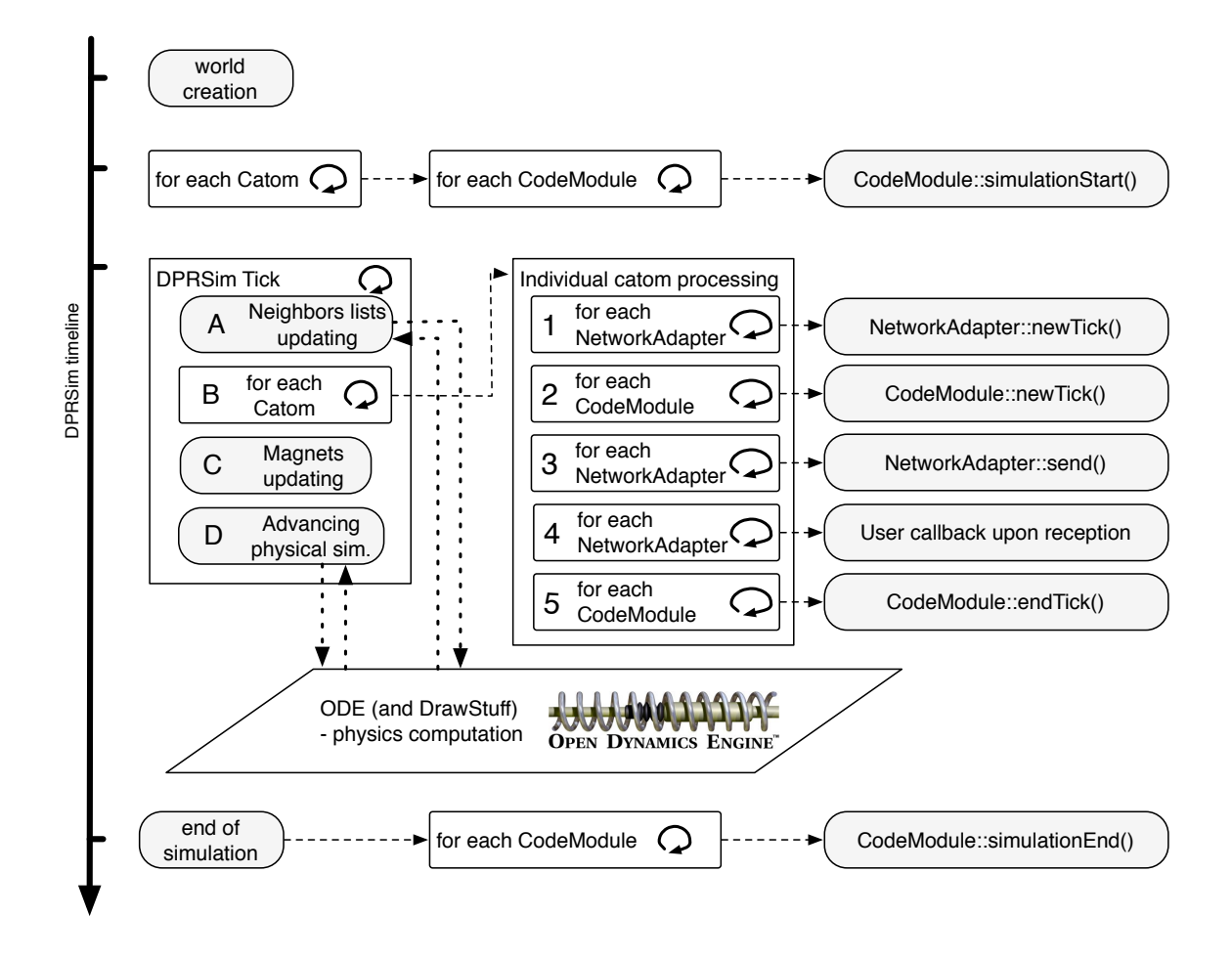

FIGURE 4.20 - Design interne DPRSim (Nicolas BOILLOT, extractible et citable de [964, 852, 961])

d'initialisation, un (ou plusieurs) CodeModule sont instanciés pour chaque catome. Les CodeModule représentent une application contenue dans le firmware du catome. Lorsqu'un programmeur développe une nouvelle application, il crée (par héritage) un nouveau type de CodeModule pour y placer son code source. Généralement, dans une simulation, un seul CodeModule est instancié par catome et tous les catomes utilisent le même type de CodeModule. Il peut cependant être utile de créer plusieurs types de CodeModule pour modéliser des couches applicatives différentes. La simulation débute lorsque DPRSim lance la méthode "simulationStart" sur chaque CodeModule de chaque Catom. Afin de casser le déterminisme des simulations, l'ordre de lancement n'est pas itératif mais aléatoirisé. Il s'agissait d'un problème car cette aléatoirité n'est pas reproductible. Lors de l'interfaçage de Vouivre avec DPRSim (présenté ultérieurement en section 6.3), ce processus a été amélioré en rajoutant une graine (seed) qui permet de conserver à la fois l'aléatorité de cette séquence de lancements mais aussi la reproductibilité du déterminisme. La partie centrale de la figure 4.20 montre la boucle de simulation principale. Il s'agit d'un processus itératif qui fait progresser le temps en exécutant les ticks les uns après les autres.

Un tick contient 4 sous-étapes :

 $-$  Etape A : La mise à jour des connexions entre les voisins. La position des catomes est extraite d'ODE. D'après la position des features des catomes, le simulateur détermine quels sont les features qui sont en contact grâce à un système de capteur (sensor). Lorsque la simulation de la physique est active, les catomes peuvent avoir une position absolue dans l'univers (independante du lattice) et les capteurs ´ permettent de détecter la distance, proximité entre les features des différents catomes afin de décider, selon un seuil, si les catomes sont connectés ou non. L'implémentation en place provoque certains effets de bord (déconnexions et reconnexions fictives) qui seront corrigés afin de permettre l'interfacage avec Vouivre (présenté en section 6.3). Dans le cas où la simulation physique est désactivée, la liste des voisins est mise à jour d'après la position des catomes dans le lattice.

- Etape B : Traitement individuel de chaque catome. Il s'agit de l'exécution du firmware des catomes et de la simulation du réseau (sera détaillé ci-dessous).
- Etape C : Lors de l'étape B, l'état des actionneurs des catomes (features) a été modifié. Les forces appliquées ont changé ou un ordre de déplacement du catome a été lancé. Dans le cas où la physique est désactivée, DPRSim actualise la position des catomes dans le lattice. Si ODE est actif, DPRSim adapte les forces des features. Si le catome doit changer de couleur, ceci s'effectue dans cette étape.
- Etape D : ODE prend la main afin de simuler des dStep. Par exemple, 50 ou 100 pas d'ODE peuvent être simulés selon le paramètrage de la simulation. La durée de chaque pas ODE est également spécifiée dans le paramétrage de la simulation. Il s'agit d'une simulation de mécanique newtonienne qui détermine petit à petit la nouvelle position des catomes en prenant en compte les collisions, l'inertie, les forces (features), etc. ODE intègre la librairie drawStuff qui gère l'affichage 3D via OpenGL. L'affichage est mis à jour via un thread indépendant mais les positions affichées seront généralement les dernières calculées ici.

Plusieurs milliers de ticks sont ainsi exécutés les uns après les autres. La simulation s'achève de la même manière qu'elle a commencé en lançant cette fois la méthode "simulationEnd" sur chaque CodeModule de chaque Catom.

Comme le montre la figure 4.20, l'étape B, qui permet d'effectuer un traitement sur chaque catome, se décompose en plusieurs phases :

- B/1 : La méthode new Tick des NetworkAdapter est lancée. Rappelons que les NetworkAdapter ont un débit fixé par tick. Cette étape réinitialise le nombre d'octets restant qui peuvent être envoyés pendant le tick en cours.
- B/2 : La méthode new Tick des CodeModule est lancée. Il s'agit du code applicatif développé par l'utilisateur. Les messages sont forgés ici puis ajoutés à la file d'attente d'envoi d'un (ou de plusieurs) des NetworkAdapter du catome. D'autres opérations sur le catome peuvent être implémentées dans cette méthode new-Tick tel que l'initiation d'un déplacement du catome, le changement de couleur ou l'activation des aimants des features par exemple.
- B/3 : Cette étape permet de gérer la progression de l'envoi des messages. Lorsqu'un message est en cours d'envoi, la progression de l'envoi est gérée ici en fonction de la taille du message. Si un gros message est en train d'être envoyé, l'envoi peut s'étaler sur plusieurs ticks. Le débit disponible pour le tick en cours est alors déduit de la taille du message restant à envoyer. Inversement si plusieurs petits messages sont disponibles dans la file d'attente d'envoi, ils peuvent être envoyés dans un même tick si le débit le permet. Si l'envoi d'un message commencé antérieurement se termine, l'envoi d'un nouveau message débute, etc. Lorsque l'envoi d'un message se termine, ce dernier est placé dans la boite de réception MailboxManager du catome destinataire.

#### *4.4. DPRSIM* 77

- $-$  B/4 : Si le catome a des messages dans sa boite de réception, les callbacks spécifiés dans les CodeModule référencés dans la MailboxManager du Catom sont alors lancés. Ces méthodes callbacks ont été écrite par le programmeur dans le CodeModule et permettent le traitement des messages par le catome.
- B/5 : Pour chaque CodeModule du catome, la méthode endTick est lancée. Cette méthode est similaire à celle décrite pour l'étape B/2. Il est possible d'envoyer un message, d'initier un déplacement du catome, etc.

Du point de vue du réseau, ce mode de fonctionnement n'est pas adapté car le traitement s'effectue à partir des catomes et non à partir des messages. La latence entre l'envoi et la réception d'un message est au minimum d'un tick mais ceci n'est pas systématique. Selon l'ordre d'itération des catomes, si les messages sont petits, des effets inattendus peuvent se produire. Par exemple, certains catomes peuvent envoyer des messages qui seront reçus immédiatement par les catomes qui seront itérés ensuite. De la même manière, lorsqu'un message est reçu dans un callback et qu'un message de réponse est alors ajouté à la file d'attente d'envoi, il ne sera pas traité pendant le tick en cours. En effet, même s'il reste du débit disponible au catome pour le tick en cours, l'envoi ne se fera qu'à la prochaine itération de la méthode send du NetworkAdapter. Terminons enfin par le fait que ce système représente un mode full-duplex et que les features sont des composants électromagnétiques. Un mécanisme de synchronisation et d'accès à un médium partagé est nécessaire.

# MODÈLES DE PROPAGATION RADIO ET SIMULATEUR DE PILES DE PROTOCOLES

## 5.1/ AFFAIBLISSEMENT EN ESPACE LIBRE / EQUATIONS DE FRIIS

En considérant une antenne (émettrice) isotrope (qui rayonne toute l'énergie fournie de manière omnidirectionnelle et uniforme), on comprend instinctivement que l'énergie émise sera distribuée sur la surface d'une sphère. La figure 5.1 représente ainsi cette distribution. Plus le rayon de la sphère est grand, moins il y aura d'énergie sur un point donné de cette sphère. Cette définition purement axiomatique ne prend pas en compte le médium (air par exemple) ni son impact sur le rayonnement électromagnétique. Il s'agit là de l'atténuation en espace libre, une loi en carré inverse de la distance.

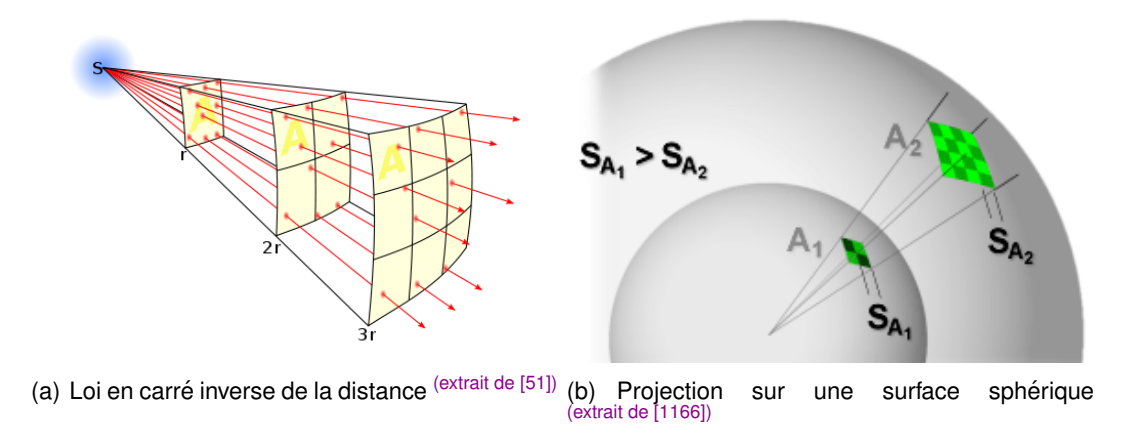

FIGURE 5.1 – Répartition omnidirectionnelle de l'énergie électromagnétique

Considérons la surface (en  $m^2$ ) d'une sphère  $(4 \times \pi \times R^2)$  exprimée en fonction de son  $R$  (en mètres). Si l'on considère une énergie *Et* (en Joules) émise par l'antenne rayon  $R$  (en mètres). Si l'on considère une énergie  $Et$  (en Joules) émise par l'antenne expéditrice, l'énergie par unité de surface (en  $J/m^2$ ) est alors  $Et/(4 \times \pi \times R^2)$ . De la même<br>manière avec une puissance (en Watts), *Pt* ravonnée par l'antenne expéditrice, la puismanière avec une puissance (en Watts) Pt rayonnée par l'antenne expéditrice, la puissance par unité de surface (densité surfacique en  $W/m^2$ ) est alors :

$$
P_{psu} = \frac{Pt}{4 \times \pi \times R^2}
$$
 (5.1)

Le schéma 5.2 proposé par Harald T. Friis en 1946 <sup>[119]</sup> fait figurer l'antenne émettrice à gauche et une antenne réceptrice à droite (d étant le rayon de la sphère décrite précédemment).

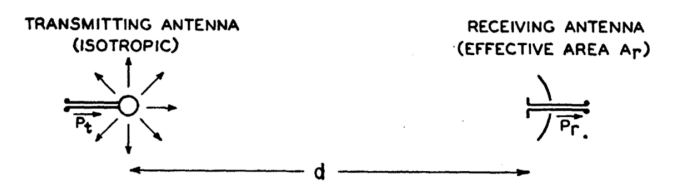

FIGURE 5.2 – Schéma de Harald T. Friis <sup>(extrait de [119])</sup>

Considérons une antenne réceptrice parfaite, une antenne cornet conique qui viendrait épouser parfaitement la courbure de la sphère et qui serait donc parfaitement dirigée sur l'émetteur. Nous considérons que tous les rayonnements qui rentrent dans cette antenne sont absorbés par cette dernière. Comme cette antenne est parfaite, son gain est fixé à 1.

La surface effective (antenna aperture, effective area) est donnée par l'équation 6 de Friis  $[119]$  (cf figure 5.3).

$$
A_{\text{isotr.}} = \lambda^2/4\pi.
$$

FIGURE 5.3 – Surface équivalente d'une antenne réceptrice isotropique sans perte thermique (équation 6 de Friis) <sup>(extrait de [119])</sup>

Notons ainsi que cette surface (en *m<sup>2</sup>*) ne dépend que de la longueur d'onde λ (en mètre)<br>du ravonnement. Ceci n'est nas intuitif à comprendre et Friis ne l'avant nas commenté. du rayonnement. Ceci n'est pas intuitif à comprendre et Friis ne l'ayant pas commenté, nous trouverons sa justification à travers plusieurs théorèmes d'électrodynamisme. Il s'agit en effet de considérer un circuit comportant une résistance et une antenne dipôle à l'équilibre thermodynamique <sup>[60, 980, 997]</sup>. Une fois de plus, puisqu'il n'y a pas de transfert thermique, l'énergie ne disparait pas.

Bien évidemment, toutes les antennes réceptrices ne sont pas parfaites. En fonction de leur géométrie, de leurs dimensions, elles peuvent capter plus ou moins bien l'énergie qui arrive sur la surface effective. Le gain d'une antenne permet ainsi de comparer une antenne réelle par rapport à une antenne isotropique. En introduisant le gain de l'antenne de réception, on obtient l'équation suivante qui permet de calculer A (en m<sup>2</sup>), la surface effective équivalente à une antenne isotropique :

$$
A = \frac{G_r \times \lambda^2}{4 \times \pi} \tag{5.2}
$$

Le rapport des puissances (entre la puissance de l'antenne émettrice et la puissance de l'antenne réceptrice) est alors équivalent au rapport entre la surface totale de la sphère et la surface effective de l'antenne réceptrice. Autrement dit, il s'agit également du rapport entre l'énergie reçue par l'antenne réceptrice et l'énergie totale émise par l'antenne émettrice. Ceci s'exprime donc via l'équation suivante :

$$
\frac{P_{rr}}{P_t} = \frac{A}{4 \times \pi \times R^2} = \frac{G_r \times \lambda^2}{16 \times \pi^2 \times R^2} = \frac{G_r \times \lambda^2}{(4 \times \pi \times R)^2} = G_r \times \left(\frac{\lambda}{4 \times \pi \times R}\right)^2 \tag{5.3}
$$

Afin de voir l'équation des télécommunications de Friss se dessiner, nous devons prendre en compte le fait que l'antenne émettrice a un gain de 1. En ajoutant le gain  $G<sub>t</sub>$  de l'antenne émettrice, on obtient l'équation de Friss :

$$
\frac{P_{rr}}{P_{tt}} = G_t \times G_r \times \left(\frac{\lambda}{4 \times \pi \times R}\right)^2 \tag{5.4}
$$

Rappelons les unités :  $P_{tt}$  la puissance de l'antenne émettrice (puissance isotrope rayonnée équivalente EIRP) en Watt,  $P_{rr}$  la puissance reçue sur l'antenne réceptrice en Watt,  $G_t$  le gain de l'antenne émettrice en dBm,  $G_r$  le gain de l'antenne réceptrice en  $dBm$ ,  $\lambda$  la longueur d'onde du rayonnement électromagnétique en mètre et R la distance entre l'émetteur et le récepteur en mètre. L'équation de Friss fournit ainsi une manière mathématique de calculer l'atténuation d'un REM en fonction de la distance qui sépare l'émetteur du récepteur. Le rapport Puissance reçue / Puissance émise ne dépend que de la distance et de la longueur d'onde.

En considérant, l'inverse de ce rapport donc Puissance émise / Puissance recue, nous obtenons, pour des antennes isotropiques (de gain valant 1), la definition exacte de l'af- ´ faiblissement en espace libre (Free-space path loss FSPL) :

$$
FSPL = \left(\frac{4 \times \pi \times R}{\lambda}\right)^2\tag{5.5}
$$

Le Free-space path loss qualifie donc la perte "naturelle" du signal du fait de la distance. Connaissant la puissance de l'émetteur, cette équation permet de calculer les zones de l'espace jusqu'où le signal sera reçu. Pour conclure, rappelons que la longueur d'onde  $\lambda$  est, par définition, exprimable, relativement à la vitesse du photon, sous forme de fréquence (cf section 1.2). Sous cette forme, le FSPL est exprimé comme un rapport entre 2 puissances relatives à des antennes isotropiques. Il peut aussi être exprimé en Db, à l'aide de logarithmique. Nous le retrouverons donc plus tard, sous forme de composante, dans un grand nombre de modèle de propagation.

## 5.2/ MODÈLE DE JORNET : PROPAGATION ET MODULATION POUR LE NANOWIRELESS TERAHERTZ

Le modèle nanowireless que nous utilisons est adapté aux nano-antennes plasmoniques térahertz. Il propose une modulation du signal spécifique et prend également en compte différents phénomènes tels que l'absorption moléculaire par le médium. Afin de comprendre les spécificités de la modulation proposée (TS-OOK), nous rappellerons brièvement les principes des modulations exploitées par les technologies radio usuelles ainsi que l'importance du délai de propagation des impulsions à cette échelle de fréquence. La sous-section suivante exposera la modélisation de l'absorption moléculaire, la modélisation de la capacité du canal et développera certains aspects importants liés à cette modulation comme l'équivocation croissante avec la charge du réseau.

## 5.2.1/ IR-UWB ET MODULATION TS-OOK

Comme expliqué en 1.8, le contrôle des phénomènes physiques à l'échelle nano dans les semi-conducteurs et les plasmons de surface polaritons dans le graphène sont complexes à mettre en oeuvre. A l'heure actuelle, il n'est pas possible de contrôler expérimentalement une porteuse stable de l'ordre du térahertz ce qui implique que le seul fonctionnement envisageable des nano-antennes plasmoniques exploite une modulation à base d'impulsion (pulse).

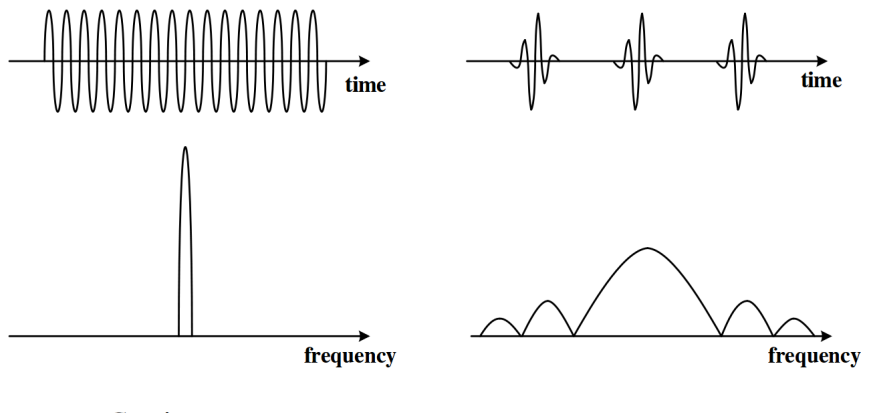

Continuous-wave modulated signal

IR-UWB signal

FIGURE 5.4 – Difference entre une onde entretenue et un signal Impulse-Radio Ultra- ´ Wideband IR-UWB (extrait de [787])

La figure 5.4 montre la différence de principe entre une onde entretenue (continuous wave CW) et une modulation du signal à base d'impulsion. De manière historique [704, 776, 639, 144, 617, 177, 276, 185, 151], les ondes entretenues s'opposent en réalité aux ondes radio amorties (générées à partir de 1889 par Henris Hertz [102, 101, 103] puis Marconi [746, 113] et Tissot [107, 108, 109, 110]).

Les différentes modulations (numériques) [1132, 1098] de base exploitables pour des ondes entretenues sont présentées dans la figure 5.5. Nous y retrouvons l'Amplitude-shift keying ASK (découlant de son ancêtre analogique Amplitude Modulation AM) qui consiste à faire varier l'amplitude du signal modulé, Frequency-shift keying FSK (découlant de son ancêtre analogique Frequency Modulation FM) qui consiste à faire varier la fréquence du signal modulé et Phase-shift keying (PSK) qui fait varier les déphasages du signal modulé. PSK peut se décliner en 2-PSK (ou Binary phase-shift keying BPSK), 4-PSK (ou Quadrature phase-shift keying QPSK), etc en fonction du nombre de symboles utilisés. En fonction des modulations et des exemples proposés, on distingue les différents symboles et leur valeur binaire (en bits). La partie basse droite de la figure 5.5 presente la ´ Quadrature Amplitude Modulation QAM, une modulation hybride qui encode l'information à la fois à travers l'amplitude et le déphasage du signal modulé. Dans cet exemple, il y a donc 8 symboles différents codant 3 bits : il s'agit d'une modulation 8-QAM. La télévision numérique terrestre TNT [1121] française utilise (dans ses sous-porteuses OFDM, DVB-T Digital Video Broadcasting terrestrial) une modulation 64-QAM, 6 bits/symbole.

Utilisées seules et dans l'état, toutes ces modulations sont fortement liées à une fréquence précise (bande étroite)et en sont dépendantes. Il en résulte qu'elles sont potentiellement très sensibles à l'absorption sélective de fréquences par le médium. En

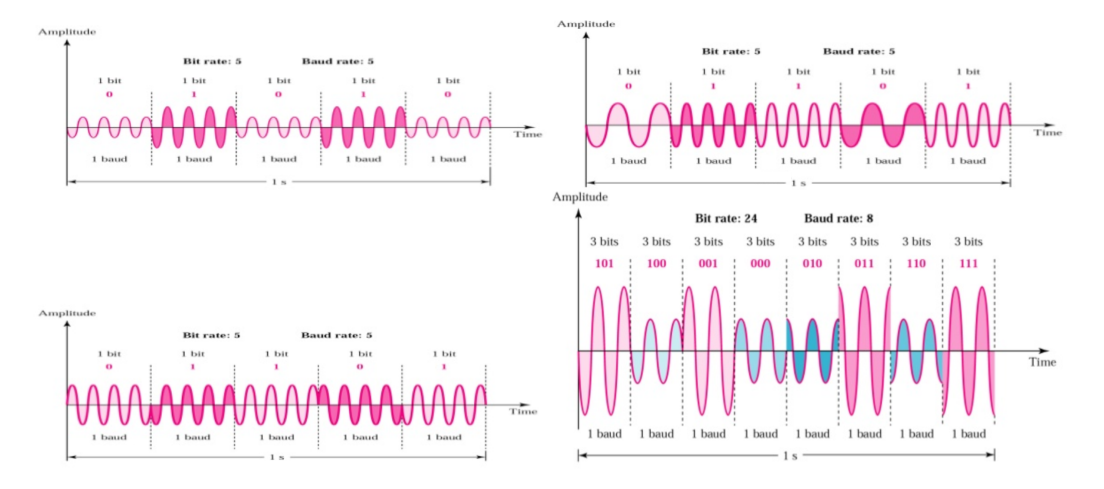

FIGURE 5.5 – Exemples de modulation d'ondes entretenues (extrait de [1132])

effet, le médium peut changer de température, de composition, subir un phénomène de convection très rapide ce qui atténue le signal et provoque des erreurs (cf section 1.2). Au-delà ce ces interférences naturelles, il est nécessaire de considérer l'accès simultané de plusieurs utilisateurs au réseau.

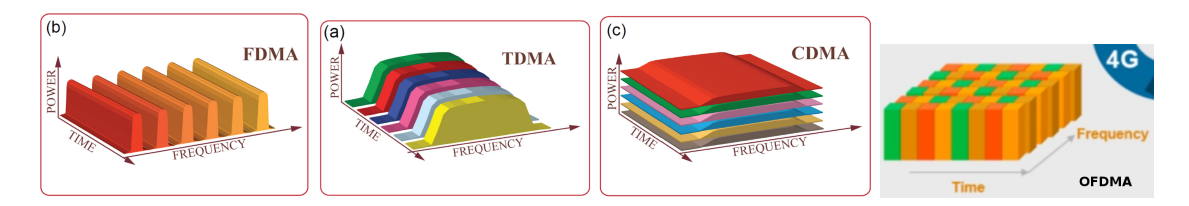

FIGURE 5.6 – Modulations avec couche de multiplexage (extrait de [902, 1008])

Ainsi la figure 5.6 rappelle les différentes méthodes de multiplexages multi-utilisateurs historiquement utilisées : Frequency Division Multiple Access FDMA qui consiste à attribuer une fréquence distincte pour chaque utilisateur (utilisé par la téléphonie 1G), Time division multiple access TDMA qui est un multiplexage temporel qui consiste à multiplexer plusieurs canaux de communications (associés à différents utilisateurs) sur une même fréquence (téléphonie 2G), Code division multiple access CDMA <sup>[263]</sup> qui permet à la fois (à l'aide de codes spreading et scrambler) le multiplexage temporel et le multiplexage fréquentiel (utilisé en téléphonie 3G UMTS, GPS, Galileo) ou Orthogonal Frequency Division Multiple Access OFDMA (téléphonie 4G Long Term Evolution LTE, WiMax) qui est la plus technologie la plus évoluée car elle limite les effets de multipath et optimise les ressources (débit, plus petites cellules, etc). Ces multiplexages sont des versions orientées multi-utilisateurs qui sont dérivées des multiplexages Frequency Division Multiplexing FDM, Time Division Multiplexing TDM et Orthogonal Frequency Division Multiplexing OFDM [1091, 1002, 1022].

Les technologies radio modernes <sup>[646, 618, 838]</sup> utilisent des modulations multi-porteuses qui consistent à transmettre les données sur un grand nombre de sous-porteuses simultanement (par exemple, 256 sous-canaux de 4.3125 kHz dans le cas de Discrete ´ MultiTone DMT utilisé par l'Asynchronous Digital Subscriber Line ADSL, chaque souscanal utilisant une modulation QAM). Afin de réduire à la fois l'impact des interférences de divers types sur les fréquences sélectives mais aussi les retards et déphasages liés

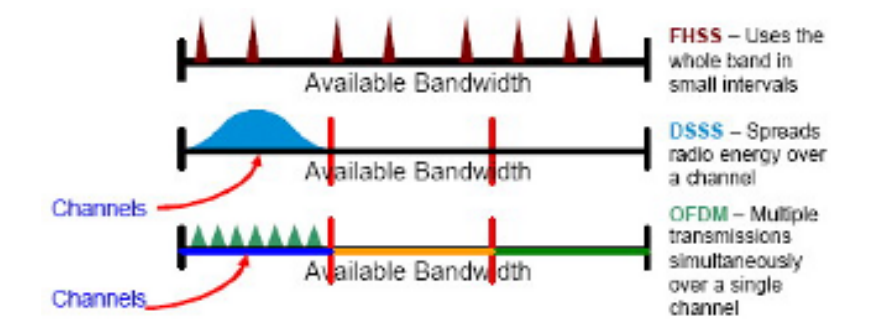

FIGURE 5.7 – OFDM, FHSS et DSSS supportés par la couche physique du WiFi 802.11 (extrait de [5])

aux chemins multiples (multipath), ces technologies comme le Wireless Fidelity Wi-Fi [1081, 1150, 1123, 95] exploitent des méthodes d'étalement de spectre. OFDM est une méthode de multiplexage qui permet l'étalement du spectre du fait de l'orthogonalité des sousporteuses mais qui permet aussi d'atteindre des débits plus élevés (dans le cas du Wi-Fi par exemple). La figure 5.7 représente ces méthodes dans le cadre de la couche physique du Wi-Fi : Frequency Hopping Spread Spectrum FHSS (79 canaux de 1Mhz dans le cas du Wi-Fi), Direct Sequence Spread Spectrum DSSS et Orthogonal Frequency Division Multiplexing OFDM [1091, 1002].

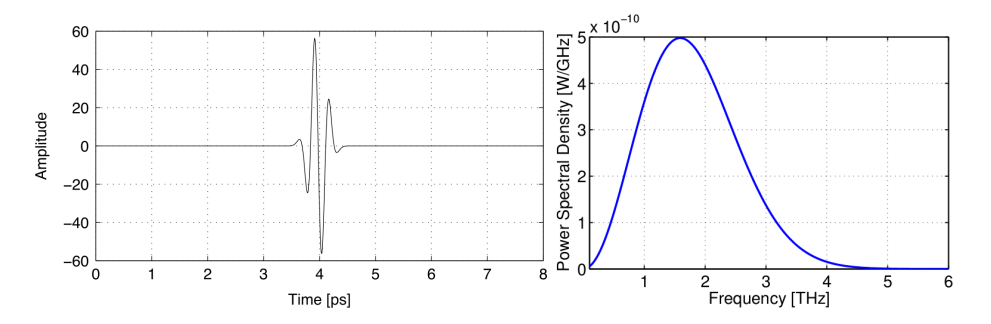

FIGURE 5.8 – 5ème dérivée d'un pulse Gaussien de 100 femtosecondes de durée (extrait de [682, 654]), d'une énergie totale de 100 femtojoules. Domaine spectral à droite.

L'Impulse-Radio Ultra-Wideband (IR-UWB [403, 201, 213, 787]) consiste à envoyer une impulsion électromagnétique brève dans le temps sur une large bande de fréquences (cf figure 5.4). Cette technologie se distingue tout d'abord des autres dans le fait qu'il ne s'agit pas d'une onde entretenue. Les lasers femtosecondes exploitent, en optique, le même principe. La figure 5.8 présente une impulsion dans le domaine temporel (à gauche) et dans le domaine fréquentiel (térahertz, à droite). Notons l'étalement de l'énergie dans le domaine fréquentiel. La largeur de la bande de fréquences et l'étalement de l'énergie dans les différentes fréquences constitutives de cette bande dépendent de la forme du pulse. Comme expliqué en 1.2 et 1.3, la forme du pulse dépend des matériaux, du contrôle des charges électriques (donc la forme du courant) ainsi que des nombreux phénomènes physiques intermédiaires. Le fait que l'énergie soit répartie dans une large bande de fréquences est un avantage qui procure au signal une capacité de résistance à l'absorption moléculaire du médium (air). Ceci présente une certaine similarité avec l'objectif visé par les technologies à étalement de spectre. Notons cependant que dans le cas des nano-antennes, le choix de l'IR-UWB est avant tout une contrainte technologique (au niveau de la nano-antenne, du transceiver plasmonique mais aussi au niveau de la génération de l'oscillation THz à l'échelle nano). En effet, il est prématuré de considérer plusieurs sous-porteuses avec des modulations en fréquence (telles que FSK par exemple) et ambitieux de considérer des pulses de différentes formes (ce qui revient indirectement à considérer une sorte de tuning en fréquence). De la même manière, du fait des gaps d'énergies et des phénomènes quantiques exposés dans la section 1.6, une modulation graduelle en amplitude sur plusieurs niveaux peut s'avérer complexe à expérimenter. Inversement, pour des fréquences technologiquement maitrisées (de l'ordre de quelques GHz par exemple), l'IR-UWB ne permet pas d'obtenir un debit ´ intéressant et ses utilisations restent cantonnées à des applications très spécifiques (positionnement Indoor [502, 733], réseaux bas débit pour l'Internet des objets, etc). Pour des fréquences de l'ordre du térahertz, sans contrôle ni sur l'amplitude, ni sur la fréquence (et donc ni sur le dephasage), il ne reste donc que 2 symboles radio possibles pour : ´ la présence d'une impulsion ou son absence. Il s'agit d'une modulation On-off keying OOK, qui est en réalité une modulation de l'amplitude en tout ou rien. La prochaine étape réaliste pour des communications térahertz à l'échelle nano consiste donc à envoyer des séquences de bits répartis dans la dimension temporelle. Ceci s'inscrit parfaitement dans la logique et dans l'histoire car ces types de modulation sont généralement les premiers à être mis en place sur de nouvelles fréquences. Ceci fut le cas avec le code Morse utilisé avec le télégraphe mais c'est encore le cas avec des technologies contemporaines exploitant des led infrarouge IR (Infrared Data Association IrDA utilisées dès 1990, etc). Il est donc important de distinguer la frequence de modulation du signal et la ´ fréquence du rayonnement électromagnétique. Par exemple, le protocol RC-5 développé par Philips dès 1980 exploite un codage de Manchester et un signal modulé à 36 kHz (télécommandes de télévision, de climatiseur, etc) avec des led IR (TSOP Vishay par exemple) qui quant à elles fonctionnent à 950nm soit 316 THz. Le codage de Manchester est effectivement adapté à une led IR car l'échantillonnage s'effectue dans le temps et rappelons-le, le semi-conducteur (cf section 1.3) qui compose cette led émet une onde entretenue et une radiation "naturelle" (ce qui n'est pas le cas d'une antenne plasmonique en graphène).

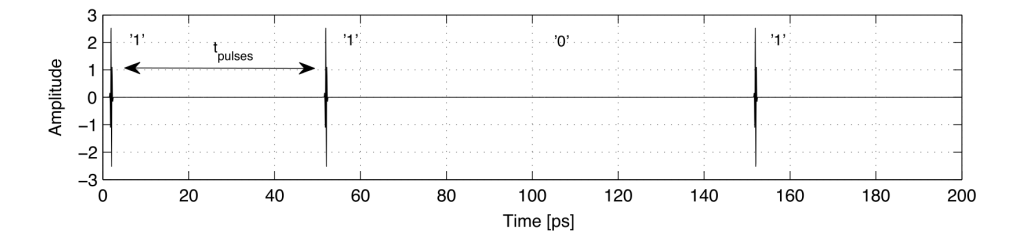

FIGURE 5.9 – Exemple de modulation TS-OOK en échelle linéaire <sup>(extrait de [654])</sup>

La modulation Time Spread On-Off Keying TS-OOK proposée par Josep Jornet [749, 926, 750, 625, 682, 654, 909] vise à étaler les impulsions dans le temps. Il ne s'agit cependant pas d'un multiplexage temporel au sens classique du terme tel que Time Division Multiplexing TDM car tous les noeuds ne sont pas synchronisés sur des unités de temps communes (time slots). Il n'y a donc pas de syntonie de la fréquence du signal modulé ni de système d'allocation des ressources entre les noeuds. Cependant l'envoi d'une séquence binaire par un noeud est régie par des règles temporelles. La figure 5.9 montre l'envoi d'une séquence de 4 bits (1101) par un noeud. Comme exposé dans la figure 5.8, la durée d'un symbole (impulsion ou absence d'impulsion) est fixée à 100 femtosecondes. Entre chaque symbole, un temps d'attente (fixé à 50 picosecondes dans cet

exemple) est observé. Notons que  $1/(50*10^{-12}) = 20*10^9$  soit un débit brut, pour le noeud considéré, de 20 Gigabits/seconde. Ce temps d'attente, arbitrairement fixé, permet à la nano-antenne de refroidir après l'envoi d'une impulsion. Il est relativement important devant la durée d'un symbole. Le ratio entre la durée d'un symbole et la durée d'attente (durée intersymbole) est appelé paramètre Beta (cf figure 5.10).

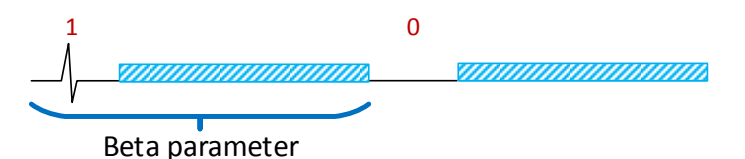

FIGURE 5.10 – Illustration du paramètre Beta dans le modèle TS-OOK (Nicolas BOILLOT, extractible et citable de [963, 906])

Le paramètre Beta permet d'étaler plus ou moins dans le temps l'envoi d'un message. Il s'agit indirectement d'une forme de partage du canal de communication qui permet l'accès à d'autres noeuds. Nous concluons cette section en soulignant l'économie d'énergie liée à l'IR-UWB par rapport à une onde entretenue. En effet, l'économie d'energie est un point important dans les nano-antennes et robots MEMS. Afin de distin- ´ guer le début d'un message, il est primordial que le 1er symbole envoyé soit une impulsion.

#### 5.2.2/ DÉLAI DE PROPAGATION ET COLLISION

Toute communication, qu'elle s'effectue via un medium filaire (cuivre, etc) ou via des ´ rayonnements électromagnétiques est sujette à un délai de propagation des symboles modulés. Il s'agit du temps entre lequel le symbole (donc une impulsion dans le cas présent) est envoyé par un noeud expéditeur puis reçu par un noeud récepteur. Comme expliqué en 1.1, les photons se déplacent à 299 792 458 m/s dans le vide mais ils peuvent être ralentis par le médium dans lequel ils voyagent. Dans le cas où ils ne sont pas absorbés par le médium, ce ralentissement provoque un très léger décalage sur l'ensemble des fréquences utilisées. Dans le cas de l'air, ceci est négligé (et même inconnu dans les faits), à la fois au niveau du délai de propagation du symbole mais aussi au niveau de la déviation des fréquences. Tout comme pour le phénomène d'absorption, ce phénomène dépend de la température, de la composition du médium, etc. Ceci précise en réalité ce que nous considerons tout simplement comme une propagation des rayonnements ´ électromagnétiques en "ligne droite". A l'intersection entre 2 matières différentes, d'autres phénomènes telles que les réflexions spéculaires et diffractions peuvent intervenir. Dans le cas qui nous intéresse, nous pourrions prendre l'exemple du "rebond" d'un rayonnement électromagnétique sur la coque d'un robot ou sur un obstacle divers. A l'échelle macro, pour des fréquences de l'ordre du MHz et Ghz, ces phénomènes provoquent des arrivées successives dans le temps du même symbole, des échos. Considérés collectivement, tous ces phénomènes physiques sont appelés multi-trajet ou multipath. Pour une fréquence discrète, à l'échelle macro, ce phénomène n'est pas négligeable (c'est ainsi que l'OFDM MIMO [473] présente actuellement un intérêt particulier en recherche). A l'échelle nano, le multipath n'a pas été étudié et demeure donc inqualifiable (qui plus est, avec des robots dont la matière n'a pas encore été définitivement spécifiée). De plus, notons que l'IR-UWB permet d'envoyer les impulsions sur une large bande de frequence ´ ce qui est actuellement la méthode la moins sensible au multipath (et appréciée de ce

fait pour le positionnement et les systèmes radar). Nous terminerons avec TS-OOK qui implique un long délai d'attente entre les symboles. Dans cas où le phénomène de multipath s'avèrerait important à l'échelle nano, il resterait tout de même faible devant le temps d'attente imposé par cette modulation. Devant tous ces phénomènes inqualifiés, nous fixons la vitesse de propagation comme constante à 299 792 458 m/s. Le délai de propagation d'un symbole n'est donc dépendant que de la distance entre l'émetteur et un récepteur. Dans le cas du nanowireless, le délai de propagation joue une rôle beaucoup plus important que pour d'autres technologies radio car un message peut integralement ´ être envoyé avant même qu'il ne commence à être reçu. En effet, en considérant une distance de 50 cm entre un émetteur et un récepteur, le délai de propagation serait approximativement de 1.5 nanosecondes soit 1 500 picosecondes ce qui laisse le temps d'envoyer 30 symboles (1500*ps*/50*ps*) avant que le 1er symbole envoye ne parvienne au ´ récepteur.

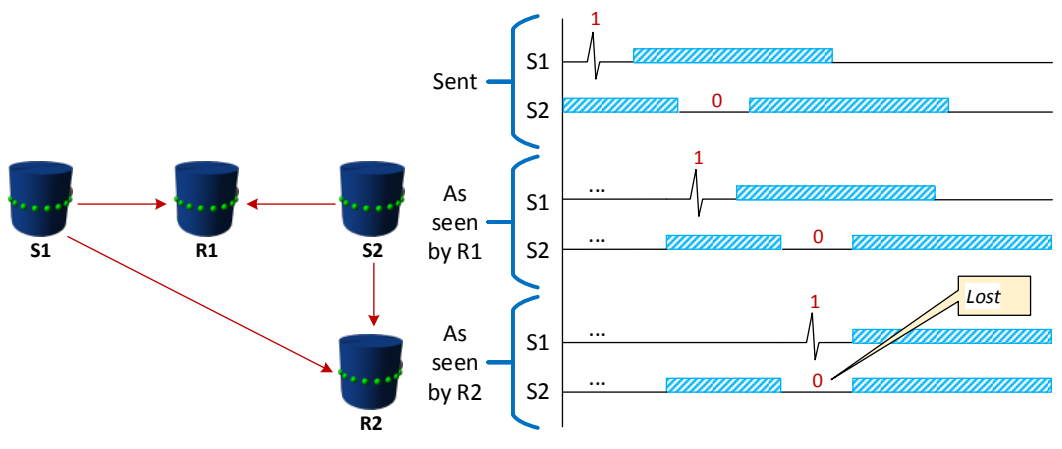

(a) Représensation en 2D de la (b) Chronograme des pulses émis par S1 et S2 et reçus par position des noeuds dans l'espace R1 et R2 (Nicolas BOILLOT, extractible et citable de [963]) Nicolas BOILLOT, extractible et citable de [963]

FIGURE 5.11 – Collision de pulses induite par le délai de propagation

La figure 5.11 expose une collision de symboles liée au délai de propagation. Soit 2 expéditeurs nommés S1 et S2 qui envoient des messages et 2 récepteurs nommés R1 et R2. La position des noeuds est exposée dans la figure  $5.11(a)$ . R1 est à la même distance de S1 et de S2. R1 et R2 sont à la même distance de S2. La distance qui sépare S1 et R2 est la plus importante, le délai de propagation de S1 vers R2 est donc le plus long. Le haut de la figure 5.11(b) présente les chronogrammes d'envoi des messages par S1 et S2. S1 et S2 ne sont pas synchronisés donc rien ne laisse à priori supposer une collision. En fonction de la distance entre S1 et S2, il est même possible que S1 reçoive le message de S2 et vice et versa (ceci n'a pas été représenté ici). Le milieu de la figure 5.11(b) représente le point de vue du récepteur R1. R1 étant à la même distance de S1 et S2, le délai de propagation est identique. Le déphasage initialement présent à l'envoi des messages reste intact et aucune collision ne se produit. R1 reçoit donc les messages de S1 et de S2 sans erreur. La dernière partie de la figure 5.11(b) représente le point de vue du récepteur R2. La distance de S1 à R2 et de S2 à R2 étant différente, le message envoyé par S1 mettra plus de temps à parvenir à R2. Du point de vue de R2, le dephasage initial entre l'envoi des symboles par S1 et S2 se trouve alors ´ compense du fait des distances. Nous constatons ici une corruption du message de S2 ´ reçu par R2. Notons que ces collisions sont le seul type de collision possible et qu'elles

ne sont pas equitables entre les symboles car il s'agit d'un masquage unidirectionnel. Un ´ bit 0 codé par un symbole silence (absence d'impulsion) pourra être masqué par un bit 1 codé par une impulsion. L'inverse n'étant pas possible, il n'y a aura donc que des bits 0 qui seront interprétés comme des bits 1 et non l'inverse. En fonction de la valeur des symboles, ce masquage n'est pas systématiquement destructif. Par exemple, 2 symboles pulses restent neutres. En revanche, sur de grands messages (donc avec un nombre de symboles important), il est fort probable (détaillé en 5.2.3), dans le cas présent, que le message de S1 recu par R2 soit également corrompu (car le phénomène de masquage se produira aussi en sens inverse).

## 5.2.3/ CAPACITÉ DU CANAL DE COMMUNICATION

Un canal de communication peut être réparti sur plusieurs bandes étroites de fréquences et sur différents créneaux temporels (time slots). Ceci est particulièrement vrai dans le cas de modulations récentes telles que CDMA ou OFDM (ou hybridations <sup>[1085]</sup> comme OFCDM) faisant intervenir plusieurs types de multiplexages. Pour des raisons historiques liées au développement technologique, la capacité du canal de communication est, par abus de langage, souvent confondue avec la bande passante (bandwidth), qui quant a` elle est intrinsèquement liée à une fréquence donnée. En fonction de la modulation choisie et des multiplexages qui peuvent être intriqués avec cette dernière, il est possible de définir des sous-canaux de communications (qui ne dépendent donc pas exclusivement des porteuses en fréquence). Ces sous-canaux sont liés à la fois au temps et à la fréquence. Ils pourront être attribués (de manière dynamique) à différents noeuds du réseau. Lorsque les sous-canaux sont bien cloisonnés les uns par rapport aux autres et attribués aux noeuds de manière optimale, la capacité du canal de communication dans son ensemble représente ainsi la capacité agrégée des sous-canaux de communication. Dans le cas de TS-OOK, les sous-canaux de communications ne sont pas attribués aux noeuds de manière concertée. Chaque noeud choisit aléatoirement un sous-canal de communication lorsqu'il souhaite envoyer un message. Il s'agit là d'une différence conséquente par rapport aux réseaux sans-fil existants (par exemple en téléphonie) qui ont l'objectif d'établir des cellules (ou femto-cellules <sup>[886]</sup>) de taille optimale qui visent à minimiser les interférences entre les cellules (réseaux cellulaires). Pour cela, divers algorithmes permettent la réutilisation (spatiale) des fréquences, le contrôle de l'amplitude/puissance et s'assurent qu'il n'y ait pas de chevauchement des sous-canaux entre une cellule et les cellules adjacentes (exemple avec OFDMA [896]). Cette différence peut se voir aussi dans le fait que les réseaux de nano-robots (ou de robots MEMS) sont organisés sous forme de réseaux ad-hoc et ne disposent donc ni d'infrastructures, ni d'un maillage de l'espace en cellules. En corollaire, l'indépendance des nanoréseaux vis à vis d'une infrastructure organisée ou du territoire "nano" (dont la topographie est généralement inconnue mais aussi susceptible de changer rapidement, par exemple In Vivo [1083]) est un avantage. La contrepartie d'une allocation non optimale des ressources (sous-canaux) s'exprime tout d'abord a travers le risque accru de collisions (cf section ` 5.2.2) qui sera évalué de manière probabiliste comme nous l'expliquerons ci-dessous.

Le modèle de propagation de Jornet prend en compte plusieurs points importants. Tout d'abord, rappelons qu'en fonction de la distance (entre l'émetteur et un récepteur donné), les impulsions subissent l'affaiblissement en espace libre (FSPL). La figure 5.13 donne ainsi un exemple avec des distances de 0.5mm à 5 mm. Le FSPL présenté en section 5.1 dépend d'une longueur d'onde (donc d'une seule fréquence). L'impulsion est étalée

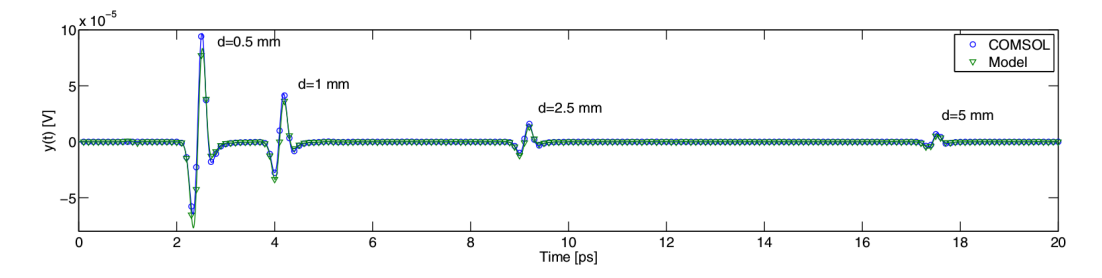

FIGURE 5.12 – Atténuation des impulsions du fait de la distance <sup>(extrait de [926])</sup>

dans le domaine fréquentiel (cf figure 5.8). Pour chaque fréquence, la puissance est différente et dans le cas de l'IR-UWB, il est nécessaire d'intégrer afin d'obtenir le FSPL lié à une impulsion. De plus, les matériaux (semi-conducteurs, graphène, etc) qui constituent les nano-antennes réagissent différemment selon les fréquences (et les phénomènes quantiques, cf section 1.3,1.6,1.7). Nous n'avons cependant jamais aborde les sujets ´ qui découlent de cela, la directionnalité des nano-antennes, le gain et la réponse en fréquence de ces dernières. Ceci s'exprime à travers un diagramme d'antenne et comme en attestent les publications d'Ignacio Llatser et de Jornet [822, 761, 823, 821] (ainsi que d'une manière générale, les autres publications concernant les nano-antennes plasmoniques citées en section 1.8), ceci devrait effectivement être de plus en plus considéré. En effet, le graphène est un matériau nouveau, qui est synthétisable depuis peu de temps et la fabrication de CNT est encore plus récente. Etudier les géométries d'antennes et établir les diagrammes de rayonnement à cette échelle nécessitent une connaissance approfondie du matériau. La figure 5.13 présente ainsi une comparaison de la directionnalité de 3 nano-antennes patch en graphène en fonction de 3 géométries différentes par rapport au substrat.

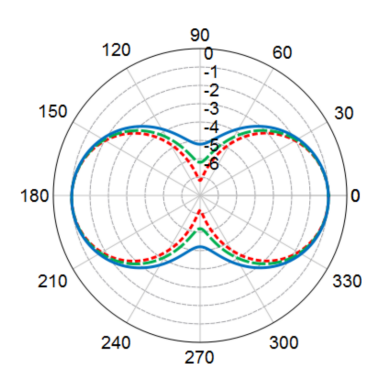

FIGURE 5.13 – Directionnalité d'une antenne plasmonique nano-patch en graphène selon 3 positions différentes du graphène sur le substrat (Llatser) <sup>(extrait de [822])</sup>

Tous ces points ne sont pas entièrement représentés dans le modèle de Jornet (directionnalité des antennes par exemple). Cependant, il s'agit d'un modèle stochastique et l'orientation des noeuds, donc l'orientation des antennes et le diagramme de directionnalité de ces dernières peuvent aussi être vus de manière stochastique. Les articles les plus récents prennent en compte l'absorption des fréquences par le graphène. L'objectif principal du modèle n'est pas de se concentrer sur les nano-antennes elles-mêmes en terme d'émissivité et de réceptabilité mais en premier lieu sur le médium.

La caractérisation de la capacité du canal de communication dépend grandement de l'ab-

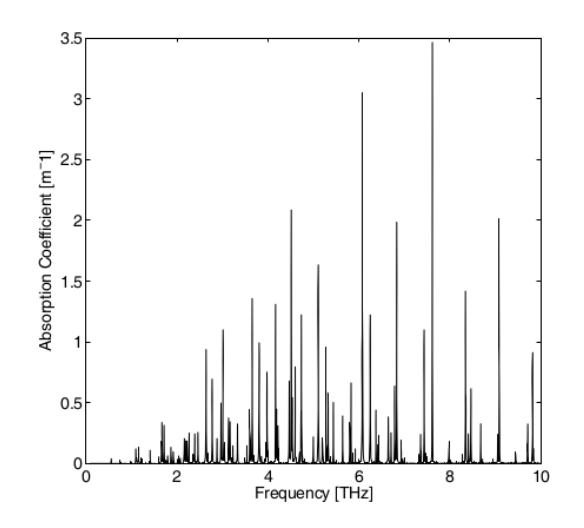

FIGURE 5.14 – Absorption de l'eau en fonction de la frequence entre 0 et 10 Thz (extrait ´ de [748])

sorption des fréquences par le médium. Ainsi les premiers travaux proposés par Jornet concernent la propagation des rayonnements électromagnétiques dans le médium pour la bande du térahertz [748, 655, 654, 680]. La section 1.2 présentait le phénomène moléculaire général d'absorption (et d'émission) des rayonnements électromagnétiques ainsi que la base de données de spectroscopie HITRAN. Les données extraites par Jornet sont donc centrées entre 0 et 10 THz. La figure 5.14 présente ainsi l'absorption moléculaire de l'eau.

En sommant les spectres d'absorption des molécules qui constituent le médium, on obtient le spectre d'absorption des fréquences par le médium. L'air est constitué de 78% d'azote, 21% d'oxygène et 1% de divers gaz (argon, néon, CO2, etc). Il y a cependant des isotopes (référencés par HITRAN) selon des proportions variables. Au voisinage du sol et en fonction de la température, l'air peut se charger de vapeur d'eau dans une concentration allant de 0 à 10%. Cette vapeur d'eau est particulièrement absorbante.

La figure 5.15 présente ainsi l'absorption moléculaire du médium pour 0.1% d'humidité, pour 1% d'humidité et pour un air "tropical" contenant 10% d'humidité. Bien évidemment, il est possible de personnaliser la composition du médium (à travers un programme écrit sous MATLAB). Dans le cas où les nano-antennes devraient fonctionner en présence d'air légèrement ionisé tel que l'air marin, nous pourrions rajouter un peu d'iode et quelques ions d'oxygène. De manière plus générale, les nano-machines peuvent fonctionner In-Vivo et le médium peut donc être du sang par exemple. A l'échelle nano, les robots peuvent être pulvérisés afin d'agir comme des nano-capteurs. La caractérisation de l'absorption moléculaire du médium est donc un point essentiel du modèle de propagation. Les graphiques de la colonne de gauche de la figure 5.15 représentent l'atténuation en dB (de 0 à 120 dB) en fonction de la distance (0.1% d'humidité en haut et 10% en bas). La colonne de droite de la figure 5.15 représente la température du médium en degrés Kelvin (de 0 deg K à 300 deg K) du fait de l'absorption moléculaire, en fonction de la distance (0.1% d'humidité en haut et 10% en bas). L'absorption du médium augmente donc avec l'humidité car cette dernière est habituellement variable.

Avec une modulation TS-OOK, nous pouvons distinguer 2 sources de bruit au niveau du canal. Tout d'abord, le bruit thermique que nous venons de présenter. Lorsqu'une im-

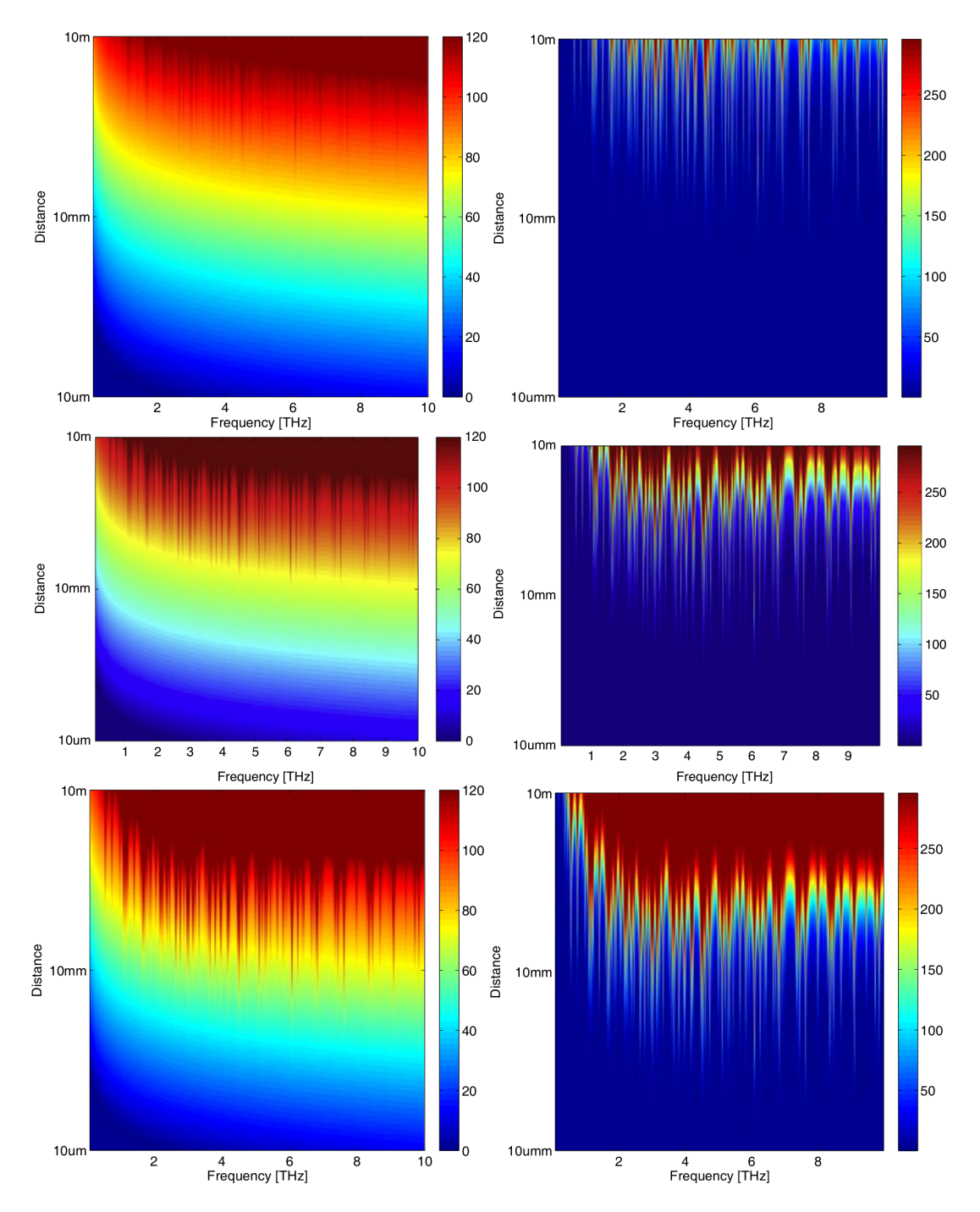

FIGURE 5.15 - Absorption moléculaire du médium <sup>(extrait de [655, 654, 748])</sup>

pulsion est envoyée, une partie de l'énergie contenue dans l'impulsion contribue donc à chauffer le médium. Lorsque le médium refroidira, des rayonnements électromagnétiques de diverses fréquences seront émis (et distribués dans le temps indépendamment des créneaux temporels imposés par la modulation). Le reste de l'énergie de l'impulsion (la partie non absorbée) sera utilisée pour calculer la réceptabilité du symbole sur l'antenne réceptrice. La seconde source de bruit provient de l'accès aléatoire au canal par d'autres noeuds. Puisqu'il n'y a pas de règles formelles afin d'obtenir l'accès au canal, de nombreux noeuds peuvent envoyer des messages à tout moment. Selon le contenu des mes-

sages, des impulsions peuvent donc être générées aléatoirement dans le temps. Avec la distance, ces impulsions s'atténuent. En fonction de la position des noeuds expéditeurs dans l'espace et ainsi du délai de propagation, plusieurs impulsions peuvent se cumuler aléatoirement du point de vue d'un récepteur donné. Il s'agit donc d'un bruit aléatoire qui dépend, pour un récepteur donné :

- de la position des noeuds émetteurs dans l'espace
- du nombre de noeuds émetteurs (ou du nombre de messages envoyés, de l'utilisation du canal)
- du paramètre d'étalement Beta

Le capacité (instantanée) du canal de communication peut être vue à travers des densités d'impulsions (plus ou moins localisées, ou plus ou moins étalées) dans l'espace. Plus il y a de bruit, plus un récepteur donné aura de difficultés à identifier un symbole (impulsion ou absence d'impulsion). La théorie de l'information de Shannon <sup>[123, 125]</sup> définit ainsi cette incertitude (sous forme probabiliste) du récepteur à interpréter correctement un symbole sous le nom d'équivocation. L'équivocation représente l'information moyenne perdue en raison du bruit. Il s'agit d'une notion inversement proche du rapport signal sur bruit (signal to noise ratio SNR) utilisée dans les technologies radio classiques.

De manière systématique, le symbole d'impulsion contribue plus au bruit que le symbole silence (absence d'impulsion). En effet, statistiquement, plus il y a de silences émis, moins il y a de bruit. Moins il y a de bruit, moins il y a d'erreurs d'interpretation des ´ symboles (et le décodage des messages est globalement meilleur). A l'inverse, plus il y a d'impulsions émises, plus il y a de bruit et donc plus il y a d'erreurs d'interprétation des symboles (ce qui ce traduit globalement par un mauvais décodage des messages). Sur l'ensemble des symboles émis, il est donc théoriquement intéressant d'avoir plus de symboles silence que de symboles impulsion car cela minimise le nombre d'erreurs d'interprétation des symboles reçus (mais aussi l'énergie utilisée <sup>[1167, 875, 815]</sup>).

Cependant que lorsqu'un noeud décide d'envoyer une information, cette dernière est placée dans un paquet. Ce paquet s'exprime sous la forme d'un contenu binaire de taille finie. Il peut y avoir plus de bit 1 que de bit 0 ou inversement. D'un point de vue réseau, il n'est pas possible de s'ingérer dans le processus décisionnel du noeud. Chaque bit que le noeud place dans le paquet est une information à part entière. Ce contenu n'est pas modifiable ni négociable. En effet, l'application définit ce contenu (format des données échangées, texte ASCII, UTF-8 en français, UTF-16 en chinois, image JPEG, BMP, etc) mais aussi les piles protocolaires (entêtes rajoutées au paquet, adressage, routage, etc...). Ainsi le paquet à transmettre est une donnée rigide et on ne peut pas décider d'avoir plus de silences que d'impulsions.

La capacité du canal de communication est une moyenne. Elle est bornée dans le temps et mais aussi dans l'espace et est directement liée au ratio entre le nombre de bit 0 et le nombre de bit 1 généré par l'application (pour les différents noeuds et les bornages considérés). Au cours du temps et de l'espace, une application donnée évolue. Nous pouvons considerer que les noeuds de cette application sont mobiles, qu'ils n'envoient ´ pas systématiquement les mêmes informations, qu'ils dialoquent et qu'ils agissent de manière non déterministe. Dans les faits, ce ratio entre le nombre de bit 0 et le nombre de bit 1 n'est jamais constant ni définissable (car imposé par l'application et non imposable à l'application). Il en va de même de la position des émetteurs et de l'accès au canal par les différents noeuds. En effet, le taux d'utilisation du canal par un noeud (rapport cyclique, duty cycle) est dependant de l'application, tout comme la distribution des ´

noeuds l'espace. Sans règles formelles d'accès au canal, il n'est pas possible de calculer la capacité du canal de communication car trop de paramètres interviennent. La seule manière d'établir la capacité du canal de communication est donc la simulation. Pour cette raison, il ne faut pas la voir ni comme un débit maximal ou théorique, ni même comme une moyenne qui s'appliquerait indépendamment du reste. Réciproquement, afin de mesurer la capacité du canal de communication, il faut une application. Si l'on considère une période de temps choisie et l'ensemble de l'espace, il est possible de compter le nombre de bit 1 et le nombre de bit 0 à envoyer générés par l'application. En comptant le nombre de symboles envoyés qui ont été correctement reçus (au moins une fois), il est possible d'établir le débit agrégé moyen (dans le temps) global (dans l'espace), c'est à dire la capacité du canal de communication.

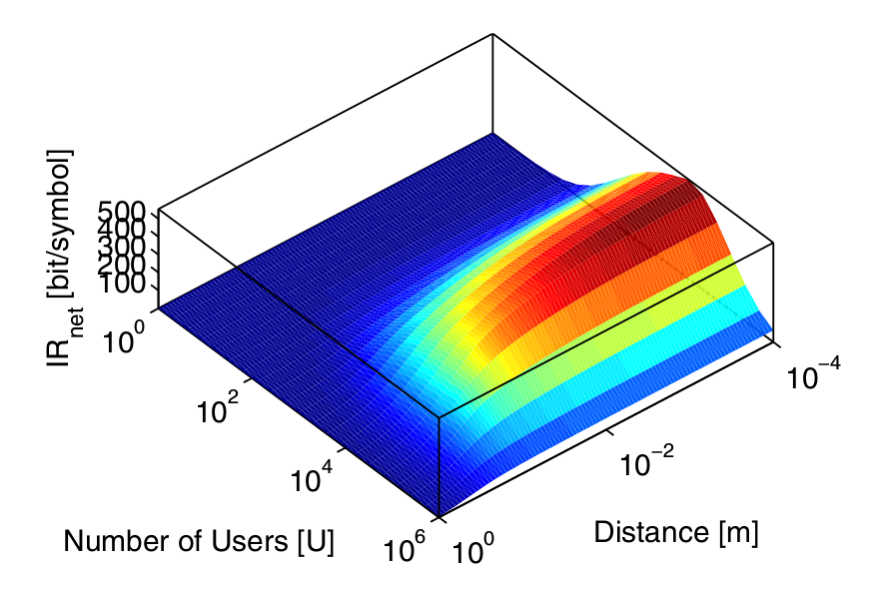

FIGURE 5.16 – Capacité agrégée du canal térahertz avec une modulation TS-OOK (extrait de [926, 749])

La figure 5.16 est une analyse numérique de la capacité du canal de communication proposée par Jornet. Autour d'un point de l'espace, des noeuds ont été placés selon une distribution gaussienne. Ces noeuds envoient des messages de taille constante. Chaque message ne contient qu'un seul symbole. Il n'y a donc pas d'entête et ceci est irréalisable en pratique. De plus, un message devrait commencer par une impulsion afin qu'un récepteur donné puisse détecter quand commence le message. Rappelons cependant qu'il s'agit d'une analyse numérique (écrite en MATLAB) et non d'une simulation. Nous décrivons donc l'application qui correspondrait à cette analyse numérique. En effet, les messages ne sont pas réellement générés ni envoyés et les noeuds n'existent pas non plus. La distribution des noeuds dans l'espace, l'acces des noeuds au canal dans le ` temps, le bruit, l'absorption moléculaire du médium, la température du médium, le FSPL (intégré aux fréquences de l'impulsion), etc sont exprimés sous forme d'équations probabilistes qui sont numériquement exploitées. Le contenu binaire des paquets qui serait produit par l'application est donc inconnu. Le ratio entre le nombre de bit 0 et le nombre de bit 1 contenu dans les paquets est fixé au niveau de l'analyse numérique. Nous comprenons qu'ici ce ratio est constant dans le temps, dans l'espace et ce pour l'ensemble des messages. Il s'agit d'un paramètre de l'analyse numérique (ici fixé à 0.5 car il y autant d'impulsions que de silences) tout comme le sont le paramètre Beta et la durée d'attente intersymbole. Cette analyse numérique fait varier 2 dimensions : le nombre d'émetteurs

#### 94*CHAPITRE 5. MODELES DE PROPAGATION RADIO ET SIMULATEUR DE PILES DE PROTOCOLES `*

U allant de 1 à  $10^6$  et la distance par rapport au point de l'espace choisi (le centre de la distribution gaussienne des noeuds). Lorsque le nombre d'émetteurs U augmente, de plus en plus de messages sont envoyés. Plus, il y a de messages envoyés, plus il y a de message reçus. Cependant, plus il y a de messages envoyés, plus il y a de collisions et plus le bruit augmente. Notons qu'à environ  $10^{3.8}$  émetteurs (soit 6300), la courbe s'inverse. En effet, il y a trop de bruit et de plus en plus de symboles sont corrompus. Le capacite du canal chute. En lisant cette courbe 3D selon la dimension distance, nous ob- ´ servons un phénomène identique lié en grande partie au FSPL. En étant proche du point central, on reçoit plus de messages. Plus on s'éloigne, plus il y a d'atténuation. Le délai de propagation a également un rôle important car si l'on est éloigné du centre, tous les symboles envoyés par les noeuds proches du centre se chevauchent. Nous terminerons avec la 3ième dimension de la courbe : l'IR (Information rate). Si l'on considère la somme entre le nombre (total) de bit 0 et le nombre (total) de bit 1 envoyés (par l'ensemble des noeuds dans le temps), nous obtenons le nombre total de bits envoyés. Ici, il s'agit du nombre de messages mais il s'agit aussi du nombre total de symboles (impulsion et silence) envoyés. Après avoir compté le nombre de symboles reçus sans corruption, l'IR est déterminé.

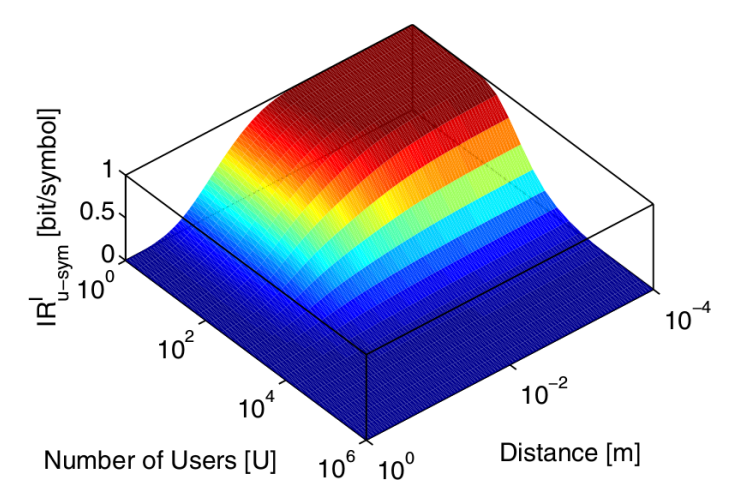

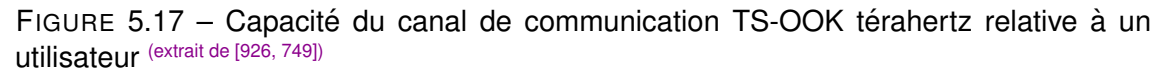

La figure 5.17 représente le point de vue (moyen) relatif à un expéditeur dans cette analyse numérique. Le nombre d'expéditeurs simultanés U et la distance sont toujours représentés ainsi que l'IR moyen relatif à un expéditeur. Ainsi s'il n'y a qu'un seul expéditeur (10<sup>0</sup>), nous observons un IR de 1 bit/symbol à une distance de 10<sup>-2.5</sup> mètres (soit 3mm). Ceci signifie qu'un bit envoyé par un expéditeur sera reçu correctement par tous les noeuds placés à moins de 3mm de distance de ce dernier. De la même manière s'il n'y a qu'un seul expéditeur, à une distance de 10<sup>-1</sup> mètres (soit 10cm), l'IR est de 0.5. Ceci signifie qu'un bit envoyé par un expéditeur sera reçu correctement par 50% des noeuds placés à moins de 10cm de distance de ce dernier. En lisant ce graphique à l'aide de l'autre axe, on obtient des résultats similaires. S'il y a  $10^3$  (soit 1000) utilisateurs simultanés, l'IR varie (pour des distances de 1 mètre à  $10^{-4}$  mètres soit 0.1mm) de 0 à 0.5. Ainsi un bit envoyé par un expéditeur sera recu correctement par 50% des noeuds placés à 0.1mm de l'expéditeur considéré et par quasiment aucun des noeuds placés à 1 mètre de ce même expéditeur.

Comme nous l'avons expliqué, le bruit émis sur le canal est directement lié au nombre

d'impulsions emises. Le ratio entre le nombre de bit 0 et le nombre de bit 1 contenus ´ dans les paquets générés par l'application n'est pas contrôlable. Il est cependant possible de définir des règles de codage qui permettent de convertir les bits présents dans les paquets vers des symboles (impulsions ou silences) qui seront envoyés sur le canal. Afin de comprendre ce dont nous parlons, considérons par exemple un ratio entre le nombre de bit 0 et le nombre de bit 1 de 0.4 soit 40% de bit valant 0 et 60% de bit valant 1. Dans cet exemple, il devient avantageux de coder le bit 1 par un symbole silence et le bit 0 par un symbole impulsion. Jusqu'à présent, nous avions présenté le contraire. Ainsi il y aura 60% de silence et 40% d'impulsions émis donc moins de bruit. Ainsi un symbole émis sera statistiquement mieux recu et l'IR sera meilleur. Le ratio entre le nombre de symboles impulsion et le nombre de symboles silence est appelé "poids du codage". Dans l'exemple que nous venons de donner, le poids du codage est l'inverse exact du ratio entre le nombre de bit 0 et le nombre de bit 1 contenus dans l'ensemble des paquets. Le ratio de départ (ratio entre le nombre de bit  $0$  et le nombre de bit  $1$ ) est cependant imposé par l'application et le poids du codage est ici une conséquence (il n'est pas imposé). Si le poids du codage n'est pas impose, chaque symbole (silence ou impulsion) transporte la ´ même quantité d'information que celle fournie par un bit contenu dans un paquet. Ceci est vrai car il a y 2 valeurs possibles pour un bit et il y a 2 symboles possibles. Nous n'avons considéré ici qu'un codage unitaire dans lequel chaque bit est associé à un et un seul symbole.

Les travaux de Jornet sur le poids du codage [928, 927, 813] et les modélisations de couche MAC [898, 771, 943] proposent d'imposer le poids du codage au niveau du canal afin de réduire le bruit et d'obtenir un meilleur IR. Notons qu'en imposant le poids du codage, il se crée un déséquilibre entre la quantité d'information fournie par un bit contenu dans un paquet et la quantité d'information transportée par un symbole. En effet, qu'il s'agisse d'un bit 0 ou d'un bit 1, un bit fourni dans un paquet aura toujours une pleine signification car on ne peut pas prévoir les valeurs des bits qui seront fournies par l'application. Autrement dit, il y a une variation perpétuelle du ratio entre le nombre de bit 0 et le nombre de bit 1 fourni par l'application au cours du temps qui n'est pas quantifiable (ni universellement connu par les noeuds). Il s'agit de l'entropie qui est inconnue et que nous devons donc considérer comme maximale. Avec un poids de codage qui serait fixé de manière constante a 0.4, il y aurait statistiquement 40% d'impulsions et 60% de silence. Lors de ` la réception d'un symbole, il y a aura alors 60% de chance de recevoir 1 symbole silence et 40% de chance de recevoir un symbole impulsion. Sachant cela, un symbole ne transporte alors que <sup>0</sup>.<sup>4</sup> <sup>∗</sup> *log*2(1/0.4) <sup>+</sup> <sup>0</sup>.<sup>6</sup> <sup>∗</sup> *log*2(1/0.6) <sup>=</sup> <sup>0</sup>.<sup>97</sup> Shannon. Imposer le poids du codage implique une perte de la quantité d'information transmise par symbole. En effet, l'entropie de la source (les bits des paquets) n'est quant à elle, pas imposée. L'algorithme qui convertira les bits présents dans un paquet vers la séquence de symbole associée tout en respectant le poids du codage imposé rajoutera obligatoirement des symboles. Par exemple, si l'on considère un paquet de 100 bits, il pourra être converti en 110 symboles afin de contenir la même quantité d'information. Le message contenant plus de symboles sera plus long a transmettre (et chaque symbole contiendra une plus ` faible quantité d'information).

La figure 5.18(b) montre la densité de collisions en fonction du poids du codage (allant de 0.1 à 0.9). Avec 10% de silence et 90% d'impulsions ( $p=0.1$ ), il y a un grand nombre de collisions tandis qu'avec 10% d'impulsions et 90% de silence  $(p=0.9)$ , il y a moins de bruit donc moins d'interférences. La figure 5.18(a) montre la densité d'interférences en fonction des noeuds. Plus forte est la densité de noeuds, plus il y a d'interférences (-153

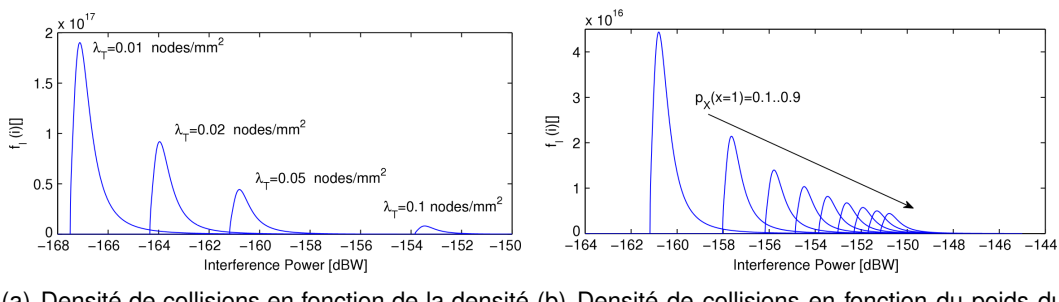

(a) Densité de collisions en fonction de la densité (b) Densité de collisions en fonction du poids du spatiale des noeuds (extrait de [928]) codage (extrait de [928])

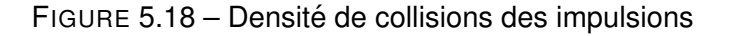

dBW pour 0.1 noeuds/*mm*2).

Nous conclurons cette section en rappelant qu'un bit corrompu dans un paquet suffit à corrompre le paquet entier. Ainsi, la taille des messages aura une influence sur le modele` et il est nécessaire d'utiliser de la redondance afin de pouvoir corriger les erreurs.

## 5.3/ QUELQUES MODELES DE PROPAGATIONS MACRO `

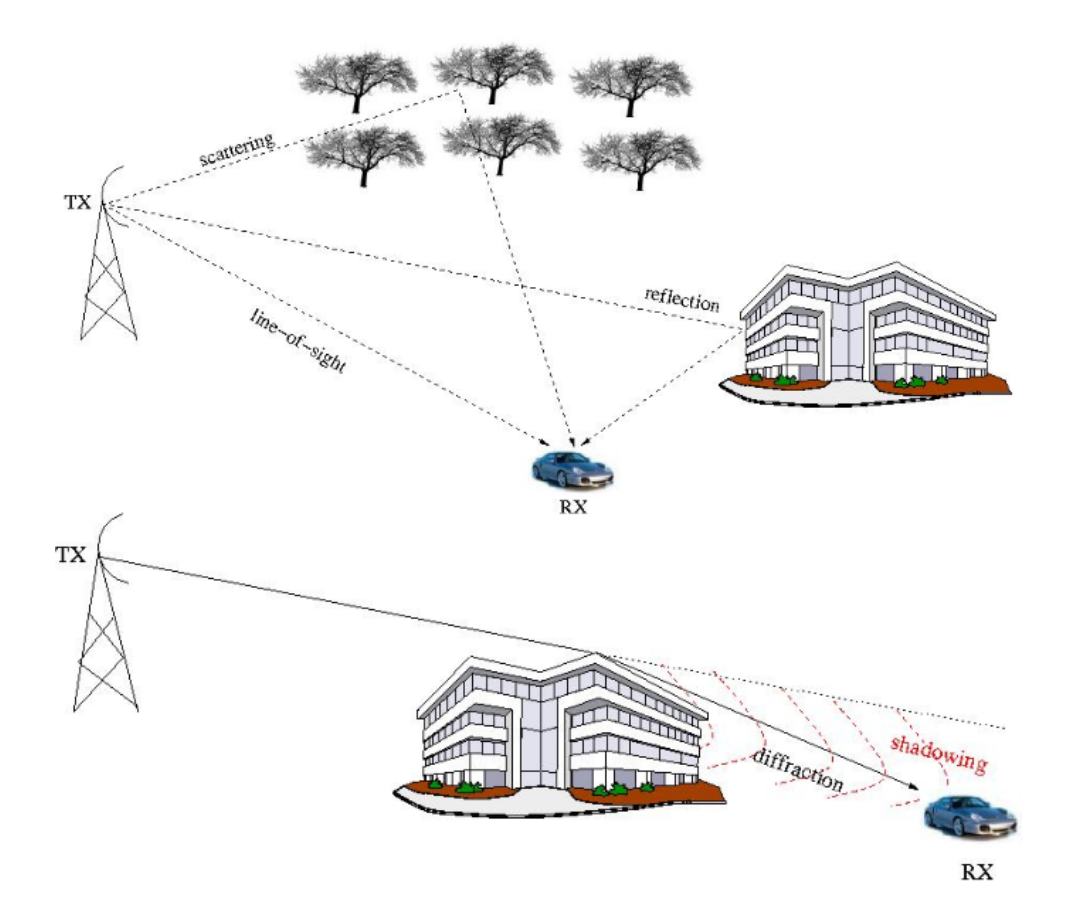

FIGURE 5.19 – Ligne de vue, diffusion, réflexion spéculaire (Snell-Descartes), diffraction et zone d'ombre (extrait de [421])

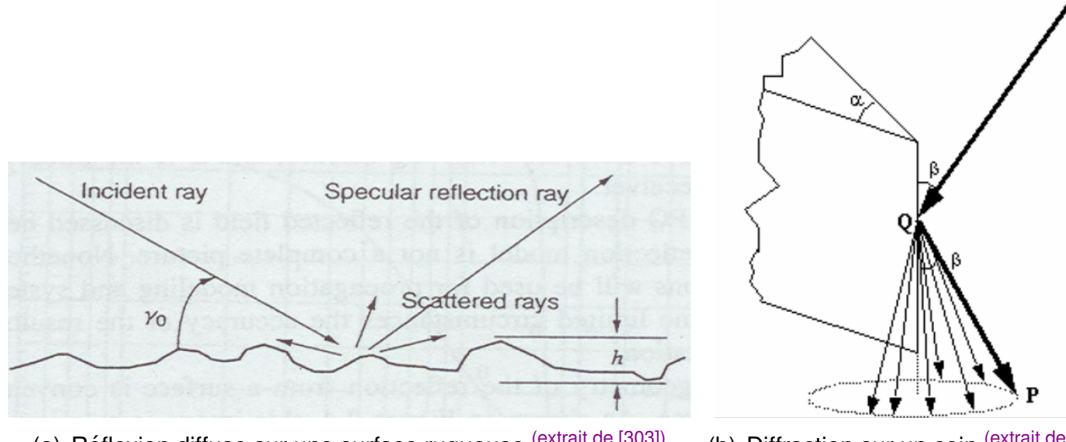

(a) Réflexion diffuse sur une surface rugueuse <sup>(extrait de [303])</sup>

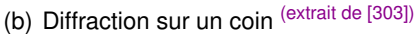

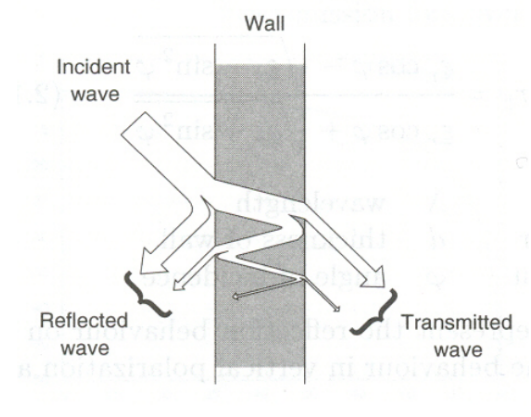

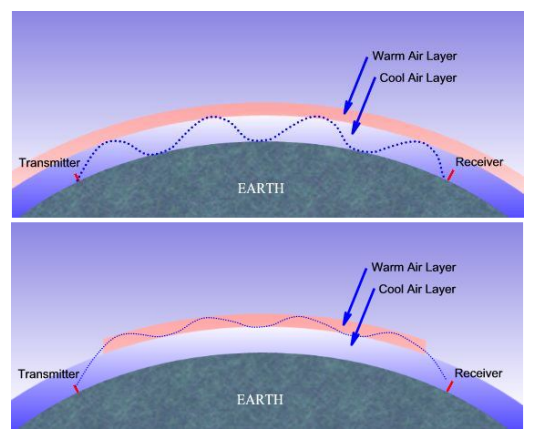

(c) Réflexion et atténuation (extrait de [421])

<sup>(extrait de [421])</sup> (d) Ducting troposphérique <sup>(extrait de [90])</sup>

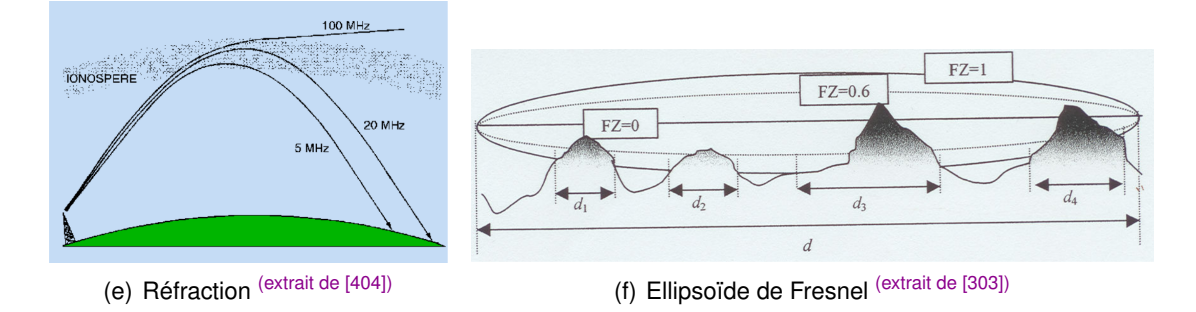

FIGURE 5.20 – Quelques phénomènes physiques observables à l'échelle macro

Les phénomènes physiques observables à échelle macroscopique présentés par les figures 5.19 et 5.20 comme la réfraction, la diffraction, la réflexion, la diffusion, le ducting (phénomène de propogation des REM dans l'atmosphère [409, 534, 142, 173]), l'atténuation, etc peuvent entrer dans la composition de certains modèles de propagation radio dit "modèles physiques". De nombreux phénomènes tels que l'effet Faraday qui intervient dans les milieux ionisés (ionosphère) ou le rain scattering qui permet la diffusion des ondes radio par les nuages, peuvent être modélisés. Tous ces phénomènes peuvent être vus en terme de fréquence, d'énergie, de température, de matière et de photons comme expliqué en section 1.1.

Dans la littérature, les modèles de propagation radio  $^{[842,~808,~333,~1139,~778,~421,~1128,~855,~696,~1138,~1131,~240]}$   $(\rm et~MIMO ^{[473,~717]})$  peuvent être classés selon de nombreuses taxonomies. Les modèles empiriques qui sont basés sur des mesures effectuées dans l'environnement s'opposent généralement aux modèles physiques dont le lancer de rayon [179, 170, 178, 227, 231, 286, 641, 509, 791, 376, 819, 1032, 182, 349] peut servir de base d'implémentation.

Les modèles standards peuvent être parfois être classés en 2 catégories :

- les modeles de terrain `
	- modèle de Egli <sup>[127]</sup>
	- ITU Terrain Model (base sur la 1er zone de Fresnel) ´
	- modèle de Longley–Rice <sup>[133, 134]</sup> (ou irregular terrain model ITM) Ce modèle de propagation est adapté pour de grandes distances sur des terrains irréguliers. Il differencie les plaines plates, les plaines, les montagnes, les montagnes ´ accidentées, les transmissions en mer, prend en compte l'absorption atmosphérique, la courbure de la Terre et considère le climat (équatorial, continental, désertique, méditerranéen). Il est applicable pour les fréquences de 20 Mhz à 40 Ghz sur des distances de 1 à 2000 km, pour des hauteurs d'antennes comprises entre 0.5 m and 3km. (p 162 <sup>[409]</sup>). NB : Notons que Rice est un ici un homonyme du mathématicien Rice.
- les modèles urbains (généralement des modèles empiriques)
	- Okumura basé sur des données collectées dans la ville de Tokyo (s'appliquant sur des distances de 1 km à 100km)
	- Hata : Il existe différents modèles, pour les zones urbaines, péri-urbaines et les zones rurales.
	- Okumura-Hata
	- COST (COopération européenne dans le domaine de la recherche Scientifique et Technique) 231 pour des distances de 1 à 20km.
	- COST-Hata (150–2000 MHz; 1 à 20 km; s'applique pour des terminaux de 1 à 10 mètres d'altitude et des stations de base de 30 à 200 m d'altitude)
	- les modèles de Lee (Zone à zone ou point à point) adaptés pour des terrains plats avec de faibles densités d'arbres.
	- modèle de Young établit sur des données collectées en 1952 à New-York (s'applique pour des fréquences de 150 MHz à 3700 MHz)
	- COST 231 Walfisch-Ikegami [164, 155, 19] dont le principe est résumé en figure 5.21

De manière plus générale, quelques modèles sont adaptés à l'indoor [236, 230, 420] et d'autres à l'outdoor (ou pour les véhicules <sup>[487, 461, 968]</sup> et MANET) . Une version du COST 31 a ainsi été adaptée à l'indoor (COST 231 Multi-Wall Model <sup>[264, 288]</sup>). D'autres modèles de référence existent tels que ECC-33 Model, Stanford University Interim (SUI) Model et SIRCIM (Simulation of Indoor Radio Channel Impulse-Response Models). Des modeles ` de propagation radio plus spécifiques ont également été créés pour les souterrains [595, 710] par exemple. Tous les souterrains ne sont pas identiques, ainsi il existe des modeles de ` propagation radio pour les tunnels miniers <sup>[532, 860, 367]</sup>, pour les mines de charbon <sup>[275, 139]</sup>, pour les souterrains piétons et les bâtiments souterrains [150], pour les métros [252, 809] tel que le métro de Berlin <sup>[254]</sup> qui prennent en compte la courbure des tunnels, ou pour les réseaux de capteurs sans-fil enterrés <sup>[785]</sup>. Notons également que la section du tunnel a egalement de l'importance : les tunnels rectangulaires et les tunnels arrondis ne se ´ comportent pas de la même manière <sup>[924]</sup>.

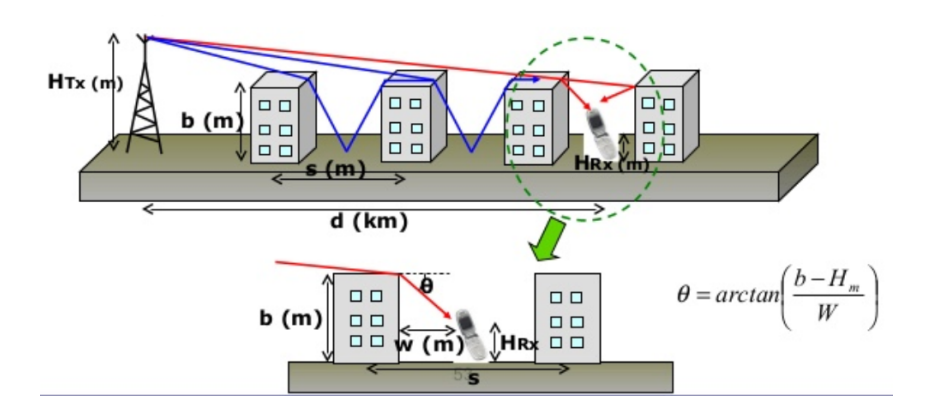

FIGURE 5.21 – Modèle Walfisch-Ikegami <sup>(extrait de [987])</sup>

Ces différents modèles de propagations (et plus particulièrement les modèles physiques) s'appuient souvent sur des outils géométriques et mathématiques. Ces outils permettent de calculer la diffraction (méthode Deygout qui s'appuie sur la loi de Huygens / méthode de Bullington), d'autres l'affaiblissement telles que la loi de de probabilité à densité de Rice<sup>[118]</sup> (Rician fading) ou l'affaiblisement de Rayleigh (Rayleigh fading). Ces différentes composantes mathématiques peuvent être mélangées avec d'autres comme le FSPL (cf section 5.1) qui est présent dans de nombreuses équations des modèles de propagation. La figure 5.22 montre un exemple à travers le modèle de propagation du Two-ray groundreflection [26, 780]. Dans ce modèle relativement simple, 2 composantes sont prises en compte : la ligne de vue (LOS) et une réflexion spéculaire sur le sol. Pour cela, le modèle prend en paramètre la hauteur des antennes par rapport au sol.

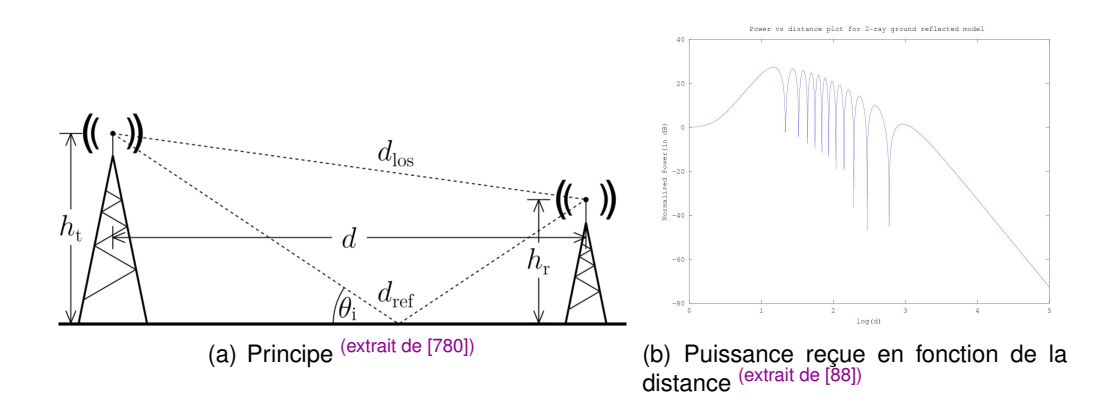

FIGURE 5.22 – Modele Two-ray ground-reflection `

La figure 5.25 propose un tableau récapitulatif des principaux modèles de propagations terrestres.

Pour appliquer ces modèles de propagations à un environnement, il existe certains simulateurs de propagation : Wireless InSite (Remcom)<sup>[97]</sup>, Atoll (Forsk)<sup>[7]</sup>, ComStudy et RadioCompass (Radiosoft)<sup>[18]</sup>, CelPlanner (CelPlan)<sup>[10]</sup>, Mentum Planet, Mentum Fusion et Ellipse (InfoVista) [56], ENTERPRISE Suite 6.1 (Aircom/Teoco) [28], Broadband Planner et LANPlanner (Motorola) [8], EDX SignalPro (EDX Wireless) [27], NP WorkPlace (Multiple Access Communications Ltd)  $[61]$ , Pathloss et Probe 4 (V-Soft)  $[69]$ , Volcano (Siradel) [92], Wavesight (Wavecall) [93], WinProp (AWE) [96], x-Wizard (Optimi), Interactive Scenario Builder (US Naval Research Laborator) [41], Overture (Keima) [67], iBwave Design (iBwave)
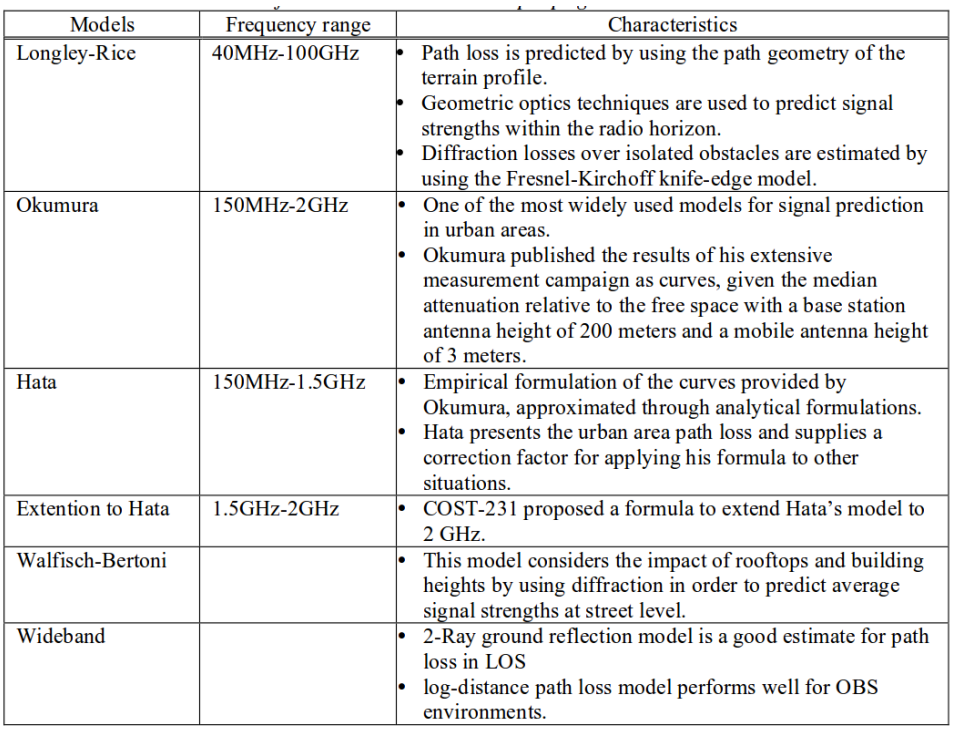

FIGURE 5.23 - Comparaison des modèles de propagations standards (extrait de [421])

[37], Fun (COSIRO) [30], Radioplan Actix (Actix) [77], IXUS Manager (IXUS) [44], Hi-Res et Red Predict (Red-M Wireless Ltd / Affini)<sup>[35]</sup>, Terrain Analysis Package (SoftWright LLC) [85], ASTRIX (TelePlan) [6], ComSite (RCC Consultants) [17], QRadioPredict [73], iQ-LinkXG (Comsearch) [43], SPLAT (John A. Magliacane, Freeware) [1099], TRAMPS (Multiple Access Communications Ltd)<sup>[87]</sup>.

Ces logiciels supportent généralement plusieurs modèles de propagation de référence et proposent parfois leurs propres modèles. Nous ne devons pas les confondre avec des simulateurs d'électromagnétisme présentés en section 2.2 car les objectifs sont très différents. Les logiciels mentionnés ci-dessus peuvent charger des cartes depuis des systèmes d'informations géographiques (SIG) et parfois s'interfacer avec des outils tels que Google Map. Certains peuvent se coupler avec des outils de planning qui permettent le placement d'antennes. La figure 5.24 montre quelques résultats issus de ces simulateurs.

Les modèles de propagation cités précédemment ne sont pas adaptés à l'échelle des catomes et les rares modèles de propagation à échelle humaine [892, 718, 324] sont généralement destinés aux applications de santé ou aux Wireless Personal Area Networks WPAN (IEEE 802.15 et 802.15.4 [1137, 38, 258, 279]) pour les objets connectés. Tous ces modèles utilisent des fréquences de l'ordre du Mhz (ou parfois du Ghz) et n'offrent pas des débits intéressants.

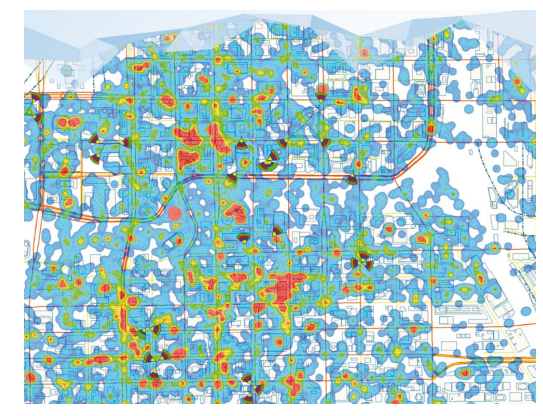

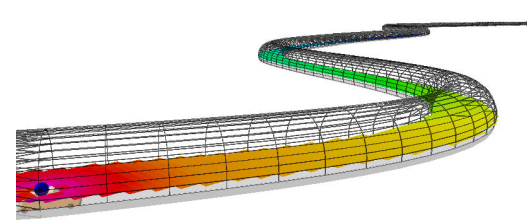

(a) Urbain sous Atoll  $\frac{\text{(extrait de [7])}}{\text{(b)}}$  (b) Tunnel sous WinProp  $\frac{\text{(extrait de [96])}}{\text{(cyl (b)}}$ 

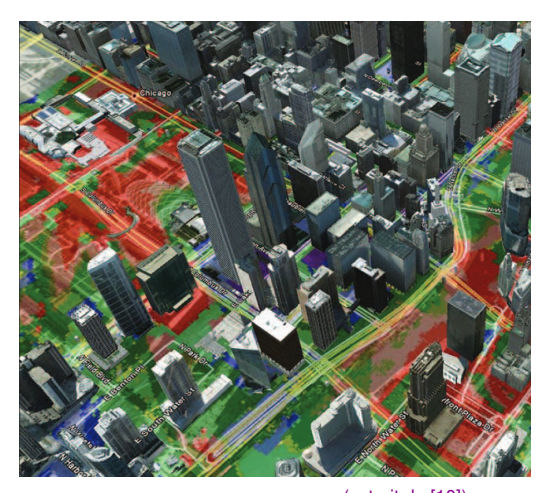

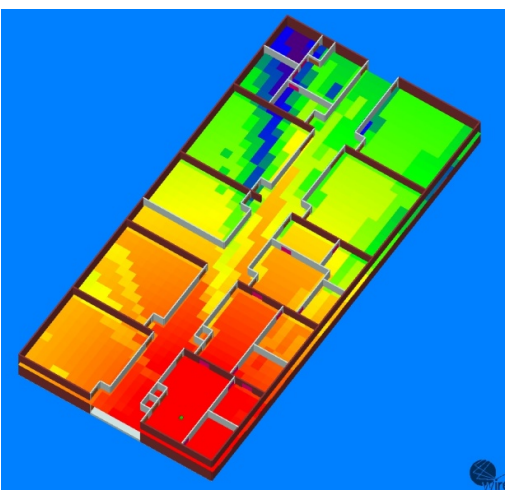

(c) Urbain sous CelPlan (extrait de [10]) (d) Indoor sous RemCom (extrait de [97])

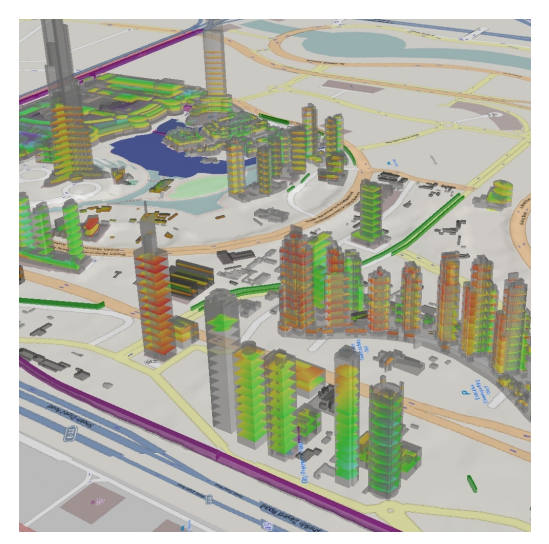

(e) Dubaï sous Volcano (extrait de [92])

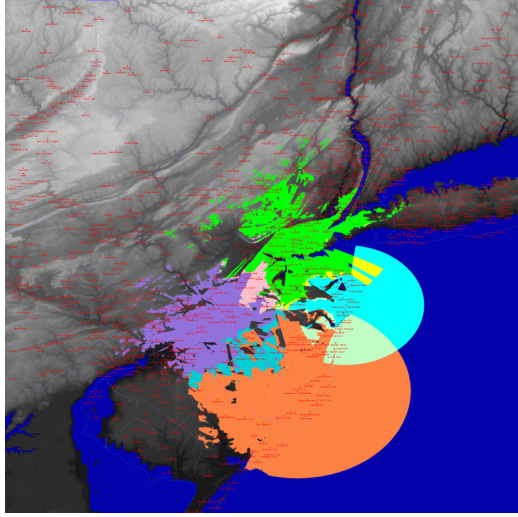

(f) Large-échelle sous SPLAT ! (extrait de [1099])

FIGURE 5.24 – Quelques simulateurs de modeles de propagations radio `

# 5.4/ SIMULATEURS DE PILES PROTOCOLAIRES ET DE RESEAUX ´

| GloMoSim<br>(v.2.03)       | NS-2 (v. 2.1b8)                                                 | <b>OPNET</b>                                                                             | QualNET                                                                            |
|----------------------------|-----------------------------------------------------------------|------------------------------------------------------------------------------------------|------------------------------------------------------------------------------------|
| Free Space, Two Ray<br>[4] | Free Space, Two Ray,<br>Lognormal<br>Shadowing,<br>Nakagami [3] | Free Space, Two Ray*,<br>TIREM, Longley-<br>Rice, CCIR, Hata,<br>Walfisch-llegami<br>[5] | Free Space, Two Ray,<br>TIREM, COST 231-<br>Hata, COST 231-Wi,<br>Longley-Rice [6] |

FIGURE 5.25 – Disponibilité des modèles de propagations dans les simulateurs (extrait de [596])

| <b>Name</b><br>of<br><b>Simulator</b> | Language        | <b>Platform</b>                                      | Cost<br>$R_{\rm f}$<br><b>licenses</b>                      | <b>Network</b><br><b>Support Type</b>                                                                                                    | <b>User</b><br>interface                   | <b>API</b>                                                                        |
|---------------------------------------|-----------------|------------------------------------------------------|-------------------------------------------------------------|----------------------------------------------------------------------------------------------------|--------------------------------------------|-----------------------------------------------------------------------------------|
| <b>NS2</b>                            | $C++$<br>Otel   | Windows,<br>Linux                                    | Free.<br><b>Open Source</b>                                 | <b>Wired Network,</b><br>Wireless Ad-Hoc mode.<br>Wireless Managed mode,<br>Wired cum Wireless,<br>Cannot simulate problems of the<br>bandwidth or the power consumption<br>in Wireless Sensor Network | Command Line<br><b>Interface</b>           | <b>Pure Event Base</b>                                                            |
| NS <sub>3</sub>                       | $C++$<br>Python | Windows,<br>Linux, Mac<br>OS                         | Free,<br><b>GNU General</b><br><b>Public License</b>        | Wired Network,<br><b>Wireless Network,</b><br><b>Wireless Sensor Network</b>                                                                                                    | <b>Command Line</b><br><b>Interface</b>    | low-level, users can<br>mix and match<br>between the simpler<br>API               |
| $OMNeT++$                             | $C++$           | Windows.<br>Unix-Based.<br>Mac OS X<br>10.6 and 10.7 | Free,<br>Noncommercial<br>license.<br>Commercial<br>license | <b>Wired Network.</b><br>Wireless Managed mode,                                                                                                    | <b>Graphical User</b><br><b>Interface</b>  | <b>Event Base</b>                                                                 |
| <b>JSIM</b>                           | Java.<br>Tcl    | Truly<br>platform<br>independent                     | Free.<br><b>Open Source</b>                                 | <b>Wired Network.</b><br><b>Wireless Network,</b><br><b>Wireless Sensor Network.</b><br>radio channels and power<br>consumptions                                                                       | GUI, Command<br>line interface on<br>Linux | <b>Completely Process</b><br>Driven including<br><b>Thread</b><br>Synchronization |

FIGURE 5.26 – Comparaison de NS2, NS3, OMNeT++ et J-Sim (extrait de [868])

Les modèles de propagation radio présentés en section 5.3 permettent de calculer la force du signal (Received Signal Strength Indication RSSI) en fonction de la distance et parfois de l'environnement. Ces modeles seuls ne permettent pas de simuler les pro- ` tocoles de communication comme TCP/IP par exemple qui seront mis en oeuvre dans des situations concrètes. Pour cela, il est nécessaire d'utiliser des simulateurs réseau à usages généraux <sup>[868, 908, 843, 970, 1129] tels que Network Simulator 2 (NS2) <sup>[57, 197, 76]</sup>, Network</sup> Simulator 3 (NS3) [437], J-sim<sup>[261, 464, 411]</sup>, GloMoSim (Global Mobile Information Systems Simulation Library)<sup>[215, 214]</sup>, JiST/SWANS<sup>[342, 378, 491]</sup>, Qualnet<sup>[74]</sup>, SSFNet<sup>[329]</sup>, Omnet [580], OMNeT<sub>++</sub> [63, 271, 581], SimJava<sup>[205]</sup>, SWiMNet<sup>[253]</sup>, Real 5<sup>[1086]</sup>, YANS (Yet another network simulator) [446], GTNetS [330, 33]. Certains simulateurs tels que TOSSIM [322, 321], EmStar <sup>[353, 309]</sup>, ATEMU <sup>[344]</sup>, Avrora <sup>[414]</sup>, Sense <sup>[383]</sup>, VisualSense <sup>[341]</sup> sont spécialisés dans les réseaux de capteurs sans-fil (Wireless Sensor Network WSN) [786, 377, 664, 921, 942] tandis que d'autres sont spécialisés dans le Peer-to-Peer <sup>[377, 919]</sup>. Il existe de nombreuses études comparatives <sup>[558, 374, 851, 699]</sup> qui soulignent les avantages et inconvénients de ces simulateurs les uns par rapport aux autres et qui visent à évaluer leurs performances lors du passage à l'échelle [755, 327, 667, 202]. Simuler la mobilité des noeuds [839] est également un objectif important. Pour cela, certains simulateurs peuvent charger des modeles de `

mobilité.

| Parameter                | <b>Network Simulator NS2</b>                                                                                                    | <b>Network Simulator NS3</b>                                                                                                    | $OMNeT++$                                                                                                    | J-Sim                                                                                                    | <b>SENSE</b>                                                                 |
|--------------------------|----------------------------------------------------------------------------------------------------|----------------------------------------------------------------------------------------------------|----------------------------------------------------------------------------------------------------|----------------------------------------------------------------------------------------------------|------------------------------------------------------------------------------|
| Reference                | $\sqrt{8}$                                                                                                    | $[12]$                                                                                                    | [6]                                                                                                    | [18]                                                                                                    | [20]                                                                         |
| <b>Documentation</b>     | http://www.isi.edu/nsnam/ns                                                                                                    | http://www.nsnam.org                                                                                                    | http://www.omnetpp.org                                                                                                    | http://www.j-sim.org                                                                                                    | http://www.ita.cs.rpi.edu/sense/<br>index html                               |
| <b>Licensing terms</b>   | GNU General Public License                                                                                                    | GNU General Public License                                                                                                    | GNU General Public License                                                                                                    | GNU General Public Licence                                                                                                    | GNU General Public Licence                                                   |
| Open/Closed<br>Source    | Open source                                                                                                    | Open source                                                                                                    | Open source                                                                                                    | Open source                                                                                                    | Open source                                                                  |
| <b>Platforms</b>         | FreeBSD, Linux, Sun Solaris.<br>Windows and Mac                                                                                                    | Linux. Windows                                                                                                    | Linux, Windows                                                                                                    | Platform independent                                                                                                    | FreeBSD, Linux, Sun Solaris.<br>Windows and Mac                              |
| Language/Scripting       | $C++/OTc1$                                                                                                    | $C \rightarrow Pvthon$                                                                                                    | $C++NED$                                                                                                    | Java/Jacl                                                                                                    | $C \rightarrow$ built on COST                                                |
| Discrete/continuous      | Discrete                                                                                                    | Discrete                                                                                                    | Discrete                                                                                                    | Discrete                                                                                                    | Discrete                                                                     |
| <b>Time/event driven</b> | Event driven                                                                                                    | Event driven                                                                                                    | Event driven                                                                                                    | Event driven                                                                                                    | Event driven                                                                 |
| Architecture             | <b>Object Oriented</b>                                                                                                    | <b>Object Oriented</b>                                                                                                    | Component based                                                                                                    | Component based                                                                                                    | Component based                                                              |
| <b>GUI</b> support       | Command Oriented                                                                                                    | Command Oriented                                                                                                    | Eclipse-based Simulation IDE<br>provides graphical and source<br>round-trip editor for NED files                                                                                                    | Good edition and<br>Debug                                                                                                    | Command Oriented                                                             |
| Available modules*       | C/W/A/WSN                                                                                                    | C/W/A/WSN                                                                                                    | C/W/A                                                                                                    | C/W/A/WSN+                                                                                                    | $WSN+$                                                                       |
| <b>Emulation support</b> | Limited                                                                                                    | Full                                                                                                    | Limited                                                                                                    | Yes                                                                                                    | No                                                                           |
| Scalability              | Limited                                                                                                    | Limited                                                                                                    | Better                                                                                                    | Good                                                                                                    | Very Good                                                                    |
| <b>Strong points</b>     | • The most used being the<br>de facto standard for academic<br>research<br>• Extensive library of protocols<br>• Mature Simulator                                                         | · Improved realistic models<br>• Helper objects to assist in<br>execution and analysis<br>• Uses several components of<br>$NS-2$<br>• Imposes precise coding and<br>reviewing standard           | · Modular structure and<br>simplicity in configuring<br>simulation scenarios with an<br>initialization file makes it<br>flexible to model and study<br>WSN dynamic behaviour<br>and their application<br>surroundings<br>· Core functionality can also<br>be programmed in Java and<br>$C#$ if required $[16, 17]$ | • Component can be<br>individually designed.<br>implemented and tested<br>independently<br>• ACA enables new<br>components to be included<br>into J-Sim in a plug-and-<br>play fashion<br>• Ability to simulate the use<br>of sensors for phenomena<br>detection<br>• Support for using the<br>simulation code for real<br>hardware sensors | · High Scalability by having all<br>sensors use the same packet in<br>memory |
| Weak points              | · Does not enforce a coding<br>standard<br>• Accepts<br>models<br>with<br>inconsistent software<br>testing<br>and model verification<br>· Lack of overall system design<br>considerations | • There are limited resources to<br>perform long-term maintenance<br>of an ever-growing codebase<br>· Software maintenance was a key<br>design issue<br>· Not backward compatible with<br>$Ns-2$ | · Model frameworks development<br>is independent of the simulation<br>framework, and follows their<br>own release cycles                                                                                                    | Limited protocol support at<br>various level<br>• Less popular                                                                                                    | • Extension is limited                                                       |
|                          | <b>Chairman</b>                                                                                                    |                                                                                                    | conditions from transportations of the conditional of the constitution ( ) are noted from the                                                                                                    |                                                                                                    |                                                                              |

FIGURE 5.27 – Comparaison de NS2, NS3, OMNeT++, J-Sim et Sense (extrait de [921])

Ces simulateurs réseau fonctionnent généralement à l'aide d'événements discrets et peuvent simuler plusieurs modèles de propagation (généralement des modèles simples pour les simulateurs libres) comme le montre la figure 5.25. Les figures 5.26 et 5.27 sont des tableaux comparatifs des différents simulateurs extraits des surveys citées.

J-Sim gère 2 types de noeuds (les capteurs "sensor" et les collecteurs de données "sink"). La figure 5.28 précise ces fonctionnalités ainsi que les modèles de mobilités qu'il supporte. Afin de donner une vision des objectifs de ces simulateurs, nous terminerons avec la figure 5.29 qui liste les protocoles supportés par NS2 et NS3. Nous pouvons y voir par exemple que les differentes versions de TCP/IP telles que Tahoe, Reno, New Reno, ´ Vegas sont gérées.

Aucun de ces simulateurs n'est capable de simuler le modèle nanowireless présenté en section 5.2.1. NS2 supporte difficilement plus de 3000 noeuds comme en atteste la figure 5.30. Il faudrait cependant prendre en compte le nombre de messages échangés car les protocoles macro et les échelles de temps du nanowireless sont très différentes. Les modèles de propagations gérés par ces simulateurs ne s'appliquent pas aux petits objets tels que des catomes. Notons toutefois qu'il est possible de développer des plugins pour certains de ces simulateurs. Citons, par exemple, pour NS3, Aqua-Sim [649] qui permet de simuler des communications sous-marines ou très récemment Nano-sim <sup>[946, 889, 890]</sup> dont l'objectif est de simuler des communications à échelle nano. L'implémentation du modèle nanowireless diffère de celle présentée dans cette thèse car elle n'utilise pas l'information rate et exploite en partie des modèles traditionnels sans prendre en compte le nombre d'émetteurs concurrents. De plus, l'objectif semble être de simuler indifféremment des communications moléculaires mais il existe très peu de publications à ce sujet. Le nombre de noeuds simulables par NS-3 limite grandement ces plugins en terme de simulation a` large échelle.

### 104*CHAPITRE 5. MODELES DE PROPAGATION RADIO ET SIMULATEUR DE PILES DE PROTOCOLES `*

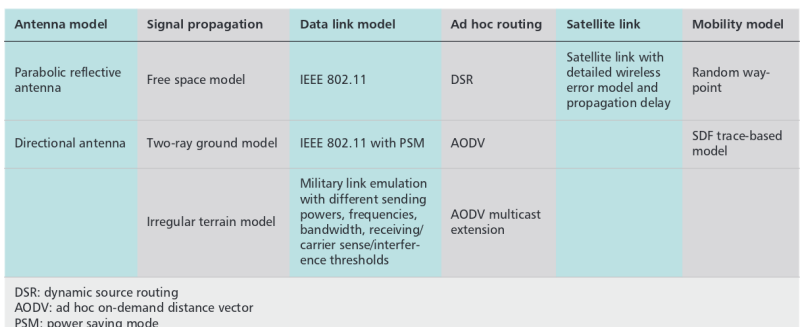

#### FIGURE 5.28 – Fonctionnalités de J-Sim <sup>(extrait de [464])</sup>

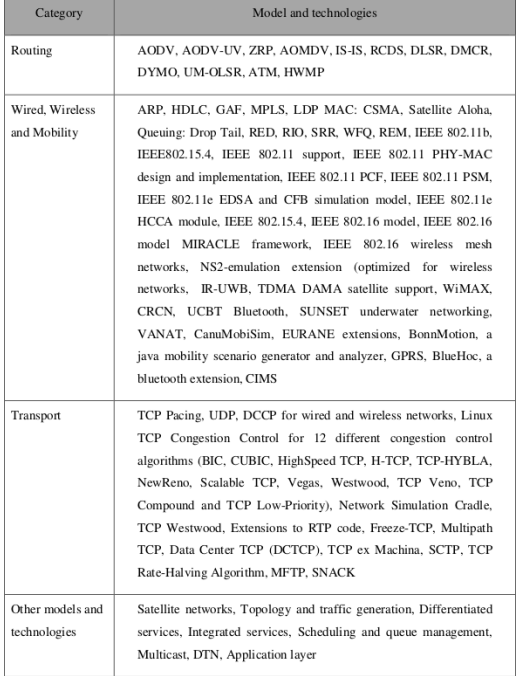

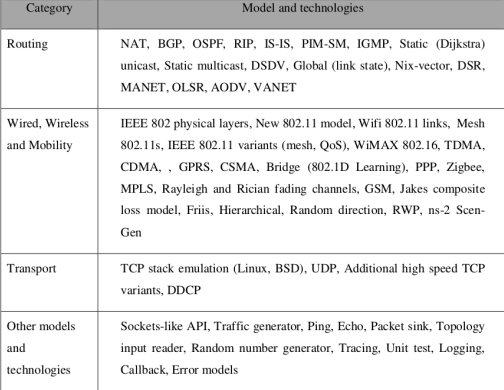

#### (a) NS2 (b) NS3

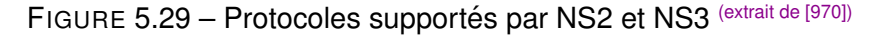

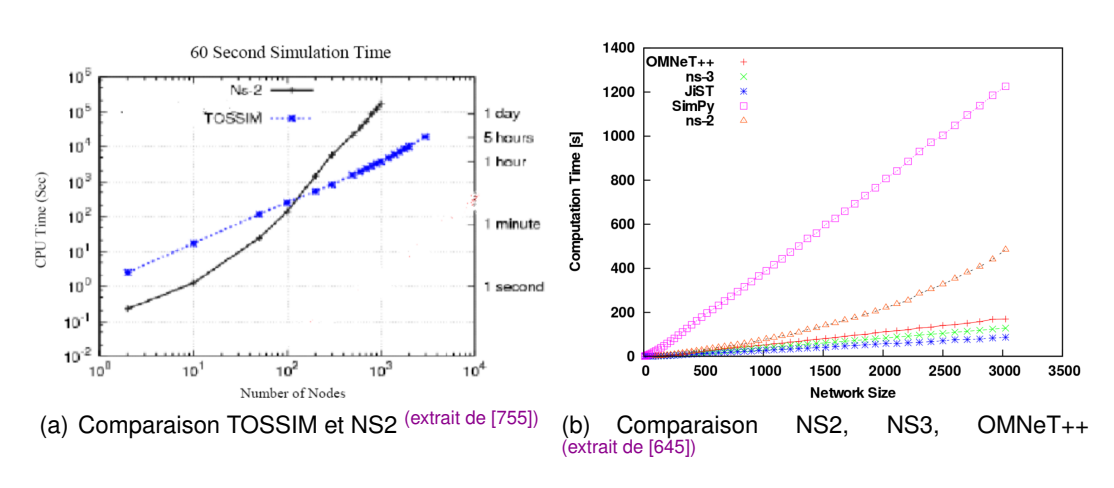

FIGURE 5.30 – Comparaison des performances des simulateurs

# Ш **CONTRIBUTIONS**

# VOUIVRE, UN SIMULATEUR POUR LE **NANOWIRELESS**

# 6.1/ OBJECTIFS

La majorité des robots modulaires et plus spécifiquement les catomes Claytonics (cf section 3.2) ont été pensés pour communiquer exclusivement par contact. Les communications électriquement câblées pair à pair ne sont de par leur nature pas confrontées au partage du medium de communication. En effet, un lien unidirectionnel exclusif pour chaque interface réseau peut être modélisé indépendamment des autres catomes (en considérant des connexions full-duplex par exemple).

Le projet Claytonics (cf section 3.2) propose des objectifs d'échelle et DPRSim (cf section 4.4), le simulateur du projet est l'un des rares simulateurs de robots à pouvoir simuler un million de robots. Notre principal objectif est d'ajouter aux catomes la possibilité de communiquer sans-fil. Ceci permettra de nouvelles applications (présentées en section 7) pour les robots modulaires.

Les modèles de propagations radio traditionnels présentés en section 5.3 ne sont pas adaptés à l'échelle des catomes. En revanche, le modèle de propagation nanowireless de Jornet (cf section 5.2.1) semble convenir aux dimensions des robots. Aucun des simulateurs réseau présenté en section 5.4 n'implémente ce modèle. De plus, ces simulateurs simulent des piles de protocoles telles que TCP/IP ce qui semble inutile et incompatible avec les ambitions de Claytronics. En effet, les catomes sont mobiles et les ensembles formés sont denses. De nouveaux protocoles qui prendraient en compte la mobilité des robots, la géographie et certaines caractéristiques spécifiques des catomes restent donc à découvrir. Notons qu'en ne simulant que 500 noeuds, ces simulateurs réseau trahiraient les objectifs d'échelle de Claytonics.

DPRSim est un simulateur à découpage de temps. Ce mode de fonctionnement est adapté à la simulation de la mécanique newtonienne mais induit une barrière de synchronisme dans les applications ce qui n'est pas souhaitable pour la simulation des communications entre les robots. Les simulateurs réseau fonctionnent à l'aide d'événements discrets ce qui permet de dater l'envoi et les réceptions des messages. Le but de Vouivre, le simulateur développé, est donc de simuler efficacement les communications entre les robots. Qu'il s'agisse de communications par contact ou de communications nanowireless, les messages doivent être datés afin que les débits et les protocoles d'accès au canal puissent être simulés de manière réaliste. Le modèle nanowireless présente certaines spécificités qu'il convient également de respecter.

Contrairement aux communications par contact, les communications sans-fil sont de part leur nature soumises aux accès concurrents des noeuds à un médium partagé. Des messages peuvent ainsi être victimes de collisions et perdus. Simuler ces pertes est essentiel pour tester la robustesse des protocoles et des algorithmes au niveau applicatif. De la même manière, les communications sans-fil sont affectées par les distances entre les noeuds, la portée des communications n'est pas globale et selon la position des noeuds, le bruit peut augmenter ce qui crée des situations très variables.

Le dernier point important que nous souhaitons modéliser est l'interfaçage avec DPRSim. Le nanowireless fonctionne à l'échelle de la femtoseconde et la mécanique newtonienne simulée par ODE pour les catomes n'a pas besoin d'une telle échelle de temps. Plusieurs échelles de temps distinctes doivent ainsi être simulées. Le time-slicing ne propose aucune souplesse et lorsqu'il n'y a ni communications ni déplacements des robots à simuler, simuler la progression du temps est très coûteuse. Pour cette raison, le simulateur proposé peut également fonctionner de manière autonome.

# 6.2/ DESCRIPTION DU SIMULATEUR

Le modèle de données et le mode de fonctionnement de DPRSim à base de time slicing (exposes en section 4.4) ne permettent pas de simuler efficacement les communica- ´ tions réseau. En effet, le découpage uniforme du temps est adapté à la simulation de la mécanique newtonnienne car les mêmes opérations doivent s'appliquer à intervalle régulier dans le temps simulé. Il s'agit d'un processus itératif ce qui n'est pas le cas du processus de communication. Les noeuds peuvent décider d'envoyer des messages à tout moment au cours de la simulation. Les opérations à simuler relatives au réseau sont donc étalées dans le temps simulé. Lorsqu'un message est envoyé ou reçu, ceci s'effectue à une date précise qui peut être déterminée de manière simple. En procédant à une simulation du réseau par découpage de temps, il se produirait tout d'abord un gaspillage des ressources CPU car, pour de nombreux intervalles découpés, il n'y aurait aucune activité à simuler. Le second effet serait la fausseté des résultats car la date associée au début d'envoi (respectivement de réception) d'un message serait arrondie par rapport à l'intervalle de temps associé (tick en cours d'itération). De plus, ces 2 effets se combineraient car afin d'éviter la fausseté liée à cette méthode de simulation, il faudrait accroˆıtre le gaspillage de performance. Notons que dans le cas du nanowireless térahertz, ce phénomène est exacerbé car les échelles de temps sont trop disparates avec les échelles de temps utilisées pour simuler la mécanique newtonienne. Rappelons que dans le 1er cas, la durée d'un symbole est d'environ 100 femtosecondes et que dans le cas de la mécanique newtonienne, il faudrait une accélération pharaonique pour qu'un changement significatif intervienne dans ce même laps de temps. Pour simuler les collisions et deplacements des objets, un pas de 1ms est amplement suffisant. De la ´ même manière, le moteur ODE exploité dans DPRSim n'a pas été prévu pour simuler un découpage de temps à l'échelle de la femtoseconde ou picoseconde. Trop de calculs grossièrement approximés provoqueraient une fausseté également au niveau de la mécanique newtonnienne. Ceci pose donc le problème de la simulation multi-échelles.

Le simulateur développé est donc un simulateur qui fonctionne à l'aide d'événements discrets. L'objectif est d'esquiver le temps simulé pour lequel il n'y a aucune activité. Nous

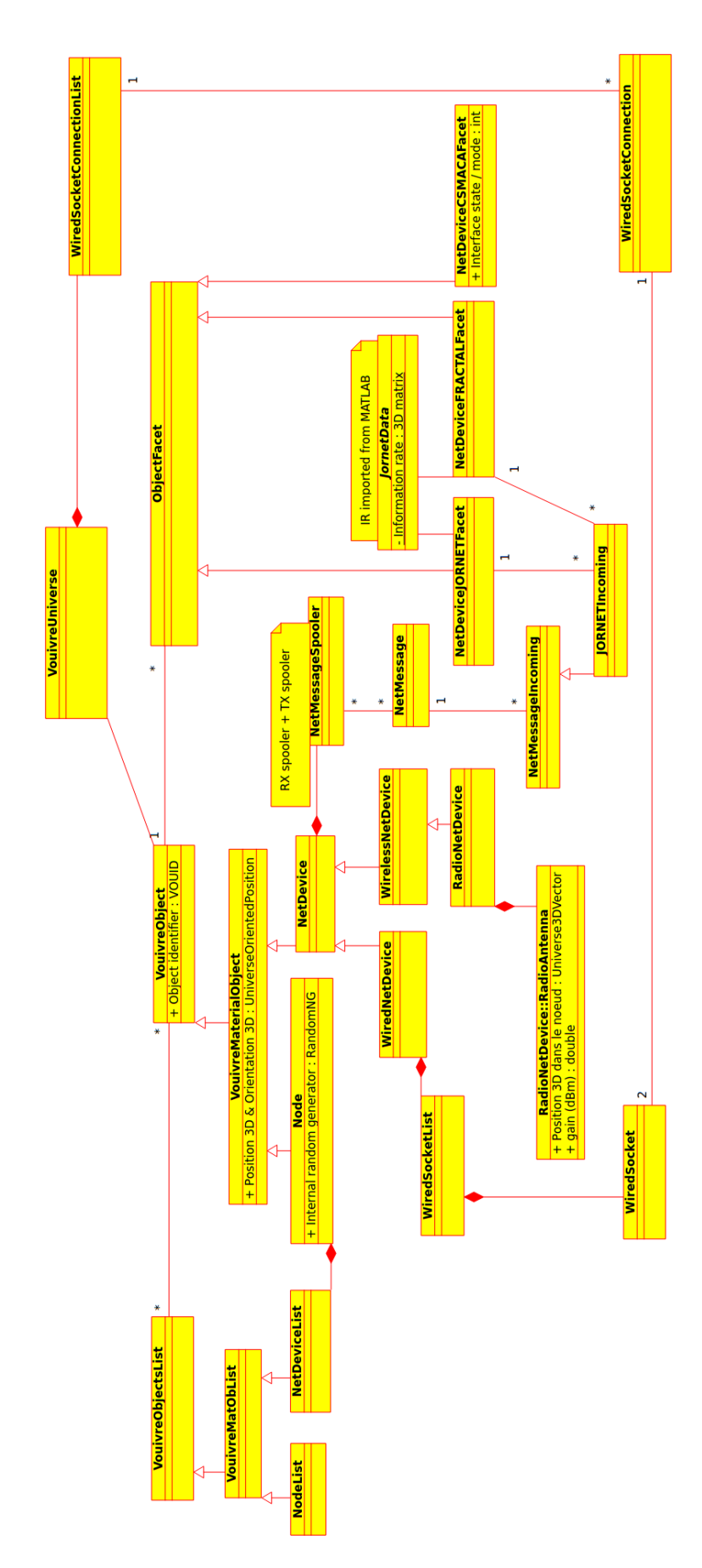

allons tout d'abord expliquer le modèle de données implémenté. La figure 6.1 présente le diagramme de classes complet (pour la partie interfacage). Les objets Node représentent des noeuds du réseau à simuler. Dans la pratique, il peut s'agir de robots (catomes) ou de DataSink. Il n'y a, à ce niveau, aucune raison de distinguer les noeuds selon leurs fonctionnalités applicatives (par exemple des routeurs). Les noeuds peuvent être équipés de plusieurs interfaces réseaux de type abstrait NetDevice. Toutes ces interfaces sont regroupées, pour un noeud donné, au sein d'une même liste, un objet de type NetDeviceList. Les interfaces réseaux NetDevice peuvent être de 2 sous-types : WiredNetDevice pour les interfaces par contact ou RadioNetDevice pour les interfaces sans-fil radio. Plusieurs types d'interfaces par contact existent. Premièrement, il y a les inferfaces qui ne peuvent accueillir qu'une seule interface étrangère (considérons un connecteur mâle/femelle RS232 par exemple). Selon les spécifications de l'interface, la connexion câblée peut être directionnelle (half-duplex) ou bidirectionnelle (full-duplex). Deuxièmement, considérons une interface pouvant être en liaison avec plusieurs interfaces étrangères (donc au moins 3 interfaces distinctes connectées en un même point). Il s'agit dans ce cas d'un médium partagé pour lequel des mécanismes d'accès au canal doivent être mis en place. Le troisième et dernier cas que nous avons considéré est le cas du BUS (bus CAN par exemple). De nombreux robots modulaires disposent de plusieurs dockings port (1 par face) branchés sur une même interface (typiquement, il n'y a qu'un seul contrôleur CAN par robot). Au niveau de connexion physique, nous pourrions comparer cela à une sorte de HUB. Pour cette raison, les classes WiredSocket et WiredSocketList ont été implémentées. Une même interface réseau peut donc disposer de plusieurs connecteurs. Tous ces connecteurs sont reliés ensemble afin de former un bus, un médium partagé. Notons que dans le cas des catomes, ce système ne s'applique pas car il est prévu que chaque Feature soit équipée d'une interface réseau indépendante pouvant être reliée à une seule autre interface réseau étrangère. Si le catome dispose de 16 Feature, nous instancierons donc 16 WiredNetDevice équipés chacun d'un seul WiredSocket. Ces possibilités de connexions par contact que nous venons d'évoquer n'apparaissent pas sous forme de classes differentes dans le diagramme de classe. Il s'agit ´ des mêmes objets qui peuvent être connectés entre eux de différentes manières. Ainsi, il était nécessaire de différencier l'interface réseau WiredNetDevice des connecteurs WiredSocket. Anecdotiquement, il est intéressant d'imaginer, un catome qui possèderait par exemple, plus de WiredSocket que de WiredNetDevice. Avec moins d'interfaces réseaux, une économie d'énergie serait réalisée et en fonction de l'orientation du catome, des bus communs à quelques voisins pourraient être formés. L'hybridation entre des connexions par contact peer-to-peer et des connexions par bus n'a cependant jamais été envisagée dans le contexte Claytronics.

En ce qui concerne les interfaces sans-fil radio RadioNetDevice, la simulation de leur fonctionnement interne dépend en grande partie du modèle de propagation et de la modulation choisis. Pour cela, l'implémentation proposée exploite la programmation par facette. Plusieurs types de facettes sont disponibles en rapport avec le modele radio et les ` spécificités de l'interface radio. Ainsi, il existe 3 facettes adaptables pour une interface radio RadioNetDevice donnée : NetDeviceCSMACAFacet, NetDeviceJORNETFacet, Net-DeviceFRACTALFacet. Une seule facette est instanciée à la fois dans une même interface radio. L'intérêt étant de pouvoir changer le modèle de propagation simulé sans devoir modifier l'interfaçage existant avec DPRSim par exemple. Ce changement de modèle peut également être effectué à la volée en cours de simulation. Ceci présente peu d'intérêt en pratique mais considérons un périphérique radio capable de changer de fréquences et de modulation au cours d'une simulation ; le modèle de propagation doit être adapté

dynamiquement. Le fonctionnement de ces 3 facettes sera détaillé dans les 3 chapitres suivants car il s'agit des modèles de propagation implémentés.

Comme nous l'avons mentionné, le simulateur fonctionne à base d'événements. Chaque opération atomique à simuler associée à un objet spécifique de la simulation (un catome, une interface réseau) est un événement. Les événements sont créés dans le présent et sont datés pour être exécutés dans l'avenir. Par exemple, le début de l'envoi d'un message (Event\_NetDeviceStartWriting), la fin de l'envoi d'un message (Event\_NetDeviceStopWriting), le début de la réception d'un message (Event<sub>-NetDeviceStartReading)</sub>, le démarrage d'une interface réseau (Event NetDeviceBootingUp), la rupture de connectivité d'une interface par contact (Event WiredSocketDisconnected), la saturation du spooler d'envoi d'une interface (Event\_NetDeviceTXSpoolerOverflow) ou encore la détection par une interface réseau d'un message en collision sur le médium (Event NetDeviceSagouinnageStarted) sont des événements. La liste exhausive des événements existants est fournie par le diagramme de classe en figure 6.2. Lorsqu'un nouvel événement est créé, il est soumis au planificateur (scheduler, VouivreScheduler) qui le range dans une liste triée par ordre chronologique (VouivreEventList). Le 1er événement de la liste est le prochain qui sera exécuté (dans le cas d'une séquentialisation). Lorsqu'un événement est traité, il génère un ou plusieurs autres événements (ses conséquences) qui sont à leur tour soumis au planificateur. L'exécution d'un événement modifie les états internes des interfaces réseau et des noeuds (mais aussi des facettes) ce qui influencera la manière dont seront exécutés les événements futurs.

Afin de préserver le fonctionnement par facette, les événements sont interprétés par un processeur d'événements EventProcessor. Pour chaque type d'événement, le processeur d'événements contient une méthode à exécuter. Une manière alternative aurait été de spécifier cette méthode au niveau de la classe événement. En changeant de processeur d'événements, nous pouvons ainsi changer le fonctionnement du simulateur sans changer ni le modèle de données précédemment présenté ni l'interfaçage avec DPRSim. Un des autres avantages de ce mécanisme est de pouvoir référencer un second processeur qui préciserait des traitements spécifiques au niveau applicatif (ou protocolaire). Ainsi les événements à interpréter sont transmis par le scheduler à tous les processeurs les uns après les autres. Dans le cas d'un fonctionnement Standalone, le processeur d'événements représente alors l'application. Nous pouvons y voir en quelque sorte les CodeModule de DPRSim. En effet, il est possible d'associer des facettes aux noeuds afin de contenir des variables applicatives.

Le dernier diagramme de classe (figure 6.3) représente le scheduler, les NetMessage et le système de statistiques. Notons qu'il est possible d'instancier plusieurs planificateurs VouivreScheduler. Cependant les événements sont souvent interdépendants dans le temps et il est très complexe de gérer plusieurs timelines de manière indépendante. Dans le cas d'une discrétisation de l'espace (comme il sera présenté en section 6.7.2), cette possibilité d'exploiter plusieurs planificateurs devient intéressante car elle permet de simuler différentes zones de l'espace sur plusieurs coeurs CPU.

Nous terminerons cette section avec les messages NetMessage. Bien évidemment, ces derniers sont placés dans des événements qui sont générés puis traités. Ils voyagent donc d'événement en événement à travers le simulateur en partant d'une interface réseau expéditrice (et donc d'un noeud) jusqu'à une ou plusieurs interfaces réseaux réceptrices. Il est possible de spécifier le contenu binaire des messages via un objet NetMessage-Content. Dans ce cas, la simulation est plus longue car il faut sérialiser puis désérialiser

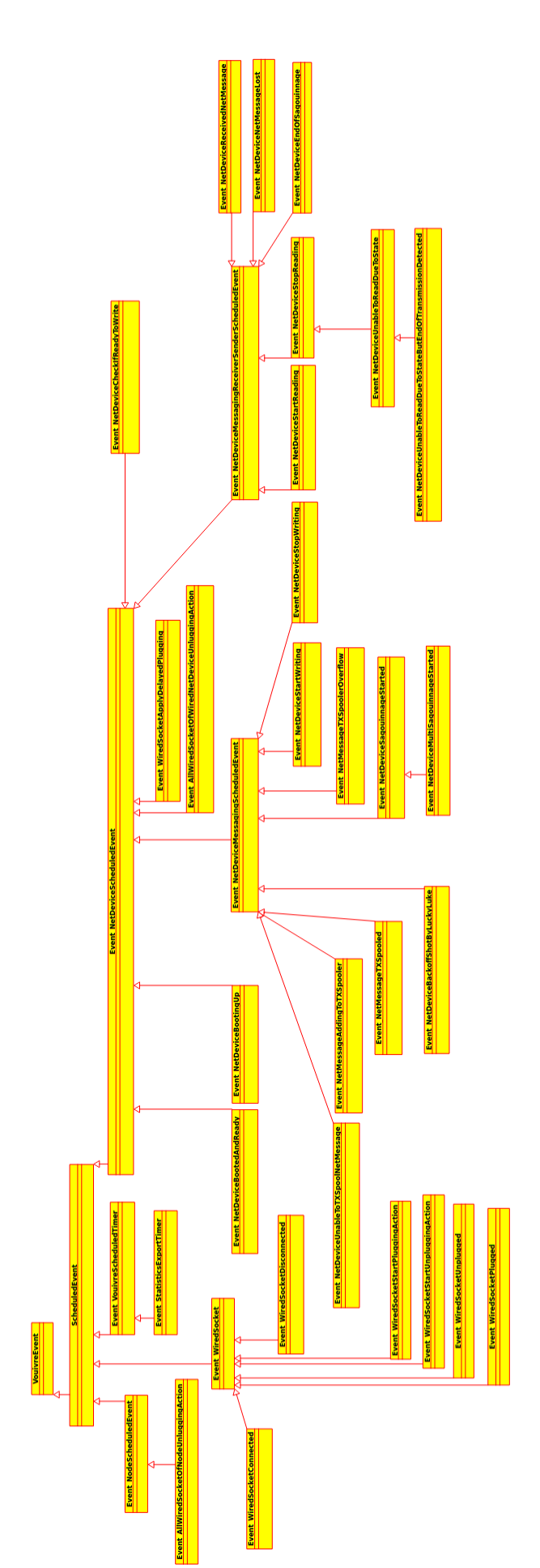

FIGURE 6.2 - Diagramme de classe des événements (Nicolas BOILLOT, extractible et citable de [961])

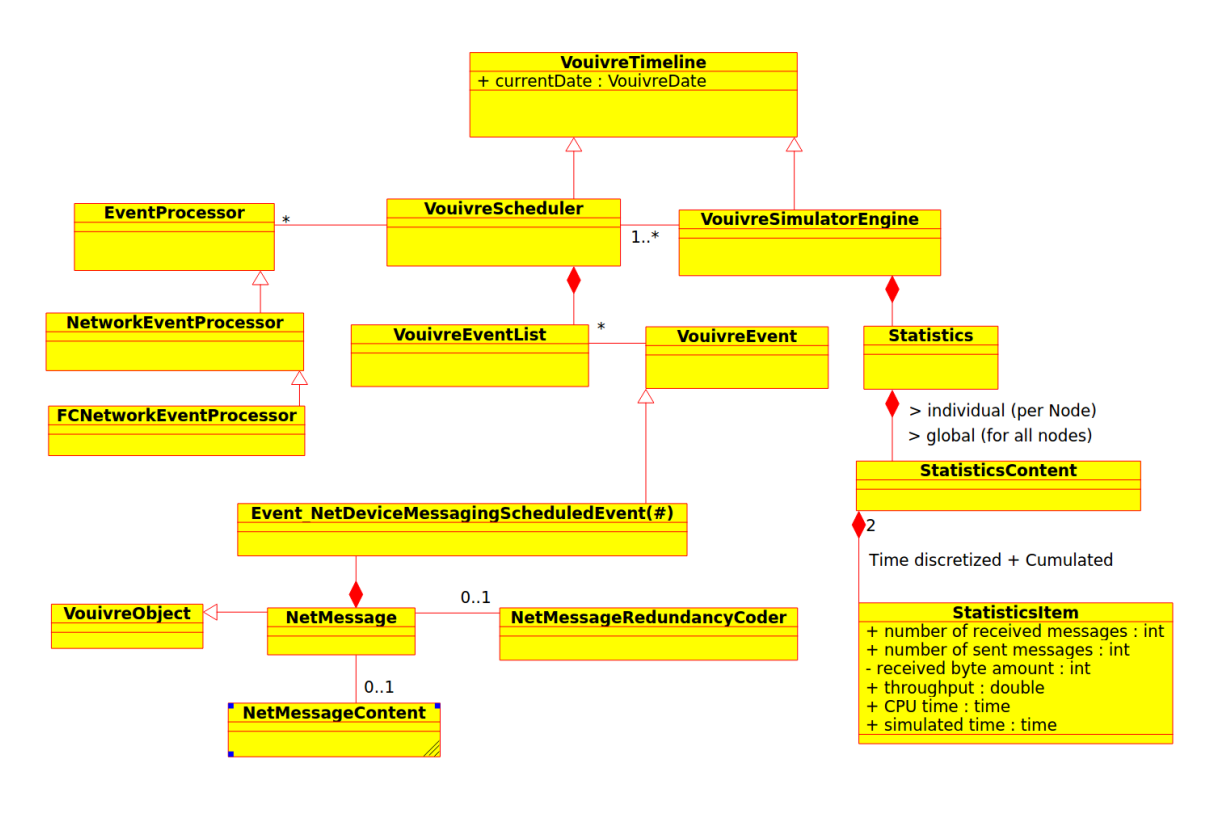

FIGURE 6.3 – Diagramme de classe (partie scheduler et messages) (Nicolas BOILLOT, extractible et citable de [961])

les messages au niveau de l'application. Ceci permet de simuler des algorithmes de correction d'erreur ou des modèles très détaillés, etc. Une manière d'optimiser la simulation est de ne spécifier que la taille des messages. Dans ce cas, les modèles de propagation ne doivent pas dépendre du contenu binaire du message.

# 6.3/ INTERFACAGE AVEC DPRSIM

Trois modifications majeures ont été apportées à DPRSim afin de pouvoir l'interfacer avec Vouivre. Afin de permettre cet interfaçage, Vouivre est inclue dans DPRSim sous forme d'une librairie statique, tout comme l'est ODE. L'objectif principal de l'interfaçage était de fournir une simulation réaliste du réseau sous DPRSim. Un objectif secondaire était d'ajouter cette couche de simulation réseau de manière transparente afin de pouvoir conserver la compatibilité avec les applications déjà existantes (implémentées dans des CodeModule). Notons à ce sujet que les CodeModule développés en C++ restent compatibles mais les applications MELD ne le sont plus. En effet, la version de MELD fournie avec DPRSim ne prévoyait pas la simulation du réseau et les messages modélisés par MELD transitent avec une taille non spécifiée via des pointeurs non typés sur des structures variables. Le compilateur MELD écrit sous SML permet de transformer une application en langage MELD vers le code source C++ d'un CodeModule. Ce compilateur MELD génère dynamiquement le code source de plusieurs structures  $C_{++}$  qui doivent être transmises dans les messages. Sans connaître ni la taille de ces structures ni leur type, il n'est pas possible de simuler les messages correspondants. Afin d'assurer la compatibilite des ´ applications écrites en MELD, il est nécessaire de reprogrammer le compilateur MELD.

La première modification apportée réside dans l'établissement d'un mapping entre les modèles de données des simulateurs. Lors du lancement d'une simulation sous DPR-Sim, ce dernier instancie les catomes dans un univers de simulation (CatomWorld). Pour chaque catome, DPRSim crée un objet CatomSim (interfaçage avec ODE) qui contient un objet Catom. À la construction de l'univers de DPRSim CatomWorld, un second univers VouivreUniverse correspondant est créé pour Vouivre. De la même manière lorsqu'un objet CatomSim est créé, il contient dorénavant un objet Node. Autant de WiredNetDevice sont créés dans le noeud, qu'il existe de features dans le catome. En rajoutant, en plus, une interface radio RadioNetDevice dans le noeud, les catomes se trouvent ainsi équipés pour la communication sans-fil.

Afin d'envoyer un message, les applications développées dans les CodeModule de DPRSim, créent des objets de type Message qui sont soumis par le truchement de la méthode "send" d'un NetworkAdapter. Rappelons que les NetworkAdapter sont des objets créés par DPRSim à l'intérieur des Feature (un par Feature). Cette méthode a été réécrite afin de convertir les objets Message sous forme de NetMessage simulables par Vouivre. Les NetMessage sont donc créés en fonction de la taille spécifiée à l'intérieur des objets Message (ce qui pose ainsi problème avec MELD). Cependant si l'on souhaite spécifier le contenu binaire des NetMessage, il devient nécessaire d'écrire les méthodes de sérialisation et désérialisation relatives au type de message. Ce concept cher aux JavaBeans n'est cependant pas populaire en C++ ce qui explique que ces méthodes n'existent pas. De toute manière, les modèles de propagation radio actuellement implémentés ne requièrent pas le contenu binaire. D'après le NetworkAdapter sur lequel la méthode "send" a été appelée, le WireNetDevice correspondant est retrouvé afin qu'un événement d'envoi de message puisse être planifié. A ce stade, il s'agit plus précisément d'un événement d'ajout d'un message dans le spooler d'envoi d'un WireNet-Device. En effet, si le spooler est plein, le message pourra être perdu dès ce niveau. La date à laquelle cet événement doit être planifié, nous amène à la seconde modification apportée.

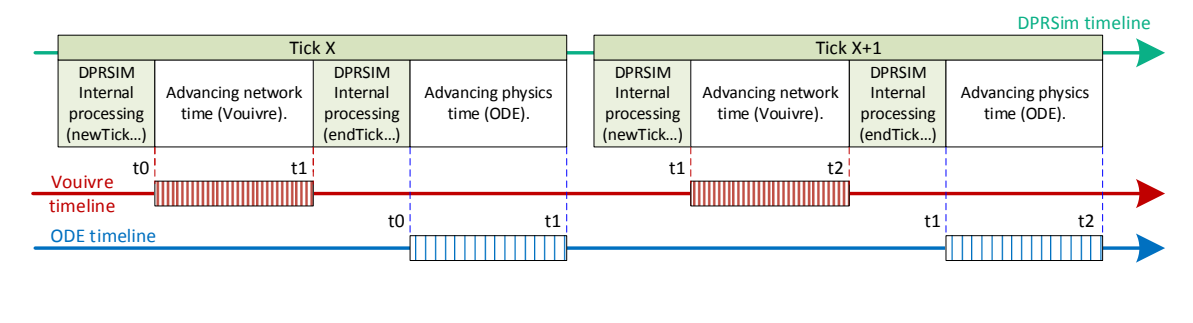

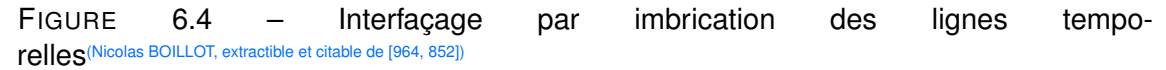

La seconde modification concerne l'imbrication des lignes temporelles (timeline). A travers ses ticks, DPRSim possède sa propre timeline (dont la date est un compteur itérant le nombre de ticks déià simulés). Il en va de même pour ODE. La timeline d'ODE est régulièrement interrompue par DPRSim comme expliquée en section 4.4. Nous procédons de la même manière en imbriquant cette fois, une troisième timeline, celle de Vouivre comme le montre la figure 6.4. Il s'agit d'une timeline qui fonctionne à événements discrets. Un appel au scheduler de Vouivre a été inséré au coeur de la boucle principale de DPRSim. Cet appel va lancer la simulation à événements discrets par petits intervalles de durée constante. Ainsi DPRSim va lancer les CodeModule des catomes, va ensuite passer la main à Vouivre qui simulera un petit moment de l'activité réseau, puis à ODE qui va calculer les mouvements physiques des catomes et ainsi de suite de manière cyclique. La timeline de Vouivre est exprimable en femtosecondes afin de simuler le nanowireless. Un tick DPRSim n'a à priori pas de durée dans le système international d'unité mais il est important de fixer la durée d'un cycle de manière cohérente entre tous les simulateurs. Les paramètres de la simulation fixés dans DPRSim expriment la pas d'itération d'ODE pour un tick DPRSim (paramètre PHYSICS\_TIME\_STEP). Il s'agit indirectement de la résolution à laquelle doit travailler d'ODE. Cependant, il y a de nombreuses incohérences dans les unités utilisés par DPRSim. Ceci permet de donner aux simulations un aspect réaliste. Par exemple, les catomes rebondissant sur le sol, ont suffisamment de forces pour se maintenir avec leurs voisins, etc. Les unités ont été probablement fixées sans aucun sens physique. Ainsi de nombreux scénarios fixent la masse des catomes à 1 kg, leur diamètre à 1 mètre et les forces qui correspondent à 150 N par feature si l'on se base sur le champ de pesanteur qui est raisonnablement fixé  $9.8m/s<sup>2</sup>$ . Même si ODE ne contraint pas l'utilisateur à utiliser systématiquement des unités du système international, c'est en réalité le cas car en fixant le champ de pesanteur, le temps se trouve ainsi défini dans la simulation. ODE possède une méthode "dWorldQuickStep" dans laquelle il faut spécifier la progression du temps. Il s'agit d'un paramètre réel et de nombreux programmes exemples le définissent comme l'inverse d'une fréquence en Hertz. Il s'agit donc de secondes. DPRSim fixe ce paramètre à 0.02 secondes simulées par ODE pour chaque tick DPRSIM. Le champ de pesanteur étant celui de la Terre, nous considérons donc que 20 ms de réseau doivent être simulées pour chaque tick DPRSim. Notons que les programmes dans les CodeModule sont exécutés à l'intérieur des catomes. Le nombre d'instructions présentes dans un CodeModule devrait donc être également limité par rapport à la capacité de calcul d'un catome. Ce dernier point est négligé car nous n'émulons pas le firmware des catomes.

La figure 6.5 présente un exemple d'une séquence d'opérations simulées. Au début de l'exemple, un tick est en train de se terminer avec l'exécution de la méthode endTick des CodeModule de chaque catome. Ensuite ODE simule quelques pas d'itération par rapport à la physique. Les noeuds changent de position dans l'espace. L'exemple se poursuit avec le début d'un nouveau tick DPRSim. Les méthodes newTick des CodeModule sont lancées pour chaque catome. Notons le cas du 1er "external scheduling" (flèche verte). Ce cas représente des événements qui sont planifiés dans Vouivre, depuis des méthodes lancées par DPRSim. La timeline de Vouivre étant figée, ces événements seront exécutés plus tard, lorsque Vouivre aura la main. Ils sont pourtant (et généralement) planifiés à la date en cours dans le scheduler. En planifiant des événements depuis les méthodes "newTick", une barrière de synchronisme est donc introduite. En effet, ce phénomène se produira toutes les 20ms et un grand nombre de collisions seront alors générées dès que la simulation des événements repartira. En réalité, les noeuds ne décident pas d'envoyer leur message au même moment. Le système initial de DPRSim prévoyait que les noeuds ne prenaient connaissance des messages qu'ils avaient reçus seulement une fois par tick (le callback de réception était lancé une seule fois par tick). Ceci empêchait un noeud de répondre à un autre pendant un même tick. Une latence d'au moins 20 ms était appliquée systématiquement dans tout processus de communication. Afin de permettre plusieurs échanges entre 2 noeuds au sein d'un même tick, le callBack de la Mailbox n'est plus lancé à l'initiative de DPRSim mais par Vouivre lorsqu'un message est reçu (flèches noires). Le noeud peut alors répondre instantanément sans avoir à attendre le prochain tick. Il s'agit d'une modification importante dans le fonctionnement du réseau. Le programme s'exécutant dans les CodeModule permet à un noeud de décider s'il doit initier un déplacement. Ce déplacement s'étale sur plusieurs ticks. Il est donc normal de considérer que le réseau est beaucoup plus réactif que les déplacements et sa vitesse ne doit pas être limitée par une latence fictive. Les flèches bleues (internal scheduling) représentent les conséquences de l'exécution d'un événement : d'autres événements sont planifiés.

Nous allons terminer avec la dernière modification apportée à DPRSim : la gestion de la connectivité. Lorsqu'un catome se déplace (cf figure 3.5), ses différentes features se trouvent alors successivement connectées, déconnectées puis reconnectées au cours du mouvement de rolling. Afin que les messages échangés par les features ne puissent être perdus lors des déconnexions des WireNetDevice, des événements de connexion et déconnexion (des WireSocket) doivent aussi être générés. Lorsque la physique est activée, DPRSim déconnecte toutes les features à chaque tick puis reconnecte celles qui doivent l'etre en utilisant les nouvelles positions fournies par ODE. Ce mode de fonc- ˆ tionne pose problème car il génère des événements de déconnexion puis de reconnexion qui n'ont en réalité pas de sens. Les événements de déconnexion provoquent la perte de messages. Dans le cas du fonctionnement initial de DPRSim, ceci avait peu d'impact car lorsque les callback des Mailbox était lancés, une seconde vérification de la connectivité des features était appliquée. Dans le cas de l'interfaçage réalisé, une analyse différentielle des listes a été rajoutée afin de détecter les déconnexions légitimes et les déconnexions fictives. Il est important d'obtenir ces événements car ils peuvent permettre de maintenir un graphe de voisinage et ainsi de simuler des protocoles de routage. Par exemple lorsqu'une mise à jour du voisinage intervient, les noeuds peuvent propager l'information aux autres voisins. Simuler un tel protocole avec des CodeModule serait coûteux en terme de complexité tandis que des piles protocoles entières peuvent être simulées simplement en s'appuyant sur ces événements.

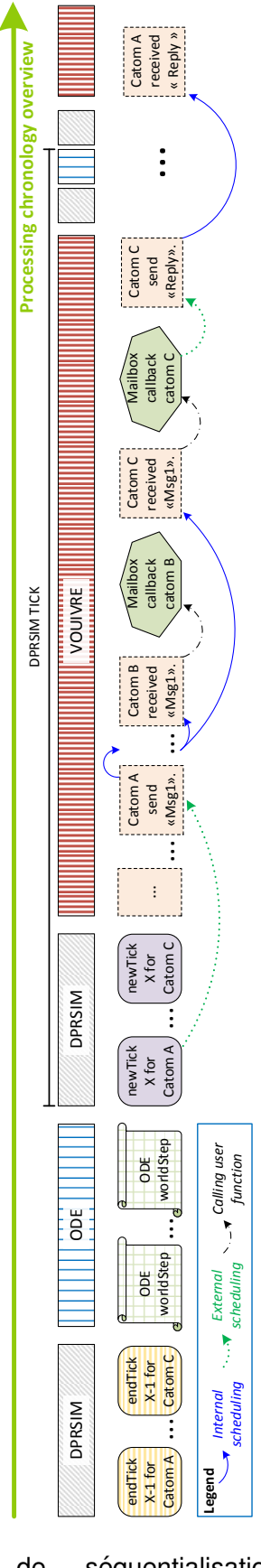

FIGURE 6.5 – Exemple de séquentialisation des différentes tâches (Nicolas BOILLOT, extractible et citable de [964])

# 6.4/ SIMULATION CSMA/CA

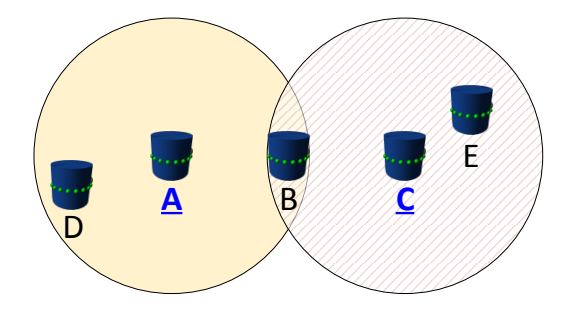

FIGURE 6.6 – Problème du noeud caché dans les réseaux ad-hoc de catomes (Nicolas BOILLOT, extractible et citable de [961])

Dans un médium partagé, il est nécessaire de fournir un mécanisme de contention afin de garantir qu'un seul noeud accède au même moment au canal de communication. Les modulations (DSSS,FHSS et OFDM) de la couche physique du Wi-Fi 802.11 n'integrent ` pas de multiplexage par accès multiples. Certaines de ces modulations peuvent offrir plusieurs sous-porteuses mais un seul utilisateur y a accès au même moment. Il y a donc un seul canal de communication commun à tous les noeuds. La seule manière de le partager entre plusieurs utilisateurs est le multiplexage temporel qui est offert au niveau de la couche MAC. La couche MAC du Wi-Fi 802.11 propose 2 méthodes d'accès a ce canal : Point Coordination Function PCF et Distributed Coordination Function DCF ` [233, 540, 388, 894, 972]. DCF utilise l'algorithme du Binary Exponential Backoff (BEB [152]) avec la méthode d'accès Carrier Sense Multiple Access with Collision Avoidance (CSMA/CA).

A travers un graphe de disque, la figure 6.6 rappelle une spécificité des réseaux radio : la zone de couverture. C n'est pas dans la zone de A et A n'est pas dans la zone de couverture C. Puisque A et C ne peuvent pas recevoir les messages l'un de l'autre, ils ne peuvent donc respecter le multiplexage temporel. Il s'agit du problème du noeud caché [683, 405]. Si l'on suppose que les catomes A et C sont simultanément en train d'envoyer un message, il se produira une collision au niveau du noeud B. Le noeud E recevra le message de C et le noeud D recevra le message de A. Ce dernier point peut être vu à travers le rapport signal sur bruit et le FSPL détaillé en section 5.1.

A la différence de DCF, le modèle présenté ici considère un backoff linéaire. Le principe de l'algorithme du backoff est d'éviter les collisions en écoutant le canal avant de commencer à émettre un message. Un accès équitable au canal est ainsi assuré pour tous les noeuds. En considérant toujours l'exemple précédent (figure 6.6), cela permet d'éviter que les catomes D, B et E ne commencent à émettre des messages. En effet, puisqu'ils écoutent le canal, ces noeuds constatent que le canal est occupé par A, par C (ou occupé par un noeud non identifiable du point de vue de B). Lorsqu'un noeud souhaite émettre un message, il choisit tout d'abord un nombre aléatoire dans un intervalle de taille fixée (à 30, par exemple). Ce nombre est placé dans un compteur. Le temps est découpé en intervalles (timeslot) de durée régulière (par exemple 4 ms). A chaque fois qu'un timeslot s'est écoulé, le noeud décrémente le compteur si le canal est toujours libre (donc si aucun autre noeud n'a commencé à envoyer un message entre temps). Si le compteur arrive à 0, alors le noeud commence à émettre. Dans le cas où un autre noeud a commencé à émettre, le noeud doit attendre la fin de la transmission pour reprendre son processus de décompte. La collision est généralement évitée sauf dans le cas où

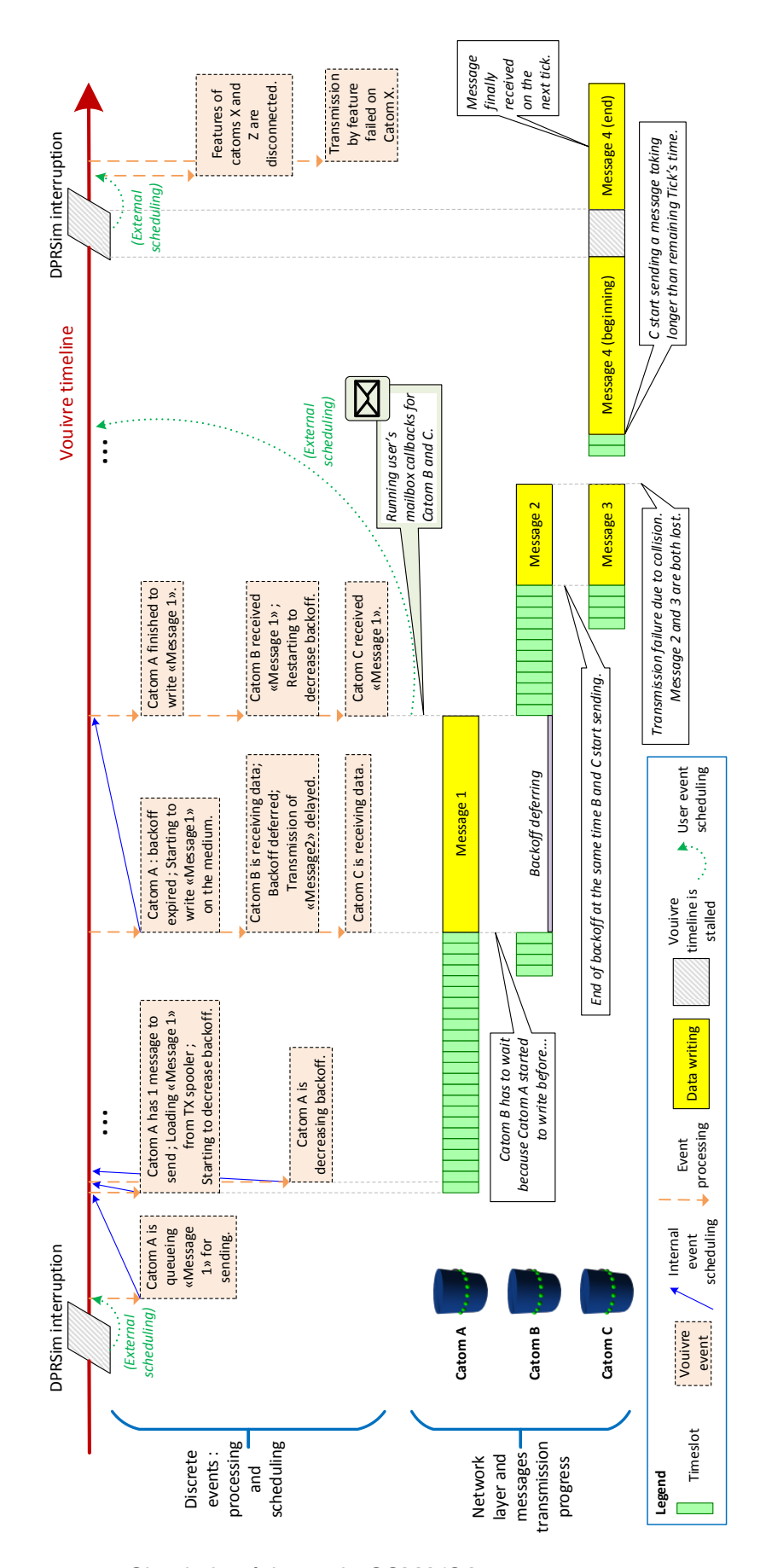

FIGURE 6.7 – Simulation à base de CSMA/CA (Nicolas BOILLOT, extractible et citable de [964, 852])

2 noeuds concurrents choisissent, par malchance, les mêmes nombres aléatoires. Afin de garantir le déterminisme de la simulation mais aussi d'éviter que tous les noeuds ne choisissent les mêmes nombres aléatoires, chaque noeud dispose de son propre RNG (random number generator). Ce dernier est initialisé avec une graine différente au début de la simulation (via un RNG propre à l'univers, ou via un hash de l'identifiant du noeud par exemple).

La figure 6.7 est un exemple de simulation CSMA/CA avec 3 catomes (qui sont tous en couverture les uns des autres). En haut de la figure, la timeline du simulateur est représentée. Nous pouvons y voir 2 interruptions de DPRSim expliquées en section 6.3. Sur la partie haute de la figure, différents événements prennent place sur la timeline. Ces événements seront interprétés les uns après les autres. Les flèches vertes (external scheduling) représentent des événements qui sont créés et planifiés depuis DPRSim (depuis les CodeModule ou depuis les callback des MailBox). Les fleches bleues (in- ` ternal scheduling) représentent les conséquences de l'exécution d'un événement et les flèches oranges l'interprétation d'un événement. La partie basse de la figure est un chronogramme qui représente les messages en cours d'envoi pour les 3 catomes A, B et C. L'exemple commence lorsque le catome A planifie l'ajout d'un message dans sa file d'attente de transmission (TX spooler). Cet événement est vraisemblablement planifié depuis le CodeModule correspondant au catome. Lorsque cet événement est interprété, le spooler d'envoi du noeud n'est plus vide (et il n'y a pas non plus d'overflow dans cet exemple). Le noeud A sait qu'il a au moins un message à envoyer. Un second événement est alors créé afin de charger le 1er message à envoyer depuis le spooler d'envoi du noeud A (il n'y a en a qu'un dans cet exemple). Cette entrée puis sortie du message dans le spooler ne sont pas instantanées. Pour cette raison, du temps s'est écoulé entre ces 2 événements. Le noeud A passe alors en mode envoi. L'état interne de son interface radio change, il choisit un backoff (ici 24). Un événement de décompte de backoff est planifié. A chaque fois qu'un événement de décompte de backoff est exécuté, le noeud en planifie un suivant. Ainsi 24 événements de décompte de backoff se succèdent puis le noeud décide qu'il accède au canal. Un événement de début d'envoi de message est alors planifié. Lorsque cet événement sera exécuté, tous les noeuds qui se trouvent dans la zone de couverture du noeud A seront affectés. Ainsi les catomes B et C changent d'état. Le catome B avait entamé le même processus d'envoi que le catome A mais ce processus a été interrompu (backoff defering). Le catome B n'a pu décompter que 4 backoff. Il ne planifie plus de nouveaux événements de décompte de backoff car il est passé en mode réception (tout comme le catome C). Lorsqu'il aura reçu le message 1, il reprendra son processus d'envoi et continuera à décompter le backoff qu'il avait précédemment choisi (en reprenant là où il en était resté). Le message 1 est correctement recu par les catome B et C. L'exemple continue avec le catome C qui choisit un backoff (valant 4), le décompte puis commence à envoyer le message 3. Le catome B et le catome C ont commencé à envoyer leur message respectif (message 2 et message 3) en même temps. L'un comme l'autre ne peuvent pas savoir qu'ils sont en accès concurrent au canal. De plus, leur message font la même taille donc aucun des 2 noeuds n'aura terminé avant l'autre et ne pourra détecter le problème. Deux événements de début de message sont traités consécutivement par le catome A (pour les messages 2 et 3). Ce dernier passe alors en mode "collision". Tous les messages qu'il aurait été en train de recevoir seraient alors corrompus. Le catome B étant en cours d'envoi, l'événement de début d'envoi du message 3 par le catome C n'aura aucun impact sur le catome B (la collision n'est pas détectable). L'exemple se termine avec le message 4 qui sera reçu par les catomes A et B. Ce message commence avant l'interruption de DPRSim et sera donc reçu au tick

#### suivant.

Ce modèle s'applique pour des fréquences de quelques GHz. Le délai de propagation a été négligé. L'atténuation du signal en fonction de la distance entre un noeud émetteur et un noeud récepteur est calculée à l'aide de la formule de FRIIS présentée en section 5.1. La puissance d'émission est fixée par le noeud émetteur. Lorsqu'un événement de début d'envoi de message est traité par le simulateur, tous les noeuds de l'univers sont itérés puis, si la puissance reçue par le noeud en cours d'itération dépasse son seuil de sensibilité fixé, alors le message est accepté pour réception. Dans le cas contraire, nous considérons que la puissance reçue par le noeud est insuffisante pour réceptionner le message. En réalité, nous devrions calculer un rapport signal sur bruit SNR en considérant le niveau maximal de bruit perçu pour chaque noeud. Bien que ce point puisse être amélioré, l'objectif de ce premier modèle était de tester l'interfaçage et les communications radio avec DPRSim.

#### $6.5/$ **SIMULATION NANOWIRELESS**

#### 6.5.1/ PARAMÈTRES FIXÉS ET IMPORTATION DES MATRICES

La capacité du canal de communication térahertz pour des nano-antennes plasmoniques utilisant une modulation TS-OOK a été modélisée de manière stochastique (cf section 5.2.3). Rappelons que l'information rate est générée via une application numérique développée par Jornet sous MATLAB. Un exemple avait été exposé en figure 5.16. Cette application numérique dépend de 4 paramètres :

- le nombre d'émetteurs simultanés
- la distance entre l'émetteur et le récepteur
- le poids du codage qui dépend de l'entropie globale de la source (le contenu des messages relatif à l'ensemble des noeuds expéditeurs)
- le paramètre d'étalement Beta

Comme nous l'avons expliqué, tous ces paramètres sont en réalité dépendant de l'application que nous souhaitons simuler.

Au cours de la simulation, les deux premiers paramètres (nombre d'émetteurs et distance) sont relativement simples à déterminer (nous détaillerons le fonctionnement ultérieurement). Cependant le ratio entre le nombre de bit 0 et le nombre de bit 1 change avec le contenu des messages. L'entropie générée par l'application est complexe à évaluer car il faut prendre en compte les variations de l'ensemble des flux binaires en cours d'expédition dans le temps ce qui varie perpétuellement. Ce dernier paramètre ne permettrait pas d'atteindre les objectifs d'extensibilité. Nous considérons donc l'entropie comme constante et fixons ainsi le poids du codage pour toute la durée de la simulation. De la même manière, si l'on n'admet pas l'hypothèse de la distribution gaussienne des noeuds dans l'espace, l'application numérique développée par Jornet n'est pas exploitable. Nous admettons donc ces 2 simplifications tout en restant pleinement conscient qu'elles induisent une fausseté des résultats qu'il est à l'heure actuelle impossible d'estimer ni même de mesurer expérimentalement. Certaines modélisations des nano-antennes faites sous COMSOL par Jornet permettent de simuler jusqu'à 5 noeuds et quelques messages en quelques jours de calculs. Le modèle nanowireless implémenté dans Vouivre que nous présentons dans cette section permet le passage à une échelle de plusieurs milliers de noeuds. Il n'existe aucun modèle équivalent qui permettrait d'effectuer des comparaisons ou d'estimer les imprécisions de simulation.

L'application numérique fournie par Jornet permet de fixer 2 paramètres : le paramètre d'étalement Beta et le poids du codage. Elle fait varier les 2 derniers paramètres (nombre d'émetteurs et distance) selon des échelles logarithmiques afin d'exporter une matrice 3D qui contient l'information rate rapportée par l'utilisateur (cf courbe 5.17). Neuf matrices distinctes ont été exportées depuis l'application numérique pour trois valeurs fixées du poids de codage (0.4 ; 0.5 et 0.6) et pour trois valeurs fixées du paramètre Beta (500 ; 1000 et 1500). Il s'agit de matrices 3D qui ont été importées dans le code source  $C_{++}$  de Vouivre sous forme de tableaux statiques bidimensionnels. La 1ère dimension représente la distance entre l'émetteur et le récepteur. La seconde dimension représente le nombre d'émetteurs simultanés. Bien évidemment, puisque la distance et le nombre d'émetteurs simultanés sont exprimés à partir d'échelles logarithmiques, il n'y pas de continuité dans ces valeurs et il n'est pas possible de les exploiter directement comme indice des tableaux statiques. Deux autres tableaux permettent de faire correspondre aux indices, les valeurs effectives des distances et du nombre d'émetteurs simultanés. La taille des matrices a été fixée à 100\*21, ce qui représente 21 000 valeurs d'information rate pour 100 distances distinctes et 21 nombres distincts d'émetteurs simultanés. 6h de fonctionnement de l'application numérique sont nécessaires pour générer une matrice.

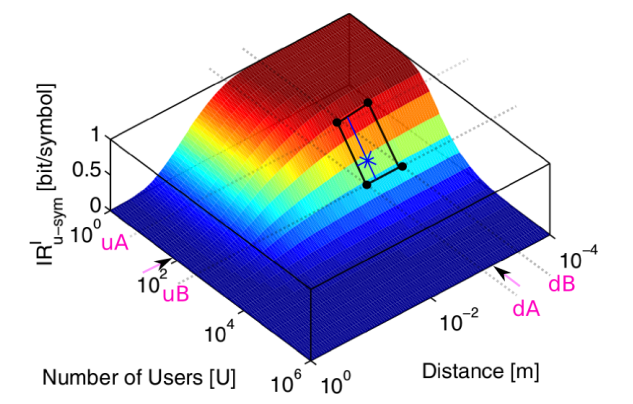

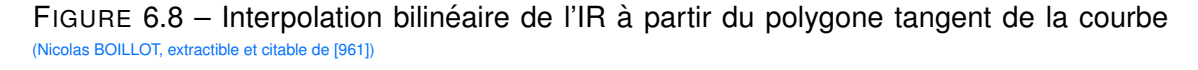

La classe JornetData contient l'ensemble de matrices importées et une fonction permet d'obtenir l'information rate d'après les 4 paramètres décrits précédemment. Le poids du codage et le paramètre d'étalement Beta sont fixés comme constante et permettent de selectionner la matrice choisie pour la simulation. Il est ainsi relativement simple d'impor- ´ ter de nouvelles matrices depuis l'application numérique. Une fois la matrice choisie, une interpolation bilinéaire qui dépend de la distance et du nombre d'émetteurs simultanés est appliquée. La figure 6.8 représente ainsi ce procédé. Pour 2 distances consécutivement spécifiées dans la matrice (dA et dB par exemple) et pour 2 nombres d'émetteurs simultanés consécutivement spécifiés dans la matrice (uA et uB par exemple), 4 points de contact avec la courbe 3D sont déterminés (il s'agit de 4 valeurs d'information rate). Des pondérations qui dépendent de la valeur des paramètres d'appel sont appliquées afin de retourner l'information rate (représentée sous forme d'une étoile bleue dans le schéma de principe).

Notons qu'il serait possible d'implémenter une interpolation trilinéaire ou quadratique à partir des deux premiers paramètres qui ont été fixés. Cependant la fonction que nous venons de décrire est une routine qui sera lancée un grand nombre de fois dans la simulation et la complexité deviendrait ingérable. De plus, il faudrait calculer les valeurs qui spécifieront ces paramètres (notamment l'entropie, ce qui est encore plus complexe). Le paramètre d'étalement Beta est considéré comme faisant partie intégrante de la modulation TS-OOK. Les noeuds ne sont pas censés le modifier dynamiquement pendant la simulation. De plus, cette modification devrait être collective afin de conserver la pertinence d'une éventuelle interpolation entre les matrices importées.

#### 6.5.2/ GESTION DU DÉLAI DE PROPAGATION

Contrairement au modèle de propagation à base de CSMA/CA, le délai de propagation n'est pas négligeable à l'échelle du térahertz. Nous l'avons fixé à 3ns/metre. Du fait du multiplexage induit par TS-OOK, plusieurs messages peuvent être envoyés simultanément. L'information rate permet, en fonction de la distance et du nombre d'émetteurs simultanés, de donner le taux de réception par symbole envoyé (donc par bit envoyé si l'on considère un poids de codage de 0.5).

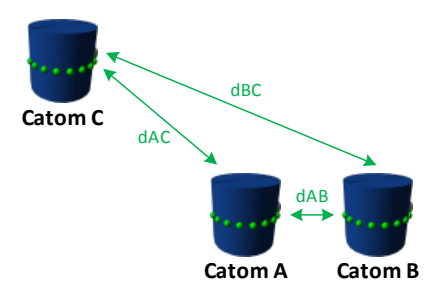

FIGURE 6.9 - Position des noeuds et délai de propagation (Nicolas BOILLOT, extractible et citable de [963, 906])

La figure 6.9 représente 3 catomes (A,B et C) à des positions différentes dans l'espace. Les délais de propagation dAC, dBC et dAB entre ces 3 catomes sont dessinés sous forme de vecteur (en vert).

Comme expliqué en section 6.2, le modèle de propagation radio peut être changé en chargeant des facettes différentes dans les RadioNetDevice. Pour le modèle présenté ici, nous considérons la facette NetDeviceJORNETFacet. Les événements générés sont standards et ne changent pas. Il s'agit toujours d'événements qui spécifient le début de l'envoi d'un message, la fin de l'envoi d'un message, la fin de réception d'un message, etc. Le processeur d'événements traitera ces événements différemment que pour le modèle de propagation à base de CSMA/CA présenté en section 6.4 car la facette référencée n'est pas la même. Ainsi, il n'y aura ici aucun événement intermédiaire pour la décrémentation d'un backoff par exemple.

La figure 6.10 représente une exemple de simulation entre les 3 catomes précédemment mentionnés. La partie haute de cette figure représente la timeline avec les événements planifiés. Cette figure ressemble fortement à l'exemple fourni en section 6.4. Tous les événements ne seront donc pas réexpliqués. En jaune figurent les messages envoyés. Les message en cours de réception sont représentés en vert. La simulation commence avec l'envoi du message 1 par le catome A. Le catome B étant géographiquement le plus proche, il commence à réceptionner le message 1 après le délai de propagation dAB. Le catome C étant plus éloigné que le catome B du catome A, le catome C commence ensuite à recevoir le message 1 (après un délai de dAC). L'exemple continue lorsque le catome B décide d'envoyer le message 2. Une collision au niveau des pulses peut se

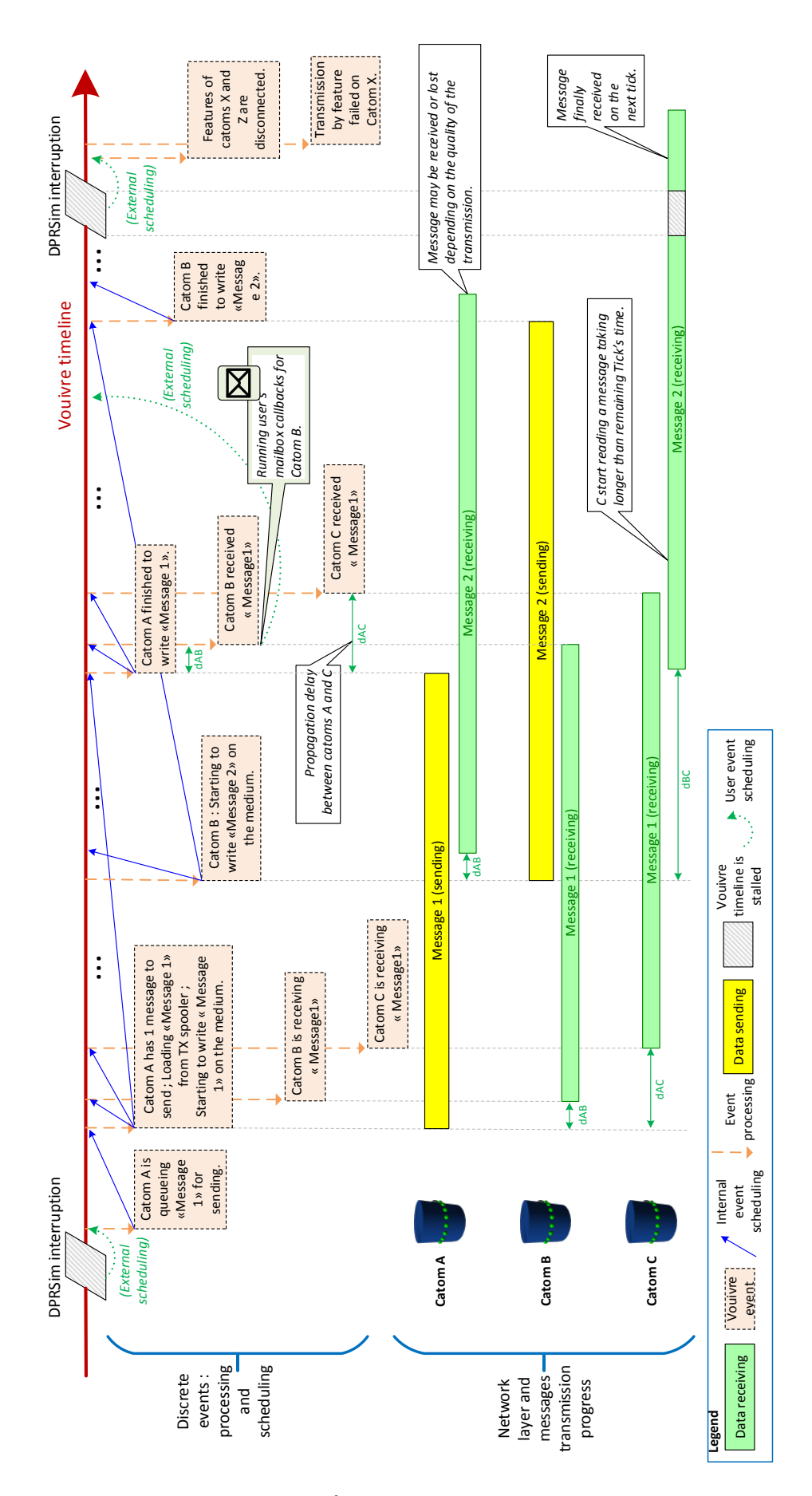

FIGURE 6.10 – Simulation du modèle de nanowireless (Nicolas BOILLOT, extractible et citable de [963, 906])

produire (selon le point de vue d'un récepteur donné) comme il a été expliqué en section 5.2.2 (dans l'exemple figure 5.11). Cependant, nous utilisons un modele stochastique et il ` n'est pas possible de savoir si ce message précisément est en collision. Il y a statistiquement peu de chances mais puisqu'il y a 2 messages en cours d'envoi, la probabilité de collision n'est pas nulle. Le catome A étant proche du catome B, il commence à recevoir le message 2 en premier. Le catome C est très éloigné du catome B, il recoit le message 2 après un long délai de propagation dBC.

Notons que dans ce modèle, un noeud peut réceptionner plusieurs messages simultanément. C'est le cas du catome C dans l'exemple présenté. La facette de l'interface radio contient donc une liste des messages en cours de réception (chaque réception en cours étant contenue dans un objet NetMessageIncoming).

#### 6.5.3/ DÉTERMINATION DE LA RECEVABILITÉ DES MESSAGES

En radio, un message envoyé peut être reçu par plusieurs noeuds. Avec TS-OOK, plusieurs messages peuvent être envoyés et reçus simultanément du fait du multiplexage temporel du canal. Le nombre d'émetteurs simultanés n'est pas constant pour tous les noeuds de l'univers car il s'agit d'un point de vue relatif à un noeud récepteur. En fonction de la position des émetteurs relative à ce noeud récepteur, les délais de propagation des messages sont différents. Ainsi les événements de début de réception d'un message et de fin de réception d'un message sont impactés par le délai de propagation comme expliqué dans la section précédente. Afin de pouvoir exploiter les matrices d'information rate, il est nécessaire de connaitre le nombre d'émetteurs simultanés pour chacun des récepteurs. Lors d'un événement de début de réception d'un message, le nombre d'émetteurs simultanés percu par le noeud augmente de 1. Le message est alors ajouté sous forme d'un NetMessageIncoming dans la facette de l'interface radio concernée. De la même manière lors d'un événement de fin de réception d'un message par un noeud, le nombre d'émetteurs simultanés perçu par ce noeud diminue de 1. Le NetMessageIncoming est alors retiré de la liste des réceptions en cours. La règle d'acceptance 1 est alors évaluée pour ce message. Si le message est accepté, un événement de réception de message sera alors généré et le message sera alors référencé dans le spooler de réception de l'interface radio. Si le message est refusé, il sera détruit (ou un événement de perte de message pourra alors être planifié).

#### **Définition 1 : Acceptance**

L'acceptance est un processus qui permet de décider, dans une situation de simulation concrète, d'après un ensemble de métriques issues de la simulation et d'après une règle stochastique (ou statistique), si un message envoyé par un émetteur est reçu ou non par un récepteur donné. Selon la règle d'acceptance implémentée, la simulation peut souffrir d'une perte de déterminisme ou, au contraire d'effets de seuils (dans l'espace ou dans le temps). Nous distinguons ainsi ce processus discret de la "recevabilité" d'un message qui est connotée par les notions de puissances, de zone de couverture, de portée ou de rapport signal/bruit. NB : Le terme "acceptance" existe aussi en physique afin de caractériser la probabilité qu'un instrument de mesure puisse capter une particule quantique afin de la comptabiliser.

Pour chaque message en cours de réception par un noeud, la distance de l'émetteur à ce

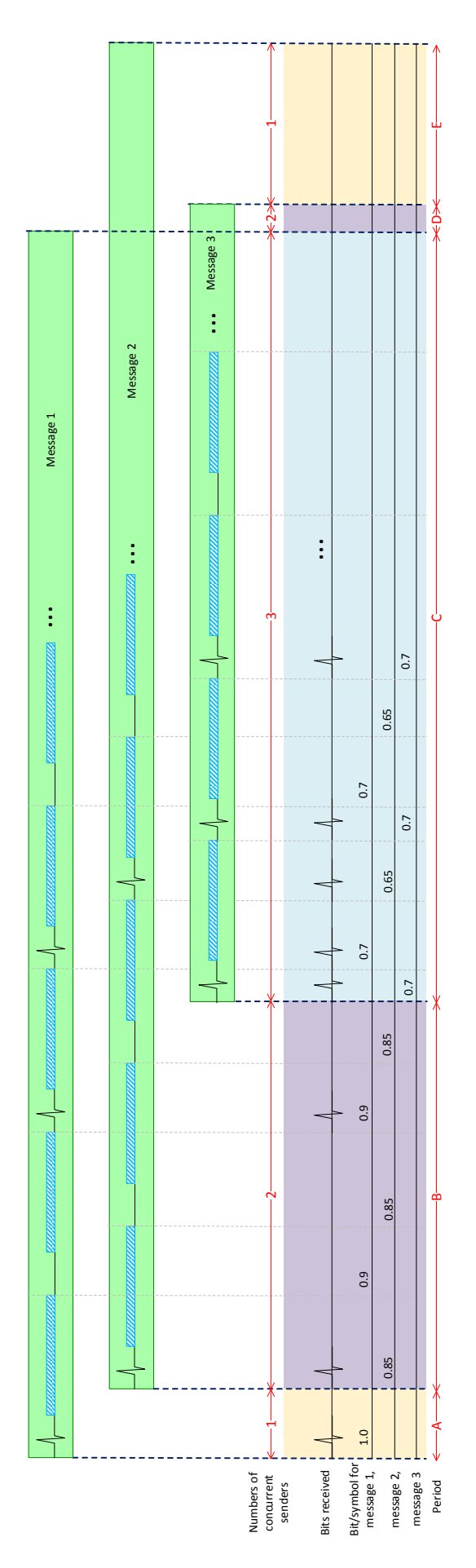

FIGURE 6.11 – Calcul de la recevabilité d'un message (Nicolas BOILLOT, extractible et citable de [963, 906])

noeud doit être également prise en compte de manière différente pour chaque message car l'atténuation est différente selon les émetteurs. Il s'agit du second paramètre requis pour extraire l'information rate depuis la matrice choisie (cf section 6.5.1) : la distance entre l'émetteur et le récepteur. Ces 2 paramètres (distance et nombre d'émetteurs simultanés perçus) sont interdépendants ce qui implique de prendre en compte les charnières entre les différentes dates de début et de fin de réceptions des messages.

La figure 6.11 représente le point de vue d'un noeud récepteur qui reçoit simultanément 3 messages. Ces messages sont représentés en vert. Cette illustration fait figurer les symboles (pulse ou silence) ainsi que le délai d'attente intersymbole de TS-OOK. La valeur des symboles n'est cependant pas connue ni utilisée par le simulateur. La durée d'envoi (égale à la durée de réception) d'un message est calculée par le simulateur à partir du paramètre d'étalement Beta, de la durée d'attente intersymbole et de la taille du message. Dans cet exemple, le message 3 est de plus petite taille que les autres. Le second message commence à être réceptionné après le 1er message (en haut). Le nombre  $d'$ émetteurs simultanés passe ainsi de 1 à 2. Le 3ième message commence ensuite à arriver. Il y a alors 3 émetteurs simultanés. Lorsque le 1er message se termine, il n'y a plus que 2 émetteurs simultanés perçus par le noeud. Le message 3 se termine. Le nombre d'émetteurs simultanés passe à 1. A chaque fois que le nombre perçu d'émetteurs simultanés varie, il s'agit d'un point pivot ou charnière. Entre les charnières, des périodes sont définies : période A, B, C, D et E sur le schéma. Pour chaque message en cours de réception, un "score" de recevabilité est calculé.

Pour chaque période définie et pour chaque message, les 2 paramètres distance et nombre perçu d'émetteurs simultanés sont connus. L'information rate est alors extraite depuis la matrice. Pour la période A (en jaune pâle), il n'y a qu'un émetteur simultané. Pour ce message, la distance entre l'émetteur et le récepteur est déterminée. L'information rate qui a été extraite dans cet exemple est de 1.0. Pour la période B (en violet), il y a 2 émetteurs simultanés et 2 tronçons de messages pour lequels l'IR doit être déterminé. Pour le 1er message, l'IR est cette fois de 0.9. La distance entre l'émetteur du 1er message et du récepteur n'a pas changé mais le nombre d'émetteurs simultanés a varié ce qui explique que l'IR est maintenant inférieur à ce qu'il était lors de la période A. En ce qui concerne le tronçon du second message pour la période B, la distance entre le récepteur et l'émetteur du second message est déterminée puis l'IR est extrait (soit 0.85). Notons pour l'anecdote que l'IR était de 0.9 pour le troncon du 1er message et qu'il est de 0.85 pour le tronçon du second message. Nous pouvons en déduire que, dans cet exemple, l'émetteur du second message est plus éloigné que l'émetteur du 1er message (toujours du point de vue du récepteur). Pour la période C, il y a 3 émetteurs simultanés. L'IR est encore plus faible. Les périodes A, B et C ont des durées différentes. Le "score" de chaque message est une moyenne pondérée de l'IR calculée pour la durée de la période. Pour le 1er message, le "score" serait d'environ  $5\% * 1 + 35\% * 0.9 + 60\% * 0.7 = 0.785$ .

Les pivots et le "score" de chaque message sont calculés à la volée au fur et à mesure que les événements de début et fin de réception d'un message sont transmis à la facette. Puisqu'il s'agit d'un modèle stochastique, le "score" est la métrique qui permet d'interpréter, de manière probabiliste, la règle d'acceptance. Ainsi pour de nombreuses simulations, la règle d'acceptance a été atemporellement définie à l'aide de la formule *random* < *score*. Le message 1 de l'exemple a ainsi 78.5% de chances d'être accepté et 21.5% de chances d'être perdu.

Nous soulignons le fait que dans cet exemple, les valeurs de l'IR ont été exagérées car

il y a peu de différences entre 1, 2 ou 3 émetteurs simultanés. Lorsque plusieurs centaines de messages sont envoyés, la complexité de ce modèle augmente exponentiellement car pour chaque message envoyé, pour chaque noeud de l'univers, il y a une charnière supplémentaire à calculer. Pour chaque charnière à calculer, il y autant de tronçons de messages supplémentaires que de messages en cours de réception. Pour chaque troncon, l'IR doit être extrait de la matrice (via une double recherche dichotomique sur les indices). Lorsqu'un grand de nombre de petits messages sont reçus, il est possible que les charnières aient une taille inférieure à la durée d'un symbole. Il n'est cependant pas possible de simuler les symboles à l'unité car ces derniers ont une forme et l'application numérique de Jornet prend en compte de nombreux paramètres (absorption moléculaire par le médium, température du médium, etc).

# 6.6/ GESTION DE LA REDONDANCE

L'application numérique fournie par Jornet (cf section 5.2.3) dont nous avons importé les résultats sous forme de matrices d'information rate (cf section 6.5.1) ne tient pas compte de la taille des messages, ni même du concept de message. Elle permet de déterminer le taux de réception d'un symbole envoyé en fonction de l'utilisation du canal (du nombre d'émetteurs simultanés) et de la distance à l'émetteur. En section 6.5.3, nous avons interprété ce taux d'information reçu par le symbole émis (IR) de manière stochastique par tronçon de message.

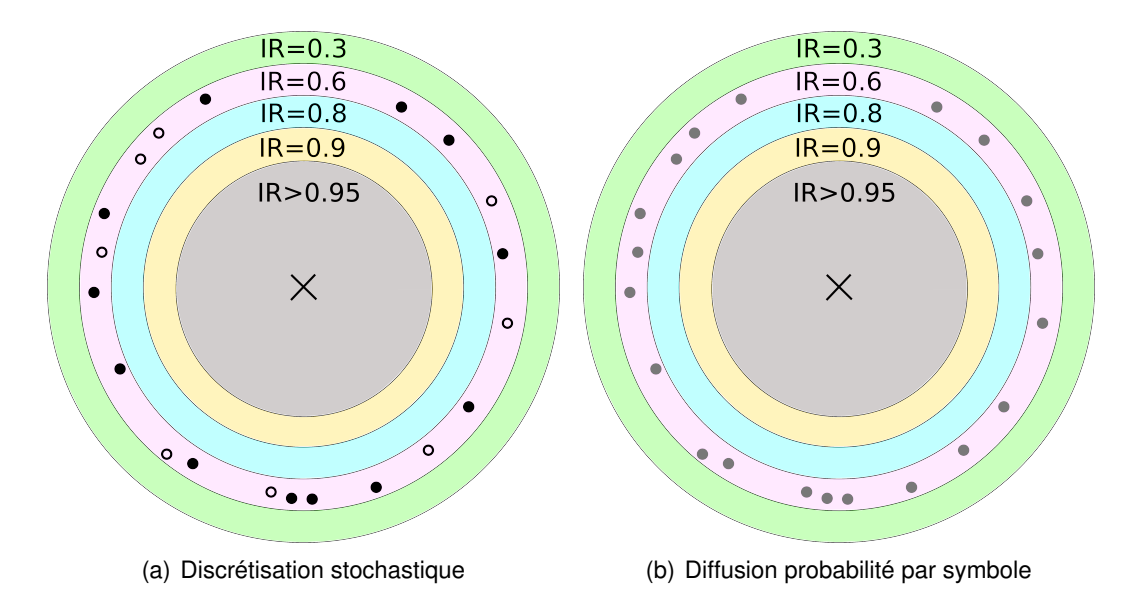

FIGURE 6.12 – Interprétation de l'IR (Nicolas BOILLOT, extractible et citable de [961])

L'IR de la matrice peut être interprété de plusieurs manières. Considérons pour la figure 6.12, un seul émetteur simultané indiqué au centre (à l'aide d'une croix). Autour de cet emetteur, plus la distance augmente, plus l'IR diminue. Nous ne nous intéressons qu'aux 20 noeuds qui figurent dans la couronne rose. Pour cette couronne, l'IR est de 0.6. Une manière d'interpréter l'IR serait de considérer qu'un symbole (peut importe lequel car ceci dépend de l'entropie de l'application que nous considérons comme maximale) envoyé par l'émetteur est reçu par 60% des noeuds présents dans la couronne. Ainsi sur la

figure  $6.12(a)$ , on distingue les noeuds noirs ayant recu le symbole et les noeuds blancs n'ayant pas reçu le symbole. Il s'agit d'une interprétation probabiliste correspondant à la règle d'acceptance décrite en section précédente (section 6.5.3). Une autre manière d'exploiter l'IR serait de considérer que le symbole envoyé est reçu par tous les noeuds avec une probabilité d'interprétation correcte à 60% (figure 6.12(b), tous les noeuds sont gris). Autrement dit, si l'on considere un noeud quelconque de la couronne, il y a 40% de ` chance qu'il ait reçu le mauvais symbole. Il n'y a en effet que 2 symboles pour 2 valeurs de bit différentes. Si un symbole est mal interprété, il en résulte une corruption d'un bit. Par exemple, un bit 0 sera transformé en un bit 1 et inversement. Au niveau d'un message qui ne contiendrait qu'un seul bit, ces 2 interprétations sont équivalentes. Dans le 1er exemple, 14 noeuds sur 20 ont reçu le message (correct). Dans le second cas, 20 noeuds ont reçu un message mais pour seulement 14 d'entre eux, le message n'a pas été corrompu. Les 6 autres noeuds ont reçu un message erroné. Un CRC ou hash permet aux noeuds de déterminer si le message est correct ou erroné. C'est sur ce point que les 2 interprétations se distinguent car il n'y a pas de CRC dans un message qui ne contient qu'un seul bit. La transmission du CRC n'est pas prise en compte. Cependant, la différence entre les points de vue présentés consiste à interpréter la règle d'acceptance pour chaque symbole reçu appartenant à un message donné ou pour le message entier. Au niveau des résultats de la simulation, ceci n'a pas de conséquence car seuls les messages correctement reçus doivent être simulés. Les messages mal décodés ne seront pas reçus et il n'est pas nécessaire de les simuler ce qui permet d'optimiser les performances.

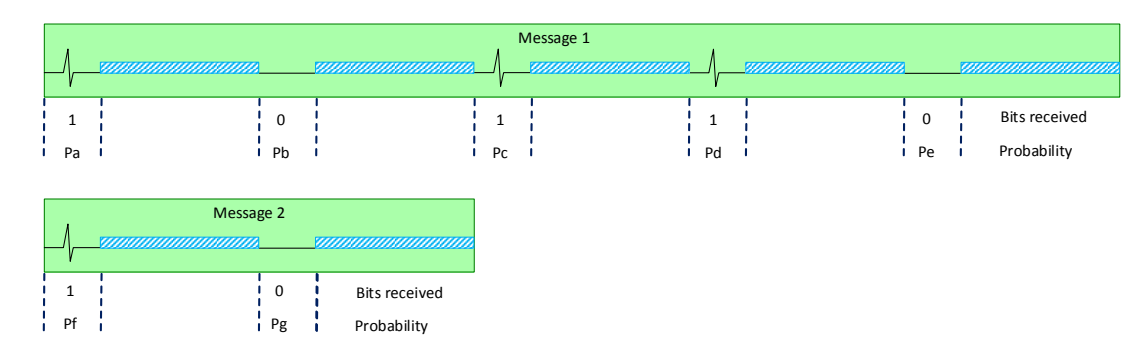

FIGURE 6.13 – Probabilité de décodage correct des symboles (Nicolas BOILLOT, extractible et citable de [961])

Afin de comprendre le phénomène dont nous parlons, la figure 6.13 donne 2 exemples de messages recus par un récepteur quelconque : Message 1 contenant 5 bits et Message 2 contenant 2 bits. Dans tous les cas, nous admettons que pour chaque symbole émis, le récepteur est bien synchronisé sur la fenêtre de réception du symbole pour le message considéré. Pour le 1er message, nous fixons les probabilités Pa, Pb, Pc, Pd et Pe que les symboles reçus aient étés correctement décodés. De la même manière pour le message 2, nous fixons les probabilités Pf et Pg. La probabilité que le message 1 ait été intégralement décodé de manière correcte (donc la probabilité qu'aucun symbole n'ait été corrompu) est donc  $Pa * Pb * Pc * Pd * Pe$ . De la même manière, la probabilité que le message 2 ne soit pas corrompu est *P f* ∗ *Pg*. Il s'agit bien d'un produit car rien n'indique quels sont les bits corrompus au sein du message. Notons egalement que plus ´ un message est long, plus sa probabilité d'être décodé de manière correcte est faible. La règle d'acceptance du message 1 pourrait alors s'écrire  $random < Pa * Pb * Pc * Pd * Pe$  ou (*random* < *Pa*)&&(*random* < *Pb*)&&(*random* < *Pc*)&&(*random* < *Pd*)&&(*random* < *Pe*) si l'on considère l'acceptance individuelle de chaque symbole. Une règle d'acceptance du

message à base d'une moyenne pondérée telle que  $random < ((Pa + Pb + Pc + Pd + Pe)/5)^5$ peut également être exploitée. C'est ce que considère le modèle présenté en section précédente (section 6.5.3) en utilisant la moyenne de l'IR pondérée par message. Notons cependant que l'utilisation d'une règle d'acceptance à base d'un IR exponentiel accentue grandement l'effet de seuil au cours des simulations. Avec un très bon IR valant 0.99 par exemple, il suffit d'un message de 8 octets pour amener la règle d'acceptance à moins de 50%. A quelques millimètres de distance entre l'émetteur et le récepteur, l'IR est souvent à 0.97. Pour cette raison, certaines des simulations proposées admettent un facteur d'amplification de l'IR qui pourrait être vu comme une amplification de la puissance des impulsions pour des robots à échelle millimétrique.

Avec l'augmentation de la distance, du nombre d'émetteurs simultanés ou de la longueur des messages comme nous venons de le voir, l'acceptance des messages décroît de manière exponentielle. Il s'agit d'un phénomène naturel mais il est possible de compenser la mauvaise interprétation des symboles faite par les récepteurs à l'aide de redondance. Bien évidemment lorsqu'un noeud utilise de la redondance, son débit utile diminuera. Lorsqu'un NetMessage est envoyé par une interface radio, il est possible d'y associer un algorithme de redondance implémenté dans les objets NetMessageRedundancyCoder. Lorsque les événements de début et de fin d'envoi des messages sont planifiés, le NetMessageRedundancyCoder sera utilisé pour déterminer les dates des événements. En effet, la redondance implique que lorsqu'un paquet ou contenu applicatif est spécifié, en fonction de l'algorithme de redondance utilisé, la taille du message augmentera et ce dernier pourra prendre plus de temps à être envoyé (respectivement reçu). De la même manière les interfaces radio réceptrices instancient un NetMessageRedundancy-Decoder afin de calculer la fiabilité des messages en cours de réception par rapport à la redondance utilisée par les différents messages. Du fait de la redondance, la fiabilité de réception des messages augmente et intervient donc au niveau de la règle d'acceptance des messages. Parmi les differents algorithmes de codage de la redondance existants, ´ un Majority Vote Takers MVT [129, 128] a été implémenté.

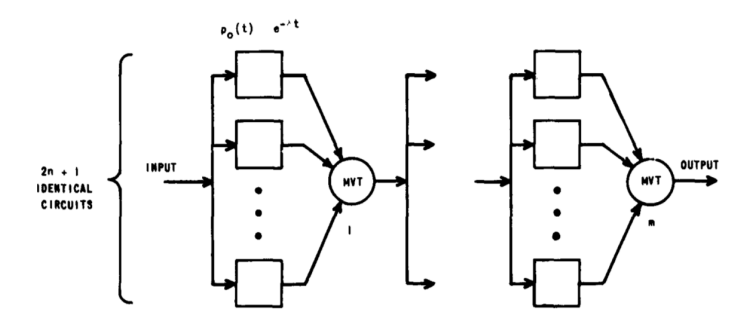

FIGURE 6.14 – Majority Vote Takers MVT (extrait de [129])

La figure 6.14 présente le principe du MVT. Un même contenu binaire est envoyé via plusieurs circuits différents. Le MVT datant des années 1960, le terme de "circuit" est à considérer de manière large car il s'appliquait sans doute aux réseaux filaires. Considérons par exemple qu'un circuit est composé d'un émetteur, d'un câble et d'un récepteur. Il y a un nombre impair de circuits (3, 5, 7, 9, 11, etc). Lors de la transmission du contenu, certains circuits peuvent corrompre les données. L'objectif du MVT étant de déterminer le contenu majoritaire. Chaque circuit vote pour son contenu. Le contenu qui a reçu le plus de votes est considéré comme légitime.

La figure 6.15 développe 2 exemples d'un contenu binaire de 5 bits envoyé sur 3 circuits

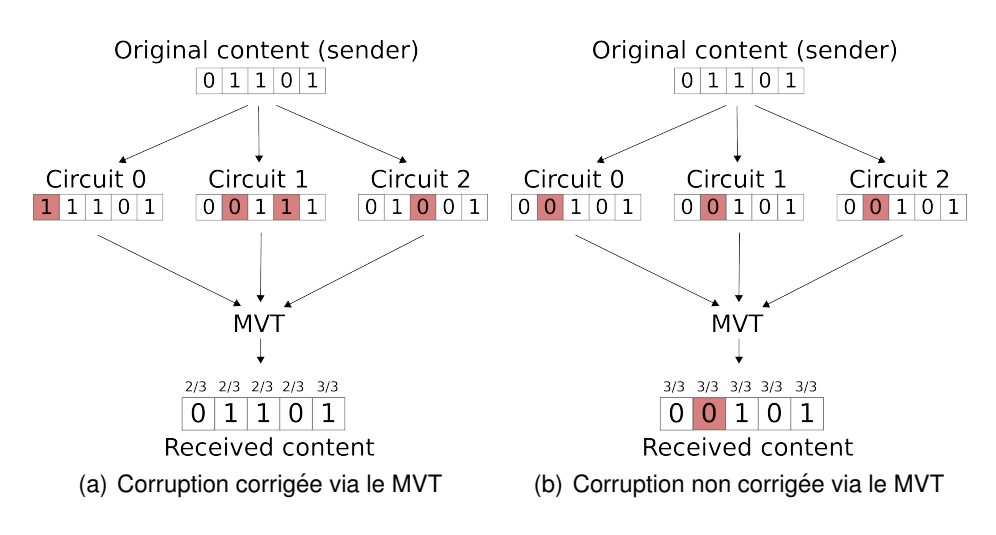

FIGURE 6.15 – Exemple de MVT sur 5 bits (Nicolas BOILLOT, extractible et citable de [961])

puis soumis au MVT. L'exemple 6.15(a) montre 4 corruptions (en rouge) qui interviennent sur les differents circuits. Aucune de ces corruptions n'est fatale et l'issue du vote permet ´ de décoder correctement le message. L'exemple 6.15(b) montre une corruption triplement fatale. Le même bit (bit à la même position) est corrompu sur les 3 circuits. L'issue du vote est donc de choisir le bit erroné. Notons que si seulement 2 corruptions étaient intervenues dans cet exemple, l'issue aurait été la même. Le message est donc mal décodé.

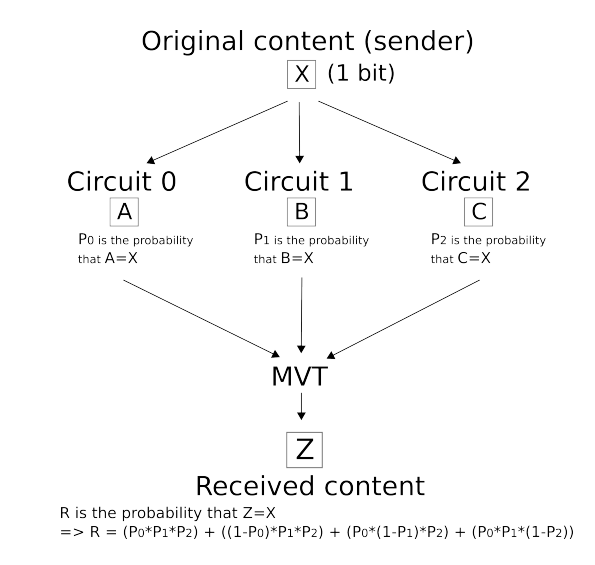

FIGURE 6.16 – Fiabilité d'un MVT à 3 circuits chaque bit (Nicolas BOILLOT, extractible et citable de [961])

La figure 6.16 indique la fiabilité du MVT à 3 circuits. Considérons 1 seul bit envoyé sur les 3 circuits.  $P_0$  est la probabilité qu'il n'y ait pas de corruption sur le circuit 0,  $P_1$  est la probabilité qu'il n'y ait pas de corruption sur le circuit 1 et  $P_2$  est la probabilité qu'il n'y ait pas de corruption sur le circuit 2. La probabilité que le bit reçu soit correctement décodé est la probabilité que le résultat du vote majoritaire effectué par les 3 circuits soit identique au contenu original. Chaque circuit votera pour la valeur du bit qu'il a transmis. Le circuit 0 a donc une probabilité  $P_0$  de bien voter. De la même manière, il a une probabilité 1 − *P*<sup>0</sup> de voter pour la mauvaise valeur du bit car il s'agit de la probabilite que le bit ait ´

été corrompu sur le circuit 0. Pour que le résultat du vote majoritaire soit juste, il faut qu'au moins 2 des 3 circuits aient voté correctement (donc aient voté pour la valeur du bit original). Ainsi *P*0∗*P*1∗*P*<sup>2</sup> indique donc la probabilite que les 3 circuits votent correctement. ´ De même  $P_0 * P_1 * (1 - P_2)$  indique donc la probabilité que le circuit 0 et le circuit 1 votent correctement alors que le circuit 2 vote pour une valeur corrompue du bit. De même (1 − *P*0) ∗ (1 − *P*1) ∗ (1 − *P*2) indique donc la probabilite que les 3 circuits votent pour une ´ valeur corrompue du bit. Dans ce cas-là, le résultat du vote majoritaire sera faux. Nous nous intéressons à la probabilité que le résultat du vote majoritaire soit correct, il faut ainsi sommer les possibilités des votes. La fiabilité de la redondance est donnée par la formule suivante :

$$
R_3 = ((1 - P_0) * P_1 * P_2)
$$
  
+ $(P_0 * (1 - P_1) * P_2)$   
+ $(P_0 * P_1 * (1 - P_2))$   
+ $(P_0 * P_1 * P_2)$ 

Notons que dans le cas où les 3 circuits ont la même fiabilité (donc la même probabilité de corrompre un bit), cette formule se simplifie.

En ce qui concerne la probabilité de corruption d'un message entier, il s'agit toujours du produit de la probabilité de corruption des bits comme explique précédemment (figure 6.13). Dans le cas du modèle nanowireless implémenté, nous ne pouvons pas envoyer les circuits sur différents câbles ou sous-canaux. Il n'y a qu'un canal et le NetMessage-RedundancyCoder effectue donc une concaténation des circuits de redondance dans le temps en respectant la modulation TS-OOK. S'il y a 3 circuits, le contenu du message sera envoyé 3 fois à la suite ce qui explique pourquoi les dates des événements doivent être modifiées par rapport à l'envoi du message sans redondance.

Comme expliqué en section 6.5.3, les charnières permettent de déterminer les variations d'IR au cours de la réception d'un message donné. Chaque tronçon de message recu par le récepteur peut avoir un IR différent. Puisque les circuits de redondance sont concaténés, il faut différencier les bit reçus dans chaque circuit afin de calculer la fiabilité de chaque circuit, donc l'IR moyen pondéré relatif à chaque circuit. En effet, nous ne pouvons pas considérer que tous les circuits ont la même fiabilité car ils sont indépendants des charnières. Un autre message en cours de réception peut arriver (ou s'achever) sur le noeud récepteur à tout moment, modifiant ainsi l'IR. Ceci exclut donc la possibilité d'utiliser les formules simplifiées du MVT et oblige à utiliser des formules complètes pour déterminer la fiabilité du MVT. Pour chaque circuit, un score est calculé de la manière décrite précédemment. Les scores des circuits correspondent aux probabilités de vote correct décrites par exemple par  $P_0$ ,  $P_1$  et  $P_2$  dans la formule ci-dessus.

La figure 6.17 présente le point de vue d'un récepteur recevant simultanément 3 messages. La partie haute de la figure est un exemple de reception sans redondance. La ´ partie basse est un exemple avec un MVT à 3 circuits. Le message 1 a une taille plus grande que les messages 2 et 3. Notons que le nombre percu d'émetteurs simultanés par le récepteur est indiqué pour chaque tronçon de message ainsi que les charnières. S1 signifiant qu'il n'y a qu'un émetteur simultané, S2 qu'il y en a 2 et S3 signifie que 3 messages sont en cours de réception sur le noeud. L'IR pour chaque tronçon de message va varier en fonction du nombre percu d'émetteurs simultanés par le récepteur. Le décalage entre le début de réception des messages ne change pas dans les 2 exemples car il dépend du délai de propagation et de la date des événements planifiés par les noeuds

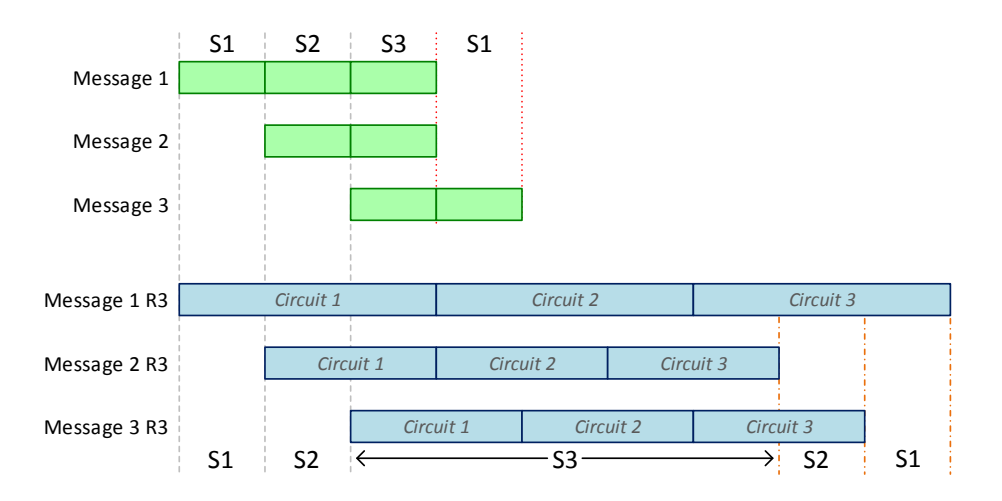

FIGURE 6.17 – Modifications de charnieres en fonction des circuits de redondances ` (Nicolas BOILLOT, extractible et citable de [906])

expéditeurs. Sans redondance, le message 1 passe 1/3 de son temps de réception avec 1 seul émetteur simultané (S1), 1/3 de de son temps de réception avec 2 émetteurs simultanés (S2) et 1/3 de son temps de réception avec 3 émetteurs simultanés (S3). Considérons donc qu'il y a  $1/3 * 1 + 1/3 * 2 + 1/3 * 3 = 2$  émetteurs en moyenne au cours de la réception du message 1. Avec une redondance de facteur 3, le message 1 R3, passe 2/9 de son temps de réception avec 1 seul émetteur simultané, 2/9 de son temps de réception avec 2 émetteurs simultanés et 5/9 de son temps de réception avec 3 émetteurs simultanés. En moyenne, il y a  $2/9 * 1 + 2/9 * 2 + 5/9 * 3 = 2.33$  émetteurs percus par le récepteur pendant la réception du message 1 R3. L'IR moyen est donc moins bon au cours de la réception du message 1 R3 qu'au cours de la réception du message 1. Cependant, le message 1 R3 se verra appliquer un MVT ce qui lui fournira au final une meilleure chance devant le mecanisme d'acceptance. Cet exemple indique ´ ainsi qu'en fonction de la taille des messages et du facteur de redondance, il se produit un décalage des charnières relatif aux circuits de redondances. Pour cette raison, il n'est pas possible d'appliquer simplement une formule simplifiee du MVT (telle que la triple ´ modular redundancy reliability par exemple) au niveau de la règle d'acceptance car la redondance modifie toute la simulation. Notons enfin que le message 1 R3 se termine après le message 3 R3 alors que sans redondance, c'est l'inverse.

Nous terminerons cette section en soulignant la complexité qui réside dans l'interprétation de règle d'acceptance du message en connaissant la fiabilité des circuits MVT. Tout d'abord le système de charnières permet, à l'aide d'un NetMessageRedundancyCoder de calculer un score pour chaque circuit de redondance. Ce score est calculé à l'aide d'une moyenne pondérée des IR. Tous les scores des circuits interviennent plusieurs fois pour calculer le score du message. Nous avons exprime les formules de ´ fiabilité pour les MVT de 3 à 11 circuits. Un programme JAVA permet de générer les formules de fiabilité. A titre indicatif, la formule de fiabilité d'un message utilisant 7 circuits de redondances est fournie en annexe V.

 $R_5$ , la fiabilité d'une redondance MVT à 5 circuits compte 16 termes de chacun 5 facteurs,  $R_7$  (MVT à 7 circuits) compte 64 termes de chacun 7 facteurs,  $R_9$  (9 circuits) compte 256 termes de chacun 9 facteurs et *R*11 (11 circuits) compte 1024 termes de chacun 11 facteurs. Le nombre de termes est donc 2<sup>f−1</sup> avec *f* étant le facteur de redondance. Le nombre d'opérations à effectuer pour le seul calcul de la fiabilité de réception à partir des

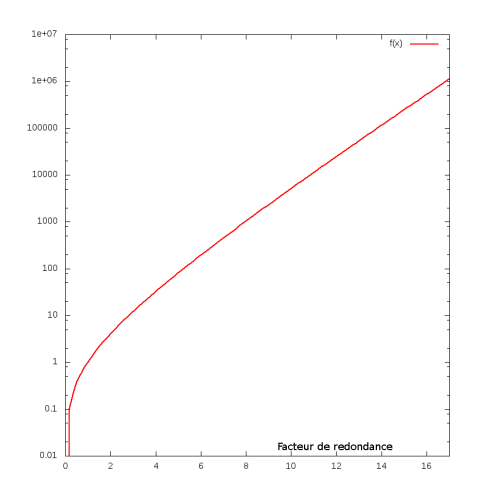

FIGURE 6.18 – Complexité du calcul de la fiabilité de réception d'un message en fonction du facteur de redondance (Nicolas BOILLOT, extractible et citable de [961])

circuits étant (2<sup>*f*−1</sup> \* ((*f* − 1) + 1). La figure 6.18 montre ainsi la complexité du calcul de la redondance. Notons qu'il est possible de discrétiser ces valeurs et de pré-calculer une fiabilité approchée afin d'optimiser la simulation. La simulation de la redondance est une opération complexe qu'il faut cependant effectuer afin de pouvoir appliquer l'acceptance stochastique.

# 6.7/ SIMULATION NANOWIRELESS AVEC OCTREE

#### 6.7.1/ ADAPTATION DU MODELE `

Le modèle nanowireless présenté en section 6.5 (et implémenté dans les facettes Net-DeviceJORNETFacet) exploite des matrices d'information rate importées depuis l'application numérique de Jornet. Certaines simplifications ont été admises (entropie de l'application simulée considérée comme maximale et constante ; distribution gaussienne des noeuds dans l'espace) afin de réduire la complexité de la simulation et de pouvoir utiliser ces matrices qui ancrent le modèle dans la réalité à travers de nombreux aspects (forme des impulsions, absorption moléculaire du médium, bruit, énergie contenue dans les impulsions, etc). Outre ces simplifications, le modèle nanowireless implémenté est relativement précis au niveau du réseau car il prend en compte les délais de propagations des messages et surtout les points de vue des récepteurs. Pour chaque tronçon d'un message en cours de réception, des points charnières sont calculés et les deux paramètres (distance entre l'émetteur et le récepteur ; nombre d'émetteurs simultanément perçus) sont continuellement réévalués afin d'extraire l'information rate le plus juste pour chaque charnière (de chaque message en cours de réception). Comme nous l'avions souligné, la complexité est exponentielle et il est difficile de simuler plus de 10k noeuds actifs (ce qui est tout de même honorable pour du nanowireless).

Le modèle de simulation que nous présentons dans cette section, implémenté via les facettes NetDeviceFRACTALFacet, s'applique également au nanowireless mais propose une simplification supplémentaire et une optimisation afin de réduire drastiquement la complexité de la simulation. Tout d'abord, les facettes NetDeviceFRACTALFacet n'utilisent plus le système de charnières présenté en section 6.5.3. L'exemple figure 6.10 de la section 6.5.2 reste entièrement valable car plusieurs messages peuvent être reçus simultanément et la gestion du délai de propagation se fait toujours via les mêmes événements (début d'envoi d'un message, fin d'envoi d'un message, début de réception d'un message, fin de réception d'un message). La modification intervient au niveau de la métrique qui est fournie à la règle d'acceptance 1. Lorsqu'un événement de début de réception de message est traité, le message est toujours ajouté (via des objets NetMessageIncoming) dans la liste des messages en cours de réception (gérée au niveau de la facette relative à l'interface radio considérée). Un compteur du nombre perçu d'émetteurs simultanés par l'interface radio réceptrice est ainsi géré (il s'agit de la taille de la liste des messages en cours de réception). Lorsqu'un événement de fin de réception de message est traité, l'information rate est extrait pour l'intégralité du message (et non plus pour chaque tronçon). Pour un message en cours de réception dans une interface radio (donc pour un objet NetMessageIncoming), il n'y a plus qu'une seule extraction dans la matrice d'information rate. Au moment de la fin de réception du message par l'interface radio, la distance entre l'émetteur et le récepteur est déterminée pour le message en question. Le paramètre qui est relatif au nombre d'émetteurs simultanés est fourni par le nombre de messages en cours de réception dans l'interface radio. La métrique exploitée par la règle d'acceptance 1 n'est plus une moyenne pondérée de l'information rate calculée au cours de la réception d'un message mais l'information rate instantané au moment de l'événement de fin de réception du message. L'effet de lissage de l'IR pour une réception de message donnée disparaît mais nous devons considérer un grand de nombre de messages envoyés de manière continue. Il s'agit de considérer l'information rate moyen pendant toute la durée de la simulation. Si l'on considère quelques messages isolés, il se produira incontestablement des erreurs par rapport au modele de la section 6.5. Certains ` messages qui auraient dû être acceptés (ou plutôt, qui auraient eu de plus grandes probabilités d'être acceptés) pourront être refusés. De la même manière, si l'information était mauvaise au début de la réception d'un message mais augmente soudainement à la fin de réception de ce message, le message en question sera probablement accepté dans ce modèle alors que le modèle précédent l'aurait refusé (ou du moins aurait diminué sa probabilité d'acceptation). Si les messages sont uniformément reçus dans le temps, ces erreurs devraient se répartir. En considérant cela de manière globale, autant de messages devraient être reçus et refusés dans les 2 modèles. Notons ainsi que ce modèle introduira de la fausseté dans le cas où la distribution des messages dans le temps n'est pas régulière.

La seconde différence majeure entre le modèle présenté ici et le précédent concerne l'optimisation de l'algorithme de collecte spatiale.

#### **Definition 2 : bag ´**

Nous appelons "bag" ou "collecte spatiale", l'opération qui consiste à filtrer l'ensemble des noeuds de l'univers à partir d'un point  $(X;Y;Z)$  de l'espace et d'une distance spécifiée. Il s'agit d'extraire un sous-ensemble de noeuds en filtrant d'après la position de ces derniers.

Lorsqu'un message est envoyé, il faut déterminer les noeuds qui le recevront. Que l'on applique un FSPL (ou formule de FRIIS comme c'est le cas pour le modele` a base de ` CSMA/CA) ou que l'on procède à l'extraction de l'information rate depuis une matrice (cas du modèle nanowireless proposé), il est nécessaire de déterminer la distance de chaque récepteur potentiel au noeud émetteur. En effet, tous les modèles de propaga-
tion prennent en compte la distance. Pour chaque message envoyé, il faut généralement itérer tous les noeuds de l'univers afin de déterminer les distances. Même si l'on souhaite imposer un rayon qui limite le traitement autour de l'émetteur (graphes de disques), l'itération de l'ensemble des noeuds de l'univers est tout de même indispensable afin de trier les noeuds qui doivent être ignorés et ceux qui doivent faire l'objet d'un traitement approfondi. Cette simplification du rayon limitant permet de ne pas calculer l'atténuation exacte ou de ne pas appliquer le modèle de propagation en détail. Autrement dit, il s'agit de trier les noeuds dont on est certain qu'ils ne recevront rien de ceux dont il est possible qu'ils reçoivent. Cette opération de bag, d'itération sur l'ensemble des noeuds pour filtrage est coûteuse, même si ce n'est que pour décider quels noeuds méritent un traitement.

Le modèle nanowireless présenté ici discrétise l'espace à travers un arbre de partitionnement spatial afin de réduire la complexité de l'opération de bag et ainsi de la simulation. Cet arbre ne doit pas être confondu avec un BSP (ni avec un graphe scénique) présentés en section 4.1 car il s'agit ici de discrétiser l'ensemble de l'espace de manière régulière pour y placer les objets et non de discrétiser l'espace occupé par les objets. Les BSP fonctionnent avec des hyperplans et l'espace n'est pas découpé de manière régulière. Très peu de simulateurs réseaux utilisent des partitionnements de l'espace à base d'arbre. C'est cependant le cas du simulateur de réseau radio JiST/SWANS [342, 378, 491] qui utilise un "hierarchical binning" ce qui l'avantage dans une comparaison avec NS-2 ou GloMoSim [572, 496, 645] .

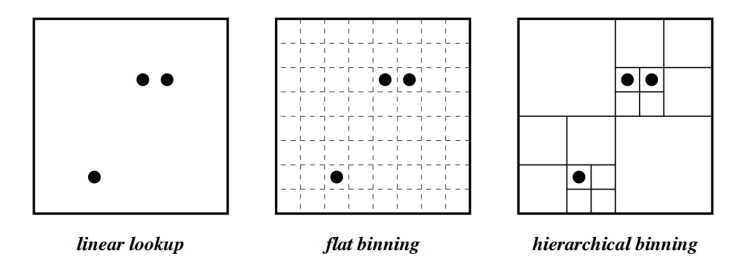

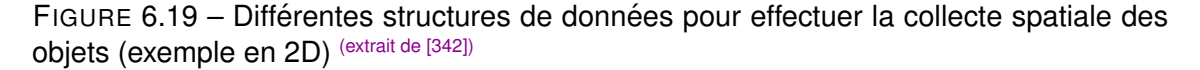

La figure 6.19 présente ainsi 3 structures de données sur lesquelles peut s'appuyer l'opération de bag. La 1er méthode consiste à itérer tous les noeuds à partir d'une liste. Les noeuds ont une position réelle dans l'univers et il est nécessaire d'itérer toute la collection comme nous l'avons précédemment expliqué. La seconde méthode consiste à discrétiser l'espace afin d'obtenir une grille de cellules de dimensions régulières. Chaque cellule contient une liste des noeuds situés dans une zone de l'univers. La position de chaque cellule est connue ce qui présente l'avantage de pouvoir trouver rapidement les noeuds autour d'un point de l'espace donné. Cependant pour pouvoir trouver rapidement une cellule, il est nécessaire d'avoir une matrice statique très gourmande en mémoire (inversement, la zone couverte de l'espace est limitée). De plus, le maillage est unique et de taille fixe ce qui est un handicap pour identifier rapidement des zones de densite. La ´ dernière méthode est une discrétisation hiérarchique régulière de l'espace (hierarchical binning). Contrairement aux autres, elle est basée sur un arbre ce qui présente l'avantage de pouvoir collecter rapidement les catomes situés dans une zone de l'espace. L'utilisation mémoire est minimale, le maillage est dynamique sur plusieurs échelles. En 2 dimensions, la discrétisation hiérarchique régulière de l'espace s'effectue via un quadtree, un arbre dans lequel chaque noeud de l'arbre contient jusqu'à 4 enfants. En 3 dimensions, lorsqu'un volume est divisé en 2 parties égales sur chaque dimension, il s'agit d'un octree. Chaque noeud d'un octree contient jusqu'à 8 enfants de même volume. Le fonctionnement de l'octree, de l'opération de bag associée et les modifications engendrées sur le simulateur sera détaillé dans la sous-section suivante 6.7.2.

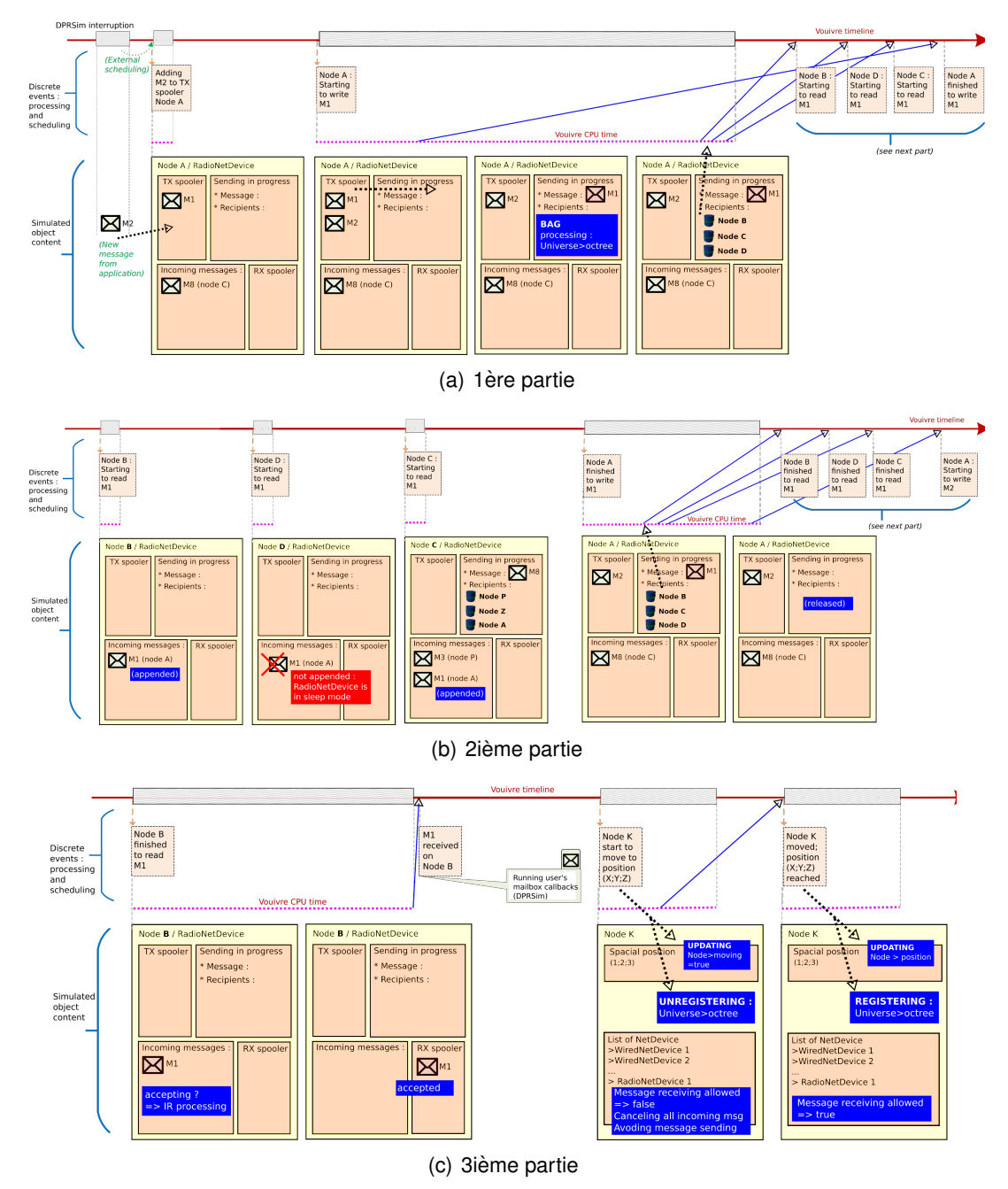

FIGURE 6.20 - Exemple de simulation (Nicolas BOILLOT, extractible et citable de [961])

Nous terminerons cette section avec un exemple (figure 6.20) d'envoi de message qui permet de visualiser, entre autre, l'appel à l'opération de bag au cours de la simulation. Afin de pouvoir être inclue dans ce document, la figure 6.20 a été découpée en 3 sousparties (6.20(a), 6.20(b) et 6.20(c)) qui se suivent les unes derrière les autres. En haut de la figure, la timeline du simulateur (temps simulé) est représentée en rouge. Comme pour les exemples qui avaient été proposés pour les 2 autres modèles de propagation

implémentés (figure 6.7 en section 6.4 et figure 6.10 en section 6.5.2), des événements sont planifiés sur cette timeline. Les flèches bleues représentent toujours les internal scheduling (donc les événements qui sont créés et planifiés suite à l'exécution d'un événement), l'unique flèche verte de cet exemple représente l'external scheduling (donc les planifications d'événements qui proviennent d'un simulateur externe, donc des CodeModule de DPRSim) et les flèches oranges représentent l'exécution d'un événement. La vue du réseau n'est cette fois pas présentée dans la figure car comme nous l'avons expliqué, ce modèle nanowireless ne change pas au niveau de la gestion des délais de propagation des messages (ni sur le fait que le multiplexage temporel TS-OOK permet de simuler plusieurs messages et réceptions simultanés). La partie basse de la figure présente plutôt un diagramme d'objet des noeuds simulés. Nous pouvons le voir comme une évolution du contenu de la mémoire du simulateur relatif aux objets choisis. L'exemple commence avec une interruption du temps simulé par DPRSim. Du fait de l'interfaçage des simulateurs, Vouivre n'a pas la main et n'utilise pas le CPU pendant cette interruption du temps simulé. Un message (M2) est ajouté au spooler d'envoi du noeud A. Le message M2 a été dessiné dans la partie basse de la figure. Ce nouvel objet vient d'être créé en mémoire. Les autres interruptions de la timeline (temps simulé) sont en réalité des zooms qui permettent de visualiser les étapes de traitement des événements. Ces étapes sont affichées dans l'ordre chronologique selon le temps CPU (Vouivre CPU time, en pointillé fuschia). En effet, lorsqu'un événement est en cours d'exécution, le scheduler ne peut pas faire progresser le temps simule. Le message M2 entre ainsi dans le spooler ´ du noeud A. Ce spooler contenait déjà un message M1. Nous admettons pour l'exemple, qu'un événement de début d'envoi de message, pour le message M1 par le noeud A avait été préalablement planifié (il s'agit du second événement représenté sur la figure). L'exécution de cet événement a été décomposée en 3 étapes (relatives à l'interface radio concernée du noeud A, dessinées en partie basse de la figure) :

- le chargement du message M1 depuis la tête du spooler d'envoi. Le message sort du spooler ce qui libère de l'espace au niveau de ce dernier pour accueillir d'autres messages. Nous considérons que le message est maintenant transféré dans un buffer matériel par exemple (comme c'est généralement le cas sur les cartes réseaux ou transceiver radio). Il est possible de modéliser cette étape à l'aide d'un événement intermédiaire qui coûterait un peu du temps simulé. Ici, ce n'est pas le cas, l'exemple simplifie ce processus. Au niveau logique, l'interface radio du noeud A passe en mode "envoi". Cet état est mémorisé car il est possible que d'autres événements le questionnent plus tard lors de leur traitement respectif. L'événement de fin d'envoi du message M1 est également schedulé ici (il s'agit du 1er internal scheduling de la figure). Notons que les états actuels du noeud (donc variables internes au noeud) sont consultés lors du traitement que nous décrivons. Pour une raison ou pour une autre, le traitement de l'événement de début d'envoi du message M1 que nous expliquons peut prendre une toute autre tournure ou être avorté (par exemple si le noeud n'a plus d'énergie, ou si le noeud est en cours de mouvement à une vitesse qui ne permet pas la réception). L'interprétation d'un événement n'est jamais une fatalité mais dans l'exemple exposé, tout se passe bien...
- La seconde étape est l'appel à l'opérateur de BAG comme nous l'avons expliqué. Dans le modèle de propagation présenté ici, l'opération de bag est effectuée via l'octree disponible au niveau de l'univers. L'itération de l'ensemble des noeuds de l'univers est évitée mais une limitation de la taille du bag doit être fixée. L'impact de ce paramètre a été expérimenté <sup>[965, 962]</sup> et sera expliqué en dernière partie du

document.

— Dans la dernière étape représentée, nous pouvons voir le résultat du bag, les noeuds (B,C et D) qui se situent à proximité géographique du noeud A. Pour chacun de ces noeuds, un événement de début de réception du message M1 est planifié. Dans cet exemple, le noeud B est le plus proche puisque le délai de propagation est le plus court. Ensuite vient le noeud D puis le noeud C qui est le plus éloigné du noeud A.

L'exemple se poursuit avec le second tronçon 6.20(b) de la figure. Nous y retrouvons les événements de début de réception du message M1 pour les noeuds B, D et C qui avaient été planifiés à la fin du premier tronçon 6.20(a) de la figure. Tout d'abord, l'événement de début de réception du message M1 par le noeud B est interprété. Un NetMessageIncoming est créé et le message M1 provenant du noeud A est ainsi ajouté à la liste des réceptions en cours de l'interface radio du noeud B (via sa facette NetDeviceFRACTAL-Facet comme expliqué en début de section). Lors du traitement de l'événement de début de réception du message M1 par le noeud D, il se produit l'inverse : le message M1 en provenance du noeud A ne peut pas être ajouté à la liste des réceptions en cours par le noeud D car ce dernier a désactivé son interface radio afin d'économiser de l'énergie. L'interface étant en mode veille, le noeud D ne recevra jamais le message M1. Il s'agit d'un exemple qui montre l'importance de consulter les etats internes des noeuds et de leurs ´ interfaces. Ici, il s'agit d'une consultation d'un état interne au noeud D pour un événement qui concerne le noeud D mais parfois la situation peut exiger des consultations d'etats ´ plus complexes. Le 3ième événement du tronçon 6.20(b) de la figure concerne le noeud C. Ici aussi, un NetMessageIncoming relatif au message M1 (envoyé par le noeud A) est ajouté à la liste des messages en cours de réception par le noeud C. Notons cependant que le noeud C est train d'envoyer un message M8 qui sera potentiellement reçu par les noeuds P, Z et A. Les évènements qui concernent ce message M8 sont en dehors de la timeline de l'exemple. Nous pouvons en déduire que le message M8 est plus long que le message M1. De la même manière, le processus de bag effectué par le noeud C est intervenu avant le début de l'exemple.

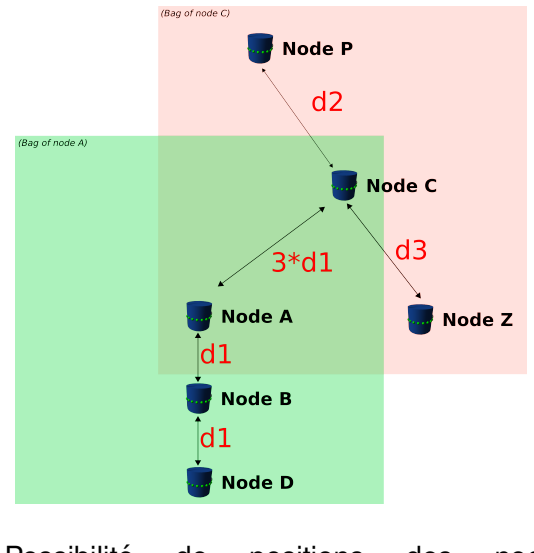

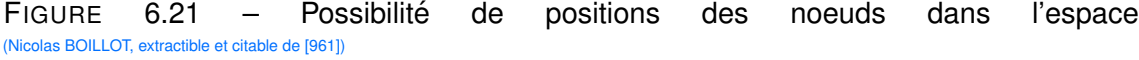

En effet, dès le début de l'exemple, le message M8 envoyé par le noeud C figure dans la

liste des messages en cours de réception par le noeud A. Le contenu du bag est en effet mémorisé dans le noeud expéditeur (pour toute la durée d'envoi du message) car il faudra traiter ultérieurement l'événement de fin d'envoi d'un message. Il est important de ne pas effectuer plusieurs bags(par exemple au début puis à la fin de l'envoi d'un message) car en cas de mouvement des noeuds dans l'espace, les bag pourraient différer et il pourrait alors s'agir d'une source de beugue. Les noeuds P, Z n'ont pas été récupérés dans le bag effectué par le noeud A du fait de la limitation de taille du bag. Si l'on regarde attentivement les détails de l'exemple comme les délais de propagations et le contenu des bags, il est intéressant de s'imaginer l'une des configurations spatiales possibles des noeuds. Bien évidement, le simulateur procède dans le sens inverse mais, pour la beauté du geste, nous en proposons une à titre indicatif en figure 6.21. Le positionnement des catomes ou walker en nanowireless au niveau applicatif est un sujet intéressant qui pourra faire l'objet de futurs travaux. L'événement de début de réception du message M1 par le noeud C nous révèle également l'existence d'un message M3 envoyé par le noeud P qui est déjà en cours de réception par le noeud C. Nous ne détaillerons pas ceci mais continuons de suivre le parcours du message M1 avec l'événement de fin de d'envoi du message M1 par le noeud A (vers la fin du tronçon 6.20(b) de la figure). Les résultats du bag effectué préalablement par le noeud A (lors de l'événement de début d'envoi du message M1) sont utilisés une seconde fois afin de planifier les événements de fin de reception de message M1 par les noeuds B,D puis C. Le noeud A peut alors ´ libérer les résultats du bag et le message M1 maintenant envoyé. Il change d'état et redevient disponible pour l'envoi du message suivant. Notons ainsi qu'un événement de début d'envoi du message M2 est alors planifié. M2 sera alors extrait du spooler d'envoi de l'interface radio du noeud A (de la même manière que nous l'avons vu avec le message M1.)

La dernier troncon 6.20(c) de la figure commence avec le traitement de l'événement de fin de lecture du message M1 par le noeud B. La règle d'acceptance est alors appliquée comme décrit en début de section. Il n'y a qu'un message en cours de réception dans l'interface radio le noeud B. L'IR est extrait de la matrice en fonction de la distance entre le noeud A et le noeud B. Dans l'exemple, le message est accepté. La figure s'achève en attirant l'attention du lecteur sur le fait que contrairement à une liste de noeuds (utilisée) pour l'opération de bag dans les deux autres modèles de propagation implémentés), un octree permet une indexation spatiale des noeuds. Ceci optimise l'operation de bag mais ´ s'accompagne également d'une contrainte de mise à jour. L'exemple montre le noeud K qui se déplace. Un événement de début de déplacement et un événement de fin de déplacement sont planifiés. Au début du déplacement, un état interne du noeud est modifié pour indiquer que ce dernier est mouvement. Nous considérons qu'un noeud en mouvement n'est ni capable d'émettre ni de recevoir de manière fiable. Ceci peut tout d'abord s'expliquer par le fait qu'un déplacement est qualifié par un vecteur direction et une vitesse (et cela si et seulement si on considère un mouvement linéaire uniforme, ce qui n'est pas obligatoirement le cas). Si un émetteur et un récepteur se déplacent ensemble (par exemple côte à côte, dans la même direction à la même vitesse), l'échange du message devrait être possible. Cependant si un émetteur et un récepteur se déplacent dans des directions différentes, la distance augmente, le FSPL ou l'atténuation des pulses augmente également. De la même manière, le délai de propagation d'un message n'est plus uniforme pendant toute la durée d'envoi du message. Ce dernier point pouvant être vu comme 2 effets Doppler différents. Le 1er agissant de manière classique sur les longueurs d'ondes en décalant l'ensemble des fréquences des symboles impulsions ce qui pose accessoirement la question de sensibilité de l'antenne en graphène. Notons qu'un pulse était distribué sous forme gaussienne dans le domaine fréquentiel, il s'agit donc d'un décalage du spectre. Le second effet Doppler intervient au niveau de la modulation TS-OOK car lors de l'envoi d'un message, il y doit y avoir une synchronisation de différents symboles (silence ou impulsion) dans le temps par rapport à la durée d'attente intersymbole. Dans ce contexte, le mouvement ne peut se faire qu'à faible vitesse afin que les fenêtres dans lesquelles le récepteur s'attend à recevoir un symbole restent synchronisées malgré la variation du délai de propagation. De manière plus générale, sans évaluer toutes les vitesses, les référentiels et directions des mouvements, il n'est pas possible de distinguer quels noeuds peuvent émettre (respectivement recevoir) et quels noeuds ne le peuvent pas. Ces données sont manquantes au niveau du modèle nanowireless utilisé mais il semble que peu de mouvements soient compatibles avec une communication. Un dernier point que nous devons souligner est la variation de l'environnement radio au cours du mouvement. Même si les phénomènes que nous avons décrits n'existaient pas, il faudrait réévaluer l'IR pendant le déplacement car l'un des noeuds (émetteur ou récepteur) pourrait traverser une zone de bruit par exemple. De même si tous les noeuds sont en mouvement, l'opération de bag n'a plus de sens car les noeuds peuvent entrer ou sortir de la limitation géographique. Pour toutes ces raisons, on peut voir, sur le dernier tronçon 6.20(c) de la figure, que le noeud K purge sa liste des messages en cours de réception au début du mouvement. Les NetMessageIncoming de l'interface sont détruits et n'atteindront jamais l'étape d'évaluation de l'acceptance. Lorsque les noeuds émetteurs de ces messages planifieront des événements de fin de lecture pour le noeud K, ce dernier les ignorera. De même les événements de début de lecture de message seront ignorés tant que le mouvement n'est pas terminé. Notons également la mise à jour de l'octree : le noeud se désenregistre de l'octree lorsqu'il commence son mouvement puis s'y réenregistre lorsqu'il est arrivé à destination. Il devient de ce fait irrécupérable lors des opérations de bag. Comme nous le verrons dans la section suivante 6.7.2, l'enregistrement d'un noeud (Node) s'effectuera sur un autre noeud de l'octree. Concluons en soulignant l'absence de détection de collisions entre les noeuds lors des mouvements. Pour cela, il faudrait utiliser un moteur de mécanique newtonienne (cf section 4.2) ou rafraîchir la position des noeuds via le callback implémenté à cet effet dans DPRSim (cf section 6.3) ce qui pose le problème de la réévaluation perpétuelle des forces et de la position des noeuds faite en amont par ODE.

#### 6.7.2/ FONCTIONNEMENT DE L'OCTREE

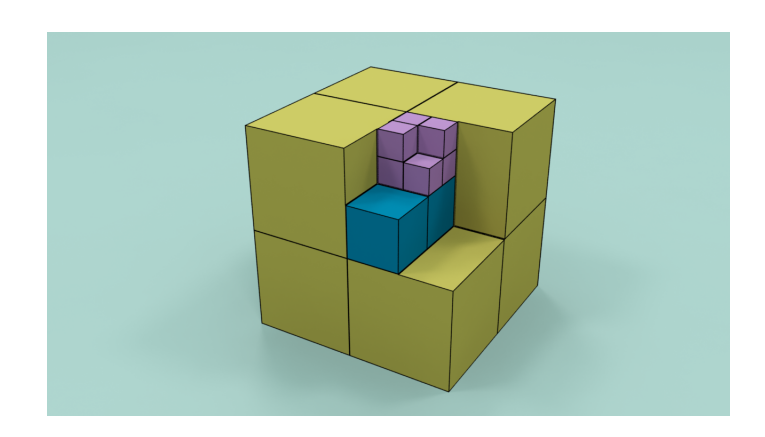

FIGURE 6.22 – L'octree est un noeud qui contient 8 enfants (Nicolas BOILLOT, extractible et citable de [965, 962])

La figure 6.19 de la section 6.7 présentait une discrétisation hiérarchique régulière (hierarchical binning) de l'espace 2D. En 2 dimensions, il s'agit d'un quadtree, un arbre dans lequel chaque noeud de l'arbre contient jusqu'à 4 enfants. En 3 dimensions, lorsqu'un volume est divisé en 2 parties égales sur chaque dimension, il s'agit d'un octree. Chaque noeud d'un octree contient jusqu'à 8 enfants de même volume. La figure 6.22 est une vue d'artiste représentant un octree à 4 niveaux de profondeur. Le 1er niveau serait le noeud de l'arbre formé par les 8 cubes jaunes. Un noeud jaune représente le second niveau de profondeur. A l'intérieur d'un noeud jaune, 8 noeuds bleus peuvent être contenus (3ième niveau de profondeur). Le dernier niveau de profondeur figure à travers les noeuds violets qui sont contenus dans les noeuds bleus.

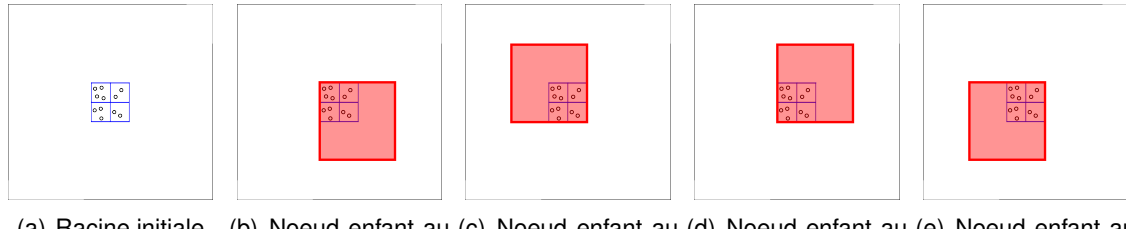

(a) Racine initiale (b) Noeud enfant au (c) Noeud enfant au (d) Noeud enfant au (e) Noeud enfant au nord ouest (NW) sud est (SE) sud ouest (SW) nord est (NE)

FIGURE 6.23 – Possibilités d'extension de la racine de l'arbre (Nicolas BOILLOT, extractible et citable de [961])

L'octree a été implémenté à travers les objets UniverseCubeArea. Chaque UniverseCubeArea est un noeud de l'octree qui spécifie les coordonnées (point 3D) du centre de la zone de l'espace considérée et sa taille (dimension du côté du cube). Cet objet contient également un lien vers un objet UniverseCubeArea parent, 8 liens potentiels vers des objets UniverseCubeArea enfants mais aussi une liste VouivreMatObList des objets contenus dans le noeud de l'arbre. Cette liste d'objets peut contenir, dans le cas qui nous intéresse ici, des objets Node qui désignent les robots. La profondeur de l'arbre n'est pas contrainte et il n'y a pas que les feuilles de l'arbre qui peuvent référencer des objets (catomes par exemple). Ce point peut devenir interessant pour la gestion du mouvement ´ car les Node se déplaçant à grande vitesse peuvent être stockés dans des cellules de plus grande taille (donc plus proche de la racine) afin de minimiser les operations d'en- ´ registrement et désenregistrement successives dans les cellules de l'arbre. Le modèle nanowireless présenté en section 6.7 n'exploite cependant pas encore cette possibilité et au cours des simulations, nous forçons généralement l'enregistrement des Node dans des cellules UniverseCubeArea de taille fixe. Bien évidemment, les classes présentées permettent d'instancier plusieurs octrees différents et indépendants (ce qui pourra servir, par exemple, à indexer les objets par types différents). L'utilisation de l'octree présentée ici vise cependant à référencer les Node dans un octree unique disponible au niveau de l'univers de simulation VouivreUniverse. Tous les modèles de propagations implémentés n'exploitent pas cet octree. Il est donc possible de desactiver son fonctionnement au ´ début de la simulation afin que les événements liés aux mouvements des noeuds n'effectuent pas des opérations d'enregistrement ou de désenregistrement inutiles. En effet, un objet simulé (tel que les Node) possède un identifiant unique dans l'univers et tous les objets de la simulation sont déjà index és selon un identifiant dans une liste au niveau de l'univers. Ceci permet d'interroger le simulateur afin d'obtenir un Node donne ou ´ une interface réseau ce qui peut être utile au niveau applicatif mais aussi au niveau de l'interfaçage avec DPRSim. En activant le fonctionnement de l'octree, une double indexation des noeuds dans l'univers (indexation par identifiant et indexation géographique) est

#### ainsi mise en place.

L'octree s'autogère de manière dynamique afin de couvrir l'ensemble de l'espace. Puisqu'il n'y a pas de limitation de la position des Node, il est nécessaire de pouvoir étendre l'octree par la racine. Diviser une cellule de l'octree en 8 parties égales ne pose aucun problème cependant l'extension par la racine implique une contrainte de directionnalité. La figure 6.23 montre une cellule initiale de l'octree. L'extension par la racine peut se faire dans 8 directions différentes. Notons que cet exemple (comme tous les exemples de cette section) montre en réalité un quadtree car il est difficile de représenter un octree mais le principe reste le même. Une fois qu'un noeud de l'octree a été étendu par la racine, il est indispensable que toutes les recherches de cellules s'effectuent suivant les mêmes directions afin de conserver l'intégrité de l'arbre. Pour cette raison, l'extension de l'octree par la racine s'effectue systématiquement de manière relative à un point pivot de l'espace. Dans l'univers VouivreUniverse, l'octree unique que nous utilisons est donc instancié à travers un objet RootUniverseCubeArea qui fournit non seulement un point d'entrée dans l'arbre mais aussi le point pivot qui ancre la directionnalité d'expansion de l'arbre par la racine.

L'algorithme de recherche et construction de cellule est simple. Un exemple en 8 etapes ´ est présenté par la figure 6.24. Le point pivot est indiqué par une croix. Un nouveau Node demande à s'enregistrer dans l'octree (il est indiqué par une flèche sur l'image 6.24(a)). La figure indique la couverture spatiale des cellules de l'octree (images 6.24(a), 6.24(b), 6.24(c), 6.24(d), 6.24(i), 6.24(j), 6.24(k) et 6.24(l)) et la structure de l'octree qui correspond (images 6.24(e), 6.24(f), 6.24(g), 6.24(h), 6.24(m), 6.24(n), 6.24(o) et 6.24(p)). Dans cet exemple, la cellule de l'octree dans laquelle doit être enregistré le nouvel objet n'existe pas et va être créée. Lors des étapes 2, 3 et 4, l'octree est étendu par la racine (en direction du pivot). Après l'étape 4, l'expansion de l'arbre par la racine s'arrête car le nouvel objet se trouve à l'intérieur de la dernière cellule créée (image 6.24(d)). Lors des étapes 5, 6 et 7, des cellules enfants sont créées en fonction de la position de l'objet à référencer (le pivot n'étant utilisé que pour la création lors de la montée dans l'arbre). Chaque cellule parente étant divisible en 8 cellules enfants. La condition d'arrêt représentée dans l'étape 8 (vignette 6.24(l)) est une condition sur la taille de cellule. Notons cependant que la division cellulaire pourrait continuer en fonction de la densité d'objets référencés dans la cellule. Il s'agit là d'un futur travail qui permettra d'optimiser davantage la simulation en calculant l'IR et le délai de propagation au niveau de la cellule et non des objets qui y sont référencés.

Nous terminerons cette exemple avec la figure 6.25 qui montre le même octree après quelques étapes. Neuf nouveaux Node (nommés Node 4, 5, 6... à 12) ont été référencés dans cet octree. Pour cela, trois nouvelles cellules ont été créées dans l'arbre.

L'opération de collecte spatiale s'effectue à travers des objets BagBox. Le principe étant de fenêtrer une zone de l'espace et de parcourir l'octree afin de trouver les objets référencés dans la zone voulue. La figure 6.26 montre ce principe. Le bag est indiqué en vert (cf étape 1). Il s'agit d'un cube dont le centre (point 3D de l'espace, est indiqué par une croix) et la longueur du côté ont été spécifiés. Dans le modèle de propagation présenté en section 6.7, ces paramètres sont communs à toutes les interfaces radio. L'étape 2 montre le point d'entrée dans l'octree. Dans cet exemple, il s'agit de la racine de l'arbre. L'objectif est de déterminer les cellules qui sont inclues à l'intérieur du bag ou qui sont en intersection avec ce dernier. Les etapes 3 et 4 montrent ainsi la descente ´ dans l'octree (cellules en cours d'itération représentées en rouge). Les cellules qui sont

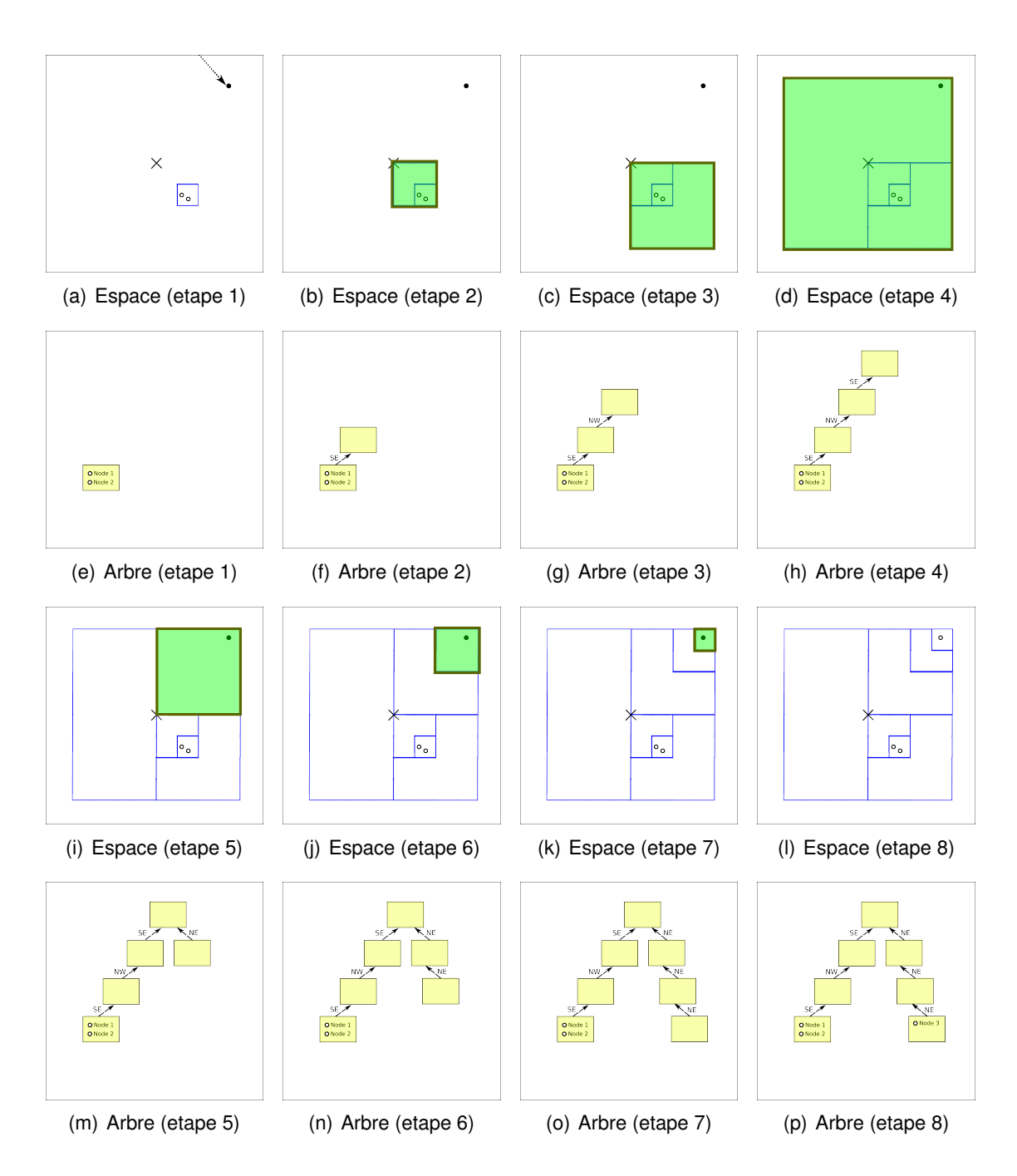

FIGURE 6.24 – Enregistrement d'un noeud dans l'octree (Nicolas BOILLOT, extractible et citable de [961])

pas en intersection avec le bag sont éliminées. Il s'agit d'autant de Node qui ne recevront pas les messages et d'autant de traitements sur ces noeuds qui sont évités. Lors de l'étape 5 (cf vignette 6.26(e)), la cellule du milieu se trouve inclue dans le bag. Il n'y a plus besoin de filtrer, tous les objets référencés dans cette branche de l'octree sont de facto sélectionnés. Pour les trois cellules restantes, il s'agit d'intersections avec le bag donc le parcours de l'octree se poursuit (étape 6, image 6.26(f)). Si les cellules feuilles de l'octree sont atteintes, il est nécessaire d'itérer le contenu de ces cellules afin de trier les objets qui sont inclus dans le bag et ceux qui ne le sont pas. Ceci est représenté à l'étape 7. Tous les noeuds inclus dans le bag sont sélectionnés. La figure 6.26(h) montre

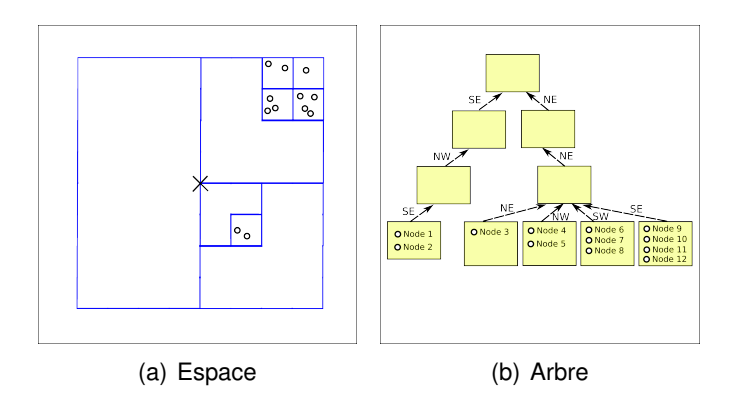

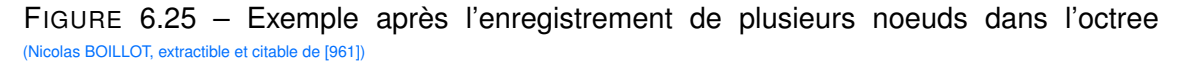

l'exemple d'un bag sphérique. Lors du parcours de l'octree, il est possible de déterminer les intersections entre un bag sphérique et les cellules de l'octree. Le principe reste identique mais dans ce cas la sélection sera sphérique.

La collecte spatiale est une opération très utilisée lorsque l'on a besoin de modéliser une force à distance. Qu'il s'agisse de simulateurs de réseaux sans-fil ou de simulateurs de mécanique newtonnienne, un octree est très appréciable pour réduire la complexité de la simulation.

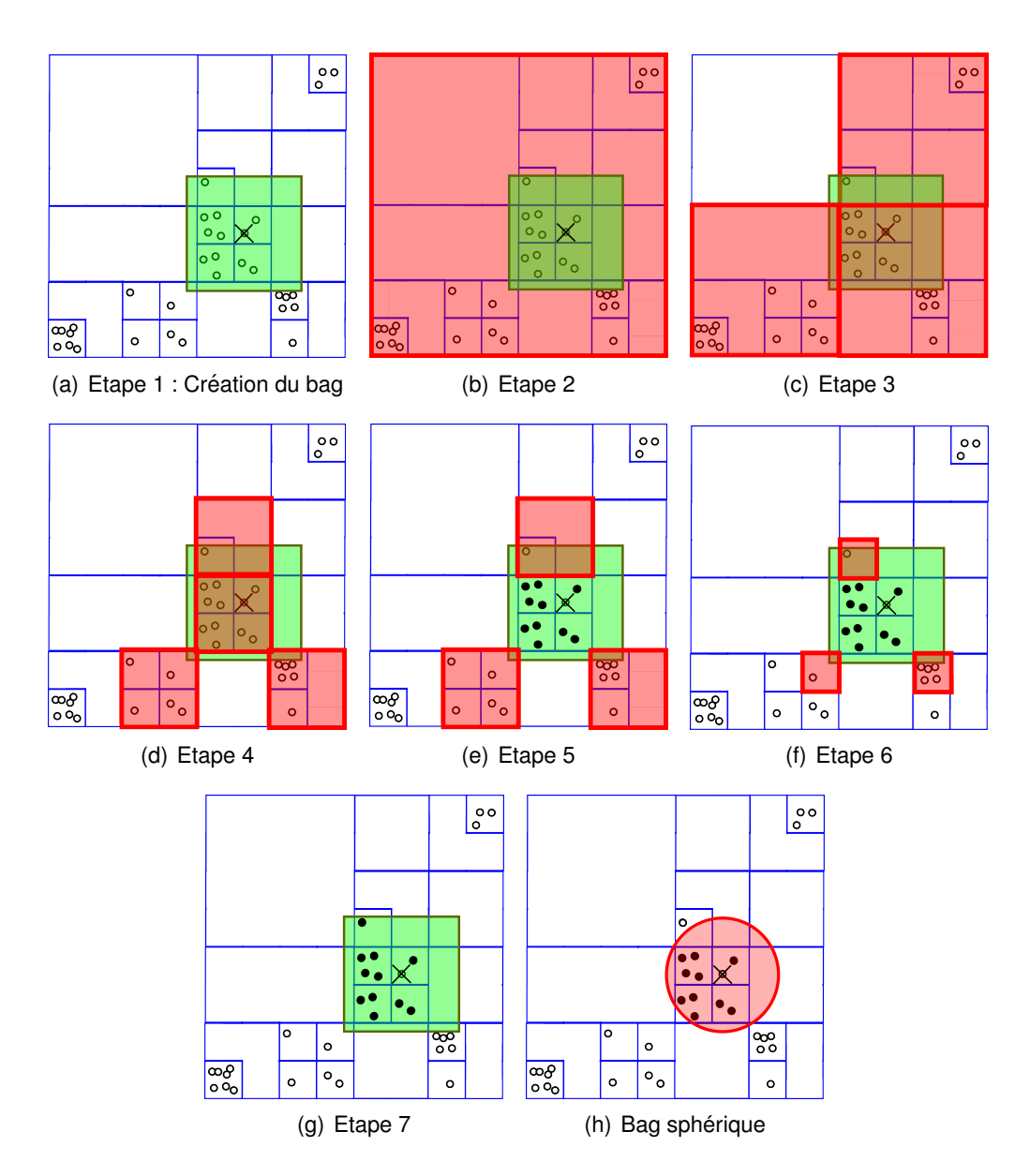

FIGURE 6.26 – Opération de bag sur octree (Nicolas BOILLOT, extractible et citable de [961])

7

# **EXPÉRIMENTATIONS**

# 7.1/ DRIVER DE DÉPLACEMENT DES WALKERS TRI-CATOMES

Contrairement aux robots modulaires qui sont dotés d'actionneurs mécaniques fournissant des possibilités de mouvements via des liaisons mécaniques, un catome ne peut pas produire de mouvement ni changer de forme. Par conséquent, comme expliqué en section 3.3, il ne peut pas s'articuler ni se déplacer seul dans l'univers. Au sein d'un ensemble (ou structure) constitué de plusieurs catomes, il peut cependant se repositionner suivant un treillis (latice) relativement à ces voisins en collaborant avec ces derniers pour coordonner son déplacement mais aussi pour activer les features qui produiront le déplacement. Généralement, seuls les catomes situés en périphérie de l'ensemble peuvent se repositionner car ils ne doivent pas être physiquement contraints afin de pouvoir "rouler" sur leurs voisins. Il résulte de cela que l'ensemble ou structure formé de matière programmable ne peut produire de mouvements articulés. Lorsque l'ensemble souhaite changer de position dans l'espace, les catomes doivent se déplacer un par un, tout d'abord au niveau du sol, puis les uns sur les autres.

Nous considérons donc un sol plat et lisse. Avec un ensemble formé de 2 catomes, l'inertie ne permet pas le mouvement. En effet, si l'un des 2 catomes actionne ses features, le second catome subira des forces opposées ce qui provoquera un mouvement dans le sens inverse (ceci avait été représenté en figure 3.5 de la section 3.3). Afin d'obtenir une stabilité de l'ensemble lors des déplacements, nous considérons des ensembles formés de 3 catomes appelés "walker tri-catomes". Ainsi lorsqu'un catome est en mouvement, nous considérons que la masse des deux autres et les forces de frottement au niveau du sol suffisent à ce que la position des 2 catomes immobiles reste constante dans l'univers simulé. Le driver présenté ici ne fonctionne cependant pas à l'aide de la simulation de mécanique newtonienne fournie par ODE via DPRSim. En effet, ce niveau de détail exige de fournir les forces exercées par chaque feature. Notons à ce sujet, que le nombre de features d'un catome n'est pas obligatoirement lié au latice. Le latice représente une simplification qui permet de positionner les catomes les uns par rapport aux autres de manière régulière. Comme les catomes sont sphériques, ils sont généralement disposés en quinconce. Cette disposition constitue un latice hexagonal. Dans un hexagone, les angles mesurent 60°. Il est ainsi usuel de représenter les catomes 2D avec des features réparties selon un multiple de cet angle. Par exemple 6 features réparties tous les 60 $^{\circ}$ , 12 features réparties tous les 30°ou 24 features réparties tous les 15°. L'avantage de cette représentation est que les features semblent toujours alignées par rapport au latice. Du fait du glissement expliqué précédemment, il n'y a cependant aucune réalité physique derrière cette représentation car un mouvement fait intervenir plusieurs features sur un même catome et les forces de chaque feature doivent être précisément modulées en intensite dans le temps. Avec l'inertie du catome en mouvement, il y a toute une dynamique ´ des forces et un contrôle continu doit être mis en place. Il est ainsi possible d'avoir des catomes avec 17 features qui se déplacent selon un latice. Le contrôle des forces permet d'aligner les catomes dans le latice. Cependant avec des catomes de 17 features, les features ne le seront pas obligatoirement. Nous considérons donc que ce driver bas niveau existe ou que les forces qui doivent être appliquées sont connues (au niveau du timing et de l'intensité). Ce driver a fait l'objet de publications précédemment citées et de simulations dans DPRSim (cf figure 4.16).

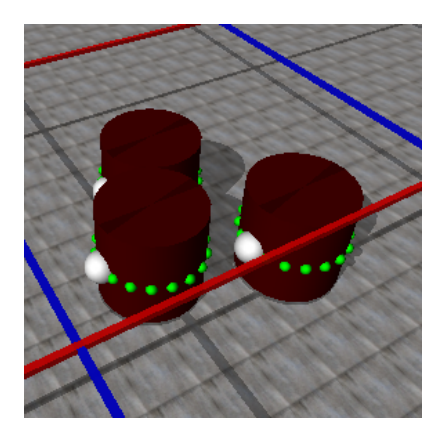

FIGURE  $7.1$  – Dislocation du walker suite à un mouvement non autorisé (Nicolas BOILLOT, extractible et citable de [963])

Le driver développé se situe à un niveau d'abstraction supérieur et permet la mobilité des walkers tri-catomes. Dans un walker tri-catomes, tous les deplacements ne sont pas ´ permis. Lorsque le walker forme un "serpent", le catome central a 2 voisins. Ce dernier n'est pas contraint physiquement et peut donc bouger (sous réserve du contexte expliqué ci-dessus). Un tel déplacement provoquerait cependant la dislocation du walker car un élément serait abandonné comme en témoigne la figure 7.1. Le catome central devant rester immobile jusqu'à ce que les 2 autres catomes du walker se rejoignent, une configuration en "triangle" est donc une étape intermédiaire indispensable à tout déplacement du walker.

Le driver se décompose donc en deux niveaux distincts. Tout d'abord, nous considérons les configurations en "triangle" comme des etats stables. Si le walker n'est pas dans ´ un état stable, une phase d'initialisation est nécessaire avant tout mouvement du walker. Ceci s'effectue généralement au début de la simulation. Lorsqu'une destination est fixée pour le déplacement du walker, le catome le plus éloigné du point de destination est sélectionné pour se déplacer. Il effectuera plusieurs mouvements successifs afin d'atteindre la prochaine configuration en "triangle". Autrement dit, il ira se placer sur le triangle opposé. La seconde partie du driver gère ces mouvements intermédiaires en déterminant quelless sont les prochaines features des catomes qui doivent être activées afin que le mouvement se poursuive. La figure 7.2 montre un exemple de déplacement d'un walker pour une destination nord-est. Notons que lors d'un long déplacement, tous les catomes du walker devront successivement être déplacés. Une petite optimisation du mouvement du walker pourrait cependant être possible en rajoutant un niveau supplémentaire visant à orienter le triangle afin qu'un côté devienne perpendiculaire au vecteur de déplacement. L'orientation du triangle ne s'effectuerait qu'une seule fois et permettrait d'économiser

quelques mouvements atomiques. La figure 7.2(p) montre ainsi les triangles successifs formés au cours du déplacement du walker.

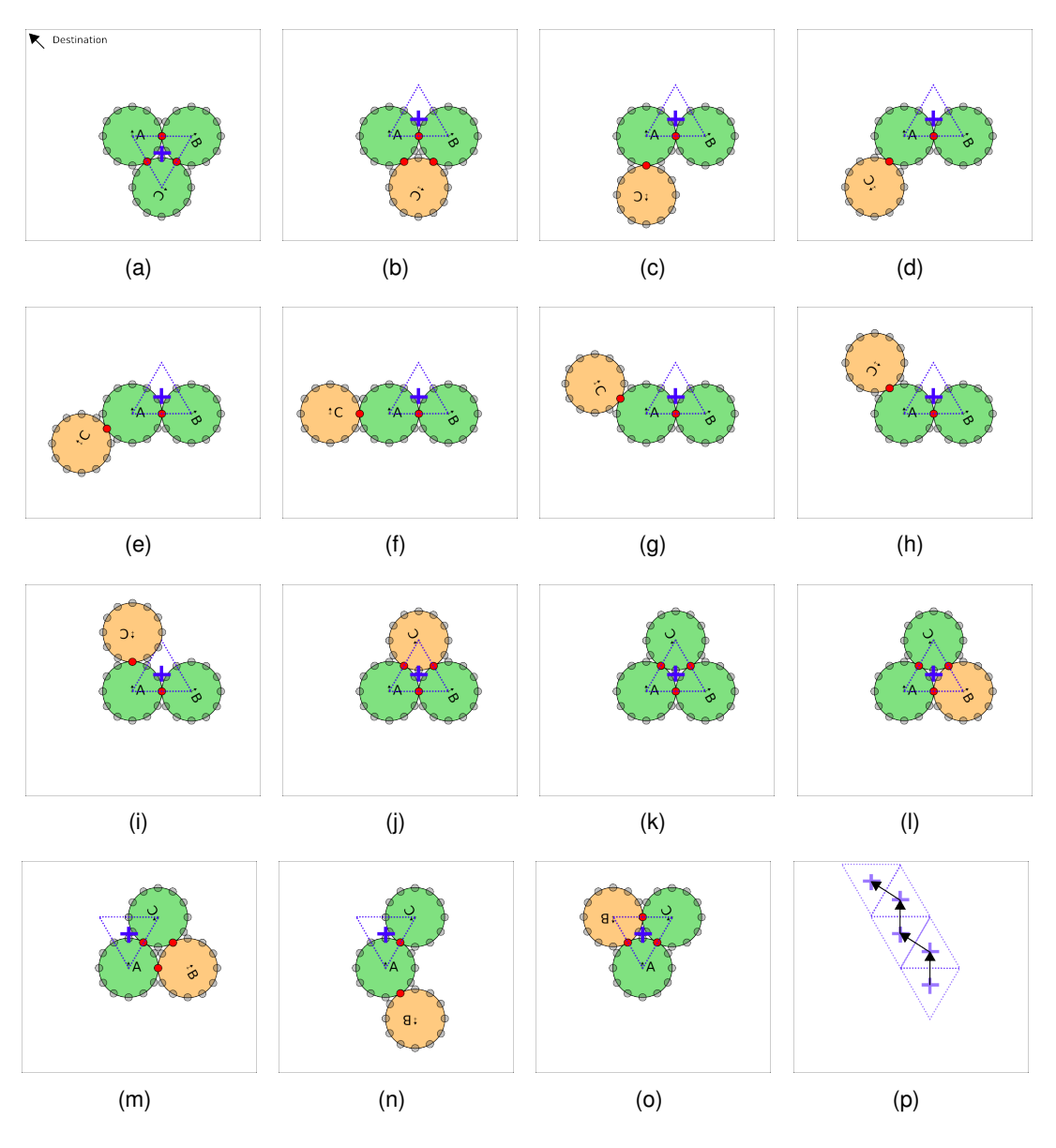

FIGURE 7.2 – Déplacement d'un walker tri-catome (Nicolas BOILLOT, extractible et citable de [961])

La figure 7.3 montre le déplacement du catome C. Dans cet exemple les catomes A et B restent immobiles. Lorsqu'entre 2 configurations en "triangle" successives, le 1er niveau du driver sélectionne un catome qui doit se déplacer, un sens de rotation est fixé. Le catome C effectue ici un rolling dans le sens anti-horaire. La figure 7.3(b) montre en jaune les 2 choix d'activation des features qui s'offrent aux catomes. Les catomes A et C sont reliés par le couple de features C4 et A8. Puisque le catome C effectue ici un rolling anti-horaire, il s'agit de chercher la prochaine feature du catome C dans le sens horaire après la feature C4. Lors de la recherche de feature, nous devons en effet considérer une inversion du sens de rotation. Pour le catome C, il s'agit ici de la feature C5 qui sera la prochaine à être activée. Notons que la recherche de feature s'effectue de manière cyclique. S'il y a 12 features, l'algorithme passe ainsi de 11 à 0 et inversement.

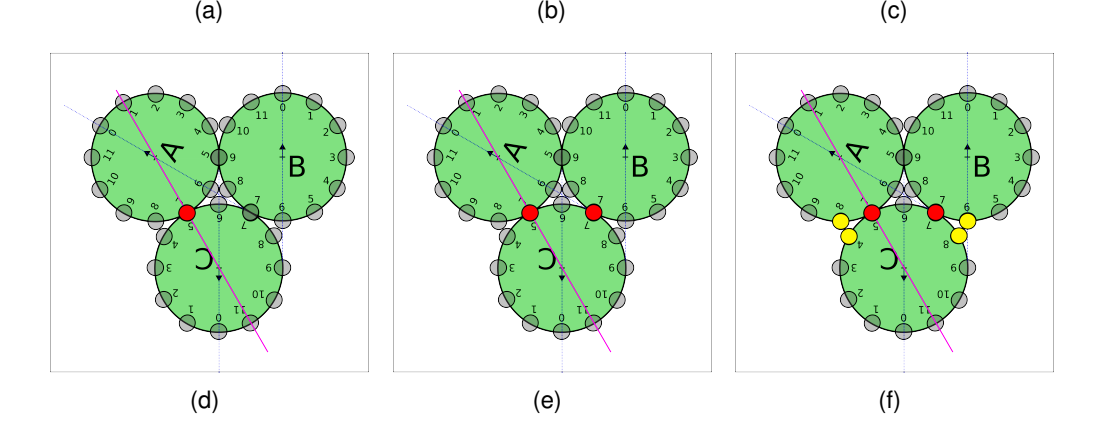

FIGURE 7.3 – Détermination des prochaines features à activer pour le déplacement d'un catome (Nicolas BOILLOT, extractible et citable de [961])

En ce qui concerne la recherche de feature pour le catome A, il s'agit de considérer une inversion de sens supplémentaire. Puisque le catome C effectue un rolling anti-horaire, la recherche de feature dans le catome A s'effectuera aussi dans le sens anti-horaire. La catome A activera donc la feature A7. La figure 7.3(c) montre ainsi l'activation du couple de feature A7 et C5. Le couple de features A8 et C4 est alors désactivé. Deux lignes fuchsia ont été tracées sur cette figure. Leur intersection montre le repositionnement que nous effectuons dans DPRSim. Puisqu'il y a 12 features, le catome C effectuera tout d'abord une rotation de 60°. Une angle de 30°par feature est considéré mais comme le catome A ne bouge pas, il s'agit bien de 60°. Comme le montre la figure 7.3(d), une translation du catome C est ensuite effectuee afin d'aligner les features et le centre des ´ catomes sur le même axe. DPRSim actualisera ensuite la connectivité des features (cf figure 7.3(e)). La dernière image 7.3(f) montre un cas spécial que le driver doit gérer dans une configuration en "triangle" : 2 features sont alors connectées pour chaque catome. Bien évidemment, le 1er niveau de driver n'ordonnera jamais 2 fois consécutivement le déplacement du catome C car il reviendrait dans sa position précédente. Ici les catomes A ou B devraient se déplacer mais considérons pour l'exemple que le catome C doive effectuer un nouveau rolling dans le sens anti-horaire. Les couples de features connectés sont (A7 ;C5) et (C7 ;B7). Avant d'appliquer l'algorithme expliqué précédemment, il s'agit de déterminer à partir de laquelle des 2 features connectées il faut travailler. Pour cela, le driver exploite la taille de l'intervalle entre les features connectées. Entre C5 et C7, il n'y a qu'une seule feature. Entre C7 et C5, il y a 9 features. Puisqu'il s'agit d'une rotation anti-horaire du catome C, la feature C7 servira alors de point de départ pour déterminer que le couple de feature à activer est (B6 ;C8).

#### *7.2. CONVERGENCE DE WALKERS* 151

Ce driver fonctionne sous DPRSim à travers un CodeModule. Chaque étape est distincte afin qu'un seul mouvement atomique par tick ne se produise. Il ne permet cependant que de contrôler que les walkers tri-catomes. Pour des walkers constitués de 4 catomes ou plus, il est nécessaire d'implémenter un driver plus générique.

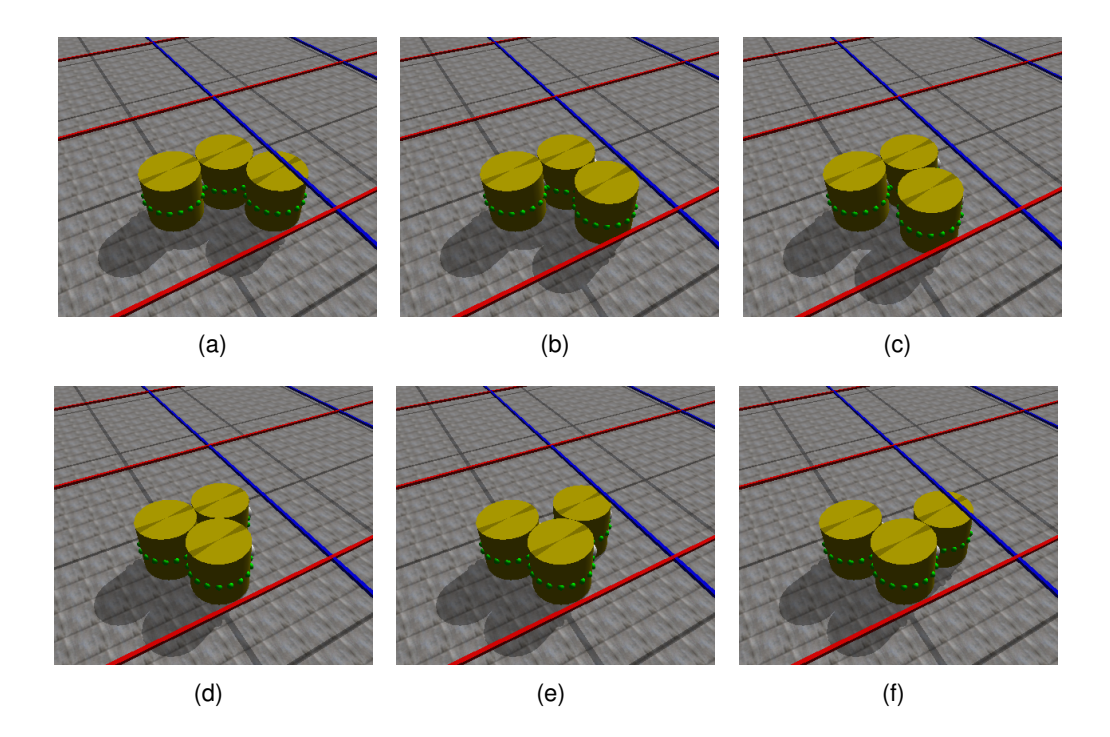

FIGURE 7.4 – Quelques images du driver en cours de fonctionnement sous DPRSim (Nicolas BOILLOT, extractible et citable de [963])

# 7.2/ CONVERGENCE DE WALKERS

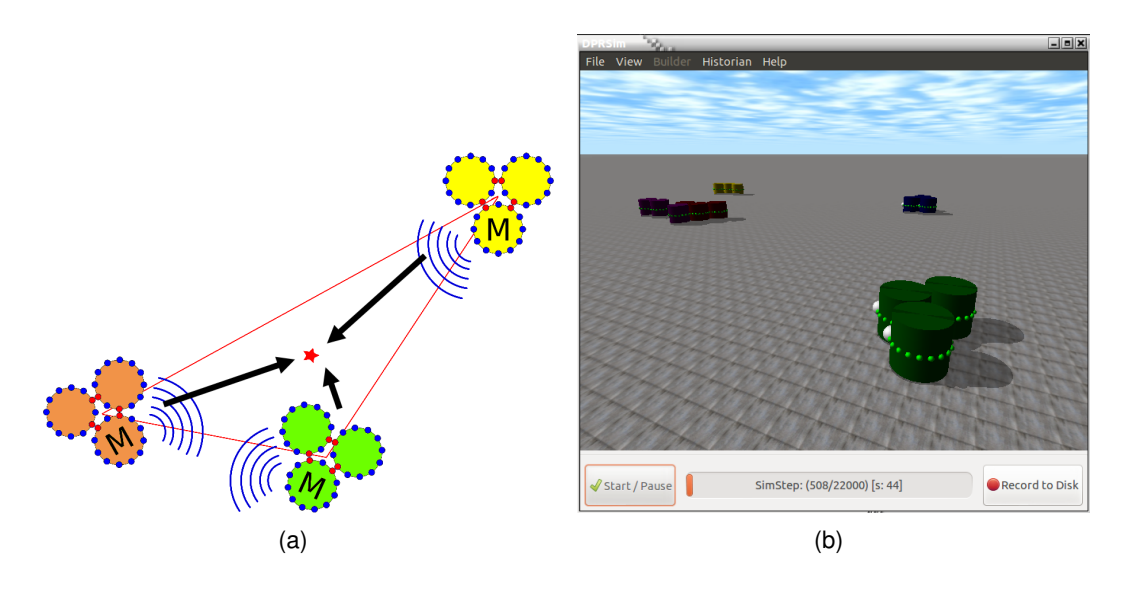

FIGURE 7.5 – Convergence de plusieurs ensembles en vue de fusion (Nicolas BOILLOT, extractible et citable de [852, 964])

Suite à l'interfacage de Vouivre avec DPRSim, les catomes peuvent dorénavant être équipés d'une (ou plusieurs) interface radio. Ceci offre de nouvelles fonctionnalités applicatives notamment dans le cas d'ensembles de catomes partitionnes. Auparavant les ´ ensembles partitionnés ne pouvaient pas communiquer. Pour mettre en avant cet atout du wireless, une application exemple a été développée à l'aide du driver exposé en section 7.1 (cf image 7.5(b)). Comme le montre la figure 7.5(a), l'objectif est d'organiser la convergence de plusieurs walkers afin qu'ils puissent ensuite fusionner au sein d'un plus vaste ensemble. Pour les simulations présentées ici, la facette à base de CSMA/CA a été utilisée. Nous admettons que chaque walker connait sa position dans l'espace. En réalité, c'est impossible et ceci soulèverait le problème du positionnement. Considérons qu'une couche logicielle permet le positionnement (cf section 7.7). La position des catomes est extraite de DPRSim et le driver présenté calcule le barycentre du walker. Rappelons à ce sujet que la position des Node utilisée par Vouivre pour calculer par exemple les distances, l'atténuation du signal, etc peut provenir de 2 sources distinctes. En mode standalone, cette position est gérée de manière autonome. Elle est actualisée lorsque des événements de déplacement sont planifiés ou lorsque l'application (standalone) force le déplacement des noeuds. La seconde source de position est le callback de position qui a été rajouté dans DPRSim pour l'interfaçage. En effet, le driver et l'application présentés ici fonctionnent dans des CodeModule de DPRSim et la position est mise à jour via DPR-Sim. Lorsque Vouivre souhaite interroger la position des Node, les requêtes sont ainsi redirigées vers DPRSim afin d'obtenir la dernière position rafraîchie (soit par l'application DPRSim, soit par ODE dans le cas ou la physique est activée).

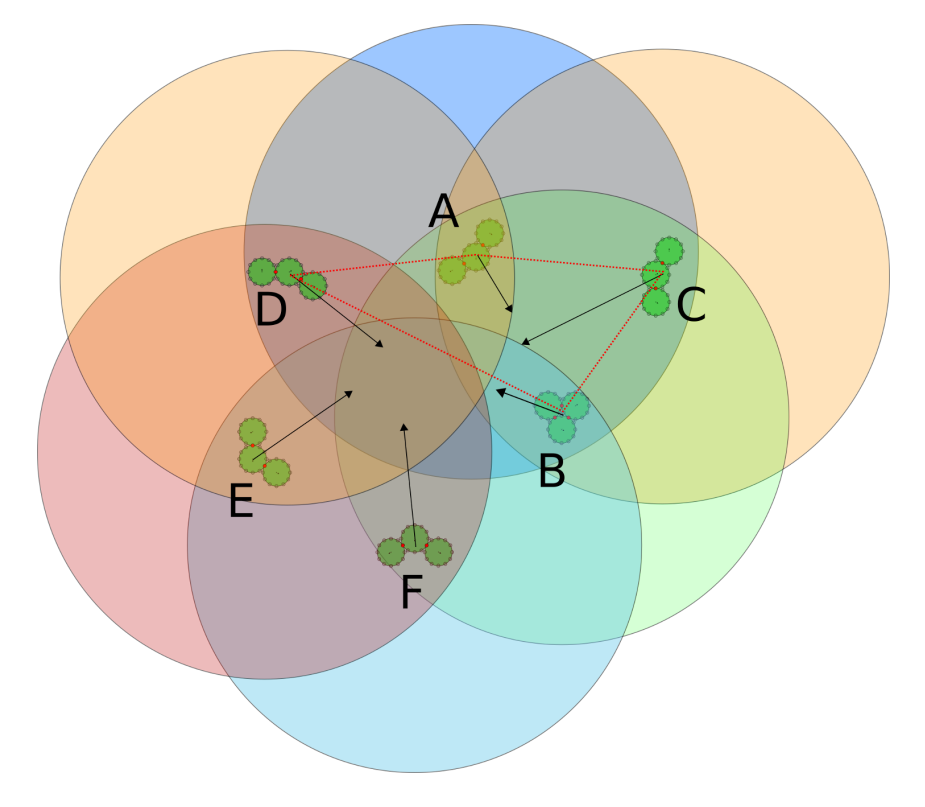

FIGURE 7.6 – Couverture radio (Nicolas BOILLOT, extractible et citable de [961])

Le principe de l'application exemple proposée est simple. Au sein de chaque walker, un catome leader est désigné. Ce leader envoie régulièrement un message radio avec la position du walker. Lorsque le leader d'un walker reçoit un message, il réévalue la

#### *7.2. CONVERGENCE DE WALKERS* 153

destination de son walker et calculant le barycentre entre toutes les positions déjà reçues des autres walkers (ainsi que la position du walker considéré). L'exemple donné en figure 7.5(a) montre 3 walkers qui sont à portée radio les uns des autres. Le barycentre est donc indiqué par une étoile rouge. Tous les walkers calculent ainsi le même point de convergence.

La figure 7.6 souligne l'effet de la couverture radio. Six walkers sont représentés avec leur zone de couverture radio. Le walker A peut recevoir les messages des walkers D, C et B. Le walker B peut recevoir les messages des walkers F,C et A. Les autres walkers (D, C, F et E) recoivent les messages de 2 walkers voisins. Dans cet exemple, tous les walkers calculent des destinations différentes. Les pointillés rouges représentent la zone perçue par le walker A. Les flèches noires sont les vecteurs de déplacement des walkers. Au fur et à mesure que les walkers se déplacent, ils rentrent dans les zones de couverture radio des uns et des autres. La destination est alors réévaluée afin d'aboutir à une convergence globale. Notons qu'un relayage à 1, 2 ou même 10 sauts ne changerait rien à ce fonctionnement. Dans le cas où la simulation inclut un grand nombre de walkers, un algorithme plus sophistiqué devra être mis en place. Cependant, comme nous l'avons expliqué, l'objectif ici est simplement de souligner le fait que les walkers peuvent désormais collaborer.

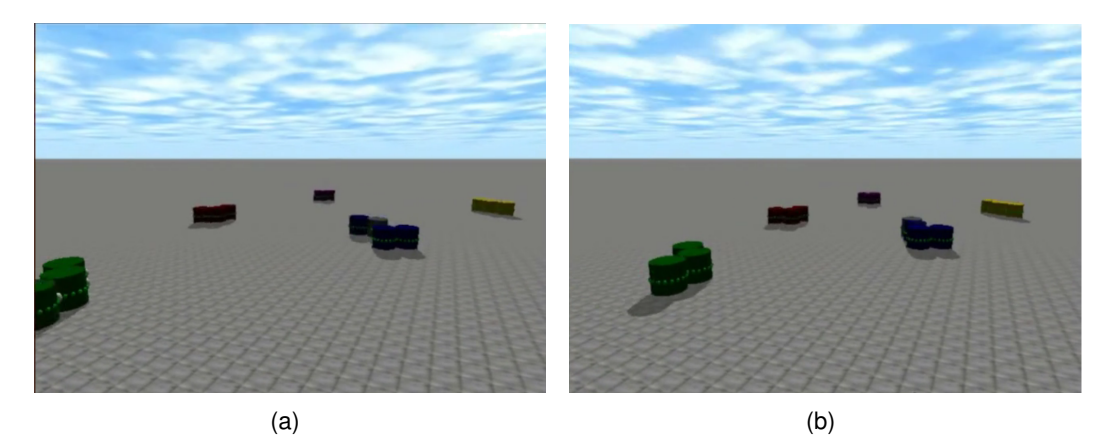

 $\qquad \qquad \textbf{(c)} \qquad \qquad \textbf{(d)}$ 

FIGURE 7.7 – Simulation de 5 walkers convergeants (Nicolas BOILLOT, extractible et citable de [961])

Nous terminerons avec la figure 7.7 qui fournit quelques images d'une simulation comportant 5 walkers sans problème de couverture radio.

# 7.3/ INONDATION MULTI-SAUTS

Dans beaucoup de scénarios, du fait de sa vitesse de propagation, la diffusion de messages par wireless offre des atouts incontestables. En effet, contrairement aux connexions par contact qui fonctionnent de manière pair à pair entre les catomes voisins, le wireless offre une possibilité de diffusion multiple (broadcast). L'application présentée ici vise à mettre en exergue cet avantage mais aussi à étudier certaines caractéristiques de facette CMSA/CA (cf section 6.4). L'objectif est de lancer une inondation multi-sauts sur un ensemble de catomes.

Dans cette application, lorsqu'un catome reçoit un premier message, il change de couleur et envoie un nouveau message (si et seulement s'il est autorisé à le faire). Au cours de la simulation, un catome peut recevoir plusieurs messages. Cependant les messages suivants seront ignorés par le catome (seul le 1er message est traité). Chaque nouveau message créé contient un numéro de séquence qui est déterminé en mélangeant à la fois l'identifiant du catome relais mais aussi le numéro de séquence contenu dans le message reçu qui est incrémenté de 1. Lorsqu'un catome change de couleur, il adopte l'une des 7 couleurs possibles (rouge, vert clair, violet, vert sombre, jaune, bleu et orange) en fonction (d'un modulo) du numéro de séquence contenu dans le message reçu. La taille des messages est fixée à 53 octets.

La figure 7.8 montre l'évolution de la propagation au cours de la simulation 7. Au 4 ième tick DPRSim, on peut voir 16 catomes colorisés en rouge suite à la réception du 1er message de la vague. Au début de la simulation, un catome initiateur a été désigné. Notons que plusieurs formes de l'ensemble ont été étudiées. Pour une forme donnée, le catome initiateur reste le même pour toutes les simulations effectuées. Ici, le catome initiateur est situé en bas à gauche des images. Au 5ième tick, un groupe de catomes est colorisé en violet. Ce message a été relayé par l'un des catomes précédemment colorisé en rouge.

Plusieurs simulations ont été effectuées en modifiant certains paramètres :

- le nombre et la position des relais
- la puissance d'emission des interfaces radio ´
- le debit des interfaces radio ´
- la taille de l'intervalle de backoff
- la durée d'un timeslot
- la nature des interfaces : interface par contact  $(W)$ , radio  $(R)$  ou les deux  $(W+R)$
- la forme de l'ensemble

Tout d'abord, tous les catomes ne sont pas autorisés à relayer les messages. Sur les images présentées, seuls les catomes initialement noirs le sont. Les simulations 1 à 8 concernent toutes un damier de 20\*20 soit 400 catomes comme celui visible sur la figure 7.8. Les différents changements de paramètres sont résumés dans le tableau 7.1.

Les simulations 1 et 2 n'utilisent que les interfaces par contact. Lorsqu'un catome envoie un message, il l'envoie sur toutes ses interfaces par contact (donc a 4 voisins si l'on ` considère un catome au milieu de la grille). Pour la simulation 1, nous avons considéré des interfaces par contact half-duplex qui utilisent le protocole CSMA/CA. En effet, les features devant être des composants électromagnétiques ou des composants dotés d'un

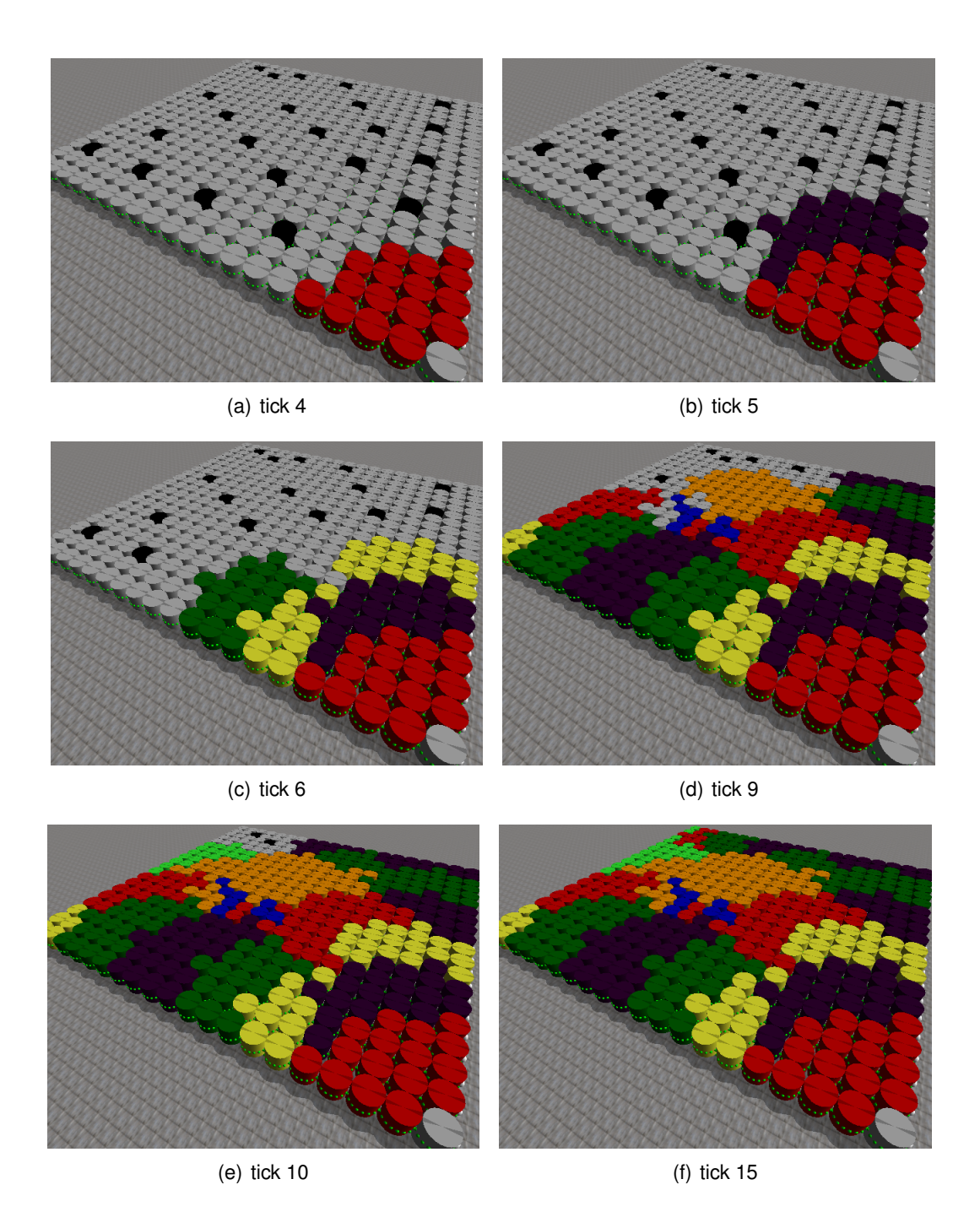

FIGURE 7.8 – Inondation multi-sauts dans un ensemble en damier formé de 400 catomes (simulation 7) (Nicolas BOILLOT, extractible et citable de [964, 852])

seul conducteur électrique dont les spécifications restent à établir, il n'est pas absurde de penser qu'il s'agit en réalité d'un médium partagé. Lors de la simulation 2, le timeslot a été réduit à 1ns et le backoff a été fixé à 1 ce qui revient à considérer une interface full-duplex parfaite sans partage du médium. Les simulations 3,4,5,6 et 7 n'utilisent que des interfaces radio. La simulation 8 est une simulation hybride car le relayage peut se faire par contact mais aussi par radio. Dans les simulations 1 à 4, tous les catomes sont autorisés à relayer les messages. Dans ces simulations, il y donc 399 catomes relais.

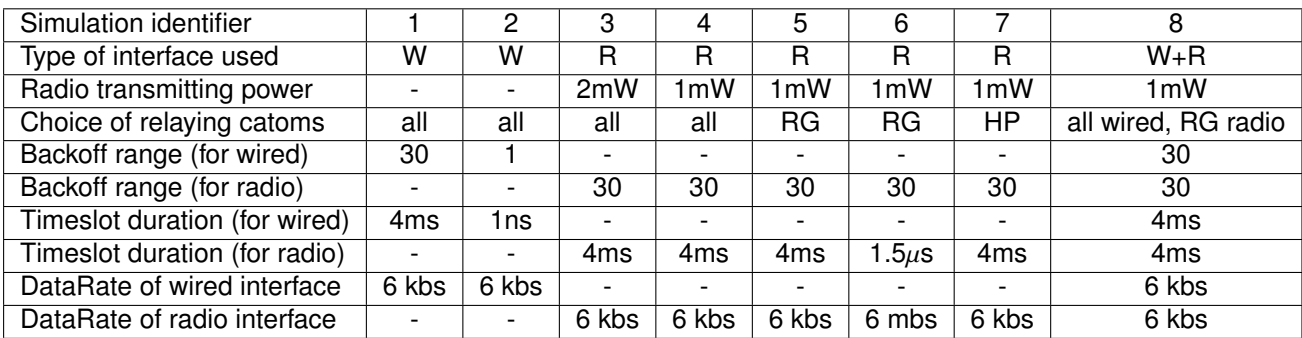

TABLE 7.1 – Paramètres utilisés dans les simulations (Nicolas BOILLOT, extractible et citable de [964, 852])

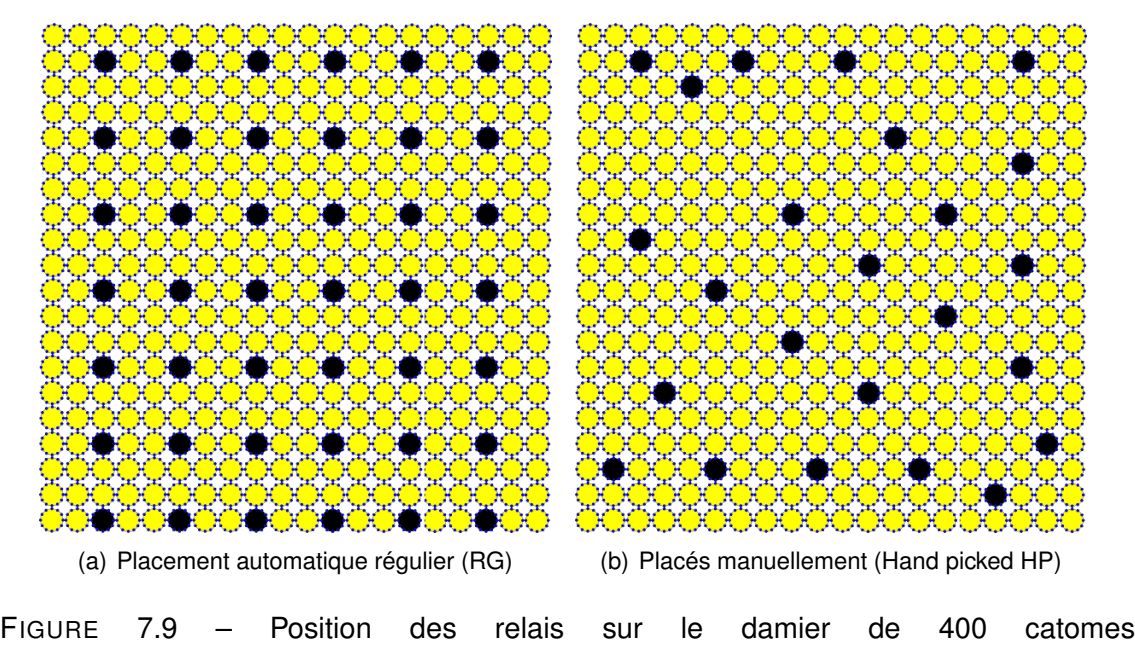

(Nicolas BOILLOT, extractible et citable de [964, 852])

Dans les simulations 5 et 6, les catomes relais sont disposés de manière régulière sur le damier comme le montre la figure  $7.9(a)$ . Pour la simulation 7, les relais ont été choisis manuellement afin de réduire le nombre de collisions. Cette disposition est indiquée par la figure 7.9(b). Terminons avec la simulation 8 qui autorise tous les catomes à relayer par contact mais seulement certains (selon la disposition figure 7.9(a)) à relayer le message par leur interface radio. Les débits spécifiés sont généralement de 6 kilobits par seconde excepté pour les interfaces radio de simulation 6 qui utilisent un débit de 6 mégabits par seconde. Pour la simulation 3, la puissance d'émission des interfaces radio a été augmentée de 1mW à 2mW afin d'accroître la portée des communications.

La figure 7.10 montre la vitesse de colorisation des catomes au cours de la simulation. L'avantage est clairement à la radio. Les simulations 1 et 2 sont les plus défavorisées. La simulation 6 est très rapide du fait de son débit de 6 mégabits/seconde. Notons cependant que le nombre de catomes colorisés atteint environ 350 et non 400 à cause des messages perdus. Comme l'indique le zoom 7.10(b), les autres simulations radio souffrent également de ce problème. Notons le point d'inflexion sur les courbes des simulations 3 et 4 dans la figure 7.10(a). Il s'agit d'un ralentissement provoque par les ´ collisions. En effet, dans ces simulations tous les catomes sont relais. Un effet avalanche

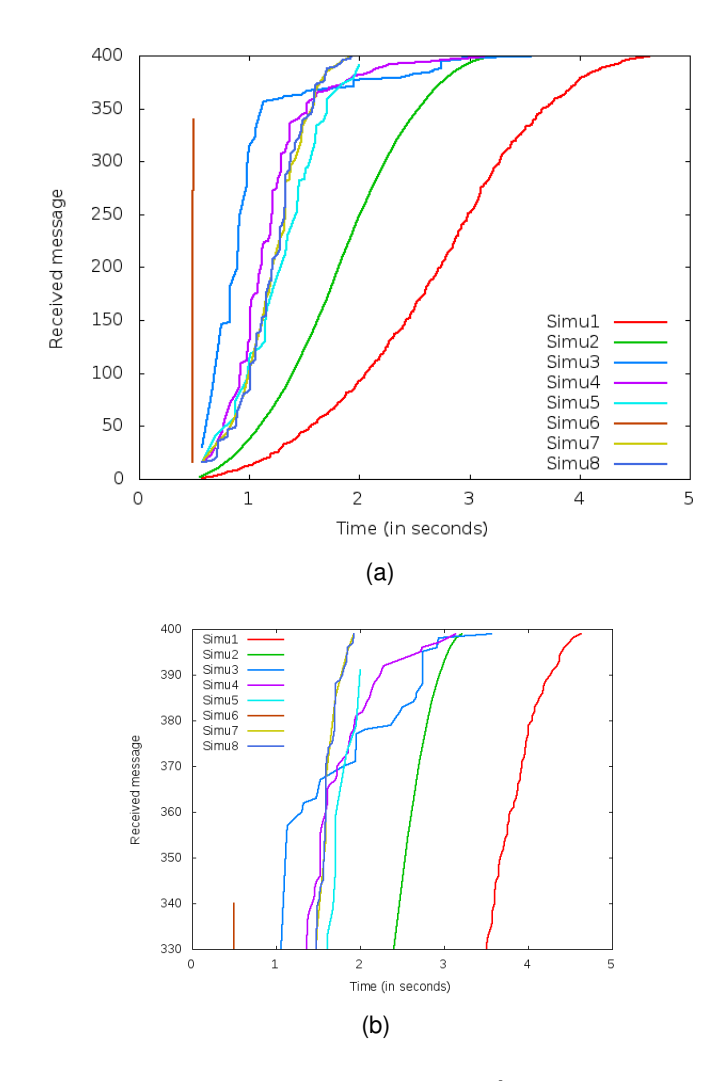

FIGURE 7.10 – Nombre de catomes colorisés au cours de la simulation (Nicolas BOILLOT, extractible et citable de [964])

s'installe peu à peu. Ce phénomène est plus marqué dans la simulation 3 car la puissance d'émission est plus élevée. La forme rectangulaire du damier joue également un rôle. Cependant les autres simulations radio sont moins affectées du fait qu'il y a moins de relais. Après 1.8 seconde, les simulations 7 et 8 sont les plus rapides à s'achever en atteignant les 400 catomes colorisés. Elles ont toutes deux un comportement similaire. La simulation 7 est avantagée par son choix judicieux des relais tandis que la simulation 8 exploite les communications hybrides.

La figure 7.11(a) indique le nombre de messages reçus au cours des simulations. Ici, les simulations 7 et 8 se distinguent. Beaucoup moins de messages ont été reçus dans la simulation 7 pour obtenir la même qualité de simulation. Ceci est souligné par la figure 7.12 qui montre le nombre de collisions au cours des simulations. La simulation 7 affiche ainsi une courbe plate révélant ainsi le caractère optimal des communications. Sans communications par contact, avec une puissance d'émission modeste, peu de relais et un débit limité à 6 kilobits/seconde, cette simulation est l'une des premières à s'achever en ayant propagé entièrement la vague de messages. Elle souligne ainsi l'importance du choix des relais à des endroits stratégiques. La simulation 3 met en avant le phénomène du saturation du canal de communication en atteignant le record de collisions du fait d'une

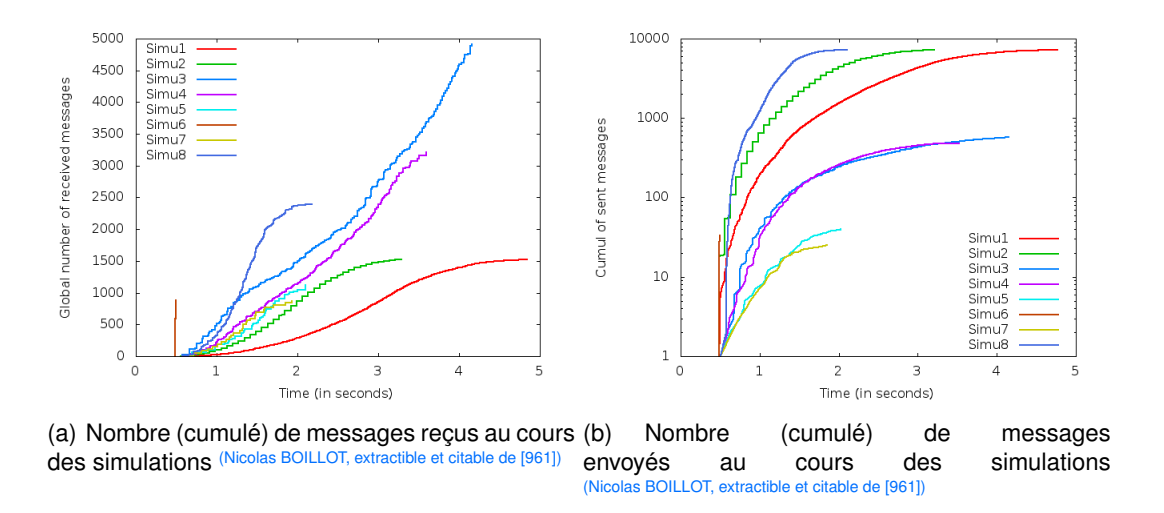

FIGURE 7.11 – Nombre de messages envoyés et reçus

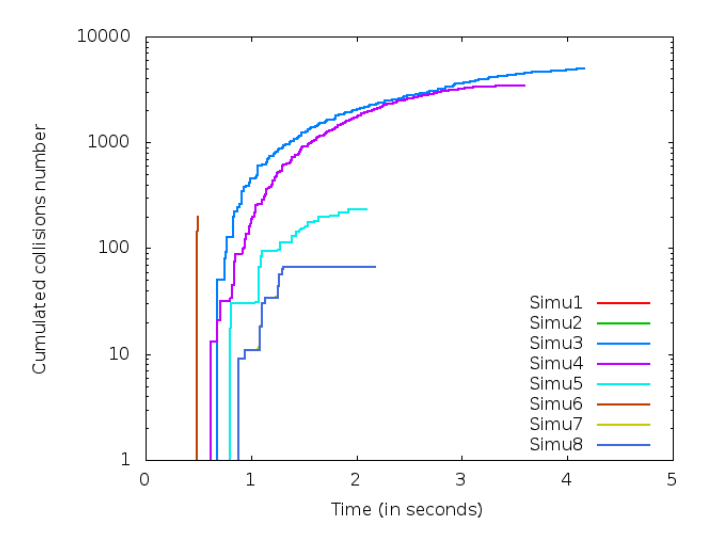

FIGURE 7.12 – Nombre (cumulé) de collisions au cours des simulations (Nicolas BOILLOT, extractible et citable de [964])

puissance d'émission trop élevée des interfaces radio et d'un trop grand nombre de relais. Il s'agit ainsi d'un gaspillage d'énergie qui nuit à la qualité des communications. Comme nous l'avons vu sur la figure  $7.11(a)$ , cette simulation s'achève tout de même en ayant rempli les objectifs de colorisation des catomes du fait du grand nombre de messages envoyés. Ces collisions peuvent se voir dans la présence de catomes de couleurs isolés dans la figure 7.14(b). Ces catomes n'ont pas été coloris es lors de la vague de propagation en direction du nord ouest. Du fait des collisions, ils sont restés gris. Une fois que la propagation a atteint le dernier catome au nord ouest, un phénomène de ressac est intervenu. Comme en témoigne la figure 7.12, le nombre de collisions s'est stabilisé et les noeuds en bordure du damier ont alors envoyé leurs messages qui ont pu parvenir jusqu'aux noeuds isolés. Ce phénomène de reflux n'a pas pu intervenir dans la simulation 6 du fait du débit trop élevé mais surtout du délai du timeslot extrêmement court. En effet, sur la figure 7.12, la courbe de la simulation 6 est verticale ce qui montre que toutes les collisions sont localisées sur un court moment. Tous les noeuds ayant envoyé leurs

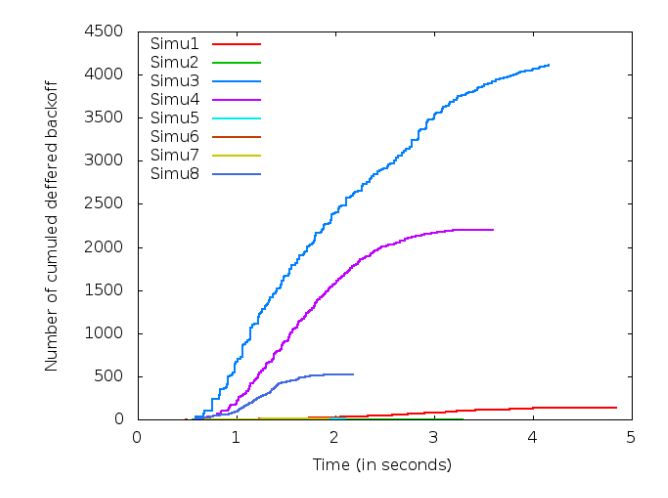

FIGURE 7.13 – Nombre (cumulé) d'interruptions du décompte des backoffs au cours des simulations (Nicolas BOILLOT, extractible et citable de [964])

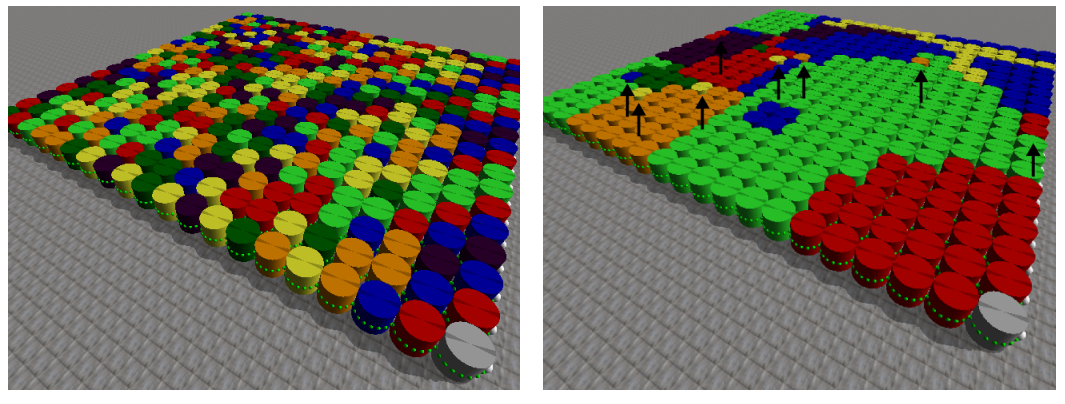

(a) Simulation 1 - tick 36 (b) Simulation 3 - tick 26

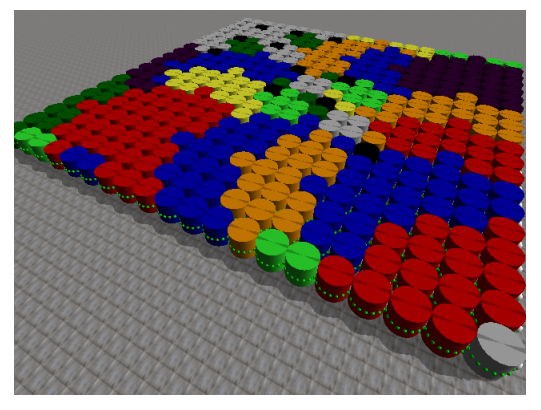

(c) Simulation 6 - tick 35

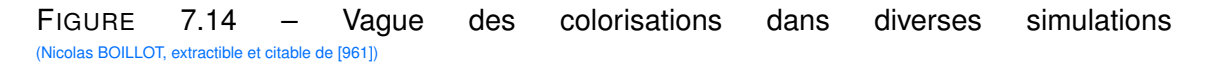

messages en même temps, certains noeuds n'ont rien reçu. Observons ainsi les catomes restés gris sur la figure 7.14(c). La figure 7.13 montre le nombre cumulé d'interruptions lors des décomptes des backoffs. Rappelons, comme expliqué en section 6.4 qu'avant d'envoyer un message, un catome écoute le canal afin de tester si ce dernier est libre.

| Simulation identifier         | Τ1              | T <sub>2</sub>   | TЗ    | T4    |
|-------------------------------|-----------------|------------------|-------|-------|
| Type of interface used        | $W + R$         | R                | w     | R     |
| Radio transmitting power      | 2mW             | 1 <sub>m</sub> W |       | 2mW   |
| Choice of wired relays        | all             |                  | all   |       |
| Choice of radio relays        | 4 H.P.M.        | mod 5            |       | mod 5 |
| Backoff range (for wired)     | 30              |                  | 30    |       |
| Backoff range (for radio)     | 30              | 30               |       | 30    |
| Timeslot duration (for wired) | 4ms             |                  | 4ms   |       |
| Timeslot duration (for radio) | 4 <sub>ms</sub> | 4ms              |       | 4ms   |
| DataRate of wired interface   | 6 kbs           |                  | 6 kbs |       |
| DataRate of radio interface   | 6 kbs           | 6 kbs            |       | 6 kbs |

TABLE 7.2 – Paramètres utilisés dans les simulations (Nicolas BOILLOT, extractible et citable de [964, 852])

Si ce n'est pas le cas, le noeud interrompt son processus d'envoi de message jusqu'à ce que le canal se libere. La simulation 1 utilise exclusivement des interfaces par contact ` mais affiche cependant un petit nombre de delayages ce qui prouve que des noeuds voi- ´ sins tentent d'émettre au même moment sur une même feature. Un mécanisme d'accès au médium partagé des features semble donc important. Notons enfin le panachage de couleurs visible en figure 7.14(a) concernant la simulation 1, qui s'oppose aux images des simulations radio présentées, qui montre qu'un message envoyé n'est recu que par peu de catomes.

## 7.3.1/ INONDATION MULTI-SAUTS EN TOPOLOGIE RÉSEAU FAVORABLE À LA RA-DIO

La forme de l'ensemble influe grandement sur la topologie du réseau. Dans certains cas, la topologie du réseau radio peut être très différente de celle du réseau pair à pair (P2P) par contact. L'inondation multi-sauts a ainsi été expérimentée sur diverses formes de l'ensemble telles qu'une "croix de templier" ou une "croix suisse" dans laquelle toutes les branches sont de longueurs égales.

Le tableau 7.2 présente ainsi les paramètres pour 4 simulations effectuées sur un ensemble formant une telle croix. Dans la simulation T3, les noeuds ne sont pas équipés d'interface radio et doivent communiquer à l'aide des seules interfaces par contact. Dans les simulations T2 et T4, un catome tous les 5 catomes est autorisé à relayer les messages par radio. La puissance émettrice est fixée à 1mW pour les interfaces radio de T2 ce qui est insuffisant pour passer d'un contour à l'autre d'une branche de la croix. Il s'agit donc d'un scénario très similaire à celui de la simulation T3. Dans la simulation T4, la puissance fixée à 2mW permet l'échange de messages entre les contours de croix ce qui augmente incroyablement l'efficacité de la communication. T1 est une simulation hybride dans laquelle les noeuds relaient les messages par contact excepté 4 noeuds qui sont aussi équipés d'une interface radio. La position stratégique de ces 4 relais est indiquée par la figure 7.15(a). Au cours de la simulation, une parallelisation de la propagation s'ef- ´ fectuera comme indiqué par la figure 7.15(b).

La figure 7.16 confirme sans surprise les résultats attendus : T3 est fortement handicapé par son manque de connectivité radio. Le point d'inflexion de la courbe de T2 souligne la parallélisation au centre de la croix. Ce phénomène existe aussi pour T2 et T4 même s'il

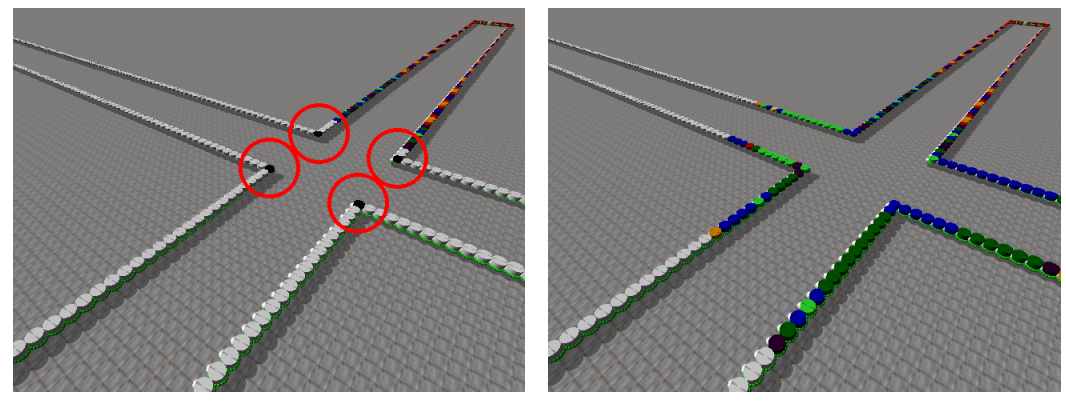

(a) Simulation T1 - tick 81 (b) Simulation T1 - tick 88

FIGURE 7.15 – Simulation sur un ensemble en forme de croix (Nicolas BOILLOT, extractible et citable de [961])

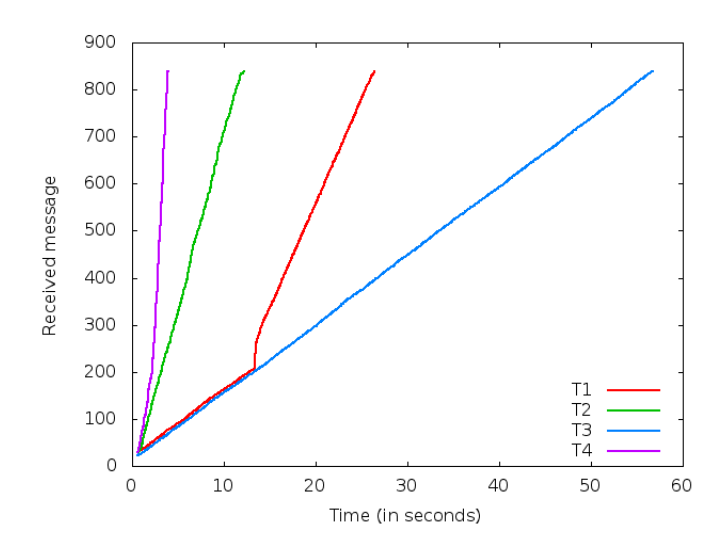

FIGURE 7.16 – Nombre de catomes colorisés au cours de la simulation (Nicolas BOILLOT, extractible et citable de [964])

est plus complexe à voir.

Les simulations présentées dans cette section visent à montrer que les communications radio permettent sous certaines conditions de réduire la latence dans les réseaux de catomes. L'objectif secondaire étant de tester l'interfaçage de simulateurs réalisés.

#### 7.3.2/ INONDATION MULTI-SAUTS EN NANOWIRLESS

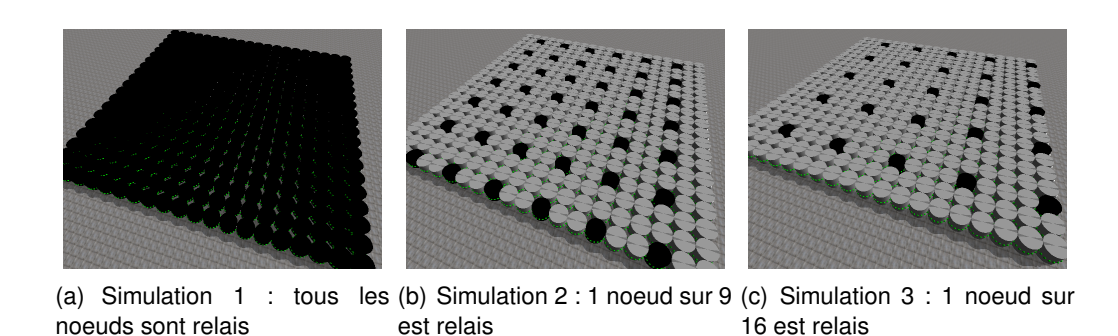

FIGURE 7.17 – Simulation sur un damier de 400 noeuds : 20\*20 (Nicolas BOILLOT, extractible et citable de [907])

Afin de pouvoir effectuer des simulations avec le modèle nanowireless, l'application d'inondation multi-sauts utilise des catomes de 0.06 mm de diametre. Trois simulations ` ont été effectuées sur un damier de 400 catomes. La figure 7.17 montre (en noir) la disposition des catomes autorisés à relayer les messages. La colorisation des catomes au cours des simulations est présentée en figure 7.19. Le modèle nanowireless utilise des échelles de temps de l'ordre de la picoseconde. L'interfaçage avec DPRSim a donc été adapté à cette échelle de temps. Ceci ne pose pas de problème dans la mesure où les catomes sont statiques et que la simulation de la physique (via ODE) a été désactivée. Les ticks sont très brefs. La figure 7.18 montre la propagation de la vague de colorisation au cours de la simulation 1.

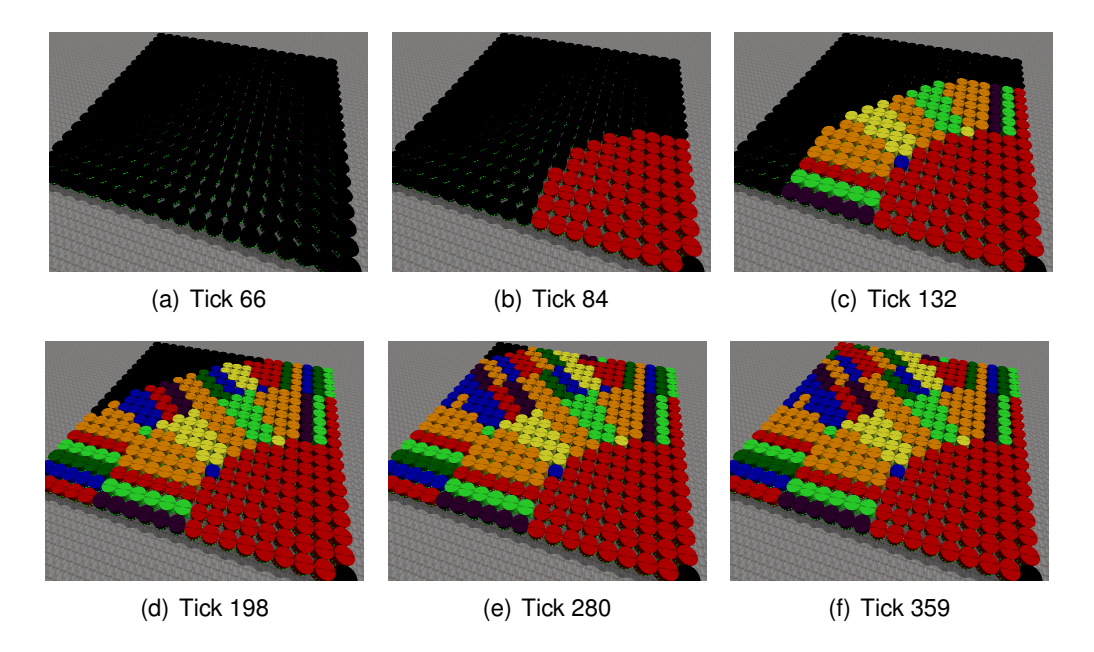

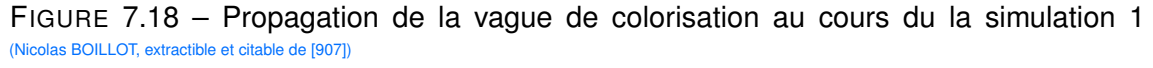

La figure 7.21 montre le nombre d'émetteurs simultanés au cours des simulations. Comme attendu, ce nombre augmente rapidement et peut atteindre 250 dans la simulation 1 où tous les catomes sont autorisés à relayer les messages. Le modèle nanowireless utilisé (présenté en section 6.5) permet l'envoi de plusieurs messages en parallèle et il n'y a donc pas de collisions contrairement au modèle à base de CSMA/CA. Pour ces simulations la règle d'acceptance a été définie comme une comparaison entre un seuil d'IR fixé et le score calculé lors de la réception des messages. Ceci permet d'obtenir une zone de couverture variant selon le nombre d'émetteurs simultanés. La règle d'acceptance stochastique n'offrirait pas de résultats réalistes dans un tel scénario. La figure 7.20 propose de mesurer le nombre de messages perdus du fait "des collisions". Pour cela, à chaque fois qu'un message est éliminé au niveau de la règle d'acceptance (car son score est en-dessous du seuil attendu), le score est alors réévalué une seconde fois de manière fictive en extrayant l'information rate depuis la matrice pour un seul émetteur simultané. Si le résultat obtenu suite à cette seconde réévaluation aurait permis d'accepter le message, nous considérons que la perte de ce message est directement imputable au fait que trop d'autres noeuds émettent simultanément sur le canal au même moment. Nous observons ainsi que seule la simulation 1 est affectée par des pertes de messages liées à une sur-utilisation multiple du canal. Après 20 microsecondes, la simulation 2 génère egalement un petit pic de collisions. N'oublions pas que la forme rectangulaire du damier ´ génère un grand nombre d'émetteurs lorsque la vague de propagation a atteint le centre. La position de ce pic correspond ainsi à ce moment de la simulation. Nous pouvons voir ce phénomène sur la figure 7.19. L'inflexion des courbes indiquant un ralentissement de la vitesse de colorisation. La figure 7.20 présente en réalité un ratio entre les messages perdus du fait des collisions et le nombre total de messages perdus. Un ratio faible signifie que les messages perdus l'ont été du fait de la distance entre l'émetteur et le récepteur.

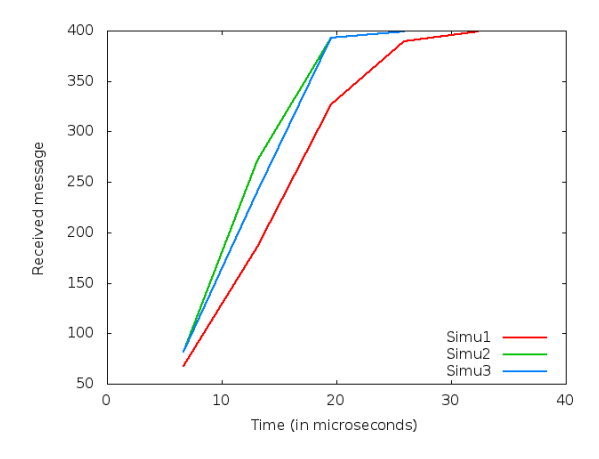

FIGURE 7.19 – Nombre de catomes colorisés au cours de la simulation (Nicolas BOILLOT, extractible et citable de [907])

Nous terminerons cette section avec le résultat le plus important produit par ces simulations. En nanowireless térahertz, 30 microsecondes suffisent à coloriser les 400 catomes du damier alors que les simulations CSMA/CA les plus performantes ne proposaient au mieux que 2.5 secondes. Cette simulation met simplement en avant l'utilisation de nanowireless dans les catomes plutôt qu'une technologie radio usuelle.

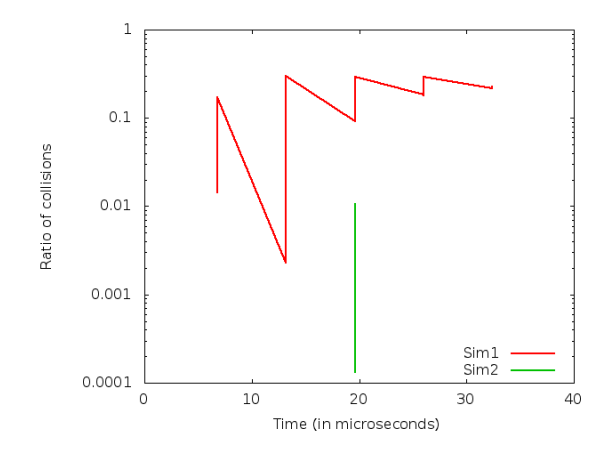

FIGURE 7.20 – Pertes de messages dues aux collisions (Nicolas BOILLOT, extractible et citable de [907])

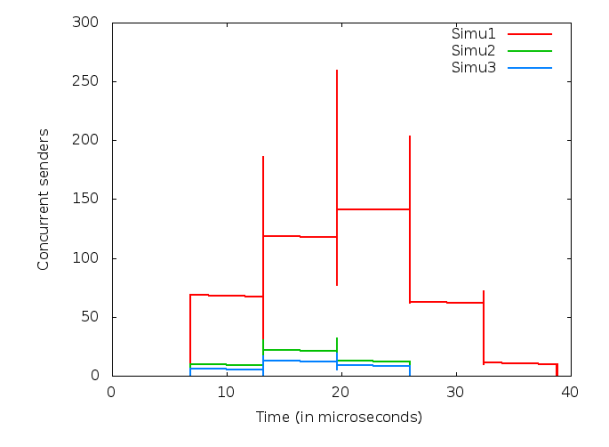

FIGURE 7.21 – Nombre d'émetteurs simultanés (Nicolas BOILLOT, extractible et citable de [907])

### *7.4. TEST DE L'INFLUENCE DU PARAMETRE BETA ET DE LA REDONDANCE DANS LES SIMULATIONS NANOWIRELESS `* 165

# 7.4/ TEST DE L'INFLUENCE DU PARAMÈTRE BETA ET DE LA RE-DONDANCE DANS LES SIMULATIONS NANOWIRELESS

Comme expliqué en section 6.6, l'utilisation de redondance joue un rôle important sur la qualité de réception des messages en nanowireless. Le scénario proposé ici vise à qualifier le débit utile atteignable en simulation à l'aide de redondance pour différentes valeurs du paramètre d'étalement  $\beta$  (cf section 5.2.1). La figure 7.22 montre la disposition spatiale des noeuds. De nombreux émetteurs sont situés à la même position dans l'espace tandis que l'unique récepteur est situé à 1mm de distance. Bien évidemment, plusieurs noeuds ne devraient pas pouvoir occuper physiquement une même position spatiale du fait de leur géométrie. Cependant, dans la version standalone de Vouivre utilisée pour cette simulation, il n'y a pas de gestion des collisions et aucun moteur de mécanique newtonienne n'est pluggé pour contraindre la position des noeuds. Pour accroître les performances de simulations, la réception des messages a été désactivée pour les noeuds situés dans le groupe des émetteurs. En effet, un émetteur peut normalement recevoir le message d'un autre émetteur. L'objectif de ce scénario est de mettre les émetteurs en compétition lors de l'envoi de leur message et de mesurer ce que le récepteur a reçu. Le fait qu'il n'y ait qu'un récepteur et plusieurs émetteurs à une faible distance (1mm) permet d'imputer toutes les pertes de messages à la surexploitation du canal (collision, bruit, etc).

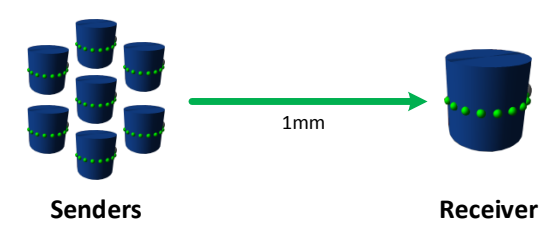

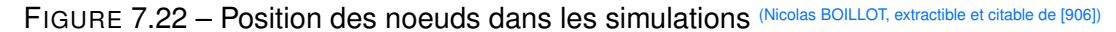

Tous les émetteurs envoient continuellement des paquets d'une taille utile de 28 octets. Chaque émetteur peut envoyer un seul message à la fois. Lorsqu'un message a été envoyé, l'émetteur planifie immédiatement l'envoi d'un autre paquet. Rappelons qu'un paquet envoyé avec un facteur de redondance 3 implique un message d'une taille  $3*28 = 84$ octets. La distinction entre "paquet" et "message", n'est pas formelle car nous ne simulons pas de piles de protocoles. Cependant lorsqu'un NetMessage est envoyé par un noeud, un NetMessageRedundancyCoder peut lui être associé afin de spécifier l'algorithme de redondance utilisé au niveau de la couche physique ainsi que la formule permettant de calculer la fiabilité de décodage de cette redondance. Ici, les noeuds peuvent utiliser une redondance modulaire MVT allant de 1 à 11 circuits. La règle d'acceptance stochastique expliquée en section 6.5.3 est appliquée afin de lisser les résultats. Le modèle nanowireless utilisé est celui présenté en section 6.5 (modèle à base de charnières, facettes Net-DeviceJORNETFacet). La fiabilité de décodage du MVT (cf section 6.6) est appliquée sur le score de réception des messages avant d'être soumis au processus d'acceptance. Les messages ayant de bons scores ont ainsi plus de chance d'être acceptés. Une forte redondance permet d'augmenter le score et ainsi la probabilité qu'un message soit accepté. La matrice d'information rate utilisée concerne un médium composé d'air avec 10% d'humidité ( $H_2O$ ). Plusieurs centaines de simulations ont été lancées. La durée de chaque simulation est fixée à 210  $\mu$ s. Pour certaines simulations, le paramètre  $\beta$  a été fixé à 500, pour d'autres à 1000 ou encore à 2500. En fonction de ce paramètre, les noeuds peuvent

envoyer plus ou moins de messages au cours des simulations. Le nombre de noeuds émetteurs est fixé au début des simulations. Afin de générer les statistiques présentées dans cette section, ce paramètre a été itéré.

Chaque noeud emetteur de la simulation commence ses envois avec un facteur de redon- ´ dance valant 1 (donc sans redondance). Lorsque 3 paquets successivement envoyés par un noeud n'ont pas été reçus par le noeud récepteur, l'émetteur concerné augmente alors son facteur de redondance. Inversement, dès qu'un paquet a été reçu, le noeud émetteur réinitialise son compteur d'échecs. Notons que les noeuds émetteurs ne peuvent en réalité pas deviner si le récepteur a reçu leur message ou non mais nous admettons ici que c'est le cas. Supposons qu'un mécanisme de timeout soit présent et qu'en l'absence d'accusé de réception, le noeud émetteur augmente le facteur de redondance. Notons que les statistiques présentées ici ne concernent que le débit utile. Par exemple, dans le cas d'un paquet envoyé (puis recu) de 28 octets avec un facteur de redondance de 7 (soit un message de 196 octets), le débit utile comptabilisé sera de 28 octets. Le débit brut sera toujours maximal car tous les noeuds sont constamment en train d'émettre. Un noeud ne diminue jamais son facteur de redondance. Si la simulation durerait un temps infini, tous les noeuds passeraient tôt ou tard au facteur de redondance maximum.

La figure 7.23 donne l'exemple de fonctionnement de 2 noeuds (A et B) à travers un chronogramme. Le noeud A envoie 12 messages et le noeud B en envoie 11. Pour le noeud A, les messages M1, M5, M8 et M12 sont reçus par le noeud récepteur. Pour le noeud B, les messages M1b, M2b, M6b, M10b et M11b arrivent à bon port. Les messages perdus sont indiqués par un symbole noir et le compteur d'échec "F" est incrémenté pour les noeuds concernés. Dans cet exemple, les messages verts ont un facteur de redondance (RF) valant 1, les messages bleus ont un facteur RF=3 (TMR Triple Modular Redundancy) et les messages rouges ont un facteur de redondance de 5. Ainsi, 9 messages sont reçus par le récepteur soit un total utile de  $9 * 28 = 252$  octets pour cette période de la simulation. Si l'on considère que la durée d'envoi d'un symbole est de 100 femtosecondes et que le paramètre  $\beta$  vaut 500, alors rappelons que la durée d'envoi d'un message vert (sans redondance; RF=1) est de  $28 * 8 * 100fs * 500 = 11.2ns$ . L'exemple présenté ici concerne donc une durée d'environ  $4 * 11.2ns + 7 * 3 * 11.2ns + 1 * 5 * 11.2ns = 336ns$ (déterminée approximativement d'après le chronogramme du noeud A). Le débit utile est donc 252/(336 \* 10<sup>-9</sup>) = 750 \* 10<sup>6</sup> soit 750 Mo/seconde. Rappelons que le débit brut pour<br>2 noeuds est théoriquement de  $(2 \times 1/(50 \times 10^{-12})/8) = 5 \times 10^9$  soit 5 Go/seconde. Pour 2 noeuds est théoriquement de  $(2 * 1/(50 * 10^{-12})/8) = 5 * 10^9$  soit 5 Go/seconde. Pour 1000 noeuds, il serait de <sup>1000</sup> <sup>∗</sup> <sup>2</sup>.5*Go*/*<sup>s</sup>* <sup>=</sup> <sup>2500</sup>*Go*/*<sup>s</sup>* soit 2.5 To/seconde. Le rendement de l'exemple est donc de 14%.

Dans le plus défavorable des cas, un noeud peut atteindre le facteur de redondance maximum (RF=11) après avoir envoyé (en échec) 15 messages. Le 16ième message serait alors envoyé via 11 circuits MVT. En effet, après 3 échecs, la redondance du noeud passerait à RF=3. Après 3 nouveaux échecs, elle passerait à RF=5. Trois échecs supplémentaires la feraient passer à RF=7, etc. Avant qu'un noeud puisse atteindre RF=11, il s'écoule au minimum 3 ∗ (11.2 + 3 ∗ 11.2 + 5 ∗ 11.2 + 7 ∗ 11.2 + 9 ∗ 11.2) = 840*ns* de simulation. Inversement, le cas le plus favorable est celui dans lequel les noeuds n'augmentent jamais leur facteur de redondance. L'objectif des simulations consiste donc à mesurer la vitesse à laquelle les noeuds vont franchir les paliers.

La figure 7.24(a) montre le débit agrégé utile atteint à la fin des simulations. Plus il y a d'utilisateurs, plus le débit brut agrégé augmente. La phase de croissance des courbes est donc normale mais le partie la plus intéressante de ce graphique réside dans la chute

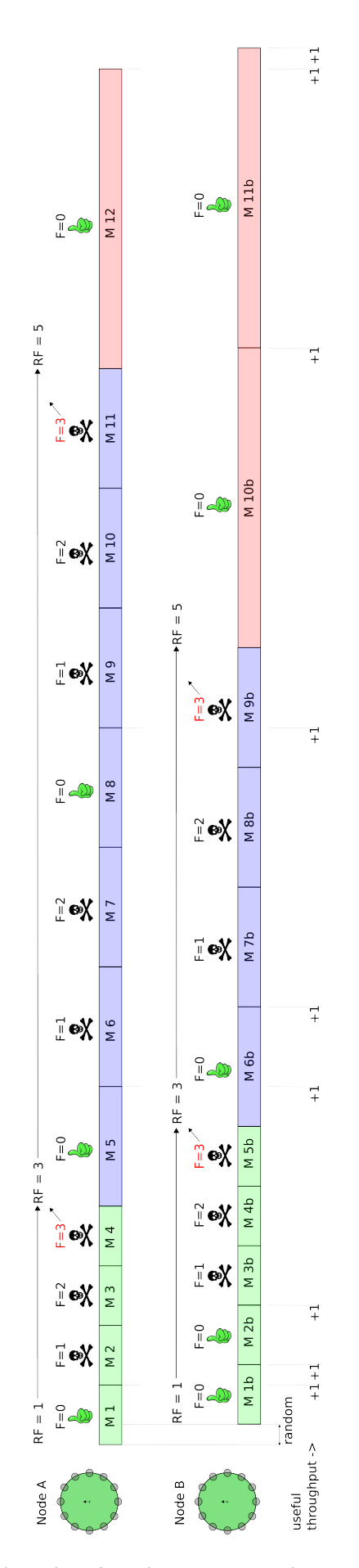

FIGURE 7.23 – Exemple de fonctionnement de 2 noeuds de l'application (Nicolas BOILLOT, extractible et citable de [961])

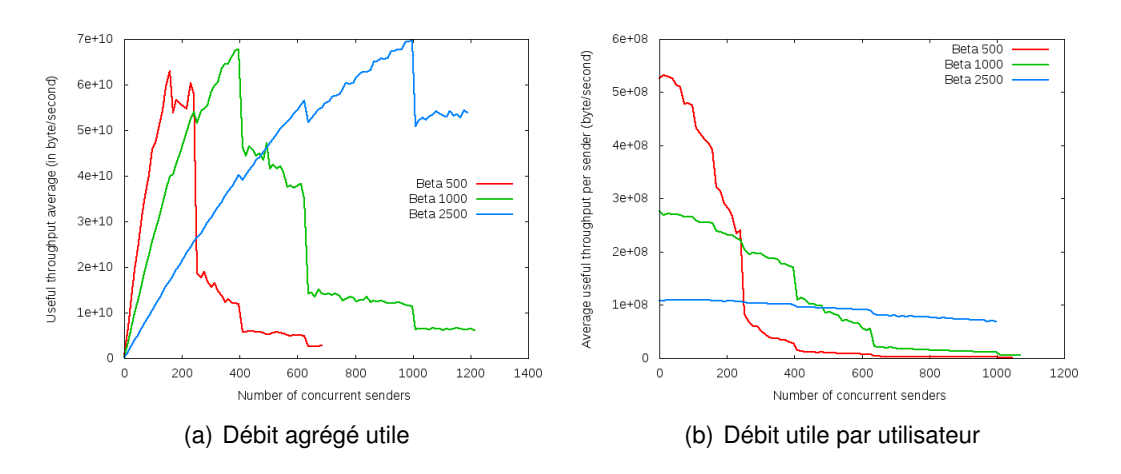

FIGURE 7.24 – Débit utile en fonction du nombre d'émetteurs simultanés après 210  $\mu$ s de simulation (Nicolas BOILLOT, extractible et citable de [906])

des courbes. Pour  $\beta$  fixé à 500, nous pouvons voir une chute brutale vers 300 utilisateurs. La grande majorité des noeuds a augmenté le facteur de redondance ce qui a provoqué une chute du débit utile. Dans les simulations où  $\beta$  vaut 1000, ce phénomène intervient autour de 500 utilisateurs. Pour  $\beta$  valant 2500, il apparait vers 1000 émetteurs simultanés. La figure 7.24(b) montre le débit utile rapporté par l'utilisateur. On peut y voir que pour 1 à 250 utilisateurs, il est préférable d'utiliser une valeur de  $\beta$  fixée à 500. Pour 250 à 400 utilisateurs, un  $\beta$  de 1000 permet d'obtenir le meilleur débit utile par utilisateur. Au delà de 400 utilisateurs, un β à 2500 offre les meilleurs résultats. Inversement un β à 2500 pour un faible nombre d'utilisateurs ne permet pas d'atteindre le debit utile maximal. Il serait ´ donc intéressant d'adapter dynamiquement le paramètre  $\beta$  à la charge du canal mais les noeuds ne peuvent cependant pas deviner le nombre d'émetteurs simultanés qui utilisent le canal. Nous présenterons un futur travail à ce sujet en section 7.7.

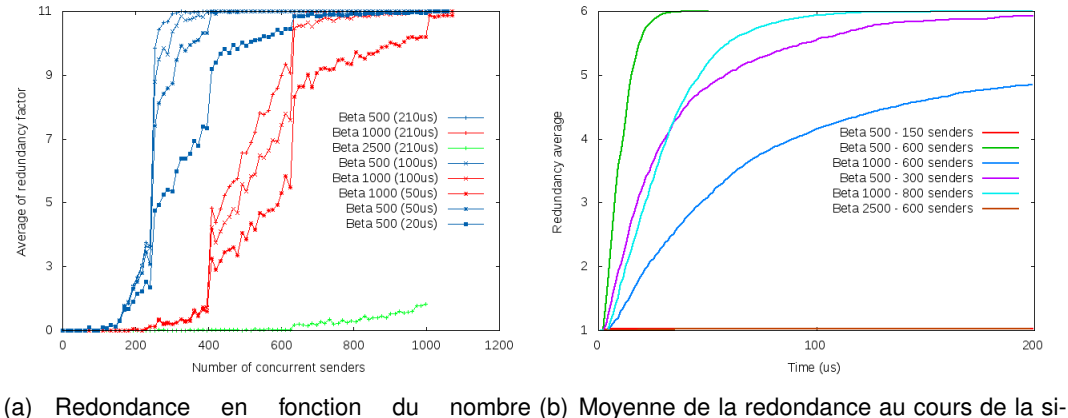

**d'émetteurs** (Nicolas BOILLOT, extractible et citable de [906]) mulation (Nicolas BOILLOT, extractible et citable de [961])

FIGURE  $7.25 -$  Évolution de la redondance

La figure 7.25(a) montre l'évolution de la redondance à différents moments de la simulation (20 $\mu$ s, 50 $\mu$ s, 100 $\mu$ s et 210  $\mu$ s) en fonction du nombre d'émetteurs simultanés. Les courbes bleues sont relatives à un paramètre  $\beta$  500, les rouges à un  $\beta$  valant 1000 et la verte à β valant 2500. Comme attendu, pour  $β = 500$ , la redondance augmente rapidement au fonction du nombre d'utilisateurs. Notons que pour des grandes valeurs de  $\beta$ , les messages sont plus longs à envoyer. Il est donc normal que la redondance augmente plus lentement. Le moment où l'augmentation de la redondance aura lieu est donc retardé. Pour  $\beta = 2500$ , la capacité du canal semble être sous-exploitée et le phénomène n'est pas visible. Plusieurs phénomènes distincts affectent le débit utile au cours des simulations :

- l'augmentation du facteur de redondance par les noeuds au cours des simulations. Plus les simulations sont longues, plus le débit utile tendra vers 0.
- la valeur du paramètre  $\beta$  qui limite intrinsèquement le débit brut par utilisateur
- le nombre d'émetteurs simultanés. Puisque la distance entre les émetteurs et le récepteur est fixe, le score calculé pour la réception de messages est directement lié à l'information rate extrait de la matrice.

La figure 7.25(b) montre la vitesse de croissance de la moyenne du facteur de redondance pour diverses simulations d'après un paramètre  $\beta$  et un nombre d'émetteurs fixés. Une fois de plus, plus  $\beta$  est faible et plus le nombre d'émetteurs simultanés est important, plus la redondance augmente rapidement pour l'ensemble des noeuds simules. ´

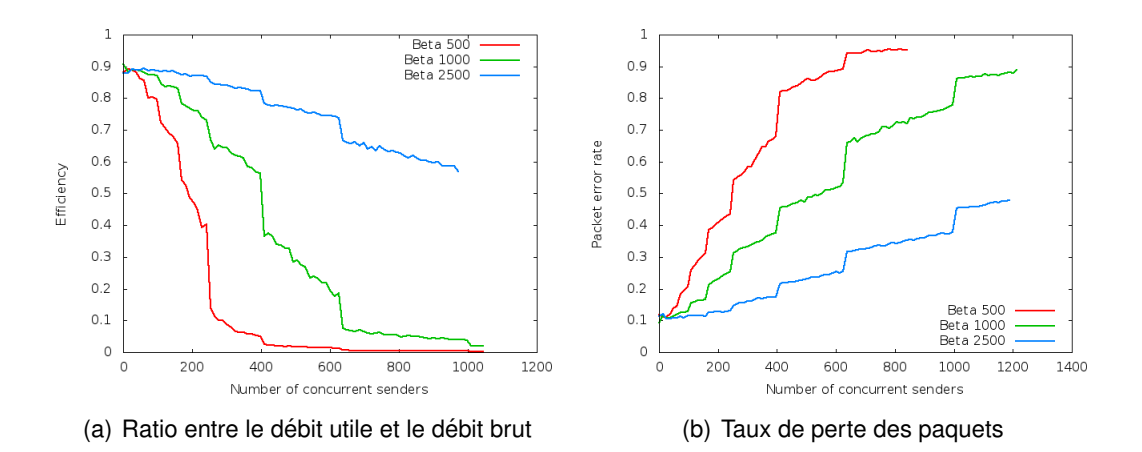

FIGURE 7.26 – Pertes en fonction du nombre d'émetteurs simultanés après 210  $\mu$ s de simulation (Nicolas BOILLOT, extractible et citable de [906])

La figure 7.26(b) montre les pertes de messages en fonction du nombre d'émetteurs simultanés. Nous pouvons y voir qu'à 700 utilisateurs, presque aucun message n'arrive à être décodé avec un paramètre  $\beta = 500$ . La figure 7.26(a) montre l'inverse, le rendement de la simulation. Il s'agit du rapport entre le débit utile atteint et le débit brut théorique.

La figure 7.27 montre la complexité de la simulation à travers le temps CPU (1 coeur à 3.2Ghz, CPU Intel i7-3930k). Plus les noeuds augmentent leur facteur de redondance, plus la formule de fiabilité de réception des messages est complexe à évaluer du fait qu'en raison des chanières, tous les circuits MVT n'ont pas le même score de réception. La complexité d'évaluation de la fiabilité de réception d'un message en fonction du facteur de redondance utilisé a été présentée en section 6.6. La figure 7.27(b) indique le temps CPU nécessaire pour simuler un débit brut sortant. Le débit brut sortant est directement fonction du nombre de noeuds. Plus le débit à simuler est important, plus il faut de temps CPU. Cette image reflète donc le passage à l'échelle du simulateur. La figure  $7.27(a)$  montre le temps CPU en fonction du nombre de messages reçus par le récepteur simulé. Notons la présence de bijections sur cette figure pour les courbes de  $\beta = 500$  et

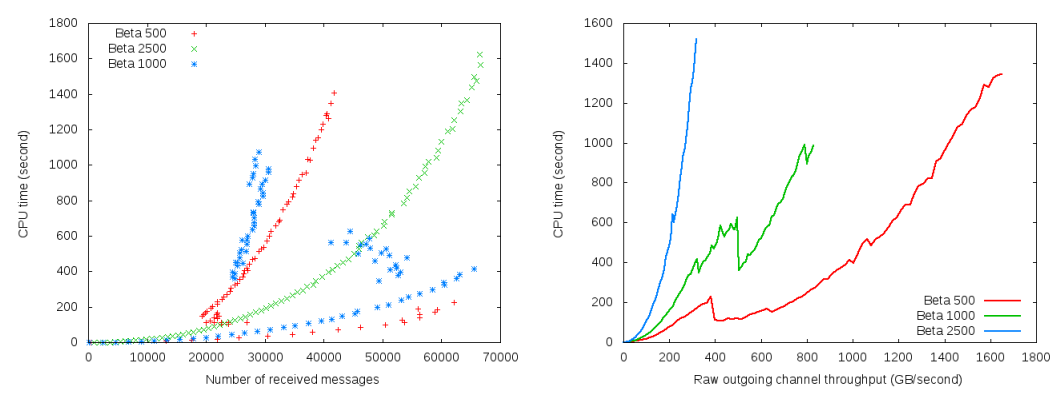

(a) Temps CPU en fonction du nombre de mes-(b) Temps CPU en fonction du debit sortant brut ´ sages reçus pour différentes valeurs du paramètre beta

FIGURE 7.27 – Efficacité de la simulation par rapport au temps CPU (Nicolas BOILLOT, extractible et citable de [906])

 $\beta = 1000$ . Pour  $\beta = 2500$ , aucune bijection n'apparait car la redondance n'a pas augmenté ou peu de noeuds ont atteint un facteur de redondance élevé. En effet, ces bijections sont directement liées à la complexité des formules de calculs de la fiabilité MVT. Elles montrent donc le coût CPU additionnel du fait de l'utilisation de grands facteurs de redondance. En considérant  $\beta = 500$ , plusieurs simulations ont pu atteindre, par exemple 40 000 messages reçus : celles qui y sont parvenues avec peu de noeuds en utilisant des redondances faibles, ou inversement celles qui y sont parvenues avec un grand nombre de noeuds en contention utilisant une forte redondance.

## 7.5/ CARTOGRAPHIE DISTRIBUÉE DE L'ENVIRONNEMENT

## 7.5.1/ SIMULATIONS DÉTAILLÉES SOUS DPRSIM

L'application proposée est un mélange de "search and rescue" [553, 398, 470, 623, 674] dans les robots modulaires et d'exploration de l'environnement afin de construire une carte distribuée <sup>[380, 444, 857, 246, 463, 319, 343, 587, 713]</sup>. Nous considérons donc que les walkers doivent parcourir l'environnement afin de cartographier les gravats s'y trouvant suite à un tremblement de terre. Les données acquises sont ensuite échangées par radio.

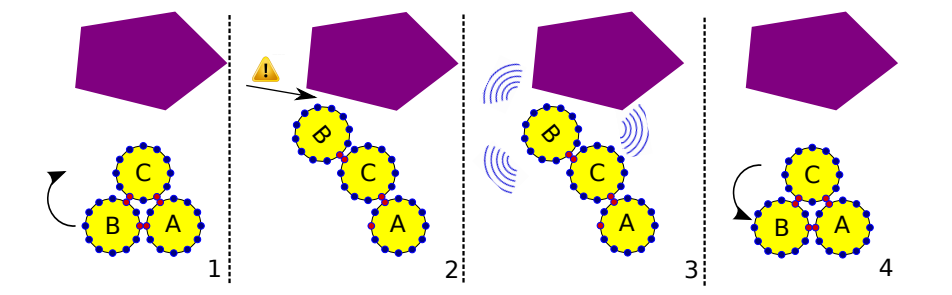

FIGURE 7.28 – Détection d'un obstacle par un walker (Nicolas BOILLOT, extractible et citable de [964])

Pour cela le driver de déplacement des walkers présenté en section 7.1 a été enrichi d'un

mécanisme de détection des obstacles comme le montre la figure 7.28. Une liste contenant la géométrie des obstacles a été rajoutée dans l'univers DPRSim (via drawStuff). De même, des routines qui permettent la détection des collisions entre les walkers et les obstacles ont été implémentées et sont dorénavant lancées après chaque tick DPRSim. Lorsqu'un walker se déplace entre 2 positions "en triangle" successives et qu'un obstacle est détecté, ce dernier est signalé au CodeModule de l'application pour le leader du walker considéré. Le mouvement est alors interrompu et le walker retourne dans la dernière position stable connue. L'impossibilité de déplacement pour le catome ayant rencontré l'obstacle est alors mémorisée. Rappelons qu'un seul déplacement atomique d'un catome par tick est autorisé. Ainsi la détection d'un obstacle ne concerne qu'un tick donné mais quelques ticks sont nécessaires afin que le walker soit de nouveau opérationnel pour décider d'un autre mouvement. Comme le montre l'étape 3 de la figure 7.28, le walker peut signaler l'obstacle dès sa détection en envoyant un message radio.

Plusieurs niveaux de cette application ont été empiriquement développés. Chaque niveau représente une abstraction supplémentaire. Les premières simulations lancées sous DPRSim fonctionnent à l'aide de CSMA/CA. Il est possible de changer la facette pour une facette nanowireless. Cependant pour un faible nombre de walkers, le modèle stochastique qui s'appliquerait ne donnerait pas des résultats très pertinents. De plus, il faut générer des matrices d'IR adaptées à l'échelle des distances en terme de puissance. La version de cette application qui fonctionne sous la version standalone de Vouivre exploite un modèle nanowireless pour des simulations à large échelle. Cette version représente le niveau d'abstraction le plus élevé et sera présentée dans la section suivante.

La figure 7.29 montre des walkers évoluant dans un environnement simple composé d'un seul obstacle "rectangulaire". L'espace à scanner a été maillé en cellules de dimension régulière. Ce maillage est commun à tous les walkers. Il a été représenté sur les images de la figure 7.29. Chaque walker contient sa propre carte. Lorsqu'un walker rencontre un obstacle, la cellule dans laquelle il se trouve est marquée comme contenant un obstacle. Les cellules libres sont également mémorisées comme explorées dans la carte du walker. A chaque fois qu'une cellule (libre ou contenant un obstacle) a été explorée, le walker envoie un message avec l'état de la cellule, les coordonnées du centre de la cellule et la date d'exploration. Chaque walker se déplace selon son propre cap fixé au début de la simulation. A chaque obstacle rencontré, le walker change provisoirement de cap en essayant d'atteindre la prochaine cellule adjacente inexplorée. Rappelons que lorsqu'un obstacle est détecté, le walker vient de retourner dans sa dernière position "triangle" stable. Il effectuera donc son prochain mouvement en choisissant un catome dont le mouvement ne sera pas bloqué par l'obstacle. Cet algorithme est simple et permet aux walkers de longer un obstacle situé sur leur route afin qu'ils puissent ensuite avancer vers leur destination. Une fois que le walker a atteint sa destination, une autre destination est aléatoirement choisie. Notons qu'il s'agit d'un algorithme glouton qui n'est pas optimisé pour l'exploration rationnelle de l'espace. La figure 7.30 présente la carte construite par l'ensemble des walkers. Il s'agit de la vue de l'oracle, une vue qui additionne toutes les connaissances cartographiques des walkers sans prendre en compte les problèmes de communication. La figure 7.30(a) représente la position initiale (donc au tick 0) des walkers avec leur identifiant. Les autres images sont la carte construite à différents moments de la simulation. Les cellules noires représentent les dernières explorées en date. Les cellules blanches n'ont pas encore été explorées et un dégradé de gris permet d'indiquer les cellules libres explorées avec l'ancienneté de l'exploration. Des sens interdits matérialisent les obstacles détectés. Comme nous pouvons le voir sur la dernière image
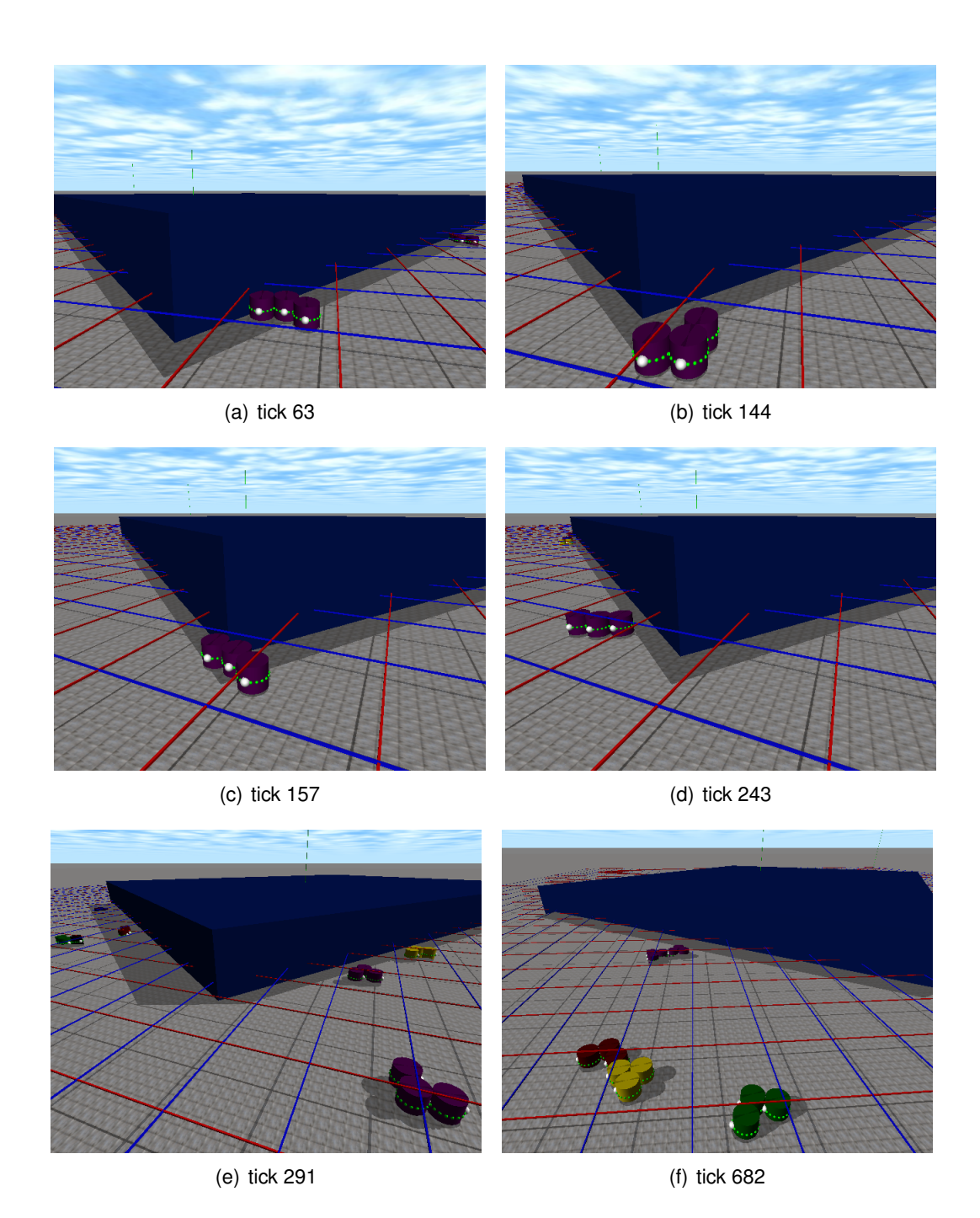

FIGURE 7.29 – (Nicolas BOILLOT, extractible et citable de [964])

## 7.30(d), la forme "rectangulaire" a été reconstituée.

La figure 7.31 montre les cartes auto-découvertes par les walkers 1000 et 5000 pour cette simulation. Ces cartes montrent les cellules explorées par les walkers eux-même et nous pouvons y voir le parcours des walkers au cours de la simulation. Plusieurs politiques de partages des données cartographiques ont été testées. La plus rudimentaire consiste en l'envoi d'un message unique au moment où un obstacle est détecté (ou plus généralement lorsqu'une cellule vide ou non a été explorée). C'est ce que sous-entendait la figure 7.28. La nouvelle information cartographique est également ajoutée à la carte

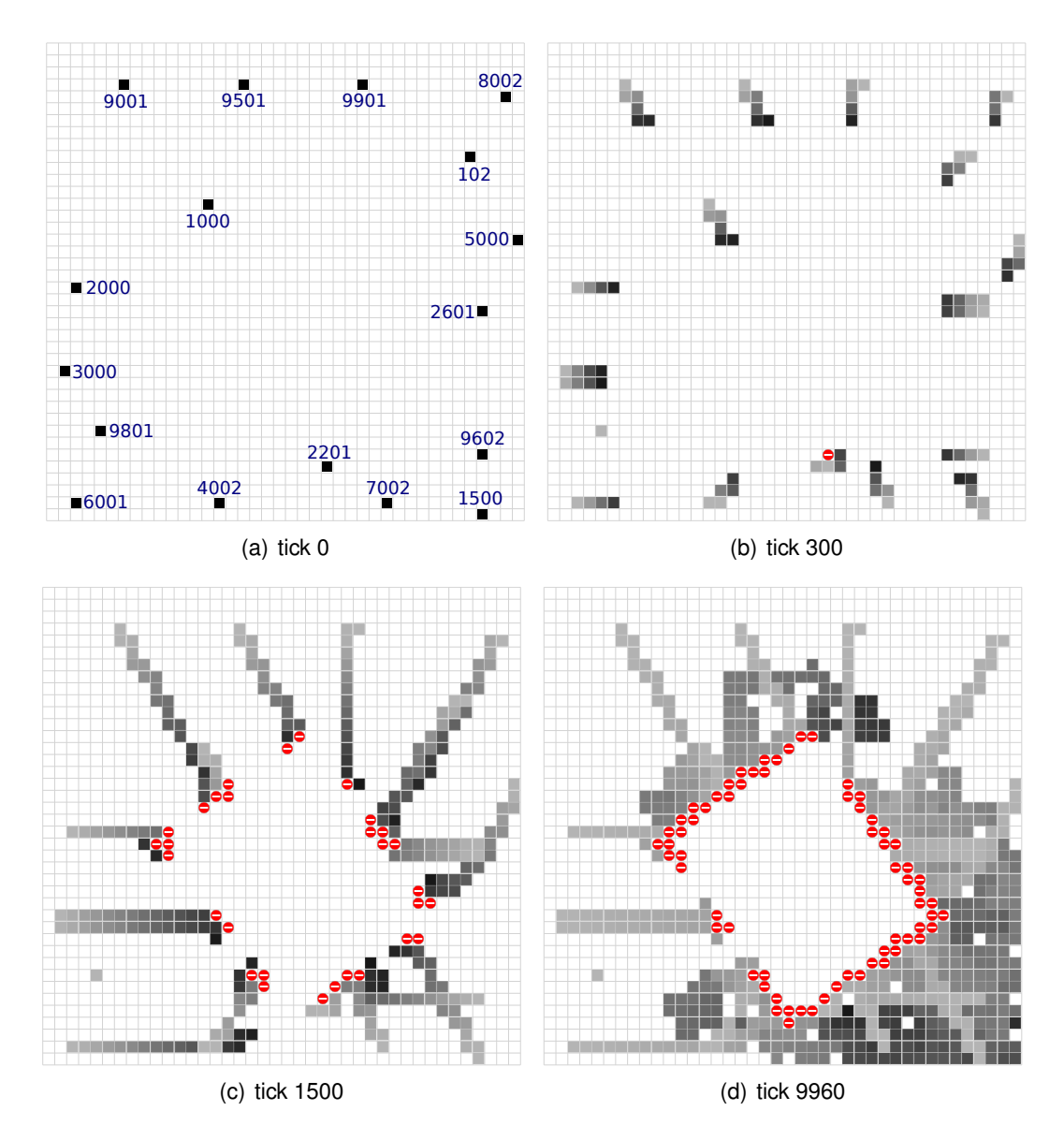

FIGURE 7.30 – Application en environnement simple : vue de l'oracle (Nicolas BOILLOT, extractible et citable de [964])

auto-découverte du walker. Il est nécessaire que le walker possède une carte car cette dernière est exploitée par les algorithmes d'exploration et de backtrack. Réciproquement, le contenu de cette carte influence les mouvements du walker. Si les walkers n'ont pas de problème de couverture radio et qu'ils peuvent tous communiquer ensemble, chaque walker aura approximativement la même carte que celle de l'oracle. En effet, il pourra tout de même se produire des collisions de messages et des informations cartographiques pourraient être perdues. Puisqu'une information cartographique est envoyée une seule fois, il y a un risque important de perte. La figure 7.32(a) considère des portées radio limitées. Il s'agit du même environnement de simulation que précédemment. Par rapport à la position des noeuds fournie au tick 0 par la figure 7.30(a), les walkers se sont déplacés et leur position au tick 4200 est donc différente.

La figure 7.32(b) est une vue de la carte connue par le walker 9501 au tick 4200. Cette carte est un mélange entre la carte auto-découverte du walker 9501 et les connaissances

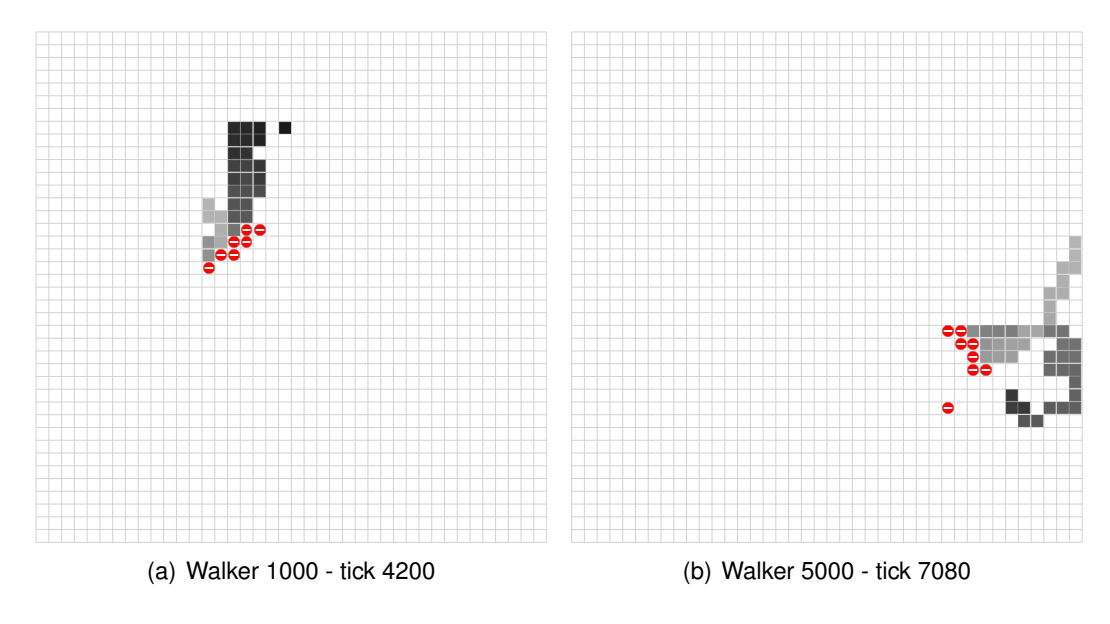

FIGURE 7.31 – Application en environnement simple : vue de de la carte locale (Nicolas BOILLOT, extractible et citable de [964])

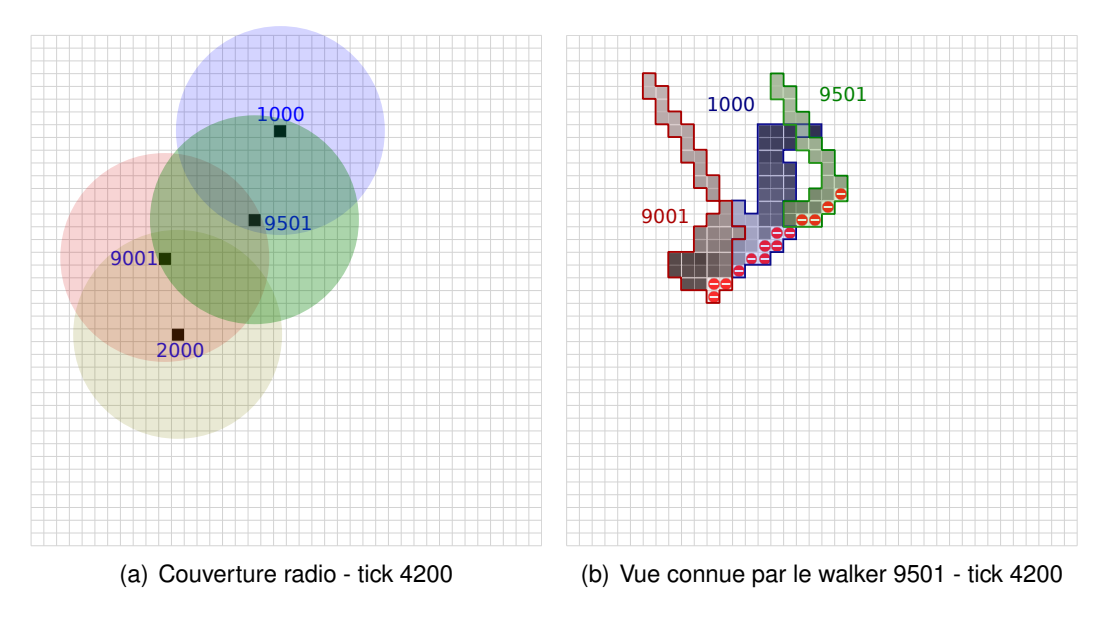

FIGURE 7.32 – (Nicolas BOILLOT, extractible et citable de [964])

acquises par réseau par ce même walker. Notons que la position de ce walker lui permet d'etre dans la zone de couverture radio des walkers 1000 et 9001. Le walker 9501 a ainsi ˆ reçu les messages liés à l'exploration des cellules faites par les walkers 1000 et 9001. Outre le phénomène de collision radio qui peut se produire, un phénomène beaucoup plus important influence l'echange des connaissances cartographiques : la variation de ´ la portée de communication du fait de la mobilité des walkers. En effet, les walkers sont en mouvement et ils n'ont pas toujours les mêmes voisins. La carte présentée en figure 7.32(b) est relativement complète ce qui indique que ces 3 walkers sont restés à portée les uns des autres pendant leurs déplacements. Ceci soulève alors la question des autres politiques de partages des données cartographiques. Par exemple, l'intégralité de la carte auto-découverte peut être envoyée à chaque nouvelle cellule explorée. Dans ce cas, les messages seraient de plus en plus volumineux et de plus en plus de messages seraient perdus du fait des collisions. Cependant, il y aurait une redondance des connaissances cartographiques au niveau applicatif. L'exemple présenté en figure 7.32 ne considérait pas non plus le relayage des messages. Ainsi les nouvelles connaissances ne sont partagées qu'entre les voisins immédiats. Un relayage multi-sauts permettrait de diffuser les nouvelles connaissances malgré une faible couverture radio. Ces politiques ne sont pas efficaces à large échelle mais des solutions hybrides plus évoluées seront présentées dans la section suivante.

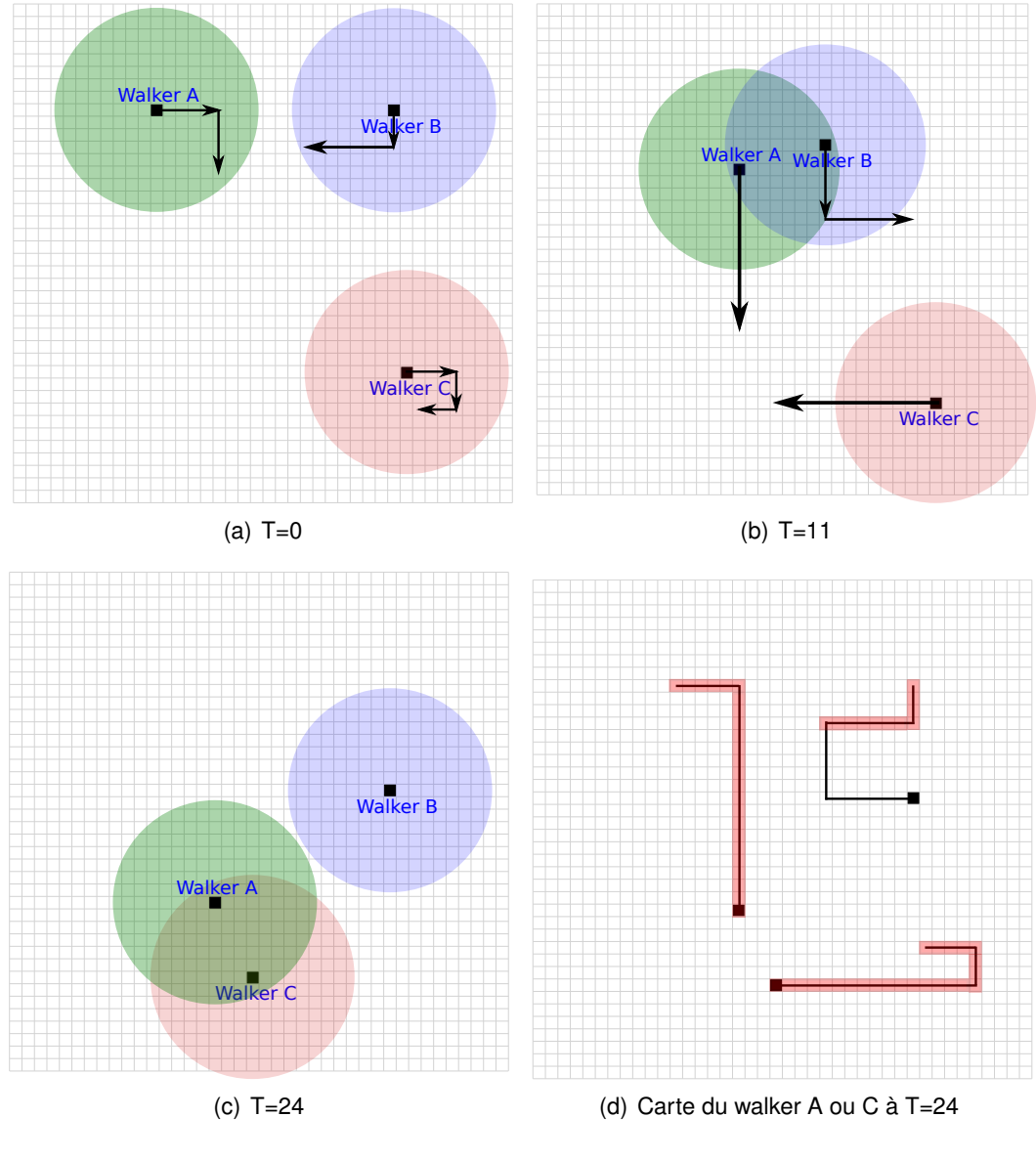

FIGURE 7.33 – Mobilité et échanges de connaissances cartographiques (Nicolas BOILLOT, extractible et citable de [964])

La figure 7.33 met en avant le fait que le voisinage radio peut être de faible durée devant le phénomène de mobilité des walkers. Cet exemple considère trois walkers A,B et C qui se déplacent dans différentes directions au cours d'une simulation. A  $T=0$ , la figure 7.33(a) donne la position des walkers. A T=11, le walker A et B sont voisins radio. Ils échangent alors l'intégralité de leurs connaissances cartographiques. A T=24, le walker

A et le walker C deviennent alors voisins. Ils échangent à leur tour leurs connaissances cartographiques. Notons que le walker A connait le début du parcours effectué par le walker B. II le transmet alors au walker C (en rajoutant ses connaissances auto-découvertes). Bien que le walker B et C n'aient jamais été en situation de communiquer ensemble, le walker C a connaissance d'une partie du parcours effectué par le walker B. Le walker C transmet alors ses connaissances au walker A. La figure 7.33(d) montre alors la carte connue par les walkers A et C à T=24. Il est intéressant de constater que les connaissances cartographiques peuvent être transportées de deux manières : soit par relayage radio lorsqu'il y a une densité suffisante de walkers pour relayer les informations, soit à travers la mémoire des walkers qui convoient physiquement les connaissances.

Les dimensions des obstacles sont généralement supérieures à la taille des walkers. Cependant, dans des environnements complexes, un mecanisme de retour sur trace (back- ´ track) est nécessaire afin d'éviter le blocage des walkers dans des optimums locaux. Lors de la collision d'un walker avec un obstacle, un premier niveau de backtrack a été mis en place comme expliqué ci-dessus. Pour l'exploration de l'espace, un second mécanisme de backtrack qui agit cette fois en considérant les cellules du maillage permet d'éviter au walker de se trouver piégé dans un obstacle creux.

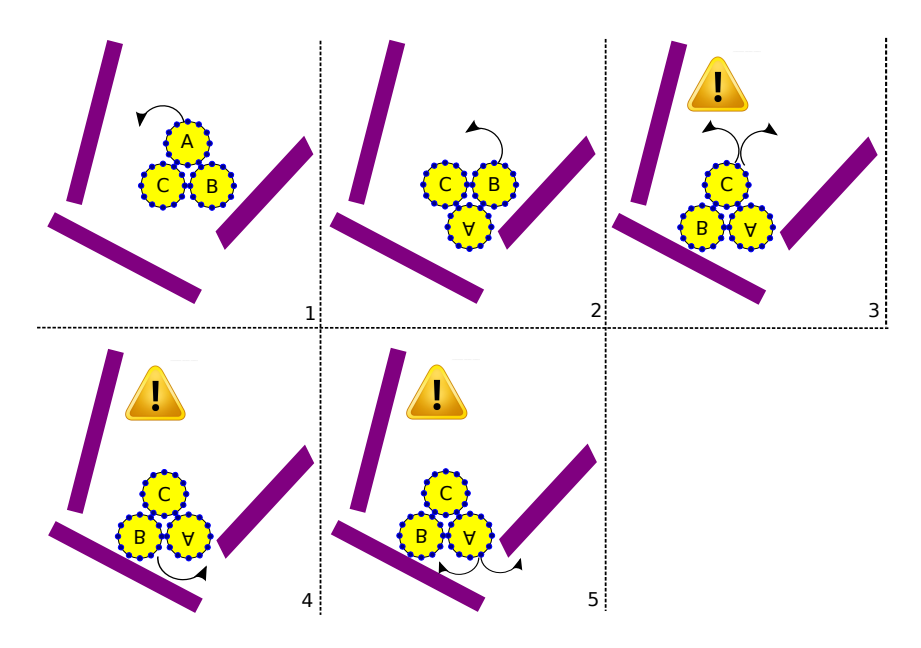

FIGURE 7.34 – Mécanisme de backtrack pour l'exploration (Nicolas BOILLOT, extractible et citable de [964])

La figure 7.34 donne ainsi un exemple en 5 étapes d'un walker qui s'enfonce dans un obstacle creux. Lors de l'étape 3, le catome C essaie tout d'abord de se déplacer par la gauche mais il n'y parvient pas. Il essaie ensuite d'effectuer son rolling par le côté droit mais il n'y parvient pas non plus. Le catome C est donc bloqué. Dans l'étape 4, le walker essaie alors de bouger le catome B. Le déplacement du catome B est le dernier mouvement effectué avec succès par le walker dans l'étape 2. Si le walker veut continuer d'avancer, un seul sens de rolling reste possible pour le catome B. L'étape 4 confirme que le catome B est aussi bloqué. Lors de l'étape 5, le walker tente alors de déplacer le dernier catome qui n'est pas bloqué, le catome A. Le mouvement est impossible dans les 2 directions. Le catome A est lui aussi bloqué. La seule possibilité de mouvement que peut encore effectuer le walker est de revenir sur ses pas en déplaçant le catome B afin de revenir à l'étape 2 puis à l'étape 1. Ce mécanisme de retour sur trace sera alors appliqué

jusqu'à ce que le walker revienne dans la dernière cellule libre explorée. Il choisira ensuite d'aller dans une cellule inexplorée continuant ainsi son exploration. La version standalone de l'application qui sera présentée dans la section suivante fait intervenir un 3ième niveau de backtrack qui utilise l'ensemble des connaissances cartographiques connues par le walker pour effectuer une sortie de labyrinthe. Ces 3 niveaux de backtrack permettent aux walkers d'éviter les grands obstacles, les petits obstacles mais aussi d'explorer les labyrinthes. Le fait que ces algorithmes soient dissociés permet des simulations multiéchelles. En effet, chaque niveau de backtrack faisant abstraction du niveau inférieur, il est possible de simuler plus ou moins de détails.

La figure 7.35 montre une simulation dans un environnement chaotique constitué de poutres. Les walkers peuvent contourner les obstacles mais comme le montre la figure 7.36, ils peuvent également passer en dessous. La figure 7.37 montre la vue de l'oracle au tick 14940 pour la simulation en environnement chaotique.

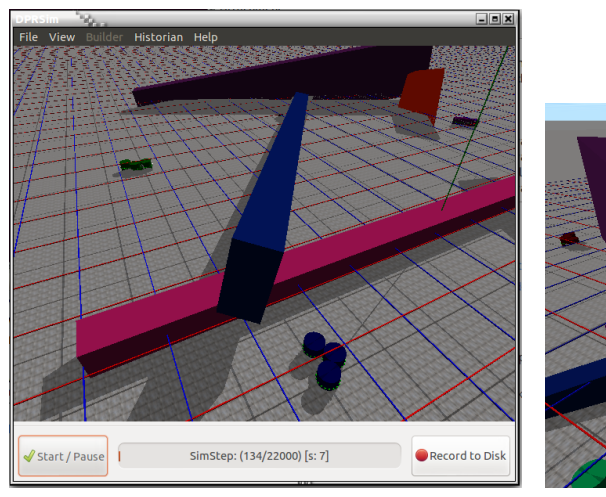

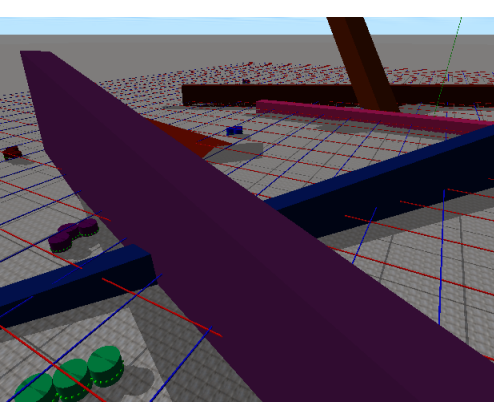

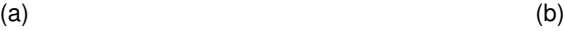

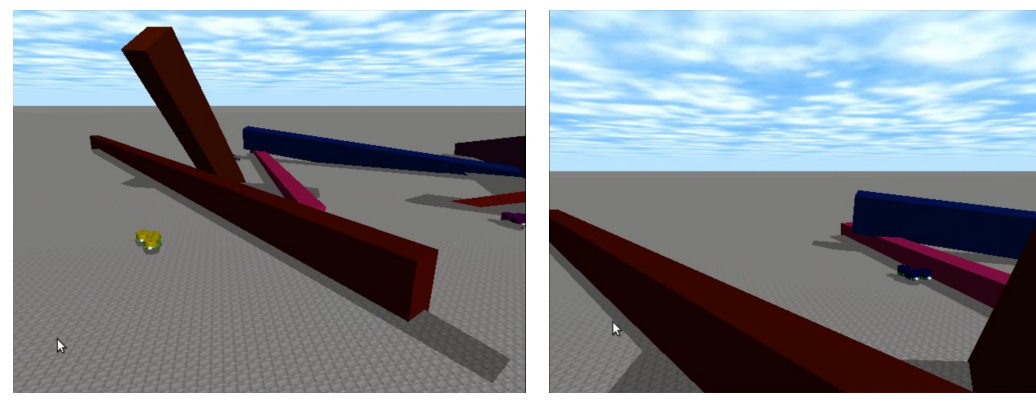

 $(c)$  (c)

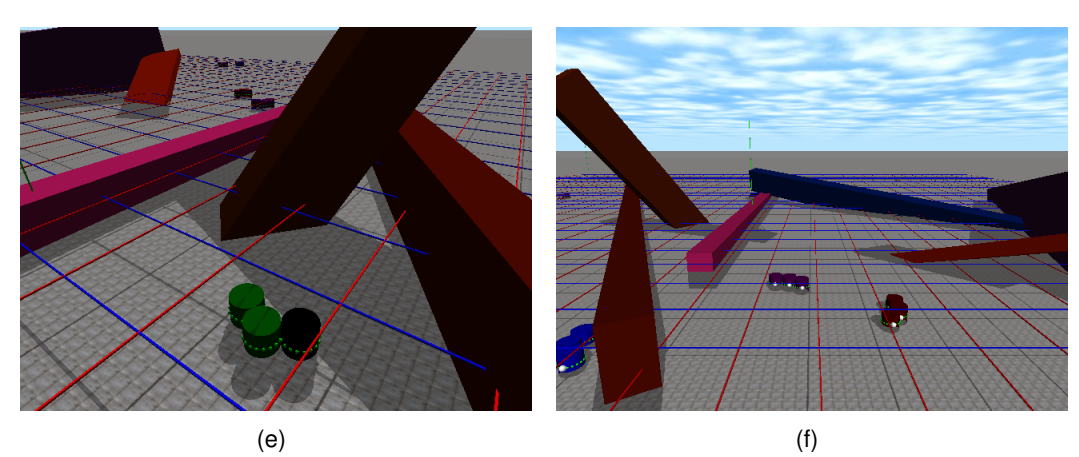

FIGURE 7.35 – Application en environnement chaotique (Nicolas BOILLOT, extractible et citable de [964, 961])

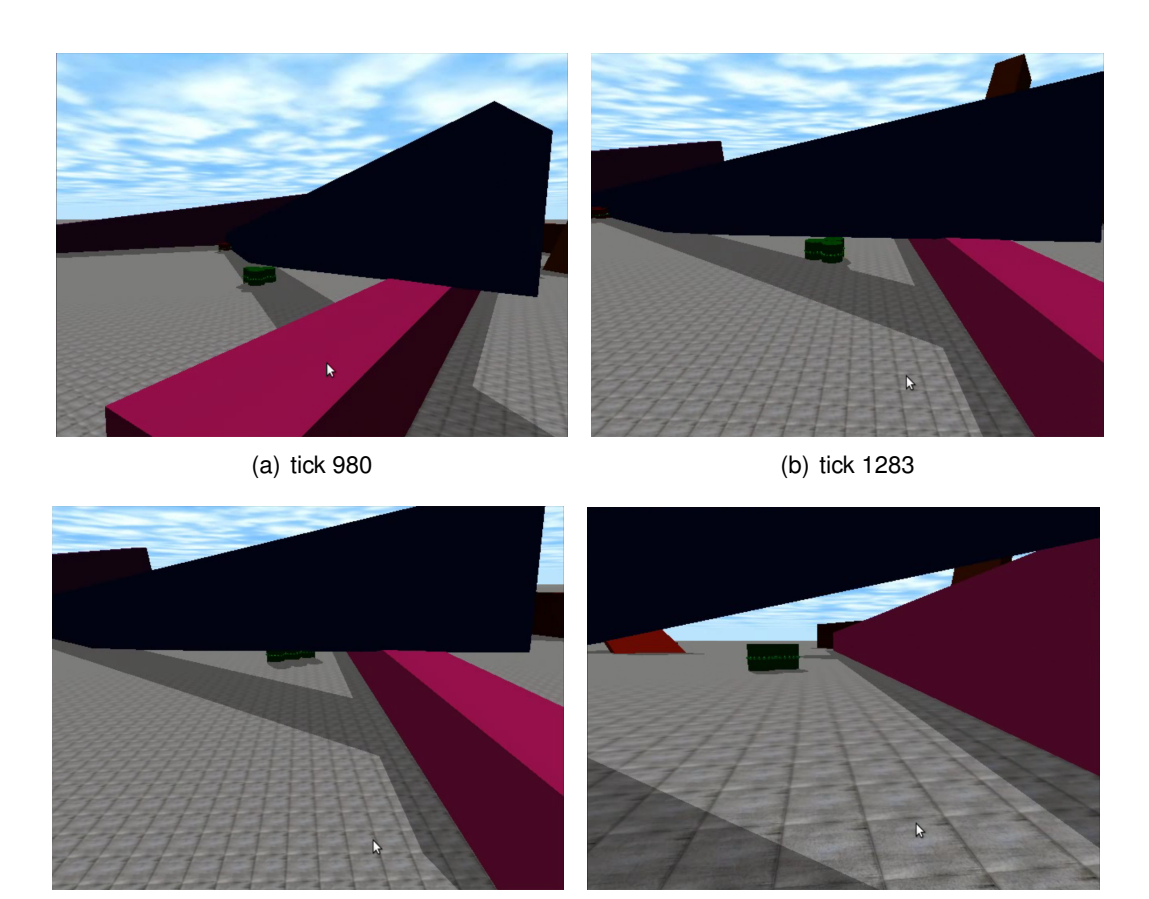

(c) tick 1420 (d) tick 1563

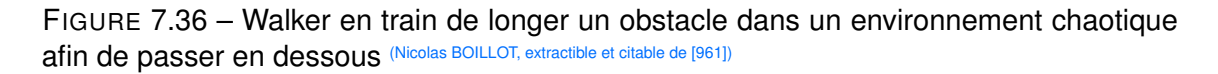

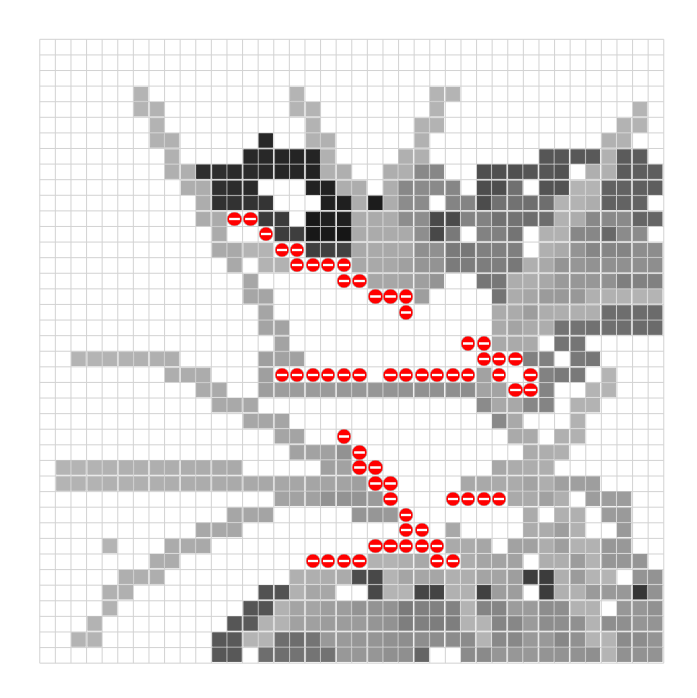

FIGURE 7.37 – Application en environnement chaotique : vue de l'oracle (Nicolas BOILLOT, extractible et citable de [964])

## $7.5.2/$  APPLICATION STANDALONE  $\lambda$  large échelle avec modèle nanowi-**RELESS**

Les algorithmes de déplacement, de détection des obstacles et de backtrack expliqués dans la section précédente permettent de contrôler les déplacements des walkers de manière fiable d'une cellule à une autre. Cependant générer toutes les étapes des déplacements à travers les mouvements atomiques des catomes au sein des walkers est coûteux et ne permet pas un passage à large échelle. Il est tout de même intéressant de pouvoir visualiser en 3D le comportement des walkers en "temps réel". Le nanowireless offre de forts débits et le modèle implémenté dans les facettes NetDeviceJORNETFacet prend du sens a partir de quelques centaines de noeuds (cf section 6.5). Afin d'obtenir ` un environnement "fourmillant" de walkers et une simulation performante, la couche applicative que nous présentons ici a été développée pour la version standalone de Vouivre. Elle fonctionne donc à base d'événements discrets et non au travers d'un CodeModule DPRSim. Comme expliqué en section 6.2, des processeurs d'événements peuvent être développés pour des applications spécifiques. Comme le montre la figure 7.38, plusieurs nouvelles classes ont été créées pour l'application de cartographie collaborative. La partie basse de la figure désigne la couche liée à cette application.

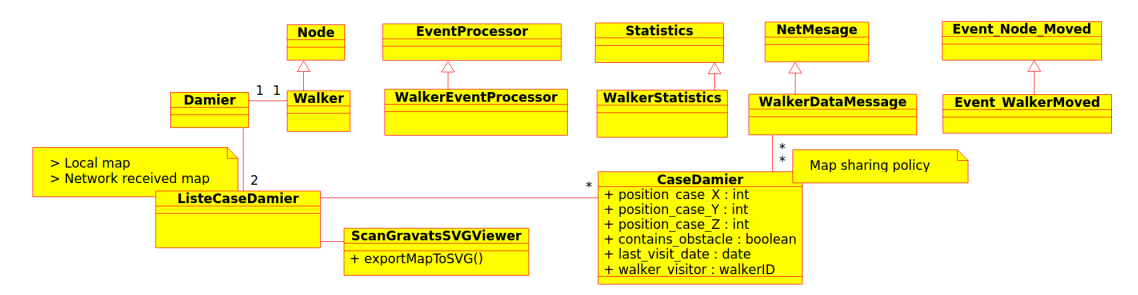

FIGURE 7.38 – Diagramme de classes pour l'application de cartographie coopérative (Nicolas BOILLOT, extractible et citable de [961])

Au niveau de cette version de l'application, les catomes ne sont plus individuellement modélisés et seuls les walkers le sont à travers des objets Node. En effet, les communications par contact à l'intérieur des walkers ne nous intéressent plus. Chaque walker contient 3 cartes distinctes :

- la carte auto-découverte qui mémorise l'état des cellules explorées par le walker
- la carte acquise par réseau qui contient les informations cartographiques reçues par réseau
- la carte connue qui est une fusion des  $2$  cartes précédentes établie à partir des informations cartographiques les plus récentes

Bien évidemment, la carte de l'oracle est une fusion des cartes de tous les walkers avec les informations cartographiques les plus recentes pour chaque cellule. Cette carte est ´ intéressante car elle permet visuellement de comparer la situation réelle de la simulation et les cartes échangées par les noeuds. Plusieurs simulations ont été effectuées avec des politiques d'échange réseau différentes. Ces politiques influent sur les connaissances des walkers et sur leurs choix d'exploration. La carte de l'oracle n'est donc pas la même pour toutes les simulations et elle permet souvent d'identifier des phénomènes de migrations ou de convergences géographiques des walkers du fait de mauvaises communications. De plus, nous devons souligner que la vision de l'oracle ne souffre d'aucune latence ce qui est en réalité impossible du fait du délai de propagation des messages (auquel s'ajoute le délai de relayage multi-sauts des connaissances cartographiques).

La corrélation entre la carte connue d'un walker et la carte de l'oracle permet ainsi de mesurer la qualité de la politique d'échange réseau.

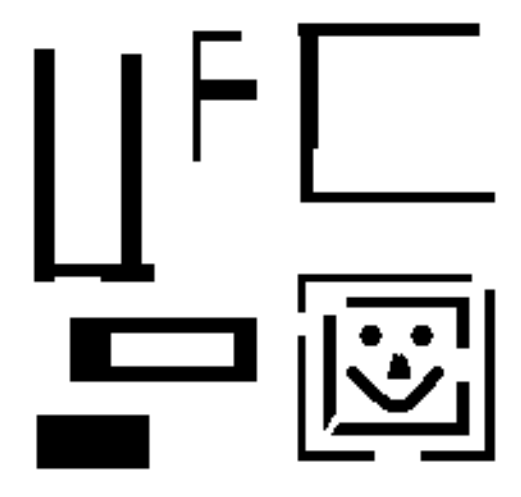

FIGURE 7.39 – Environnement "UFC :-)" utilisé dans les simulations d'études des politiques de partage réseau (Nicolas BOILLOT, extractible et citable de [963])

Tout comme pour les simulations effectuées sous DPRSim, les obstacles contenus dans l'environnement ont été modélisés (cette fois en 2D). La figure 7.39 montre ainsi la carte de test utilisée dans les simulations comparées. Elle comporte un "petit labyrinthe" en bas à droite et une "prison" en bas à gauche afin de tester les algorithmes de déplacement. Lors du traitement des événements de mouvement des noeuds, cette carte est interrogée pour la détection des obstacles. Au cours des simulations, les différentes cartes (points de vue) des walkers sont régulièrement exportées sous forme d'images SVG que nous présentons dans ce document. De la même manière, des statistiques relatives au nombre de nouveaux obstacles détectés et aux cellules visitées sont comptabilisées (via un objet WalkerStatistics unique prévu à cet effet). Notons que les statistiques relatives aux débits, aux nombres de messages (envoyés, reçus, perdus) sont toujours comptabilisées et seront analysées en fin de section.

La position initiale des noeuds au début des simulations a été aléatoirement choisie (de manière identique pour toutes les simulations). Ainsi, au début d'une simulation, certains noeuds se trouvent donc emprisonnés dans des obstacles creux sans possibilité d'en sortir. La figure 7.40 montre un zoom de la partie sud-ouest de la carte connue d'un walker situé en dehors de la prison au cours d'une simulation. La connaissance de ce walker sur l'intérieur de la prison est relativement mauvaise du fait qu'il ne peut pas y avoir de mobilité entre l'intérieur et l'extérieur de l'obstacle mais aussi du fait que la distance de communication est généralement plus grande à cause de l'épaisseur de l'obstacle qui est inaccessible. Le modèle nanowireless fonctionnant de manière stochastique, certains messages arrivent tout de même à sortir de la prison. Les matériaux qui constituent les obstacles ont en réalité un impact sur le modèle de propagation mais comme il a été précédemment expliqué celui-ci est inconnu à l'échelle nano et pour des ondes térahertz. Sur les cartes présentées, un disque a été rajouté afin que les noeuds puissent être visibles. Nous ne devons pas oublier que les dimensions d'un walker sont inférieures à celle d'une cellule. Notons que dans les videos des simulations fournies en annexe, ce ´ disque est bleu pour tous les noeuds lorsqu'il s'agit de vues de l'oracle. Dans les cartes

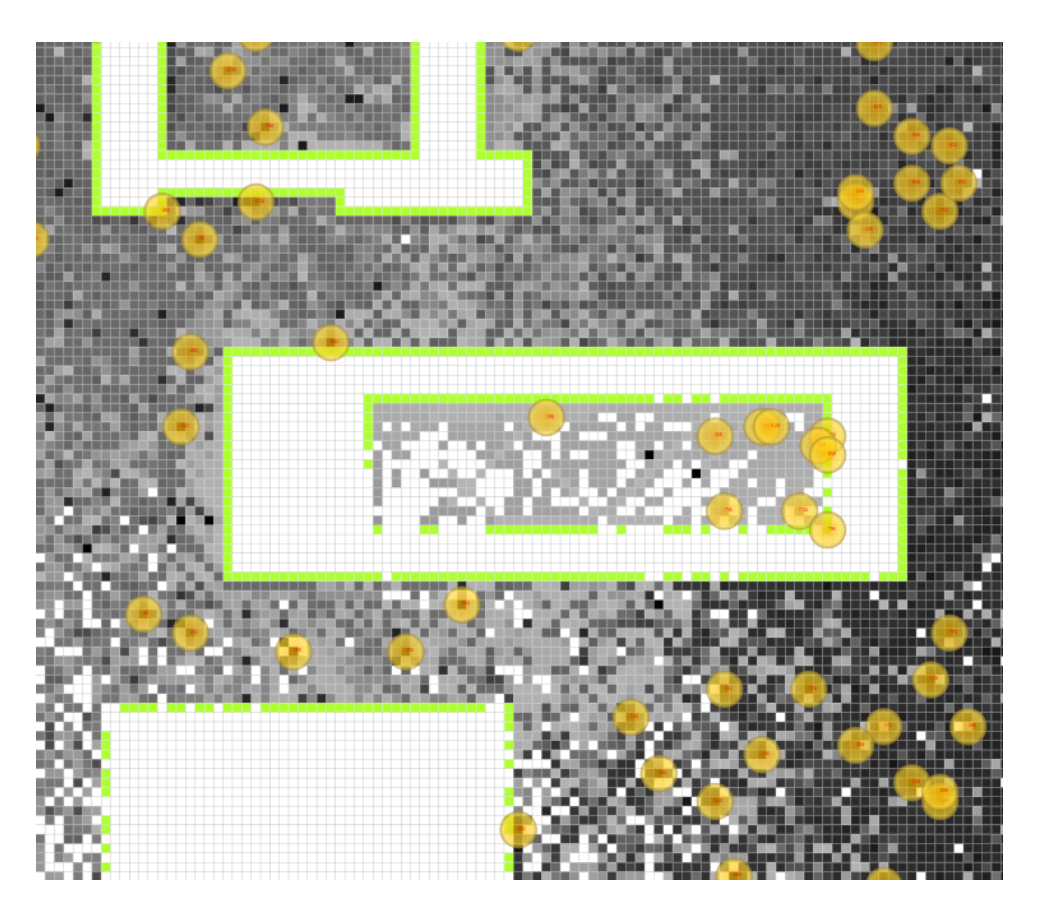

FIGURE 7.40 - Parachutage aléatoire des noeuds au début de la simulation causant l'emprisonnement de certains noeuds (Nicolas BOILLOT, extractible et citable de [963])

exportées par les walkers, les disques jaunes représentent la dernière position connue des autres walkers. Le walker exportant la carte est représenté en bleu et les 5 derniers voisins connus en vert. Cet exemple illustre également le fait que positionner les noeuds afin de maintenir une topologie réseau stable et une connectivité permanente n'est pas toujours possible du fait de l'environnement.

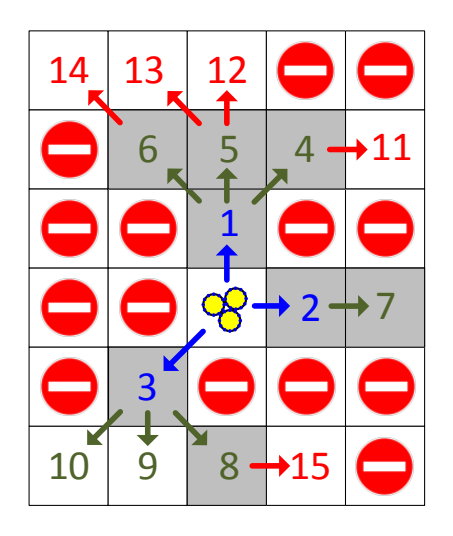

FIGURE 7.41 – Algorithme d'exploration locale (Nicolas BOILLOT, extractible et citable de [963])

L'algorithme d'exploration implémenté n'intègre pas de mécanisme spécifique pour le backtrack mais cette fonctionnalité est tout de même assurée de part la nature de l'algorithme. Pour déterminer sa prochaine destination, un walker utilise toutes ses connaissances cartographiques connues (sa carte connue). L'objectif du walker est d'aller visiter la cellule inconnue (de son point de vue) la plus proche de sa position actuelle. A chaque fois qu'une destination a été atteinte le walker se fixe une nouvelle destination. Il s'agit une fois de plus d'un algorithme glouton mais qui permet cette fois une exploration exhaustive de toutes les cellules du fait de la planification des déplacements. La figure 7.41 fournit un exemple de cet algorithme. Considérons que le walker (dessiné en jaune au centre de l'image) recherche une nouvelle destination. Pour cela un parcours (d'arbre) en largeur est initié sur la carte afin de trouver les plus courts chemins menant aux cases inexplorées les plus proches. Les cases adjacentes sont tout d'abord testées (écriture bleue). Les cellules qui contiennent des obstacles sont exclues. Les cellules grises ont déjà été explorées (par le walker considéré ou par un autre). Ainsi la cellule au nord de la position actuelle est testée en premier (1), puis la cellule à l'est de la position actuelle est testée en second (2). La cellule au sud-ouest de la position actuelle est la dernière testée (3). Toutes ces cellules ont déjà été explorées. La profondeur de recherche augmente alors d'un niveau (écriture verte). L'ordre de priorité dans la recherche est toujours respecté. Il s'agit cette fois de partir de la cellule 1. L'ordre est de nouveau respecté : nord-est (4), nord (5) puis nord-ouest (6). Ces cellules ont été explorées et il n'y a plus d'autres cellules adjacentes à la cellule 1. L'algorithme se poursuit à partir de la cellule 2. La cellule 7 est la seule disponible (ici, aucun problème de priorité de direction). Nous passons donc à la cellule 3. L'ordre est respecté : sud-est (8), sud (9) puis sud-ouest (10). La cellule 9 est la plus proche cellule inexplorée selon l'ordre de recherche. La destination du walker est alors fixée : sud-ouest (cellule 3), puis sud (cellule 9). En réalité, la cellule 10 n'est pas testée puisque l'algorithme vient de trouver une destination. Si les cellules 9 et 10 avaient déjà été explorées ou contenaient un obstacle, la recherche aurait alors augmenté en profondeur (écriture rouge). L'algorithme se serait appliqué aux cellules 4,5,6,7,8,9 puis 10. Comme nous l'avons remarqué, cet algorithme privilégie un ordre dans les directions : nord-est > nord > nord-ouest > est > sud-est > sud > sudouest. Rien dans cet exemple ne permet de déduire où se situe la direction ouest dans les priorités. Ceci n'a aucune importance car ces priorités ne sont pas constantes et varient selon un autre algorithme. Notons tout de même que si un walker connait toute la carte, aucune destination ne pourra être trouvée et le walker s'immobilisera. Ceci s'effectue généralement vers la fin de la simulation. En fin de simulation, la complexité de cet algorithme réduit légèrement les performances de la simulation. Il s'agit cependant d'un aspect négligeable par rapport à la simulation du réseau car les walkers envoient beaucoup plus de messages qu'ils ne se déplacent.

Les figures 7.42 et 7.43 montrent un seul walker qui parcourt des environnements de test. La priorité des directions pour l'algorithme de recherche de cellules inexplorées précédemment décrit est constante pendant la durée de simulation. Comme nous pouvons le voir, le parcours du walker fait preuve de trop de rationalité. Ceci permet aux walkers d'explorer des labyrinthes et environnements tortueux mais impose en contrepartie une convergence des walkers. La figure 7.44 présente ainsi le même scénario avec 10 walkers. Initialement ces walkers sont disposés à des positions très hétéroclites. Ils se rejoignent rapidement et une course aux cellules inexplorées s'organise. Dans certaines situations l'environnement est favorable et ces walkers se retrouvent à travailler côte à côte mais lorsque des goulots d'étranglement se forment, ils se suivent les uns derrière les autres et perdent ainsi tout rendement. Afin de palier ce problème, la prio-

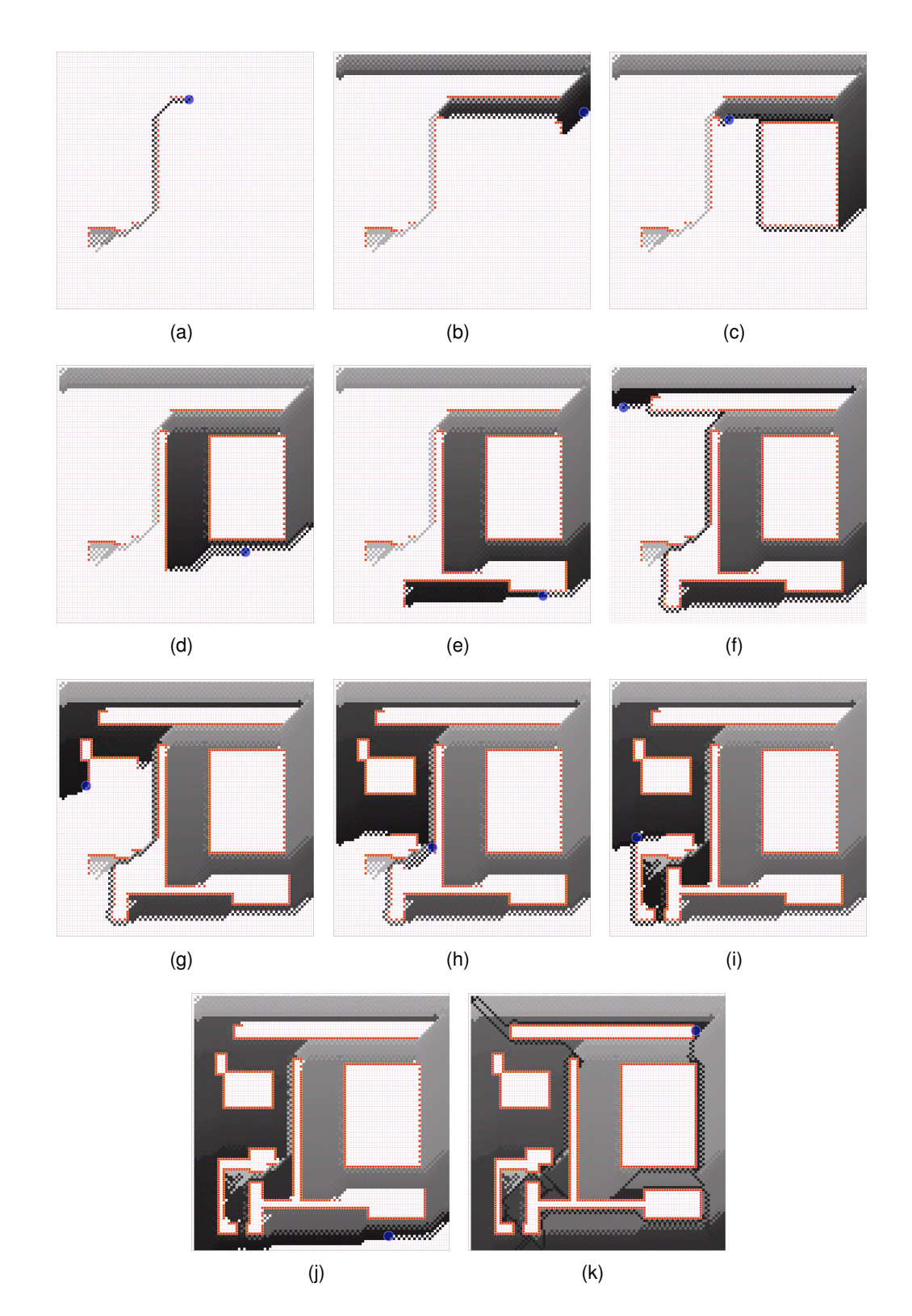

FIGURE 7.42 – Walker scannant seul l'environnement bis avec une priorité des directions d'exploration constante (Nicolas BOILLOT, extractible et citable de [961])

rité aléatoire des directions a été testée dans l'algorithme de recherche de destination. Le résultat est visible en figure 7.45. L'avantage réside dans la dispersion des walkers.

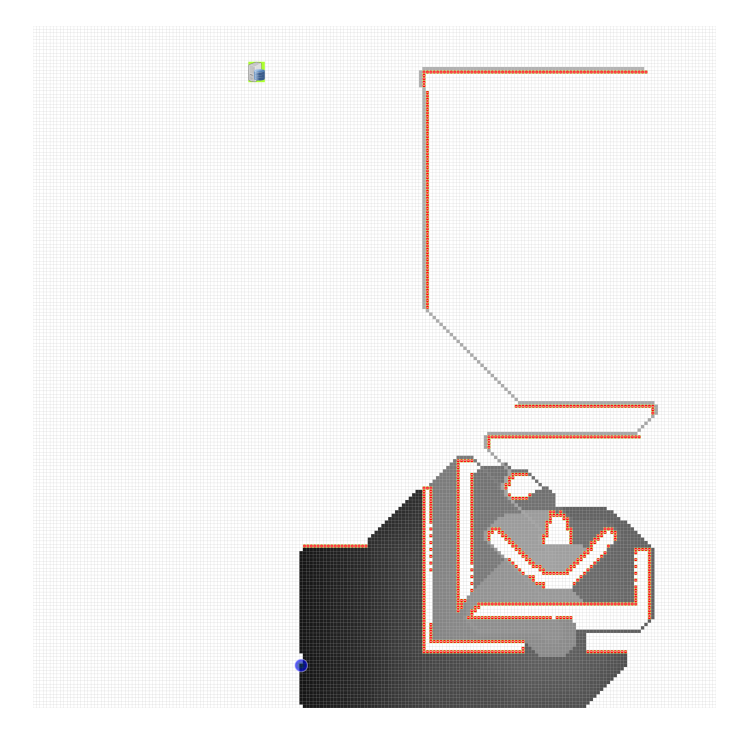

FIGURE 7.43 – Walker scannant seul l'environnement de test "UFC :-)" (priorite des di- ´ rections d'exploration constante) (Nicolas BOILLOT, extractible et citable de [963])

Cependant les walkers effectuent des parcours chaotiques. En avancant de proche en proche, ils "oublient" parfois des cellules isolées. De grands déplacements pour retourner tester les cellules isolées deviennent alors indispensables.

Afin d'éviter les parcours trop rationnels qui aboutissent à la convergence des walkers et les parcours trop rapidement chaotiques qui génèrent des ilots isolés non explorés, un second algorithme qui permet de fixer la priorité des directions d'explorations selon un point pivot appelée "destination utopique" a été mis en place. Au début de la simulation, une destination utopique distincte est aléatoirement affectée à chaque walker. Rappelons que la position du walker est, elle aussi aléatoirement choisie. Comme le montre la figure 7.46, les priorités de directions pour l'algorithme précédemment expliqué sont déterminées d'après les distances entre les cellules adjacentes à la cellule en cours de test et la destination utopique (UD sur le schéma). L'exemple considère 2 cellules A et B qui sont testées. Ces cellules sont à des positions différentes dans l'environnement. Ainsi pour la cellule B, la priorité sera la direction nord, puis nord ouest, puis nord est, etc. Pour la cellule A, la priorité sera la direction nord est puis la direction est, puis sud-est. Dans le cas où toutes les cellules inexplorées sont à même distance de la position en cours, la destination utopique guide le walker de manière globale. Il s'agit d'une force d'attraction faible. Peu à peu le walker se rapprochera de la destination utopique. Cette dernière ne pourra peut-être pas être atteinte. Cependant, l'objectif n'est pas de s'y rendre mais d'explorer localement autour de la position courante. Si la zone qui entoure l'UD a été explorée (par un autre walker par exemple), alors l'UD agira au contraire comme le centre d'un cercle d'exploration. Le walker se placera en orbite autour de l'UD et decrira un ´ mouvement hélicoïdal. En fonction des obstacles et des zones inexplorées, ce mouvement pourra alors être temporairement élargi.

Pour les simulations présentées en section 7.5.3.1, la vitesse des walkers a été fixée à

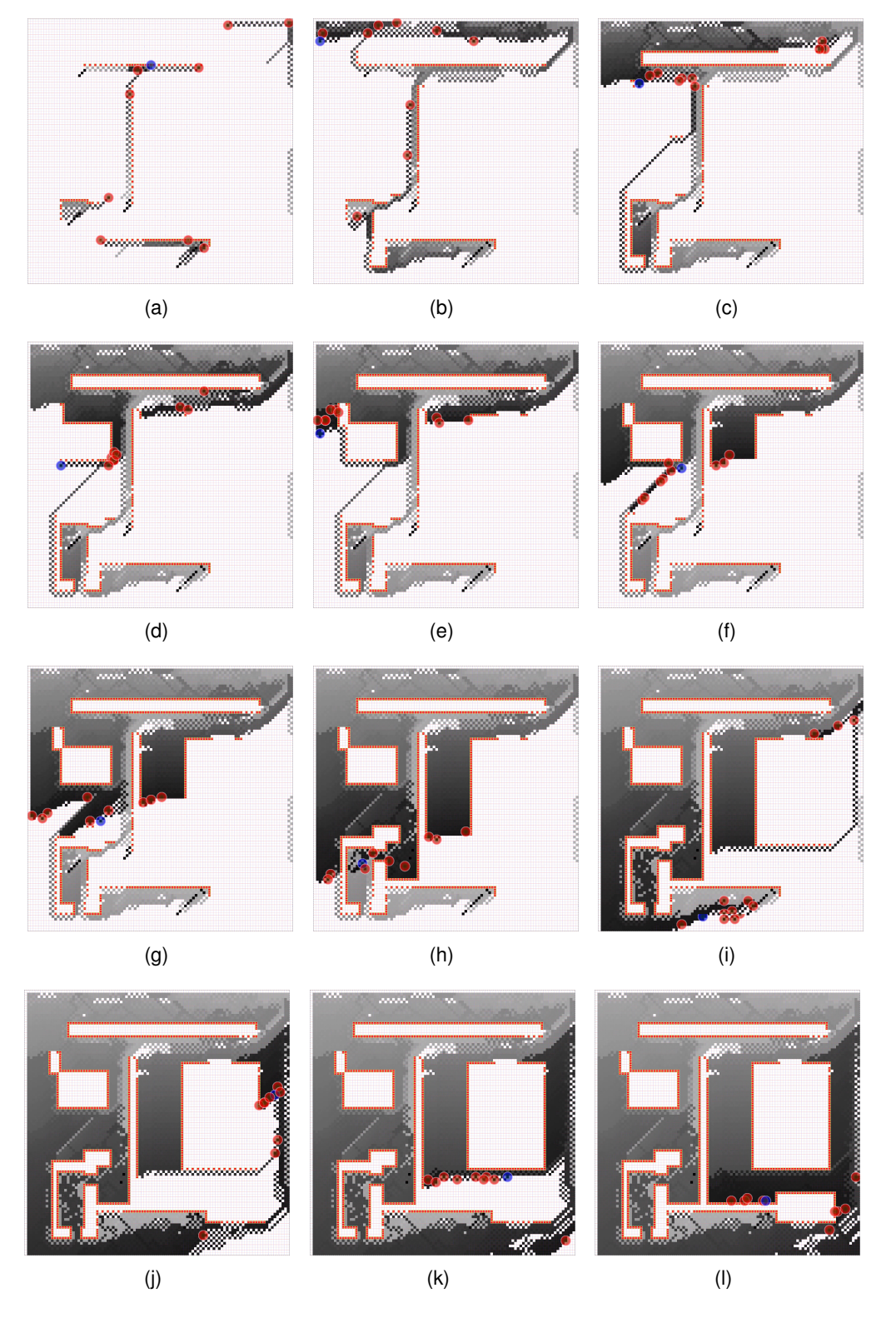

FIGURE 7.44 – Dix walkers scannant l'environnement bis avec les même priorités des directions d'exploration (constantes) (Nicolas BOILLOT, extractible et citable de [961])

0.05 m/s. Notons que la durée du déplacement est fonction de la distance à parcourir. Ainsi pour les cellules adjacentes situées dans des directions à 45°de la position cou-

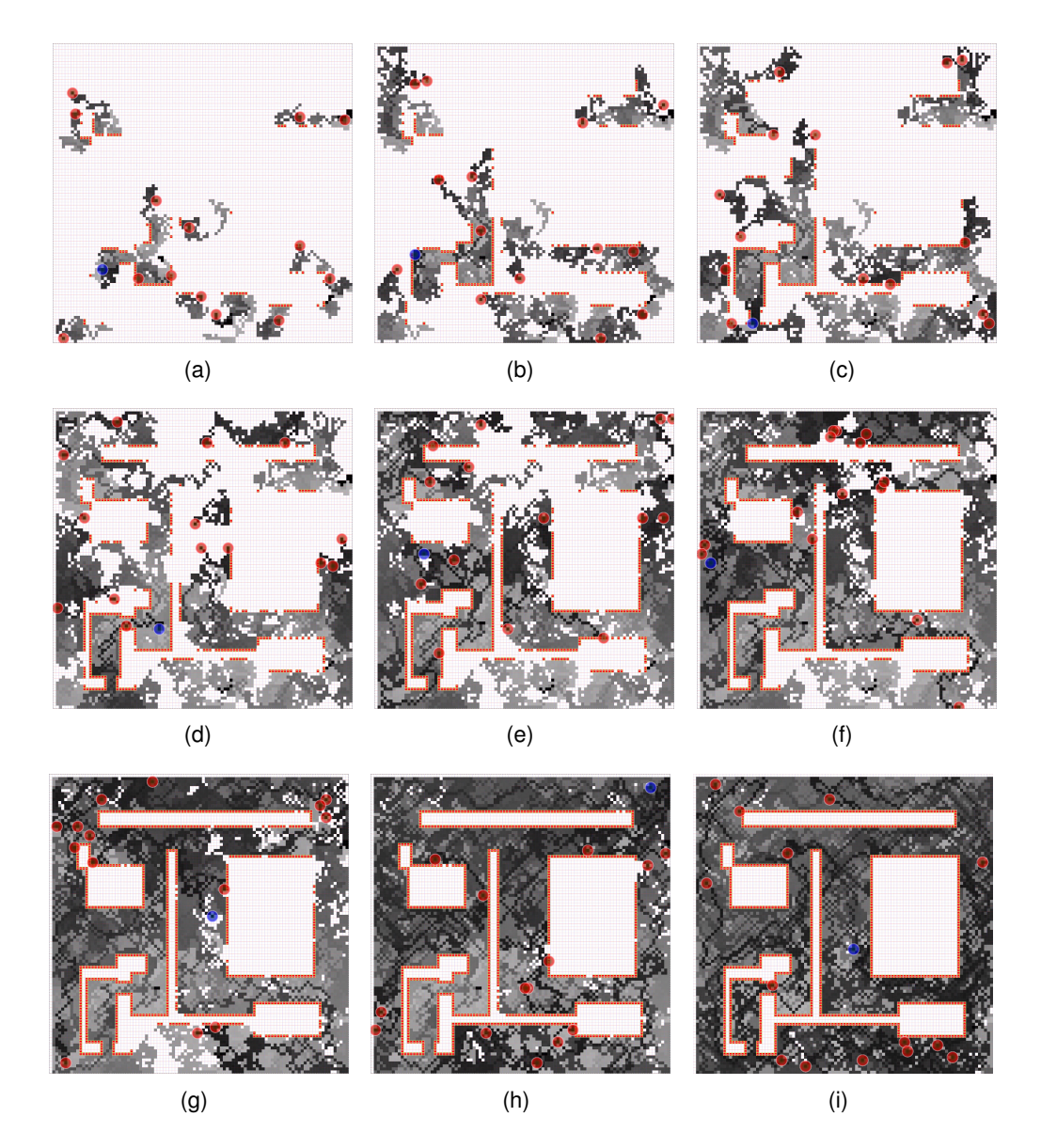

FIGURE 7.45 – Dix walkers scannant l'environnement bis avec les même priorités des directions d'exploration (constantes) (Nicolas BOILLOT, extractible et citable de [961])

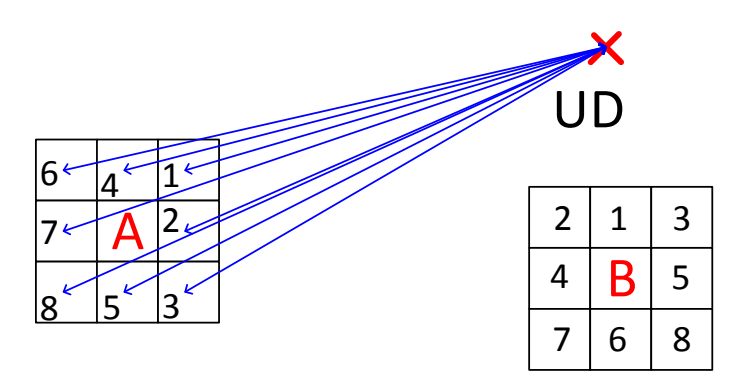

FIGURE 7.46 – Algorithme d'exploration globale (Nicolas BOILLOT, extractible et citable de [963])

rante (nord-est, sud-est par exemple), le déplacement du walker est plus long. Lorsque le walker rencontre un obstacle, il doit tout d'abord revenir dans la cellule précédente. Dans ce cas, une pénalité est appliquée sur la durée de déplacement : elle double. En effet, nous considérons que le walker doit appliquer le mécanisme de backtrack intra-walker présenté en section 7.5.1 ce qui ralentit son déplacement.

7.5.3/ ETUDE DES POLITIQUES D'ÉCHANGES DES DONNÉES CARTOGRA-PHIQUES

## 7.5.3.1/ POLITIQUES D'ECHANGES ´

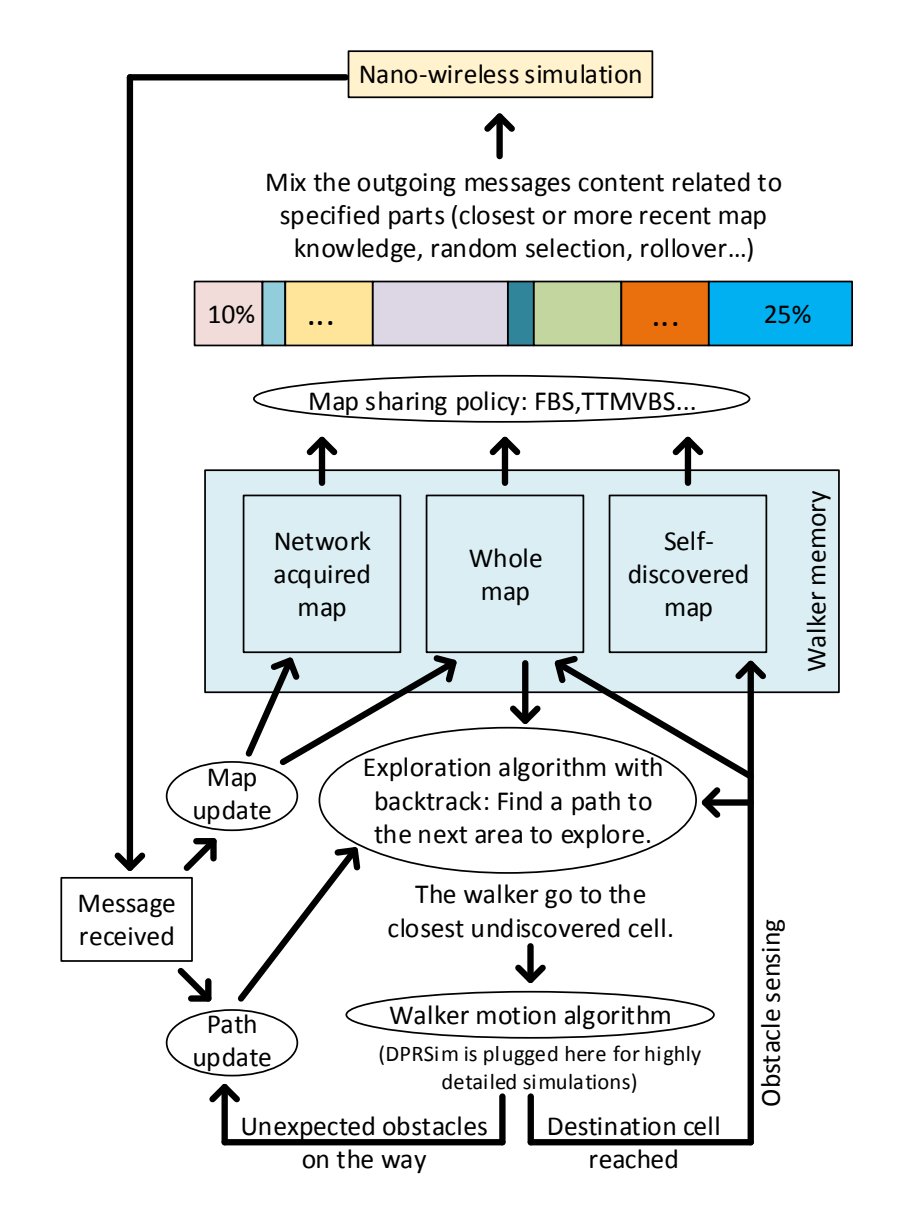

FIGURE 7.47 – Comportement du walker vis à vis de la politique d'échange réseau (Nicolas BOILLOT, extractible et citable de [963])

Les politiques d'échanges des données cartographiques étudiées ici sont toutes basées sur un algorithme de composition des messages. La figure 7.47 présente le fonctionnement du système de communication d'un walker. Au centre de la figure, nous retrouvons la mémoire du walker qui contient les 3 cartes expliquées précédemment (la carte autodécouverte, la carte acquise par réseau et la carte d'ensemble). En haut de la figure, la simulation nanowireless est représentée. Il s'agit de la simulation de l'envoi et réception des messages qui prend en compte le modèle de propagation nanowireless implémenté, les délais de propagations des messages et qui exploite les matrices d'IR (cf section 6.5). Lorsqu'un walker reçoit un message, il procède tout d'abord à une mise à jour de

ses cartes. Les données les plus récentes (dates de visites) remplacent les données les plus anciennes. Un message peut contenir plusieurs informations cartographiques. Par "information cartographique", nous entendons un ensemble de données relatives à une exploration de cellule. Il s'agit donc de la date d'exploration de la cellule, du walker explorateur, des coordonnées de la cellule et de la présence ou de l'absence d'obstacle. Une information cartographique a donc une taille constante qui dépend des types utilisés (par exemple 4 octets pour la date, 2 octets pour l'identifiant du walker explorateur, 3\*2 octets pour les coordonnées de la cellule et 1 octet pour l'état de la cellule soit 17 octets au total). Un message qui contient 10 informations cartographiques aura alors une longueur d'environ 170 octets. Lorsqu'un message est recu, le walker doit aussi réévaluer la pertinence de son déplacement. En effet, s'il se dirigeait vers une zone qui lui était inconnue, peut-etre que le message qui vient d'arriver contient de nouvelles informations. ˆ Si rien n'indique que la cellule de destination n'a été explorée, le walker continue alors son chemin. Si la cellule "inexplorée" vers laquelle le walker se dirigeait a été explorée entre temps par un autre walker, alors le walker doit se trouver une autre destination. Pour cela, il lance l'algorithme expliqué en section 7.5.2. Il résulte de ce fonctionnement qu'une bonne politique d'échange réseau provoquera un grand nombre de recalculs de destinations. Il s'agit d'une métrique que nous présenterons ci-dessous. Lorsqu'un walker termine son parcours et explore la cellule qu'il s'était fixé comme objectif, il met à jour sa carte auto-decouverte et sa carte connue. Il continue alors l'exploration en cher- ´ chant une autre cellule inexplorée. Bien évidemment le walker doit également contribuer à la connaissance et partager ses nouvelles informations cartographiques. Comme nous l'avons expliqué auparavant, s'il s'empresse de le faire trop vite, son message pourra être perdu faute d'un voisinage présent. De la même manière, les informations seront peutêtre transmises à des walkers qui voyagent vers des destinations utopiques éloignées et qui ne sont qu'en transit dans la zone. L'objectif est donc de transmettre ces informations à un maximum de walkers mais surtout à des walkers qui les utiliseront. C'est ainsi que les walkers iront sans cesse explorer des nouvelles cellules et que la collaboration sera maximale.

Pour cela, 2 mécanismes provoquant l'envoi des messages ont été testés :

- $-$  Frequency based sharing (FBS) : Le walker planifie réquilèrement l'envoi de messages. Par exemple, toutes les 40ms, un message sera envoyé.
- Variation Triggered Map Sharing (VTMS) : Le walker envoi un message uniquement lorsque ses cartes ont été modifiées selon un seuil de variation fixé. Par exemple, dès qu'il y a 10 nouvelles informations cartographiques, un message est envoyé.

Le VTMS est donc très sensible au voisinage présent. Comme nous le verrons, il provoque des vagues de mises à jour en cascade car dès que les cartes acquises par réseau sont mises à jour, le trigger du walker est déclenché, ce qui provoque instantanément l'envoi de nouveaux messages. Le FBS présente l'avantage d'étaler la diffusion des connaissances cartographiques dans le temps et permet une forte redondance.

La figure 7.47 montre également la phase de composition des messages envoyés par le walker. Lorsqu'un walker envoie un message, il mélange des informations cartographiques provenant de ses différentes cartes. Dans le cas de FBS, le nombre d'informations cartographiques envoyées par message est fixe. Pour une carte donnée, le walker peut selectionner les informations cartographiques qu'il ajoutera au message selon 4 ´ mécanismes :

— choix aléatoire (random) : Le walker "pioche" au hasard des informations cartogra-

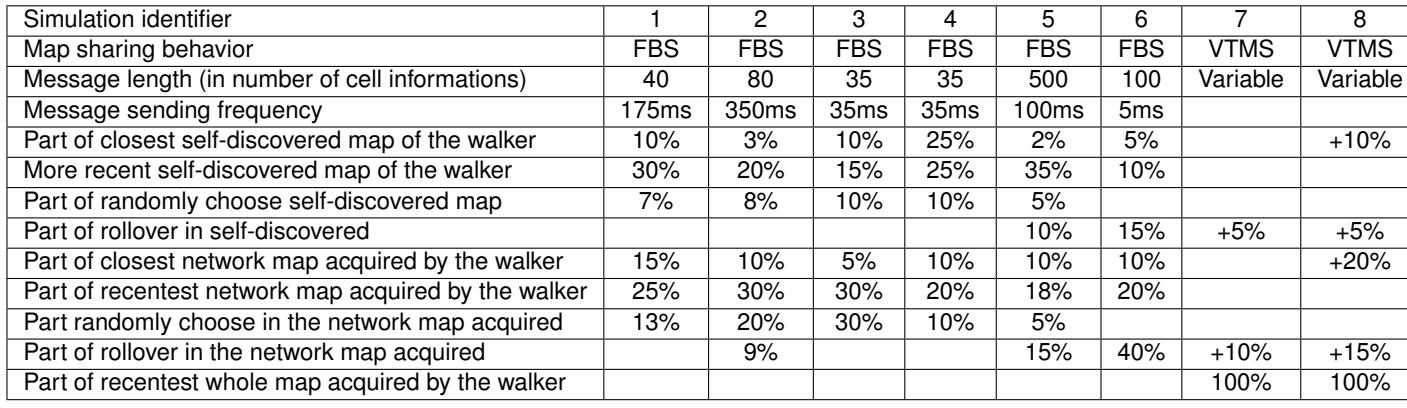

TABLE 7.3 – Paramètres utilisés dans les simulations (Nicolas BOILLOT, extractible et citable de [963])

phiques dans toute la carte.

- choix par proximité : Le walker sélectionne les informations cartographiques qui concernent les cellules les plus proches de sa position actuelle.
- choix par date : Le walker selectionne les informations cartographiques les plus ´ récentes.
- choix par roulement (rollover) : Le walker itère de manière cyclique toutes ses connaissances cartographiques. A chaque message envoyé, l'itérateur cible un nouveau fragment de la carte.

Chaque walker applique ces mécanismes sur 2 cartes : la carte auto-découverte et la carte acquise par réseau. Il y a donc 8 sources à mélanger. Les dosages du mélange sont indiquées dans le tableau pour les 8 simulations effectuées contenant 500 walkers. Notons tout de même que dans le cas où les choix portent sur les mêmes données cartographiques, les messages envoyés ne contiennent pas de doublons mais leur taille nominale est réduite. Il peut en effet arriver qu'une même information cartographique soit sélectionnée par différents mécanismes.

Le choix aléatoire et le rollover permettent d'assurer la mémoire collective. Ces mécanismes offrent un effet de rémanence en réinjectant des données anciennes du point de vue du walker. Imaginons par exemple, un walker prisonnier seul d'un labyrinthe. Ce walker explore longuement et méthodiquement l'intérieur de sa prison avant de trouver une sortie. A sa sortie, ce walker est libre d'effectuer des longs voyages mais il se retrouve aussi au contact avec un foisonnement de walkers "libres". Contrairement aux autres walkers, ses connaissances sont précieuses car il est le seul à en disposer. Il doit alors communiquer l'intégralité de ses données cartographiques même si elles sont anciennes et éloignées de sa position actuelle. Ces mécanismes permettent donc de lutter contre l'isolement des walkers et petit à petit, toutes les connaissances se diffuseront à tous les walkers.

Le choix par date permet d'assurer une carte fraîche. Les données les plus récentes sont diffusées de manière privilégiée ce qui permet d'avoir une carte à jour. Plus cette proportion est importante, plus la latence est faible. Cela favorise également la diffusion de la carte à l'ensemble du réseau par relayage.

Le choix par proximité avantage le partage local des connaissances et permet une meilleure collaboration des walkers voisins. Si un nouveau walker arrive dans une zone qui lui est inconnue, que cela soit pour scanner durablement cette zone ou simplement pour y transiter, il reçoit ainsi des connaissances précieuses qui lui permettent d'éviter les obstacles et de ne pas redécouvrir des cellules déjà explorées. Notons que ce paramètre est intéressant dans la mesure où il assure que la connaissance d'une zone reste dans une zone. Si un grand nombre de walkers traversent une zone, la connaissance est alors localement répétée du fait de l'entrée et de la sortie de multiples walkers dans la zone. La persistance cartographique locale ne depend plus des connaissances des walkers mais ´ du nombre de passages dans la zone. Réciproquement, les walkers ont tout intérêt à être très mobiles et à effectuer des longs voyages qui seront très enrichissants vis à vis du paramètre. Rappelons que ce paramètre s'applique sur la carte acquise par réseau mais aussi sur la carte auto-decouverte. Ainsi un walker qui reste dans une zone et la scanne ´ méthodiquement contribuera à actualiser la connaissance de la zone.

Comme le montre le tableau 7.5.3.1, les simulations 1, 4 et 5 concernent des walkers "egocentriques". En effet, 47%, 60% et 52% du contenu des messages proviennent des ´ cartes auto-decouvertes. La diffusion de la carte collective est donc moins efficace. A l'in- ´ verse, les simulations 2, 3 et 6 sont très collaboratives car 69%, 65% et 70% du contenu des messages concernent les cartes acquises par réseau. Ceci favorise le relayage des informations. Contrairement aux autres simulations FBS, les simulations 5 et 6 utilisent le rollover.

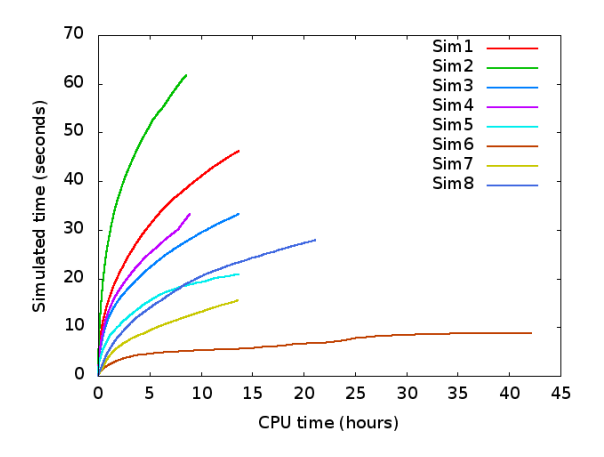

FIGURE 7.48 – Temps simulé par rapport au temps CPU (Nicolas BOILLOT, extractible et citable de [963])

La figure 7.48 montre le temps CPU utilisé par rapport à la durée de la simulation. Du fait de la simulation à événements discrets, 1 seul coeur CPU a été utilisé. Les simulations 1 et 2 ont le même débit d'informations cartographiques, soit  $40/0.175 = 80/0.350 = 228.5$ informations cartographiques par seconde et par walker. Les simulations 3 et 4 ont le même débit d'informations cartographiques, soit  $35/0.35 = 1000$  informations cartographiques par seconde et par walker. La simulation 1 envoie de plus petits messages mais plus réguliers alors que la stratégie de la simulation 2 consiste en l'envoi de plus gros messages à moindre fréquence. Après 5 heures de CPU, environ 35 secondes ont été simulées pour la simulation 1, 50 secondes ont été simulées pour la simulation 2, 25 secondes pour la simulation 4 et environ 22 secondes pour la simulation 3. Ces différences traduisent le fait que la complexité de la simulation dépend du nombre de messages à simuler et non du débit d'informations cartographiques. Les figures 7.49(d) et 7.49(c) indiquent les nombres cumulés de messages envoyés et reçus au cours du temps simulé. Pour les simulations VTMS (7 et 8) le démarrage est retardé du fait que le trigger met un peu de temps à s'amorcer. Les figures 7.49(b) et 7.49(a) montrent le volume total de données brutes envoyées (en octets) et le volume total de données brutes reçues (en octets) au cours des simulations. Il s'agit du volume cumulé relatif à l'ensemble des

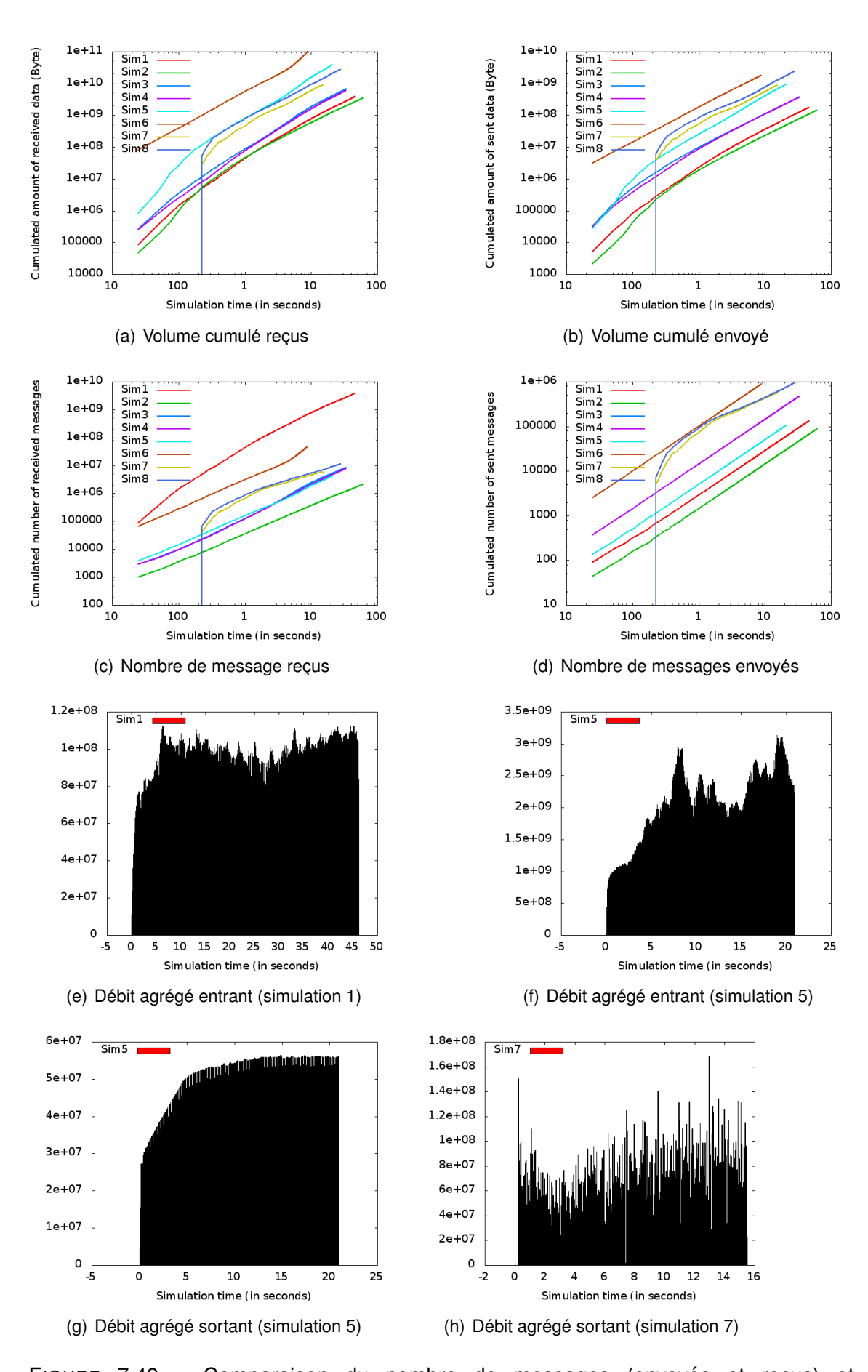

FIGURE 7.49 - Comparaison du nombre de messages (envoyés et reçus) et des débits bruts agrégés instantanés et cumulés au cours des simulations (Nicolas BOILLOT, extractible et citable de [963])

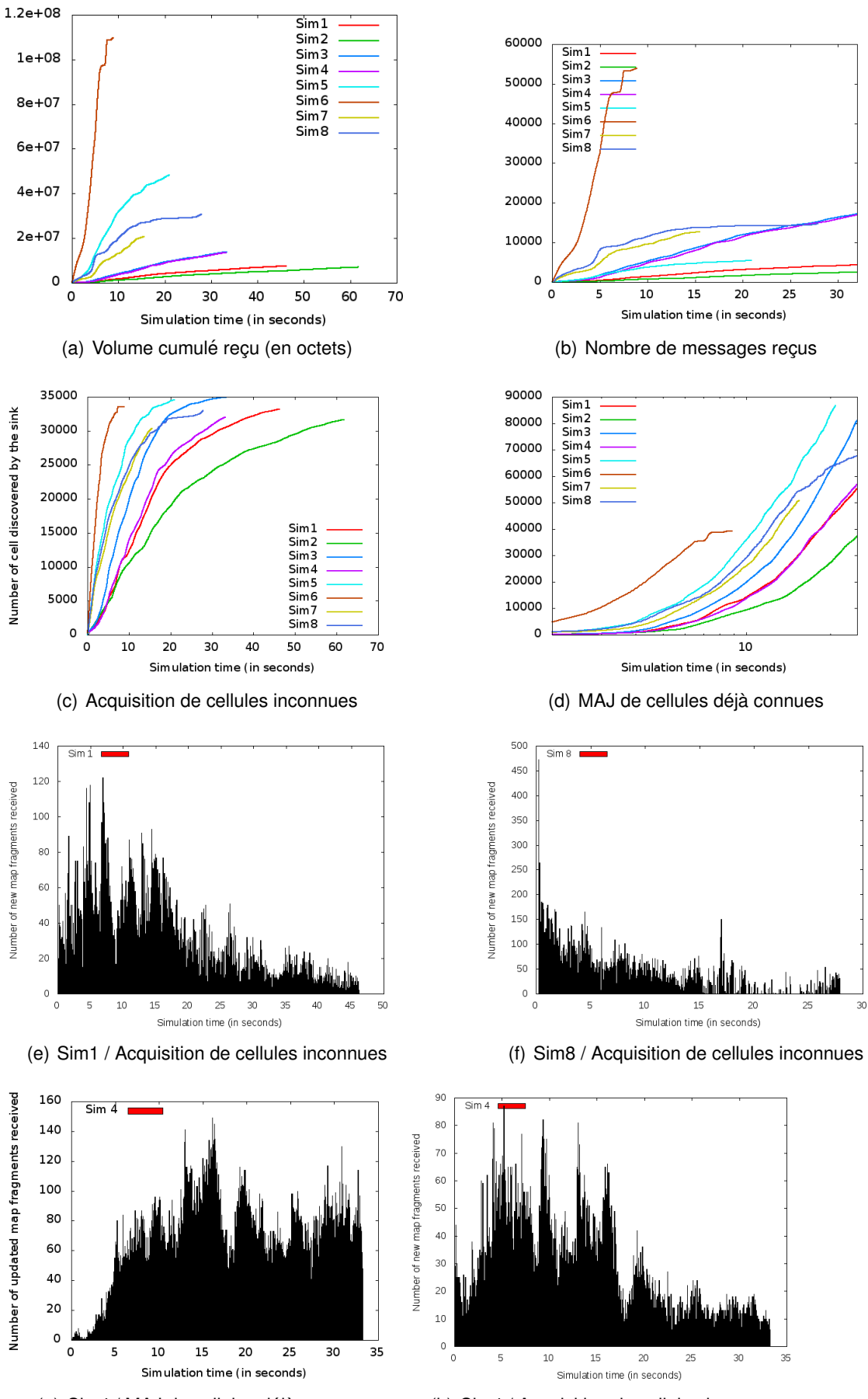

(g) Sim4 / MAJ de cellules déjà connues (h) Sim4 / Acquisition de cellules inconnues

noeuds. Après 10 secondes, plus de 100 gigaoctets ont été recus dans la simulation 6 qui a le débit d'informations cartographiques par seconde et par walker le plus élevé (20000). Il est important de remarquer le comportement des simulations 5 et 8. Avec moins de données envoyées dans la simulation 5 que dans la simulation 8, il se produit l'inverse lors de la réception, plus de données sont reçues pour la simulation 5. Ceci s'explique par le fait que la simulation 5 fonctionne en FBS. L'utilisation du canal est donc uniforme dans le temps. Dans la simulation 8, un effet avalanche se met en place et le nombre d'émetteurs simultanés augmente brusquement ce qui fait baisser l'acceptance des messages. Ainsi moins de données sont reçues. Pour s'en convaincre, observons le débit instantané agrégé émis et recu pour les simulations 1 et 5 (FBS) et la simuation 7 (VTMS) en figure 7.49(e), 7.49(f), 7.49(g) et 7.49(h). Rappelons que les classes Statistics, StatisticsItem et StatisticsContent présentées dans la figure 6.1 en section 6.2 ont été incorporées dans l'application de cartographie collaborative comme expliqué par la figure 7.38 en section 7.5.2. Le système de statistiques de Vouivre permet de générer 2 types de statistiques (pour chaque différente métrique) : des statistiques cumulées qui s'appliquent pour toute la durée de la simulation mais aussi des statistiques instantanées. Les statistiques instantanées sont discrétisées par unité de temps afin d'être graphiquement représentées. De la même manière toutes ces statistiques peuvent être relatives à un noeud donné ou globales pour l'ensemble des noeuds de la simulation. Les débits présentés dans ces figures sont globaux car ils concernent tous les noeuds mais sont instantanés car discrétisés par unité de temps (25ms pour ces simulations). La figure 7.49(h) (simulation 7 VTMS) montre ainsi l'absence de lissage ce qui confirme que les messages sont envoyés par rafales soudaines très spontanées dans le temps. Au début de la simulation, il y peu d'informations cartographiques dans les cartes. La taille nominale des messages ne peut donc pas être atteinte. Les débits augmentent donc graduellement (cf  $7.49(g)$ , simulation 5 par exemple) avant que la simulation n'atteigne un régime stable.

Dans les simulations présentées, tous les noeuds sont mobiles excepté un. Il s'agit d'un puits de collecte de données (data sink) qui symbolise une interface avec un périphérique interagissant avec un utilisateur humain. Le sink est situé au nord dans les cartes construites (sa position est représenté par le pictogramme d'un ordinateur). La figure 7.50 presente des statistiques du point de vue du Sink. Rappelons que les simulations ´ 3 et 4 traitent le meme nombre de messages. Comme le montre la figure 7.50(b), le ˆ sink reçoit lui aussi le même nombre de messages pour ces 2 simulations ainsi que le même volume de données (cf figure 7.50(a)). Le nombre cumulé de mises à jours des visites (date et identifiant du walker) dans les cellules des cartes est représenté par la figure  $7.50(d)$ . Notons que la simulation 3 est avantagée par rapport à la simulation 4. La simulation 4 donne trop d'importance au partage de la carte auto-découverte et ne privilégie pas assez la diffusion de la carte partagée. Elle affiche cependant une courbe très similaire à la simulation 1 ce qui révèle un gaspillage du débit car la simulation 1 utilise un debit 4 fois moindre (228.5 informations cartographiques par seconde et par ´ walker contre 1000 pour la simulation 4). Notons cependant que dans le cas où les walkers auraient une plus haute mobilité, la simulation 4 serait peut-être avantagée. Dans l'environnement utilisé, ce n'est pas le cas. La figure 7.50(c) montre la découverte de nouvelles cellules au cours des simulations. La simulation 2 semble etre la moins per- ˆ formante. La simulation 1 qui a le même débit d'informations cartographiques est très avantagée par rapport à la simulation 2 ce qui confirme la stratégie de partager plus fréquemment des plus courts messages. Les figures 7.50(e), 7.50(h) et 7.50(f) montrent l'acquisition instantanée de nouvelles cellules par le sink pendant les simulations 1, 4 et 8. Les variations que l'on peut y observer sont en grande partie dues à la mobilité des walkers. Le sink étant situé dans une zone de passage entre 2 obstacles, lorsque l'on compare les pics observés avec la position des walkers sur les cartes, on s'apercoit qu'un grand nombre de walkers sont en transit à proximité du sink. Ce phénomène est pourtant beaucoup plus visible à travers les débits entrant et sortant présentés en figure 7.51. En effet, au cours des simulations, il y a de moins en moins de nouvelles cellules à découvrir alors que le nombre d'informations cartographiques échangées (et donc de MAJ de cellules) reste stable tout comme le debit. Pour la simulation 4, le walker 882 est ´ un walker qui converge plusieurs fois vers d'autres groupes des walkers. La figure 7.51(d) montre ainsi 3 pics distincts du débit entrant qui sont directement liés à la mobilité de ce walker. Dans la simulation 8, les débits entrant et sortant du walker 998 (figure 7.51(e) et 7.51(f)) montrent également d'importantes variations dues à la fois à la mobilité et au mode de fonctionnement VTMS de la simulation. Afin de conclure avec ce phénomène, observons la figure 7.52 qui présente 3 cartes vues de l'oracle à différents moments de la simulation 8 (à 2 secondes, 5 secondes et 6.8 secondes) ainsi que le débit instantané entrant dans le sink. On associe clairement le pic à 5 secondes à la densité de walkers dans la zone du sink. Ces walkers doivent contourner les obstacles, ce qui leur prend du temps et leur permet d'émettre plus de données.

La figure 7.53 fournit 3 métriques qui permettent d'évaluer la qualité de l'exploration de l'environnement. Le nombre cumulé de chemins recalculés indique dans quelle mesure les walkers reçoivent régulièrement des nouvelles informations cartographiques et doivent changer de destination. Plus ce nombre est élevé, plus la carte se diffuse avec efficacité ce qui entraine des réévaluations de la destination des walkers. La figure 7.53(b) montre le nombre de cellules vierges explorées. Cette statistique provient de l'oracle et est générée à partir de l'environnement. A chaque fois qu'un walker entre dans une cellule dans laquelle aucun walker n'est jamais allé, la visite est comptabilisée. Une bonne collaboration entre les walkers se traduit par une bonne repartition. Si le nombre de cel- ´ lules vierges explorées croît faiblement, cela indique que les walkers visitent les mêmes cellules. La figure 7.53(c) est une statistique sommée du point de vue des walkers. A chaque fois qu'un walker pense qu'il est le premier (d'après ses cartes internes) à visiter une cellule, la visite est comptabilisée. Il y a ainsi une forte différence entre cette statistique et la précédente car la première est une vue de l'oracle tandis que la seconde est une somme de perceptions individuelles de l'ensemble des walkers. Les simulations 7 et 8 ont des resultats similaires du fait du mode de fonctionnement. La simulation 8 inclut ´ cependant 30% d'informations cartographiques supplémentaires (10% provenant de la carte auto-découverte et 20% de la carte acquise par réseau) afin d'accroître le partage local. Nous observons donc un léger avantage en faveur de la simulation 8 par rapport à la simulation 7. Le degré de mobilité des walkers n'est pourtant pas suffisant pour mettre en évidence ce bénéfice.

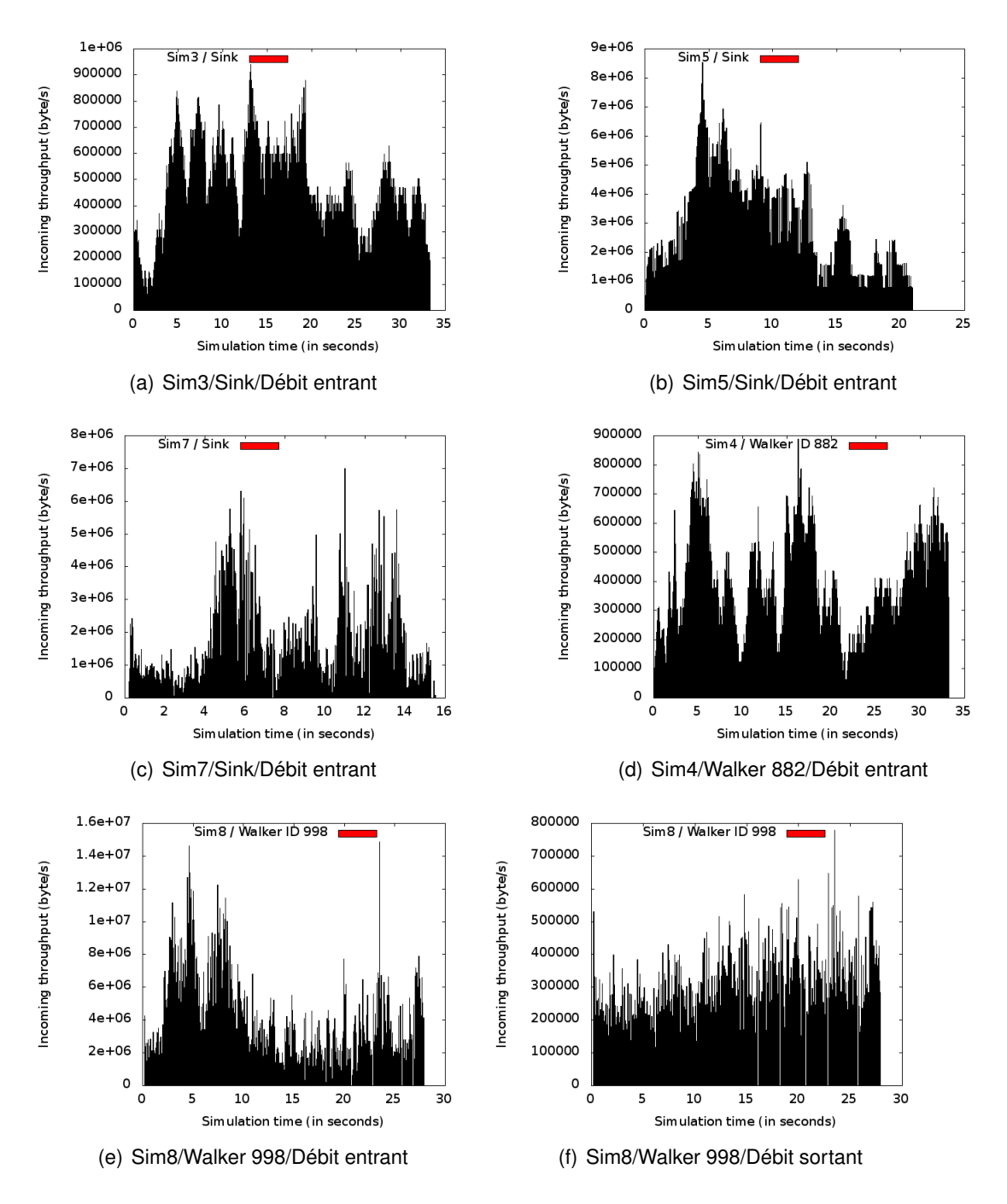

FIGURE 7.51 – Debit entrant et sortant du sink au cours des simulations ´ (Nicolas BOILLOT, extractible et citable de [963])

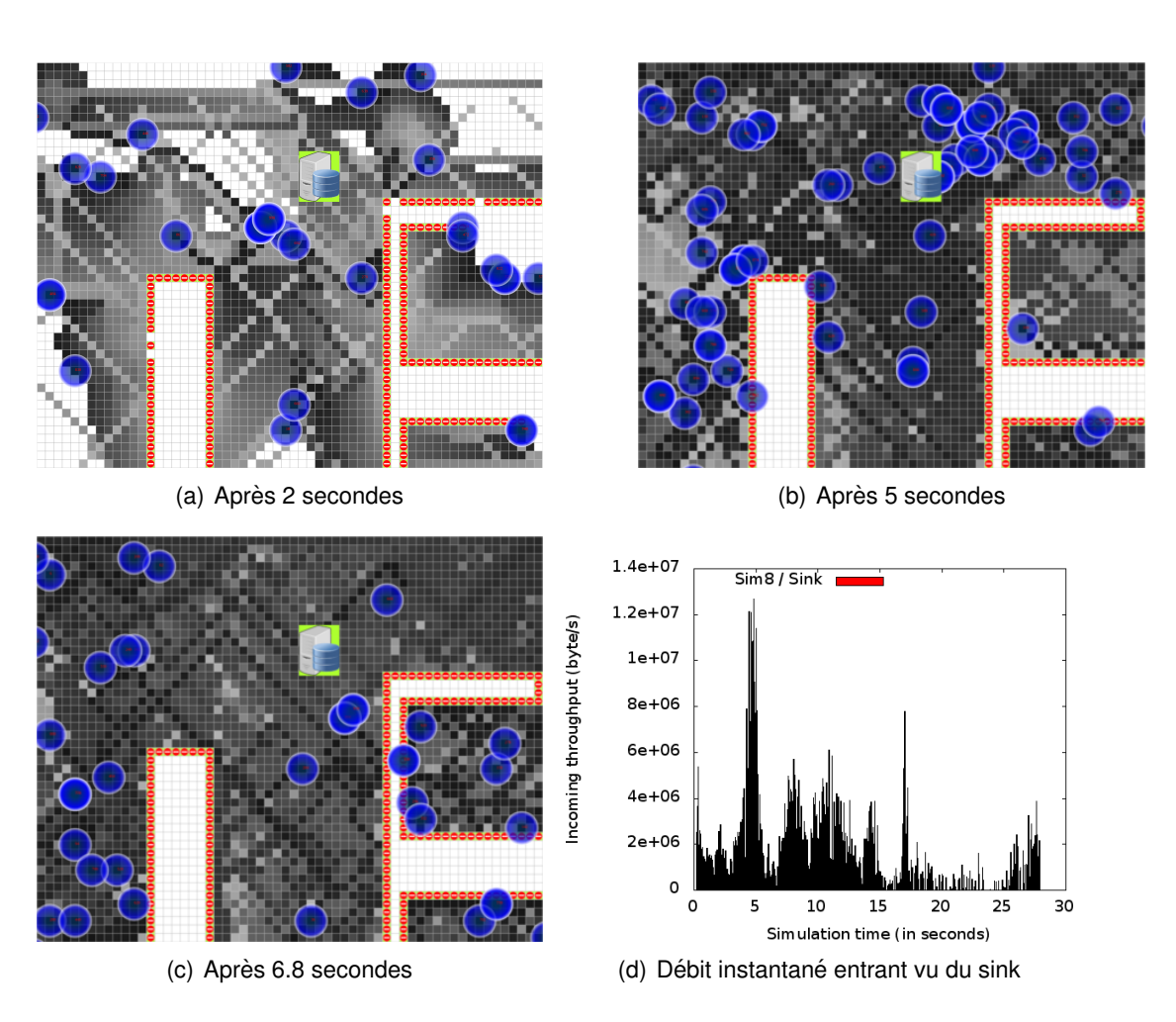

FIGURE 7.52 – Zoom de la vue de l'oracle à proximité du sink dans la simulation 8 (Nicolas BOILLOT, extractible et citable de [963])

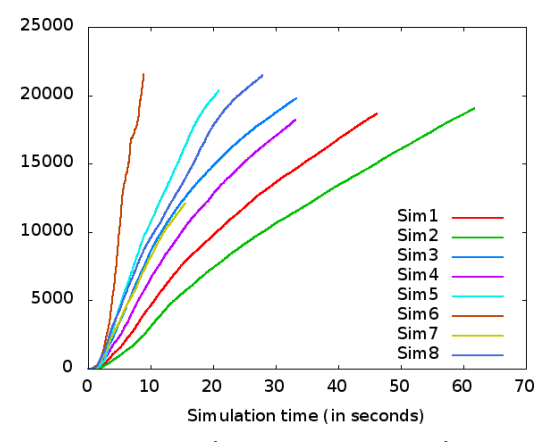

(a) Nombre cumulé de chemins recalculés (statistique de l'oracle)

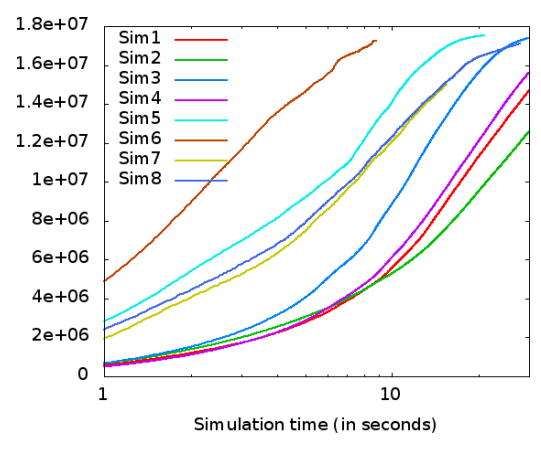

(c) Nombre cumulé de visites dans des cellules inexplorées (somme des statistiques individuelles des walkers )

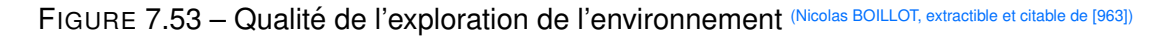

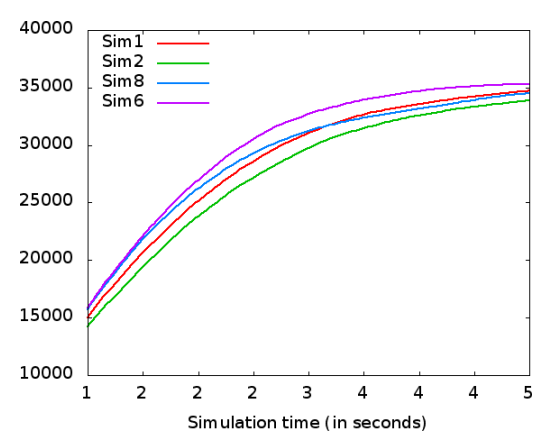

(b) Nombre de visites dans des cellules inexplorées (statistiques de l'oracle)

## 7.5.3.2/ ETUDE DES CARTES

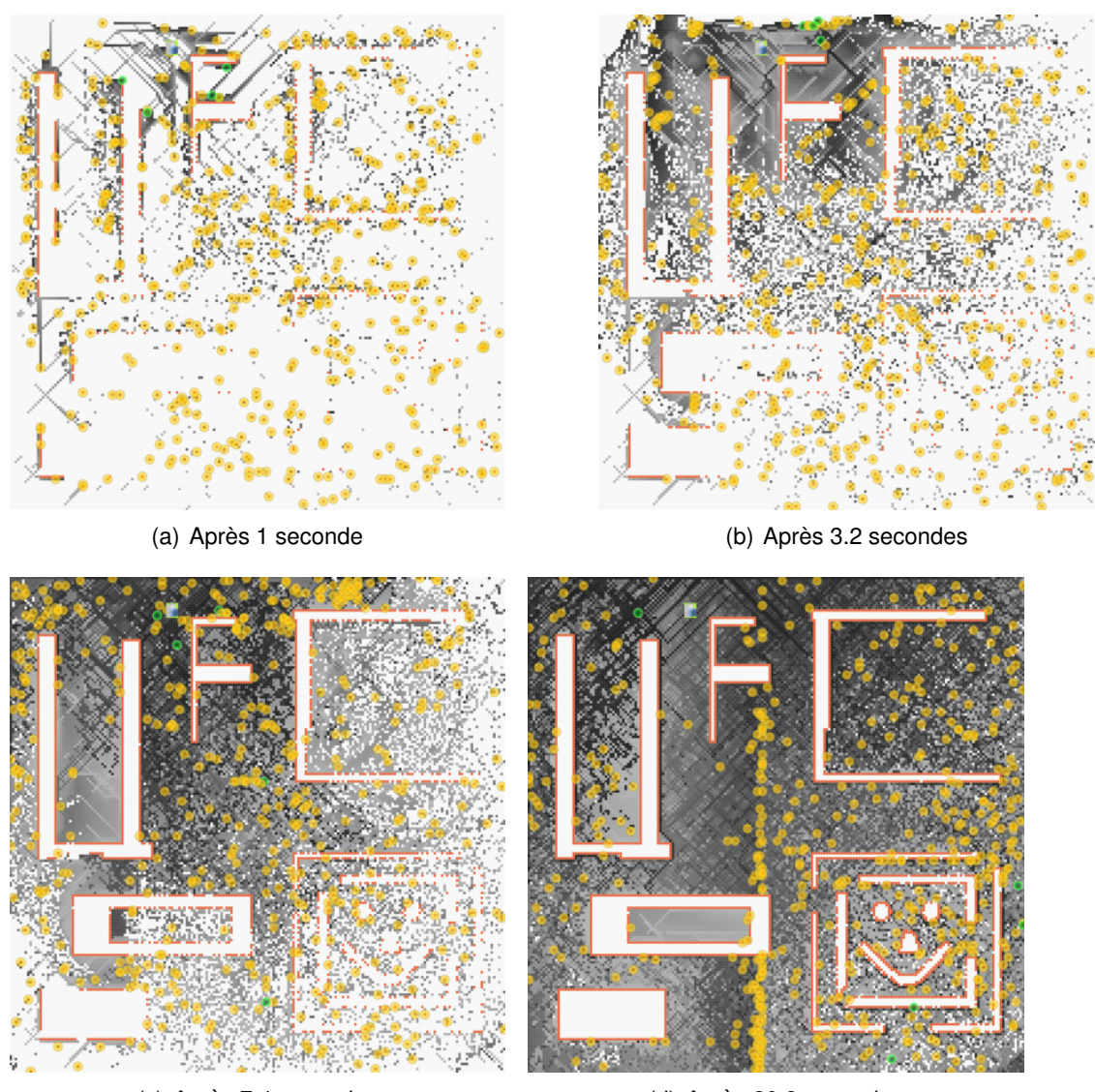

(c) Après 7.4 secondes (d) Après 20.8 secondes

FIGURE 7.54 – Carte connue du sink au cours de la simulation 5 (Nicolas BOILLOT, extractible et citable de [963])

Les figures 7.54 et 7.55 montrent l'évolution de la carte connue du sink en fonction du temps simulé pour les simulations 3 et 5. Lors de ces simulations, nous pouvons identifier 2 comportements distincts. Le premier est celui des simulations 1,2,3 et 4 dans lesquelles les informations cartographiques sont relayées progressivement au sink. Le debit d'informations cartographiques de ces simulations est relativement faible et le par- ´ tage de la carte est de moins bonne qualité ce qui évite les convergences locales de walkers. Le second comportement est celui des simulations 5,6,7,8 dans lesquelles, au contraire, le partage de la carte est rapide. Tous les walkers ont une bonne connaissance de l'environnement. La découverte des cellules inédites est plus lente que le partage des informations cartographiques déjà existantes. Le partage de la carte est de trop grande qualité ce qui provoque des convergences de walkers. Une couche applicative pourrait

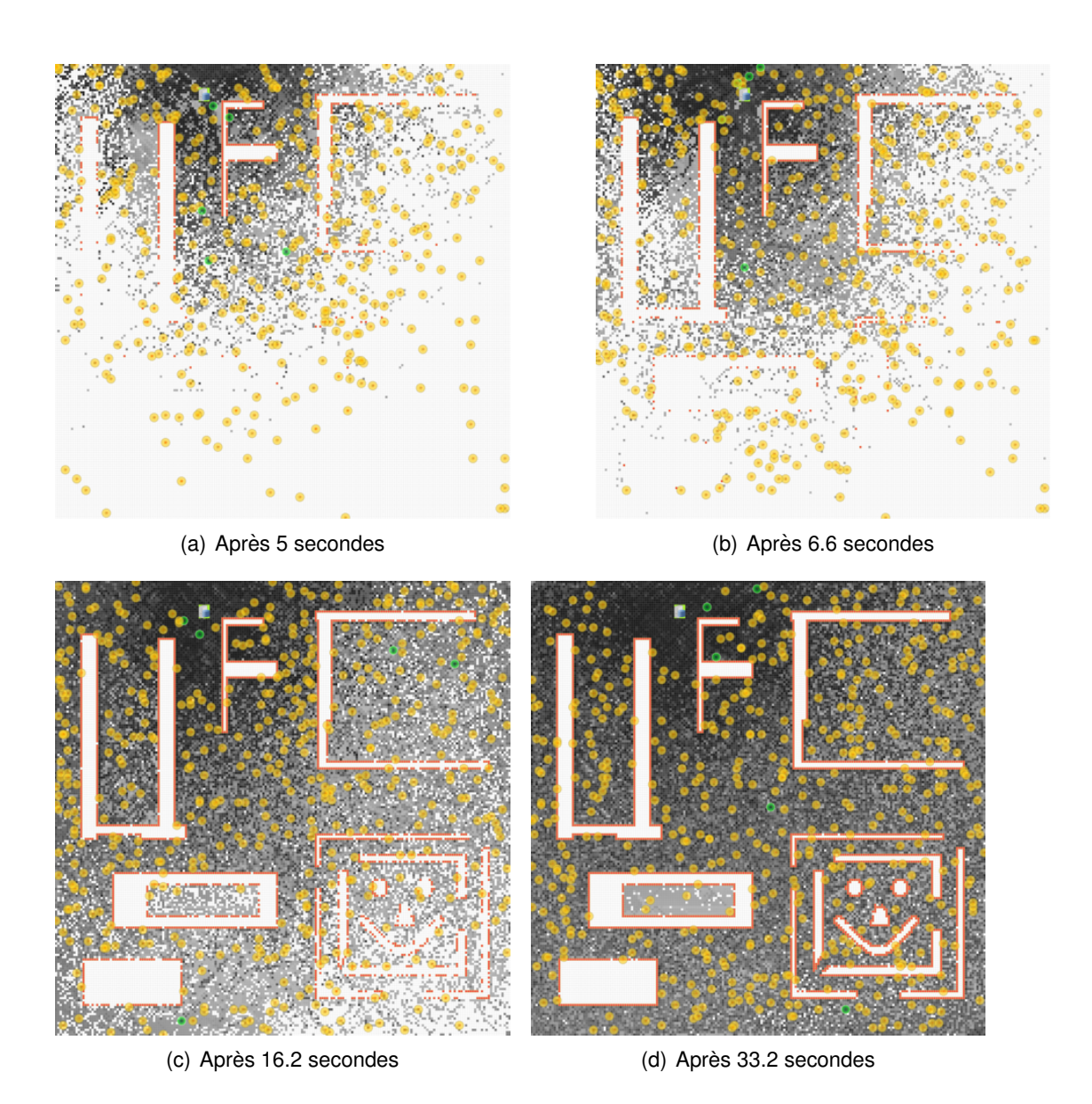

FIGURE 7.55 – Carte connue du sink au cours de la simulation 3 (Nicolas BOILLOT, extractible et citable de [963])

être rajoutée à cette application afin d'éviter les convergences locales en maintenant, tout d'abord, une topologie réseau stable au niveau local (par gambit comme présenté en section 7.8). Des sémaphores pourraient alors être mis en place afin de garantir une densité constante de walkers dans une zone. Les sémaphores peuvent également être utilisés au niveau des cellules afin de garantir qu'un seul walker à la fois explore une cellule inédite. Au niveau de zones plus vastes pouvant par exemple compter une centaine de cellules, ils permettraient de réguler les entrées et sorties dans la zone et aussi d'accélérer les transits. La figure 7.56 illustre cette idée de futur travail à travers un exemple. Considérons 6 zones (représentées en bleu) contenant 100 cellules. Dans chaque zone, un chef de zone est élu par les walkers de la zone : Z1, Z2, Z3, Z5 et Z6. Un réseau de communication privilégiée fonctionnant à l'aide de routage (par exemple géocasting) et non de relayage serait alors formé entre les leaders des zones adjacentes (représenté en pointillé rouge). Dans chaque zone, le leader assure l'unicité des visites des cellules inédites à l'aide de sémaphores. Entre les zones, des échanges de walkers peuvent se faire. Ces échanges sont décidés entre les leaders dans le cas où l'environnement géographique le permet (s'il n'y a pas de mur par exemple, ou si l'échange n'est pas trop coûteux). L'exemple montre un échange de 2 walkers nommé E1 entre Z1 et Z3. Notons que dans ce cas, les walkers devraient traverser la zone dirigée par Z2. Ainsi, 2 walkers entrent par la gauche dans la zone de Z2 et 2 autres sont évacués par la droite. En échangeant les walkers, Z2 temporise la mobilité des walkers mais augmente la vitesse du changement de zone des walkers. Les échanges E2 (entre Z1 et Z6) et E3 (entre Z4 et Z5) sont des échanges plus simples qui visent simplement à équilibrer la densité de walkers en fonction de la charge de travail. Notons que ce système peut être hiérarchisé sur plusieurs niveaux.

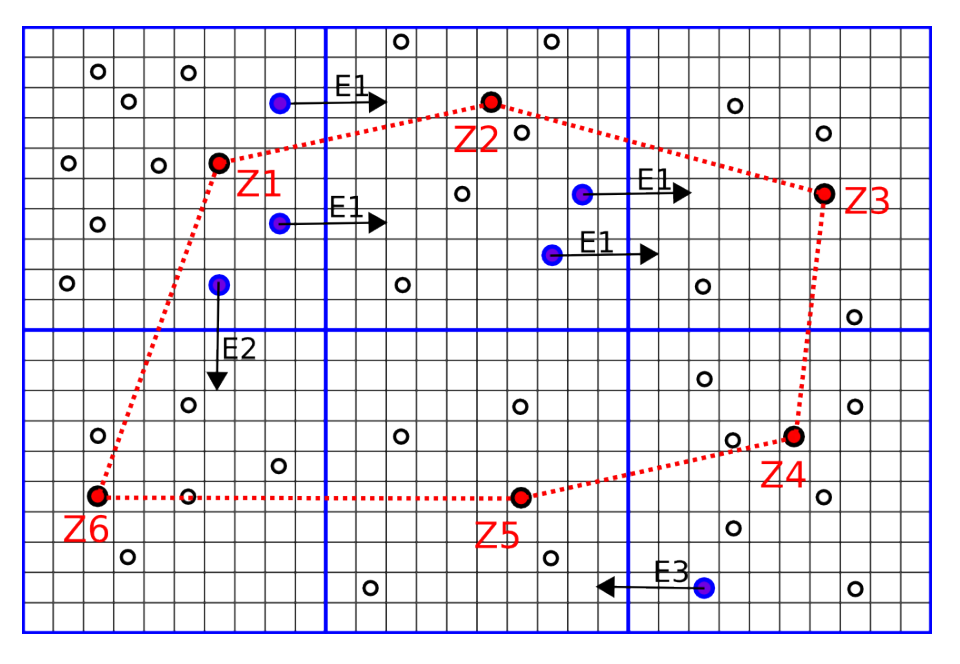

FIGURE 7.56 – Couche applicative additionnelle visant à éviter la convergence (Nicolas BOILLOT, extractible et citable de [961])

La figure 7.57 montre un zoom de la carte de l'oracle à différents moments de la simulation 8. Les walkers sont placés aléatoirement dans l'espace au début de la simulation. Lorsqu'ils commencent leur voyage, ils coupent la carte en traçant des lignes droites car toutes les cellules sont inédites. Ils avancent de proche en proche en direction de l'UD. Entre ces différentes lignes, il se forme des petits îlots inexplorés. L'échange local de carte est optimal et tous les walkers connaissent bien leur environnement proche. Petit a` petit, les petits îlots sont explorés par quelques walkers. Les plus grandes îles nécessitent une plus grande durée d'exploration. Les walkers qui ont travaillé sur les petits îlots sont rapidement disponibles et convergent alors vers les grandes îles qui deviennent des îlots. Lorsque les walkers arrivent sur leur objectif de différentes directions, il ne reste plus grand chose à scanner. Tous les walkers se trouvent alors regroupés géographiquement et leur prochaine destination sera identique. A force de petites convergences locales, une convergence d'ensemble se forme. En effet, les walkers ne tiennent pas compte de leur temps de parcours pour arriver sur l'objectif ce qui crée des assauts successifs d'îlot en îlot.

Il résulte de ces convergences que la topologie du réseau change. La figure 7.58 montre le point de vue du sink et de l'oracle après 27.8 secondes pour la simulation 8. Il y a toujours un grand nombre de routes vers le sink mais tous les noeuds ne peuvent plus

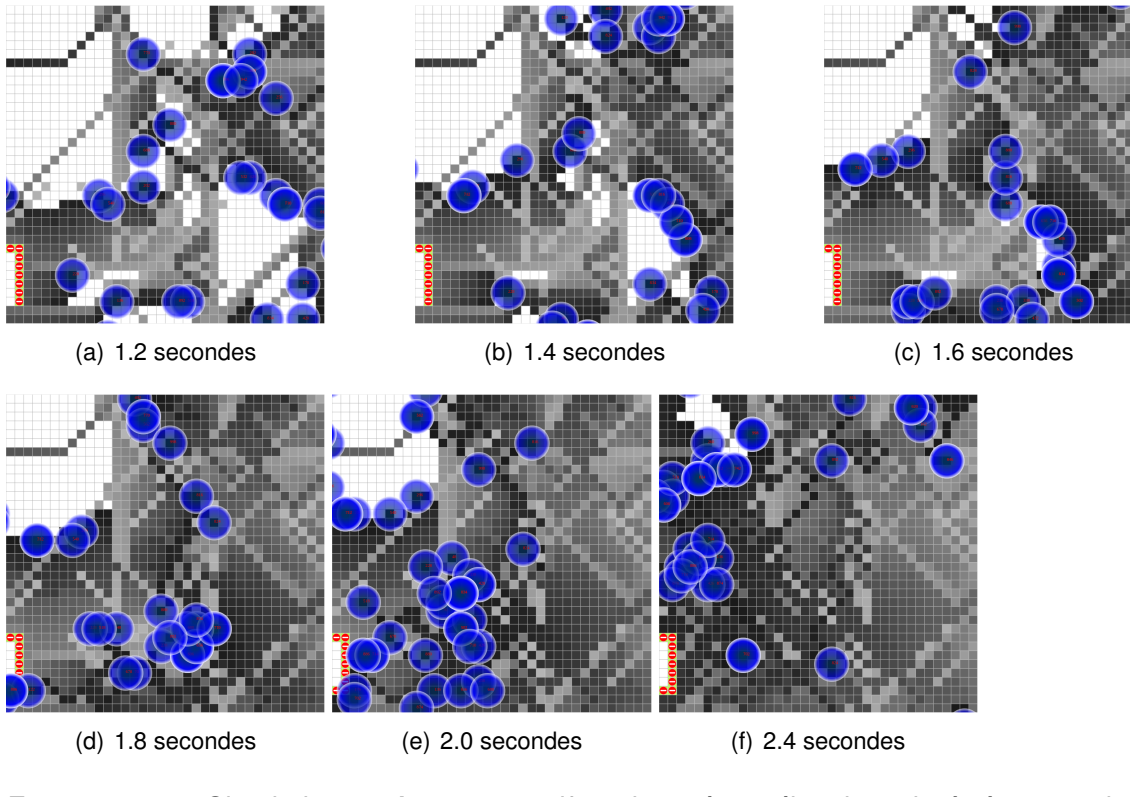

FIGURE 7.57 – Simulation 8 : Assaut massif sur les mêmes îlots inexplorés à cause des convergences locales de walkers. (vue de l'oracle) (Nicolas BOILLOT, extractible et citable de [963])

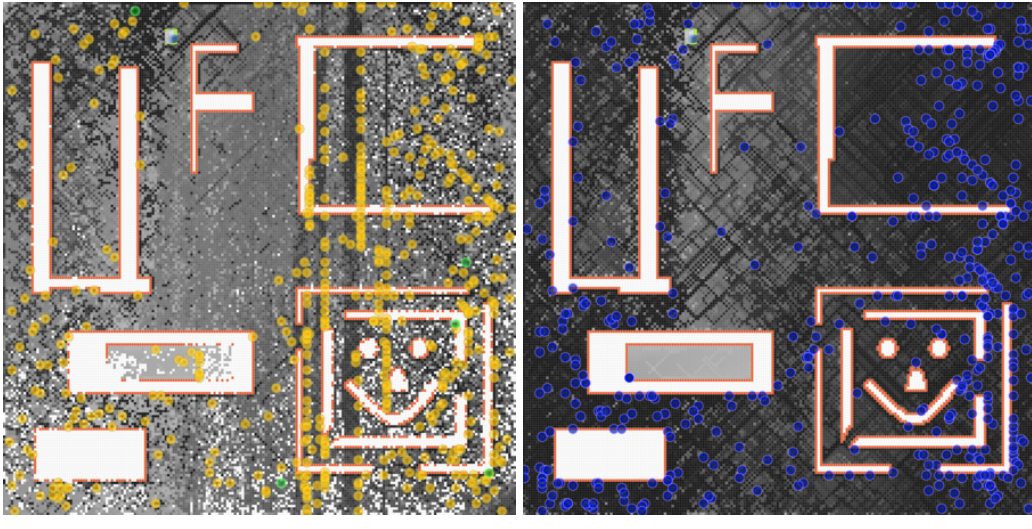

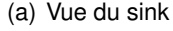

(a) Vue du sink (b) Vue de l'oracle

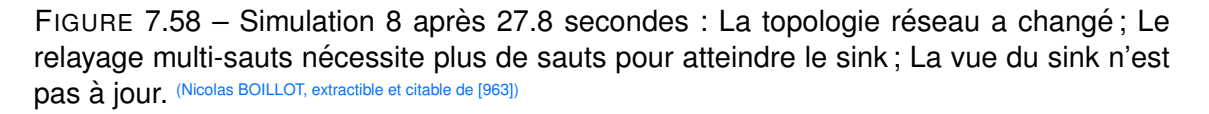

communiquer avec le sink. Les routes restantes sont rares et plus complexes. Relayer des informations cartographiques vers le sink nécessite de plus nombreux sauts. De plus, la distance entre ces sauts augmente ce qui crée de plus en plus de pertes de messages. Nous avions noté ce phénomène à travers la figure  $7.50(b)$  de la section  $7.5.3.1$ . Le nombre (cumulé) de messages reçus par le sink devient constant ce qui montre que le sink ne reçoit plus de messages vers la fin de la simulation. Quelques walkers possèdent la carte complète. De ce fait, ils arrêtent l'auto-exploration et deviennent statiques. Ceci accroît le partage local mais le relayage est plus compliqué. Paradoxalement, du fait du modèle nanowireless utilisé, lorsque les walkers convergent, ils communiquent mieux, moins de messages sont perdus et les échanges de cartes de meilleure qualité. La figure 7.58 montre que la carte vue du sink est très largement obsolète par rapport à la vue de l'oracle. Ceci est moins visible dans la simulation 5 du fait du mode de fonctionnement différent (FBS) mais tout de même observable du fait du débit élevé de l'échange des cartes. La figure 7.59 montre la carte vue du sink pendant la simulation 1.

Nous terminerons cette section avec quelques cartes générées au cours de la simulation 4. La figure 7.60 montre les cartes auto-decouvertes par les walkers 22 et 34 vers la fin ´ de la simulation (à 32.8 secondes). Nous pouvons voir la grande mobilité des walkers. Notons que le walker 34 a scanné méthodiquement une zone au nord-est de l'environnement. La figure 7.61 montre l'ensemble de la carte vue de l'oracle au cours de cette même simulation. Après 6 secondes, toutes les cellules ont été explorées. Cependant la carte connue du walker 34 est très différente après 6 secondes comme le montre la figure 7.62. Il faudra en effet attendre la fin de la simulation pour que ce walker puisse detenir ´ une carte quasi-complète. En suivant le parcours du walker 34 indiqué par sa carte autodécouverte, on peut observer, sur sa carte acquise par un réseau, une densité de niveau de gris ou noir à proximité de sa position. Ceci est provoqué par le fait que l'échange local est fortement favorisé dans cette simulation. De plus, du fait du modèle nanowireless, les messages sont mieux reçus à proximité d'un walker émetteur. La dernière figure 7.63 montre des zooms des cartes partagées des walkers 34 et 18 proches de leur position. Nous pouvons y voir par exemple, les walkers 982 et 378, les derniers voisins radio du walker 34. Le walker 332 est un voisin actif du walker 18 alors que les walker 798 et 84 sont d'anciens voisins. Leur position n'est peut-être plus à jour mais il s'agit de la dernière position connue du point de vue du walker 18.

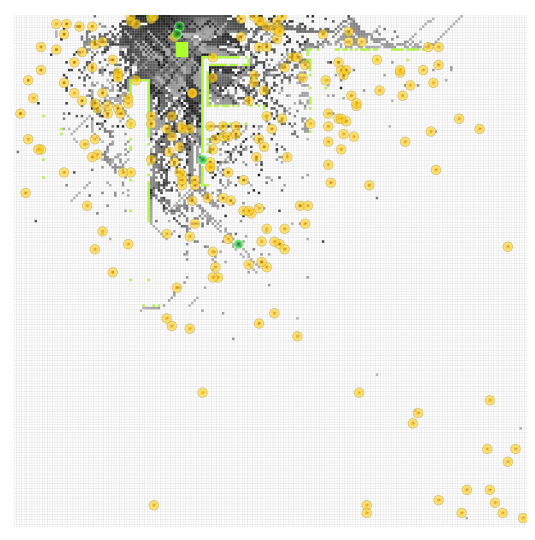

(a) Après 4.2 secondes  $($ a) Après 9.8 secondes

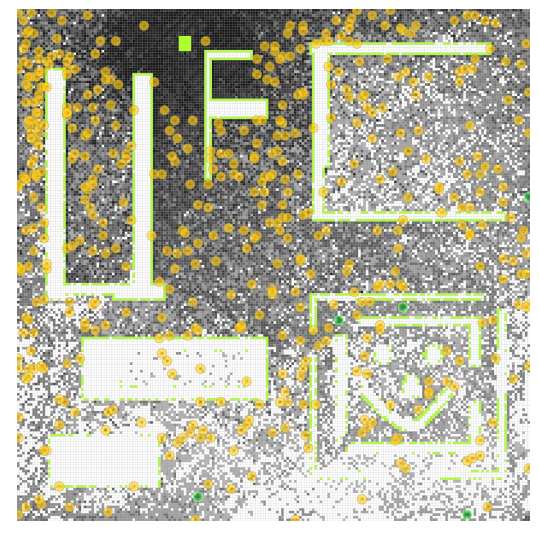

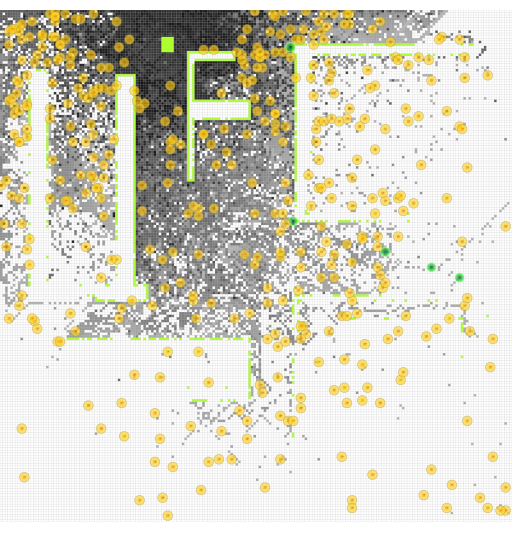

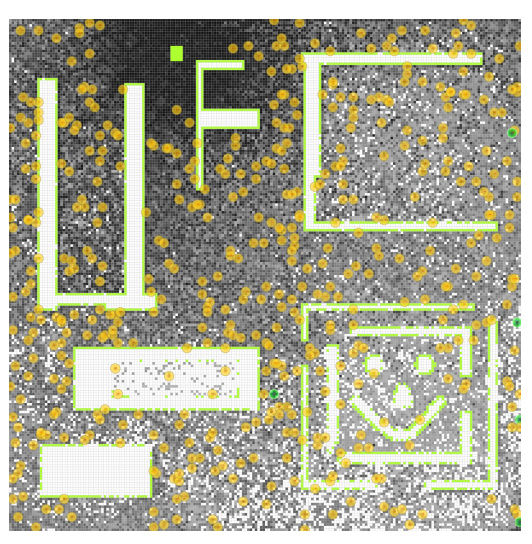

(c) Après 22.6 secondes  $($ d) Après 35.4 secondes

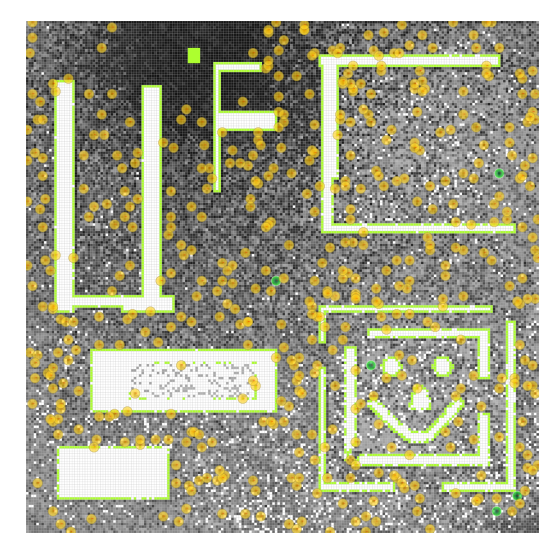

(e) Après 46 secondes

FIGURE 7.59 – Carte connue du sink au cours de la simulation 1 (Nicolas BOILLOT, extractible et citable de [961])

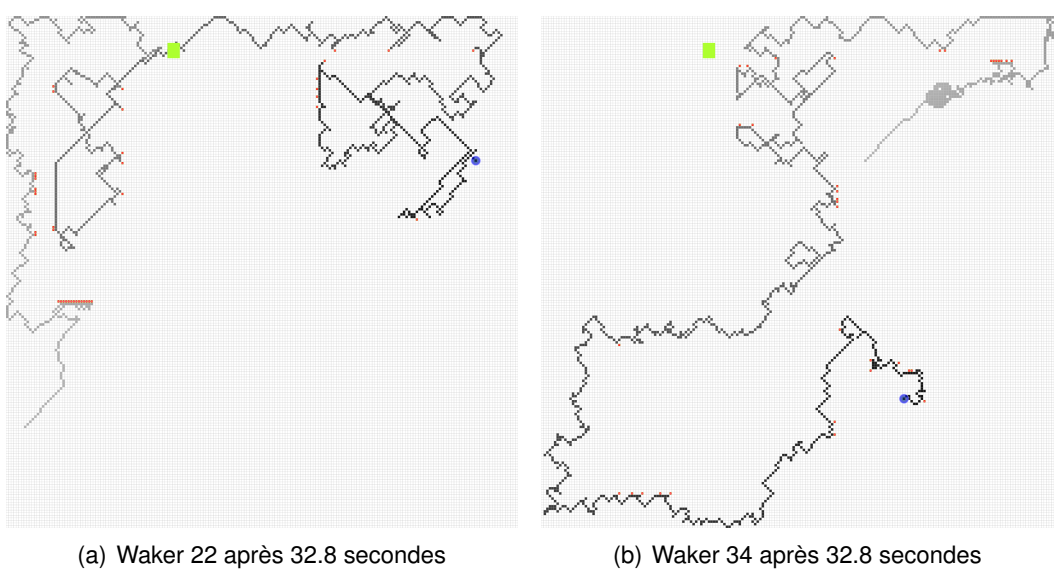

FIGURE 7.60 – Cartes auto-découvertes des walkers 22 et 34 au cours de la simulation 4 (Nicolas BOILLOT, extractible et citable de [961])

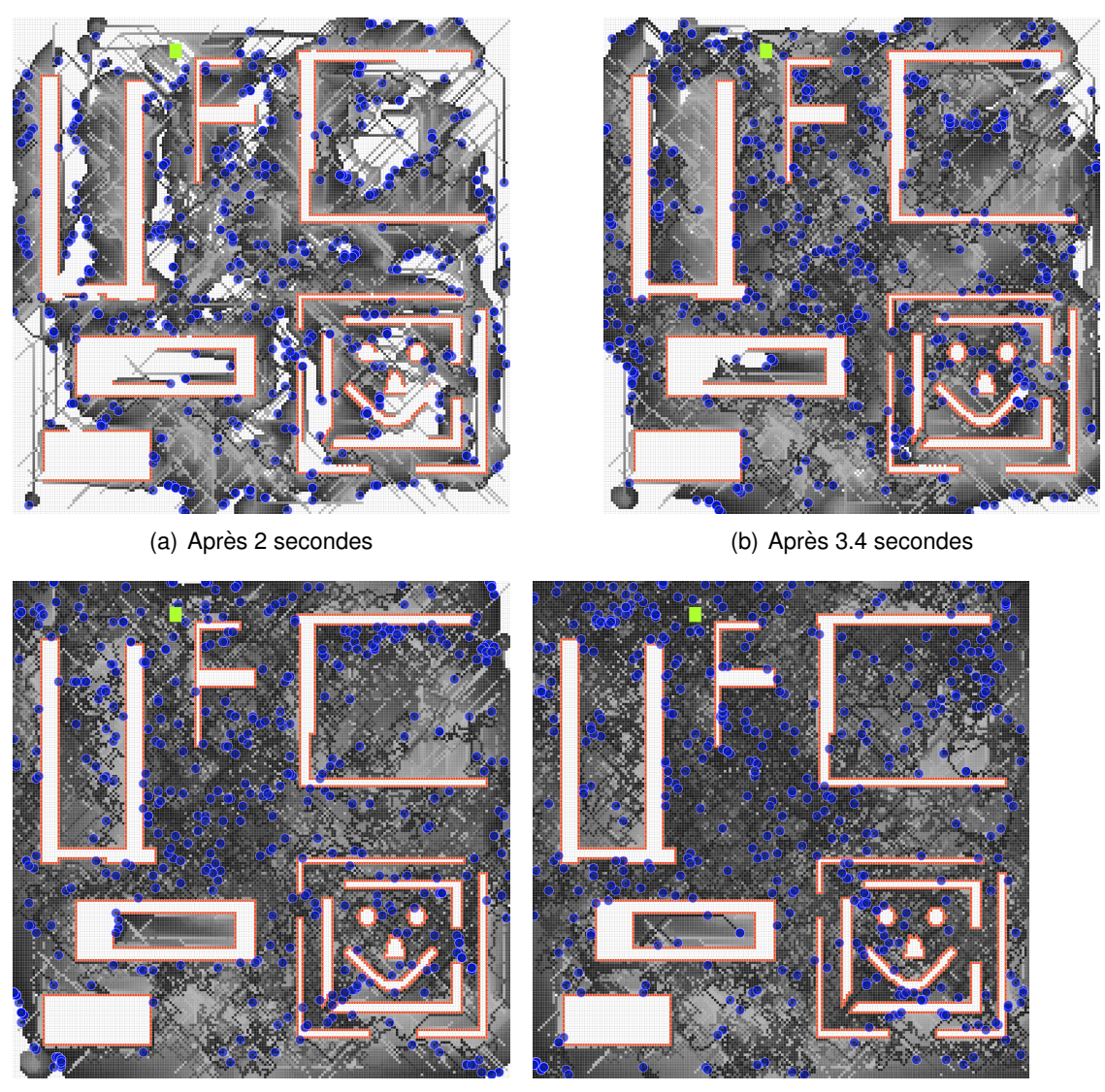

(c) Après 4.8 secondes (d) Après 6 secondes

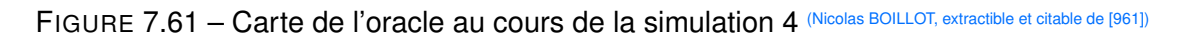
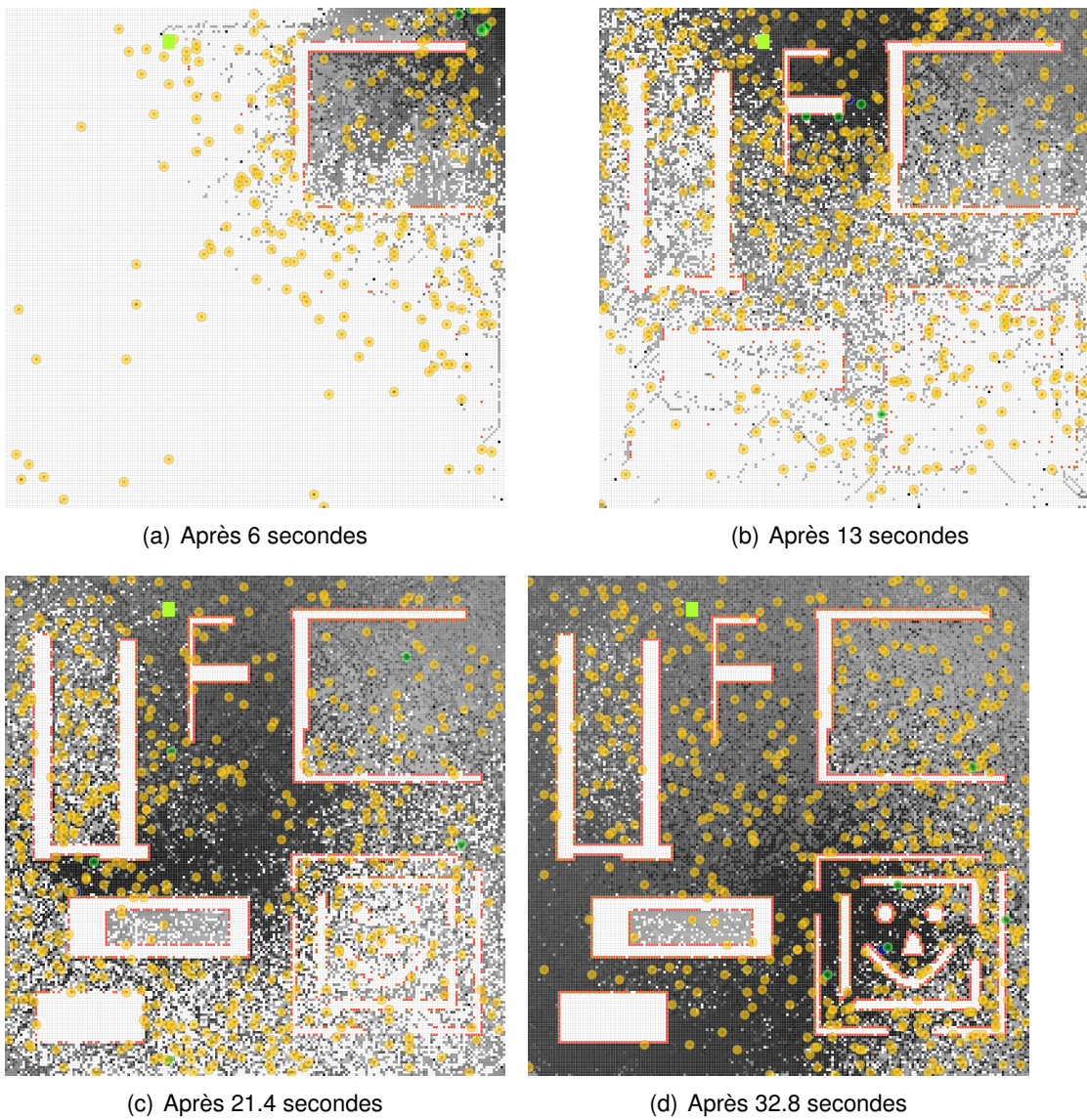

FIGURE 7.62 – Carte acquise par réseau pour le walker 34 au cours de la simulation 4 (Nicolas BOILLOT, extractible et citable de [961])

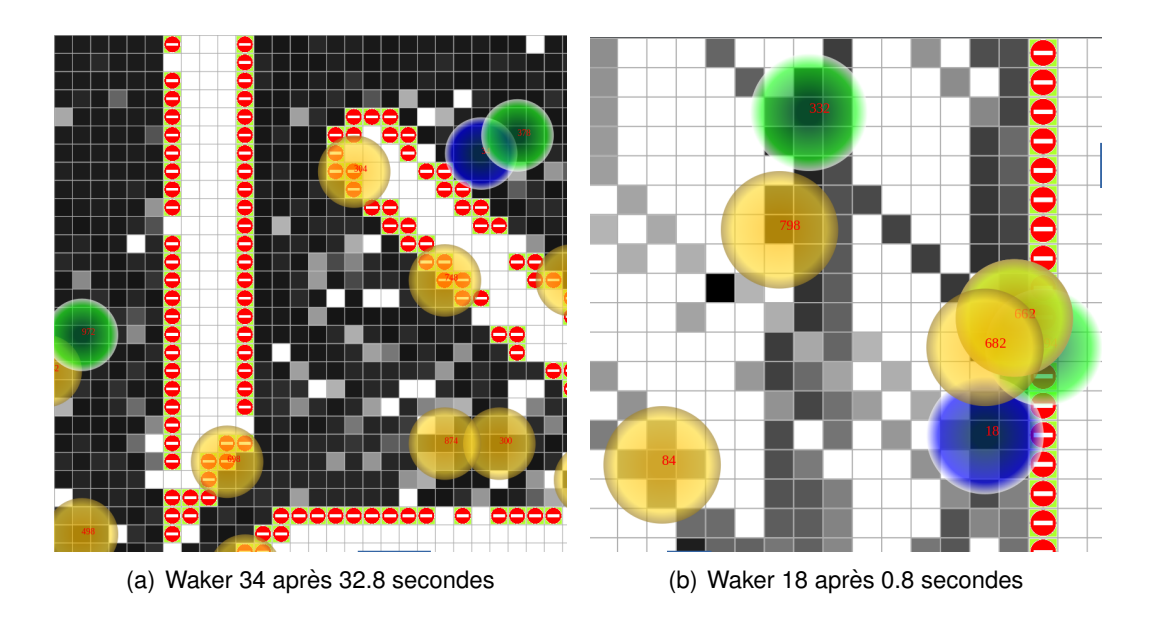

FIGURE 7.63 – Zoom des cartes partagées au cours de la simulation 4 (Nicolas BOILLOT, extractible et citable de [961])

#### 7.6/ TEST DE L'INFUENCE DE L'OCTREE SUR LES SIMULATIONS NA-**NOWIRELESS**

Les expérimentations présentées dans cette section visent, dans un premier temps, à comparer les modèles nanowireless décrits en section 6.5.3 (modèle à base de charnières, facettes NetDeviceJORNETFacet) et en section 6.7 (modèle à base d'octree, facettes NetDeviceFRACTALFacet). Dans un second temps, elles visent à étudier la taille de bag optimale par rapport au coût de simulation pour le modèle fonctionnant avec octree.

Les simulations effectuées contiennent de 40 à 100 000 noeuds. Les noeuds envoient continuellement des messages de 20 octets (1 message a la fois pour chaque ` noeud). Lorsqu'un message a été envoyé par un noeud, le noeud considéré débute immédiatement l'envoi d'un autre message. Pour toutes les simulations, le paramètre  $\beta$  a été fixé à 500. Le médium est constitué de 10% d'humidité et aucune redondance n'est utilisée. Pour éviter que tous les noeuds ne commencent à envoyer leur 1er message dès le début de la simulation, un décalage initial est aléatoirement choisi (entre 0 et 8ns) pour chaque noeud. Dans tous les cas, le délai de propagation des messages est simulé (3ns/mètre).

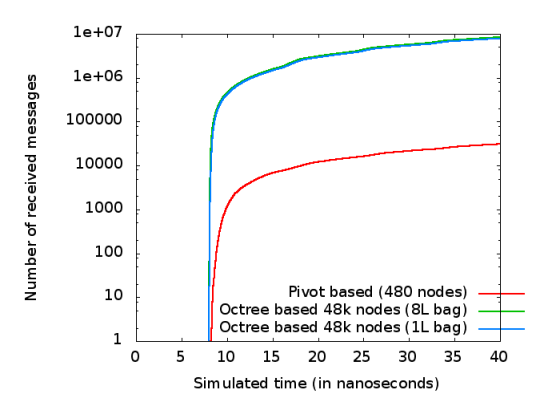

 $9e + 06$ Octree hased 48k nodes (8L had Octree based 48k nodes (1L bag)  $8e + 06$ received messages 7e+06  $6e + 06$  $5e+06$  $4e + 06$ ূচ  $3e+06$ Number  $2e + 06$  $1e+06$  $\circ$  $\circ$ 5 15 10 20 25 30 35 40 Simulated time (in nanoseconds)

(a) Comparaison du nombre de messages reçus dans les simulations

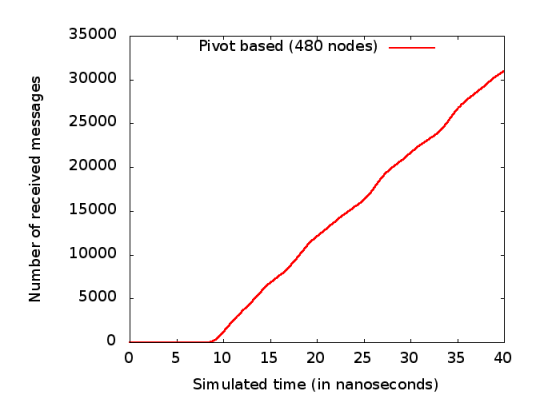

<sup>(</sup>c) Nombre de messages recus pour la simulation à base de charnière

(b) Comparaison du nombre de messages reçus en fonction du volume du bag

FIGURE 7.64 – Nombre de messages reçus dans les différentes simulations (Nicolas BOILLOT, extractible et citable de [965, 962])

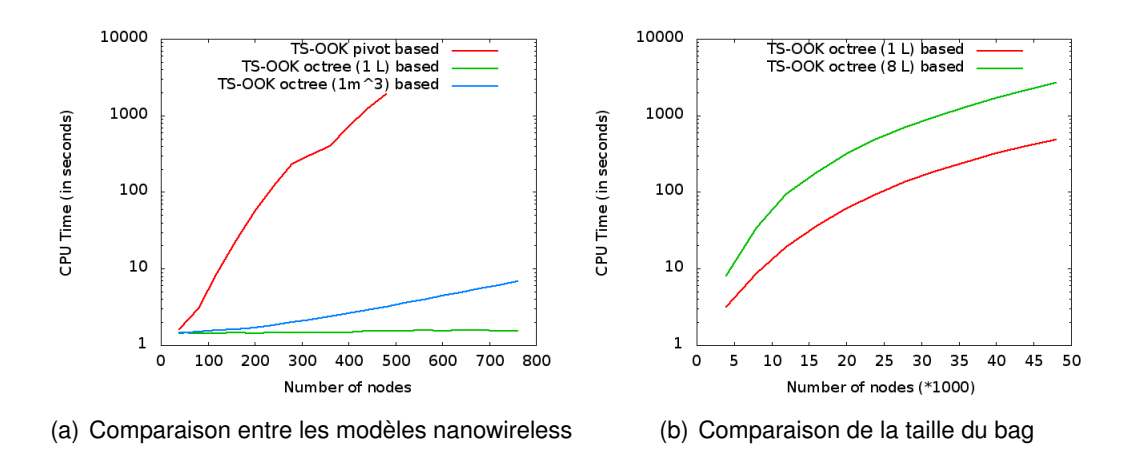

FIGURE 7.65 – Temps CPU en fonction du nombre de noeuds simules´ (Nicolas BOILLOT, extractible et citable de [965, 962])

La figure 7.64 présente le nombre cumulé de messages recus au cours du temps simulé pour 3 simulations. Pour les raisons évoquées ci-dessus, les simulations se stabilisent après environ 10ns. Deux simulations à base d'octree avec 48k noeuds sont proposées. Notons la divergence en figure 7.64(b) entre ces 2 simulations du fait que le volume du bag est différent (1L pour la première simulation et 8L pour la seconde). Avec le système à base de charnieres, il n'est pas possible de simuler autant de noeuds qu'avec un bag par ` octree. Ainsi la 3ieme simulation ne contient que 480 noeuds. Comme en atteste la figure ` 7.65(a), il est cependant beaucoup plus rapide en terme de temps CPU de simuler 48k noeuds avec un octree que 480 noeuds sans. Plus le bag est petit, moins la simulation consomme de temps CPU. Les proportions sont proposées en figure 7.65(b) pour les simulations à base d'octree.

Pour toutes les simulations à large échelle (les simulations contenant plus de 1000 noeuds telles que les 2 simulations de 48k noeuds à base d'octree présentées ci-dessus par exemple), la position des noeuds a été fixée selon une distribution gaussienne (à l'aide d'un Mersenne Twister 19937) autour de 3 centres de gravité. La figure 7.66 présente la position des noeuds sous forme d'une carte de densité. Afin de pouvoir exporter cette carte en 2D, l'altitude de tous les noeuds a été fixée à 0 (composante  $Z$  de leur position). La densité maximale mesurée est de 9 noeuds par centimètre cube. Notons que pour les simulations qui contiennent 1000 noeuds ou moins, il n'y a qu'un seul centre de gravité. Ainsi les simulations utilisant le modèle à charnières utilisent une distribution gaussienne avec 1 seul centre de gravité.

La figure 7.67 a été générée à l'aide de 5 simulations contenant 1000 noeuds. La première de ces simulations utilise le modèle à charnières. Les résultats obtenus en terme de nombre cumulé de messages reçus servent de référence. Les 4 autres simulations utilisent un octree avec différentes tailles de bag : 1L (soit un cube de 0.1m de côté), 27L (soit un cube de 0.3m de côté), 216L (soit un cube de 0.6m de côté) et 1000L (soit un cube de 1m de côté). La figure 7.68 montre les cartes de densité des messages reçus pour la simulation de référence et pour la simulation à base d'octree ayant un bag de 1L. Rappelons tout d'abord que les noeuds sont disposés dans l'univers selon une distribution gaussienne. De ce fait, il y a moins de noeuds en périphérie qu'au centre de l'univers. Lorsqu'un noeud émetteur situé en périphérie effectue une opération de bag de 1L, il récupérera peu d'autres noeuds. En effet, comme la périphérie est moins dense en

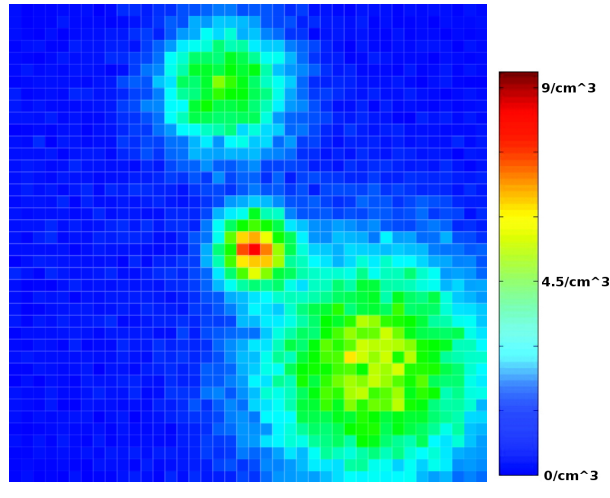

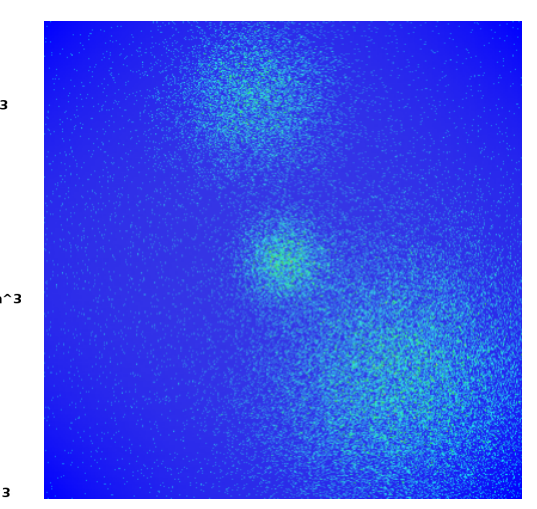

(a) Export basse résolution (10 cm de côté par cellule) (b) Export haute résolution (1 cm de côté par

cellule)

FIGURE 7.66 – Carte de densité de la position des noeuds dans l'espace  $\mu$ s de simulation de 4m\*4m (Nicolas BOILLOT, extractible et citable de [965, 962])

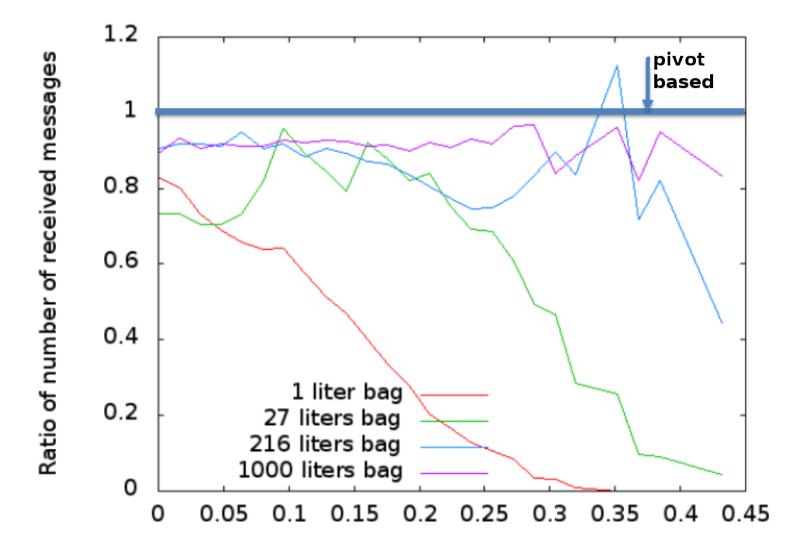

FIGURE 7.67 – Comparaison du taux de messages reçus en fonction de la distance au centre du bag (Nicolas BOILLOT, extractible et citable de [965, 962])

noeuds, les distances entre un noeud de la périphérie et ses voisins (donc les récepteurs potentiels) sont de plus en plus grandes. Elles deviennent même trop grandes pour tenir dans le bag. A l'échelle macroscopique, nous notons donc que la périphérie semble avoir été supprimée sur la figure 7.68(b) par rapport à la figure 7.68(a). Lorsqu'il y a peu de noeuds et que ces derniers sont trop éloignés les uns des autres par rapport à la taille du bag, il s'agit d'une erreur de simulation car dans la réalité un plus grand nombre de voisins auraient théoriquement dû recevoir. Un autre phénomène fausse également la simulation : Lorsqu'un émetteur envoie un message avec un petit bag (1L par exemple), ce message ne provoque aucun effet au-delà du bag. Normalement, ce message devrait affecter des récepteurs éloignés en générant du bruit (ou dans le cas des modèles nanowireless implémentés, un émetteur simultané supplémentaire qui fera chuter l'IR sur

les récepteurs). A l'échelle macroscopique, les messages sont localement mieux recus car les effets des émetteurs éloignés sont ignorés. Nous devons donc prendre en compte le fait que ces 2 phénomènes agissent tous les deux (contradictoirement, le 1er étant minimisant et le second maximisant) sur le nombre cumulé de message reçus à la fin de la simulation. Pour cette raison, la distance au centre de l'univers est indiquée en abscisse de la figure 7.67. La ligne bleue dessinée sur la figure ne représente donc pas une constante. Il ne s'agit pas du nombre cumulé de messages reçus à la fin de la simulation de référence mais d'un comptage effectué après la simulation selon un filtrage géographique de la distance au centre de l'univers (pour cette simulation de référence). Autrement dit, l'on ne comptabilise que le nombre cumulé de messages recus à l'intérieur d'un cube de côté fixé et ayant pour centre le centre de l'univers. Pour les 4 simulations à base d'octree, le nombre cumulé de messages reçus est alors exploité afin de fournir le ratio présenté par la figure. Nous devons donc voir ces courbes comme étant relatives à la simulation de référence. Sans surprise, nous voyons qu'avec un petit bag, il y a de plus en plus d'erreurs. Plus le bag est gros, plus on obtient les mêmes résultats que la simulation de référence. Cependant, plus le bag est gros, plus la complexité de la simulation augmente.

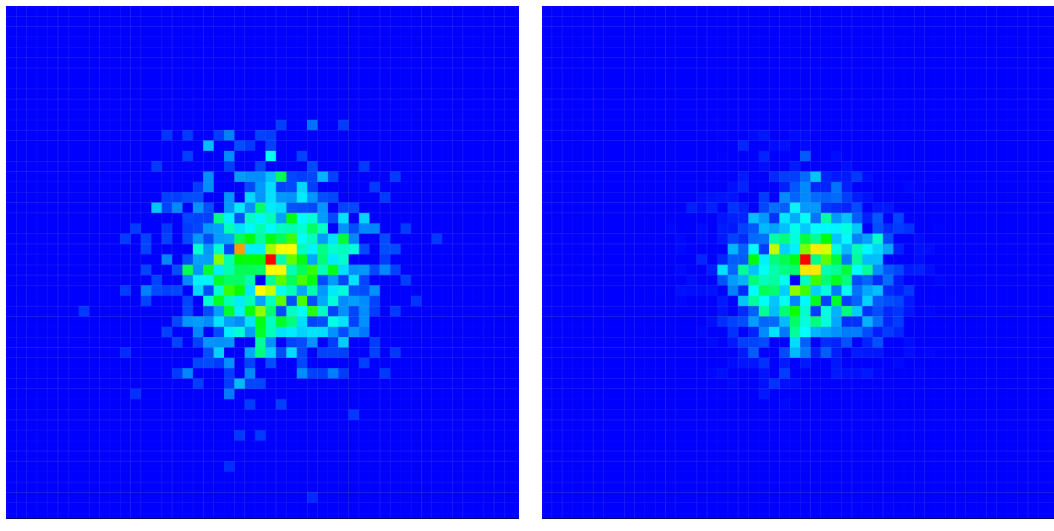

(a) Avec le système à charnières (b) Avec un octree et un bag de 1L

FIGURE 7.68 – Densité du nombre cumulé de messages reçus (dimensions totale de la carte : 1m\*1m) (Nicolas BOILLOT, extractible et citable de [965, 962])

Des simulations avec octree et 100k noeuds ont été effectuées pour générer la figure 7.69. La figure 7.69(a) montre le temps CPU en fonction de la taille du bag. La figure 7.69(b) montre le nombre cumulé de messages reçus à la fin des simulations en fonction de la taille du bag. Plus le bag est grand, plus de récepteurs potentiels seront sélectionnés. Globalement, un même message envoyé sera reçu plus de fois. La figure 7.69(c) présente le rapport entre le nombre cumulé de messages recus et le temps CPU. Nous pouvons y voir que le bag de 1L (cube de 0.1 cm de côté) semble être le meilleur compromis pour simuler le plus de messages reçus avec le moins de coût CPU. Nous pouvons voir cette courbe comme le rendement du simulateur. Il est indeniable qu'en ´ augmentant la taille du bag, les résultats seront de plus en plus justes mais le coût CPU sera de plus en plus élevé. Inversement, en réduisant la taille du bag, la simulation sera plus rapide mais on perdrait trop en précision.

Avec le système à base de charnières, il est difficile de simuler plus de 1000 noeuds. Les simulations à larges échelles impliquent obligatoirement de faire des compromis entre performances et précision des résultats.

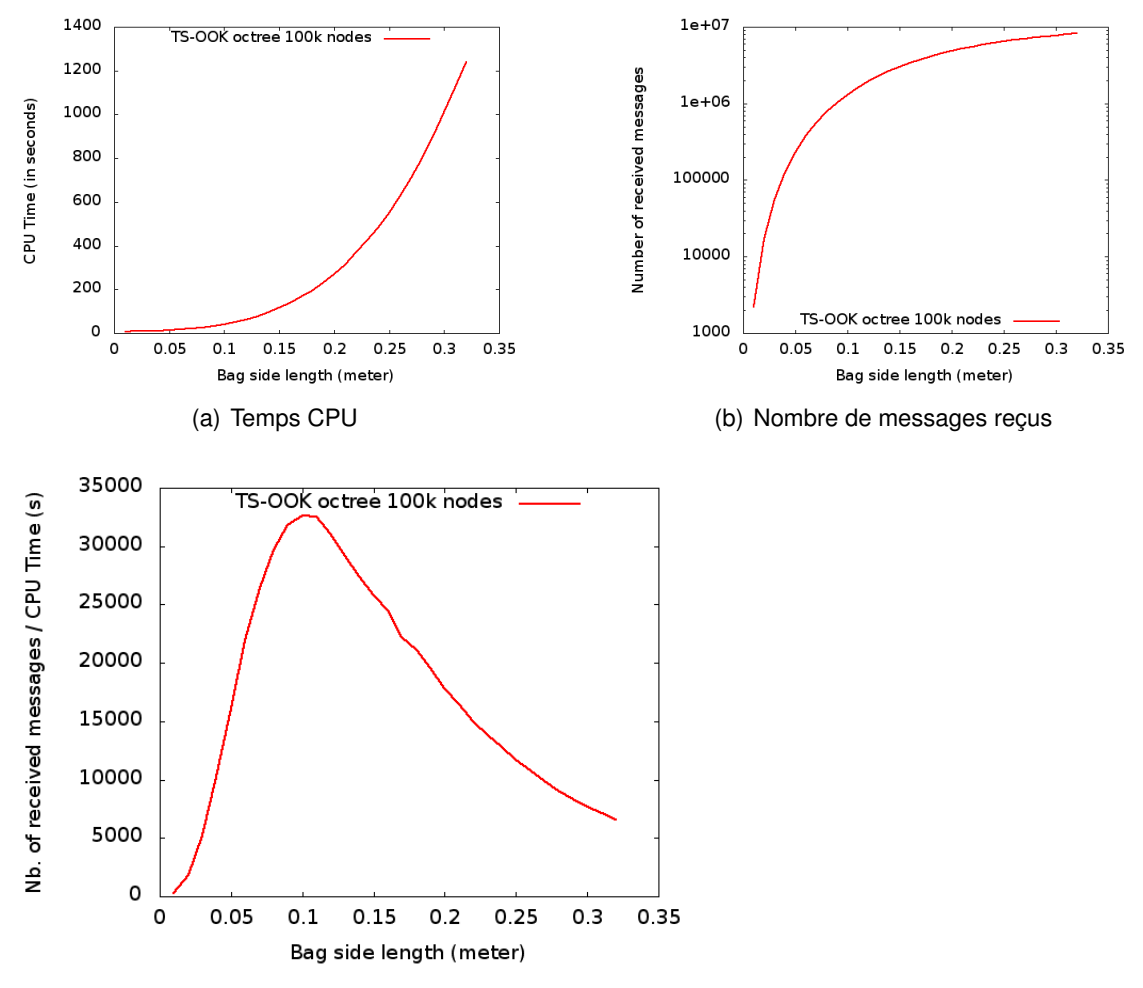

(c) Nombre de messages reçus par rapport au temps CPU

FIGURE 7.69 – Compromis entre temps CPU et exactitude des résultats en fonction de la taille du bag (Nicolas BOILLOT, extractible et citable de [965, 962])

# IV

## **CONCLUSION ET PERSPECTIVES**

Les communications sans-fil apportent aux catomes de nouvelles manières de collaborer. Des walkers constitués de plusieurs catomes peuvent se déplacer de manière autonome afin de catrographier l'espace. Les ensembles partitionnés de catomes peuvent dorénavant coordonner leur déplacement en vue de fusionner. Les applications présentées souffrent cependant de certaines simplifications. Par exemple, la position des noeuds est connue. En tirant avantage du fait qu'un ensemble de catome présente certaines similarités avec des systèmes MIMO, les futurs travaux pourront combler ce manque. Vouivre permet de simuler à large échelle un modèle de propagation nanowireless adapté aux catomes. Un tel modèle de propagation n'avait jamais été simulé et les expérimentions réalisées montrent la pertinence de ce modèle pour les MEMS et plus particulièrement les micro-robots. La bande de fréquence du Térahertz propose des débits agrégés très supérieurs à ceux accessibles par des technologies radio usuelles. Ces débits répondent aux exigences d'échelle du projet Claytronics. L'interfaçage effectué entre notre simulateur à événement discrets et DPRSim, un simulateur à découpage de temps permet de simuler de manière réaliste les communications sans-fil mais aussi les simulations par contact d'un grand nombre de noeuds. Pour plus d'extensibilité, Vouivre peut également fonctionner de manière autonome. La possibilité de simuler tout type de communications et plus particulièrement le broadcast de manière précise ouvre la voie à des recherches sur les protocoles réseaux et application distribuées spécifiques pour les catomes. Les études effectuées sur les paramètres du modèle de simulation (paramètre Beta et taille du bag) permettent de connaitre les valeurs adéquates à différentes situations de simulations.

#### 7.7/ POSITIONNEMENT DES WALKERS TRI-CATOMES A BASE DE ` NANOWIRELESS IR-UWB MIMO

Les technologies radio à base d'impulsions telle que l'IR-UWB sont très appréciées dans le positionnement et le nanopositionnement car l'impulsion est brève et localisée dans le temps. De nombreux systèmes radar exploitent ainsi l'écho généré suite à l'envoi d'impulsions. La modulation TS-OOK est naturellement basée sur l'IR-UWB. Son objectif est différent dans la mesure où cette modulation sert à palier le manque de contrôle des nano-antennes afin de fournir un système de communication.

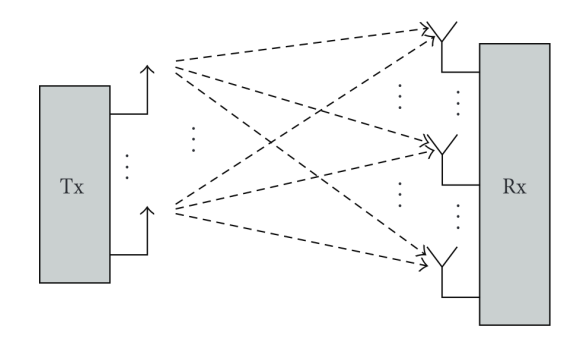

FIGURE 7.70 – Représentation schématique d'un système MIMO <sup>(extrait de [473])</sup>

Le problème de localisation des walkers dans l'espace n'a pas été abordé dans nos publications. Il est cependant intéressant de constater qu'un walker tri-catome est composé de 3 nano-antennes situées à différentes positions dans l'espace. Un message envoyé

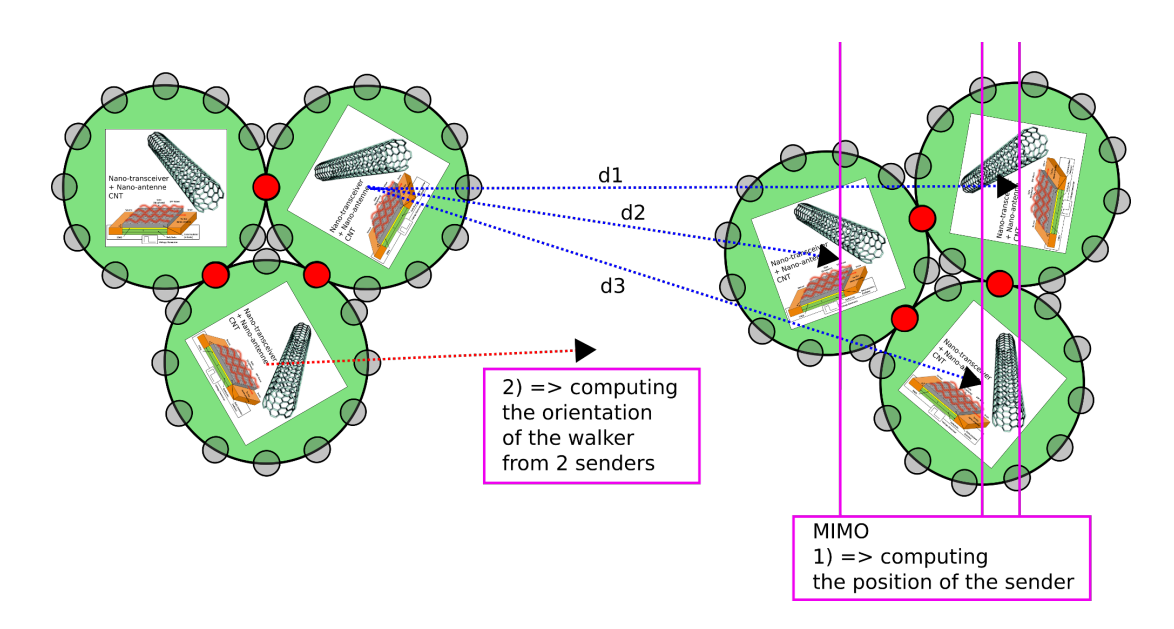

FIGURE 7.71 – Positionnement des walkers tri-catomes en MIMO nanowireless IR-UWB (Nicolas BOILLOT, extractible et citable de [961])

sera reçu par plusieurs catomes au sein d'un même walker. Ceci présente des similarités avec les technologies radio Multiple-Input Multiple-Output MIMO <sup>[473, 603]</sup> (cf figure 7.70). En synchronisant les catomes d'un même walker, il est possible par trilatération ou multilatération de déterminer la position d'un catome émetteur et d'un walker. Les techniques Time Difference of Arrival TDOA [313, 739, 385, 721, 721, 633, 502] pour l'IR-UWB semble être une approche intéressante. La figure 7.71 montre ainsi cette perspective de travail. Connaissant la position des catomes au sein d'un walker, il est possible de determiner ´ dans un premier temps la position du walker émetteur puis, dans un second temps son orientation. L'évaluation de l'incertitude de positionnement pourrait être un axe privilégié de recherche.

#### **Auto-évaluation de la densité**

Le positionnement des walkers présente un intérêt certain pour les applications de cartographie par exemple. Dans ce contexte, il peut être intéressant d'initier par relayage et routage des vagues de positionnement. Ceci pourrait permettre de construire un arbre de positionnement relatif distribué. De plus, les walkers sont en mouvement et cet arbre devrait être mis à jour ce qui implique le développement d'un protocole de positionnement nanowireless. Ce travail peut donc s'avérer utile pour estimer les positions et les dérives au cours du temps. En effet, en fonction de sa taille un walker peut se déplacer à différentes vitesses ce qui permet d'évaluer de manière probabiliste les zones dans lesquelles, il peut se trouver. Ces zones peuvent également varier selon les connaissances cartographiques.

Comme le montre la figure 7.72, le positionnement des walkers peut également permettre aux walkers d'auto-évaluer la densité de walkers environnants. Dans le contexte de la simulation nanowireless, l'intérêt est de pouvoir adapter dynamiquement le paramètre d'étalement Beta. Ainsi le noeud A de l'exemple pourrait utiliser un paramètre Beta valant 500 alors que le noeud B utiliserait un paramètre Beta valant 1000. Il résulterait de

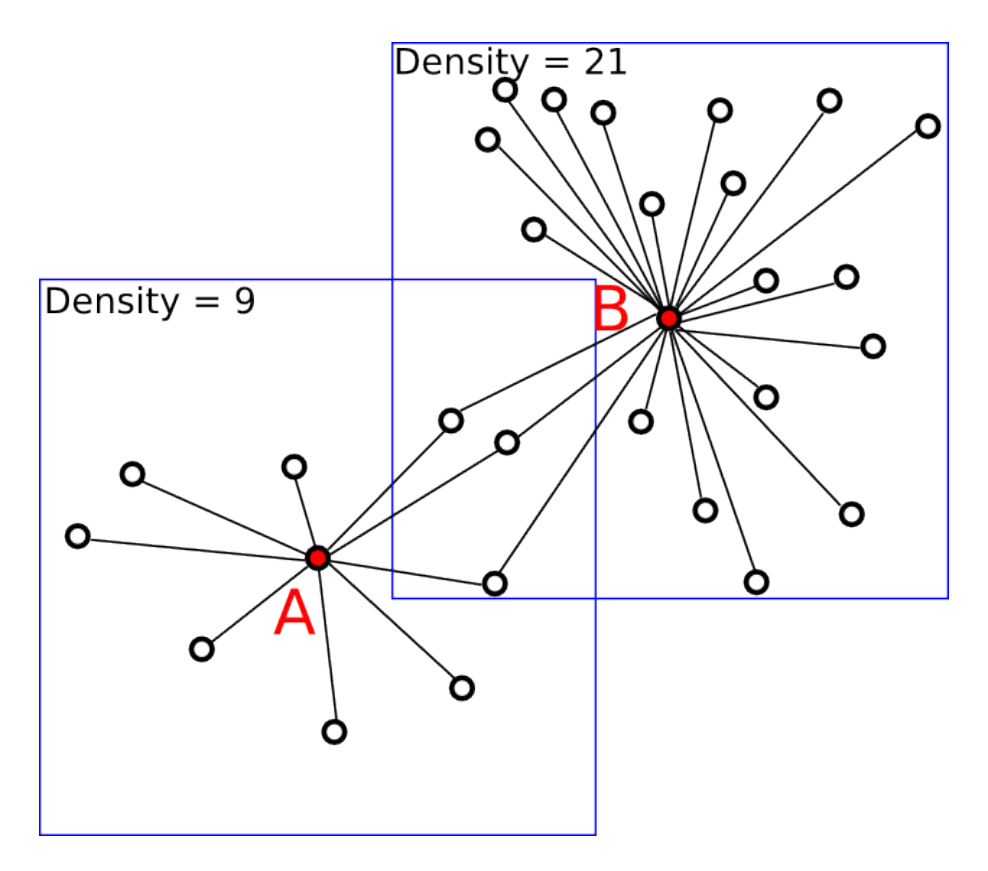

FIGURE 7.72 - Density (Nicolas BOILLOT, extractible et citable de [961])

cet algorithme, une adaptation automatique des noeuds à la capacité estimée du canal de communication. Le nombre de messages perdus devrait alors diminuer. Notons qu'un noeud récepteur ne peut pas deviner le paramètre d'étalement utilisé par le noeud émetteur. Pour cela, des multiples de Beta pourrait alors être exploités tels que 250, 500, 1000 par exemple. En fonction du positionnement de l'émetteur déterminé par le récepteur, un paramètre pourrait alors être privilégié pour le décodage du message.

#### $7.8/$ DÉPLOIEMENT DE LA CONNECTIVITÉ PAR GAMBIT DE CA-**TOMES**

Les walkers peuvent se déplacer dans l'univers. Les applications développées permettent l'exploration de l'espace mais peuvent cependant souffrir d'un manque de connectivité réseau. En effet, il n'y a pas de concertation ni de partage des zones à scanner entre les walkers. Chaque walker se déplace au gré de sa connaissance cartographique. Il peut donc arriver que les walkers sortent des zones de couverture radio des uns et des autres et perdent ainsi la connectivité réseau. Les nouvelles connaissances cartographiques acquises ne sont plus relayées aux walkers qui convergeront alors, tôt ou tard vers les zones inconnues.

Aux échecs, le gambit consiste à sacrifier une pièce afin qu'une autre pièce puisse accéder à une nouvelle position sur l'échiquier. Cette nouvelle position accroît généralement les possibilités de jeux car la pièce restante couvre offensivement ou

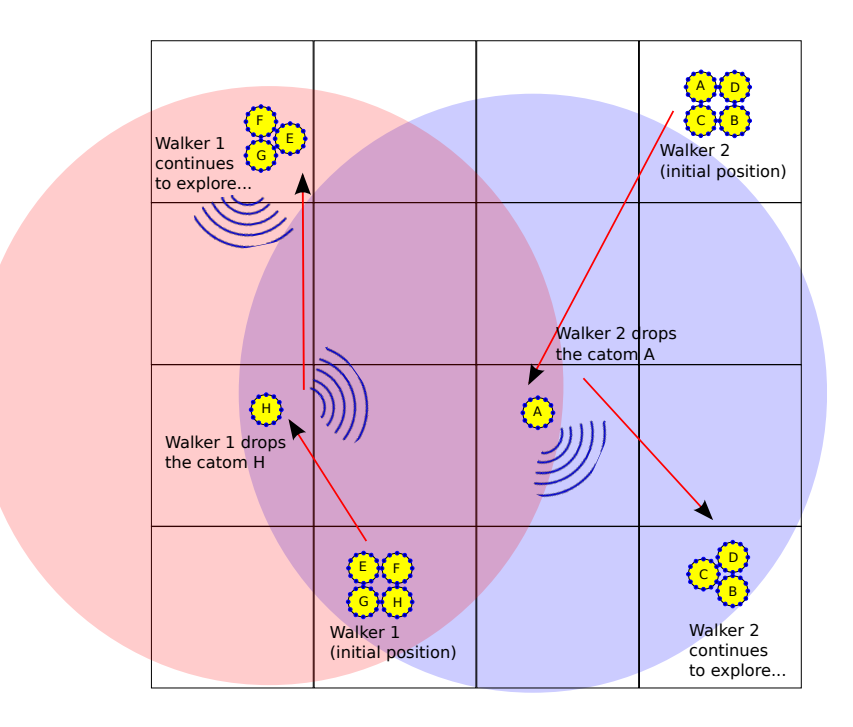

FIGURE 7.73 – Gambit de catome permettant le maintien de la connectivite radio ´ (Nicolas BOILLOT, extractible et citable de [964, 961])

défensivement une meilleure surface. Un catome isolé ne peut pas se déplacer seul mais il peut fournir un soutien radio. Il peut ainsi être utile de sacrifier des catomes provenant de walkers en mouvement afin d'éviter des allers-retours des walkers entiers qui doivent communiquer leurs résultats aux autres walkers. De plus, un walker isolé peut se perdre car il a une capacité mémoire limitée et ne pourra pas contenir l'ensemble de la carte. De manière analogue, un walker constitué de moins de catomes a des possibilités de déplacements limitées. Par exemple, il ne pourra pas former certaines structures utiles au franchissement d'obstacles. Le nombre de catomes qui compose un walker a également un impact sur la vitesse de déplacement du walker. Il s'agit donc d'un problème multiobjectifs dans lequel le meilleur compromis reste à étudier. Inversement, la récupération des catomes isolés est un sujet de recherche intéressant au niveau algorithmique car il rejoint par certains aspects le problème du voyageur de commerce. Cependant, de nouvelles possibilités apparaissent lorsque plusieurs catomes isolés ont été récupérés car ces derniers peuvent former un nouveau walker. En fonction des positions des catomes isolés et des walkers en mouvement mais aussi de la connectivité réseau, il est intéressant de réfléchir à l'optimisation : quel walker récupérera quel catome ? Quelles seront ensuite les nouvelles possibilités ? A cela, la gestion de l'énergie peut s'ajouter. En effet, un catome isolé pour représenter aussi une réserve d'énergie pour des futurs walkers qui arriveraient épuisés dans une zone.

La figure 7.73 présente ainsi un exemple simple de gambit visant au maintien de la connectivité radio. Initialement 2 walkers nommés Walker 1 et Walker 2 sont constitués de chacun 4 catomes. Les déplacements de ces walkers au cours du temps sont indiqués par des flèches rouges. Au début, les 2 walkers sont hors de portée et ne peuvent pas communiquer ensemble. Si chacun des 2 walkers s'étaient dirigés tout droit vers leur destination, ils n'auraient jamais été en situation de communiquer. Dans cet exemple, le walker 1 ne dévie cependant pas de sa route. Il utilise le chemin le plus direct pour

atteindre sa destination. Le walker 2 dévie légèrement de sa destination. Ainsi les 2 walkers se trouvent alors en situation de communiquer (au centre du damier). Ils échangent des informations sur leurs parcours et destinations puis conviennent chacun d'un gambit. Le walker 1 abandonne le catom H et le walker 2 abandonne le catom A. Les 2 walkers continuent et atteignent alors leur destination (le walker 1 étant en haut à gauche du damier ; le walker 2 étant en bas à droite du damier). Notons que la couverture radio des catomes H et A permet via un relayage aux walkers 1 et 2 de communiquer ensemble. Vouivre ne permet pas à l'heure actuelle d'effectuer des divisions et fusions de noeuds. Nous prévoyons donc cet enrichissement des fonctionnalités.

## V **ANNEXES**

**Formule du calcul de la fiabilite de la redondance MVT ´ a 7 circuits `**

$$
R_{7} = (\bar{P}_{0} * \bar{P}_{1} * \bar{P}_{2} * P_{3} * P_{4} * P_{5} * P_{6}) + (\bar{P}_{0} * \bar{P}_{1} * P_{2} * \bar{P}_{3} * P_{4} * P_{5} * P_{6}) + (\bar{P}_{0} * \bar{P}_{1} * P_{2} * P_{3} * P_{4} * P_{5} * P_{6})
$$
  
+  $(\bar{P}_{0} * \bar{P}_{1} * P_{2} * P_{3} * P_{4} * P_{5} * P_{6}) + (\bar{P}_{0} * \bar{P}_{1} * P_{2} * P_{3} * P_{4} * P_{5} * P_{6}) + (\bar{P}_{0} * \bar{P}_{1} * P_{2} * P_{3} * P_{4} * P_{5} * P_{6})$   
+  $(\bar{P}_{0} * P_{1} * \bar{P}_{2} * \bar{P}_{3} * P_{4} * P_{5} * P_{6}) + (\bar{P}_{0} * P_{1} * \bar{P}_{2} * P_{3} * P_{4} * P_{5} * P_{6}) + (\bar{P}_{0} * P_{1} * \bar{P}_{2} * P_{3} * P_{4} * P_{5} * P_{6})$   
+  $(\bar{P}_{0} * P_{1} * \bar{P}_{2} * P_{3} * P_{4} * P_{5} * P_{6}) + (\bar{P}_{0} * P_{1} * \bar{P}_{2} * P_{3} * P_{4} * P_{5} * P_{6}) + (\bar{P}_{0} * P_{1} * P_{2} * \bar{P}_{3} * P_{4} * P_{5} * P_{6})$   
+  $(\bar{P}_{0} * P_{1} * P_{2} * \bar{P}_{3} * P_{4} * \bar{P}_{5} * P_{6}) + (\bar{P}_{0} * P_{1} * P_{2} * \bar{P}_{3} * P_{4} * P_{5} * \bar{P}_{6}) + (\bar{P}_{0} * P_{1} * P_{2} * P_{3} * P_{4} * P_{5} * P_{6})$   
+  $(\bar{P}_{0} * \bar{P}_{1} * P_{2} * P_{3} * P_{4} * \bar{P}_{5} * P_{6}) + (\bar{P}_{0} * P_{1} * P_{2} * P_{3} * P_{4} * P_{5} * \bar{P}_{6}) + (\bar{P}_{0}$ 

avec  $\bar{P}_0 = (1 - P_0), \bar{P}_1 = (1 - P_1), \bar{P}_2 = (1 - P_2), \bar{P}_3 = (1 - P_3), \bar{P}_4 = (1 - P_4), \bar{P}_5 = (1 - P_5)$ et  $\bar{P}_6 = (1 - P_6)$ .

### **BIBLIOGRAPHIE**

- **[1] Abb robotstudio**. [http://new.abb.com/products/robotics/](http://new.abb.com/products/robotics/robotstudio) [robotstudio,](http://new.abb.com/products/robotics/robotstudio)[https://www.youtube.com/watch?v=K0ZiR8rRXvg.](https://www.youtube.com/watch?v=K0ZiR8rRXvg)
- **[2] Absorption spectra of atmospheric gases in the ir, visible and uv regions**. [http://irina.eas.gatech.edu/EAS8803](http://irina.eas.gatech.edu/EAS8803_SPRING2012/Lec7.pdf) SPRING2012/ [Lec7.pdf,](http://irina.eas.gatech.edu/EAS8803_SPRING2012/Lec7.pdf) [En ligne au 19/06/2015].
- **[3] Anat (articulated nimble adaptable trunk) ame-100 specification**. [http://www.roboticsdesign.qc.ca/assets/PDF-Specification/](http://www.roboticsdesign.qc.ca/assets/PDF-Specification/ANAT-AMI100.pdf) [ANAT-AMI100.pdf,](http://www.roboticsdesign.qc.ca/assets/PDF-Specification/ANAT-AMI100.pdf) [En ligne au 21/07/2015].
- **[4] Artificial gravity and centripetal acceleration**. [http://www.](http://www.racetomars.ca/mars/ed-module/artificial_gravity/) [racetomars.ca/mars/ed-module/artificial](http://www.racetomars.ca/mars/ed-module/artificial_gravity/) gravity/.
- **[5] Artikel-schlagworte** : Funkstandards tech-<br>
nische unterschiede. http://www.sps.ag/tag http://www.sps.ag/tag/ [funkstandards-technische-unterschiede/.](http://www.sps.ag/tag/funkstandards-technische-unterschiede/)
- **[6] Astrix**. [https://www.teleplan.com/.](https://www.teleplan.com/)
- **[7] Atoll**. [http://www.forsk.com/atoll/.](http://www.forsk.com/atoll/)
- **[8] Broadband planner et lanplanner**. [https://portal.](https://portal.motorolasolutions.com/Support/US-EN/Wireless+Networks/WLAN+Management/Planning+&+Individual+Solutions/LANPlanner_US-EN) [motorolasolutions.com/Support/US-EN/Wireless+Networks/](https://portal.motorolasolutions.com/Support/US-EN/Wireless+Networks/WLAN+Management/Planning+&+Individual+Solutions/LANPlanner_US-EN) [WLAN+Management/Planning+&+Individual+Solutions/](https://portal.motorolasolutions.com/Support/US-EN/Wireless+Networks/WLAN+Management/Planning+&+Individual+Solutions/LANPlanner_US-EN) [LANPlanner](https://portal.motorolasolutions.com/Support/US-EN/Wireless+Networks/WLAN+Management/Planning+&+Individual+Solutions/LANPlanner_US-EN) US-EN.
- **[9] Bullet real-time physics simulation**. [http://bulletphysics.org/](http://bulletphysics.org/wordpress/) [wordpress/.](http://bulletphysics.org/wordpress/)
- **[10] Celplanner**. [http://www.celplan.com/products/celplanner.asp.](http://www.celplan.com/products/celplanner.asp)
- **[11] Chapitre 1 le lance de rayon ´** . [http://mathinfo.univ-reims.fr/image/](http://mathinfo.univ-reims.fr/image/siRendu/Documents/2004-Chap6-RayTracing.pdf) [siRendu/Documents/2004-Chap6-RayTracing.pdf.](http://mathinfo.univ-reims.fr/image/siRendu/Documents/2004-Chap6-RayTracing.pdf)
- **[12] Chapitre 8 : Quantite de mouvement et collisions ´** . [http://www.](http://www.grasp.ulg.ac.be/nvdw/NVdw/Documents_files/08.collisions.pdf) [grasp.ulg.ac.be/nvdw/NVdw/Documents](http://www.grasp.ulg.ac.be/nvdw/NVdw/Documents_files/08.collisions.pdf) files/08.collisions.pdf, [En ligne au 08/09/2015].
- **[13] Chemical abstracts / scifinder**. [http://www.cas.org/products/](http://www.cas.org/products/scifinder) [scifinder,](http://www.cas.org/products/scifinder) [En ligne au 19/06/2015].
- **[14] Claytronics carnegie mellon university**. [http://www.cs.cmu.](http://www.cs.cmu.edu/~claytronics/) edu/∼[claytronics/,](http://www.cs.cmu.edu/~claytronics/) [En ligne au 11/07/2015].
- **[15] Claytronics discovery channel documentary / inter**https://www.youtube.com/watch? [v=4HsUb1m27Ng](https://www.youtube.com/watch?v=4HsUb1m27Ng)[,https://vimeo.com/9920221,](https://vimeo.com/9920221) [En ligne au 11/07/2015].
- **[16] The columbus optical seti observatory, the search for extraterrestrial intelligence (seti) in the optical spectrum.**  [http:](http://www.coseti.org/solar_08.htm)<br>[//www.coseti.org/solar](http://www.coseti.org/solar_08.htm)<sub>-</sub>08.htm.
- **[17] Comsite**. [http://www.rcc.com/.](http://www.rcc.com/)
- **[18] Comstudy et radiocompass**. [http://www.radiosoft.com/.](http://www.radiosoft.com/)
- **[19] Cost 231 evolution of land mobile radio (including personal) communications**. [http://146.193.65.101/cost231/,](http://146.193.65.101/cost231/)[http://www.lx.it.](http://www.lx.it.pt/cost231/) [pt/cost231/.](http://www.lx.it.pt/cost231/)
- **[20] Cryengine the complete solution for next generation game development by crytek**. [http://cryengine.com/.](http://cryengine.com/)
- **[21] Csode snake robot**. [https://sites.google.com/site/bitiopia/dixion,](https://sites.google.com/site/bitiopia/dixion) [En ligne au 03/09/2015].
- **[22] Dart (dynamic animation and robotics toolkit)**. [http://dartsim.](http://dartsim.github.io/) [github.io/.](http://dartsim.github.io/)
- **[23] delta3d simulation and gaming engine**. [http://delta3d.org/.](http://delta3d.org/)
- **[24] The dynamic physical rendering simulator**. [http://www.](http://www.pittsburgh.intel-research.net/dprweb/) [pittsburgh.intel-research.net/dprweb/](http://www.pittsburgh.intel-research.net/dprweb/)[,http://archive.is/CRrU3,](http://archive.is/CRrU3)<br>[Désactivé au 11/07/2015].
- **[25] E-band wireless propagation / atmospheric and molecular absorption**. [http://www.e-band.com/index.php?id=86,](http://www.e-band.com/index.php?id=86) [En ligne au 19/06/2015].
- **[26] Ece 5325/6325 : Wireless communication systems lecture notes, spring 2010**. [http://span.ece.utah.edu/uploads/lecture06.](http://span.ece.utah.edu/uploads/lecture06.pdf) [pdf.](http://span.ece.utah.edu/uploads/lecture06.pdf)
- **[27] Edx signalpro**. [http://edx.com/products/edx-signalpro/.](http://edx.com/products/edx-signalpro/)
- **[28] Enterprise suite 6.1**. [http://www.teoco.com/products/](http://www.teoco.com/products/planning-optimization/) [planning-optimization/.](http://www.teoco.com/products/planning-optimization/)
- **[29] Fabrication des transistors cmos**. [https://www.enseignement.](https://www.enseignement.polytechnique.fr/profs/physique/Francois.Anceau/Phy568/Amphis/cours2.pdf) [polytechnique.fr/profs/physique/Francois.Anceau/Phy568/Amphis/](https://www.enseignement.polytechnique.fr/profs/physique/Francois.Anceau/Phy568/Amphis/cours2.pdf) [cours2.pdf,](https://www.enseignement.polytechnique.fr/profs/physique/Francois.Anceau/Phy568/Amphis/cours2.pdf) [En ligne au 11/07/2015].
- **[30] Fun**. [http://www.cosiro.com/products/fun/index.html.](http://www.cosiro.com/products/fun/index.html)
- **[31] Game engine architecture**. [http://www.gameenginebook.com/](http://www.gameenginebook.com/figures.html) [figures.html.](http://www.gameenginebook.com/figures.html)
- **[32] Greg reshko claytronics 3d youtube**. [https://www.youtube.](https://www.youtube.com/watch?v=MnyN0s9FYuY) [com/watch?v=MnyN0s9FYuY,](https://www.youtube.com/watch?v=MnyN0s9FYuY) [En ligne au 11/07/2015].
- **[33] Gtnets**. [http://www.ece.gatech.edu/research/labs/MANIACS/](http://www.ece.gatech.edu/research/labs/MANIACS/GTNetS/) http://www.ece.gatech.edu/research/labs/MANIACS/ [GTNetS/.](http://www.ece.gatech.edu/research/labs/MANIACS/GTNetS/)
- **[34] Havok**. [http://www.havok.com/.](http://www.havok.com/)
- **[35] Hi-res et red predict**. [http://www.affini.co.uk/.](http://www.affini.co.uk/)
- **[36] High-resolution transmission**. [https://www.cfa.harvard.edu/](https://www.cfa.harvard.edu/hitran/) [hitran/,](https://www.cfa.harvard.edu/hitran/) [En ligne au 19/06/2015].
- **[37] ibwave design**. [http://www.ibwave.com/.](http://www.ibwave.com/)
- **[38] Ieee p802. 15 wireless personal area networks**. [http://math.nist.](http://math.nist.gov/mcsd/savg/papers/15-08-0780-09-0006-tg6-channel-model.pdf) [gov/mcsd/savg/papers/15-08-0780-09-0006-tg6-channel-model.](http://math.nist.gov/mcsd/savg/papers/15-08-0780-09-0006-tg6-channel-model.pdf) [pdf.](http://math.nist.gov/mcsd/savg/papers/15-08-0780-09-0006-tg6-channel-model.pdf)
- **[39] Ii. lancers de rayons compagnie la synthese d'images**. http://igm.univ-mlv.fr/∼[biri/Enseignement/MII2/TDPdf/](http://igm.univ-mlv.fr/~biri/Enseignement/MII2/TDPdf/Lancer_de_rayons.pdf)<br>Lancer de [rayons.pdf,](http://igm.univ-mlv.fr/~biri/Enseignement/MII2/TDPdf/Lancer_de_rayons.pdf)[http://igm.univ-mlv.fr/](http://igm.univ-mlv.fr/~biri/Enseignement/MII2/TDPdf/Lancer_de_rayons_impr.pdf)∼biri/Enseignement/ [MII2/TDPdf/Lancer](http://igm.univ-mlv.fr/~biri/Enseignement/MII2/TDPdf/Lancer_de_rayons_impr.pdf) de rayons impr.pdf[,http://igm.univ-mlv.fr/](http://igm.univ-mlv.fr/~biri/Enseignement/MII2/TDPdf/)∼biri/ [Enseignement/MII2/TDPdf/.](http://igm.univ-mlv.fr/~biri/Enseignement/MII2/TDPdf/)
- **[40] Illumination and shading**. [http://web.cse.ohio-state.edu/](http://web.cse.ohio-state.edu/~whmin/courses/cse5542-2013-spring/11-illumination.pdf)∼whmin/ [courses/cse5542-2013-spring/11-illumination.pdf.](http://web.cse.ohio-state.edu/~whmin/courses/cse5542-2013-spring/11-illumination.pdf)
- **[41] Interactive scenario builder**. [https://builder.nrl.navy.mil/.](https://builder.nrl.navy.mil/)
- **[42] Introdcution to scilab**. [http://www.scilab.org/content/download/](http://www.scilab.org/content/download/1754/19024/file/introscilab.pdf) [1754/19024/file/introscilab.pdf,](http://www.scilab.org/content/download/1754/19024/file/introscilab.pdf)[http://www.scilab.org/,](http://www.scilab.org/) [En ligne au 02/07/2015].
- **[43] iq-linkxg**. [http://www.comsearch.com/.](http://www.comsearch.com/)
- **[44] Ixus manager**. [http://www.emssixus.com/.](http://www.emssixus.com/)
- **[45] Java se 7 java native interface-related apis and developer guides**. [http://docs.oracle.com/javase/7/docs/technotes/guides/](http://docs.oracle.com/javase/7/docs/technotes/guides/jni/index.html) [jni/index.html.](http://docs.oracle.com/javase/7/docs/technotes/guides/jni/index.html)
- **[46] jmonkeyengine 3.0 : A cross-platform game engine for adventurous java developers.** [http://jmonkeyengine.org/.](http://jmonkeyengine.org/)
- **[47] Labview**. [http://www.ni.com/labview/why/f/.](http://www.ni.com/labview/why/f/)
- **[48]** Le photon et la théorie quantique du rayonnement. [http://www.](http://www.phys.ens.fr/IMG/pdf/CoursOptique.pdf) [phys.ens.fr/IMG/pdf/CoursOptique.pdf,](http://www.phys.ens.fr/IMG/pdf/CoursOptique.pdf) [En ligne au 06/2015].
- $[49]$  Le phénomène d'absorption de photons. [http://www.](http://www.perrin33.com/biochanalys/photons/absorption.html) [perrin33.com/biochanalys/photons/absorption.html,](http://www.perrin33.com/biochanalys/photons/absorption.html) [En ligne au 12/06/2015].
- **[50] Livelink for matlab / user's guide**. [http://nf.nci.](http://nf.nci.org.au/facilities/software/COMSOL/4.3a/doc/pdf/llmatlab/LiveLinkForMATLABUsersGuide.pdf) [org.au/facilities/software/COMSOL/4.3a/doc/pdf/llmatlab/](http://nf.nci.org.au/facilities/software/COMSOL/4.3a/doc/pdf/llmatlab/LiveLinkForMATLABUsersGuide.pdf) [LiveLinkForMATLABUsersGuide.pdf.](http://nf.nci.org.au/facilities/software/COMSOL/4.3a/doc/pdf/llmatlab/LiveLinkForMATLABUsersGuide.pdf)
- **[51] Loi en carre inverse wikip ´ edia ´** . [https://fr.wikipedia.org/wiki/](https://fr.wikipedia.org/wiki/Loi_en_carr%C3%A9_inverse) Loi en [carr%C3%A9](https://fr.wikipedia.org/wiki/Loi_en_carr%C3%A9_inverse) inverse, [En ligne au 24/08/2015].
- **[52] Lwjgl lightweight java game library**. [http://www.lwjgl.org/.](http://www.lwjgl.org/)
- **[53] M-tran iii module**. [https://unit.aist.go.jp/is/frrg/dsysd/mtran3/](https://unit.aist.go.jp/is/frrg/dsysd/mtran3/mtran3.htm) [mtran3.htm,](https://unit.aist.go.jp/is/frrg/dsysd/mtran3/mtran3.htm) [En ligne au 20/07/2015].
- **[54] Mars exploration rover mission : Home**. [http://mars.nasa.gov/](http://mars.nasa.gov/mer/home/) [mer/home/.](http://mars.nasa.gov/mer/home/)
- **[55] Matlab primer**. [https://www.mathworks.com/help/pdf](https://www.mathworks.com/help/pdf_doc/matlab/getstart.pdf) doc/matlab/ [getstart.pdf](https://www.mathworks.com/help/pdf_doc/matlab/getstart.pdf)[,http://fr.mathworks.com/products/matlab/,](http://fr.mathworks.com/products/matlab/) [En ligne au 02/07/2015].
- **[56] Mentum planet, mentum fusion et ellipse**. [http://www.infovista.com/products/](http://www.infovista.com/products/Mentum-Planet-Live-RF-planning-and-optimization) mpse.<br>[Mentum-Planet-Live-RF-planning-and-optimization.](http://www.infovista.com/products/Mentum-Planet-Live-RF-planning-and-optimization)
- **[57] The network simulator ns-2**. [http://www.isi.edu/nsnam/](http://www.isi.edu/nsnam/ns/) [ns/](http://www.isi.edu/nsnam/ns/)[,https://ant.isi.edu/nsnam/index.php/Main](https://ant.isi.edu/nsnam/index.php/Main_Page) Page. [http://www.isi.](http://www.isi.edu/nsnam/ns/) [edu/nsnam/ns/,](http://www.isi.edu/nsnam/ns/)[https://ant.isi.edu/nsnam/index.php/Main](https://ant.isi.edu/nsnam/index.php/Main_Page)\_Page.
- **[58] Newton dynamics index page**. [http://newtondynamics.com/](http://newtondynamics.com/forum/index.php) [forum/index.php.](http://newtondynamics.com/forum/index.php)
- **[59] Nist atomic spectra database**. [http://www.nist.gov/pml/data/asd.](http://www.nist.gov/pml/data/asd.cfm) [cfm,](http://www.nist.gov/pml/data/asd.cfm) [En ligne au 19/06/2015].
- **[60] Noise and radiating systems**. [http://my.ece.ucsb.edu/York/](http://my.ece.ucsb.edu/York/Bobsclass/201C/Handouts/chap4.pdf) [Bobsclass/201C/Handouts/chap4.pdf,](http://my.ece.ucsb.edu/York/Bobsclass/201C/Handouts/chap4.pdf) [En ligne au 24/08/2015].
- **[61] Np workplace**. [http://np-workplace.software.informer.com/.](http://np-workplace.software.informer.com/)
- **[62] Ogre open source 3d graphics engine**. [http://www.ogre3d.org/.](http://www.ogre3d.org/)
- **[63] Omnet++ discrete event simulator home**. [https://omnetpp.org/.](https://omnetpp.org/) [https://omnetpp.org/.](https://omnetpp.org/)
- **[64] Open source physics engines**. [https://www.ibm.com/](https://www.ibm.com/developerworks/library/os-physicsengines/) [developerworks/library/os-physicsengines/.](https://www.ibm.com/developerworks/library/os-physicsengines/)

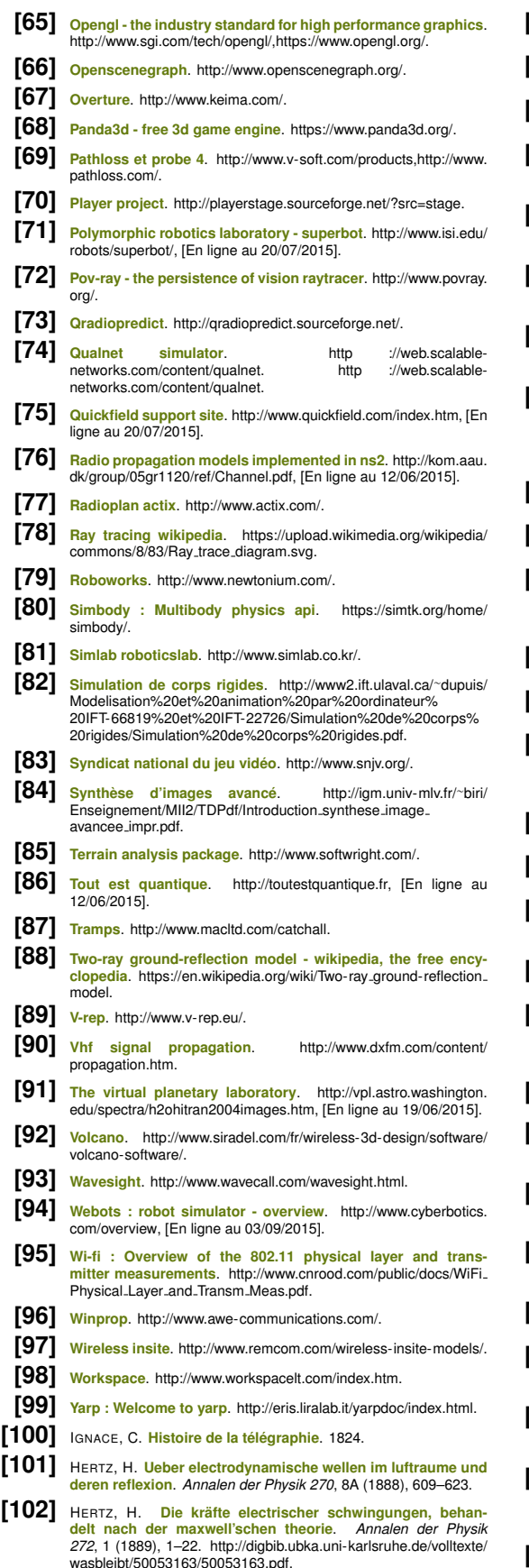

**[103]** <sup>H</sup>ERTZ, H., AND <sup>K</sup>ELVIN, W. T. B. **Electric waves**. Macmillan London, 1893. [http://n3ox.net/files/hertz](http://n3ox.net/files/hertz_Electric_waves.pdf) Electric waves.pdf.

- **[104]** BRANLY, É. **Radioconducteurs à disques métalliques**. *J. Phys.*<br> *Theor. Appl. 8*, 1 (1899), 274–275.
- **[105]** <sup>B</sup>RANLY, E. ´ **Resistance ´ electrique au contact de deux disques ´ d'un meme m ˆ etal ´** . *J. Phys. Theor. Appl. 8*, 1 (1899), 21–24.
- **[106]** BRANLY, É. Absorption des radiations hertziennes par les li**quides**. *J. Phys. Theor. Appl. 9*, 1 (1900), 144–149.
- **[107]** TISSOT, C. Etude de la résonance des systèmes d'an**tennes (These de doctorat) `** . 1905. [http://www.camille-tissot.fr/](http://www.camille-tissot.fr/19_livres_pdf/these_doctorat.pdf) 19 livres pdf/these [doctorat.pdf.](http://www.camille-tissot.fr/19_livres_pdf/these_doctorat.pdf)
- **[108]** TISSOT, C. Etude de la résonance des systèmes d'antennes **dans la télégraphie sans fil.** 1906. [http://www.camille-tissot.fr/](http://www.camille-tissot.fr/19_livres_pdf/resonnance_systemes_antennes.pdf)<br>19<sub>-</sub>livres<sub>-</sub>[pdf/resonnance](http://www.camille-tissot.fr/19_livres_pdf/resonnance_systemes_antennes.pdf)<sub>-</sub>systemes<sub>-</sub>antennes.pdf.
- **[109]** TISSOT, C. **Oscillations electriques et principes de la ´ TSF**. 1910. [http://www.camille-tissot.fr/19](http://www.camille-tissot.fr/19_livres_pdf/oscillations_electriques%20_1.pdf) livres pdf/oscillations [electriques%20](http://www.camille-tissot.fr/19_livres_pdf/oscillations_electriques%20_1.pdf)<sub>-1.pdf</sub>.
- **[110]** TISSOT, C. **Manuel élémentaire de Télégraphie Sans**<br> **EIL** 1914 bttp://www.camille-tissot fr/19 livres.odf/manuel http://www.camille-tissot.fr/19\_livres\_pdf/manuel\_ [elementaire](http://www.camille-tissot.fr/19_livres_pdf/manuel_elementaire_telegraphie_sans_fil.pdf) telegraphie sans fil.pdf.
- **[111]** <sup>K</sup>ENNELLY, A. E., AND <sup>A</sup>FFEL, H. A. **Skin-effect resistance measurements of conductors, at radio-frequencies up to 100,000 cycles per second**. *Radio Engineers, Proceedings of the Institute of 4*, 6 (1916), 523–574. [http://ieeexplore.ieee.org.gate6.inist.fr/](http://ieeexplore.ieee.org.gate6.inist.fr/stamp/stamp.jsp?tp=&arnumber=1646014) [stamp/stamp.jsp?tp=&arnumber=1646014,](http://ieeexplore.ieee.org.gate6.inist.fr/stamp/stamp.jsp?tp=&arnumber=1646014) [En ligne au 06/2015].
- **[112]** <sup>C</sup>ARSON, J. R. **Notes on the theory of modulation**. *Radio Engineers, Proceedings of the Institute of 10*, 1 (1922), 57–64.
- **[113]** <sup>M</sup>ARCONI, G. **Radio telegraphy**. *American Institute of Electrical Engineers, Journal of the 41*, 8 (1922), 561–570.
- **[114]** <sup>D</sup>IRAC, P. A. **The quantum theory of the emission and absorption of radiation**. In *Proceedings of the Royal Society of Lon-don A : Mathematical, Physical and Engineering Sciences* (1927), vol. 114, The Royal Society, pp. 243–265.
- **[115]** <sup>H</sup>ARTLEY, R. V. **Transmission of information**. *Bell System technical journal 7*, 3 (1928), 535–563.
- **[116]** <sup>F</sup>ERMI, E. **Quantum theory of radiation**. *Reviews of modern physics 4*, 1 (1932), 87.
- **[117]** <sup>W</sup>HEELER, H., AND OTHERS. **Formulas for the skin effect**. *Proceedings of the IRE 30*, 9 (1942), 412– 424. [http://ieeexplore.ieee.org.gate6.inist.fr/stamp/stamp.jsp?tp=](http://ieeexplore.ieee.org.gate6.inist.fr/stamp/stamp.jsp?tp=&arnumber=1694542) [&arnumber=1694542,](http://ieeexplore.ieee.org.gate6.inist.fr/stamp/stamp.jsp?tp=&arnumber=1694542) [En ligne au 06/2015].
- **[118]** <sup>R</sup>ICE, S. O. **Mathematical analysis of random noise**. *Bell System Technical Journal 23*, 3 (1944), 282–332.
- **[119]** <sup>F</sup>RIIS, H. T. **A note on a simple transmission formula**. *proc. IRE 34*, 5 (1946), 254–256.
- **[120]** <sup>G</sup>ABOR, D. **Theory of communication**. *Journal of the Institution of Electrical Engineers-Part III : Radio and Communication Engineering 93*, 26 (1946), 429–441.
- **[121]** <sup>S</sup>HANNON, C. E. **A mathematical theory of communication**. *Bell System Technical Journal 27*, 3 (1948), 379–423.
- **[122]** <sup>D</sup>YSON, F. J. **The radiation theories of tomonaga, schwin-ger, and feynman**. *Physical Review 75*, 3 (1949), 486. [http:](http://www.signallake.com/innovation/Dyson100648.pdf) [//www.signallake.com/innovation/Dyson100648.pdf,](http://www.signallake.com/innovation/Dyson100648.pdf) [En ligne au 06/2015].
- **[123]** <sup>S</sup>HANNON, C. E., AND <sup>W</sup>EAVER, W. **The mathematical theory of information**.
- **[124]** <sup>C</sup>HERRY, E. C. **A history of the theory of information**. *Procee-dings of the IEE-Part III : Radio and Communication Engineering 98*, 55 (1951), 383–393.
- **[125]** <sup>W</sup>EAVER, W. **Recent contributions to the mathematical theory of communication**. *ETC : A Review of General Semantics* (1953), 261–281.
- **[126]** <sup>F</sup>ILIPOWSKY, R. **Electrical pulse communication systems. part 1 : Information theory and pulse systems**. *Journal of the British Institution of Radio Engineers 15*, 9 (1955), 451–467.
- **[127]** <sup>E</sup>GLI, J. J. **Radio propagation above 40 mc over irregular ter-rain**. *Proceedings of the IRE 45*, 10 (1957), 1383–1391.
- **[128]** <sup>L</sup>YONS, R. E., AND <sup>V</sup>ANDERKUL, W. **The use of triple-modular redundancy to improve computer reliability**. *IBM Journal* (1962), 200–209.
- **[129]** <sup>K</sup>NOX-SEITH, J. **A Redundancy Technique for Improving the Reliability of Digital Systems**. Stanford, 1963. [http://www.dtic.](http://www.dtic.mil/cgi-bin/GetTRDoc?AD=AD0438911) [mil/cgi-bin/GetTRDoc?AD=AD0438911.](http://www.dtic.mil/cgi-bin/GetTRDoc?AD=AD0438911)
- **[130]** <sup>T</sup>ULVING, E., AND <sup>G</sup>OLD, C. **Stimulus information and contextual information as determinants of tachistoscopic recognition of words.** *Journal of Experimental Psychology 66*, 4 (1963), 319. [http://alicekim.ca/gold%2063.pdf.](http://alicekim.ca/gold%2063.pdf)
- **[131]** <sup>V</sup>ON <sup>N</sup>EUMANN, J., BURKS, A. W., AND OTHERS. **Theory of self-reproducing automata**. *IEEE Transactions on Neural Net-works 5*, 1 (1966), 3–14. [http://cba.mit.edu/events/03.11.ASE/](http://cba.mit.edu/events/03.11.ASE/docs/VonNeumann.pdf) [docs/VonNeumann.pdf.](http://cba.mit.edu/events/03.11.ASE/docs/VonNeumann.pdf)
- [132] LIBERMAN, A. M., COOPER, F. S., SHANKWEILER, D. P., AND STUDDERT-KENNEDY, M. Perception of the speech code. Psychological review 74, 6 (1967), 431.<br>Speech code. Psychological review 74, 6 (1967), 431. [publication/18994638](http://www.researchgate.net/profile/Michael_Studdert-Kennedy/publication/18994638_Perception_of_the_speech_code/links/0f3175355c3c6d075e000000.pdf)<sub>-</sub>Perception<sub>-</sub>of<sub>-</sub>the<sub>-</sub>speech<sub>-</sub>code/links/<br>[0f3175355c3c6d075e000000.pdf.](http://www.researchgate.net/profile/Michael_Studdert-Kennedy/publication/18994638_Perception_of_the_speech_code/links/0f3175355c3c6d075e000000.pdf)
- **[133]** <sup>R</sup>ICE, P. L., LONGLEY, A. G., NORTON, K. A., AND <sup>B</sup>ARSIS, A. **Transmission loss predictions for tropospheric communica-tion circuits, volume 1**. Tech. rep., DTIC Document, 1967.
- **[134]** <sup>L</sup>ONGLEY, A. G., AND <sup>R</sup>ICE, P. L. **Prediction of tropospheric radio transmission loss over irregular terrain. a computer method-1968**. Tech. rep., DTIC Document, 1968.
- **[135]** <sup>S</sup>CHUMACKER, R. A., BRAND, B., GILLILAND, M. G., AND <sup>S</sup>HARP, W. H. **Study for applying computer-generated images to vi-sual simulation**. Tech. rep., DTIC Document, 1969. [http://www.](http://www.dtic.mil/dtic/tr/fulltext/u2/700375.pdf) [dtic.mil/dtic/tr/fulltext/u2/700375.pdf.](http://www.dtic.mil/dtic/tr/fulltext/u2/700375.pdf)
- **[136]** <sup>G</sup>OURAUD, H. **Computer display of curved surfaces**. Tech. rep., DTIC Document, 1971.
- **[137]** INFRA-ROUGE, B., AND GOSSE, G. **Laboratoire de bioclimatologie**. [http://horizon.documentation.ird.fr/exl-doc/pleins](http://horizon.documentation.ird.fr/exl-doc/pleins_textes/divers11-05/06596.pdf) textes/ [divers11-05/06596.pdf,](http://horizon.documentation.ird.fr/exl-doc/pleins_textes/divers11-05/06596.pdf) [En ligne au 06/2015].
- **[138]** <sup>M</sup>ARKO, H. **The bidirectional communication theory–a generalization of information theory**. *Communications, IEEE Transac-tions on 21*, 12 (1973), 1345–1351.
- [139] EMSLIE, A. G., LAGACE, R. L., AND STRONG, P. F. Theory of the propagation of uhf radio waves in coal mine tunnels. Antennas<br>and Propagation, IEEE Transactions on 23, 2 (1975), 192–205. [http://www.cdc.gov/niosh/mining/UserFiles/works/pdfs/totpo.pdf.](http://www.cdc.gov/niosh/mining/UserFiles/works/pdfs/totpo.pdf)
- **[140]** <sup>P</sup>HONG, B. T. **Illumination for computer generated pictures**. *Communications of the ACM 18*, 6 (1975), 311–317. [http://www.](http://www.dtic.mil/cgi-bin/GetTRDoc?AD=ADA008786) [dtic.mil/cgi-bin/GetTRDoc?AD=ADA008786.](http://www.dtic.mil/cgi-bin/GetTRDoc?AD=ADA008786)
- **[141]** <sup>L</sup>OFTHUS, A., AND <sup>K</sup>RUPENIE, P. H. **The spectrum of molecular nitrogen**. *Journal of physical and chemical reference Data 6*, 1 (1977), 113–307.
- $[142]$  PICCA, R. Les phénomènes électriques dans l'atmosphère. 1979.
- **[143]** <sup>F</sup>UCHS, H., KEDEM, Z. M., AND <sup>N</sup>AYLOR, B. F. **On visible surface generation by a priori tree structures**. In *ACM Siggraph Computer Graphics* (1980), vol. 14, ACM, pp. 124– 133. [http://citeseerx.ist.psu.edu/viewdoc/download?doi=10.1.1.](http://citeseerx.ist.psu.edu/viewdoc/download?doi=10.1.1.112.4406&rep=rep1&type=pdf) [112.4406&rep=rep1&type=pdf.](http://citeseerx.ist.psu.edu/viewdoc/download?doi=10.1.1.112.4406&rep=rep1&type=pdf)
- **[144]** <sup>B</sup>ROWN, W. C. **The history of power transmission by radio waves**. *IEEE Transactions on Microwave Theory and Techniques* (1984), 1230–1242.
- **[145]** <sup>W</sup>OLFRAM, S. **Universality and complexity in cellular automata**. *Physica D : Nonlinear Phenomena 10*, 1 (1984), 1– 35. [http://new.math.uiuc.edu/im2008/dakkak/papers/files/wolfram.](http://new.math.uiuc.edu/im2008/dakkak/papers/files/wolfram.universityofca.pdf) [universityofca.pdf.](http://new.math.uiuc.edu/im2008/dakkak/papers/files/wolfram.universityofca.pdf)
- [146] NISHITA, T., OKAMURA, I., AND NAKAMAE, E. Shading models<br>for point and linear sources. ACM Transactions on Graphics<br>(70G) 4, 2 (1985), 124-146. [http://citeseerx.ist.psu.edu/viewdoc/](http://citeseerx.ist.psu.edu/viewdoc/download?doi=10.1.1.104.783&rep=rep1&type=pdf)<br>download?doi=10.1.1.104.783&rep=re
- **[147]** <sup>C</sup>EPERLEY, D., AND <sup>A</sup>LDER, B. **Quantum monte carlo**. *Science 231*, 4738 (1986), 555–560. [http://people.physics.illinois.edu/](http://people.physics.illinois.edu/Ceperley/papers/034.pdf) [Ceperley/papers/034.pdf.](http://people.physics.illinois.edu/Ceperley/papers/034.pdf)
- **[148]** <sup>K</sup>AJIYA, J. T. **The rendering equation**. In *ACM Sig-graph Computer Graphics* (1986), vol. 20, ACM, pp. 143– 150. [http://www.cse.chalmers.se/edu/year/2011/course/](http://www.cse.chalmers.se/edu/year/2011/course/TDA361_Computer_Graphics/rend_eq.pdf) TDA361<sub>-</sub>Computer<sub>-</sub>[Graphics/rend](http://www.cse.chalmers.se/edu/year/2011/course/TDA361_Computer_Graphics/rend_eq.pdf)<sub>-</sub>eq.pdf[,http://www.dca.](http://www.dca.fee.unicamp.br/~leopini/DISCIPLINAS/IA725/ia725-12010/kajiya-SIG86-p143.pdf)<br>fee.unicamp.br/∼[leopini/DISCIPLINAS/IA725/ia725-12010/](http://www.dca.fee.unicamp.br/~leopini/DISCIPLINAS/IA725/ia725-12010/kajiya-SIG86-p143.pdf) [kajiya-SIG86-p143.pdf.](http://www.dca.fee.unicamp.br/~leopini/DISCIPLINAS/IA725/ia725-12010/kajiya-SIG86-p143.pdf)
- [149] LANGTON, C. G. Studying artificial life with cellular automata. Physica D : Nonlinear Phenomena 22, 1 (1986), 120–149. [http://deepblue.lib.umich.edu/bitstream/handle/2027.42/](http://deepblue.lib.umich.edu/bitstream/handle/2027.42/26022/0000093.pdf?sequence=1&isAllowed=y)<br>[26022/0000093.pdf?sequence=1&isAllowed=y.](http://deepblue.lib.umich.edu/bitstream/handle/2027.42/26022/0000093.pdf?sequence=1&isAllowed=y)
- **[150]** <sup>Y</sup>AMAGUCHI, Y., ABE, T., AND <sup>S</sup>EKIGU, T. **Experimental study of radio propagation characteristics in an underground street and corridors**. *Electromagnetic Compatibility, IEEE Transactions on 28*, 3 (1986), 148–155. [http://dspace.lib.niigata-u.ac.jp/dspace/](http://dspace.lib.niigata-u.ac.jp/dspace/bitstream/10191/6191/1/6_0010.pdf) [bitstream/10191/6191/1/6](http://dspace.lib.niigata-u.ac.jp/dspace/bitstream/10191/6191/1/6_0010.pdf) 0010.pdf.
- **[151]** <sup>B</sup>RYANT, J. H. **The first century of microwaves-1886 to 1986**. *Microwave Theory and Techniques, IEEE Transactions on 36*, 5 (1988), 830–858.
- [152] GOODMAN, J., GREENBERG, A. G., MADRAS, N., AND<br>MARCH, P. Stability of binary exponential backoff.<br>Journal of the ACM (JACM) 35, 3 (1988), 579-602.<br>[ftp://ftp.elet.polimi.it/users/Flaminio.Borgonovo/ACCESSO/1988%](ftp://ftp.elet.polimi.it/users/Flaminio.Borgonovo/ACCESSO/1988%20JACM%20goodman.pdf) [20JACM%20goodman.pdf.](ftp://ftp.elet.polimi.it/users/Flaminio.Borgonovo/ACCESSO/1988%20JACM%20goodman.pdf)
- **[153]** <sup>K</sup>ELMAR, L., AND <sup>K</sup>HOSLA, P. K. **Automatic genera-tion of kinematics for a reconfigurable modular manipu-lator system**. In *Robotics and Automation, 1988. Proceedings., 1988 IEEE International Conference on* (1988), IEEE,

pp. 663–668.  [http://riweb-backend.ri.cmu.edu/pub](http://riweb-backend.ri.cmu.edu/pub_files/pub2/kelmar_l_1988_1/kelmar_l_1988_1.pdf)\_files/pub2/<br>kelmar\_l\_1988\_[1/kelmar](http://riweb-backend.ri.cmu.edu/pub_files/pub2/kelmar_l_1988_1/kelmar_l_1988_1.pdf)\_l\_1988\_1.pdf.

- **[154]** <sup>S</sup>CHMITZ, D., KHOSLA, P., AND <sup>K</sup>ANADE, T. **The cmu reconfigurable modular manipulator system**. [http://repository.cmu.edu/](http://repository.cmu.edu/cgi/viewcontent.cgi?article=1640&context=isr) [cgi/viewcontent.cgi?article=1640&context=isr.](http://repository.cmu.edu/cgi/viewcontent.cgi?article=1640&context=isr)
- **[155]** <sup>W</sup>ALFISCH, J., AND <sup>B</sup>ERTONI, H. L. **A theoretical model of uhf propagation in urban environments**. *Antennas and Propaga-tion, IEEE Transactions on 36*, 12 (1988), 1788–1796.
- **[156]** <sup>P</sup>ARR, R. G., AND <sup>Y</sup>ANG, W. **Density-functional theory of atoms and molecules**, vol. 16. Oxford university press, 1989. [http://www.giovannibachelet.it/MNQ2005/HF](http://www.giovannibachelet.it/MNQ2005/HF_ParYan.pdf)\_ParYan.pdf.
- **[157]** <sup>C</sup>LARK, B. N., COLBOURN, C. J., AND <sup>J</sup>OHNSON, D. S. **Unit disk graphs**. *Discrete mathema-tics 86*, 1 (1990), 165–177. [http://ac.els-cdn.com/](http://ac.els-cdn.com/0012365X9090358O/1-s2.0-0012365X9090358O-main.pdf?_tid=0319c806-5970-11e5-ac7a-00000aab0f02&acdnat=1442077512_95ff4e7693d16429b3dc25d7be00cecd) [0012365X9090358O/1-s2.0-0012365X9090358O-main.pdf?](http://ac.els-cdn.com/0012365X9090358O/1-s2.0-0012365X9090358O-main.pdf?_tid=0319c806-5970-11e5-ac7a-00000aab0f02&acdnat=1442077512_95ff4e7693d16429b3dc25d7be00cecd) [tid=0319c806-5970-11e5-ac7a-00000aab0f02&acdnat=](http://ac.els-cdn.com/0012365X9090358O/1-s2.0-0012365X9090358O-main.pdf?_tid=0319c806-5970-11e5-ac7a-00000aab0f02&acdnat=1442077512_95ff4e7693d16429b3dc25d7be00cecd) 1442077512 [95ff4e7693d16429b3dc25d7be00cecd.](http://ac.els-cdn.com/0012365X9090358O/1-s2.0-0012365X9090358O-main.pdf?_tid=0319c806-5970-11e5-ac7a-00000aab0f02&acdnat=1442077512_95ff4e7693d16429b3dc25d7be00cecd)
- **[158]** <sup>G</sup>ROSS, E., AND <sup>K</sup>OHN, W. **Time-dependent density functional theory**. *Adv. Quant. Chem 21* (1990), 255–291. [http://www.dtic.](http://www.dtic.mil/cgi-bin/GetTRDoc?AD=ADA220993) [mil/cgi-bin/GetTRDoc?AD=ADA220993.](http://www.dtic.mil/cgi-bin/GetTRDoc?AD=ADA220993)
- [159] NAYLOR, B., AMANATIDES, J., AND THIBAULT, W. Merging bsp<br>trees yields polyhedral set operations. In ACM Siggraph<br>Computer Graphics (1990), vol. 24, ACM, pp. 115-124. [http://](http://diyhpl.us/~bryan/papers2/Merging%20BSP%20trees%20yields%20polyhedral%20set%20operations%20-%20Naylor.pdf)<br>diyhpl.us/~bryan/papers2/Merging%20BSP%20t
- **[160]** <sup>N</sup>ISHITA, T., SEDERBERG, T. W., AND <sup>K</sup>AKIMOTO, M. **Ray tracing trimmed rational surface patches**. *ACM SIGGRAPH Computer Graphics 24*, 4 (1990), 337–345. [http://nishita.sakura.ne.jp/user/](http://nishita.sakura.ne.jp/user/nis/cdrom/sig90_nis.pdf) [nis/cdrom/sig90](http://nishita.sakura.ne.jp/user/nis/cdrom/sig90_nis.pdf)\_nis.pdf.
- **[161]** <sup>P</sup>ATERSON, M. S., AND <sup>Y</sup>AO, F. F. **Efficient binary space partitions for hidden-surface removal and solid modeling**. *Discrete & Computational Geometry 5*, 1 (1990), 485–503. [https:](https://www.cs.ucsb.edu/~suri/cs235/Rlist/BSP1.pdf) //www.cs.ucsb.edu/∼[suri/cs235/Rlist/BSP1.pdf.](https://www.cs.ucsb.edu/~suri/cs235/Rlist/BSP1.pdf)
- **[162]** <sup>G</sup>ORDON, D., AND <sup>C</sup>HEN, S. **Front-to-back display of bsp trees**. *IEEE computer Graphics and Applications*, 5 (1991), 79– 85. [http://cs.haifa.ac.il/](http://cs.haifa.ac.il/~gordon/ftb-bsp.pdf)∼gordon/ftb-bsp.pdf.
- **[163]** <sup>H</sup>UBING, T. H. **Survey of numerical electromagnetic mode-ling techniques**. *Department of Electrical Engineering, University of Missouri-Rolla, USA* (1991). [http://palgong.kyungpook.ac.](http://palgong.kyungpook.ac.kr/~ysyoon/Pdf/tr91-1.pdf) kr/∼[ysyoon/Pdf/tr91-1.pdf.](http://palgong.kyungpook.ac.kr/~ysyoon/Pdf/tr91-1.pdf)
- **[164]** <sup>I</sup>KEGAMI, F., TAKEUCHI, T., AND <sup>Y</sup>OSHIDA, S. **Theoretical prediction of mean field strength for urban mobile radio**. *Antennas and Propagation, IEEE Transactions on 39*, 3 (1991), 299–302.
- **[165]** <sup>L</sup>UX, I., AND <sup>K</sup>OBLINGER, L. **Monte Carlo particle transport methods : neutron and photon calculations**, vol. 102.<br>CRC press Boca Raton, 1991. [https://gnssn.iaea.org/](https://gnssn.iaea.org/NSNI/Shared%20Documents/OPEN%20Shared%20Files/MonteCarloParticleTransportMethodsNeutronAndPhotonCalculations.pdf)<br>[NSNI/Shared%20Documents/OPEN%20Shared%20Files/](https://gnssn.iaea.org/NSNI/Shared%20Documents/OPEN%20Shared%20Files/MonteCarloParticleTransportMethodsNeutronAndPhotonCalculations.pdf) [MonteCarloParticleTransportMethodsNeutronAndPhotonCalculatio](https://gnssn.iaea.org/NSNI/Shared%20Documents/OPEN%20Shared%20Files/MonteCarloParticleTransportMethodsNeutronAndPhotonCalculations.pdf)ns. [pdf.](https://gnssn.iaea.org/NSNI/Shared%20Documents/OPEN%20Shared%20Files/MonteCarloParticleTransportMethodsNeutronAndPhotonCalculations.pdf)
- **[166]** <sup>S</sup>UHM, M. A., AND <sup>W</sup>ATTS, R. O. **Quantum monte carlo studies of vibrational states in molecules and clusters**. *Physics reports 204*, 4 (1991), 293–329. [http://www.inquimae.fcen.uba.ar/](http://www.inquimae.fcen.uba.ar/materias/cuantica/pdf/physrep_qmc.pdf) [materias/cuantica/pdf/physrep](http://www.inquimae.fcen.uba.ar/materias/cuantica/pdf/physrep_qmc.pdf) qmc.pdf.
- **[167]** <sup>C</sup>HAKRAVARTHI, P. **The history of communications-from cave drawings to mail messages**. *Aerospace and Electronic Systems Magazine, IEEE 7*, 4 (1992), 30–35.
- **[168]** MERKLE, R. **Self replicating systems and molecular manu**facturing. *British Interplanetary Society, Journal 45*, 10 (1992),<br>407–413. [http://www.researchgate.net/profile/Ralph](http://www.researchgate.net/profile/Ralph_Merkle/publication/252586865_Self_replicating_systems_and_molecular_manufacturing/links/02e7e53a332fd39631000000.pdf)<sub>-</sub>Merkle/<br>[publication/252586865](http://www.researchgate.net/profile/Ralph_Merkle/publication/252586865_Self_replicating_systems_and_molecular_manufacturing/links/02e7e53a332fd39631000000.pdf)<sub>-</sub>Self<sub>-</sub>replicating<sub>-</sub>systems<sub>-</sub>and<sub>-</sub>molecular<sub>-</sub> [manufacturing/links/02e7e53a332fd39631000000.pdf.](http://www.researchgate.net/profile/Ralph_Merkle/publication/252586865_Self_replicating_systems_and_molecular_manufacturing/links/02e7e53a332fd39631000000.pdf)
- **[169]** <sup>T</sup>ELLER, S. J. **Visibility computations in densely occluded polyhedral environments**. PhD thesis, University of California at Berkeley, 1992. [http://digitalassets.lib.berkeley.edu/techreports/](http://digitalassets.lib.berkeley.edu/techreports/ucb/text/CSD-92-708.pdf) [ucb/text/CSD-92-708.pdf.](http://digitalassets.lib.berkeley.edu/techreports/ucb/text/CSD-92-708.pdf)
- **[170]** <sup>B</sup>ULTITUDE, R. J., MELANCON, P., ZAGHLOUL, H., MORRISON, G., AND PROKKI, M. **The dependence of indoor radio chan-nel multipath characteristics of transmit/receiver ranges**. *Selected Areas in Communications, IEEE Journal on 11*, 7 (1993), 979–990.
- **[171]** <sup>M</sup>ØLMER, K., CASTIN, Y., AND <sup>D</sup>ALIBARD, J. **Monte carlo wavefunction method in quantum optics**. *JOSA B 10*, 3 (1993), 524– 538. [http://www.phys.ens.fr/](http://www.phys.ens.fr/~dalibard/publi3/osa_93.pdf)∼dalibard/publi3/osa 93.pdf.
- **[172]** <sup>N</sup>AYLOR, B. **Constructing good partitioning trees**. In *Graphics Interface* (1993), Citeseer, pp. 181–181. [http://citeseerx.ist.psu.](http://citeseerx.ist.psu.edu/viewdoc/download?doi=10.1.1.16.4432&rep=rep1&type=pdf) [edu/viewdoc/download?doi=10.1.1.16.4432&rep=rep1&type=pdf.](http://citeseerx.ist.psu.edu/viewdoc/download?doi=10.1.1.16.4432&rep=rep1&type=pdf)
- **[173]** PIRCHER, V., AND CHÈZE, J.-L. **Electricité atmosphérique et**<br>**systèmes orageux**. *Rubrique : Physique atmosphérique* (1993).
- **[174]** <sup>W</sup>ANG, T., AND <sup>H</sup>OHMANN, G. W. **A finite-difference, time-domain solution for three-dimensional electroma-gnetic modeling**. *Geophysics 58*, 6 (1993), 797–809. [http://citeseerx.ist.psu.edu/viewdoc/download?doi=10.1.1.463.](http://citeseerx.ist.psu.edu/viewdoc/download?doi=10.1.1.463.1345&rep=rep1&type=pdf) [1345&rep=rep1&type=pdf.](http://citeseerx.ist.psu.edu/viewdoc/download?doi=10.1.1.463.1345&rep=rep1&type=pdf)
- **[175]** <sup>C</sup>HIRIKJIAN, G. S. **Kinematics of a metamorphic robotic sys-tem**. In *Robotics and Automation, 1994. Proceedings., 1994 IEEE International Conference on* (1994), IEEE, pp. 449–455. [http:](http://www.researchgate.net/profile/Gregory_Chirikjian/publication/224668991_Kinematics_of_a_metamorphic_robotic_system/links/0f31753badd8412376000000.pdf) [//www.researchgate.net/profile/Gregory](http://www.researchgate.net/profile/Gregory_Chirikjian/publication/224668991_Kinematics_of_a_metamorphic_robotic_system/links/0f31753badd8412376000000.pdf) Chirikjian/publication/ 224668991\_Kinematics\_of\_a\_[metamorphic](http://www.researchgate.net/profile/Gregory_Chirikjian/publication/224668991_Kinematics_of_a_metamorphic_robotic_system/links/0f31753badd8412376000000.pdf)\_robotic\_system/links/ [0f31753badd8412376000000.pdf.](http://www.researchgate.net/profile/Gregory_Chirikjian/publication/224668991_Kinematics_of_a_metamorphic_robotic_system/links/0f31753badd8412376000000.pdf)
- **[176]** <sup>D</sup>RAINE, B. T., AND <sup>F</sup>LATAU, P. J. **Discrete-dipole approximation for scattering calculations**. *JOSA A 11*, 4 (1994), 1491– 1499. [ftp://ftp.astro.princeton.edu/draine/papers/pdf/JOSA](ftp://ftp.astro.princeton.edu/draine/papers/pdf/JOSA_A11_1491.pdf) A11 [1491.pdf.](ftp://ftp.astro.princeton.edu/draine/papers/pdf/JOSA_A11_1491.pdf)
- **[177]** <sup>H</sup>AGN, G., AND <sup>L</sup>YON, E. **The first antenna and wireless telegraph, personal communications system (pcs), and pcs sym-posium in virginia**. In *Wireless Personal Communications*. Springer, 1994, pp. 203–229.
- **[178]** <sup>L</sup>AWTON, M. C., AND <sup>M</sup>CGEEHAN, J. **The application of a deterministic ray launching algorithm for the predic-tion of radio channel characteristics in small-cell environ-ments**. *Vehicular Technology, IEEE Transactions on 43*, 4 (1994), 955–969. [http://research-information.bristol.ac.uk/files/2991424/](http://research-information.bristol.ac.uk/files/2991424/lawton_IEEE_TransVT_Nov1994.pdf) lawton IEEE TransVT [Nov1994.pdf.](http://research-information.bristol.ac.uk/files/2991424/lawton_IEEE_TransVT_Nov1994.pdf)
- **[179]** <sup>S</sup>EIDEL, S. Y., AND <sup>R</sup>APPAPORT, T. S. **Site-specific propaga-tion prediction for wireless in-building personal communication system design**. *Vehicular Technology, IEEE Transactions on 43*, 4 (1994), 879–891.
- [180] CHEN, I.-M., BURDICK, J. W., AND OTHERS. Determining<br>task optimal modular robot assembly configurations. In<br>*Robotics and Automation, 1995. Proceedings., 1995 IEEE In-*<br>terrational *Conference on* (1995), vol. 1, IEE 2650209<sub>-</sub>[Determining](http://www.researchgate.net/profile/I-Ming_Chen/publication/2650209_Determining_Task_Optimal_Modular_Robot_Assembly_Configurations/links/0912f506d96b43ab5d000000.pdf)<sub>-</sub>Task<sub>-</sub>Optimal<sub>-</sub>Modular<sub>-</sub>Robot<sub>-</sub>Assembly<br>[Configurations/links/0912f506d96b43ab5d000000.pdf.](http://www.researchgate.net/profile/I-Ming_Chen/publication/2650209_Determining_Task_Optimal_Modular_Robot_Assembly_Configurations/links/0912f506d96b43ab5d000000.pdf)
- [181] GROSSMAN, J. C., AND MITÁŠ, L. **Quantum monte carlo determination of electronic and structural properties of s i n clusters (n ¡= 20)**. *Physical review letters 74*, 8 (1995), 1323. [http://zeppola.mit.edu/pubs/007-PhysRevLett-74-1323-1995.pdf.](http://zeppola.mit.edu/pubs/007-PhysRevLett-74-1323-1995.pdf)
- **[182]** <sup>N</sup>IDD, M. **Using ray tracing for site-specific indoor radio signal strength analysis**. In *In Ieee vehicular technology conference* (1995), Citeseer. [http://researcher.watson.ibm.com/researcher/](http://researcher.watson.ibm.com/researcher/files/zurich-mni/NiddThesis_MMath95.pdf) [files/zurich-mni/NiddThesis](http://researcher.watson.ibm.com/researcher/files/zurich-mni/NiddThesis_MMath95.pdf) MMath95.pdf.
- **[183]** <sup>S</sup>CHNEIDER, J. B. **A selective survey of the finite-difference time-domain literature**. *Antennas and Propagation Maga-zine, IEEE 37*, 4 (1995), 39–57. [www.eecs.wsu.edu/](www.eecs.wsu.edu/~schneidj/journal-papers/ieee-ap-magazine-1995-survey.pdf)∼schneidj/ [journal-papers/ieee-ap-magazine-1995-survey.pdf.](www.eecs.wsu.edu/~schneidj/journal-papers/ieee-ap-magazine-1995-survey.pdf)
- **[184]** <sup>T</sup>AYLOR, B. **Guide for the Use of the International System of Units (SI) : The Metric System**. DIANE Publishing, 1995.
- **[185]** <sup>T</sup>HROWER, K. **History of tuning**.
- **[186]** <sup>W</sup>ANG, L., JACQUES, S. L., AND <sup>Z</sup>HENG, L. **Mcml—monte carlo modeling of light transport in multi-layered tissues**. *Com-*<br>*puter methods and programs in biomedicine 47*, 2 (1995), 131–<br>146. [http://engineering.dartmouth.edu/](http://engineering.dartmouth.edu/~d25559k/engg168_files/papers/Wang_Jacques_1995.pdf)∼d25559k/engg168.files/ 146. http://engineering.dartmouth.edu/~d25559k/engg168.files/<br>[papers/Wang](http://engineering.dartmouth.edu/~d25559k/engg168_files/papers/Wang_Jacques_1995.pdf) Jacques 1995.pdf.
- **[187]** <sup>Y</sup>ANG, W.-H., SCHATZ, G. C., AND <sup>V</sup>AN <sup>D</sup>UYNE, R. P. **Discrete dipole approximation for calculating extinction and raman intensities for small particles with arbitrary shapes**. *The Journal of chemical physics 103*, 3 (1995), 869–875. [http://sites.](http://sites.northwestern.edu/vanduyne/files/2012/10/1995_Yang.pdf) [northwestern.edu/vanduyne/files/2012/10/1995](http://sites.northwestern.edu/vanduyne/files/2012/10/1995_Yang.pdf) Yang.pdf.
- [188] CHIRIKJIAN, G., AND PAMECHA, A. Bounds for self-<br>reconfiguration of metamorphic robots. In Robotics and<br>Automation, 1996. Proceedings., 1996 IEEE International<br>Conference on (1996), vol. 2, IEEE, pp. 1452–1457. [http:](http://www.researchgate.net/profile/Gregory_Chirikjian/publication/3631509_Bounds_for_self-reconfiguration_of_metamorphic_robots/links/549816430cf2c5a7e34293da.pdf) [links/549816430cf2c5a7e34293da.pdf.](http://www.researchgate.net/profile/Gregory_Chirikjian/publication/3631509_Bounds_for_self-reconfiguration_of_metamorphic_robots/links/549816430cf2c5a7e34293da.pdf)
- **[189]** EschRig, H. The fundamentals of density functional theory, vol. 32. Springer, 1996. [https://www.ifw-dresden.de/userfiles/](https://www.ifw-dresden.de/userfiles/groups/itf_folder/Helmut_Eschrig/dft.pdf)<br>groups/itf.folder/Helmut.[Eschrig/dft.pdf.](https://www.ifw-dresden.de/userfiles/groups/itf_folder/Helmut_Eschrig/dft.pdf)
- **[190]** <sup>F</sup>ARRITOR, S., DUBOWSKY, S., RUTMAN, N., AND <sup>C</sup>OLE, J. **<sup>A</sup> systems-level modular design approach to field robotics**. In *Robotics and Automation, 1996. Proceedings., 1996 IEEE International Conference on* (1996), vol. 4, IEEE, pp. 2890– 2895. https://scripts.mit.edu/∼[robots/robots/publications/papers/](https://scripts.mit.edu/~robots/robots/publications/papers/1996_04_Far_Dub_Rut_Col.pdf) 1996 04 Far Dub Rut [Col.pdf.](https://scripts.mit.edu/~robots/robots/publications/papers/1996_04_Far_Dub_Rut_Col.pdf)
- [191] GIACOLETTO, L. J. Frequency-and time-domain analysis **skin effects**. *Magnetics, IEEE Transactions on 32*, 1 (1996), 220– 229. [http://ieeexplore.ieee.org.gate6.inist.fr/stamp/stamp.jsp?tp=](http://ieeexplore.ieee.org.gate6.inist.fr/stamp/stamp.jsp?tp=&arnumber=477574) [&arnumber=477574,](http://ieeexplore.ieee.org.gate6.inist.fr/stamp/stamp.jsp?tp=&arnumber=477574) [En ligne au 06/2015].
- **[192]** <sup>K</sup>RAUTH, W. **Quantum monte carlo calculations for a large number of bosons in a harmonic trap**. *Physical review letters 77*, 18 (1996), 3695. [http://arxiv.org/pdf/cond-mat/9612176.pdf.](http://arxiv.org/pdf/cond-mat/9612176.pdf)
- **[193]** <sup>P</sup>AMECHA, A., CHIANG, C.-J., STEIN, D., AND <sup>C</sup>HIRIKJIAN, G. **Design and implementation of metamorphic robots**. In *Proceedings of the 1996 ASME Design Engineering*

*Technical Conference and Computers in Engineering Confe-rence* (1996), vol. 10, Irvine, California, USA : ASME. [http:](http://www.researchgate.net/profile/Gregory_Chirikjian/publication/2683201_Design_And_Implementation_Of_Metamorphic_Robots/links/5498164e0cf2eeefc30f6c37.pdf) [//www.researchgate.net/profile/Gregory](http://www.researchgate.net/profile/Gregory_Chirikjian/publication/2683201_Design_And_Implementation_Of_Metamorphic_Robots/links/5498164e0cf2eeefc30f6c37.pdf) Chirikjian/publication/ 2683201 Design And [Implementation](http://www.researchgate.net/profile/Gregory_Chirikjian/publication/2683201_Design_And_Implementation_Of_Metamorphic_Robots/links/5498164e0cf2eeefc30f6c37.pdf) Of Metamorphic Robots/ [links/5498164e0cf2eeefc30f6c37.pdf.](http://www.researchgate.net/profile/Gregory_Chirikjian/publication/2683201_Design_And_Implementation_Of_Metamorphic_Robots/links/5498164e0cf2eeefc30f6c37.pdf)

- **[194]** <sup>R</sup>IS, P. **Parallelisation du lancer de rayon par ´ evaluation ´** <mark>dynamique de la topologie de la scène</mark>. PhD thesis, 1996.<br>[http://ph.ris.free.fr/these/Ph.RIS-Chp2Illumination.pdf.](http://ph.ris.free.fr/these/Ph.RIS-Chp2Illumination.pdf)
- **[195]** <sup>C</sup>AO, Y. U., FUKUNAGA, A. S., AND <sup>K</sup>AHNG, A. **Cooperative mobile robotics : Antecedents and directions**. *Autonomous robots 4*, 1 (1997), 7–27. [http://www.ai.rug.nl/vakinformatie/cogrobot/](http://www.ai.rug.nl/vakinformatie/cogrobot/content/cooperative_mobile_robotics.pdf) [content/cooperative](http://www.ai.rug.nl/vakinformatie/cogrobot/content/cooperative_mobile_robotics.pdf) mobile robotics.pdf.
- **[196]** CHUNG, W. K., HAN, J., YOUM, Y., AND KIM, S. Task based de**sign of modular robot manipulator using efficient genetic al-gorithm**. In *Robotics and Automation, 1997. Proceedings., 1997 IEEE International Conference on* (1997), vol. 1, IEEE, pp. 507– 512. [http://maeresearch.ucsd.edu/skelton/publications/han](http://maeresearch.ucsd.edu/skelton/publications/han_task_modular_robot_rna.pdf) task [modular](http://maeresearch.ucsd.edu/skelton/publications/han_task_modular_robot_rna.pdf)\_robot\_rna.pdf.
- **[197]** <sup>M</sup>CCANNE, S., FLOYD, S., FALL, K., VARADHAN, K., AND OTHERS. **Network simulator ns-2**, 1997.
- **[198]** <sup>P</sup>AMECHA, A., EBERT-UPHOFF, I., AND <sup>C</sup>HIRIKJIAN, G. S. **Use-ful metrics for modular robot motion planning**. *Robotics and Automation, IEEE Transactions on 13*, 4 (1997), 531– 545. [http://citeseerx.ist.psu.edu/viewdoc/download?doi=10.1.1.](http://citeseerx.ist.psu.edu/viewdoc/download?doi=10.1.1.219.7161&rep=rep1&type=pdf) [219.7161&rep=rep1&type=pdf.](http://citeseerx.ist.psu.edu/viewdoc/download?doi=10.1.1.219.7161&rep=rep1&type=pdf)
- **[199]** <sup>P</sup>AREDIS, C. J., BROWN, H. B., AND <sup>K</sup>HOSLA, P. K. **A rapidly deployable manipulator system**. *Robotics and Autono-mous Systems 21*, 3 (1997), 289–304. [https://smartech.gatech.](https://smartech.gatech.edu/bitstream/handle/1853/33321/cp.confpro.ICRA.1996.pdf) [edu/bitstream/handle/1853/33321/cp.confpro.ICRA.1996.pdf.](https://smartech.gatech.edu/bitstream/handle/1853/33321/cp.confpro.ICRA.1996.pdf)
- **[200]** <sup>R</sup>IZZI, A., GOWDY, J., HOLLIS, R. L., AND OTHERS. **Agile assembly architecture : An agent based approach to modular precision assembly systems**. In *Robotics and Automation, 1997. Pro-ceedings., 1997 IEEE International Conference on* (1997), vol. 2, IEEE, pp. 1511–1516. [http://repository.cmu.edu/cgi/viewcontent.](http://repository.cmu.edu/cgi/viewcontent.cgi?article=1682&context=robotics) [cgi?article=1682&context=robotics.](http://repository.cmu.edu/cgi/viewcontent.cgi?article=1682&context=robotics)
- **[201]** <sup>S</sup>CHOLTZ, R. A., AND <sup>W</sup>IN, M. Z. **Impulse radio**. In *Wireless Communications*. Springer, 1997, pp. 245–263. [http://www.vtvt.ece.vt.edu/research/references/uwb/overview/](http://www.vtvt.ece.vt.edu/research/references/uwb/overview/IRADIO.pdf) [IRADIO.pdf](http://www.vtvt.ece.vt.edu/research/references/uwb/overview/IRADIO.pdf)[,http://citeseerx.ist.psu.edu/viewdoc/download?doi=](http://citeseerx.ist.psu.edu/viewdoc/download?doi=10.1.1.329.4100&rep=rep1&type=pdf) [10.1.1.329.4100&rep=rep1&type=pdf.](http://citeseerx.ist.psu.edu/viewdoc/download?doi=10.1.1.329.4100&rep=rep1&type=pdf)
- **[202]** <sup>B</sup>ROCH, J., MALTZ, D. A., JOHNSON, D. B., HU, Y.-C., AND <sup>J</sup>ET-CHEVA, J. **A performance comparison of multi-hop wireless ad hoc network routing protocols**. In *Proceedings of the 4th annual ACM/IEEE international conference on Mobile computing and networking* (1998), ACM, pp. 85–97. [https://www.cs.cornell.](https://www.cs.cornell.edu/people/egs/615/broch98performance.pdf) [edu/people/egs/615/broch98performance.pdf.](https://www.cs.cornell.edu/people/egs/615/broch98performance.pdf)
- **[203]** <sup>G</sup>ODDARD, W. **Nanoscale theory and simulation**. *R&D sta*tus and trends (1998). [http://www.wtec.org/loyola/nano/us](http://www.wtec.org/loyola/nano/us_r_n_d/09_07.htm)\_r\_n\_d/ 09<sub>-07</sub>.htm.
- **[204]** <sup>G</sup>OLDBERG, K. Y., AND <sup>H</sup>OWE, R. T. **Microassem-bly technologies for mems**. *Microelectronic Struc-tures and MEMS for Optical Processing 3513* (1998), 0. [https://www.ee.washington.edu/research/mems/publications/](https://www.ee.washington.edu/research/mems/publications/1998/conferences/spie-mm-cohn-98.pdf) [1998/conferences/spie-mm-cohn-98.pdf.](https://www.ee.washington.edu/research/mems/publications/1998/conferences/spie-mm-cohn-98.pdf)
- **[205]** <sup>H</sup>OWELL, F., AND <sup>M</sup>CNAB, R. **Simjava : A discrete event simulation library for java**. *Simulation Series 30* (1998), 51– 56. [http://citeseerx.ist.psu.edu/viewdoc/download?doi=10.1.1.30.](http://citeseerx.ist.psu.edu/viewdoc/download?doi=10.1.1.30.9006&rep=rep1&type=pdf) [9006&rep=rep1&type=pdf.](http://citeseerx.ist.psu.edu/viewdoc/download?doi=10.1.1.30.9006&rep=rep1&type=pdf)
- **[206]** <sup>H</sup>SU, V., KAHN, J. M., AND <sup>P</sup>ISTER, K. **Wireless com-munications for smart dust**. Electronics Research La-boratory, College of Engineering, University of California, 1998. [http://robotics.eecs.berkeley.edu/](http://robotics.eecs.berkeley.edu/~pister/publications/1998/smartdust_comm_memo%5B1%5D.pdf)∼pister/publications/ 1998/smartdust comm [memo%5B1%5D.pdf,](http://robotics.eecs.berkeley.edu/~pister/publications/1998/smartdust_comm_memo%5B1%5D.pdf)[http://robotics.eecs.](http://robotics.eecs.berkeley.edu/~pister/publications/1998/smartdust_comm_memo.pdf) berkeley.edu/∼[pister/publications/1998/smartdust](http://robotics.eecs.berkeley.edu/~pister/publications/1998/smartdust_comm_memo.pdf) comm memo. [pdf.](http://robotics.eecs.berkeley.edu/~pister/publications/1998/smartdust_comm_memo.pdf)
- [207] KOTAY, K., RUS, D., VONA, M., AND MCGRAY, C. The self-<br>reconfiguring robotic molecule : Design and control algo-<br>rithms. In Workshop on Algorithmic Foundations of Robo-<br>tics (1998), Citeseer, pp. 376–386. http://cite
- **[208]** <sup>M</sup>ARINCIC, A. **A century of remote control**. *Microwave Review* (1998). [http://www.researchgate.net/profile/Bratislav](http://www.researchgate.net/profile/Bratislav_Milovanovic/publication/3917442_Nikola_Tesla_145_years_of_visionary_ideas/links/00463521598c39a294000000.pdf) Milovanovic/ [publication/3917442](http://www.researchgate.net/profile/Bratislav_Milovanovic/publication/3917442_Nikola_Tesla_145_years_of_visionary_ideas/links/00463521598c39a294000000.pdf)<sub>-</sub>Nikola<sub>-</sub>Tesla<sub>-</sub>145<sub>-</sub>years<sub>-</sub>of<sub>-</sub>visionary<sub>-</sub>ideas/<br>[links/00463521598c39a294000000.pdf.](http://www.researchgate.net/profile/Bratislav_Milovanovic/publication/3917442_Nikola_Tesla_145_years_of_visionary_ideas/links/00463521598c39a294000000.pdf)
- **[209]** <sup>M</sup>URATA, S., KUROKAWA, H., YOSHIDA, E., TOMITA, K., AND <sup>K</sup>O-KAJI, S. **A 3-d self-reconfigurable structure**. In *Robotics and Automation, 1998. Proceedings. 1998 IEEE International Conference on* (1998), vol. 1, IEEE, pp. 432–439. [http://www-ma2.upc.](http://www-ma2.upc.es/vera/agents/mkytk-3srs-1998-icra.pdf) [es/vera/agents/mkytk-3srs-1998-icra.pdf.](http://www-ma2.upc.es/vera/agents/mkytk-3srs-1998-icra.pdf)
- **[210]** <sup>N</sup>IGHTINGALE, M. P., AND <sup>U</sup>MRIGAR, C. J. **Quantum Monte Carlo methods in physics and chemistry**. No. 525. Springer Science & Business Media, 1998. [http://pages.physics.cornell.edu/](http://pages.physics.cornell.edu/~cyrus/book/umrigar.ps.gz)∼cyrus/ [book/umrigar.ps.gz.](http://pages.physics.cornell.edu/~cyrus/book/umrigar.ps.gz)
- **[211]** <sup>S</sup>MITH, R. L. **Intelligent motion control with an artificial ce-rebellum**. PhD thesis, ResearchSpace@ Auckland, 1998. [http:](http://q12.org/phd/thesis/thesis.pdf) [//q12.org/phd/thesis/thesis.pdf.](http://q12.org/phd/thesis/thesis.pdf)
- **[212]** <sup>S</sup>UN, J. P., HADDAD, G., MAZUMDER, P., SCHULMAN, J. N., AND OTHERS. **Resonant tunneling diodes : models and properties**. *Proceedings of the IEEE 86*, 4 (1998), 641–660.
- **[213]** <sup>W</sup>IN, M. Z., AND <sup>S</sup>CHOLTZ, R. A. **Impulse radio : How it works**. *IEEE communications letters 2*, 2 (1998), 36–38. [http:](http://ultra.usc.edu/assets/002/35767.pdf) [//ultra.usc.edu/assets/002/35767.pdf.](http://ultra.usc.edu/assets/002/35767.pdf)
- **[214]** <sup>Z</sup>ENG, X., BAGRODIA, R., AND <sup>G</sup>ERLA, M. **Glomosim : a library for parallel simulation of large-scale wireless networks**. In *Parallel and Distributed Simulation, 1998. PADS 98. Procee-dings. Twelfth Workshop on* (1998), IEEE, pp. 154–161. [http:](http://www.scalable-networks.com/pdf/glomosim.pdf) [//www.scalable-networks.com/pdf/glomosim.pdf.](http://www.scalable-networks.com/pdf/glomosim.pdf)
- **[215]** <sup>B</sup>AJAJ, L., TAKAI, M., AHUJA, R., TANG, K., BAGRODIA, R., AND GERLA, M. **Glomosim : A scalable network simulation envi-ronment**. *UCLA Computer Science Department Technical Report 990027* (1999), 213.
- **[216]** <sup>C</sup>ASAL, A., AND <sup>Y</sup>IM, M. H. **Self-reconfiguration plan-ning for a class of modular robots**. In *Photonics East'99* (1999), International Society for Optics and Photonics, pp. 246– 257. [http://www2.parc.com/spl/projects/modrobots/publications/](http://www2.parc.com/spl/projects/modrobots/publications/pdf/SPIE99final.pdf) [pdf/SPIE99final.pdf.](http://www2.parc.com/spl/projects/modrobots/publications/pdf/SPIE99final.pdf)
- **[217]** <sup>C</sup>HEN, I.-M., YANG, G., KANG, I.-G., AND OTHERS. **Numerical inverse kinematics for modular reconfigurable robots**. *Journal of Robotic Systems 16*, 4 (1999), 213–225. [http://155.69.254.10/](http://155.69.254.10/users/risc/Pub/Journal/99-j-jrs-invkin.pdf) [users/risc/Pub/Journal/99-j-jrs-invkin.pdf.](http://155.69.254.10/users/risc/Pub/Journal/99-j-jrs-invkin.pdf)
- **[218]** COUILLAUD, C., AND HAOUAT, G. **Le rayonnement de transition : I-etude numerique des distributions angulaires et spec- ´ trales**. Tech. rep., Rapport CEA-R, 1999.
- **[219]** <sup>D</sup>EPARTMENT, A. **Electronic Warfare and Radar Systems Engineering Handbook - RF Atmospheric Absorption / Ducting**. NAVAL AIR SYSTEMS COMMAND, 1999.
- **[220]** <sup>K</sup>AHN, J. M., KATZ, R. H., AND <sup>P</sup>ISTER, K. S. **Next century challenges : mobile networking for "smart dust"**. In *Proceedings of the 5th annual ACM/IEEE international conference<br>on Mobile computing and networking (1999), ACM, pp. 271–278.<br>http://www.cse.wustl.edu/∼[lu/cse521s/Papers/SmartDust.pdf.](http://www.cse.wustl.edu/~lu/cse521s/Papers/SmartDust.pdf)*
- **[221]** <sup>L</sup>AST, M., AND <sup>P</sup>ISTER, K. **2-dof actuated micromirror de-signed for large dc deflection**. In *Proc. 3rd Int'l Conf. Micro Opto Electro Mechanical Systems* (1999), vol. 99, Citeseer,<br>pp. 239–243. [http://citeseerx.ist.psu.edu/viewdoc/download?doi=](http://citeseerx.ist.psu.edu/viewdoc/download?doi=10.1.1.34.6638&rep=rep1&type=pdf)<br>[10.1.1.34.6638&rep=rep1&type=pdf.](http://citeseerx.ist.psu.edu/viewdoc/download?doi=10.1.1.34.6638&rep=rep1&type=pdf)
- **[222]** <sup>M</sup>CCOWAN, B., HANSER, S. F., AND <sup>D</sup>OYLE, L. R. **Quantitative tools for comparing animal communication systems : information theory applied to bottlenose dolphin whistle repertoires**. *Animal behaviour 57*, 2 (1999), 409–419. [http://www2.eve.](http://www2.eve.ucdavis.edu/gpatricelli/McCowan%20et%20al%201999.pdf) [ucdavis.edu/gpatricelli/McCowan%20et%20al%201999.pdf.](http://www2.eve.ucdavis.edu/gpatricelli/McCowan%20et%20al%201999.pdf)
- **[223]** <sup>P</sup>ICAULT, A. D., DROGOUL, A., AND OTHERS. **Microbes : vers des collectivités de robots socialement situés. Actes des** 7e Journées Francophones Intelligence Artificielle Distribuée et<br>Systèmes Multi-Agents (JFIADSMA'99) (1999), 265–277. [http:](http://sebastien.picault.free.fr/papiers/jfiadsma99.ps.gz)<br>[//sebastien.picault.free.fr/papiers/jfiadsma99.ps.gz.](http://sebastien.picault.free.fr/papiers/jfiadsma99.ps.gz)
- **[224]** <sup>R</sup>EIF, J. H., AND <sup>W</sup>ANG, H. **Social potential fields : A distributed behavioral control for autonomous robots**. *Robotics and Auto-nomous Systems 27*, 3 (1999), 171–194. [http://www.researchgate.](http://www.researchgate.net/profile/John_Reif/publication/222502987_Social_potential_fields_A_distributed_behavioral_control_for_autonomous_robots/links/00b7d51cc5a9f107b5000000.pdf) net/profile/John<sub>-</sub>[Reif/publication/222502987](http://www.researchgate.net/profile/John_Reif/publication/222502987_Social_potential_fields_A_distributed_behavioral_control_for_autonomous_robots/links/00b7d51cc5a9f107b5000000.pdf)<sub>-</sub>Social<sub>-</sub>potential<sub>-</sub><br>fields<sub>-</sub>A.distributed<sub>-</sub>behavioral<sub>-</sub>control<sub>-</sub>for<sub>-</sub>[autonomous](http://www.researchgate.net/profile/John_Reif/publication/222502987_Social_potential_fields_A_distributed_behavioral_control_for_autonomous_robots/links/00b7d51cc5a9f107b5000000.pdf)<sub>-</sub>robots/ [links/00b7d51cc5a9f107b5000000.pdf.](http://www.researchgate.net/profile/John_Reif/publication/222502987_Social_potential_fields_A_distributed_behavioral_control_for_autonomous_robots/links/00b7d51cc5a9f107b5000000.pdf)
- **[225]** <sup>R</sup>US, D., AND <sup>V</sup>ONA, M. **Self-reconfiguration planning with compressible unit modules**. In *Robotics and Automation, 1999. Proceedings. 1999 IEEE International Conference on* (1999), vol. 4, IEEE, pp. 2513–2520. [http://citeseerx.ist.psu.edu/viewdoc/](http://citeseerx.ist.psu.edu/viewdoc/download?doi=10.1.1.208.5449&rep=rep1&type=pdf) [download?doi=10.1.1.208.5449&rep=rep1&type=pdf.](http://citeseerx.ist.psu.edu/viewdoc/download?doi=10.1.1.208.5449&rep=rep1&type=pdf)
- **[226]** SCHMIDT, K., AND FANTONI, S. A quantum monte carlo method for nucleon systems. *Physics Letters B 446*, 2 (1999),  $99-103$ .<br>99-103. thp://th.stornchild.name/books/physics,%20math/<br>%D0%86%D1%83%D1%80%D0%BD%D0%BD%D0 [D1%8B/Phys%20Letters%20B/Volume%20446,%20Issue%202,](ftp://ftp.stormchild.name/books/physics,%20math/%D0%96%D1%83%D1%80%D0%BD%D0%B0%D0%BB%D1%8B/Phys%20Letters%20B/Volume%20446,%20Issue%202,%20pp.%2093-184%20%2821%20January%201999%29/K.%20E.%20Schmidt,%20S.%20Fantoni%20-%20A%20quantum%20Monte%20Carlo%20method%20for%20nucleon%20systems.pdf)<br>[%20pp.%2093-184%20%2821%20January%201999%29/K.](ftp://ftp.stormchild.name/books/physics,%20math/%D0%96%D1%83%D1%80%D0%BD%D0%B0%D0%BB%D1%8B/Phys%20Letters%20B/Volume%20446,%20Issue%202,%20pp.%2093-184%20%2821%20January%201999%29/K.%20E.%20Schmidt,%20S.%20Fantoni%20-%20A%20quantum%20Monte%20Carlo%20method%20for%20nucleon%20systems.pdf)<br>[%20E.%20Schmidt,%20S.%20Fantoni%20-%20A%20quantum%](ftp://ftp.stormchild.name/books/physics,%20math/%D0%96%D1%83%D1%80%D0%BD%D0%B0%D0%BB%D1%8B/Phys%20Letters%20B/Volume%20446,%20Issue%202,%20pp.%2093-184%20%2821%20January%201999%29/K.%20E.%20Schmidt,%20S.%20Fantoni%20-%20A%20quantum%20Monte%20Carlo%20method%20for%20nucleon%20systems.pdf) [20Monte%20Carlo%20method%20for%20nucleon%20systems.](ftp://ftp.stormchild.name/books/physics,%20math/%D0%96%D1%83%D1%80%D0%BD%D0%B0%D0%BB%D1%8B/Phys%20Letters%20B/Volume%20446,%20Issue%202,%20pp.%2093-184%20%2821%20January%201999%29/K.%20E.%20Schmidt,%20S.%20Fantoni%20-%20A%20quantum%20Monte%20Carlo%20method%20for%20nucleon%20systems.pdf) [pdf.](ftp://ftp.stormchild.name/books/physics,%20math/%D0%96%D1%83%D1%80%D0%BD%D0%B0%D0%BB%D1%8B/Phys%20Letters%20B/Volume%20446,%20Issue%202,%20pp.%2093-184%20%2821%20January%201999%29/K.%20E.%20Schmidt,%20S.%20Fantoni%20-%20A%20quantum%20Monte%20Carlo%20method%20for%20nucleon%20systems.pdf)
- **[227]** <sup>S</sup>ON, H.-W., AND <sup>M</sup>YUNG, N.-H. **A deterministic ray tube method for microcellular wave propagation prediction model**. *Antennas and Propagation, IEEE Transactions on 47*, 8 (1999), 1344–1350. [http://143.248.148.60/papers/down/p10.pdf.](http://143.248.148.60/papers/down/p10.pdf)
- **[228]** <sup>U</sup>NSAL, C., KILICCOTE, H., AND <sup>K</sup>HOSLA, P. K. **I (ces)-cubes : a modular self-reconfigurable bipartite robotic system**. In *Pho-tonics East'99* (1999), International Society for Optics and Photonics, pp. 258–269. [http://repository.cmu.edu/cgi/viewcontent.cgi?](http://repository.cmu.edu/cgi/viewcontent.cgi?article=1536&context=isr) [article=1536&context=isr.](http://repository.cmu.edu/cgi/viewcontent.cgi?article=1536&context=isr)
- **[229]** <sup>W</sup>INTER, A. S., AND OTHERS. **An investigation into real-time 3d polygon rendering using bsp trees**. *Project Dissertation submit-ted to the University of Wales Swansea in Partial Fulfilment for the Degree of Bachelor of Science* (1999). [http://www.cs.swan.ac.uk/](http://www.cs.swan.ac.uk/~csandrew/papers/disser.pdf) ∼[csandrew/papers/disser.pdf.](http://www.cs.swan.ac.uk/~csandrew/papers/disser.pdf)
- **[230]** <sup>W</sup>OLFLE, G., WERTZ, P., AND <sup>L</sup>ANDSTORFER, F. **Performance, accuracy and generalization capability of indoor propagation models in different types of buildings**. In *10th IEEE International Symposium on Personal, Indoor and Mobile Radio Communications* (1999), vol. 16, p. 27. [http://www.awe-communications.](http://www.awe-communications.com/Docs/Indoor1.pdf) [com/Docs/Indoor1.pdf.](http://www.awe-communications.com/Docs/Indoor1.pdf)
- **[231]** <sup>A</sup>THANASIADOU, G. E., NIX, A. R., AND <sup>M</sup>CGEEHAN, J. P. **A microcellular ray-tracing propagation model and evalua-tion of its narrow-band and wide-band predictions**. *Selec-ted Areas in Communications, IEEE Journal on 18*, 3 (2000), 322–335. [http://research-information.bristol.ac.uk/files/2992100/](http://research-information.bristol.ac.uk/files/2992100/Athanasiadou_IEEE_JSAC_March2000.pdf) Athanasiadou\_IEEE\_JSAC\_[March2000.pdf.](http://research-information.bristol.ac.uk/files/2992100/Athanasiadou_IEEE_JSAC_March2000.pdf)
- **[232]** <sup>B</sup>ALCH, T., AND <sup>H</sup>YBINETTE, M. **Social potentials for sca-lable multi-robot formations**. In *Robotics and Automation, 2000. Proceedings. ICRA'00. IEEE International Conference on* (2000), vol. 1, IEEE, pp. 73–80. [http://www.ri.cmu.edu/pub](http://www.ri.cmu.edu/pub_files/pub2/balch_tucker_2000_1/balch_tucker_2000_1.pdf) files/pub2/ balch tucker 2000 [1/balch](http://www.ri.cmu.edu/pub_files/pub2/balch_tucker_2000_1/balch_tucker_2000_1.pdf) tucker 2000 1.pdf.
- **[233]** <sup>B</sup>IANCHI, G. **Performance analysis of the ieee 802.11 distributed coordination function**. *Selected Areas in Communications, IEEE Journal on 18*, 3 (2000), 535– 547. [http://spiderwebmail-home-backup.googlecode.com/](http://spiderwebmail-home-backup.googlecode.com/svn-history/r2/trunk/ieee802.11/lab/802.11n_analysis.pdf) [svn-history/r2/trunk/ieee802.11/lab/802.11n](http://spiderwebmail-home-backup.googlecode.com/svn-history/r2/trunk/ieee802.11/lab/802.11n_analysis.pdf)<sub>-</sub>analysis.pdf[,http:](http://www-sop.inria.fr/members/Sara.Alouf/Stage/bianchi2000.pdf)<br>[//www-sop.inria.fr/members/Sara.Alouf/Stage/bianchi2000.pdf.](http://www-sop.inria.fr/members/Sara.Alouf/Stage/bianchi2000.pdf)
- **[234]** <sup>C</sup>AFFAREL, M., AND <sup>A</sup>SSARAF, R. **A pedagogical intro-duction to quantum monte-carlo**. In *Mathematical models and methods for ab initio quantum chemistry*. Springer, 2000, pp. 45–73.  [http://www.researchgate.net/profile/Michel](http://www.researchgate.net/profile/Michel_Caffarel/publication/227285820_A_pedagogical_introduction_to_Quantum_Monte-Carlo/links/0912f50eedca32dcce000000.pdf)\_Caffarel/<br>[publication/227285820](http://www.researchgate.net/profile/Michel_Caffarel/publication/227285820_A_pedagogical_introduction_to_Quantum_Monte-Carlo/links/0912f50eedca32dcce000000.pdf)\_A .pedagogical .introduction .to .Quantum.<br>[Monte-Carlo/links/0912f50eedca32dcce000000.pdf.](http://www.researchgate.net/profile/Michel_Caffarel/publication/227285820_A_pedagogical_introduction_to_Quantum_Monte-Carlo/links/0912f50eedca32dcce000000.pdf)
- **[235]** CAVIN, X. Simulation numérique parallèle et graphisme haute**performance pour la synthese d'images r ` ealistes ´** . PhD thesis, 2000. [http://alice.loria.fr/publications/papers/2000/XA](http://alice.loria.fr/publications/papers/2000/XA_these/these.pdf) these/ [these.pdf.](http://alice.loria.fr/publications/papers/2000/XA_these/these.pdf)
- **[236]** <sup>D</sup><sup>E</sup> <sup>A</sup>DANA, F. S., BLANCO, O. G., DIEGO, I. G., ARRIAGA, J. P., AND CÁTEDRA, M. F. <mark>Propagation model based on ray</mark><br><mark>tracing for the design of personal communication systems</mark> **in indoor environments**. *Vehicular Technology, IEEE Transac-tions on 49*, 6 (2000), 2105–2112. [https://gtas.unican.es/files/pub/](https://gtas.unican.es/files/pub/Trans_Veh_Tech_2000.pdf) Trans Veh Tech [2000.pdf.](https://gtas.unican.es/files/pub/Trans_Veh_Tech_2000.pdf)
- **[237]** <sup>D</sup>OLL, K., AND <sup>H</sup>ARRISON, N. **Chlorine adsorption on the cu (111) surface**. *Chemical Physics Letters 317*, 3 (2000), 282–289. [http://arxiv.org/pdf/cond-mat/9911481.pdf,](http://arxiv.org/pdf/cond-mat/9911481.pdf) [En ligne au 06/2015].
- **[238]** <sup>I</sup>NTANAGONWIWAT, C., GOVINDAN, R., AND <sup>E</sup>STRIN, D. **Directed diffusion : a scalable and robust communication paradigm for sensor networks**. In *Proceedings of the 6th annual international conference on Mobile computing and networking* (2000), ACM, pp. 56–67. [http://edge.cs.drexel.edu/regli/Classes/CS680/Papers/](http://edge.cs.drexel.edu/regli/Classes/CS680/Papers/42.pdf) [42.pdf.](http://edge.cs.drexel.edu/regli/Classes/CS680/Papers/42.pdf)
- **[239]** <sup>K</sup>OTAY, K. D., AND <sup>R</sup>US, D. L. **Algorithms for self-reconfiguring** molecule motion planning. In Intelligent Robots and Sys-<br>tems, 2000.(IROS 2000). Proceedings. 2000 IEEE/RSJ Interna-<br>tional Conference on (2000), vol. 3, IEEE, pp. 2184–2193. [https:](https://groups.csail.mit.edu/drl/wiki/images/1/18/00895294.pdf)<br>//groups.csail.mit.edu/drl/wiki/images/1
- **[240]** <sup>L</sup>AGRANGE, X., GODLEWSKI, P., AND <sup>T</sup>ABBANE, S. **Reseaux ´ GSM : des principes à la norme**. Hermès Science Publica-<br>tions, 2000. [http://sylvain.larribe.free.fr/livres/PDF/Reseau](http://sylvain.larribe.free.fr/livres/PDF/Reseau_GSM/Reseaux_GSM_06_ocr.pdf)<sub>-</sub>GSM/ [Reseaux](http://sylvain.larribe.free.fr/livres/PDF/Reseau_GSM/Reseaux_GSM_06_ocr.pdf)\_GSM\_06\_ocr.pdf.
- **[241]** <sup>M</sup>EI, T., LI, W. J., GE, Y., CHEN, Y., NI, L., AND <sup>C</sup>HAN, M. H. **An integrated mems three-dimensional tactile sensor with large force range**. *Sensors and Actuators A : Physical 80*, 2 (2000), 155–162. [http://citeseerx.ist.psu.edu/viewdoc/download?doi=10.](http://citeseerx.ist.psu.edu/viewdoc/download?doi=10.1.1.461.3692&rep=rep1&type=pdf) [1.1.461.3692&rep=rep1&type=pdf.](http://citeseerx.ist.psu.edu/viewdoc/download?doi=10.1.1.461.3692&rep=rep1&type=pdf)
- **[242]** <sup>O</sup>H, K. S. **Accurate transient simulation of transmission lines with the skin effect**. *Computer-Aided Design of Integrated Cir-cuits and Systems, IEEE Transactions on 19*, 3 (2000), 389– 396. [http://ieeexplore.ieee.org.gate6.inist.fr/stamp/stamp.jsp?tp=](http://ieeexplore.ieee.org.gate6.inist.fr/stamp/stamp.jsp?tp=&arnumber=833207) [&arnumber=833207,](http://ieeexplore.ieee.org.gate6.inist.fr/stamp/stamp.jsp?tp=&arnumber=833207) [En ligne au 06/2015].
- **[243]** <sup>P</sup>ARKER, L. E. **Current state of the art in distributed autonomous mobile robotics**. In *Distributed Autonomous Robotic Systems 4*. Springer, 2000, pp. 3–12. [http://isl.ecst.csuchico.edu/](http://isl.ecst.csuchico.edu/DOCS/Papers/parker2000currentDistAutoMobots.pdf) [DOCS/Papers/parker2000currentDistAutoMobots.pdf.](http://isl.ecst.csuchico.edu/DOCS/Papers/parker2000currentDistAutoMobots.pdf)
- **[244]** REN, Z., VENUGOPAL, R., DATTA, S., LUNDSTROM, M., JO-<br>VANOVIC, D., AND FOSSUM, J. The ballistic nanotransis-<br>tor : A simulation study. In *Electron Devices Meeting, 2000*.<br>*EDM'00. Technical Digest. International (* 718. [http://citeseerx.ist.psu.edu/viewdoc/download?doi=10.1.1.](http://citeseerx.ist.psu.edu/viewdoc/download?doi=10.1.1.22.3898&rep=rep1&type=pdf) [22.3898&rep=rep1&type=pdf.](http://citeseerx.ist.psu.edu/viewdoc/download?doi=10.1.1.22.3898&rep=rep1&type=pdf)
- **[245]** <sup>R</sup>US, D., AND <sup>V</sup>ONA, M. **A physical implementation of the self-reconfiguring crystalline robot**. In *Proc. of the IEEE Int. Conf. on Robotics and Automation* (2000), pp. 1726–1733. [http:](http://groups.csail.mit.edu/drl/publications/papers/vona-icra00.pdf) [//groups.csail.mit.edu/drl/publications/papers/vona-icra00.pdf.](http://groups.csail.mit.edu/drl/publications/papers/vona-icra00.pdf)
- [246] SIMMONS, R., APFELBAUM, D., BURGARD, W., FOX, D., MOORS, M., THRUN, S., AND YOUNES, H. Coordination for multi-robot exploration and mapping. In AAA//AA4 (2000), pp. 852–858.<br>http://www.aaai.org/Papers/AAAI/2000/AAAI(
- **[247]** <sup>S</sup>MITH, J. M. **The concept of information in biology**. *Philosophy of science* (2000), 177–194.
- $\bm{[248]}$  ÜNSAL, C., AND KHOSLA, P. K. Mechatronic design of a modu-<br>**lar self-reconfiguring robotic system**. In *Robotics and Automation, 2000. Proceedings. ICRA'00. IEEE International Conference on* (2000), vol. 2, IEEE, pp. 1742–1747. [http://www.researchgate.](http://www.researchgate.net/profile/Cem_Uensal2/publication/221069890_Mechatronic_Design_of_a_Modular_Self-Reconfiguring_Robotic_System/links/00b7d520e73a8122f8000000.pdf) net/profile/Cem [Uensal2/publication/221069890](http://www.researchgate.net/profile/Cem_Uensal2/publication/221069890_Mechatronic_Design_of_a_Modular_Self-Reconfiguring_Robotic_System/links/00b7d520e73a8122f8000000.pdf) Mechatronic Design of a Modular [Self-Reconfiguring](http://www.researchgate.net/profile/Cem_Uensal2/publication/221069890_Mechatronic_Design_of_a_Modular_Self-Reconfiguring_Robotic_System/links/00b7d520e73a8122f8000000.pdf) Robotic System/links/ [00b7d520e73a8122f8000000.pdf.](http://www.researchgate.net/profile/Cem_Uensal2/publication/221069890_Mechatronic_Design_of_a_Modular_Self-Reconfiguring_Robotic_System/links/00b7d520e73a8122f8000000.pdf)
- **[249]** VAN BRUSSEL, H., PEIRS, J., REYNAERTS, D., DELCHAMBRE, A.,<br>REINHART, G., ROTH, N., WECK, M., AND ZUSSMAN, E. Assem-<br>bly of microsystems. CIRP Annals-Manufacturing Technology<br>49, 2 (2000), 451–472. http://www.resear H [Brussel/publication/245226590](http://www.researchgate.net/profile/H_Brussel/publication/245226590_Assembly_of_Microsystems/links/0c960538597993ebd9000000.pdf) Assembly of Microsystems/ [links/0c960538597993ebd9000000.pdf.](http://www.researchgate.net/profile/H_Brussel/publication/245226590_Assembly_of_Microsystems/links/0c960538597993ebd9000000.pdf)
- **[250]** <sup>W</sup>ALTER, J. E., WELCH, J. L., AND <sup>A</sup>MATO, N. M. **Distributed reconfiguration of metamorphic robot chains**. In *Proceedings of the nineteenth annual ACM symposium on Principles of distributed computing* (2000), ACM, pp. 171–180. [http://citeseerx.ist.psu.edu/](http://citeseerx.ist.psu.edu/viewdoc/download?doi=10.1.1.26.2038&rep=rep1&type=pdf) [viewdoc/download?doi=10.1.1.26.2038&rep=rep1&type=pdf.](http://citeseerx.ist.psu.edu/viewdoc/download?doi=10.1.1.26.2038&rep=rep1&type=pdf)
- **[251]** <sup>Y</sup>IM, M., DUFF, D. G., AND <sup>R</sup>OUFAS, K. D. **Polybot : a modular reconfigurable robot**. In *Robotics and Automation, 2000. Procee-dings. ICRA'00. IEEE International Conference on* (2000), vol. 1, IEEE, pp. 514–520. [http://www2.parc.com/spl/projects/modrobots/](http://www2.parc.com/spl/projects/modrobots/publications/pdf/icra00.pdf) [publications/pdf/icra00.pdf.](http://www2.parc.com/spl/projects/modrobots/publications/pdf/icra00.pdf)
- **[252]** <sup>Z</sup>HANG, Y.-P., JIANG, Z., NG, T.-S., AND <sup>S</sup>HENG, J. **Measure-ments of the propagation of uhf radio waves on an underground railway train**. *Vehicular Technology, IEEE Transactions on 49*, 4 (2000), 1342–1347. [http://hub.hku.hk/bitstream/10722/](http://hub.hku.hk/bitstream/10722/42863/1/58646.pdf?accept=1) [42863/1/58646.pdf?accept=1.](http://hub.hku.hk/bitstream/10722/42863/1/58646.pdf?accept=1)
- **[253]** <sup>B</sup>OUKERCHE, A., DAS, S. K., AND <sup>F</sup>ABBRI, A. **Swimnet : a scalable parallel simulation testbed for wireless and mobile networks**. *Wireless Networks 7*, 5 (2001), 467– 486. [http://citeseerx.ist.psu.edu/viewdoc/download?doi=10.1.1.](http://citeseerx.ist.psu.edu/viewdoc/download?doi=10.1.1.24.1300&rep=rep1&type=pdf) [24.1300&rep=rep1&type=pdf.](http://citeseerx.ist.psu.edu/viewdoc/download?doi=10.1.1.24.1300&rep=rep1&type=pdf)
- **[254]** <sup>D</sup>IDASCALOU, D., MAURER, J., AND <sup>W</sup>IESBECK, W. **Subway tunnel guided electromagnetic wave propagation at mobile communications frequencies**. *Antennas and Propagation, IEEE Transactions on 49*, 11 (2001), 1590– 1596. [http://www.researchgate.net/profile/W](http://www.researchgate.net/profile/W_Wiesbeck/publication/3011321_Subway_tunnel_guided_electromagnetic_wave_propagation_at_mobile_communications_frequencies/links/02e7e521ce6b4eb225000000.pdf) Wiesbeck/ [publication/3011321](http://www.researchgate.net/profile/W_Wiesbeck/publication/3011321_Subway_tunnel_guided_electromagnetic_wave_propagation_at_mobile_communications_frequencies/links/02e7e521ce6b4eb225000000.pdf) Subway tunnel guided electromagnetic wave<sub>-</sub>propagation<sub>-</sub>at<sub>-</sub>mobile<sub>-</sub>communications<sub>-</sub>[frequencies/links/](http://www.researchgate.net/profile/W_Wiesbeck/publication/3011321_Subway_tunnel_guided_electromagnetic_wave_propagation_at_mobile_communications_frequencies/links/02e7e521ce6b4eb225000000.pdf)<br>[02e7e521ce6b4eb225000000.pdf.](http://www.researchgate.net/profile/W_Wiesbeck/publication/3011321_Subway_tunnel_guided_electromagnetic_wave_propagation_at_mobile_communications_frequencies/links/02e7e521ce6b4eb225000000.pdf)
- **[255]** <sup>F</sup>OULKES, W., MITAS, L., NEEDS, R., AND <sup>R</sup>AJAGOPAL, G. **Quantum monte carlo simulations of solids**. *Reviews of Modern Physics 73*, 1 (2001), 33. [http://altair.physics.ncsu.edu/lubos/papers/](http://altair.physics.ncsu.edu/lubos/papers/revmodphysfinal.pdf) [revmodphysfinal.pdf.](http://altair.physics.ncsu.edu/lubos/papers/revmodphysfinal.pdf)
- **[256]** GARCIA-ALEGRE, M., RIBEIRO, A., GARCÍA-PÉREZ, L., MARTÍNEZ, R., GUINEA, D., AND POZO-RUZ, A. **Autono-**<br>mous robot in agriculture tasks. In 3ECPA-3 European<br>Conf. On Precision Agriculture, France (2001), pp. 25–30. [//www.car.upm-csic.es/gpa-energia/postscript/lawnmover.pdf.](http://www.car.upm-csic.es/gpa-energia/postscript/lawnmover.pdf)
- **[257]** <sup>G</sup>EISINGER, J. W. **Modular manipulator for robotics applications**. Tech. rep., Arm Automation, Inc.(US), 2001. [http://www.](http://www.osti.gov/scitech/servlets/purl/810614) [osti.gov/scitech/servlets/purl/810614.](http://www.osti.gov/scitech/servlets/purl/810614)
- [258] GUTIERREZ, J., NAEVE, M., CALLAWAY, E., BOURGEOIS, M., MITTER, V., HEILE, B., AND OTHERS. leee 802.15. 4 : a developing standard for low-power low-cost wireless perhaps of solar sonal area networks. *network*, IEEE 1 netw 2001/Sep [Oct/12.pdf.](http://paginas.fe.up.pt/~ee97115/projecto/Magazines/Network/netw_2001/Sep_Oct/12.pdf)
- **[259]** <sup>J</sup>UDY, J. W. **Microelectromechanical systems (mems) : fabrication, design and applications**. *Smart materials and Structures 10*, 6 (2001), 1115. [http://www.researchgate.net/profile/Jack](http://www.researchgate.net/profile/Jack_Judy/publication/228781683_Microelectromechanical_systems_%28MEMS%29_fabrication_design_and_applications/links/0c96051df119d453f1000000.pdf) Judy/ publication/228781683 [Microelectromechanical](http://www.researchgate.net/profile/Jack_Judy/publication/228781683_Microelectromechanical_systems_%28MEMS%29_fabrication_design_and_applications/links/0c96051df119d453f1000000.pdf) systems % 28MEMS%29 fabrication design and [applications/links/](http://www.researchgate.net/profile/Jack_Judy/publication/228781683_Microelectromechanical_systems_%28MEMS%29_fabrication_design_and_applications/links/0c96051df119d453f1000000.pdf) [0c96051df119d453f1000000.pdf.](http://www.researchgate.net/profile/Jack_Judy/publication/228781683_Microelectromechanical_systems_%28MEMS%29_fabrication_design_and_applications/links/0c96051df119d453f1000000.pdf)
- **[260]** KAMIMURA, A., MURATA, S., YOSHIDA, E., KUROKAWA, H., TO-<br>MITA, K., AND KOKAJI, S. Self-reconfigurable modular robot-<br>**experiments on reconfiguration and locomotion**. In *Intelligent Robots and Systems, 2001. Proceedings. 2001 IEEE/RSJ International Conference on* (2001), vol. 1, IEEE, pp. 606–612. [https://staff.aist.go.jp/e.yoshida/papers/kamimura-IROS2001.pdf.](https://staff.aist.go.jp/e.yoshida/papers/kamimura-IROS2001.pdf)
- **[261]** KAČER, J. J-Sim a Java-based tool for discrete simulations. In *Proceedings of the 23rd International Autumn Colloquium ASIS-2001 : Advanced Simulation of Systems* (Náměstí Msgre Šrámka<br>6, 70200 Ostrava, Czech Republic, September 2001), MARQ, pp. 135–141.
- **[262]** <sup>K</sup>OUWENHOVEN, L. P., AUSTING, D., AND <sup>T</sup>ARUCHA, S. **Fewelectron quantum dots**. *Reports on Progress in Phy-sics 64*, 6 (2001), 701. [https://zumbuhllab.unibas.ch/pdf/refs/](https://zumbuhllab.unibas.ch/pdf/refs/reviews/FewEDots_KouwenhovenRPP64_701.pdf) reviews/FewEDots [KouwenhovenRPP64](https://zumbuhllab.unibas.ch/pdf/refs/reviews/FewEDots_KouwenhovenRPP64_701.pdf) 701.pdf, [En ligne au 27/06/2015].
- [263] LAWREY, E. The suitability of OFDM as a modula-<br>tion technique for wireless telecommunications, with a<br>CDMA comparison. PhD thesis, James Cook University,<br>2001. [http://users.ece.utexas.edu/](http://users.ece.utexas.edu/~gerstl/ee382v_f12/soc/drm/Thesis_Eric_Lawrey_OFDM_vs_CDMA.pdf)~gerstl/ee382v\_f12/soc/drm/ Thesis Eric Lawrey OFDM vs [CDMA.pdf.](http://users.ece.utexas.edu/~gerstl/ee382v_f12/soc/drm/Thesis_Eric_Lawrey_OFDM_vs_CDMA.pdf)
- **[264]** <sup>L</sup>OTT, M., AND <sup>F</sup>ORKEL, I. **A multi-wall-and-floor model for indoor radio propagation**. In *Vehicular Technology Conference, 2001. VTC 2001 Spring. IEEE VTS 53rd* (2001), vol. 1, IEEE, pp. 464–468. [http://www.researchgate.net/profile/Ingo](http://www.researchgate.net/profile/Ingo_Forkel/publication/3911506_A_multi-wall-and-floor_model_for_indoor_radio_propagation/links/54cb96ef0cf2240c27e89d5c.pdf) Forkel/ [publication/3911506](http://www.researchgate.net/profile/Ingo_Forkel/publication/3911506_A_multi-wall-and-floor_model_for_indoor_radio_propagation/links/54cb96ef0cf2240c27e89d5c.pdf) A multi-wall-and-floor model for indoor radio [propagation/links/54cb96ef0cf2240c27e89d5c.pdf.](http://www.researchgate.net/profile/Ingo_Forkel/publication/3911506_A_multi-wall-and-floor_model_for_indoor_radio_propagation/links/54cb96ef0cf2240c27e89d5c.pdf)
- **[265]** <sup>M</sup>ALLET, A. **Localisation d'un robot mobile autonome en environnements naturels**. PhD thesis, Institut National Polytech-nique de Toulouse-INPT, 2001. [https://tel.archives-ouvertes.fr/](https://tel.archives-ouvertes.fr/tel-00131779/document) [tel-00131779/document.](https://tel.archives-ouvertes.fr/tel-00131779/document)
- **[266]** <sup>M</sup>ONSERRAT, C., MEIER, U., ALCANIZ, M., CHINESTA, F., AND JUAN, M. C. **A new approach for the real-time simula-tion of tissue deformations in surgery simulation**. *Com-puter Methods and Programs in Biomedicine 64*, 2 (2001), 77–85. [http://www.researchgate.net/profile/C](http://www.researchgate.net/profile/C_Monserrat/publication/12192376_A_new_approach_for_the_real-time_simulation_of_tissue_deformations_in_surgery_simulation/links/02e7e5270e20cc232f000000.pdf) Monserrat/ [publication/12192376](http://www.researchgate.net/profile/C_Monserrat/publication/12192376_A_new_approach_for_the_real-time_simulation_of_tissue_deformations_in_surgery_simulation/links/02e7e5270e20cc232f000000.pdf) A new approach for the real-time simulation of tissue deformations in surgery [simulation/links/](http://www.researchgate.net/profile/C_Monserrat/publication/12192376_A_new_approach_for_the_real-time_simulation_of_tissue_deformations_in_surgery_simulation/links/02e7e5270e20cc232f000000.pdf) [02e7e5270e20cc232f000000.pdf.](http://www.researchgate.net/profile/C_Monserrat/publication/12192376_A_new_approach_for_the_real-time_simulation_of_tissue_deformations_in_surgery_simulation/links/02e7e5270e20cc232f000000.pdf)
- [267] PINNA, N. Nanomatériaux : étude structurale et propriétés<br>optiques. PhD thesis, 2001. [http://www.pinna.info/nano/these/](http://www.pinna.info/nano/these/thesehtml.html)<br>[thesehtml.html,](http://www.pinna.info/nano/these/thesehtml.html) [En ligne au 06/2015].
- **[268]** SCHARTE, M., PORATH, R., OHMS, T., AESCHLIMANN, M., LAM-<br>PRECHT, B., DITLBACHER, H., AND AUSSENEGG, F. R. Lifetime<br>**and dephasing of plasmons in ag nanoparticles**. In *International Symposium on Optical Science and Technology* (2001), In-ternational Society for Optics and Photonics, pp. 14–21. [http:](http://www.physik.uni-kl.de/aeschlimann/pdf/paper_00000029.pdf) [//www.physik.uni-kl.de/aeschlimann/pdf/paper](http://www.physik.uni-kl.de/aeschlimann/pdf/paper_00000029.pdf) 00000029.pdf, [En ligne au 06/2015].
- **[269]** <sup>S</sup>MITH, R. **What is a physics sdk ?** [http://ode.org/slides/slide1.](http://ode.org/slides/slide1.html) [html,](http://ode.org/slides/slide1.html) [En ligne au 03/09/2015], 2001.
- $\bm{[270]}$  Sönnichsen, C. Plasmons in metal nanostructures. PhD<br>thesis, Imu, 2001. [http://edoc.ub.uni-muenchen.de/2367/1/](http://edoc.ub.uni-muenchen.de/2367/1/Soennichsen_Carsten.pdf) [Soennichsen](http://edoc.ub.uni-muenchen.de/2367/1/Soennichsen_Carsten.pdf)\_Carsten.pdf, [En ligne au 06/2015].
- **[271]** <sup>V</sup>ARGA, A., AND OTHERS. **The omnet++ discrete event simulation system**. In *Proceedings of the European simulation multiconference (ESM'2001)* (2001), vol. 9, sn, p. 65. [https://labo4g.enstb.](https://labo4g.enstb.fr/twiki/pub/Simulator/SimulatorReferences/esm2001-meth48.pdf) [fr/twiki/pub/Simulator/SimulatorReferences/esm2001-meth48.pdf.](https://labo4g.enstb.fr/twiki/pub/Simulator/SimulatorReferences/esm2001-meth48.pdf)
- **[272]** <sup>V</sup>IKRAMADITYA, B., NELSON, B. J., YANG, G., AND ENIKOV, E. T. **Microassembly of hybrid magnetic mems**. *Journal of Micromechatronics 1*, 2 (2001), 99–116. [http://www.researchgate.net/profile/Eniko](http://www.researchgate.net/profile/Eniko_Enikov/publication/228810332_Microassembly_of_hybrid_magnetic_MEMS/links/0046352bb3898163bc000000.pdf)<sub>-</sub>Enikov/publication/<br>228810332<sub>-</sub>[Microassembly](http://www.researchgate.net/profile/Eniko_Enikov/publication/228810332_Microassembly_of_hybrid_magnetic_MEMS/links/0046352bb3898163bc000000.pdf)<sub>-</sub>of<sub>-</sub>hybrid<sub>-</sub>magnetic<sub>-</sub>MEMS/links/ [0046352bb3898163bc000000.pdf.](http://www.researchgate.net/profile/Eniko_Enikov/publication/228810332_Microassembly_of_hybrid_magnetic_MEMS/links/0046352bb3898163bc000000.pdf)
- **[273]** <sup>W</sup>ARNEKE, B., LAST, M., LIEBOWITZ, B., AND <sup>P</sup>ISTER, K. S. **Smart dust : Communicating with a cubic-millimeter compu-ter**. *Computer 34*, 1 (2001), 44–51. [http://resenv.media.mit.edu/](http://resenv.media.mit.edu/classarchive/MAS961/readings/SmartDust.pdf) [classarchive/MAS961/readings/SmartDust.pdf.](http://resenv.media.mit.edu/classarchive/MAS961/readings/SmartDust.pdf)
- **[274]** <sup>Y</sup>IM, M., ZHANG, Y., LAMPING, J., AND <sup>M</sup>AO, E. **Distribu-ted control for 3d metamorphosis**. *Autonomous Robots 10*, 1 (2001), 41–56. [http://citeseerx.ist.psu.edu/viewdoc/download?](http://citeseerx.ist.psu.edu/viewdoc/download?doi=10.1.1.91.2721&rep=rep1&type=pdf) [doi=10.1.1.91.2721&rep=rep1&type=pdf.](http://citeseerx.ist.psu.edu/viewdoc/download?doi=10.1.1.91.2721&rep=rep1&type=pdf)
- **[275]** <sup>Z</sup>HANG, Y. P., ZHENG, G. X., AND <sup>S</sup>HENG, J. **Radio propa-gation at 900 mhz in underground coal mines**. *Antennas and Propagation, IEEE Transactions on 49*, 5 (2001), 757– 762. [http://dr.ntu.edu.sg/bitstream/handle/10220/4684/Radio%](http://dr.ntu.edu.sg/bitstream/handle/10220/4684/Radio%20Propagation%20in%20Underground%20Coal%20Mines%20at%20900%20MHz.pdf?sequence=1) [20Propagation%20in%20Underground%20Coal%20Mines%](http://dr.ntu.edu.sg/bitstream/handle/10220/4684/Radio%20Propagation%20in%20Underground%20Coal%20Mines%20at%20900%20MHz.pdf?sequence=1) [20at%20900%20MHz.pdf?sequence=1.](http://dr.ntu.edu.sg/bitstream/handle/10220/4684/Radio%20Propagation%20in%20Underground%20Coal%20Mines%20at%20900%20MHz.pdf?sequence=1)
- **[276]** <sup>B</sup>ELROSE, J. S. **Reginald aubrey fessenden and the birth of wi-reless telephony\*.** [http://www.radiocom.net/Fessenden/Belrose.](http://www.radiocom.net/Fessenden/Belrose.pdf) [pdf,](http://www.radiocom.net/Fessenden/Belrose.pdf) 2002.
- **[277]** <sup>B</sup>UTLER, Z., KOTAY, K., RUS, D., AND <sup>T</sup>OMITA, K. **Generic decentralized control for a class of self-reconfigurable robots**. In *Robotics and Automation, 2002. Proceedings. ICRA'02. IEEE International Conference on* (2002), vol. 1, IEEE, pp. 809–816. [http://groups.csail.mit.edu/drl/wiki/images/4/45/ca.final.pdf.](http://groups.csail.mit.edu/drl/wiki/images/4/45/ca.final.pdf)
- **[278]** <sup>B</sup>UTLER, Z., MURATA, S., AND <sup>R</sup>US, D. **Distributed replication algorithms for self-reconfiguring modular robots**. In *Distribu-ted Autonomous Robotic Systems 5*. Springer, 2002, pp. 37–48. [http://www-ma2.upc.es/vera/agents/BMR-2002](http://www-ma2.upc.es/vera/agents/BMR-2002_dars.pdf) dars.pdf.
- **[279]** CALLAWAY, E., GORDAY, P., HESTER, L., GUTIERREZ, J. A., NAEVE, M., HEILE, B., BAHL, V., AND OTHERS. Home networking with leee 802. 15. 4 : a developing standard for low-rate wireless personal area networks. IEEE Co [http://cs.tju.edu.cn/faculty/ytshu/old%20courses/Net](http://cs.tju.edu.cn/faculty/ytshu/old%20courses/Net_II_08/Ch4/4-2%20Networking/CGH02_802.15.4.pdf) II 08/Ch4/ [4-2%20Networking/CGH02](http://cs.tju.edu.cn/faculty/ytshu/old%20courses/Net_II_08/Ch4/4-2%20Networking/CGH02_802.15.4.pdf) 802.15.4.pdf.
- [280] DING, Y., AND DALE, T. Wnt signal transduction : kinase<br>cogs in a nano-machine? Trends in biochemical sciences 27, 7<br>(2002), 327–329. [http://www.researchgate.net/profile/Trevor](http://www.researchgate.net/profile/Trevor_Dale/publication/11264694_Wnt_signal_transduction_kinase_cogs_in_a_nano-machine/links/09e41510bba5b3f0ce000000.pdf).Dale/<br>[publication/11264694](http://www.researchgate.net/profile/Trevor_Dale/publication/11264694_Wnt_signal_transduction_kinase_cogs_in_a_nano-machine/links/09e41510bba5b3f0ce000000.pdf).Wnt.signal.t
- **[281]** <sup>D</sup>OTSENKO, I. **Raman spectroscopy of single atoms**. *Diplom Theses, Bonn University* (2002). [http://www.cqed.org/IMG/pdf/](http://www.cqed.org/IMG/pdf/Master_Thesis_-_Igor_Dotsenko.pdf) Master Thesis - Igor [Dotsenko.pdf,](http://www.cqed.org/IMG/pdf/Master_Thesis_-_Igor_Dotsenko.pdf) [En ligne au 06/2015].
- **[282]** ET <sup>J</sup>EAN <sup>D</sup>ALIBARD, J.-L. B. **Mecanique quantique, cours de ´ l'ecole polytechnique**. [http://www.phys.ens.fr/](http://www.phys.ens.fr/~dalibard/Notes_de_cours/X_MQ_2003.pdf)∼dalibard/Notes<br>de<sub>-</sub>cours/X<sub>-</sub>MQ [2003.pdf,](http://www.phys.ens.fr/~dalibard/Notes_de_cours/X_MQ_2003.pdf) [En ligne au 19/06/2015], 2002.
- **[283]** <sup>F</sup>OWLER, J. M., AND D'ANDREA, R. **Distributed control of close formation flight**. In *Decision and Control, 2002, Pro-ceedings of the 41st IEEE Conference on* (2002), vol. 3, IEEE, pp. 2972–2977. [http://www.et.byu.edu/](http://www.et.byu.edu/~beard/papers/reading/CDC02-coordination/FowlerDAndrea02.pdf)∼beard/papers/reading/ [CDC02-coordination/FowlerDAndrea02.pdf.](http://www.et.byu.edu/~beard/papers/reading/CDC02-coordination/FowlerDAndrea02.pdf)
- **[284]** FRAUENHEIM, T., SEIFERT, G., ELSTNER, M., NIEHAUS, T., KÖHLER, C., AMKREUTZ, M., STERNBERG, M., HAJNAL, Z., DI CARLO, A., AND SUHAI, S. Atomistic simulations of complement plear materials : ground-state and excited [//www.jncasr.ac.in/mmsmnotes/mmsmreadingmaterials/Elstner/](http://www.jncasr.ac.in/mmsmnotes/mmsmreadingmaterials/Elstner/Elstner_References/1-Frauenheim-etal-JPCM-14-3015-2002.pdf) Elstner [References/1-Frauenheim-etal-JPCM-14-3015-2002.pdf.](http://www.jncasr.ac.in/mmsmnotes/mmsmreadingmaterials/Elstner/Elstner_References/1-Frauenheim-etal-JPCM-14-3015-2002.pdf)
- [285] GU, P., TANI, M., KONO, S., SAKAI, K., AND ZHANG, X.-<br>C. Study of terahertz radiation from inas and insb.<br>Journal of applied physics 91, 9 (2002), 5533-5537.<br>[http://www.researchgate.net/profile/Ping](http://www.researchgate.net/profile/Ping_Gu3/publication/228559373_Study_of_terahertz_radiation_from_InAs_and_InSb/links/00b7d52a5b78ec3ee0000000.pdf).Gu3/publication/ [228559373](http://www.researchgate.net/profile/Ping_Gu3/publication/228559373_Study_of_terahertz_radiation_from_InAs_and_InSb/links/00b7d52a5b78ec3ee0000000.pdf) Study of terahertz radiation from InAs and InSb/ [links/00b7d52a5b78ec3ee0000000.pdf,](http://www.researchgate.net/profile/Ping_Gu3/publication/228559373_Study_of_terahertz_radiation_from_InAs_and_InSb/links/00b7d52a5b78ec3ee0000000.pdf) [En ligne au 27/06/2015].
- **[286]** <sup>I</sup>SKANDER, M. F., AND <sup>Y</sup>UN, Z. **Propagation prediction models for wireless communication systems**. *Microwave Theory and Techniques, IEEE Transactions on 50*, 3 (2002), 662–673. [http://hcac.hawaii.edu/pdfs/6.pdf.](http://hcac.hawaii.edu/pdfs/6.pdf)
- **[287]** <sup>K</sup>UROKAWA, H., KAMIMURA, A., YOSHIDA, E., TOMITA, K., MU-RATA, S., AND KOKAJI, S. **Self-reconfigurable modular robot (m-tran) and its motion design**. In *Control, Automation, Robotics and Vision, 2002. ICARCV 2002. 7th International Conference on* (2002), vol. 1, IEEE, pp. 51–56. [https://unit.aist.go.jp/is/frrg/dsysd/](https://unit.aist.go.jp/is/frrg/dsysd/mtran3/papers/ICARCV2002.pdf) [mtran3/papers/ICARCV2002.pdf.](https://unit.aist.go.jp/is/frrg/dsysd/mtran3/papers/ICARCV2002.pdf)
- **[288]** <sup>M</sup>IURA, Y., ODA, Y., AND <sup>T</sup>AGA, T. **Outdoor-to-indoor propagation modelling with the identification of path passing through wall openings**. In *Personal, Indoor and Mobile Radio Communications, 2002. The 13th IEEE International Symposium on* (2002), vol. 1, IEEE, pp. 130–134. [http://citeseerx.ist.psu.edu/viewdoc/](http://citeseerx.ist.psu.edu/viewdoc/download?doi=10.1.1.20.6743&rep=rep1&type=pdf) [download?doi=10.1.1.20.6743&rep=rep1&type=pdf.](http://citeseerx.ist.psu.edu/viewdoc/download?doi=10.1.1.20.6743&rep=rep1&type=pdf)
- **[289]** MURATA, S., YOSHIDA, E., KAMIMURA, A., KURO-<br>KAWA, H., TOMITA, K., AND KOKAJI, S. **M-tran : Self-**<br>reconfigurable modular robotic system. Mechatronics, IEEE/ASME Transactions on 7, 4 (2002), 431–441.<br>http://www.res
- **[290]** <sup>R</sup>AYMO, F. M. **Digital processing and communication with molecular switches**. *Advanced Materials 14*, 6 (2002), 401. [http://m4ul4n4.synthasite.com/resources/Digital%](http://m4ul4n4.synthasite.com/resources/Digital%20Processing%20and%20Communication.pdf) [20Processing%20and%20Communication.pdf.](http://m4ul4n4.synthasite.com/resources/Digital%20Processing%20and%20Communication.pdf)
- **[291]** <sup>R</sup>EDON, S. **Algorithmes de simulation dynamique interactive d'objets rigides**. PhD thesis, Université d'Evry-Val d'Essonne,<br>2002. [https://tel.archives-ouvertes.fr/tel-00003580/document.](https://tel.archives-ouvertes.fr/tel-00003580/document)
- **[292]** <sup>R</sup>US, D., BUTLER, Z., KOTAY, K., AND <sup>V</sup>ONA, M. **Self-reconfiguring robots**. *Communications of the ACM 45*, 3 (2002), 39–45. [http://groups.csail.mit.edu/drl/wiki/images/1/18/](http://groups.csail.mit.edu/drl/wiki/images/1/18/Rus_Butler_Kotay_Vona_2002_Self-Reconfiguring_Robots.pdf) Rus Butler Kotay Vona 2002 [Self-Reconfiguring](http://groups.csail.mit.edu/drl/wiki/images/1/18/Rus_Butler_Kotay_Vona_2002_Self-Reconfiguring_Robots.pdf) Robots.pdf.
- **[293]** <sup>S</sup>AMARIN, A. **Application de la programmation reactivea la ´ modelisation en physique ´** . *Rapport de DEA, Universite de ´ Nice Sophia Antipolis* (2002). [http://mdrp.cemef.mines-paristech.](http://mdrp.cemef.mines-paristech.fr/ReactiveProgramming/Bibliography_files/DEA_Samarin.pdf) [fr/ReactiveProgramming/Bibliography](http://mdrp.cemef.mines-paristech.fr/ReactiveProgramming/Bibliography_files/DEA_Samarin.pdf) files/DEA Samarin.pdf.
- **[294]** <sup>S</sup>UH, J. W., HOMANS, S. B., AND <sup>Y</sup>IM, M. **Telecubes : Me-chanical design of a module for self-reconfigurable robo-tics**. In *Robotics and Automation, 2002. Proceedings. ICRA'02. IEEE International Conference on* (2002), vol. 4, IEEE, pp. 4095– 4101. [http://citeseerx.ist.psu.edu/viewdoc/download?doi=10.1.1.](http://citeseerx.ist.psu.edu/viewdoc/download?doi=10.1.1.84.3823&rep=rep1&type=pdf) [84.3823&rep=rep1&type=pdf.](http://citeseerx.ist.psu.edu/viewdoc/download?doi=10.1.1.84.3823&rep=rep1&type=pdf)
- **[295]** <sup>V</sup>ASSILVITSKII, S., YIM, M., AND <sup>S</sup>UH, J. **A complete, local and** p<mark>arallel reconfiguration algorithm for cube style modular ro-<br>bots. In *Robotics and Automation, 2002. Proceedings. ICRA'02.*<br>IEEE International Conference on (2002), vol. 1, IEEE, pp. 117–<br>122. http://www2.parc.com/spl</mark> [pdf/019.PDF.](http://www2.parc.com/spl/projects/modrobots/publications/pdf/019.PDF)
- [296] VEYSEL GAZI, B. Stability analysis of swarms. PhD thesis, The Ohio State University, 2002. [http://www.researchgate.net/profile/](http://www.researchgate.net/profile/Veysel_Gazi/publication/3031441_Stability_analysis_of_swarms/links/00b4953a2df1f1e3ac000000.pdf)<br>Veysel.[Gazi/publication/3031441](http://www.researchgate.net/profile/Veysel_Gazi/publication/3031441_Stability_analysis_of_swarms/links/00b4953a2df1f1e3ac000000.pdf).Stability\_analysis\_of\_swarms/<br>links/00b4953a2df1f1e3ac00
- **[297]** <sup>W</sup>ALTER, J. E., TSAI, E. M., AND <sup>A</sup>MATO, N. M. **Choosing good paths for fast distributed reconfiguration of hexagonal metamorphic robots**. In *Robotics and Automation, 2002. Procee-dings. ICRA'02. IEEE International Conference on* (2002), vol. 1, IEEE, pp. 102–109. [https://parasol.tamu.edu/dsmft/publications/](https://parasol.tamu.edu/dsmft/publications/metarob-icra02.pdf) [metarob-icra02.pdf.](https://parasol.tamu.edu/dsmft/publications/metarob-icra02.pdf)
- **[298]** <sup>W</sup>ALTER, J. E., WELCH, J. L., AND <sup>A</sup>MATO, N. M. **Concur-rent metamorphosis of hexagonal robot chains into simple connected configurations**. *Robotics and Automation, IEEE Transactions on 18*, 6 (2002), 945–956. [https://parasol.tamu.edu/](https://parasol.tamu.edu/groups/amatogroup/publications/metarob-ieeetra02.pdf) [groups/amatogroup/publications/metarob-ieeetra02.pdf.](https://parasol.tamu.edu/groups/amatogroup/publications/metarob-ieeetra02.pdf)
- [299] WILLIAMSON, A. J., GROSSMAN, J. C., HOOD, R. Q., PUZ-<br>DER, A., AND GALLI, G. **Quantum monte carlo calcula-**<br>tions of nanostructure optical gaps : Application to sili-<br>con quantum dots. Physical Review Letters 89, 19 [nanostructure](http://www.researchgate.net/profile/Andrew_Williamson3/publication/11025740_Quantum_Monte_Carlo_calculations_of_nanostructure_optical_gaps_application_to_silicon_quantum_dots/links/546107df0cf2c1a63bff7b46.pdf)<sub>-</sub>optical<sub>-</sub>gaps<sub>-</sub>application<sub>-</sub>to<sub>-</sub>silicon<sub>-</sub>quantum<sub>-</sub>dots/<br>[links/546107df0cf2c1a63bff7b46.pdf.](http://www.researchgate.net/profile/Andrew_Williamson3/publication/11025740_Quantum_Monte_Carlo_calculations_of_nanostructure_optical_gaps_application_to_silicon_quantum_dots/links/546107df0cf2c1a63bff7b46.pdf)
- [300] YIM, M., ZHANG, Y., ROUFAS, K., DUFF, D., AND ELDER-<br>SHAW, C. Connecting and disconnecting for chain self-<br>reconfiguration with polybot. *Mechatronics, IEEE/ASME*<br>Transactions on 7, 4 (2002), 442–451. http://www.rese disconnecting<sub>-</sub>for<sub>-</sub>chain<sub>-</sub>[self-reconfiguration](http://www.researchgate.net/profile/Mark_Yim/publication/3414897_Connecting_and_disconnecting_for_chain_self-reconfiguration_with_PolyBot/links/00463530220d40b595000000.pdf)<sub>-</sub>with<sub>-</sub>PolyBot/links/<br>[00463530220d40b595000000.pdf.](http://www.researchgate.net/profile/Mark_Yim/publication/3414897_Connecting_and_disconnecting_for_chain_self-reconfiguration_with_PolyBot/links/00463530220d40b595000000.pdf)
- **[301]** <sup>Y</sup>OHANNES, P., ROTARIU, P., PINTO, P., SMITH, A. D., AND <sup>L</sup>EE, B. R. **Comparison of robotic versus laparoscopic skills : is there a difference in the learning curve?** *Urology 60***, 1 (2002),<br>39–45.  [http://www.researchgate.net/profile/Benjamin](http://www.researchgate.net/profile/Benjamin_Lee5/publication/11275183_Comparison_of_robotic_versus_laparoscopic_skills_Is_there_a_difference_in_the_learning_curve/links/54cf82110cf298d656639c3b.pdf)<sub>-</sub>Lee5/<br>[publication/11275183](http://www.researchgate.net/profile/Benjamin_Lee5/publication/11275183_Comparison_of_robotic_versus_laparoscopic_skills_Is_there_a_difference_in_the_learning_curve/links/54cf82110cf298d656639c3b.pdf).Comparison.of.robotic.versus.** [laparoscopic](http://www.researchgate.net/profile/Benjamin_Lee5/publication/11275183_Comparison_of_robotic_versus_laparoscopic_skills_Is_there_a_difference_in_the_learning_curve/links/54cf82110cf298d656639c3b.pdf)<sub>-</sub>skills<sub>-</sub>ls<sub>-</sub>there<sub>-</sub>a<sub>-</sub>difference<sub>-</sub>in<sub>-</sub>the<sub>-</sub>learning<sub>-</sub>curve/<br>[links/54cf82110cf298d656639c3b.pdf.](http://www.researchgate.net/profile/Benjamin_Lee5/publication/11275183_Comparison_of_robotic_versus_laparoscopic_skills_Is_there_a_difference_in_the_learning_curve/links/54cf82110cf298d656639c3b.pdf)
- [302] YOSHIDA, E., MATURA, S., KAMIMURA, A., TOMITA, K., KURO-KAWA, H., AND KOKAJI, S. A self-reconfigurable modular robot : Reconfiguration planning and experiments. The Interna-<br>bot : Reconfiguration planning and experim [https://unit.aist.go.jp/is/frrg/dsysd/mtran3/papers/IJRR2002.pdf.](https://unit.aist.go.jp/is/frrg/dsysd/mtran3/papers/IJRR2002.pdf)
- **[303]** <sup>A</sup>NDERSON, H. R. **Fixed broadband wireless system design**. John Wiley & Sons, 2003.
- **[304]** BERGMAN, D. J., AND STOCKMAN, M. I. Surface plas-<br> **mon amplification by stimulated emission of radiation :<br>
<b>quantum generation of coherent surface plasmons in na**nosystems. Physical review letters 90, 2 (2003), 027402.<br>[http://www.researchgate.net/profile/David](http://www.researchgate.net/profile/David_Bergman4/publication/10914041_Surface_plasmon_amplification_by_stimulated_emission_of_radiation_quantum_generation_of_coherent_surface_plasmons_in_nanosystems/links/0046351af78f1b024e000000.pdf).Bergman4/publication/<br>10914041.Surface.plasmon.[amplification](http://www.researchgate.net/profile/David_Bergman4/publication/10914041_Surface_plasmon_amplification_by_stimulated_emission_of_radiation_quantum_generation_of_coherent_surface_plasmons_in_nanosystems/links/0046351af78f1b024e000000.pdf).by.stimulated.<br>emission.of.radiation.quantum.[generation](http://www.researchgate.net/profile/David_Bergman4/publication/10914041_Surface_plasmon_amplification_by_stimulated_emission_of_radiation_quantum_generation_of_coherent_surface_plasmons_in_nanosystems/links/0046351af78f1b024e000000.pdf).of.coh plasmons in [nanosystems/links/0046351af78f1b024e000000.pdf,](http://www.researchgate.net/profile/David_Bergman4/publication/10914041_Surface_plasmon_amplification_by_stimulated_emission_of_radiation_quantum_generation_of_coherent_surface_plasmons_in_nanosystems/links/0046351af78f1b024e000000.pdf) [En ligne au 27/06/2015].
- **[305]** <sup>C</sup>AVALCANTI, A. **Assembly automation with evolutionary na-norobots and sensor-based control applied to nanomedi-cine**. *Nanotechnology, IEEE Transactions on 2*, 2 (2003), 82– 87. [http://citeseerx.ist.psu.edu/viewdoc/download?doi=10.1.1.91.](http://citeseerx.ist.psu.edu/viewdoc/download?doi=10.1.1.91.7425&rep=rep1&type=pdf) [7425&rep=rep1&type=pdf.](http://citeseerx.ist.psu.edu/viewdoc/download?doi=10.1.1.91.7425&rep=rep1&type=pdf)
- **[306]** D'ANDREA, R., AND <sup>D</sup>ULLERUD, G. E. **Distributed control design for spatially interconnected systems**. *Automa-tic Control, IEEE Transactions on 48*, 9 (2003), 1478– http://citeseerx.ist.psu.edu/viewdoc/download?doi=10.1.1. [100.6721&rep=rep1&type=pdf.](http://citeseerx.ist.psu.edu/viewdoc/download?doi=10.1.1.100.6721&rep=rep1&type=pdf)
- [307] DEQUIDT, J., GRISONI, L., MESEURE, P., AND CHAILLOU, C. Détection de collisions entre objets rigides convexes autonomes. *Revue internationale de CFAO et d'informatique graphique 18, 2* (2003), 183–195. http://perso.
- **[308]** <sup>D</sup>ROIN-OGER, M.-D. **La theorie des orbitales mol ´ eculaires et ´** l'émergence de la chimie quantique. PhD thesis, Nancy 2, 2003.
- **[309]** <sup>E</sup>LSON, J., BIEN, S., BUSEK, N., BYCHKOVSKIY, V., CERPA, A., GANESAN, D., GIROD, L., GREENSTEIN, B., SCHOELLHAMMER, T., STATHOPOULOS, T., AND OTHERS. **Emstar : An environment for developing wireless embedded systems software**. *Center for Embedded Network Sensing* (2003). [http://escholarship.org/uc/](http://escholarship.org/uc/item/5h22d6xv.pdf) [item/5h22d6xv.pdf.](http://escholarship.org/uc/item/5h22d6xv.pdf)
- **[310]** FITCH, R., BUTLER, Z., AND RUS, D. Reconfiguration plan-<br> **ning for heterogeneous self-reconfiguring robots.** In *Intelligent Robots and Systems, 2003.(IROS 2003). Proceedings. 2003 IEEE/RSJ International Conference on* (2003), vol. 3, IEEE, pp. 2460–2467. [http://groups.csail.mit.edu/drl/publications/papers/](http://groups.csail.mit.edu/drl/publications/papers/MeltSortGrow.pdf) ..<br>[MeltSortGrow.pdf.](http://groups.csail.mit.edu/drl/publications/papers/MeltSortGrow.pdf)
- **[311]** <sup>F</sup>ONG, T., NOURBAKHSH, I., AND <sup>D</sup>AUTENHAHN, K. **A survey of socially interactive robots**. *Robotics and autonomous systems 42*, 3 (2003), 143–166. [http://uhra.herts.ac.uk/bitstream/handle/](http://uhra.herts.ac.uk/bitstream/handle/2299/3821/101193.pdf?sequence=1) [2299/3821/101193.pdf?sequence=1.](http://uhra.herts.ac.uk/bitstream/handle/2299/3821/101193.pdf?sequence=1)
- **[312]** <sup>G</sup>ERKEY, B., VAUGHAN, R., AND <sup>H</sup>OWARD, A. **The player/stage project : Tools for multi-robot and distributed sensor systems**. In *Proceedings of the 11th international conference on advanced*<br>*robotics (2*003), vol. 1, Portugal, pp. 317–323. [http://robotics.usc.](http://robotics.usc.edu/~gerkey/research/final_papers/icar03-player.pdf)<br>edu/∼gerkey/research/final.[papers/icar03-player.pdf.](http://robotics.usc.edu/~gerkey/research/final_papers/icar03-player.pdf)
- **[313]** <sup>G</sup>USTAFSSON, F., AND <sup>G</sup>UNNARSSON, F. **Positioning using timedifference of arrival measurements**. In *Acoustics, Speech, and Signal Processing, 2003. Proceedings.(ICASSP'03). 2003*

*IEEE International Conference on* (2003), vol. 6, IEEE, pp. VI– 553. [http://citeseerx.ist.psu.edu/viewdoc/download?doi=10.1.1.](http://citeseerx.ist.psu.edu/viewdoc/download?doi=10.1.1.64.3068&rep=rep1&type=pdf) [64.3068&rep=rep1&type=pdf.](http://citeseerx.ist.psu.edu/viewdoc/download?doi=10.1.1.64.3068&rep=rep1&type=pdf)

- **[314]** <sup>H</sup>OLLAR, S., FLYNN, A., BELLEW, C., AND <sup>P</sup>ISTER, K. **So-lar powered 10 mg silicon robot**. In *Micro Electro Me-chanical Systems, 2003. MEMS-03 Kyoto. IEEE The Sixteenth Annual International Conference on* (2003), IEEE, pp. 706–<br>711. [http://robotics.eecs.berkeley.edu/](http://robotics.eecs.berkeley.edu/~pister/publications/2003/hollar_mems03%20solar%20powered%20robot.pdf)∼pister/publications/2003/<br>hollar [mems03%20solar%20powered%20robot.pdf.](http://robotics.eecs.berkeley.edu/~pister/publications/2003/hollar_mems03%20solar%20powered%20robot.pdf)
- **[315]** INCONNU. **Getting started with hfss v9 for an-tenna design**. [http://ecee.colorado.edu/](http://ecee.colorado.edu/~ecen5004/PDFs/Getting_Started_with_HFSSv9_for_Antenna_Design_v0.pdf)∼ecen5004/PDFs/ Getting Started with HFSSv9 for [Antenna](http://ecee.colorado.edu/~ecen5004/PDFs/Getting_Started_with_HFSSv9_for_Antenna_Design_v0.pdf) Design v0.pdf, ligne au 02/07/2015], 2003.
- **[316]** <sup>I</sup>NTANAGONWIWAT, C., GOVINDAN, R., ESTRIN, D., HEIDEMANN, J., AND SILVA, F. **Directed diffusion for wireless sensor networking**. *IEEE/ACM Transactions on Networking (ToN) 11*, 1 (2003), 2–16. [http://escholarship.org/uc/item/62p28371.](http://escholarship.org/uc/item/62p28371)
- [317] JONES, C., AND MATARIC, M. J. From local to global behavior<br>in intelligent self-assembly. In Robotics and Automation, 2003.<br>Proceedings. ICRA'03. IEEE International Conference on (2003), vol. 1, IEEE, pp. 721–726. [http://citeseerx.ist.psu.edu/viewdoc/](http://citeseerx.ist.psu.edu/viewdoc/download?doi=10.1.1.125.2119&rep=rep1&type=pdf) [download?doi=10.1.1.125.2119&rep=rep1&type=pdf.](http://citeseerx.ist.psu.edu/viewdoc/download?doi=10.1.1.125.2119&rep=rep1&type=pdf)
- [318] KARLSTRÖM, G., LINDH, R., MALMQVIST, P.-., ROOS, B. O., RʏɒE, U., VERYAZOv, V., WIDMARK, P.-O., Cossi, M., Sснім-<br>мє∟PFENNiG, B., NEOGRADY, P., AND OTHERS. <mark>Molcas : a pro-</mark><br><mark>gram package for computational chemistry</mark>. *Computational Materials Science 28*, 2 (2003), 222–239.
- [319] KONOLIGE, K., FOX, D., LIMKETKAI, B., KO, J., AND STEWART, B. Map merging for distributed robot navigation. In *IROS* (2003), pp. 212–217. [http://www.researchgate.net/profile/](http://www.researchgate.net/profile/Dieter_Fox/publication/4046200_Map_merging_for_distributed_robot_navigation/links/0046352a979ffed43b000000.pdf)<br>Dieter. [Fox/publication/4046200](http://www.researchgate.net/profile/Dieter_Fox/publication/4046200_Map_merging_for_distributed_robot_navigation/links/0046352a979ffed43b000000.pdf)\_Map merg
- [320] KUROKAWA, H., KAMIMURA, A., YOSHIDA, E., TOMITA, K., KO-<br>KAJI, S., AND MURATA, S. **M-tran ii**: metamorphosis from<br>a four-legged walker to a caterpillar. In Intelligent Robots<br>and Systems, 2003. (IROS 2003). Proceedin [109.7147&rep=rep1&type=pdf.](http://citeseerx.ist.psu.edu/viewdoc/download?doi=10.1.1.109.7147&rep=rep1&type=pdf)
- **[321]** <sup>L</sup>EVIS, P., AND <sup>L</sup>EE, N. **Tossim : A simulator for tinyos networks**. *UC Berkeley, September 24* (2003). [http://www.tinyos.net/](http://www.tinyos.net/dist-1.1.0/snapshot-1.1.11Feb2005cvs/doc/nido.pdf) [dist-1.1.0/snapshot-1.1.11Feb2005cvs/doc/nido.pdf.](http://www.tinyos.net/dist-1.1.0/snapshot-1.1.11Feb2005cvs/doc/nido.pdf)
- **[322]** <sup>L</sup>EVIS, P., LEE, N., WELSH, M., AND <sup>C</sup>ULLER, D. **Tossim : Accurate and scalable simulation of entire tinyos applica-tions**. In *Proceedings of the 1st international conference on Embedded networked sensor systems* (2003), ACM, pp. 126–137. [http://lens1.csie.ncku.edu.tw/Library/Paper/SenSys/SenSys2003/](http://lens1.csie.ncku.edu.tw/Library/Paper/SenSys/SenSys2003/TOSSIM_%20Accurate%20and%20Scalable%20Simulation%20of%20Entire%20TinyOS%20Applications.pdf) TOSSIM [%20Accurate%20and%20Scalable%20Simulation%](http://lens1.csie.ncku.edu.tw/Library/Paper/SenSys/SenSys2003/TOSSIM_%20Accurate%20and%20Scalable%20Simulation%20of%20Entire%20TinyOS%20Applications.pdf) [20of%20Entire%20TinyOS%20Applications.pdf.](http://lens1.csie.ncku.edu.tw/Library/Paper/SenSys/SenSys2003/TOSSIM_%20Accurate%20and%20Scalable%20Simulation%20of%20Entire%20TinyOS%20Applications.pdf)
- **[323]** <sup>L</sup>UCE, R. D. **Whatever happened to information theory in psy-chology ?** *Review of general psychology 7*, 2 (2003), 183.
- **[324]** <sup>M</sup>OLISCH, A. F., FOERSTER, J. R., AND <sup>P</sup>ENDERGRASS, M. **Channel models for ultrawideband personal area networks**. *Wireless Communications, IEEE 10*, 6 (2003), 14–21. [https://www.](https://www.merl.com/publications/docs/TR2004-071.pdf) [merl.com/publications/docs/TR2004-071.pdf.](https://www.merl.com/publications/docs/TR2004-071.pdf)
- **[325]** <sup>M</sup>ULET, J.-P. **Modelisation du rayonnement thermique par ´ une approche electromagn ´ etique. R ´ ole des ondes de surface ˆ dans le transfert d'energie aux courtes ´ echelles et dans les ´ forces de Casimir**. PhD thesis, Université Paris Sud-Paris XI,<br>2003. [https://tel.archives-ouvertes.fr/tel-00008907/document,](https://tel.archives-ouvertes.fr/tel-00008907/document) [En ligne au 06/2015].
- **[326]** <sup>N</sup>AGPAL, R., KONDACS, A., AND <sup>C</sup>HANG, C. **Programming** methodology for biologically-inspired self-assembling sys-<br>tems. In AAA/ Spring Symposium on Computational Synthe-<br>*sis* (2003). [http://www.aaai.org/Papers/Symposia/Spring/2003/](http://www.aaai.org/Papers/Symposia/Spring/2003/SS-03-02/SS03-02-024.pdf)<br>[SS-03-02/SS03-02-024.pdf.](http://www.aaai.org/Papers/Symposia/Spring/2003/SS-03-02/SS03-02-024.pdf)
- **[327]** <sup>N</sup>AOUMOV, V., AND <sup>G</sup>ROSS, T. **Simulation of large ad hoc net-works**. In *Proceedings of the 6th ACM international workshop on* Modeling analysis and simulation of wireless and mobile systems<br>(2003), ACM, pp. 50–57.  [http://citeseerx.ist.psu.edu/viewdoc/](http://citeseerx.ist.psu.edu/viewdoc/download?doi=10.1.1.58.2079&rep=rep1&type=pdf)<br>[download?doi=10.1.1.58.2079&rep=rep1&type=pdf](http://citeseerx.ist.psu.edu/viewdoc/download?doi=10.1.1.58.2079&rep=rep1&type=pdf)[,http://www.](http://www.lst.ethz.ch/research/publications/MSWiM_2003/MSWiM_2003.pdf)<br>lst.ethz.ch/research/publications/
- **[328]** <sup>N</sup>IARCHOS, D. **Magnetic mems : key issues and some applications**. *Sensors and Actuators A : Physical 109*, 1 (2003), 166–173. [http://www.researchgate.net/profile/Dimitris](http://www.researchgate.net/profile/Dimitris_Niarchos/publication/222040239_Magnetic_MEMS_key_issues_and_some_applications/links/0c96052a850210e3ec000000.pdf) Niarchos/publication/ 222040239 Magnetic MEMS key issues and some [applications/](http://www.researchgate.net/profile/Dimitris_Niarchos/publication/222040239_Magnetic_MEMS_key_issues_and_some_applications/links/0c96052a850210e3ec000000.pdf) [links/0c96052a850210e3ec000000.pdf.](http://www.researchgate.net/profile/Dimitris_Niarchos/publication/222040239_Magnetic_MEMS_key_issues_and_some_applications/links/0c96052a850210e3ec000000.pdf)
- **[329]** <sup>N</sup>ICOL, D. M., PREMORE, B., AND <sup>O</sup>GIELSKI, A. **Using simu-lation to understand dynamic connectivity at the core of the internet**. In *Proceedings of UKSim 2003* (Cambridge Univer-sity, England, April 2003). [http://citeseerx.ist.psu.edu/viewdoc/](http://citeseerx.ist.psu.edu/viewdoc/download?doi=10.1.1.100.5767&rep=rep1&type=pdf) [download?doi=10.1.1.100.5767&rep=rep1&type=pdf](http://citeseerx.ist.psu.edu/viewdoc/download?doi=10.1.1.100.5767&rep=rep1&type=pdf)[,http://www.](http://www.scalable- networks.com/products/libraries/models.php?lib=1) [scalable-networks.com/products/libraries/models.php?lib=1.](http://www.scalable- networks.com/products/libraries/models.php?lib=1)
- **[330]** <sup>R</sup>ILEY, G. F. **The georgia tech network simulator**. In *Procee-dings of the ACM SIGCOMM workshop on Models, methods and tools for reproducible network research* (2003), ACM, pp. 5–12. [http://www.csl.mtu.edu/cs6461/www/Reading/Riley03.pdf.](http://www.csl.mtu.edu/cs6461/www/Reading/Riley03.pdf)
- **[331]** <sup>R</sup>OBERTS, D., WOLFF, R., OTTO, O., AND <sup>S</sup>TEED, A. **Constructing a gazebo : supporting teamwork in a tightly coupled, distributed task in virtual reality**. *Presence : Teleoperators and Vir-tual Environments 12*, 6 (2003), 644–657. [http://usir.salford.ac.uk/](http://usir.salford.ac.uk/928/1/2026.4.pdf) [928/1/2026.4.pdf.](http://usir.salford.ac.uk/928/1/2026.4.pdf)
- [332] RODRIGUEZ, R. Détection de collision et localisation de contact des polyèdres déformables en temps-réel dans un environnement virtuel. Mémoire de Diplôme d'Etudes Approfon*dies* (2003). [http://www-evasion.imag.fr/Membres/Francois.Faure/](http://www-evasion.imag.fr/Membres/Francois.Faure/ascollisions/divers/dea-romain-rodriguez.pdf) [ascollisions/divers/dea-romain-rodriguez.pdf.](http://www-evasion.imag.fr/Membres/Francois.Faure/ascollisions/divers/dea-romain-rodriguez.pdf)
- **[333]** <sup>S</sup>ARKAR, T. K., JI, Z., KIM, K., MEDOURI, A., AND SALAZAR-PALMA, M. **A survey of various propaga-tion models for mobile communication**. *Antennas and Propagation Magazine, IEEE 45*, 3 (2003), 51–82. [http:](http://conan.diei.unipg.it/webtlc/dispense/survey_propagation.pdf) [//conan.diei.unipg.it/webtlc/dispense/survey](http://conan.diei.unipg.it/webtlc/dispense/survey_propagation.pdf) propagation.pdf[,http:](http://wiki.unik.no/media/Master/SarkaretalPropagationModels.pdf) [//wiki.unik.no/media/Master/SarkaretalPropagationModels.pdf.](http://wiki.unik.no/media/Master/SarkaretalPropagationModels.pdf)
- **[334]** <sup>S</sup>TØY, K., SHEN, W.-M., AND <sup>W</sup>ILL, P. M. **A simple approach to the control of locomotion in self-reconfigurable ro-bots**. *Robotics and Autonomous Systems 44*, 3 (2003), 191– 199. [http://citeseerx.ist.psu.edu/viewdoc/download?doi=10.1.1.](http://citeseerx.ist.psu.edu/viewdoc/download?doi=10.1.1.92.3536&rep=rep1&type=pdf) [92.3536&rep=rep1&type=pdf.](http://citeseerx.ist.psu.edu/viewdoc/download?doi=10.1.1.92.3536&rep=rep1&type=pdf)
- **[335]** THUILLIER, G., HERSÉ, M., FOUJOLS, T., PEETERMANS, W., GILLOTAY, D., SIMON, P., MANDEL, H., AND OTHERS.<br>The solar spectral irradiance from 200 to 2400 nm as<br>measured by the solspec spectrometer from the atlas<br>and eureca missions. Solar Physics 214, 1 (2003), 1–22.<br>http://w as Measured by the SOLSPEC [Spectrometer](http://www.researchgate.net/profile/Didier_Gillotay/publication/226667402_The_Solar_Spectral_Irradiance_from_200_to_2400_nm_as_Measured_by_the_SOLSPEC_Spectrometer_from_the_Atlas_and_Eureca_Missions/links/004635155b63cea072000000.pdf) from the Atlas and Eureca [Missions/links/004635155b63cea072000000.pdf.](http://www.researchgate.net/profile/Didier_Gillotay/publication/226667402_The_Solar_Spectral_Irradiance_from_200_to_2400_nm_as_Measured_by_the_SOLSPEC_Spectrometer_from_the_Atlas_and_Eureca_Missions/links/004635155b63cea072000000.pdf)
- [336] YIM, M., ROUFAS, K., DUFF, D., ZHANG, Y., ELDERSHAW, C., AND HOMANS, S. Modular reconfigurable robots in space applications. Automomous Robots 14, 2-3 (2003), 225-237. [http://www2.parc.com/isl/members/yzhang/pub/](http://www2.parc.com/isl/members/yzhang/pub/ModularRobots/space.pdf)<br>Mod [modrobots/publications/pdf/space.pdf.](http://www2.parc.com/spl/projects/modrobots/publications/pdf/space.pdf)
- **[337]** <sup>Z</sup>HOU, G., YANG, M., XIAO, X., AND <sup>L</sup>I, Y. **Electronic transport in a quantum wire under external terahertz electroma-gnetic irradiation**. *Physical Review B 68*, 15 (2003), 155309. [http://arxiv.org/pdf/cond-mat/0502379.pdf.](http://arxiv.org/pdf/cond-mat/0502379.pdf)
- **[338]** <sup>A</sup>DAMI, C. **Information theory in molecular biology**. *Physics of Life Reviews 1*, 1 (2004), 3–22.
- **[339]** <sup>A</sup>RBOUET, A. **Reponse optique ultrarapide de nano-objets ´ métalliques : effets de taille**. PhD thesis, Université Sciences<br>et Technologies-Bordeaux I, 2004. [https://tel.archives-ouvertes.fr/](https://tel.archives-ouvertes.fr/tel-00803216/document) [tel-00803216/document,](https://tel.archives-ouvertes.fr/tel-00803216/document) [En ligne au 06/2015].
- **[340]** BACHELIER, G. **Propriétés optiques de nano-structures métalliques et semi-conductrices**. PhD thesis, Université **métalliques et semi-conductrices**. PhD thesis, Université<br>Paul Sabatier-Toulouse III, 2004. [http://bachelier.guillaume.free.](http://bachelier.guillaume.free.fr/Home/PhD/Manuscript.pdf) [fr/Home/PhD/Manuscript.pdf,](http://bachelier.guillaume.free.fr/Home/PhD/Manuscript.pdf) [En ligne au 27/06/2015].
- **[341]** <sup>B</sup>ALDWIN, P., KOHLI, S., LEE, E. A., LIU, X., AND <sup>Z</sup>HAO, Y. **Modeling of sensor nets in ptolemy ii**. In *Proceedings of the 3rd inter-national symposium on Information processing in sensor networks* (2004), ACM, pp. 359–368. [http://citeseerx.ist.psu.edu/viewdoc/](http://citeseerx.ist.psu.edu/viewdoc/download?doi=10.1.1.83.6256&rep=rep1&type=pdf) [download?doi=10.1.1.83.6256&rep=rep1&type=pdf.](http://citeseerx.ist.psu.edu/viewdoc/download?doi=10.1.1.83.6256&rep=rep1&type=pdf)
- **[342]** <sup>B</sup>ARR, R. **Swans-scalable wireless ad hoc network simulator**. *March, URL¡ http ://jist. ece. cornell. edu/docs. html* (2004). [http://studium.baldauf.org/informatik/2004.SS/misc/](http://studium.baldauf.org/informatik/2004.SS/misc/Bachelor-Arbeit/liquid%20network/simulator/jist-swans/docs/www.cs.cornell.edu/barr/repository/jist/docs/040319-swans-user.pdf) [Bachelor-Arbeit/liquid%20network/simulator/jist-swans/docs/](http://studium.baldauf.org/informatik/2004.SS/misc/Bachelor-Arbeit/liquid%20network/simulator/jist-swans/docs/www.cs.cornell.edu/barr/repository/jist/docs/040319-swans-user.pdf) [www.cs.cornell.edu/barr/repository/jist/docs/040319-swans-user.](http://studium.baldauf.org/informatik/2004.SS/misc/Bachelor-Arbeit/liquid%20network/simulator/jist-swans/docs/www.cs.cornell.edu/barr/repository/jist/docs/040319-swans-user.pdf) [pdf](http://studium.baldauf.org/informatik/2004.SS/misc/Bachelor-Arbeit/liquid%20network/simulator/jist-swans/docs/www.cs.cornell.edu/barr/repository/jist/docs/040319-swans-user.pdf)[,http://jist.ece.cornell.edu/docs/040319-swans-user.pdf.](http://jist.ece.cornell.edu/docs/040319-swans-user.pdf)
- **[343]** <sup>B</sup>ATALIN, M. A., AND <sup>S</sup>UKHATME, G. S. **Coverage, exploration and deployment by a mobile robot and communication network**. *Telecommunication Systems 26*, 2-4 (2004), 181–196. [http://escholarship.org/uc/item/8d084588.pdf.](http://escholarship.org/uc/item/8d084588.pdf)
- **[344]** <sup>B</sup>LAZAKIS, D., MCGEE, J., RUSK, D., AND <sup>B</sup>ARAS, J. S. **Atemu : a fine-grained sensor network simulator**. In *Sensor and Ad Hoc Communications and Networks, 2004. IEEE SECON 2004. 2004 First Annual IEEE Communications Society Conference on* (2004), IEEE, pp. 145–152. [http://www.isr.umd.edu/](http://www.isr.umd.edu/~karir/papers/secon04.pdf)∼karir/papers/ [secon04.pdf.](http://www.isr.umd.edu/~karir/papers/secon04.pdf)
- [345] BRUYNINCKX, H. Blender for robotics and robotics for blen-<br>der. Dept. of Mechanical Engineering, KU Leuven, Belgium<br>(2004). http://citeserx.ist.psu.edu/viewdoc/download?doi=10.1.1.<br>[159.1548&rep=rep1&type=pdf.](http://citeseerx.ist.psu.edu/viewdoc/download?doi=10.1.1.159.1548&rep=rep1&type=pdf)
- [346] BURKE, P. J. Carbon nanotube devices for ghz to thz applications. In *Optics East* (2004), International Society for Optics and Photonics, pp. 52–61. [http://www.burkelab.com/wp-content/](http://www.burkelab.com/wp-content/uploads/PSI000052.pdf)<br>[uploads/PSI000052.pdf.](http://www.burkelab.com/wp-content/uploads/PSI000052.pdf)
- **[347]** <sup>B</sup>UTLER, Z., KOTAY, K., RUS, D., AND <sup>T</sup>OMITA, K. **Generic de-centralized control for lattice-based self-reconfigurable robots**. *The International Journal of Robotics Research 23*, 9 (2004), 919–937. [http://www-ma2.upc.es/](http://www-ma2.upc.es/~vera/agents/BKRT-2004_ijrr.pdf)∼vera/agents/BKRT-2004 ijrr. [pdf](http://www-ma2.upc.es/~vera/agents/BKRT-2004_ijrr.pdf)[,http://www-ma2.upc.es/vera/agents/BKRT-2004](http://www-ma2.upc.es/vera/agents/BKRT-2004_ijrr.pdf) ijrr.pdf.
- **[348]** <sup>C</sup>HANDRA, R., LANGBORT, C., AND D'ANDREA, R. **Distri-buted control design for spatially interconnected sys-tems with robustness to small communication delays**. In *Mathematical Theory of Networks and Systems* (2004). http://www.math.ucsd.edu/∼[helton/MTNSHISTORY/CONTENTS/](http://www.math.ucsd.edu/~helton/MTNSHISTORY/CONTENTS/2004LEUVEN/CDROM/papers/454.pdf) [2004LEUVEN/CDROM/papers/454.pdf.](http://www.math.ucsd.edu/~helton/MTNSHISTORY/CONTENTS/2004LEUVEN/CDROM/papers/454.pdf)
- [349] CHEN, Z., DELIS, A., AND BERTONI, H. L. Radio-wave pro-<br>pagation prediction using ray-tracing techniques on a net-<br>work of workstations (now). Journal of Parallel and Distribu-<br>ted Computing 64, 10 (2004), 1127-1156.
- **[350]** <sup>C</sup>OOK, M. **Universality in elementary cellular automata**. *Com-plex Systems 15*, 1 (2004), 1–40. [http://www.complex-systems.](http://www.complex-systems.com/pdf/15-1-1.pdf) [com/pdf/15-1-1.pdf.](http://www.complex-systems.com/pdf/15-1-1.pdf)
- [351] DORIGO, M., TRIANNI, V., ŞAHIN, E., GROSS, R., LABELLA, T. H., BALDASSARRE, G., NOLFI, S., DENEUBOURG, J.-L., MONDADA, F., FLOREANO, D., AND OTHERS. Evolving Belf-organizing be-<br>F., FLOREANO, D., AND OTHERS. Evolving 223–245. http://people.idsia.ch/∼[luca/swarmbot-control.pdf.](http://people.idsia.ch/~luca/swarmbot-control.pdf)
- [352] GAZI, V., AND PASSINO, K. M. **Stability analysis of social foraging swarms**. *Systems, Man, and Cybernetics, Part B : Cybernetics, IEEE Transactions on 34*, 1 (2004), 539–557. *http://www.researchgate.net/profile/Vey* swarms combined effects of [attractantrepellent](http://www.researchgate.net/profile/Veysel_Gazi/publication/4006500_Stability_analysis_of_social_foraging_swarms_combined_effects_of_attractantrepellent_profiles/links/00b4953a2df0f7e0a8000000.pdf) profiles/links/ [00b4953a2df0f7e0a8000000.pdf.](http://www.researchgate.net/profile/Veysel_Gazi/publication/4006500_Stability_analysis_of_social_foraging_swarms_combined_effects_of_attractantrepellent_profiles/links/00b4953a2df0f7e0a8000000.pdf)
- **[353]** <sup>G</sup>IROD, L., ELSON, J., CERPA, A., STATHOPOULOS, T., RAMANA-THAN, N., AND ESTRIN, D. **Emstar : A software environment for developing and deploying wireless sensor networks.** In *USE-NIX Annual Technical Conference, General Track* (2004), pp. 283– 296. [http://static.usenix.org/legacy/events/usenix04/tech/general/](http://static.usenix.org/legacy/events/usenix04/tech/general/full_papers/girod/girod_html/eu.html) full [papers/girod/girod](http://static.usenix.org/legacy/events/usenix04/tech/general/full_papers/girod/girod_html/eu.html) html/eu.html.
- **[354]** <sup>G</sup>OLDSTEIN, S. C., AND <sup>M</sup>OWRY, T. C. **Claytronics : A sca-lable basis for future robots**. In *RoboSphere 2004* (Moffett Field, CA, November 2004). [http://www.cs.cmu.edu/](http://www.cs.cmu.edu/~claytronics/papers/goldstein-robosphere04.pdf)∼claytronics/papers/ [goldstein-robosphere04.pdf.](http://www.cs.cmu.edu/~claytronics/papers/goldstein-robosphere04.pdf)
- **[355]** <sup>G</sup>OLDSTEIN, S. C., AND <sup>M</sup>OWRY, T. C. **Claytronics : An instance of programmable matter**. In *Wild and Crazy Ideas Session of ASPLOS* (Boston, MA, October 2004). [http://www.cs.cmu.edu/](http://www.cs.cmu.edu/~claytronics/papers/goldstein-waci04.pdf) ∼[claytronics/papers/goldstein-waci04.pdf.](http://www.cs.cmu.edu/~claytronics/papers/goldstein-waci04.pdf)
- [356] GRAYSON, A. C. R., SHAWGO, R. S., JOHNSON, A. M., FLYNN, N. T., LI, Y., CIMA, M. J., AND LANGER, R. Abbrew The technology for physiologically in-<br>biomems review TMems technology for physiologically in-<br>tegrated devic 6–21. [http://citeseerx.ist.psu.edu/viewdoc/download?doi=10.1.1.](http://citeseerx.ist.psu.edu/viewdoc/download?doi=10.1.1.471.8330&rep=rep1&type=pdf) [471.8330&rep=rep1&type=pdf.](http://citeseerx.ist.psu.edu/viewdoc/download?doi=10.1.1.471.8330&rep=rep1&type=pdf)
- **[357]** <sup>H</sup>UBENS, G., RUPPERT, M., BALLIU, L., AND <sup>V</sup>ANEERDEWEG, W. **What have we learnt after two years working with the da vinci robot system in digestive surgery**. *Acta Chir Belg 104*, 6 (2004), 609–614. [http://www.researchgate.net/profile/Guy](http://www.researchgate.net/profile/Guy_Hubens/publication/8068874_What_have_we_learnt_after_two_years_working_with_the_da_Vinci_robot_system_in_digestive_surgery/links/54ec56540cf2465f532e00a2.pdf) Hubens/ [publication/8068874](http://www.researchgate.net/profile/Guy_Hubens/publication/8068874_What_have_we_learnt_after_two_years_working_with_the_da_Vinci_robot_system_in_digestive_surgery/links/54ec56540cf2465f532e00a2.pdf)<sub>-</sub>What<sub>-</sub>have<sub>-</sub>we<sub>-</sub>learnt<sub>-</sub>after<sub>-</sub>two-years<br>working<sub>-</sub>with<sub>-</sub>the<sub>-</sub>da<sub>-</sub>Vinci<sub>-</sub>robot<sub>-</sub>system<sub>-</sub>in-[digestive](http://www.researchgate.net/profile/Guy_Hubens/publication/8068874_What_have_we_learnt_after_two_years_working_with_the_da_Vinci_robot_system_in_digestive_surgery/links/54ec56540cf2465f532e00a2.pdf)<sub>-</sub>surgery/ [links/54ec56540cf2465f532e00a2.pdf.](http://www.researchgate.net/profile/Guy_Hubens/publication/8068874_What_have_we_learnt_after_two_years_working_with_the_da_Vinci_robot_system_in_digestive_surgery/links/54ec56540cf2465f532e00a2.pdf)
- **[358]** JORGENSEN, M. W., OSTERGAARD, E. H., AND LUND, H. H.<br>In *Intelligent Robots and Systems, 2004* (*IRDEN 10 ln lntelligent Robots and Systems, 2004 (IRDS 2004). Procee-*<br>*dings. 2004 IEEE/RSJ International Conference* IEEE, pp. 2068–2073. [http://people.csail.mit.edu/paulina/jclub/](http://people.csail.mit.edu/paulina/jclub/atron-iros2004.pdf) [atron-iros2004.pdf.](http://people.csail.mit.edu/paulina/jclub/atron-iros2004.pdf)
- **[359]** <sup>K</sup>LINE, R. R. **What is information theory a theory of ?** In *The History and Heritage of Scientific and Technological Information Systems : Proceedings of the 2002 Conference* (2004), Information Today, Inc., p. 15.
- **[360]** <sup>L</sup>ANFRANCO, A. R., CASTELLANOS, A. E., DESAI, J. P., AND MEYERS, W. C. **Robotic surgery : a current perspective**. *An-nals of surgery 239*, 1 (2004), 14. [http://www.ncbi.nlm.nih.gov/](http://www.ncbi.nlm.nih.gov/pmc/articles/PMC1356187/) [pmc/articles/PMC1356187/.](http://www.ncbi.nlm.nih.gov/pmc/articles/PMC1356187/)
- **[361]** <sup>L</sup>ATESSA, L., PECCHIA, A., D<sup>I</sup> <sup>C</sup>ARLO, A., SCARPA, G., AND <sup>L</sup>U-GLI, P. **Simulation of carbon nanotube field-effect devices**. In *Nanotechnology, 2004. 4th IEEE Conference on* (2004), IEEE,<br>pp. 10–12. [http://ieeexplore.ieee.org.gate6.inist.fr/stamp/stamp.](http://ieeexplore.ieee.org.gate6.inist.fr/stamp/stamp.jsp?tp=&arnumber=1392232)<br>[jsp?tp=&arnumber=1392232,](http://ieeexplore.ieee.org.gate6.inist.fr/stamp/stamp.jsp?tp=&arnumber=1392232) [En ligne au 06/2015].
- [362] MAMEI, M., VASIRANI, M., AND ZAMBONELLI, F. Experiments of morphogenesis in swarms of simple mobile robots. Applied Artificial Intelligence 18, 9-10 (2004), 903-919. http://sirpeople. [epfl.ch/vasirani/resources/papers/jaai2004.pdf.](http://lsirpeople.epfl.ch/vasirani/resources/papers/jaai2004.pdf)
- **[363]** <sup>M</sup>ARQUES, M. A., AND <sup>G</sup>ROSS, E. **Time-dependent density functional theory**. *Annual Review of Physical Chemistry 55*, 1 (2004), 427–455. [http://tddft.org/bmg/files/marques/](http://tddft.org/bmg/files/marques/articles/2004-ARPC_55_427.pdf) [articles/2004-ARPC](http://tddft.org/bmg/files/marques/articles/2004-ARPC_55_427.pdf) 55 427.pdf[,http://users.physik.fu-berlin.de/](http://users.physik.fu-berlin.de/~ag-gross/articles/pdf/MG03.pdf) ∼[ag-gross/articles/pdf/MG03.pdf.](http://users.physik.fu-berlin.de/~ag-gross/articles/pdf/MG03.pdf)
- **[364]** <sup>M</sup>ARTINOLI, A., EASTON, K., AND <sup>A</sup>GASSOUNON, W. **Modeling swarm robotic systems : A case study in collaborative distributed manipulation**. *The International Journal of Robotics Research 23*, 4-5 (2004), 415–436. [http://infoscience.epfl.ch/record/](http://infoscience.epfl.ch/record/166166/files/IJRR_04.pdf) [166166/files/IJRR](http://infoscience.epfl.ch/record/166166/files/IJRR_04.pdf) 04.pdf.
- **[365]** <sup>M</sup>ICHEL, O. **Webotstm : Professional mobile robot simulation**. *arXiv preprint cs/0412052* (2004). [http://arxiv.org/pdf/cs/0412052.](http://arxiv.org/pdf/cs/0412052.pdf) [pdf.](http://arxiv.org/pdf/cs/0412052.pdf)
- **[366]** <sup>M</sup>ONDADA, F., PETTINARO, G. C., GUIGNARD, A., KWEE, I. W., FLOREANO, D., DENEUBOURG, J.-L., NOLFI, S., GAMBARDELLA,<br>L. M., AND DORIGO, M. – <mark>Swarm-bot : A new distributed ro-</mark><br><mark>botic concept</mark>. – *Autonomous Robots 17*, 2-3 (2004), 193–221.<br>http://people.idsia.ch/~luca/swarmbot-har
- **[367]** <sup>N</sup>DOH, M., AND <sup>D</sup>ELISLE, G. Y. **Underground mines wire-less propagation modeling**. In *Vehicular Technology Confe-rence, 2004. VTC2004-Fall. 2004 IEEE 60th* (2004), vol. 5, IEEE, pp. 3584–3588. [http://nparc.cisti-icist.nrc-cnrc.gc.ca/npsi/](http://nparc.cisti-icist.nrc-cnrc.gc.ca/npsi/ctrl?action=rtdoc&an=8914439) [ctrl?action=rtdoc&an=8914439.](http://nparc.cisti-icist.nrc-cnrc.gc.ca/npsi/ctrl?action=rtdoc&an=8914439)
- [368] NEHILLA, B. J., POPAT, K. C., VU, T. Q., CHOWDHURY, S., STANDAERT, R. F., PEPPERBERG, D. R., AND DESAI, T. A. Neurotransmitter analog tethered to a silicon platform for neuro-biomems applications. *Biotechnology and* tethered<sub>-</sub>to<sub>-</sub>a.silicon<sub>-</sub>platform<sub>-</sub>for<sub>-</sub>[neuro-BioMEMS](http://www.researchgate.net/profile/Tejal_Desai2/publication/8361913_Neurotransmitter_analog_tethered_to_a_silicon_platform_for_neuro-BioMEMS_applications/links/09e4150a476381de48000000.pdf)<sub>-</sub>applications/<br>[links/09e4150a476381de48000000.pdf.](http://www.researchgate.net/profile/Tejal_Desai2/publication/8361913_Neurotransmitter_analog_tethered_to_a_silicon_platform_for_neuro-BioMEMS_applications/links/09e4150a476381de48000000.pdf)
- **[369]** <sup>R</sup>EBELLO, K. J. **Applications of mems in surgery**. *Procee-dings of the IEEE 92*, 1 (2004), 43–55. [http://dei-s1.dei.uminho.](http://dei-s1.dei.uminho.pt/outraslic/lebiom/ultra/01258171.pdf) [pt/outraslic/lebiom/ultra/01258171.pdf.](http://dei-s1.dei.uminho.pt/outraslic/lebiom/ultra/01258171.pdf)
- [370] RESHKO, G. **Localization techniques for synthetic rea-**<br>**Iity**. Master's thesis, Carnegie Mellon University, 2004. **lity**. Master's thesis, Carnegie Mellon University, 2004. [http://citeseerx.ist.psu.edu/viewdoc/download?doi=10.1.1.128.](http://citeseerx.ist.psu.edu/viewdoc/download?doi=10.1.1.128.4217&rep=rep1&type=pdf) [4217&rep=rep1&type=pdf.](http://citeseerx.ist.psu.edu/viewdoc/download?doi=10.1.1.128.4217&rep=rep1&type=pdf)
- **[371]** RUBENSTEIN, M., PAYNE, K., WILL, P., AND SHEN, W.-M.<br>**Docking among independent and autonomous conro selfreconfigurable robots**. In *Robotics and Automation, 2004. Proceedings. ICRA'04. 2004 IEEE International Conference on* (2004), vol. 3, IEEE, pp. 2877–2882. [http://www.isi.edu/robots/](http://www.isi.edu/robots/papers/221.pdf) [papers/221.pdf.](http://www.isi.edu/robots/papers/221.pdf)
- **[372]** <sup>S</sup>HEN, W.-M., WILL, P., GALSTYAN, A., AND <sup>C</sup>HUONG, C.- M. **Hormone-inspired self-organization and distributed control of robotic swarms**. *Autonomous Robots 17*, 1 (2004), 93–105. [http://www.eecs.harvard.edu/](http://www.eecs.harvard.edu/~rad/courses/cs266-fall04/papers/shen-arobots04.pdf)∼rad/courses/cs266-fall04/ [papers/shen-arobots04.pdf.](http://www.eecs.harvard.edu/~rad/courses/cs266-fall04/papers/shen-arobots04.pdf)
- **[373]** <sup>S</sup>MITH, P. L., AND <sup>R</sup>ATCLIFF, R. **Psychology and neurobiology** <mark>of simple decisions</mark>. *Trends in neurosciences 27*, 3 (2004), 161–<br>168. [http://bme.ccny.cuny.edu/faculty/skelly/teaching/NSB/PDF/](http://bme.ccny.cuny.edu/faculty/skelly/teaching/NSB/PDF/SmithRatcliff_PsychNeurobiolSimpleDecisions_TINS_04.pdf)<br>SmithRatcliff.[PsychNeurobiolSimpleDecisions](http://bme.ccny.cuny.edu/faculty/skelly/teaching/NSB/PDF/SmithRatcliff_PsychNeurobiolSimpleDecisions_TINS_04.pdf).TINS.04.pdf.
- **[374]** <sup>S</sup>ULISTIO, A., YEO, C. S., AND <sup>B</sup>UYYA, R. **A taxonomy of computer-based simulations and its mapping to parallel and distributed systems simulation tools**. *Software : Practice and Experience 34*, 7 (2004), 653–673. [http://gridbus.cs.mu.oz.au/](http://gridbus.cs.mu.oz.au/papers/simulationtaxonomy.pdf) [papers/simulationtaxonomy.pdf.](http://gridbus.cs.mu.oz.au/papers/simulationtaxonomy.pdf)
- **[375]** <sup>W</sup>ALTER, J. E., WELCH, J. L., AND <sup>A</sup>MATO, N. M. **Distributed reconfiguration of metamorphic robot chains**. *Distributed Computing 17*, 2 (2004), 171–189. [http://www-ma2.upc.es/](http://www-ma2.upc.es/~vera/agents/wwa-drmrc-2004.pdf)∼vera/ [agents/wwa-drmrc-2004.pdf.](http://www-ma2.upc.es/~vera/agents/wwa-drmrc-2004.pdf)
- **[376]** <sup>A</sup>LLEGRETTI, M., COLANERI, M., NOTARPIETRO, R., GABELLA, M., AND PERONA, G. **Simulation in urban environment of a 3d ray tracing propagation model based on building da-tabase preprocessing**. *Rep. Torino : Politecnico di Torino* (2005). [http://www.ursi.org/Proceedings/ProcGA05/pdf/CP1.7%](http://www.ursi.org/Proceedings/ProcGA05/pdf/CP1.7%280958%29.pdf) [280958%29.pdf.](http://www.ursi.org/Proceedings/ProcGA05/pdf/CP1.7%280958%29.pdf)
- **[377]** <sup>A</sup>RAMPATZIS, T., LYGEROS, J., AND <sup>M</sup>ANESIS, S. **A survey** of applications of wireless sensors and wireless sensor<br>networks. In Intelligent Control, 2005. Proceedings of the<br>2005 IEEE International Symposium on, Mediterrean Confe-<br>rence on Control and Automation (2005), IEEE, pp. Wireless Sensor [Networks/links/0a85e52d92d8100b85000000.](http://www.researchgate.net/profile/Stamatis_Manesis/publication/4156082_A_Survey_of_Applications_of_Wireless_Sensors_and_Wireless_Sensor_Networks/links/0a85e52d92d8100b85000000.pdf) [pdf.](http://www.researchgate.net/profile/Stamatis_Manesis/publication/4156082_A_Survey_of_Applications_of_Wireless_Sensors_and_Wireless_Sensor_Networks/links/0a85e52d92d8100b85000000.pdf)
- **[378]** <sup>B</sup>ARR, R., HAAS, Z. J., AND <sup>V</sup>AN <sup>R</sup>ENESSE, R. **Scalable wi-reless ad hoc network simulation**. *Handbook on Theoretical and Algorithmic Aspects of Sensor, Ad hoc Wireless, and Peer-to-Peer Networks* (2005), 297–311. [http://jist.ece.cornell.edu/docs/](http://jist.ece.cornell.edu/docs/050416-bookch-camera.pdf) [050416-bookch-camera.pdf.](http://jist.ece.cornell.edu/docs/050416-bookch-camera.pdf)
- [379] BENI, G. From swarm intelligence to swarm robotics. In Swarm robotics. Springer, 2005, pp. 1–9.<br>[http://www.researchgate.net/profile/Gerardo](http://www.researchgate.net/profile/Gerardo_Beni/publication/221116455_From_Swarm_Intelligence_to_Swarm_Robotics/links/0912f51324c3bd5fd2000000.pdf).Beni/publication/<br>221116455.From.Swarm.Intelligence.to.Swarm.[Robotics/links/](http://www.researchgate.net/profile/Gerardo_Beni/publication/221116455_From_Swarm_Intelligence_to_Swarm_Robotics/links/0912f51324c3bd5fd2000000.pdf) [0912f51324c3bd5fd2000000.pdf.](http://www.researchgate.net/profile/Gerardo_Beni/publication/221116455_From_Swarm_Intelligence_to_Swarm_Robotics/links/0912f51324c3bd5fd2000000.pdf)
- **[380]** <sup>B</sup>URGARD, W., MOORS, M., STACHNISS, C., AND <sup>S</sup>CHNEIDER, F. E. **Coordinated multi-robot exploration**. *Robotics, IEEE Transactions on 21*, 3 (2005), 376–386. [http://www2.informatik.](http://www2.informatik.uni-freiburg.de/~stachnis/pdf/burgard05tro.pdf) uni-freiburg.de/∼[stachnis/pdf/burgard05tro.pdf.](http://www2.informatik.uni-freiburg.de/~stachnis/pdf/burgard05tro.pdf)
- [381] CAMPBELL, J., PILLAI, P., AND GOLDSTEIN, S. C. The robot<br>is the tether : active, adaptive power routing modular robots<br>with unary inter-robot connectors. In Intelligent Robots and<br>Systems, 2005.(IROS 2005). 2005 IEEE *rence on* (2005), IEEE, pp. 4108–4115. [http://repository.cmu.edu/](http://repository.cmu.edu/cgi/viewcontent.cgi?article=1759&context=compsci) [cgi/viewcontent.cgi?article=1759&context=compsci.](http://repository.cmu.edu/cgi/viewcontent.cgi?article=1759&context=compsci)
- [382] CHAPPERT, C., AND FERT, A. **Spintronique : le** <mark>s' invite en électronique</mark>. *Images de la physique* (2005),<br>192–198. [http://www.cnrs.fr/publications/imagesdelaphysique/](http://www.cnrs.fr/publications/imagesdelaphysique/couv-PDF/IdP2005/30Chappert.pdf)<br>[couv-PDF/IdP2005/30Chappert.pdf,](http://www.cnrs.fr/publications/imagesdelaphysique/couv-PDF/IdP2005/30Chappert.pdf)[En ligne au 27/06/2015].
- **[383]** <sup>C</sup>HEN, G., BRANCH, J., PFLUG, M., ZHU, L., AND <sup>S</sup>ZYMANSKI, B. **Sense : a wireless sensor network simulator**. In *Advances in pervasive computing and networking*. Springer, 2005, pp. 249–267. [http://ahvaz.ist.unomaha.edu/azad/temp/sac/](http://ahvaz.ist.unomaha.edu/azad/temp/sac/04-chen-wirless-snesor-network-simulation.pdf) [04-chen-wirless-snesor-network-simulation.pdf.](http://ahvaz.ist.unomaha.edu/azad/temp/sac/04-chen-wirless-snesor-network-simulation.pdf)
- **[384]** <sup>C</sup>HENG, J., CHENG, W., AND <sup>N</sup>AGPAL, R. **Robust** and self-repairing formation control for swarms of<br>mobile agents. In AAA/ (2005), vol. 5, pp. 59–64.<br>[http://www.aaai.org/Papers/AAAI/2005/AAAI05-010.pdf,](http://www.aaai.org/Papers/AAAI/2005/AAAI05-010.pdf)[http:](http://www.eecs.harvard.edu/ssr/papers/aaai05-cheng.pdf)<br>[//www.eecs.harvard.edu/ssr/papers/aaai05-cheng.pdf.](http://www.eecs.harvard.edu/ssr/papers/aaai05-cheng.pdf)
- [385] CHEONG, P., RABBACHIN, A., MONTILLET, J.-P., YU, K., AND OPPERMANN, I. Synchronization, toa and position estimation for [low-complexity](http://www.researchgate.net/profile/Kegen_Yu/publication/4209917_Synchronization_TOA_and_position_estimation_for_low-complexity_LDR_UWB_devices/links/00b7d51e0974c98b41000000.pdf) ldr uwb devices. In Ultra-<br>wideband, 2005. ICU 2005. 2005 IEEE International Conf
- [386] CONIL, E. Propagation électromagnétique en milieu complexe : du champ proche au champ lointain. PhD thesis, Institut National Polytechnique de Grenoble-INPG, 2005. [https://tel.archives-ouvertes.fr/tel-00011992/document,](https://tel.archives-ouvertes.fr/tel-00011992/document) [En ligne au 27/06/2015].
- **[387]** <sup>D</sup>IONNE, J., SWEATLOCK, L., ATWATER, H., AND <sup>P</sup>OLMAN, A. **Planar metal plasmon waveguides : frequency-dependent dis-persion, propagation, localization, and loss beyond the free electron model**. *Physical Review B 72*, 7 (2005), 075405. [http:](http://authors.library.caltech.edu/2375/1/DIOprb05.pdf) [//authors.library.caltech.edu/2375/1/DIOprb05.pdf.](http://authors.library.caltech.edu/2375/1/DIOprb05.pdf)
- **[388]** <sup>G</sup>ARETTO, M., AND <sup>C</sup>HIASSERINI, C.-F. **Performance analysis of 802.11 wlans under sporadic traffic**. In *NETWORKING 2005. Networking Technologies, Services, and Protocols ; Performance of Computer and Communication Networks ; Mobile and Wireless Communications Systems*. Springer, 2005, pp. 1343–1347. [http://www.ece.rice.edu/](http://www.ece.rice.edu/~camp/MAC/michele802_11.pdf)∼camp/MAC/michele802 11.pdf.
- **[389]** <sup>G</sup>OLDSTEIN, S. C., CAMPBELL, J. D., AND <sup>M</sup>OWRY, T. C. **Programmable matter**. *IEEE Computer 38*, 6 (June 2005), 99–101. [http://www.cs.cmu.edu/](http://www.cs.cmu.edu/~claytronics/papers/goldstein-computer05.pdf)∼claytronics/ [papers/goldstein-computer05.pdf,](http://www.cs.cmu.edu/~claytronics/papers/goldstein-computer05.pdf)[http://repository.cmu.edu/cgi/](http://repository.cmu.edu/cgi/viewcontent.cgi?article=1761&context=compsci) [viewcontent.cgi?article=1761&context=compsci.](http://repository.cmu.edu/cgi/viewcontent.cgi?article=1761&context=compsci)
- **[390]** <sup>H</sup>ANSON, G. W. **Fundamental transmitting properties of carbon nanotube antennas**. *Antennas and Propagation, IEEE Tran-sactions on 53*, 11 (2005), 3426–3435. [https://pantherfile.uwm.](https://pantherfile.uwm.edu/george/public/H_CN_2005.pdf) [edu/george/public/H](https://pantherfile.uwm.edu/george/public/H_CN_2005.pdf) CN 2005.pdf.
- $[391]$  ILIOPOULOS, J. Le modèle standard : une théorie **geom ´ etrique des interactions fondamentales ´** . *Images de la physique* (2005), 64–72.
- **[392]** <sup>K</sup>ARI, J. **Theory of cellular automata : A survey**. *Theo-retical computer science 334*, 1 (2005), 3–33. [http://www.](http://www.sciencedirect.com/science/article/pii/S030439750500054X/pdf?md5=e81df254001fc4f073d9da3b9929cc2b&pid=1-s2.0-S030439750500054X-main.pdf) [sciencedirect.com/science/article/pii/S030439750500054X/](http://www.sciencedirect.com/science/article/pii/S030439750500054X/pdf?md5=e81df254001fc4f073d9da3b9929cc2b&pid=1-s2.0-S030439750500054X-main.pdf) [pdf?md5=e81df254001fc4f073d9da3b9929cc2b&pid=1-s2.](http://www.sciencedirect.com/science/article/pii/S030439750500054X/pdf?md5=e81df254001fc4f073d9da3b9929cc2b&pid=1-s2.0-S030439750500054X-main.pdf) [0-S030439750500054X-main.pdf.](http://www.sciencedirect.com/science/article/pii/S030439750500054X/pdf?md5=e81df254001fc4f073d9da3b9929cc2b&pid=1-s2.0-S030439750500054X-main.pdf)
- **[393]** <sup>K</sup>ATZ, R. D., ROSSON, G. D., TAYLOR, J. A., AND <sup>S</sup>INGH, N. K. Robotics in microsurgery : use of a surgical robot to perform<br>a free flap in a pig. Microsurgery 25, 7 (2005), 566–569.<br>[http://c1-preview.prosites.com/73755/wy/docs/Robotics%20in%](http://c1-preview.prosites.com/73755/wy/docs/Robotics%20in%20Microsurgery%20Use%20of%20a%20Surgical%20Robot%20to%20Perform%20A%20Free%20Flap%20in%20a%20Pig.PDF)<br>20\licrosurgery%20\Jse%20of%20a%20Surgical [PDF.](http://c1-preview.prosites.com/73755/wy/docs/Robotics%20in%20Microsurgery%20Use%20of%20a%20Surgical%20Robot%20to%20Perform%20A%20Free%20Flap%20in%20a%20Pig.PDF)
- [394] KIRBY, B., CAMPBELL, J., AKSAK, B., PILLAI, P., HOBURG, J., Mowrey, T. C., AND GOLDSTEIN, S. C. Catoms: Moving role bots without moving parts. In *PROCEEDINGS OF THE NA*-<br>TONAL CONFERENCE ON ARTIFICIAL INTELLIGENCE (
- [395] KOTAY, K., AND RUS, D. Efficient locomotion for a self-<br>reconfiguring robot. In Robotics and Automation, 2005. ICRA<br>2005. Proceedings of the 2005 IEEE priternational Conference<br>on (2005), IEEE, pp. 2963-2969. http:// [agents/KR-2005](http://www-ma2.upc.es/vera/agents/KR-2005_icra.pdf)\_icra.pdf.
- **[396]** KUROKAWA, H., TOMITA, K., KAMIMURA, A., YOSHIDA, E., KOKAJI, S., AND MURATA, S. Distributed self-reconfiguration control of modular robot m-tran. In *Mechatronics and Automation, 2005 IEEE International Conference (*2005), vol. 1, IEEE,<br>pp. 254–259. [http://www.researchgate.net/profile/Eiichi](http://www.researchgate.net/profile/Eiichi_Yoshida3/publication/4239275_Distributed_self-reconfiguration_control_of_modular_robot_M-TRAN/links/02e7e52cb5ccab80a8000000.pdf)<sub>-</sub>Yoshida3/<br>[publication/4239275](http://www.researchgate.net/profile/Eiichi_Yoshida3/publication/4239275_Distributed_self-reconfiguration_control_of_modular_robot_M-TRAN/links/02e7e52cb5ccab80a8000000.pdf)<sub>-</sub>Distributed.self-reconfiguration.control.of. modular robot [M-TRAN/links/02e7e52cb5ccab80a8000000.pdf.](http://www.researchgate.net/profile/Eiichi_Yoshida3/publication/4239275_Distributed_self-reconfiguration_control_of_modular_robot_M-TRAN/links/02e7e52cb5ccab80a8000000.pdf)
- [397] LENAIN, R. Contribution à la modélisation et à la commande de robots mobiles en présence de glissement : application au suivi de trajectoire pour les engins agricoles. PhD the sis, Université Blaise Pascal-Clermont-F [//tel.archives-ouvertes.fr/tel-00683718/document.](https://tel.archives-ouvertes.fr/tel-00683718/document)
- **[398]** <sup>L</sup>I, B., MA, S., LIU, J., AND <sup>W</sup>ANG, Y. **Development of a shape shifting robot for search and rescue**. In *Safety, Security and Rescue Robotics, Workshop, 2005 IEEE International* (2005), IEEE, pp. 31–35. [http://www.researchgate.net/profile/Jinguo](http://www.researchgate.net/profile/Jinguo_Liu/publication/4170836_Development_of_a_shape_shifting_robot_for_search_and_rescue/links/004635331e32913955000000.pdf)\_Liu/<br>[publication/4170836](http://www.researchgate.net/profile/Jinguo_Liu/publication/4170836_Development_of_a_shape_shifting_robot_for_search_and_rescue/links/004635331e32913955000000.pdf)\_Development\_of.a\_shape\_shifting\_robot\_for\_ search and [rescue/links/004635331e32913955000000.pdf.](http://www.researchgate.net/profile/Jinguo_Liu/publication/4170836_Development_of_a_shape_shifting_robot_for_search_and_rescue/links/004635331e32913955000000.pdf)
- **[399]** LOO, B. T., CONDIE, T., HELLERSTEIN, J. M., MANIATIS, P., ROSCOC, T., AND STOICA, I. Implementing declarative overlays. In ACM SIGOPS Operating Systems Review (2005), vol. 39, ACM, pp. 75–90. http://db.cs.berkeley. [//repository.upenn.edu/cgi/viewcontent.cgi?article=1322&context=](http://repository.upenn.edu/cgi/viewcontent.cgi?article=1322&context=cis_papers) cis\_[papers.](http://repository.upenn.edu/cgi/viewcontent.cgi?article=1322&context=cis_papers)
- **[400]** <sup>M</sup>ONTANARI, S. **Fabrication and characterization of planar Gunn diodes for Monolithic Microwave Integrated Circuits**. 2005. [http://web.tiscali.it/decartes/phd](http://web.tiscali.it/decartes/phd_html/node3.html) html/node3.html, [En ligne au 06/2015].
- **[401]** <sup>N</sup>AKANO, T., SUDA, T., MOORE, M., EGASHIRA, R., ENOMOTO, A., AND ARIMA, K. **Molecular communication for nanoma-chines using intercellular calcium signaling**. In *Fifth IEEE Conference on Nanotechnology* (2005), vol. 2, pp. 478–481.
- **[402]** <sup>N</sup>ETO, A. H. C., AND <sup>G</sup>RAPHENE, C. **Phonons behaving badly**. *Phys. Rev. B 72* (2005), 060409. [http://www-g.eng.cam.ac.uk/](http://www-g.eng.cam.ac.uk/nms/highlights-press/Phonons-Behaving-Badly.pdf) [nms/highlights-press/Phonons-Behaving-Badly.pdf.](http://www-g.eng.cam.ac.uk/nms/highlights-press/Phonons-Behaving-Badly.pdf)
- **[403]** OPPERMANN, I., HÄMÄLÄINEN, M., AND IINATTI, J. UWB :<br>
theory and applications. John Wiley & Sons, 2005.<br> [http://bbs.hwrf.com.cn/downebd/14536d1142862780-wiley](http://bbs.hwrf.com.cn/downebd/14536d1142862780-wiley_uwb_theory_and_applications_7191.pdf). uwb theory and [applications](http://bbs.hwrf.com.cn/downebd/14536d1142862780-wiley_uwb_theory_and_applications_7191.pdf) 7191.pdf.
- **[404]** <sup>Q</sup>ING, L. **Gis aided radio wave propagation mode-ling and analysis**. [http://scholar.lib.vt.edu/theses/available/](http://scholar.lib.vt.edu/theses/available/etd-05272005-140752/unrestricted/Thesis_LiQing.pdf) [etd-05272005-140752/unrestricted/Thesis](http://scholar.lib.vt.edu/theses/available/etd-05272005-140752/unrestricted/Thesis_LiQing.pdf) LiQing.pdf.
- **[405]** <sup>R</sup>AY, S., STAROBINSKI, D., AND <sup>C</sup>ARRUTHERS, J. B. **Performance of wireless networks with hidden nodes : a queuing-theoretic analysis**. *Computer Communications 28*, 10 (2005), 1179–1192. [http://people.bu.edu/staro/ray](http://people.bu.edu/staro/ray_hidden.pdf) hidden.pdf.
- **[406]** <sup>R</sup>OCH, J.-F. **Impulsions a un photon `** . [http://www.physique.](http://www.physique.ens-cachan.fr/old/franges_photon/articles/ProfsPrepa_Mai05.pdf) ens-cachan.fr/old/franges [photon/articles/ProfsPrepa](http://www.physique.ens-cachan.fr/old/franges_photon/articles/ProfsPrepa_Mai05.pdf) Mai05.pdf, [En ligne au 23/06/2015], 2005.
- **[407]** SAHIN, E. Swarm robotics : From sources of inspira**tion to domains of application**. In *Swarm robotics*. Sprin-ger, 2005, pp. 10–20. [http://www.kovan.ceng.metu.edu.tr/pub/pdf/](http://www.kovan.ceng.metu.edu.tr/pub/pdf/METU-CENG-TR-2005-01.pdf) [METU-CENG-TR-2005-01.pdf.](http://www.kovan.ceng.metu.edu.tr/pub/pdf/METU-CENG-TR-2005-01.pdf)
- **[408]** <sup>S</sup>EMBLAT, J.-F., AND <sup>D</sup>ANGLA, P. **Modelisation de la pro- ´ pagation d'ondes et de l'interaction solstructure : ap-proches par el´ ements finis et ´ el´ ements de fronti ´ ere `** . *Bulletin des laboratoires des ponts et chaussées*, 256-257 (2005),<br>163–178. [http://www.geotech-fr.org/sites/default/files/revues/blpc/](http://www.geotech-fr.org/sites/default/files/revues/blpc/BLPC%20256-257%20pp%20163-178%20Semblat.pdf)<br>[BLPC%20256-257%20pp%20163-178%20Semblat.pdf.](http://www.geotech-fr.org/sites/default/files/revues/blpc/BLPC%20256-257%20pp%20163-178%20Semblat.pdf)
- **[409]** <sup>S</sup>EYBOLD, J. S. **Introduction to RF propagation**. John Wiley & Sons, 2005.
- [410] SHUMAKER, J. L. A survey of photon mapping for<br>realistic image synthesis. Tech. rep., DTIC Document,<br>2005.<http://www.dtic.mil/dtic/tr/fulltext/u2/a440370.pdf>[,www.dtic.](www.dtic.mil/cgi-bin/GetTRDoc?AD=ADA440370)<br>[mil/cgi-bin/GetTRDoc?AD=ADA440370.](www.dtic.mil/cgi-bin/GetTRDoc?AD=ADA440370)
- **[411]** <sup>S</sup>OBEIH, A., CHEN, W.-P., HOU, J. C., KUNG, L.-C., LI, N., LIM, H., TYAN, H.-Y., AND ZHANG, H. **J-sim : A simulation environ-ment for wireless sensor networks**. In *Proceedings of the 38th annual Symposium on Simulation* (2005), IEEE Computer Society, pp. 175–187. [http://citeseerx.ist.psu.edu/viewdoc/download?doi=](http://citeseerx.ist.psu.edu/viewdoc/download?doi=10.1.1.330.5440&rep=rep1&type=pdf) [10.1.1.330.5440&rep=rep1&type=pdf.](http://citeseerx.ist.psu.edu/viewdoc/download?doi=10.1.1.330.5440&rep=rep1&type=pdf)
- **[412]** <sup>S</sup>UDA, T., MOORE, M., NAKANO, T., EGASHIRA, R., ENOMOTO, A., HIYAMA, S., AND MORITANI, Y. **Exploratory research on molecular communication between nanomachines**. In *Genetic and Evolutionary Computation Conference (GECCO), Late Brea-king Papers* (2005), vol. 25, Citeseer, p. 29. [citeseerx.ist.psu.edu/](citeseerx.ist.psu.edu/viewdoc/download?doi=10.1.1.218.7803&rep=rep1&type=pdf) [viewdoc/download?doi=10.1.1.218.7803&rep=rep1&type=pdf.](citeseerx.ist.psu.edu/viewdoc/download?doi=10.1.1.218.7803&rep=rep1&type=pdf)
- **[413]** <sup>T</sup>HIEL, W. **Semiempirical quantum-chemical methods in computational chemistry**. *Theory and applications of computational chemistry : the first 40* (2005), 559–580. [http://www.chem.wayne.](http://www.chem.wayne.edu/~hbs/chm6440/TACC-SE.pdf) edu/∼[hbs/chm6440/TACC-SE.pdf.](http://www.chem.wayne.edu/~hbs/chm6440/TACC-SE.pdf)
- **[414]** <sup>T</sup>ITZER, B. L., LEE, D. K., AND <sup>P</sup>ALSBERG, J. **Avrora : Scalable sensor network simulation with precise timing**. In *Proceedings of the 4th international symposium on Information processing in sensor networks* (2005), IEEE Press, p. 67. [http://citeseerx.ist.psu.](http://citeseerx.ist.psu.edu/viewdoc/download?doi=10.1.1.61.7655&rep=rep1&type=pdf) [edu/viewdoc/download?doi=10.1.1.61.7655&rep=rep1&type=pdf.](http://citeseerx.ist.psu.edu/viewdoc/download?doi=10.1.1.61.7655&rep=rep1&type=pdf)
- [415] VELTEN, T., RUF, H. H., BARROW, D., ASPRAGATHOS, N., LAZAROU, P., JUNG, E., MALEK, C. K., RICHTER, M., KRUCKOW, J., AND WACKERLE, M. Packaging of bio-mems :<br>strategies, technologies, and applications. Advanced Pa-<br>di 3423633 Packaging of bio-MEMS Strategies [technologies](http://www.researchgate.net/profile/Nikos_Aspragathos/publication/3423633_Packaging_of_bio-MEMS_Strategies_technologies_and_applications/links/00b4952150069332b1000000.pdf) and [applications/links/00b4952150069332b1000000.pdf.](http://www.researchgate.net/profile/Nikos_Aspragathos/publication/3423633_Packaging_of_bio-MEMS_Strategies_technologies_and_applications/links/00b4952150069332b1000000.pdf)
- [416] WALTER, J. E., TSAI, E. M., AND AMATO, N. M. Algorithms for fast concurrent reconfiguration of hexagonal metamorphic robots. *Hobotics, IEEE Transactions* on 21, 4 (2005), 621–631. [http://www.researchgate.net/](http://www.researchgate.net/profile/Nancy_Amato/publication/3450205_Algorithms_for_Fast_Concurrent_Reconfiguration_of_Hexagonal_Metamorphic_Robots/links/542708ea0cf238c6ea7ab6f3.pdf)<br>profil
- **[417]** <sup>Z</sup>AGAL, J. C., AND <sup>R</sup>UIZ-DEL <sup>S</sup>OLAR, J. **Uchilsim : A dynamically and visually realistic simulator for the robocup four legged league**. In *RoboCup 2004 : Robot Soccer World Cup VIII*. Springer, 2005, pp. 34–45. [http://www.cec.uchile.cl/](http://www.cec.uchile.cl/~mcarter/Simuladores_Roboticos/RoboCup2004/111.pdf)∼mcarter/ Simuladores [Roboticos/RoboCup2004/111.pdf.](http://www.cec.uchile.cl/~mcarter/Simuladores_Roboticos/RoboCup2004/111.pdf)
- [418] ZAYATS, A. V., SMOLYANINOV, I. I., AND MARADUDIN, A. A. Nano-<br>
optics of surface plasmon polaritons. Physics reports 408,<br>
3 (2005), 131-314. [http://www.phy.duke.edu/](http://www.phy.duke.edu/~qelectron/group/ZayatsPhysRep408_131_2005.pdf)~qelectron/group/<br> [ZayatsPhysRep408](http://www.phy.duke.edu/~qelectron/group/ZayatsPhysRep408_131_2005.pdf)-131-2005.pdf.
- **[419]** <sup>A</sup>GMON, N., HAZON, N., KAMINKA, G., AND OTHERS. **Constructing spanning trees for efficient multi-robot coverage**. In *Robotics and Automation, 2006. ICRA 2006. Proceedings 2006 IEEE International Conference on* (2006), IEEE, pp. 1698–1703. http://u.cs.biu.ac.il/∼[maverick/Publications/Papers/icra06noa.pdf.](http://u.cs.biu.ac.il/~maverick/Publications/Papers/icra06noa.pdf)
- **[420]** <sup>A</sup>KL, R. G., TUMMALA, D., AND <sup>L</sup>I, X. **Indoor propa-gation modeling at 2.4 ghz for ieee 802.11 networks**. [http://digital.library.unt.edu/ark:/67531/metadc30827/m2/1/](http://digital.library.unt.edu/ark:/67531/metadc30827/m2/1/high_res_d/Akl-2006-Indoor_Propagation_Modeling_at_2.4.pdf) high\_res\_[d/Akl-2006-Indoor](http://digital.library.unt.edu/ark:/67531/metadc30827/m2/1/high_res_d/Akl-2006-Indoor_Propagation_Modeling_at_2.4.pdf)\_Propagation\_Modeling\_at\_2.4.pdf.
- **[421]** <sup>B</sup>ARSOCCHI, P. **Channel models for terrestrial wireless communications : a survey**. *CNR-ISTI technical report* (2006). http://www.csd.uoc.gr/∼[hy439/lectures11/2006-TR-16.](http://www.csd.uoc.gr/~hy439/lectures11/2006-TR-16.physical_layer_tutorial.pdf) physical layer [tutorial.pdf.](http://www.csd.uoc.gr/~hy439/lectures11/2006-TR-16.physical_layer_tutorial.pdf)
- [422] BHAT, P., KUFFNER, J., GOLDSTEIN, S., AND SRINIVASA, S.<br>
Hierarchical motion planning for self-reconfigurable modular<br>
robots. In Intelligent Robots and Systems, 2006 IEEEPAS.<br>
International Conference on (2006), IEE [compsci,](http://repository.cmu.edu/cgi/viewcontent.cgi?article=1753&context=compsci)http://www.cs.cmu.edu/∼[claytronics/papers/bhat06.pdf.](http://www.cs.cmu.edu/~claytronics/papers/bhat06.pdf)
- **[423]** <sup>B</sup>RAU, J. **Rayonnement**. [http://docinsa.insa-lyon.fr/polycop/](http://docinsa.insa-lyon.fr/polycop/download.php?id=160504&id2=2) [download.php?id=160504&id2=2,](http://docinsa.insa-lyon.fr/polycop/download.php?id=160504&id2=2) [En ligne au 06/2015], 2006.
- **[424]** BRUFAU-PENELLA, J., SÁNCHEZ-MARTÍN, J., AND PUIG-VIDAL, M. **Piezoelectric polymer model validation applied to mm size micro-robot i-swarm (intelligent swarm)**. In *Smart Structures and Materials* (2006), International Society for Optics and Photo-nics, pp. 61660Q–61660Q.
- **[425]** <sup>B</sup>UTCHER, K. S., CROWN, L. D., AND <sup>G</sup>ENTRY, E. J. **The In-ternational System of Units (SI) : Conversion Factors for General Use**. US Department of Commerce, Technology Admi-nistration, National Institute of Standards and Technology, 2006. [http://physics.nist.gov/cuu/pdf/sp811.pdf.](http://physics.nist.gov/cuu/pdf/sp811.pdf)
- **[426]** <sup>C</sup>HEUNG, K. C., AND <sup>R</sup>ENAUD, P. **Biomems for medicine : Onchip cell characterization and implantable microelectrodes.**<br>*Solid-state electronics 50*, 4 (2006), 551–557. [https://www.ece.](https://www.ece.ubc.ca/~kcheung/pub/kcheung-SSE-2006.pdf)<br>ubc.ca/∼[kcheung/pub/kcheung-SSE-2006.pdf.](https://www.ece.ubc.ca/~kcheung/pub/kcheung-SSE-2006.pdf)
- **[427]** <sup>C</sup>OMBLEY, F. **Topic 8 cosmic ray experiments, the cerenkov effect**. [https://zuserver2.star.ucl.ac.uk/](https://zuserver2.star.ucl.ac.uk/~idh/PHAS2112/Lectures/2009/Nuclear/topic8.html)∼idh/PHAS2112/Lectures/ [2009/Nuclear/topic8.html,](https://zuserver2.star.ucl.ac.uk/~idh/PHAS2112/Lectures/2009/Nuclear/topic8.html) [En ligne au 22/06/2015], 2006.
- [428] CORNET, C. propriétés électroniques, optiques et dyna-<br>miques de boites quantiques auto-organisées et couplées<br>sur substrat InP. PhD thesis, INSA de Rennes, 2006. [https://tel.archives-ouvertes.fr/tel-00132644/document,](https://tel.archives-ouvertes.fr/tel-00132644/document) [En ligne au 27/06/2015].
- **[429]** <sup>D</sup><sup>E</sup> <sup>R</sup>OSA, M., GOLDSTEIN, S., LEE, P., CAMPBELL, J., AND PILLAI, P. **Distributed watchpoints : Debugging very large ensembles of robots**. In *RSS'06 Workshop on Self-reconfigurable Modular Robotics* (2006). [http://www.cs.cmu.edu/](http://www.cs.cmu.edu/~claytronics/papers/derosa-rss06.pdf)∼claytronics/ [papers/derosa-rss06.pdf.](http://www.cs.cmu.edu/~claytronics/papers/derosa-rss06.pdf)
- **[430]** DE ROSA, M., GOLDSTEIN, S., LEE, P., CAMPBELL, J., AND PILLAI, P. **Scalable shape sculpting via hole motion planning in lattice-constrained modular rotation : Motion planning in lattice-constrained modular rotation** *ceedings 2006 IEEE International Conference on* (2006), IEEE, pp. 1462–1468. [http://repository.cmu.edu/cgi/viewcontent.cgi?](http://repository.cmu.edu/cgi/viewcontent.cgi?article=1755&context=compsci) [article=1755&context=compsci.](http://repository.cmu.edu/cgi/viewcontent.cgi?article=1755&context=compsci)
- **[431]** <sup>D</sup>ECHEV, N., REN, L., LIU, W., CLEGHORN, W. L., AND MILLS, J. K. **Development of a 6 degree of freedom robotic micromanipulator for use in 3d mems mi-croassembly**. In *Robotics and Automation, 2006. ICRA 2006. Proceedings 2006 IEEE International Conference*

*on* (2006), IEEE, pp. 281–288. [http://dspace.library.uvic.ca:](http://dspace.library.uvic.ca:8080/bitstream/handle/1828/887/6DOF-Microassembly-Robot-%28IEEE,ICRA,2006%29.pdf?sequence=1) [8080/bitstream/handle/1828/887/6DOF-Microassembly-Robot-%](http://dspace.library.uvic.ca:8080/bitstream/handle/1828/887/6DOF-Microassembly-Robot-%28IEEE,ICRA,2006%29.pdf?sequence=1) [28IEEE,ICRA,2006%29.pdf?sequence=1.](http://dspace.library.uvic.ca:8080/bitstream/handle/1828/887/6DOF-Microassembly-Robot-%28IEEE,ICRA,2006%29.pdf?sequence=1)

- [432] DRURY, J. L., YANCO, H. A., HOWELL, W., MINTEN, B., AND CASPER, J. Changing shape: Improving situation awareness for a polymorphic robot. In *Proceedings of the 1st ACM SIGCHI/SIGART conference on Human-robot inter*
- **[433]** <sup>E</sup>NOMOTO, A., MOORE, M., NAKANO, T., EGASHIRA, R., SUDA, T., KAYASUGA, A., KOJIMA, H., SAKAKIBARA, H., AND OIWA, K. **A molecular communication system using a network of cy-toskeletal filaments**. In *Proceedings of the 2006 NSTI Nanotechnology Conference* (2006). [https://www.nsti.org/publications/](https://www.nsti.org/publications/Nanotech/2006/pdf/1014.pdf) [Nanotech/2006/pdf/1014.pdf.](https://www.nsti.org/publications/Nanotech/2006/pdf/1014.pdf)
- [434] FERRARI, A., MEYER, J., SCARDACI, V., CASIRAGHI, C., LAZZZERI, M., MAURI, F., PISCANEC, S., JIANG, D., NOVOSELOV, K., ROTH, B., AND OTHE, THE AND THE AND THE AND TREAD TRANGED TO THE OF THE OF THE STAND TRANGED TO TH [http://www.researchgate.net/profile/Vittorio](http://www.researchgate.net/profile/Vittorio_Scardaci/publication/6643136_Raman_spectrum_of_graphene_and_graphene_layers/links/00b7d518377a89707d000000.pdf)<sub>-</sub>Scardaci/publication/<br>6643136<sub>-</sub>Raman<sub>-</sub>spectrum<sub>-</sub>of<sub>-</sub>[graphene](http://www.researchgate.net/profile/Vittorio_Scardaci/publication/6643136_Raman_spectrum_of_graphene_and_graphene_layers/links/00b7d518377a89707d000000.pdf)<sub>-</sub>and<sub>-</sub>graphene<sub>-</sub>layers/<br>[links/00b7d518377a89707d000000.pdf.](http://www.researchgate.net/profile/Vittorio_Scardaci/publication/6643136_Raman_spectrum_of_graphene_and_graphene_layers/links/00b7d518377a89707d000000.pdf)
- **[435]** GREFFET, J.-J., AND HENKEL, C. **Rayonnement thermique coherent ´** . *Images de la physique* (2006), 67–73. [http://e-cours.univ-paris1.fr/modules/uved/envcal/](http://e-cours.univ-paris1.fr/modules/uved/envcal/html/rayonnement/1-rayonnement-electromagnetique/1-2-les-ondes-electromagnetiques.html) [html/rayonnement/1-rayonnement-electromagnetique/](http://e-cours.univ-paris1.fr/modules/uved/envcal/html/rayonnement/1-rayonnement-electromagnetique/1-2-les-ondes-electromagnetiques.html) [1-2-les-ondes-electromagnetiques.html,](http://e-cours.univ-paris1.fr/modules/uved/envcal/html/rayonnement/1-rayonnement-electromagnetique/1-2-les-ondes-electromagnetiques.html) [En ligne au 06/2015].
- **[436]** <sup>G</sup>USYNIN, V., AND <sup>S</sup>HARAPOV, S. **Transport of dirac quasiparticles in graphene : Hall and optical conductivities**. *Physical Review B 73*, 24 (2006), 245411. [http://arxiv.org/pdf/cond-mat/](http://arxiv.org/pdf/cond-mat/0512157.pdf) [0512157.pdf.](http://arxiv.org/pdf/cond-mat/0512157.pdf)
- **[437]** <sup>H</sup>ENDERSON, T., ROY, S., FLOYD, S., AND <sup>R</sup>ILEY, G. **ns-3 pro-ject goals**. In *Proceeding from the 2006 workshop on ns-2 : the IP network simulator* (2006), ACM, p. 13.
- **[438]** <sup>H</sup>IYAMA, S., MORITANI, Y., SUDA, T., EGASHIRA, R., ENOMOTO, A., MOORE, M., AND NAKANO, T. **Molecular communication**. *Journal-Institute of Electronics Information and Communication Engineers 89*, 2 (2006), 162.
- **[439]** HUGUES, L., AND BREDECHE, N. Simbad : an autonomous robot simulation package for education and research. In *From Animals to Animals a* Springer, 2006, pp. 831–842. [https://hal.](https://hal.inria.fr/inria-00116929/document)<br>*Animals to Animats 9.* Springer, 20
- [440] HUYNH, Q. H. Gestion de la complexité dans un logiciel des-<br>tiné à la simulation numérique multiphysique. PhD thesis,<br>lnstitut National Polytechnique de Grenoble-NPG, 2006. [https:](https://tel.archives-ouvertes.fr/tel-00163799/document)<br>//tel.archives-ouvertes.fr/tel-00163
- **[441]** JAHANIAN, O., AND KARIMI, G. Locomotion systems<br>in robotic application. In *Robotics and Biomimetics,<br>2006. ROBIO'06. IEEE International Conference on (2006)<br>IEEE, pp. 689–696. http://agents.sci.brooklyn.cuny.edu/c* [papers/c1-jahanian-icrb-2006.pdf.](http://agents.sci.brooklyn.cuny.edu/corc3303/papers/c1-jahanian-icrb-2006.pdf)
- [442] KARAGOZLER, M. E., KIRBY, B., LEE, W., MARINELLI, E., NG, T., WELLER, M. P., AND GOLDSTEIN, S. C. Ultralight<br>modular robotic building blocks for the rapid deployment<br>of planetary outposts. In *Revolutionary Aerospace* [papers/karagozler-rascal06.pdf.](http://www.cs.cmu.edu/~claytronics/papers/karagozler-rascal06.pdf)
- [443] KATZ, R. D., TAYLOR, J. A., ROSSON, G. D., BROWN, P. R., AND SINGH, N. K. Robotics in plastic and reconstructive surgery : use of a telemanipulator slave robot to perform incrovascular anastomoses. Journal of reconst [http://www.washingtonianplasticsurgery.com/wp-content/uploads/](http://www.washingtonianplasticsurgery.com/wp-content/uploads/2015/02/Robotics-in-Plastic-Reconstructive-Surgery.pdf) [2015/02/Robotics-in-Plastic-Reconstructive-Surgery.pdf.](http://www.washingtonianplasticsurgery.com/wp-content/uploads/2015/02/Robotics-in-Plastic-Reconstructive-Surgery.pdf)
- **[444]** <sup>K</sup>ONOLIGE, D. F. J. K. K., SCHULZ, B. L. D., AND <sup>S</sup>TEWART, B. **Distributed multi-robot exploration and mapping**. *Proceedings of the IEEE* (2006). [http://www.cs.washington.edu/robotics/](http://www.cs.washington.edu/robotics/postscripts/multi-exploration-ieee-06.pdf) [postscripts/multi-exploration-ieee-06.pdf.](http://www.cs.washington.edu/robotics/postscripts/multi-exploration-ieee-06.pdf)
- **[445]** <sup>K</sup>WARTOWITZ, D. M., HERRELL, S. D., AND <sup>G</sup>ALLOWAY, R. L. Toward image-guided robotic surgery : determining intrin-<br>sic accuracy of the da vinci robot. International Journa<br>of Computer Assisted Radiology and Surgery 1, 3 (2006),<br>157–165. [http://www.researchgate.net/profile/Robert](http://www.researchgate.net/profile/Robert_Galloway/publication/220245698_Toward_image-guided_robotic_surgery_determining_intrinsic_accuracy_of_the_da_Vinci_robot/links/00463528d34638e181000000.pdf) [publication/220245698](http://www.researchgate.net/profile/Robert_Galloway/publication/220245698_Toward_image-guided_robotic_surgery_determining_intrinsic_accuracy_of_the_da_Vinci_robot/links/00463528d34638e181000000.pdf)<sub>-</sub>Toward image-guided robotic surgery<br>[determining](http://www.researchgate.net/profile/Robert_Galloway/publication/220245698_Toward_image-guided_robotic_surgery_determining_intrinsic_accuracy_of_the_da_Vinci_robot/links/00463528d34638e181000000.pdf) intrinsic accuracy of the da Vinci robot/links/<br>[00463528d34638e181000000.pdf.](http://www.researchgate.net/profile/Robert_Galloway/publication/220245698_Toward_image-guided_robotic_surgery_determining_intrinsic_accuracy_of_the_da_Vinci_robot/links/00463528d34638e181000000.pdf)
- **[446]** <sup>L</sup>ACAGE, M., AND <sup>H</sup>ENDERSON, T. R. **Yet another network simulator**. In *Proceeding from the 2006 workshop on ns-2 : the IP network simulator* (2006), ACM, p. 12. [https://hal.inria.fr/](https://hal.inria.fr/inria-00078318/document) [inria-00078318/document.](https://hal.inria.fr/inria-00078318/document)
- **[447]** LAUE, T., SPIESS, K., AND RÖFER, T. Simrobot–a general<br>
physical robot simulator and its application in robocup. In *RoboCup 2005:Robot Soccer World Cup IX*. Springer, 2006,<br>pp. 173–183. [http://faculty.kfupm.edu.sa/COE/mayez/ps-coe484/](http://faculty.kfupm.edu.sa/COE/mayez/ps-coe484/core/Robocup-simulator/rc06-sim.pdf)<br>[core/Robocup-simulator/rc06-sim.pdf](http://faculty.kfupm.edu.sa/COE/mayez/ps-coe484/core/Robocup-simulator/rc06-sim.pdf)[,http://citeseerx.ist.psu.edu/](http://citeseerx.ist.psu.edu/viewdoc/download?doi=10.1.1.71.8220&rep=rep1&type=pdf) [viewdoc/download?doi=10.1.1.71.8220&rep=rep1&type=pdf.](http://citeseerx.ist.psu.edu/viewdoc/download?doi=10.1.1.71.8220&rep=rep1&type=pdf)
- [448] LOO, B. T., CONDIE, T., GAROFALAKIS, M., GAY, D. E., HELLERSTEIN, J. M., MANIATIS, P., RAMAKRISHNAN, R., ROSCOE, T., AND STOICA, I. Declarative networking : language, execution and optimization. In *Proceeding* of th [//db.cs.berkeley.edu/papers/sigmod06-declar.pdf](http://db.cs.berkeley.edu/papers/sigmod06-declar.pdf)[,http://repository.](http://repository.upenn.edu/cgi/viewcontent.cgi?article=1320&context=cis_papers) [upenn.edu/cgi/viewcontent.cgi?article=1320&context=cis](http://repository.upenn.edu/cgi/viewcontent.cgi?article=1320&context=cis_papers) papers.
- **[449]** <sup>M</sup>ETTA, G., FITZPATRICK, P., AND <sup>N</sup>ATALE, L. **Yarp : yet another robot platform**. *International Journal on Advanced Robotics Systems 3*, 1 (2006), 43–48. [http://cdn.intechweb.org/pdfs/4161.pdf.](http://cdn.intechweb.org/pdfs/4161.pdf)
- **[450]** <sup>M</sup>ILELLA, A., REINA, G., AND <sup>S</sup>IEGWART, R. **Computer vision methods for improved mobile robot state estimation in challenging terrains**. *Journal of multimedia 1*, 7 (2006), 49–61. [http://ojs.academypublisher.com/index.php/jmm/article/](http://ojs.academypublisher.com/index.php/jmm/article/download/01074961/1168) [download/01074961/1168.](http://ojs.academypublisher.com/index.php/jmm/article/download/01074961/1168)
- **[451]** Моове, М., Емомото, А., Nакамо, Т., Есаѕніва, R., Suda,<br>Т., Kayasuga, A., Којіма, Н., Sакаківава, Н., амр Oiwa, K.<br><mark>A design of a molecular communication system for nanoma-</mark> **chines using molecular motors**. In *Pervasive Computing and Communications Workshops, 2006. PerCom Workshops 2006. Fourth Annual IEEE International Conference on (*2006), IEEE,<br>pp. 6--pp. [http://www.researchgate.net/profile/Tatsuya](http://www.researchgate.net/profile/Tatsuya_Suda/publication/221036349_A_Design_of_a_Molecular_Communication_System_for_Nanomachines_Using_Molecular_Motors/links/00b49520d3ac7f1902000000.pdf).Suda/<br>[publication/221036349](http://www.researchgate.net/profile/Tatsuya_Suda/publication/221036349_A_Design_of_a_Molecular_Communication_System_for_Nanomachines_Using_Molecular_Motors/links/00b49520d3ac7f1902000000.pdf).A.Design.of.a.Molecular.Communication.<br>System.for.[Nanomachines](http://www.researchgate.net/profile/Tatsuya_Suda/publication/221036349_A_Design_of_a_Molecular_Communication_System_for_Nanomachines_Using_Molecular_Motors/links/00b49520d3ac7f1902000000.pdf).Using.Molecul [00b49520d3ac7f1902000000.pdf.](http://www.researchgate.net/profile/Tatsuya_Suda/publication/221036349_A_Design_of_a_Molecular_Communication_System_for_Nanomachines_Using_Molecular_Motors/links/00b49520d3ac7f1902000000.pdf)
- **[452]** <sup>M</sup>ORITANI, Y., HIYAMA, S., AND <sup>S</sup>UDA, T. **Molecular communication among nanomachines using vesicles**. In *Proceedings of NSTI nanotechnology conference* (2006). [http://www.nsti.org/](http://www.nsti.org/publications/Nanotech/2006/pdf/619.pdf) [publications/Nanotech/2006/pdf/619.pdf.](http://www.nsti.org/publications/Nanotech/2006/pdf/619.pdf)
- **[453]** <sup>Ø</sup>STERGAARD, E. H., KASSOW, K., BECK, R., AND <sup>L</sup>UND, H. H. **Design of the atron lattice-based self-reconfigurable robot**. *Autonomous Robots 21*, 2 (2006), 165–183. [http://modular.tek.](http://modular.tek.sdu.dk/uploads/publications/ostergaard2006ar.pdf) [sdu.dk/uploads/publications/ostergaard2006ar.pdf.](http://modular.tek.sdu.dk/uploads/publications/ostergaard2006ar.pdf)
- **[454]** <sup>P</sup>ILLAI, P., AND <sup>C</sup>AMPBELL, J. **Sensing and reproducing the shapes of 3d objects using claytronics**. In *Proceedings of the 4th international conference on Embedded networked sensor systems* (2006), ACM, pp. 369–370. [http://lens1.csie.ncku.](http://lens1.csie.ncku.edu.tw/Library/Paper/SenSys/SenSys2006/Demo%20Abstract_%20Sensing%20and%20Reproducing%20the%20Shapes%20of%203D%20Objects%20Using%20Claytronics.pdf)<br>[edu.tw/Library/Paper/SenSys/SenSys2006/Demo%20Abstract](http://lens1.csie.ncku.edu.tw/Library/Paper/SenSys/SenSys2006/Demo%20Abstract_%20Sensing%20and%20Reproducing%20the%20Shapes%20of%203D%20Objects%20Using%20Claytronics.pdf).%<br>[20Sensing%20and%20Reproducing%20the%20Shapes%20of%](http://lens1.csie.ncku.edu.tw/Library/Paper/SenSys/SenSys2006/Demo%20Abstract_%20Sensing%20and%20Reproducing%20the%20Shapes%20of%203D%20Objects%20Using%20Claytronics.pdf) [203D%20Objects%20Using%20Claytronics.pdf.](http://lens1.csie.ncku.edu.tw/Library/Paper/SenSys/SenSys2006/Demo%20Abstract_%20Sensing%20and%20Reproducing%20the%20Shapes%20of%203D%20Objects%20Using%20Claytronics.pdf)
- **[455]** <sup>P</sup>ILLAI, P., CAMPBELL, J., KEDIA, G., MOUDGAL, S., AND <sup>S</sup>HETH, K. **A 3d fax machine based on claytronics**. In *Intelligent Robots and Systems, 2006 IEEE/RSJ International Conference on* (2006), IEEE, pp. 4728–4735. [http://www.cs.cmu.edu/](http://www.cs.cmu.edu/~claytronics/papers/2006-10-3DFax-IROS2006.pdf)∼claytronics/papers/ [2006-10-3DFax-IROS2006.pdf.](http://www.cs.cmu.edu/~claytronics/papers/2006-10-3DFax-IROS2006.pdf)
- **[456]** <sup>R</sup>OGERS, D. **Fifty years of monte carlo simulations for me-dical physics**. *Physics in medicine and biology 51*, 13 (2006), R287. [http://www.uio.no/studier/emner/matnat/fys/FYS4760/](http://www.uio.no/studier/emner/matnat/fys/FYS4760/h08/undervisningsmateriale/Monte%20Carlo%20simulation%20pmb6_13_r17.pdf) [h08/undervisningsmateriale/Monte%20Carlo%20simulation%](http://www.uio.no/studier/emner/matnat/fys/FYS4760/h08/undervisningsmateriale/Monte%20Carlo%20simulation%20pmb6_13_r17.pdf) [20pmb6](http://www.uio.no/studier/emner/matnat/fys/FYS4760/h08/undervisningsmateriale/Monte%20Carlo%20simulation%20pmb6_13_r17.pdf) 13 r17.pdf.
- **[457]** Royen, E. Cartographie 3D et localisation par vision mo-<br> **noculaire pour la navignation autonome d'un robot mobile.**<br>
PhD thesis, Université Blaise Pascal-Clermont-Ferrand II, 2006. [https://tel.archives-ouvertes.fr/tel-00698908/document.](https://tel.archives-ouvertes.fr/tel-00698908/document)
- **[458]** <sup>S</sup>ALEMI, B., MOLL, M., AND <sup>S</sup>HEN, W.-M. **Superbot : A deployable, multi-functional, and modular self-reconfigurable robotic system**. In *Intelligent Robots and Systems, 2006 IEEE/RSJ International Conference on* (2006), IEEE, pp. 3636– 3641. [http://citeseerx.ist.psu.edu/viewdoc/download?doi=10.1.1.](http://citeseerx.ist.psu.edu/viewdoc/download?doi=10.1.1.80.518&rep=rep1&type=pdf) [80.518&rep=rep1&type=pdf.](http://citeseerx.ist.psu.edu/viewdoc/download?doi=10.1.1.80.518&rep=rep1&type=pdf)
- **[459]** <sup>S</sup>CHMALTZ, J. **Developpement d'un moteur physique permet- ´ tant la simulation du comportement dynamique des corps rigides**. [http://pages.videotron.com/jeromesc/files/gpe/PHE](http://pages.videotron.com/jeromesc/files/gpe/PHE_RPT.pdf) RPT. [pdf.](http://pages.videotron.com/jeromesc/files/gpe/PHE_RPT.pdf)
- **[460]** <sup>S</sup>CHMICKL, T., AND <sup>C</sup>RAILSHEIM, K. **Trophallaxis among swarm-robots : A biologically inspired strategy for swarm robotics**. In *Biomedical Robotics and Biomechatronics, 2006. BioRob 2006. The First IEEE/RAS-EMBS International Confe-*<br>*rence on* (2006), IEEE, pp. 377–382. [http://www.swarmrobot.org/](http://www.swarmrobot.org/publications/PAPER_BIOROB_Pisa_2006.pdf)<br>[publications/PAPER](http://www.swarmrobot.org/publications/PAPER_BIOROB_Pisa_2006.pdf).BIOROB.Pisa.2006.pdf.
- **[461]** <sup>S</sup>CHMITZ, A., AND <sup>W</sup>ENIG, M. **The effect of the radio wave propagation model in mobile ad hoc networks**. In *Procee-dings of the 9th ACM international symposium on Modeling analysis and simulation of wireless and mobile systems* (2006), ACM,<br>pp. 61–67. [https://www.graphics.rwth-aachen.de/media/papers/](https://www.graphics.rwth-aachen.de/media/papers/mswim-schmitz-wave-propagation_041_1.pdf) [mswim-schmitz-wave-propagation](https://www.graphics.rwth-aachen.de/media/papers/mswim-schmitz-wave-propagation_041_1.pdf) 041 1.pdf.
- **[462]** <sup>S</sup>HEN, W.-M., KRIVOKON, M., CHIU, H., EVERIST, J., RUBEN-STEIN, M., AND VENKATESH, J. **Multimode locomotion via su-perbot reconfigurable robots**. *Autonomous Robots 20*, 2 (2006), 165–177. [http://www.researchgate.net/profile/Harris](http://www.researchgate.net/profile/Harris_Chi_Ho_Chiu/publication/220474392_Multimode_locomotion_via_SuperBot_reconfigurable_robots/links/0912f512e78adaf33a000000.pdf) Chi Ho Chiu/ [publication/220474392](http://www.researchgate.net/profile/Harris_Chi_Ho_Chiu/publication/220474392_Multimode_locomotion_via_SuperBot_reconfigurable_robots/links/0912f512e78adaf33a000000.pdf) Multimode locomotion via SuperBot reconfigurable [robots/links/0912f512e78adaf33a000000.pdf,](http://www.researchgate.net/profile/Harris_Chi_Ho_Chiu/publication/220474392_Multimode_locomotion_via_SuperBot_reconfigurable_robots/links/0912f512e78adaf33a000000.pdf) [http://people.seas.harvard.edu/](http://people.seas.harvard.edu/~mrubenst/ICRA06.pdf)∼mrubenst/ICRA06.pdf.
- **[463]** <sup>S</sup>HENG, W., YANG, Q., TAN, J., AND <sup>X</sup>I, N. **Distribu-ted multi-robot coordination in area exploration**. *Ro-botics and Autonomous Systems 54*, 12 (2006), 945–955. [http://www.researchgate.net/profile/Weihua](http://www.researchgate.net/profile/Weihua_Sheng/publication/222659935_Distributed_multi-robot_coordination_in_area_exploration/links/02e7e52517721312bf000000.pdf) Sheng/publication/ 222659935 Distributed multi-robot [coordination](http://www.researchgate.net/profile/Weihua_Sheng/publication/222659935_Distributed_multi-robot_coordination_in_area_exploration/links/02e7e52517721312bf000000.pdf) in area [exploration/links/02e7e52517721312bf000000.pdf.](http://www.researchgate.net/profile/Weihua_Sheng/publication/222659935_Distributed_multi-robot_coordination_in_area_exploration/links/02e7e52517721312bf000000.pdf)
- **[464]** <sup>S</sup>OBEIH, A., HOU, J. C., KUNG, L.-C., LI, N., ZHANG, H., CHEN, W.-P., TYAN, H.-Y., AND LIM, H. **J-sim : a simulation and emula-tion environment for wireless sensor networks**. *Wireless Communications, IEEE 13*, 4 (2006), 104–119.
- **[465]** <sup>S</sup>TUDER, G., AND <sup>L</sup>IPSON, H. **Spontaneous emergence of** self-replicating structures in molecube automata. In Proc.<br>of the 10th Int. Conf. on the Simulation and Synthesis of<br>Living Systems (Artificial Life X) (2006), Citeseer, pp. 227–<br>233. http://citeseerx.ist.psu.edu/viewdoc/d [375.8786&rep=rep1&type=pdf.](http://citeseerx.ist.psu.edu/viewdoc/download?doi=10.1.1.375.8786&rep=rep1&type=pdf)
- **[466]** VALDASTRI, P., CORRADI, P., MENCIASSI, A., SCHMICKL, T., CRAILSHEIM, K., SEYFRIED, J., AND DARIO, P. Micromanipulation, communication and swarm intelli-<br>cromanipulation, communication and swarm interprobe platform. *botics and Autonomous Systems 54*, 10 (2006), 789–804. [http://www.researchgate.net/profile/Karl](http://www.researchgate.net/profile/Karl_Crailsheim/publication/220142604_Micromanipulation_communication_and_swarm_intelligence_issues_in_a_swarm_microrobotic_platform/links/00b7d53970fc7b9dcd000000.pdf) Crailsheim/publication/ 220142604 [Micromanipulation](http://www.researchgate.net/profile/Karl_Crailsheim/publication/220142604_Micromanipulation_communication_and_swarm_intelligence_issues_in_a_swarm_microrobotic_platform/links/00b7d53970fc7b9dcd000000.pdf) communication and swarm intelligence issues in a swarm microrobotic [platform/links/](http://www.researchgate.net/profile/Karl_Crailsheim/publication/220142604_Micromanipulation_communication_and_swarm_intelligence_issues_in_a_swarm_microrobotic_platform/links/00b7d53970fc7b9dcd000000.pdf) [00b7d53970fc7b9dcd000000.pdf.](http://www.researchgate.net/profile/Karl_Crailsheim/publication/220142604_Micromanipulation_communication_and_swarm_intelligence_issues_in_a_swarm_microrobotic_platform/links/00b7d53970fc7b9dcd000000.pdf)
- [467] VARTHOLOMEOS, P., AND PAPADOPOULOS, E. Analysis, design<br>and control of a planar micro-robot driven by two centripetal-<br>force actuators. In *Robotics and Automation, 2006. ICRA*<br>2006. Proceedings 2006 IEEE Internation IEEE, pp. 649–654. [https://nereus.mech.ntua.gr/Documents/pdf](https://nereus.mech.ntua.gr/Documents/pdf_ps/ICRA206.pdf) [ps/ICRA206.pdf.](https://nereus.mech.ntua.gr/Documents/pdf_ps/ICRA206.pdf)
- **[468]** VREVEN, T., BYUN, K. S., KOMÁROMI, I., DAPPRICH, S., MONT-GOMERY, J. A., MOROKUMA, K., AND FRISCH, M. J. **Combining quantum mechanics methods with molecular mechanics methods in oniom**. *Journal of Chemical Theory and Computation 2*, 3 (2006), 815–826. [http://homepage.univie.ac.at/mario.barbatti/](http://homepage.univie.ac.at/mario.barbatti/papers/Hybrid/Frisch_ONIOM_JCTC_2_815_2006.pdf) [papers/Hybrid/Frisch](http://homepage.univie.ac.at/mario.barbatti/papers/Hybrid/Frisch_ONIOM_JCTC_2_815_2006.pdf) ONIOM JCTC 2 815 2006.pdf.
- **[469]** <sup>V</sup>UKOBRATOVIC´ , M. **Nikola tesla and robotics**. *Serbian Journal of Electrical Engineering 3*, 2 (2006), 163–175. [http://www.doiserbia.](http://www.doiserbia.nb.rs/img/doi/1451-4869/2006/1451-48690603163V.pdf) [nb.rs/img/doi/1451-4869/2006/1451-48690603163V.pdf.](http://www.doiserbia.nb.rs/img/doi/1451-4869/2006/1451-48690603163V.pdf)
- **[470]** <sup>Y</sup>E, C., MA, S., AND <sup>L</sup>I, B. **Design and basic experiments of a shape-shifting mobile robot for urban search and rescue**. In *Intelligent Robots and Systems, 2006 IEEE/RSJ International Conference on* (2006), IEEE, pp. 3994–3999.
- **[471]** <sup>Y</sup>OO, B., HERNANDEZ, S., PARK, D.-Y., AND <sup>M</sup>YUNG, N. **Electrodeposition of feconi thin films for magnetic-mems devices**. *Electrochimica Acta 51*, 28 (2006), 6346–6352. [http://www.engr.](http://www.engr.ucr.edu/~myung/Publications/ja040.pdf) ucr.edu/∼[myung/Publications/ja040.pdf.](http://www.engr.ucr.edu/~myung/Publications/ja040.pdf)
- **[472]** ZEINEB BEN AHMED, HABIB BOUCHRIHA, S. K. Module<br>d'optique géométrique. [http://pf-mh.uvt.rnu.tn/482/1/Optique](http://pf-mh.uvt.rnu.tn/482/1/Optique_G%C3%A9om%C3%A9trique.pdf).<br>[G%C3%A9om%C3%A9trique.pdf,](http://pf-mh.uvt.rnu.tn/482/1/Optique_G%C3%A9om%C3%A9trique.pdf) 2006.
- **[473]** <sup>A</sup>LMERS, P., BONEK, E., BURR, A., CZINK, N., DEBBAH, M., DEGLI-ESPOSTI, V., HOFSTETTER, H., KYÖSTI, P., LAUREN-<br>SON, D., MATZ, G., AND OTHERS. Survey of channel and<br>radio propagation models for wireless mimo systems.<br>EURASIP Journal on Wireless Communications and Networ-<br>king 20 [//publik.tuwien.ac.at/files/pub-et](http://publik.tuwien.ac.at/files/pub-et_13071.pdf) 13071.pdf.
- **[474]** <sup>A</sup>SHLEY-ROLLMAN, M. P., D<sup>E</sup> <sup>R</sup>OSA, M., SRINIVASA, S. S., PILLAI, P., GOLDSTEIN, S. C., AND CAMPBELL, J. **Declarative programming for modular robots**. [http://repository.cmu.edu/cgi/](http://repository.cmu.edu/cgi/viewcontent.cgi?article=1744&context=compsci) [viewcontent.cgi?article=1744&context=compsci.](http://repository.cmu.edu/cgi/viewcontent.cgi?article=1744&context=compsci)
- [475] ASHLEY-ROLLMAN, M. P., GOLDSTEIN, S. C., LEE, P., MOWRY, T. C., AND PILLAI, P. Meld : A declarative approach to programming ensembles. In Intelligent Robots and Systems, 2007. IROS 2007. IEEE/RSJ International Confer IEEE, pp. 2794–2800. [http://www.cs.cmu.edu/](http://www.cs.cmu.edu/~claytronics/papers/ashley-rollman-iros07.pdf)∼claytronics/papers/ [ashley-rollman-iros07.pdf.](http://www.cs.cmu.edu/~claytronics/papers/ashley-rollman-iros07.pdf)
- **[476]** <sup>B</sup>ACHMANN, S. **Champs quantiques relativistes, notes du cours du professeur mikha¨ıl shaposhnikov**. 2007.
- **[477]** BAYINDIR, L., AND SAHIN, E. A review of studies in swarm robotics. Turkish Journal of Electrical Engineering 15, 2 (2007), 115–147. [http://journals.tubitak.gov.tr/elektrik/issues/elk-07-15-2/](http://journals.tubitak.gov.tr/elektrik/issues/elk-07-15-2/elk-15-2-2-0705-13.pdf)<br>elk-15-2-2-0705-13.pdf
- **[478]** <sup>C</sup>ACUCI, D., AND <sup>O</sup>BRY, P. **Des outils de simulation multi-echelle et multi-physique valides pour les reacteurs...... et le comportement sous irradiation des combustibles**. *CLEFS CEA 55* (2007), 64. [http://www.cea.fr/content/download/4864/](http://www.cea.fr/content/download/4864/29035/file/clefs55_p064_069_Cacuci-Obry.pdf) [29035/file/clefs55](http://www.cea.fr/content/download/4864/29035/file/clefs55_p064_069_Cacuci-Obry.pdf) p064 069 Cacuci-Obry.pdf.
- **[479]** <sup>C</sup>ALIZO, I., BAO, W., MIAO, F., LAU, C. N., AND <sup>B</sup>ALANDIN, A. A. **The effect of substrates on the raman spectrum of graphene :<br>Graphene-on-sapphire and graphene-on-glass. Applied** Graphene-on-sapphire and graphene-on-glass.

*Physics Letters 91*, 20 (2007), 201904. [http://nano.nju.edu.](http://nano.nju.edu.cn/paper/The%20effect%20of%20substrates%20on%20the%20Raman%20spectrum%20of%20graphene_%20Graphene-%20on-sapphire%20and%20graphene-on-glass.pdf) [cn/paper/The%20effect%20of%20substrates%20on%20the%](http://nano.nju.edu.cn/paper/The%20effect%20of%20substrates%20on%20the%20Raman%20spectrum%20of%20graphene_%20Graphene-%20on-sapphire%20and%20graphene-on-glass.pdf) [20Raman%20spectrum%20of%20graphene](http://nano.nju.edu.cn/paper/The%20effect%20of%20substrates%20on%20the%20Raman%20spectrum%20of%20graphene_%20Graphene-%20on-sapphire%20and%20graphene-on-glass.pdf) %20Graphene-% [20on-sapphire%20and%20graphene-on-glass.pdf.](http://nano.nju.edu.cn/paper/The%20effect%20of%20substrates%20on%20the%20Raman%20spectrum%20of%20graphene_%20Graphene-%20on-sapphire%20and%20graphene-on-glass.pdf)

- **[480]** <sup>C</sup>ARPIN, S., LEWIS, M., WANG, J., BALAKIRSKY, S., AND SCRAPPER, C. **Usarsim : a robot simulator for research and education**. In *Robotics and Automation, 2007 IEEE International Conference on* (2007), IEEE, pp. 1400–1405. [http://citeseerx.ist.](http://citeseerx.ist.psu.edu/viewdoc/download?doi=10.1.1.76.3785&rep=rep1&type=pdf) [psu.edu/viewdoc/download?doi=10.1.1.76.3785&rep=rep1&type=](http://citeseerx.ist.psu.edu/viewdoc/download?doi=10.1.1.76.3785&rep=rep1&type=pdf) [pdf](http://citeseerx.ist.psu.edu/viewdoc/download?doi=10.1.1.76.3785&rep=rep1&type=pdf)[,http://www.ischool.pitt.edu/people/lewis/icra-07.pdf.](http://www.ischool.pitt.edu/people/lewis/icra-07.pdf)
- **[481]** <sup>C</sup>HAQUIN, P. **Chapitre viii introduction a la spectroscopie, ` spectroscopie de rotation**. [http://www.lct.jussieu.fr/pagesperso/](http://www.lct.jussieu.fr/pagesperso/chaquin/9.Spectro1.pdf) [chaquin/9.Spectro1.pdf,](http://www.lct.jussieu.fr/pagesperso/chaquin/9.Spectro1.pdf) [En ligne au 19/06/2015], 2007.
- **[482]** <sup>C</sup>HRISTENSEN, D. J., AND <sup>C</sup>AMPBELL, J. **Locomotion of miniature catom chains : Scale effects on gait and velocity**. In *Robotics and Automation, 2007 IEEE International Conference on* (2007), IEEE, pp. 2254–2260. [https://findresearcher.sdu.dk:](https://findresearcher.sdu.dk:8443/ws/files/14/Christensen-ICRA2007.pdf)<br>[8443/ws/files/14/Christensen-ICRA2007.pdf.](https://findresearcher.sdu.dk:8443/ws/files/14/Christensen-ICRA2007.pdf)
- **[483]** <sup>C</sup>RAIGHEAD, J., MURPHY, R., BURKE, J., AND <sup>G</sup>OLDIEZ, B. **A survey of commercial & open source unmanned vehicle simulators**. In *Robotics and Automation, 2007 IEEE International Conference on* (2007), IEEE, pp. 852– 857. [http://www.researchgate.net/profile/BF](http://www.researchgate.net/profile/BF_Goldiez/publication/221077592_A_Survey_of_Commercial__Open_Source_Unmanned_Vehicle_Simulators/links/02e7e5391aec680c32000000.pdf) Goldiez/publication/ 221077592\_A\_Survey\_of\_[Commercial](http://www.researchgate.net/profile/BF_Goldiez/publication/221077592_A_Survey_of_Commercial__Open_Source_Unmanned_Vehicle_Simulators/links/02e7e5391aec680c32000000.pdf)\_Open\_Source\_Unmanned\_ Vehicle [Simulators/links/02e7e5391aec680c32000000.pdf.](http://www.researchgate.net/profile/BF_Goldiez/publication/221077592_A_Survey_of_Commercial__Open_Source_Unmanned_Vehicle_Simulators/links/02e7e5391aec680c32000000.pdf)
- **[484]** DE ROSA, M., CAMPBELL, J., PILLAI, P., GOLDSTEIN, S., LEE, P., AND MOWRY, T. Distributed watchpoints : Debugging large multi-robot systems. In *Robotics and Auto-*<br>bugging large multi-robot systems. In *Robotics an* pp. 3723–3729. [http://repository.cmu.edu/cgi/viewcontent.cgi?](http://repository.cmu.edu/cgi/viewcontent.cgi?article=1749&context=compsci) [article=1749&context=compsci.](http://repository.cmu.edu/cgi/viewcontent.cgi?article=1749&context=compsci)
- **[485]** <sup>D</sup>ESHPANDE, A., SRINIVASA, S. S., AND <sup>P</sup>ILLAI, P. **Control strategies and design guidelines for planar latch-less metamorphic robots based on analysis of dynamics**. In *Intelligent Robots and Systems, 2007. IROS 2007. IEEE/RSJ International Conference on* (2007), IEEE, pp. 4089–4095. http://www-preview.ri.cmu.edu/pub\_files/pub4/<br>deshpande\_ashish\_2007\_[1/deshpande](http://www-preview.ri.cmu.edu/pub_files/pub4/deshpande_ashish_2007_1/deshpande_ashish_2007_1.pdf)\_ashish\_2007\_1.pdf[,http:](http://www.cs.cmu.edu/~claytronics/papers/ashish-iros07.pdf) //www.cs.cmu.edu/∼[claytronics/papers/ashish-iros07.pdf.](http://www.cs.cmu.edu/~claytronics/papers/ashish-iros07.pdf)
- **[486]** <sup>D</sup>EVASIA, S., ELEFTHERIOU, E., AND <sup>M</sup>OHEIMANI, S. R. **<sup>A</sup>** survey of control issues in nanopositioning. *Control Systems*<br>Technology, IEEE Transactions on 15, 5 (2007), 802–823. [http:](http://www.researchgate.net/profile/Evangelos_Eleftheriou/publication/3332938_A_Survey_of_Control_Issues_in_Nanopositioning/links/09e4150b1eac86819f000000.pdf)<br>[//www.researchgate.net/profile/Evangelos](http://www.researchgate.net/profile/Evangelos_Eleftheriou/publication/3332938_A_Survey_of_Control_Issues_in_Nanopositioning/links/09e4150b1eac86819f000000.pdf)\_Eleftheriou/publication/<br>0332938.A.Survey.of.Control.Iss
- **[487]** <sup>E</sup>LTAHIR, I. K. **The impact of different radio propagation mo-dels for mobile ad hoc networks (manet) in urban area envi**r<mark>onment</mark>. In Wireless Broadband and Ultra Wideband Commu-<br>nications, 2007. AusWireless 2007. The 2nd International Confe-<br>rence on (2007), IEEE, pp. 30–30-. [http://citeseerx.ist.psu.edu/](http://citeseerx.ist.psu.edu/viewdoc/download?doi=10.1.1.132.1060&rep=rep1&type=pdf)<br>viewdoc/download?doi=10.1.1.132.10
- **[488]** <sup>F</sup>UNIAK, S., PILLAI, P., CAMPBELL, J., AND <sup>G</sup>OLDSTEIN, Internal localization of modular robot ensembles. [http://repository.cmu.edu/cgi/viewcontent.cgi?article=1746&](http://repository.cmu.edu/cgi/viewcontent.cgi?article=1746&context=compsci) [context=compsci.](http://repository.cmu.edu/cgi/viewcontent.cgi?article=1746&context=compsci)
- **[489]** <sup>G</sup>ARCIA, R. F. M., STOY, K., CHRISTENSEN, D. J., AND <sup>L</sup>YDER, A. **A self-reconfigurable communication network for modular robots**. In *Proceedings of the 1st international conference on Robot communication and coordination* (2007), IEEE Press, p. 23. [http://orbit.dtu.dk/fedora/objects/orbit:65847/datastreams/](http://orbit.dtu.dk/fedora/objects/orbit:65847/datastreams/file_5844195/content) file [5844195/content.](http://orbit.dtu.dk/fedora/objects/orbit:65847/datastreams/file_5844195/content)
- **[490]** <sup>G</sup>LAUVITZ, N. E. **Toward a flying mems robot**. Tech. rep., DTIC Document, 2007. [http://www.dtic.mil/cgi-bin/GetTRDoc?](http://www.dtic.mil/cgi-bin/GetTRDoc?AD=ADA469488) [AD=ADA469488.](http://www.dtic.mil/cgi-bin/GetTRDoc?AD=ADA469488)
- **[491]** <sup>H</sup>AAS, Z. J., AND <sup>B</sup>ARR, R. **Density-independent, scalable search in ad hoc networks**. *International Journal of Wireless Information Networks 14*, 2 (2007), 93–105. [http://people.ece.](http://people.ece.cornell.edu/~haas/Publications/IJWIN-haas-barr-2007-06.pdf) cornell.edu/∼[haas/Publications/IJWIN-haas-barr-2007-06.pdf.](http://people.ece.cornell.edu/~haas/Publications/IJWIN-haas-barr-2007-06.pdf)
- **[492]** <sup>H</sup>UDAIT, M., DEWEY, G., DATTA, S., FASTENAU, J., KAVALIEROS, J., LIU, W., LUBYSHEV, D., PILLARISETTY, R., RACHMADY, W., RADOSAVLJEVIC, M., AND OTHERS. <del>Heterogeneous integration</del><br>of enhancement mode in 0.7 ga 0.3 as quantum well transis-<br>tor on silicon substrate using thin (les 2 µm) composite buffer<br>architecture for high-speed and low-vol **plications**. In *Electron Devices Meeting, 2007. IEDM 2007. IEEE International* (2007), IEEE, pp. 625–628. [http://www.adsel.ece.vt.](http://www.adsel.ece.vt.edu/files/Conference%20Paper/30.pdf) [edu/files/Conference%20Paper/30.pdf,](http://www.adsel.ece.vt.edu/files/Conference%20Paper/30.pdf) [En ligne au 27/06/2015].
- **[493]** <sup>J</sup>ACQUES, V. **Source de photons uniques et interferences ´ a` un seul photon. De l'expérience des fentes d'Young au choix<br><mark>retardé</mark>. PhD thesis, École normale supérieure de Cachan-ENS** Cachan, 2007.
- **[494]** <sup>K</sup>ARAGOZLER, M. E. **Harnessing capacitance for inter-robot latching, communication, and power transfer**. PhD the-sis, Citeseer, 2007. [http://www.cs.cmu.edu/](http://www.cs.cmu.edu/~claytronics/papers/karagozler-msreport07.pdf)∼claytronics/papers/ [karagozler-msreport07.pdf.](http://www.cs.cmu.edu/~claytronics/papers/karagozler-msreport07.pdf)
- **[495]** <sup>K</sup>ARAGOZLER, M. E., CAMPBELL, J. D., FEDDER, G. K., GOLD-STEIN, S. C., WELLER, M. P., AND YOON, B. W. **Electrostatic latching for inter-module adhesion, power transfer, and com-munication in modular robots**. In *Proceedings of the IEEE International Conference on Intelligent Robots and Systems (IROS '07)* (October 2007). [http://www.cs.cmu.edu/](http://www.cs.cmu.edu/~claytronics/papers/karagozler-iros07.pdf)∼claytronics/papers/ [karagozler-iros07.pdf.](http://www.cs.cmu.edu/~claytronics/papers/karagozler-iros07.pdf)
- [496] KARGL, F., AND SCHOCH, E. Simulation of manets : a qualitative comparison between jist/swans and ns-2. In Proceedings of the 1st international workshop on System evaluation for mobile platforms (2007), ACM, pp. 41-46 net/profile/Frank\_[Kargl/publication/228624050](www.researchgate.net/profile/Frank_Kargl/publication/228624050_Simulation_of_manets_a_qualitative_comparison_between_jistswans_and_ns-2/links/09e4150accdc25e390000000.pdf)\_Simulation\_of\_<br>manets\_a.qualitative\_[comparison](www.researchgate.net/profile/Frank_Kargl/publication/228624050_Simulation_of_manets_a_qualitative_comparison_between_jistswans_and_ns-2/links/09e4150accdc25e390000000.pdf)\_between\_jistswans\_and\_ns-2/ [links/09e4150accdc25e390000000.pdf.](www.researchgate.net/profile/Frank_Kargl/publication/228624050_Simulation_of_manets_a_qualitative_comparison_between_jistswans_and_ns-2/links/09e4150accdc25e390000000.pdf)
- **[497]** <sup>K</sup>IRBY, B., AKSAK, B., GOLDSTEIN, S. C., HOBURG, J. F., MO-WRY, T. C., AND PILLAI, P. **A modular robotic system using magnetic force effectors**. In *Proceedings of the IEEE International Conference on Intelligent Robots and Systems (IROS*<br>'07) (October 2007). [http://www.cs.cmu.edu/](http://www.cs.cmu.edu/~claytronics/papers/bkirby-iros07.pdf)∼claytronics/papers/<br>[bkirby-iros07.pdf.](http://www.cs.cmu.edu/~claytronics/papers/bkirby-iros07.pdf)
- **[498]** <sup>K</sup>RAMER, J., AND <sup>S</sup>CHEUTZ, M. **Development environments for autonomous mobile robots : A survey**. *Autonomous Robots 22*, 2 (2007), 101–132. [http://hrilab.tufts.edu/publications/rdesurvey.](http://hrilab.tufts.edu/publications/rdesurvey.pdf) [pdf.](http://hrilab.tufts.edu/publications/rdesurvey.pdf)
- **[499]** <sup>K</sup>UROKAWA, H., TOMITA, K., KAMIMURA, A., KOKAJI, S., HASUO, T., AND MURATA, S. **Self-reconfigurable modular robot m-tran : distributed control and communication**. In *Proceedings of the 1st international conference on Robot communication and coordi-nation* (2007), IEEE Press, p. 21.
- **[500]** <sup>L</sup>AMAN, N., AND <sup>G</sup>RISCHKOWSKY, D. R. **Missing conductivity in the thz skin-depth layer of metals**. In *Conference on Lasers and Electro-Optics* (2007), Optical Society of America, p. CThLL2. [http://ieeexplore.ieee.org.gate6.inist.fr/stamp/stamp.](http://ieeexplore.ieee.org.gate6.inist.fr/stamp/stamp.jsp?tp=&arnumber=4452816) [jsp?tp=&arnumber=4452816,](http://ieeexplore.ieee.org.gate6.inist.fr/stamp/stamp.jsp?tp=&arnumber=4452816) [En ligne au 06/2015].
- **[501]** <sup>L</sup>EMME, M. C., ECHTERMEYER, T. J., BAUS, M., AND <sup>K</sup>URZ, H. **<sup>A</sup> graphene field-effect device**. *arXiv preprint cond-mat/0703208* (2007). [http://arxiv.org/pdf/cond-mat/0703208.pdf,](http://arxiv.org/pdf/cond-mat/0703208.pdf) [En ligne au 12/06/2015].
- **[502]** <sup>L</sup>IU, H., DARABI, H., BANERJEE, P., AND <sup>L</sup>IU, J. **Survey** of wireless indoor positioning techniques and systems.<br>*Systems, Man, and Cybernetics, Part C : Applications and<br>Reviews, IEEE Transactions on 37, 6 (2007), 1067–1080.<br>http://neptune.cp.eng.chula.ac.th/blog/wp-content/uplo* [2013/01/2007-Survey-of-Wireless-Indoor-Positioning.pdf,](http://neptune.cp.eng.chula.ac.th/blog/wp-content/uploads/2013/01/2007-Survey-of-Wireless-Indoor-Positioning.pdf)[http:](http://www.pitt.edu/~dtipper/2011/Survey1.pdf) //www.pitt.edu/∼[dtipper/2011/Survey1.pdf.](http://www.pitt.edu/~dtipper/2011/Survey1.pdf)
- **[503]** <sup>M</sup>URATA, S., AND <sup>K</sup>UROKAWA, H. **Self-reconfigurable robots**. *Robotics & Automation Magazine, IEEE 14*, 1 (2007), 71–78. [https:](https://unit.aist.go.jp/is/frrg/dsysd/mtran3/papers/RAMmurata2007.pdf) [//unit.aist.go.jp/is/frrg/dsysd/mtran3/papers/RAMmurata2007.pdf.](https://unit.aist.go.jp/is/frrg/dsysd/mtran3/papers/RAMmurata2007.pdf)
- **[504]** <sup>P</sup>IERANTONI, L., MENCARELLI, D., AND <sup>R</sup>OZZI, T. **Full-wave analysis of electron wavepacket propagation in carbon nano-tube devices by a new transmission line matrix-schroedinger** e<mark>quation (tlm-se) scheme.</mark> In *EUROCON, 2007. The Interna-*<br>*tional Conference on &# 34; Computer as a Tool&# 34;* (2007),<br>IEEE, pp. 28–35. http://ieeexplore.ieee.org.gate6.inst.fr/stamp/<br>[stamp.jsp?tp=&arnumber=4400654,](http://ieeexplore.ieee.org.gate6.inist.fr/stamp/stamp.jsp?tp=&arnumber=4400654)
- **[505]** Quéné, F. L. Cours de mécanique quantique / chapitre 2 : La **fonction d'onde**. [http://alpha.univ-mlv.fr/meca/chap2](http://alpha.univ-mlv.fr/meca/chap2_2014.pdf).2014.pdf,<br>[En ligne au 19/06/2015], 2007.
- **[506]** <sup>R</sup>AVICHANDRAN, R., GORDON, G., AND <sup>G</sup>OLDSTEIN, S. C. **<sup>A</sup> scalable distributed algorithm for shape transformation in multi-robot systems**. In *Intelligent Robots and Systems, 2007. IROS 2007. IEEE/RSJ International Conference on* (2007), IEEE, pp. 4188–4193. [http://repository.cmu.edu/cgi/viewcontent.cgi?](http://repository.cmu.edu/cgi/viewcontent.cgi?article=1743&context=compsci) [article=1743&context=compsci.](http://repository.cmu.edu/cgi/viewcontent.cgi?article=1743&context=compsci)
- **[507]** <sup>R</sup>ISTER, B. D., CAMPBELL, J., PILLAI, P., AND <sup>M</sup>OWRY, T. C. **Integrated debugging of large modular robot ensembles**. In *Robotics and Automation, 2007 IEEE International Conference on* (2007), IEEE, pp. 2227–2234. [http://www.cs.cmu.edu/](http://www.cs.cmu.edu/~claytronics/papers/rister-icra07.pdf)∼claytronics/ [papers/rister-icra07.pdf.](http://www.cs.cmu.edu/~claytronics/papers/rister-icra07.pdf)
- **[508]** <sup>R</sup>USU, R. B., MALDONADO, A., BEETZ, M., AND <sup>G</sup>ERKEY, B. Extending player/stage/gazebo towards cognitive ro-<br>bots acting in ubiquitous sensor-equipped environments.<br>In ICRA Workshop for Networked Robot Systems, 2007,<br>R*ome, Italy (2*007). http://www.willowgarage.com/sites/def [files/Rusu07ICRA](http://www.willowgarage.com/sites/default/files/Rusu07ICRA_NRS.pdf)\_NRS.pdf.
- **[509]** SCHETTINO, D. N., MOREIRA, F. J., AND REGO, C. G. **Efficient ray tracing for radio channel characterization of urban scenarios. Magnetics, IEEE Transactions on 43, 4 (2007), 1305-1308. http://www.ppgee.ulmg.br/docu** [PublicacoesDefesas/801/ieeeMAG07a.pdf.](http://www.ppgee.ufmg.br/documentos/PublicacoesDefesas/801/ieeeMAG07a.pdf)
- **[510]** SCHILL, F. S. Distributed communication in swarms of autonomous underwater vehicles. Tech. rep., The <mark>of autonomous underwater vehicles</mark>. Tech. rep., The<br>Australian National University, 2007.  [http://infoscience.](http://infoscience.epfl.ch/record/183533/files/Schill.2007.PhDThesis.pdf)<br>[epfl.ch/record/183533/files/Schill.2007.PhDThesis.pdf,](http://infoscience.epfl.ch/record/183533/files/Schill.2007.PhDThesis.pdf)[http:](http://users.cecs.anu.edu.au/~trumpf/theses/Felix_Schill.pdf) [//users.cecs.anu.edu.au/](http://users.cecs.anu.edu.au/~trumpf/theses/Felix_Schill.pdf)∼trumpf/theses/Felix Schill.pdf.
- **[511]** SCHULTZ, U. P. Distributed control diffusion : Towards a flexible programming paradigm for modular robots. In *Proceeding* of the 1st international conference on Robot communicational conference on Robot communicat [sdu.dk:8443/ws/files/68/schultz-rc07.pdf.](https://findresearcher.sdu.dk:8443/ws/files/68/schultz-rc07.pdf)
- **[512]** SINATRA, A. Introduction à la mécanique quantique [//www.phys.ens.fr/](http://www.phys.ens.fr/~sinatra/cours.pdf)∼sinatra/cours.pdf, [En ligne au 19/06/2015], 2007.
- **[513]** SOYSAL, O., AND ŞAHIN, E. A macroscopic model for self-<br>**organized aggregation in swarm robotic systems.** In *Swarm robotics*. Springer, 2007, pp. 27–42. [http://www.researchgate.net/](http://www.researchgate.net/profile/Erol_Sahin/publication/221116579_A_Macroscopic_Model_for_Self-organized_Aggregation_in_Swarm_Robotic_Systems/links/546f5abd0cf216f8cfa9d84a.pdf)<br>profile/Erol<sub>-</sub>[Sahin/publication/221116579](http://www.researchgate.net/profile/Erol_Sahin/publication/221116579_A_Macroscopic_Model_for_Self-organized_Aggregation_in_Swarm_Robotic_Systems/links/546f5abd0cf216f8cfa9d84a.pdf)<sub>-</sub>A<sub>-</sub>Macroscopic<sub>-</sub>Model<sub>-</sub> for<sub>-</sub>[Self-organized](http://www.researchgate.net/profile/Erol_Sahin/publication/221116579_A_Macroscopic_Model_for_Self-organized_Aggregation_in_Swarm_Robotic_Systems/links/546f5abd0cf216f8cfa9d84a.pdf)<sub>-</sub>Aggregation<sub>-</sub>in<sub>-</sub>Swarm<sub>-</sub>Robotic<sub>-</sub>Systems/links/<br>[546f5abd0cf216f8cfa9d84a.pdf.](http://www.researchgate.net/profile/Erol_Sahin/publication/221116579_A_Macroscopic_Model_for_Self-organized_Aggregation_in_Swarm_Robotic_Systems/links/546f5abd0cf216f8cfa9d84a.pdf)
- **[514]** STONE, J. E., PHILLIPS, J. C., FREDDOLINO, P. L., HARDY, D. J., TRABUCO, L. G., AND SCHULTEN, K. Accelerating applications with graphics processions with graphics processions with graphics processions with graphics 2640. [http://citeseerx.ist.psu.edu/viewdoc/download?doi=10.1.1.](http://citeseerx.ist.psu.edu/viewdoc/download?doi=10.1.1.466.3823&rep=rep1&type=pdf) [466.3823&rep=rep1&type=pdf.](http://citeseerx.ist.psu.edu/viewdoc/download?doi=10.1.1.466.3823&rep=rep1&type=pdf)
- [515] STOY, K., AND NAGPAL, R. Self-reconfiguration using directed growth. In Distributed Autonomous Robotic Systems 6.<br>Springer, 2007, pp. 3-12. [http://www-ma2.upc.es/vera/agents/](http://www-ma2.upc.es/vera/agents/SN-2004_dars.pdf)<br>[SN-2004](http://www-ma2.upc.es/vera/agents/SN-2004_dars.pdf).dars.pdf.
- **[516]** <sup>U</sup>RZHUMOV, Y. A. **Sub-wavelength electromagnetic phe-nomena in plasmonic and polaritonic nanostructures : from optical magnetism to super-resolution**. ProQuest, 2007. [https://www.lib.utexas.edu/etd/d/2007/urzhumovy87817/](https://www.lib.utexas.edu/etd/d/2007/urzhumovy87817/urzhumovy87817.pdf) [urzhumovy87817.pdf.](https://www.lib.utexas.edu/etd/d/2007/urzhumovy87817/urzhumovy87817.pdf)
- **[517]** <sup>W</sup>ELLER, M. P., KARAGOZLER, M. E., KIRBY, B., CAMPBELL, J. D., AND GOLDSTEIN, S. C. **Movement primitives for an orthogonal prismatic closed-lattice-constrained self-reconfiguring module**. In *Workshop on Self-Reconfiguring Modular Robo-tics at the IEEE International Conference on Intelligent Robots and Systems (IROS) '07* (October 2007). [http://www.cs.cmu.edu/](http://www.cs.cmu.edu/~claytronics/papers/weller-iros07.pdf) ∼[claytronics/papers/weller-iros07.pdf.](http://www.cs.cmu.edu/~claytronics/papers/weller-iros07.pdf)
- **[518]** <sup>W</sup>ISITSORAAT, A., PATTHANASETAKUL, V., LOMAS, T., AND TUANTRANONT, A. **Low cost thin film based piezoresistive mems tactile sensor**. *Sensors and Actuators A : Physical 139*, 1 (2007), 17–22. [http://www.researchgate.net/profile/Tanom](http://www.researchgate.net/profile/Tanom_Lomas/publication/222421904_Low_cost_thin_film_based_piezoresistive_MEMS_tactile_sensor/links/0fcfd5081536c129ab000000.pdf) Lomas/ [publication/222421904](http://www.researchgate.net/profile/Tanom_Lomas/publication/222421904_Low_cost_thin_film_based_piezoresistive_MEMS_tactile_sensor/links/0fcfd5081536c129ab000000.pdf) Low cost thin film based piezoresistive MEMS tactile [sensor/links/0fcfd5081536c129ab000000.pdf.](http://www.researchgate.net/profile/Tanom_Lomas/publication/222421904_Low_cost_thin_film_based_piezoresistive_MEMS_tactile_sensor/links/0fcfd5081536c129ab000000.pdf)
- **[519]** <sup>Y</sup>AN, J., ZHANG, Y., KIM, P., AND <sup>P</sup>INCZUK, A. **Electric field effect tuning of electron-phonon coupling in graphene**. *Physical review letters 98*, 16 (2007), 166802. [http://arxiv.org/pdf/cond-mat/](http://arxiv.org/pdf/cond-mat/0612634.pdf) [0612634.pdf,](http://arxiv.org/pdf/cond-mat/0612634.pdf) [En ligne au 27/06/2015].
- [520] YIM, M., SHEN, W.-M., SALEMI, B., RUS, D., MOLL, M., LIPSON, H., KLAVINS, E., AND CHIRIKJIAN, G. S. Modular self-reconfigurable robot systems [grand challenges of robotics]. *Robotics* & *Automation Magazine*, *IEEE* [//creativemachines.cornell.edu/papers/RAM07](http://creativemachines.cornell.edu/papers/RAM07_Yim.pdf) Yim.pdf.
- [521] Yoon, B. W. Power delivery circuit for scalable clay-<br>tronics. MSc Report, Carnegie Mellon University, De-<br>partment of Electrical and Computer Engineering (2007).<br>https://broadband.web.cmu.edu/research/publications/2 [CMU-ECE-2007-016.pdf](https://broadband.web.cmu.edu/research/publications/2007/CMU-ECE-2007-016.pdf)[,http://www.pdl.cs.cmu.edu/research/](http://www.pdl.cs.cmu.edu/research/publications/2007/CMU-ECE-2007-016.pdf) [publications/2007/CMU-ECE-2007-016.pdf.](http://www.pdl.cs.cmu.edu/research/publications/2007/CMU-ECE-2007-016.pdf)
- **[522]** <sup>Y</sup>URKIN, M. A., AND <sup>H</sup>OEKSTRA, A. G. **The discrete dipole approximation : an overview and recent developments**. *Journal of Quantitative Spectroscopy and Radiative Transfer 106*, 1 (2007), 558–589. [http://arxiv.org/pdf/0704.0038.pdf.](http://arxiv.org/pdf/0704.0038.pdf)
- **[523]** <sup>Z</sup>YKOV, V., CHAN, A., AND <sup>L</sup>IPSON, H. **Molecubes : An open-source modular robotics kit**. In *IROS-2007 Self-Reconfigurable Robotics Workshop* (2007), Citeseer, pp. 3–6. [http://citeseerx.ist.psu.edu/viewdoc/download?doi=10.1.1.375.](http://citeseerx.ist.psu.edu/viewdoc/download?doi=10.1.1.375.5814&rep=rep1&type=pdf) [5814&rep=rep1&type=pdf,](http://citeseerx.ist.psu.edu/viewdoc/download?doi=10.1.1.375.5814&rep=rep1&type=pdf)[http://creativemachines.cornell.edu/](http://creativemachines.cornell.edu/papers/IROS2007_Zykov.pdf) [papers/IROS2007](http://creativemachines.cornell.edu/papers/IROS2007_Zykov.pdf) Zykov.pdf.
- **[524]** <sup>Z</sup>YKOV, V., MYTILINAIOS, E., DESNOYER, M., AND <sup>L</sup>IPSON, H. **Evolved and designed self-reproducing modular robotics**. *Ro-<br>botics, IEEE Transactions on 23*, 2 (2007), 308–319. http://<br>[creativemachines.cornell.edu/papers/ITRO07](http://creativemachines.cornell.edu/papers/ITRO07_Zykov.pdf).Zykov.pdf.
- **[525]** AKYILDIZ, I. F., BRUNETTI, F., AND BLÁZQUEZ, C. Nanonet**works : A new communication paradigm**. *Computer Networks 52*, 12 (2008), 2260–2279. [http://www.ece.gatech.edu/research/](http://www.ece.gatech.edu/research/labs/bwn/papers/2008/j3.pdf) [labs/bwn/papers/2008/j3.pdf.](http://www.ece.gatech.edu/research/labs/bwn/papers/2008/j3.pdf)
- **[526]** <sup>A</sup>NDERSON, J. A., LORENZ, C. D., AND <sup>T</sup>RAVESSET, A. **General purpose molecular dynamics simulations fully implemented on graphics processing units**. *Journal of Computational Physics 227*, 10 (2008), 5342–5359. [http://ihed.ras.ru/norman/](http://ihed.ras.ru/norman/student/morozov/AndersonTravesset_JCP08-HOOMD.pdf) [student/morozov/AndersonTravesset](http://ihed.ras.ru/norman/student/morozov/AndersonTravesset_JCP08-HOOMD.pdf) JCP08-HOOMD.pdf.
- **[527]** <sup>A</sup>TAKAN, B., AND <sup>A</sup>KAN, O. B. **On channel capacity and error compensation in molecular communication**. In *Transactions*

*on computational systems biology X*. Springer, 2008, pp. 59– 80. [http://www.researchgate.net/profile/Ozgur](http://www.researchgate.net/profile/Ozgur_Akan/publication/220687862_On_Channel_Capacity_and_Error_Compensation_in_Molecular_Communication/links/0c9605177b42828469000000.pdf) Akan/publication/ 220687862 On Channel Capacity and Error [Compensation](http://www.researchgate.net/profile/Ozgur_Akan/publication/220687862_On_Channel_Capacity_and_Error_Compensation_in_Molecular_Communication/links/0c9605177b42828469000000.pdf) in Molecular [Communication/links/0c9605177b42828469000000.](http://www.researchgate.net/profile/Ozgur_Akan/publication/220687862_On_Channel_Capacity_and_Error_Compensation_in_Molecular_Communication/links/0c9605177b42828469000000.pdf) [pdf.](http://www.researchgate.net/profile/Ozgur_Akan/publication/220687862_On_Channel_Capacity_and_Error_Compensation_in_Molecular_Communication/links/0c9605177b42828469000000.pdf)

- **[528]** BALAGUER, B., BALAKIRSKY, S., CARPIN, S., LEWIS, M., AND SCRAPPER, C. Usarsim : a validated simulator for research in robotics and automation. In Workshop on "Robot Simulators (Available Software, Scientific Applic *IEEE/RSJ* (2008). [http://www.robot.uji.es/research/events/iros08/](http://www.robot.uji.es/research/events/iros08/contributions/carpin.pdf) [contributions/carpin.pdf.](http://www.robot.uji.es/research/events/iros08/contributions/carpin.pdf)
- **[529]** <sup>B</sup>ANERJEE, S., AND <sup>B</sup>HATTACHARYYA, D. **Electronic properties of nano-graphene sheets calculated using quantum chemical dft**. *Computational Materials Science 44*, 1 (2008), 41–45. [https:](https://beep.metid.polimi.it/documents/1564928/1768863/article.pdf) [//beep.metid.polimi.it/documents/1564928/1768863/article.pdf.](https://beep.metid.polimi.it/documents/1564928/1768863/article.pdf)
- **[530]** BAUDRAND, H. **Conducteurs aux hautes frequences ´** . *Les Techniques de l'ingenieur. Electronique ´* (2008).
- **[531]** <sup>B</sup>ONIN-FONT, F., ORTIZ, A., AND <sup>O</sup>LIVER, G. **Visual navigation for mobile robots : A survey**. *Journal of intelligent and robotic systems 53*, 3 (2008), 263–296. [http://dmi.uib.es/](http://dmi.uib.es/~fbonin/survey.pdf)∼fbonin/survey. [pdf.](http://dmi.uib.es/~fbonin/survey.pdf)
- **[532]** <sup>B</sup>OUTIN, M., BENZAKOUR, A., DESPINS, C. L., AND <sup>A</sup>FFES, S. **Radio wave characterization and modeling in underground mine tunnels**. *Antennas and Propagation, IEEE Transactions on 56*, 2 (2008), 540–549. [http://wirelesslab.ca/File/pdf](http://wirelesslab.ca/File/pdf_files/journals/J20.pdf) files/journals/J20. [pdf.](http://wirelesslab.ca/File/pdf_files/journals/J20.pdf)
- **[533]** <sup>C</sup>AMPBELL, J., AND <sup>P</sup>ILLAI, P. **Collective actuation**. *The International Journal of Robotics Research 27*, 3-4 (2008), 299– 314. http://www.cs.cmu.edu/∼[claytronics/software/sculpting-stuff/](http://www.cs.cmu.edu/~claytronics/software/sculpting-stuff/collectiveactuationextendedabstract.pdf) [collectiveactuationextendedabstract.pdf.](http://www.cs.cmu.edu/~claytronics/software/sculpting-stuff/collectiveactuationextendedabstract.pdf)
- [534] CASTANET, L., AND LASSUDRIE-DUCHESNE, P. Propaga-<br>tion des ondes radioélectriques à travers l'atmosphère. Tech-<br>niques de l'ingénieur. Electronique 4, E1163 (2008). [http://olivier.](http://olivier.granier.free.fr/Seq16/res/ondes-plasma_atm.pdf) [granier.free.fr/Seq16/res/ondes-plasma](http://olivier.granier.free.fr/Seq16/res/ondes-plasma_atm.pdf)\_atm.pdf.
- **[535]** <sup>C</sup>HRISTENSEN, D., BRANDT, D., STOY, K., AND <sup>S</sup>CHULTZ, U. P. **A unified simulator for self-reconfigurable robots**. In *Intelli-gent Robots and Systems, 2008. IROS 2008. IEEE/RSJ International Conference on* (2008), IEEE, pp. 870–876. [http://orbit.dtu.](http://orbit.dtu.dk/fedora/objects/orbit:59171/datastreams/file_5015515/content) [dk/fedora/objects/orbit:59171/datastreams/file](http://orbit.dtu.dk/fedora/objects/orbit:59171/datastreams/file_5015515/content) 5015515/content.
- **[536]** <sup>D</sup><sup>E</sup> <sup>R</sup>OSA, M., GOLDSTEIN, S., LEE, P., PILLAI, P., AND CAMPBELL, J. **Programming modular robots with locally distributed predicates**. In *Robotics and Automation, 2008. ICRA 2008. IEEE International Conference on* (2008), IEEE, pp. 3156–3162. [http://repository.cmu.edu/cgi/viewcontent.cgi?](http://repository.cmu.edu/cgi/viewcontent.cgi?article=1739&context=compsci) [article=1739&context=compsci.](http://repository.cmu.edu/cgi/viewcontent.cgi?article=1739&context=compsci)
- **[537]** DE ROSA, M., GOLDSTEIN, S. C., LEE, P., CAMPBELL, J. D., AND PILLAI, P. Distributed watchpoints : Dependular robotic systems. Internationally large modular robotic systems. Internationally nal Journal of Robotics R [http://www.researchgate.net/profile/Peter](http://www.researchgate.net/profile/Peter_Lee42/publication/220122271_Distributed_Watchpoints_Debugging_Large_Modular_Robot_Systems/links/0deec533753f7beb38000000.pdf) Lee42/publication/ 220122271 Distributed [Watchpoints](http://www.researchgate.net/profile/Peter_Lee42/publication/220122271_Distributed_Watchpoints_Debugging_Large_Modular_Robot_Systems/links/0deec533753f7beb38000000.pdf) Debugging Large Modular Robot [Systems/links/0deec533753f7beb38000000.pdf,](http://www.researchgate.net/profile/Peter_Lee42/publication/220122271_Distributed_Watchpoints_Debugging_Large_Modular_Robot_Systems/links/0deec533753f7beb38000000.pdf) Special Issue on Modular Robotics.
- **[538]** DEWEY, D. J., ASHLEY-ROLLMAN, M. P., DE ROSA, M., GOLD-STEIN, S. C., MOWRY, T. C., SRINIVASA, S. S., PILLAI, P., AND CAMPBELL, J. **Generalizing metamodules to simplify planning in modular robotic systems**. In *Inte* [edu/cgi/viewcontent.cgi?article=1740&context=compsci](http://repository.cmu.edu/cgi/viewcontent.cgi?article=1740&context=compsci)[,http:](http://www.cs.cmu.edu/~claytronics/papers/dewey-iros08.pdf) //www.cs.cmu.edu/∼[claytronics/papers/dewey-iros08.pdf.](http://www.cs.cmu.edu/~claytronics/papers/dewey-iros08.pdf)
- **[539]** <sup>D</sup>ONALD, B. R., LEVEY, C. G., AND <sup>P</sup>APROTNY, I. **Planar microassembly by parallel actuation of mems microrobots**. *Microelectromechanical Systems, Journal of 17*, 4 (2008), 789– http://citeseerx.ist.psu.edu/viewdoc/download?doi=10.1.1. [147.2275&rep=rep1&type=pdf.](http://citeseerx.ist.psu.edu/viewdoc/download?doi=10.1.1.147.2275&rep=rep1&type=pdf)
- **[540]** DUDA, A., AND OTHERS. **Understanding the performance**<br>
of 802.11 networks. In PIMRC (2008), vol. 8, pp. 2008–<br>
1. http://clarinet.u-strasbg.fr/~[pansiot/enseignement/Master%](http://clarinet.u-strasbg.fr/~pansiot/enseignement/Master%20Recherche/PIMRC08-80211-DudaA.pdf)<br> [20Recherche/PIMRC08-80211-DudaA.pdf.](http://clarinet.u-strasbg.fr/~pansiot/enseignement/Master%20Recherche/PIMRC08-80211-DudaA.pdf)
- **[541]** <sup>F</sup>ITCH, R., AND <sup>B</sup>UTLER, Z. **Million module march : Scalable locomotion for large self-reconfiguring robots**. *The Interna-tional Journal of Robotics Research 27*, 3-4 (2008), 331–343. http://www.cs.rice.edu/∼[mmoll/RSS06/fitch.pdf.](http://www.cs.rice.edu/~mmoll/RSS06/fitch.pdf)
- **[542]** <sup>F</sup>LOREANO, D., HUSBANDS, P., AND <sup>N</sup>OLFI, S. **Evolutio-nary robotics**. In *Springer handbook of robotics*. Springer, 2008, pp. 1423–1451. [http://infoscience.epfl.ch/record/111527/](http://infoscience.epfl.ch/record/111527/files/Chapter61.pdf) [files/Chapter61.pdf.](http://infoscience.epfl.ch/record/111527/files/Chapter61.pdf)
- **[543]** <sup>F</sup>REY, C., ZARZHITSKY, D., SPEARS, W. M., SPEARS, D. F., KARLSSON, C., RAMOS, B., HAMANN, J. C., WIDDER, E., AND OTHERS. **A physicomimetics control framework for swarms of autonomous surface vehicles**. In *OCEANS 2008* (2008), IEEE, pp. 1–6. [http://fau.digital.flvc.org/islandora/object/fau%3A5480/](http://fau.digital.flvc.org/islandora/object/fau%3A5480/datastream/OBJ/view/A_physicomimetics_control_framework_for_swarms_of_autonomous_surface_vehicles.pdf) pp. 1-6. http://rau.digirai.ilvc.org/islamuora/object/rau/object/[datastream/OBJ/view/A](http://fau.digital.flvc.org/islandora/object/fau%3A5480/datastream/OBJ/view/A_physicomimetics_control_framework_for_swarms_of_autonomous_surface_vehicles.pdf)\_physicomimetics\_control\_framework\_for\_ swarms of [autonomous](http://fau.digital.flvc.org/islandora/object/fau%3A5480/datastream/OBJ/view/A_physicomimetics_control_framework_for_swarms_of_autonomous_surface_vehicles.pdf) surface vehicles.pdf.
- **[544]** <sup>F</sup>RIEDMANN, M., PETERSEN, K., AND <sup>V</sup>ON <sup>S</sup>TRYK, O. **Tailored real-time simulation for teams of humanoid robots**. In *Robo-Cup 2007 : Robot Soccer World Cup XI*. Springer, 2008, pp. 425– 432. [http://citeseerx.ist.psu.edu/viewdoc/download?doi=10.1.1.](http://citeseerx.ist.psu.edu/viewdoc/download?doi=10.1.1.85.2624&rep=rep1&type=pdf) [85.2624&rep=rep1&type=pdf](http://citeseerx.ist.psu.edu/viewdoc/download?doi=10.1.1.85.2624&rep=rep1&type=pdf)[,http://www.gkmm.tu-darmstadt.de/](http://www.gkmm.tu-darmstadt.de/publications/files/2007:RCS-FriedmannPetersenvonStryk.pdf) [publications/files/2007:RCS-FriedmannPetersenvonStryk.pdf.](http://www.gkmm.tu-darmstadt.de/publications/files/2007:RCS-FriedmannPetersenvonStryk.pdf)
- **[545]** <sup>G</sup>ILPIN, K., KOTAY, K., RUS, D., AND <sup>V</sup>ASILESCU, I. **Miche :** Modular shape formation by self-disassembly. The In-<br>ternational Journal of Robotics Research 27, 3-4 (2008),<br>345–372. http://iulu.com/pub/IJRR08%20Miche%20self%<br>[20dissasembly.pdf](http://iuliu.com/pub/IJRR08%20Miche%20self%20dissasembly.pdf),https://groups.csail.mit.edu/drl/wiki/imag
- **[546]** <sup>G</sup>ONG, Y., CHEN, W., ZHANG, L., ZENG, Y., AND <sup>P</sup>ENG, Q. **Gpu-based rendering for deformable translucent objects**. *The Visual Computer 24*, 2 (2008), 95–103. [http://www.researchgate.net/profile/Yun](http://www.researchgate.net/profile/Yun_Zeng2/publication/220067371_GPU-based_rendering_for_deformable_translucent_objects/links/09e415123de86c6d17000000.pdf)<sub>-</sub>Zeng2/publication/<br>220067371<sub>-</sub>[GPU-based](http://www.researchgate.net/profile/Yun_Zeng2/publication/220067371_GPU-based_rendering_for_deformable_translucent_objects/links/09e415123de86c6d17000000.pdf)<sub>-</sub>rendering<sub>-</sub>for<sub>-</sub>deformable<sub>-</sub>translucent [objects/links/09e415123de86c6d17000000.pdf.](http://www.researchgate.net/profile/Yun_Zeng2/publication/220067371_GPU-based_rendering_for_deformable_translucent_objects/links/09e415123de86c6d17000000.pdf)
- **[547]** <sup>H</sup>AFNER, J. **Ab-initio simulations of materials using vasp : Density-functional theory and beyond**. *Journal of computational chemistry 29*, 13 (2008), 2044–2078. [http://www.researchgate.](http://www.researchgate.net/profile/J_Hafner/publication/5229587_Ab-initio_simulations_of_materials_using_VASP_Density-functional_theory_and_beyond/links/0deec52677e8802dee000000.pdf)<br>net/profile/J<sub>-</sub>[Hafner/publication/5229587](http://www.researchgate.net/profile/J_Hafner/publication/5229587_Ab-initio_simulations_of_materials_using_VASP_Density-functional_theory_and_beyond/links/0deec52677e8802dee000000.pdf)<sub>-</sub>Ab-initio<sub>-</sub>simulations<sub>-</sub>of<sub>-</sub><br>materials<sub>-</sub>using<sub>-</sub>VASP<sub>-</sub>[Density-functional](http://www.researchgate.net/profile/J_Hafner/publication/5229587_Ab-initio_simulations_of_materials_using_VASP_Density-functional_theory_and_beyond/links/0deec52677e8802dee000000.pdf)<sub>-</sub>theory<sub>-</sub>and<sub>-</sub>beyond/ [links/0deec52677e8802dee000000.pdf.](http://www.researchgate.net/profile/J_Hafner/publication/5229587_Ab-initio_simulations_of_materials_using_VASP_Density-functional_theory_and_beyond/links/0deec52677e8802dee000000.pdf)
- [548] HAMANN, H., WÖRN, H., CRAILSHEIM, K., AND SCHMICKL, T. **Spatial macroscopic models of a bio-inspired robotic swarm algorithm**. In *Intelligent Robots and Systems, 2008. IROS 2008. IEEE/RSJ International Conference on* (2008), IEEE, pp. 1415–1420. [http://zool33.uni-graz.at/artlife/sites/default/files/](http://zool33.uni-graz.at/artlife/sites/default/files/hamannIros08.pdf) [hamannIros08.pdf.](http://zool33.uni-graz.at/artlife/sites/default/files/hamannIros08.pdf)
- **[549]** <sup>H</sup>AUERT, S., WINKLER, L., ZUFFEREY, J.-C., AND <sup>F</sup>LOREANO, D. **Ant-based swarming with positionless micro air vehicles for communication relay**. *Swarm Intelligence 2*, 2-4 (2008), 167– 188. [http://infoscience.epfl.ch/record/124898/files/SI](http://infoscience.epfl.ch/record/124898/files/SI_final.pdf) final.pdf.
- **[550]** INCONNU. **Spins in nickel stand together**. [http://www.riken.jp/en/](http://www.riken.jp/en/research/rikenresearch/highlights/5276)<br>[research/rikenresearch/highlights/5276,](http://www.riken.jp/en/research/rikenresearch/highlights/5276) [En ligne au 23/06/2015],<br>2008.
- **[551]** <sup>I</sup>SHII, A., YAMAMOTO, M., ASANO, H., AND <sup>F</sup>UJIWARA, K. **Dft calculation for adatom adsorption on graphene sheet as a prototype of carbon nanotube functionalization**. In *Journal of Physics : Conference Series* (2008), vol. 100, IOP Publishing, p. 052087. [http://iopscience.iop.org/1742-6596/100/5/052087/pdf/](http://iopscience.iop.org/1742-6596/100/5/052087/pdf/1742-6596_100_5_052087.pdf) 1742-6596 100 5 [052087.pdf.](http://iopscience.iop.org/1742-6596/100/5/052087/pdf/1742-6596_100_5_052087.pdf)
- **[552]** <sup>J</sup>AROSZ, W. **Efficient monte carlo methods for light transport in scattering media**. ProQuest, 2008. [http://citeseerx.ist.psu.edu/viewdoc/download?doi=10.1.1.377.](http://citeseerx.ist.psu.edu/viewdoc/download?doi=10.1.1.377.1347&rep=rep1&type=pdf) [1347&rep=rep1&type=pdf,](http://citeseerx.ist.psu.edu/viewdoc/download?doi=10.1.1.377.1347&rep=rep1&type=pdf)[http://www.cs.dartmouth.edu/](http://www.cs.dartmouth.edu/~wjarosz/publications/dissertation/dissertation.pdf)∼wjarosz/ [publications/dissertation/dissertation.pdf.](http://www.cs.dartmouth.edu/~wjarosz/publications/dissertation/dissertation.pdf)
- **[553]** <sup>J</sup>OORDENS, M. A., SHANEYFELT, T., NAGOTHU, K., EEGA, S., JAIMES, A., AND JAMSHIDI, M. Applications and<br>prototype for systems of systems swarm robotics. In<br>SMC 2008 : Proceedings of 2008 IEEE International Confe-<br>rence on Systems, Man and Cybernetics (2008), IEEE,<br>pp. 2049-20
- **[554]** <sup>K</sup>ERNBACH, S., MEISTER, E., SCHLACHTER, F., JEBENS, K., SZY-MANSKI, M., LIEDKE, J., LANERI, D., WINKLER, L., SCHMICKL,<br>T., THENIUS, R., AND OTHERS. Symbiotic robot organisms :<br>Replicator and symbrion projects. In *Proceedings of the 8th*<br>workshop on performance metrics for intellig [files/publications/PerMIS08.Final](http://www.cybertronica.de.com/sites/default/files/publications/PerMIS08.Final_SS1-SKernbach.pdf)<sub>-</sub>SS1-SKernbach.pdf[,http:](http://www.researchgate.net/publication/234116421_Symbiotic_robot_organisms_REPLICATOR_and_SYMBRION_projects)<br>[//www.researchgate.net/publication/234116421](http://www.researchgate.net/publication/234116421_Symbiotic_robot_organisms_REPLICATOR_and_SYMBRION_projects)<sub>-</sub>Symbiotic<sub>-</sub>robot organisms [REPLICATOR](http://www.researchgate.net/publication/234116421_Symbiotic_robot_organisms_REPLICATOR_and_SYMBRION_projects) and SYMBRION projects.
- **[555]** <sup>K</sup>LEIN, M. L., AND <sup>S</sup>HINODA, W. **Large-scale molecular dyna-mics simulations of self-assembling systems**. *Science 321*, 5890 (2008), 798–800. [http://milne.ruc.dk/](http://milne.ruc.dk/~booss/betasys/exocytosis/rexworkshop2009/3-keyreferences/Modelling%20and%20simulation/MichaelKleinScience2008.pdf)∼booss/betasys/ [exocytosis/rexworkshop2009/3-keyreferences/Modelling%](http://milne.ruc.dk/~booss/betasys/exocytosis/rexworkshop2009/3-keyreferences/Modelling%20and%20simulation/MichaelKleinScience2008.pdf) [20and%20simulation/MichaelKleinScience2008.pdf.](http://milne.ruc.dk/~booss/betasys/exocytosis/rexworkshop2009/3-keyreferences/Modelling%20and%20simulation/MichaelKleinScience2008.pdf)
- **[556]** К∪вокаwа, Н., Томіта, К., Камімива, А., Кокалі, S., Наѕио,<br>Т., AND М∪вата, S. <mark>Distributed self-reconfiguration of m-tran</mark><br>**iii modular robotic system**. *The International Journal of Robotics Research 27*, 3-4 (2008), 373–386.
- **[557]** LAUE, T., AND RÖFER, T. **Simrobot-development and appli-**<br>**cations.** In *International Conference on Simulation, Modeling and Programming for Autonomous Robots (SIMPAR)* (2008), Citeseer. [http://citeseerx.ist.psu.edu/viewdoc/download?doi=10.1.1.](http://citeseerx.ist.psu.edu/viewdoc/download?doi=10.1.1.144.188&rep=rep1&type=pdf) [144.188&rep=rep1&type=pdf.](http://citeseerx.ist.psu.edu/viewdoc/download?doi=10.1.1.144.188&rep=rep1&type=pdf)
- **[558]** <sup>L</sup>ESSMANN, J., JANACIK, P., LACHEV, L., AND <sup>O</sup>RFANUS, D. **Com-parative study of wireless network simulators**. In *Networking, 2008. ICN 2008. Seventh International Conference on* (2008), IEEE, pp. 517–523.
- $[559]$  Loos, P.-F. Développement d'une Méthode de Chimie Quantique Mêlant Plusieurs Niveaux de Théorie : Applicationsa<br>I'Etude des Etats Electroniques de Macromolécules. PhD thesis, Nancy 1, 2008. [http://scd.uhp-nancy.fr/docnum/SCD](http://scd.uhp-nancy.fr/docnum/SCD_T_2008_0020_LOOS.pdf) T 2008 0020 [LOOS.pdf](http://scd.uhp-nancy.fr/docnum/SCD_T_2008_0020_LOOS.pdf)[,http://rsc.anu.edu.au/](http://rsc.anu.edu.au/~loos/pub/thesis.pdf)∼loos/pub/thesis.pdf.
- **[560]** <sup>L</sup>YDER, A., GARCIA, R. F. M., AND <sup>S</sup>TOY, K. **Mechanical de-sign of odin, an extendable heterogeneous deformable modular robot**. In *Intelligent Robots and Systems, 2008. IROS 2008. IEEE/RSJ International Conference on* (2008), Ieee, pp. 883–888. http://www.itu.dk/∼[ksty/uploads/publications/Lyder-iros08.pdf.](http://www.itu.dk/~ksty/uploads/publications/Lyder-iros08.pdf)
- **[561]** <sup>M</sup>ARINCIC, A., AND <sup>B</sup>UDIMIR, D. **Tesla's multi-frequency wireless radio controlled vessel**. In *History of Telecommunications Conference, 2008. HISTELCON 2008. IEEE* (2008), IEEE, pp. 24– 27. [http://2008.telfor.rs/files/specsec/H](http://2008.telfor.rs/files/specsec/H_1.pdf)\_1.pdf.
- **[562]** <sup>M</sup>ETTA, G., SANDINI, G., VERNON, D., NATALE, L., AND <sup>N</sup>ORI, F. **The icub humanoid robot : an open platform for research in embodied cognition**. In *Proceedings of the 8th workshop on performance metrics for intelligent systems* (2008), ACM, pp. 50–56.<br>[http://web1.cs.columbia.edu/](http://web1.cs.columbia.edu/~allen/S15/icub-metta.pdf)∼allen/S15/icub-metta.pdf.
- [563] MOHAMED, N., AL-JAROODI, J., AND JAWHAR, I. Middleware<br>for robotics : A survey. In Robotics, Automation and Mecha-<br>tronics, 2008 IEEE Conference on (2008), IEEE, pp. 736–742.<br>[http://faculty.uaeu.ac.ae/Nader](http://faculty.uaeu.ac.ae/Nader_M/papers/RAM2008.pdf).M/papers/
- **[564]** MOORE, M. J., ENOMOTO, A., SUDA, T., KAYASUGA, A., AND OIWA, K. Molecular communication : uni-cast communication on a microtubule topology. In Systems, Man and Cybernetics, 1000.<br>On a microtubule topology. In Syste pp. 18–23.
- **[565]** <sup>N</sup>IROOMANDI, S., ALFARO, I., CUETO, E., AND <sup>C</sup>HINESTA, F. **Realtime deformable models of non-linear tissues by model reduction techniques**. *Computer methods and programs in biomedi-cine 91*, 3 (2008), 223–231.
- **[566]** <sup>N</sup>ISAR, A., AFZULPURKAR, N., MAHAISAVARIYA, B., AND <sup>T</sup>UAN-TRANONT, A. **Mems-based micropumps in drug delivery and<br><mark>biomedical applications. Se</mark>nsors** *and Actuators B: Che-<br>mical 130***, 2 (2008), 917–942. [http://www2.nectec.or.th/mems/](http://www2.nectec.or.th/mems/download/MEMS-based%20Micropumps%20in%20Drug.pdf)<br>download/MEMS-based%20Micropumps%20in%20Drug.**
- **[567]** PETTERS, S., THOMAS, D., FRIEDMANN, M., AND VON STRYK, O. **Multilevel testing of control software for teams** of autonomous mobile robots. In *Simulation, Modeling* and *Programming for Autonomous Robots.* Springer, [2008-Petters-etal-Testing-Simpar.pdf.](http://www.gkmm.tu-darmstadt.de/publications/files/2008-Petters-etal-Testing-Simpar.pdf)
- [568] PONCHARAL, P., AYARI, A., MICHEL, T., AND SAUVAJOL, J.-L. Ra-<br>man spectra of misoriented bilayer graphene. Physical Re-<br>view B 78, 11 (2008), 113407. [http://hal.upmc.fr/file/index/docid/](http://hal.upmc.fr/file/index/docid/276997/filename/graphene_v16.pdf) [276997/filename/graphene](http://hal.upmc.fr/file/index/docid/276997/filename/graphene_v16.pdf) v16.pdf.
- **[569]** RADOSAVLJEVIC, M., ASHLEY, T., ANDREEV, A., COOMBER, S., DEWEY, G., EMENY, M., FEARN, M., HAYES, D., HILTON, K., HU-<br>DAIT, M., AND OTHERS. High-performance 40nm gate length<br>insb p-channel compressively strained qua **effect transistors for low-power (vcc= 0.5 v) logic applica-tions**. In *Electron Devices Meeting, 2008. IEDM 2008. IEEE International* (2008), IEEE, pp. 1–4. [http://ieeexplore.ieee.org.](http://ieeexplore.ieee.org.gate6.inist.fr/stamp/stamp.jsp?tp=&arnumber=4796798) [gate6.inist.fr/stamp/stamp.jsp?tp=&arnumber=4796798,](http://ieeexplore.ieee.org.gate6.inist.fr/stamp/stamp.jsp?tp=&arnumber=4796798) [En ligne au 27/06/2015].
- **[570]** <sup>R</sup>ANA, F. **Graphene terahertz plasmon oscillators**. *Nanotech-nology, IEEE Transactions on 7*, 1 (2008), 91–99. [http://arxiv.org/](http://arxiv.org/pdf/0710.3556.pdf) [pdf/0710.3556.pdf.](http://arxiv.org/pdf/0710.3556.pdf)
- **[571]** REILEY, C. E., АКІNВІҮІ, T., BURSCHKA, D., CHANG, D. C., OKA-<br>MURA, A. M., AND YUH, D. D. Effects of visual force feed-<br>back on robot-assisted surgical task performance. *The Journal of thoracic and cardiovascular surgery 135*, 1 (2008), 196–202. [http://www.ncbi.nlm.nih.gov/pmc/articles/PMC2674617/.](http://www.ncbi.nlm.nih.gov/pmc/articles/PMC2674617/)
- **[572]** <sup>S</sup>CHOCH, E., FEIRI, M., KARGL, F., AND <sup>W</sup>EBER, M. **Simula-tion of ad hoc networks : ns-2 compared to jist/swans**. In Proceedings of the 1st international conference on Simulation<br>tools and techniques for communications, networks and systems<br>& workshops (2008), ICST (Institute for Computer Sciences,<br>Social-Informatics and Telecommunicatio [https://www.uni-ulm.de/fileadmin/website](https://www.uni-ulm.de/fileadmin/website_uni_ulm/iui.inst.100/institut/mitarbeiter/schoch/schoch_comparison-jist-ns2.pdf) uni ulm/iui.inst.100/ [institut/mitarbeiter/schoch/schoch](https://www.uni-ulm.de/fileadmin/website_uni_ulm/iui.inst.100/institut/mitarbeiter/schoch/schoch_comparison-jist-ns2.pdf) comparison-jist-ns2.pdf.
- [573] SHEN, W.-M., CHIU, H., RUBENSTEIN, M., AND SALEMI, B.<br>
Rolling and climbing by the multifunctional superbot re-<br>
configurable robotic system. In *Proceedings of the Space*<br>
Technology International Forum (2008), Cite 848. [http://citeseerx.ist.psu.edu/viewdoc/download?doi=10.1.1.](http://citeseerx.ist.psu.edu/viewdoc/download?doi=10.1.1.216.8470&rep=rep1&type=pdf) [216.8470&rep=rep1&type=pdf.](http://citeseerx.ist.psu.edu/viewdoc/download?doi=10.1.1.216.8470&rep=rep1&type=pdf)
- [574] SPROEWITZ, A., ASADPOUR, M., BILLARD, A., DILLENBOURG, P., AND IJSPEERT, J. Roombots-modular robots for adaption the furniture. In IROS Workshop on Self-Reconfigurable Rooms, but blocks, Systems and Applications (200 [iros08wksp/Papers/sproewit](http://www.isi.edu/robots/iros08wksp/Papers/sproewit_submitted_MRWS08.pdf) submitted MRWS08.pdf.
- **[575]** <sup>S</sup>TEDER, B., GRISETTI, G., STACHNISS, C., AND <sup>B</sup>URGARD, W. **Visual slam for flying vehicles**. *Robotics, IEEE Tran-sactions on 24*, 5 (2008), 1088–1093. [http://ais.informatik.](http://ais.informatik.uni-freiburg.de/publications/papers/steder08tro.pdf) [uni-freiburg.de/publications/papers/steder08tro.pdf,](http://ais.informatik.uni-freiburg.de/publications/papers/steder08tro.pdf)[http://ais.](http://ais.informatik.uni-freiburg.de/publications/papers/steder07tro.pdf) [informatik.uni-freiburg.de/publications/papers/steder07tro.pdf.](http://ais.informatik.uni-freiburg.de/publications/papers/steder07tro.pdf)
- [576] SUN, X., LIU, Z., WELSHER, K., ROBINSON, J. T., GOODWIN, A., ZARIC, S., AND DAI, H. Nano-graphene oxide for cellular imaging and drug delivery. Nano research 1, 3 (2008), 203-212.<br>imaging and drug delivery. Nano rese [252Fs12274-008-8021-8.pdf?originUrl=http%3A%2F%2Flink.](http://download.springer.com/static/pdf/179/art%253A10.1007%252Fs12274-008-8021-8.pdf?originUrl=http%3A%2F%2Flink.springer.com%2Farticle%2F10.1007%2Fs12274-008-8021-8&token2=exp=1436203847~acl=%2Fstatic%2Fpdf%2F179%2Fart%25253A10.1007%25252Fs12274-008-8021-8.pdf%3ForiginUrl%3Dhttp%253A%252F%252Flink.springer.com%252Farticle%252F10.1007%252Fs12274-008-8021-8*~hmac=e5cddc9ebfee1657ff4f3a8c701caa2c1e8019f29a6b574d8e9b6925b5486902) [springer.com%2Farticle%2F10.1007%2Fs12274-008-8021-8&](http://download.springer.com/static/pdf/179/art%253A10.1007%252Fs12274-008-8021-8.pdf?originUrl=http%3A%2F%2Flink.springer.com%2Farticle%2F10.1007%2Fs12274-008-8021-8&token2=exp=1436203847~acl=%2Fstatic%2Fpdf%2F179%2Fart%25253A10.1007%25252Fs12274-008-8021-8.pdf%3ForiginUrl%3Dhttp%253A%252F%252Flink.springer.com%252Farticle%252F10.1007%252Fs12274-008-8021-8*~hmac=e5cddc9ebfee1657ff4f3a8c701caa2c1e8019f29a6b574d8e9b6925b5486902) token2=exp=1436203847∼[acl=%2Fstatic%2Fpdf%2F179%](http://download.springer.com/static/pdf/179/art%253A10.1007%252Fs12274-008-8021-8.pdf?originUrl=http%3A%2F%2Flink.springer.com%2Farticle%2F10.1007%2Fs12274-008-8021-8&token2=exp=1436203847~acl=%2Fstatic%2Fpdf%2F179%2Fart%25253A10.1007%25252Fs12274-008-8021-8.pdf%3ForiginUrl%3Dhttp%253A%252F%252Flink.springer.com%252Farticle%252F10.1007%252Fs12274-008-8021-8*~hmac=e5cddc9ebfee1657ff4f3a8c701caa2c1e8019f29a6b574d8e9b6925b5486902)<br>2Fart%25253410.1007%25252F512274-008-8021-8.pdf%<br>[3ForiginUrl%3Dhttp%253A%252F%252Flink.springer.com%](http://download.springer.com/static/pdf/179/art%253A10.1007%252Fs12274-008-8021-8.pdf?originUrl=http%3A%2F%2Flink.springer.com%2Farticle%2F10.1007%2Fs12274-008-8021-8&token2=exp=1436203847~acl=%2Fstatic%2Fpdf%2F179%2Fart%25253A10.1007%25252Fs12274-008-8021-8.pdf%3ForiginUrl%3Dhttp%253A%252F%252Flink.springer.com%252Farticle%252F10.1007%252Fs12274-008-8021-8*~hmac=e5cddc9ebfee1657ff4f3a8c701caa2c1e8019f29a6b574d8e9b6925b5486902)<br>[252Farticle%252F10.1007%252Fs12274-008-8021-8\\*](http://download.springer.com/static/pdf/179/art%253A10.1007%252Fs12274-008-8021-8.pdf?originUrl=http%3A%2F%2Flink.springer.com%2Farticle%2F10.1007%2Fs12274-008-8021-8&token2=exp=1436203847~acl=%2Fstatic%2Fpdf%2F179%2Fart%25253A10.1007%25252Fs12274-008-8021-8.pdf%3ForiginUrl%3Dhttp%253A%252F%252Flink.springer.com%252Farticle%252F10.1007%252Fs12274-008-8021-8*~hmac=e5cddc9ebfee1657ff4f3a8c701caa2c1e8019f29a6b574d8e9b6925b5486902)∽hmac= [e5cddc9ebfee1657ff4f3a8c701caa2c1e8019f29a6b574d8e9b6925b5486902.](http://download.springer.com/static/pdf/179/art%253A10.1007%252Fs12274-008-8021-8.pdf?originUrl=http%3A%2F%2Flink.springer.com%2Farticle%2F10.1007%2Fs12274-008-8021-8&token2=exp=1436203847~acl=%2Fstatic%2Fpdf%2F179%2Fart%25253A10.1007%25252Fs12274-008-8021-8.pdf%3ForiginUrl%3Dhttp%253A%252F%252Flink.springer.com%252Farticle%252F10.1007%252Fs12274-008-8021-8*~hmac=e5cddc9ebfee1657ff4f3a8c701caa2c1e8019f29a6b574d8e9b6925b5486902)
- **[577]** <sup>T</sup>IKHANOFF, V., CANGELOSI, A., FITZPATRICK, P., METTA, G., NA-TALE, L., AND NORI, F. An open-source simulator for cognitive robotics research : the prototype of the icub humanoid<br>robot simulator. In Proceedings of the 8th workshop on per-<br>formance metrics for intelligent systems (200 [http://cogprints.org/6238/1/tikhanoff-et-al-final-acm.pdf.](http://cogprints.org/6238/1/tikhanoff-et-al-final-acm.pdf)
- **[578]** UFIMTSEV, I. S., AND MARTINEZ, T. J. **Graphical**<br>processing units for quantum chemistry. Computing in Science & Engineering 10, 6 (2008), 26–34.<br>[http://www.researchgate.net/profile/Todd](http://www.researchgate.net/profile/Todd_Martinez/publication/220094047_Graphical_Processing_Units_for_Quantum_Chemistry/links/00463521b989c46eb4000000.pdf).Martinez/publication/<br>220094
- [579] VARCHON, F. Propriétés électroniques et structurales du<br>graphène sur carbure de silicium. PhD thesis, Université<br>Joseph-Fourier-Grenoble I, 2008. [https://hal.archives-ouvertes.fr/](https://hal.archives-ouvertes.fr/tel-00371946/file/soutenance_VarchonF.pdf) [tel-00371946/file/soutenance](https://hal.archives-ouvertes.fr/tel-00371946/file/soutenance_VarchonF.pdf) VarchonF.pdf.
- **[580]** <sup>V</sup>ARGA, A., AND <sup>H</sup>ORNIG, R. **An overview of the omnet++ simulation environment**. In *Proceedings of the 1st international conference on Simulation tools and techniques for communications, networks and systems & workshops* (2008), Simutools '08, ICST, pp. 60 :1–60 :10. [https://omnetpp.org/doc/workshop2008/](https://omnetpp.org/doc/workshop2008/omnetpp40-paper.pdf) [omnetpp40-paper.pdf.](https://omnetpp.org/doc/workshop2008/omnetpp40-paper.pdf)
- **[581]** <sup>V</sup>ARGA, A., AND <sup>H</sup>ORNIG, R. **An overview of the omnet++ si-mulation environment**. In *Proceedings of the 1st international conference on Simulation tools and techniques for communications, networks and systems & workshops* (2008), ICST (Institute for Computer Sciences, Social-Informatics and Telecommunica-tions Engineering), p. 60. [https://omnetpp.org/doc/workshop2008/](https://omnetpp.org/doc/workshop2008/omnetpp40-paper.pdf) [omnetpp40-paper.pdf.](https://omnetpp.org/doc/workshop2008/omnetpp40-paper.pdf)
- **[582]** <sup>V</sup>AUGHAN, R. **Massively multi-robot simulation in stage**. *Swarm Intelligence 2*, 2-4 (2008), 189–208. [http://citeseerx.ist.psu.](http://citeseerx.ist.psu.edu/viewdoc/download?doi=10.1.1.151.946&rep=rep1&type=pdf) [edu/viewdoc/download?doi=10.1.1.151.946&rep=rep1&type=pdf.](http://citeseerx.ist.psu.edu/viewdoc/download?doi=10.1.1.151.946&rep=rep1&type=pdf)
- [583] VLAMINCK, V. Décalage doppler d'ondes de spin induit par un courant électrique. [http://www.cnrs.fr/publications/](http://www.cnrs.fr/publications/imagesdelaphysique/couv-PDF/IdP2009/Article_09.pdf)<br>[imagesdelaphysique/couv-PDF/IdP2009/Article](http://www.cnrs.fr/publications/imagesdelaphysique/couv-PDF/IdP2009/Article_09.pdf)\_09.pdf, [En ligne au 27/06/2015].
- **[584]** <sup>V</sup>OGT, L., OLIVARES-AMAYA, R., KERMES, S., SHAO, Y., AMADOR-BEDOLLA, C., AND ASPURU-GUZIK, A. **Accelera-ting resolution-of-the-identity second-order møller-plesset quantum chemistry calculations with graphical processing units**. *The Journal of Physical Chemistry A 112*, 10 (2008), 2049–2057. [http://dash.harvard.edu/bitstream/handle/1/5344183/](http://dash.harvard.edu/bitstream/handle/1/5344183/Accelerating_Resolution_of_the_identity.pdf?sequence=1) Accelerating Resolution of the [identity.pdf?sequence=1.](http://dash.harvard.edu/bitstream/handle/1/5344183/Accelerating_Resolution_of_the_identity.pdf?sequence=1)
- [585] WICH, T., AND HÜLSEN, H. Robot-based automated nano**handling**. In *Automated Nanohandling by Microrobots*. Sprin-ger, 2008, pp. 23–56. [http://bilder.buecher.de/zusatz/22/22927/](http://bilder.buecher.de/zusatz/22/22927/22927130_lese_1.pdf) ger, 2008, pp. 23-56<br>[22927130](http://bilder.buecher.de/zusatz/22/22927/22927130_lese_1.pdf) lese 1.pdf.
- **[586]** <sup>W</sup>IESER, S. **Locomotion in modular robotics : Room-bot module**. *Semester project, Biologically Inspired Robotic Group* (2008). [http://www.wheelchair.ch/fra/info/images/roombots/](http://www.wheelchair.ch/fra/info/images/roombots/SWreport.pdf) [SWreport.pdf.](http://www.wheelchair.ch/fra/info/images/roombots/SWreport.pdf)
- **[587]** <sup>W</sup>URM, K. M., STACHNISS, C., AND <sup>B</sup>URGARD, W. **Coor-dinated multi-robot exploration using a segmentation of the environment**. In *Intelligent Robots and Systems, 2008. IROS 2008. IEEE/RSJ International Conference on* (2008), IEEE, pp. 1160–1165. [http://ais.informatik.uni-freiburg.de/publications/](http://ais.informatik.uni-freiburg.de/publications/papers/wurm08iros.pdf) [papers/wurm08iros.pdf.](http://ais.informatik.uni-freiburg.de/publications/papers/wurm08iros.pdf)
- **[588]** <sup>Y</sup>ASUDA, K. **Two-electron integral evaluation on the graphics processor unit**. *Journal of Computational Chemistry 29*, 3 (2008), 334–342. [http://www.datasales.ru/pdf/tesla/JCC-Yasuda.pdf.](http://www.datasales.ru/pdf/tesla/JCC-Yasuda.pdf)
- **[589]** <sup>Y</sup>U, C.-H., HALLER, K., INGBER, D., AND <sup>N</sup>AGPAL, R. **Mor-pho : A self-deformable modular robot inspired by cellular structure**. In *Intelligent Robots and Systems, 2008. IROS 2008. IEEE/RSJ International Conference on* (2008), IEEE, pp. 3571– 3578. [http://www.fas.harvard.edu/](http://www.fas.harvard.edu/~chyu/iros_morpho.pdf)∼chyu/iros morpho.pdf.
- **[590]** <sup>Y</sup>UN, S.-K., AND <sup>R</sup>US, D. **Self assembly of modular mani-pulators with active and passive modules**. In *Robotics and Automation, 2008. ICRA 2008. IEEE International Conference on (*2008), IEEE, pp. 1477–1482. [http://groups.csail.mit.edu/](http://groups.csail.mit.edu/drl/wiki/images/c/c2/ICRA2008_yunsk_Self_Assembly.pdf)<br>[drl/wiki/images/c/c2/ICRA2008](http://groups.csail.mit.edu/drl/wiki/images/c/c2/ICRA2008_yunsk_Self_Assembly.pdf)<sub>-</sub>yunsk.Self.Assembly.pdf[,http:](http://groups.csail.mit.edu/drl/wiki/images/8/86/yunsk_ICRA2008.pdf)<br>[//groups.csail.mit.edu/drl/wiki/images/8/86/yunsk](http://groups.csail.mit.edu/drl/wiki/images/8/86/yunsk_ICRA2008.pdf).ICRA2008.pdf.
- **[591]** <sup>Z</sup>HANG, H., GONZALEZ-GOMEZ, J., ME, Z., CHENG, S., AND ZHANG, J. **Development of a low-cost flexible modu-lar robot gz-i**. In *Advanced Intelligent Mechatronics, 2008.*

*AIM 2008. IEEE/ASME International Conference on* (2008), IEEE, pp. 223–228. [http://www.iearobotics.com/downloads/](http://www.iearobotics.com/downloads/papers/AIM_2008-GZ-I.pdf) papers/AIM<sub>-</sub>[2008-GZ-I.pdf,](http://www.iearobotics.com/downloads/papers/AIM_2008-GZ-I.pdf)[http://www.researchgate.net/profile/](http://www.researchgate.net/profile/Sheng_Cheng2/publication/4364085_Development_of_a_Low-cost_Flexible_Modular_Robot_GZ-I/links/0c96052298e29d8508000000.pdf)<br>Sheng<sub>-</sub>[Cheng2/publication/4364085](http://www.researchgate.net/profile/Sheng_Cheng2/publication/4364085_Development_of_a_Low-cost_Flexible_Modular_Robot_GZ-I/links/0c96052298e29d8508000000.pdf)<sub>-</sub>Development<sub>-</sub>of<sub>-</sub>a<sub>-</sub>Low-cost Flexible Modular Robot [GZ-I/links/0c96052298e29d8508000000.](http://www.researchgate.net/profile/Sheng_Cheng2/publication/4364085_Development_of_a_Low-cost_Flexible_Modular_Robot_GZ-I/links/0c96052298e29d8508000000.pdf) [pdf.](http://www.researchgate.net/profile/Sheng_Cheng2/publication/4364085_Development_of_a_Low-cost_Flexible_Modular_Robot_GZ-I/links/0c96052298e29d8508000000.pdf)

- **[592]** <sup>Z</sup>HANG, Z., CHANG, K., AND <sup>P</sup>EETERS, F. **Tuning of energy levels and optical properties of graphene quantum dots**. *Phy-sical Review B 77*, 23 (2008), 235411. [http://arxiv.org/pdf/0805.](http://arxiv.org/pdf/0805.0454.pdf) [0454.pdf,](http://arxiv.org/pdf/0805.0454.pdf) [En ligne au 27/06/2015].
- [593] ZYKOV, V., WILLIAM, P., LASSABE, N., AND LIPSON, H. Mo-<br>lecubes extended : Diversifying capabilities of open-source<br>modular robotics. In IROS-2008 Self-Reconfigurable Robotics<br>Workshop (2008). http://citeseerx.ist.ps [doi=10.1.1.140.4555&rep=rep1&type=pdf.](http://citeseerx.ist.psu.edu/viewdoc/download?doi=10.1.1.140.4555&rep=rep1&type=pdf)
- $[594]$  ACARY, V. Méthodes numériques pour la simulation des systèmes multi-corps en présence de contact, de frotte-<br>ment et d'impacts. In JNRR'09-7émes Journées Nationales<br>de la Recherche en Robotique (2009). http://jnr09.lms.sp2mi.<br>[univ-poitiers.fr/IMG/pdf/slides](http://jnrr09.lms.sp2mi.univ-poitiers.fr/IMG/pdf/slides_S1-2_JNRR09_ACARY.pdf).51-2.JNRR09.ACARY [inria-00425090/file/JNRR09-acary-v2.pdf.](https://hal.inria.fr/inria-00425090/file/JNRR09-acary-v2.pdf)
- [595] AKYILDIZ, I. F., SUN, Z., AND VURAN, M. C. Signal propagation techniques for wireless underground communication and incation networks. Physical Communication 2, 3 (2009).<br>167–183. http://www.researchgate.net/profile/ [publication/223715470](http://www.researchgate.net/profile/Ian_Akyildiz/publication/223715470_Signal_propagation_techniques_for_wireless_underground_communication_networks/links/54086b730cf2c48563bc699d.pdf) Signal propagation techniques for wireless underground [communication](http://www.researchgate.net/profile/Ian_Akyildiz/publication/223715470_Signal_propagation_techniques_for_wireless_underground_communication_networks/links/54086b730cf2c48563bc699d.pdf) networks/links/ [54086b730cf2c48563bc699d.pdf.](http://www.researchgate.net/profile/Ian_Akyildiz/publication/223715470_Signal_propagation_techniques_for_wireless_underground_communication_networks/links/54086b730cf2c48563bc699d.pdf)
- **[596]** ANDRUSENKO, J., BURBANK, J., AND WARD, J. Modelling and simulation for rf propagation. Applied Physics Laboratory, The Johns Hopkins University, December 1 (2009). [http://cms.comsoc.org/SiteGen/Uploads/Public/Docs](http://cms.comsoc.org/SiteGen/Uploads/Public/Docs_Globecom_2009/3-propagationM_S.pdf).
- **[597]** <sup>A</sup>SHLEY-ROLLMAN, M. P., LEE, P., GOLDSTEIN, S. C., PILLAI, P., AND CAMPBELL, J. D. **A language for large ensembles of inde-pendently executing nodes**. In *Logic Programming*. Springer, 2009, pp. 265–280. [http://www.cs.cmu.edu/](http://www.cs.cmu.edu/~claytronics/papers/ashley-rollman-iclp09.pdf)∼claytronics/papers/ [ashley-rollman-iclp09.pdf.](http://www.cs.cmu.edu/~claytronics/papers/ashley-rollman-iclp09.pdf)
- **[598]** BAELE, G., BREDECHE, N., HAASDIJK, E., MAERE, S., MICHIELS,<br>N., VAN DE PEER, Y., SCHMICKL, T., SCHWARZER, C., AND THE-<br>NIUS, R. Open-ended on-board evolutionary robotics for ro**bot swarms**. In *Evolutionary Computation, 2009. CEC'09. IEEE Congress on* (2009), IEEE, pp. 1123–1130. [http://www.few.vu.nl/](http://www.few.vu.nl/~ehaasdi/papers/Baele2009.pdf) ∼[ehaasdi/papers/Baele2009.pdf.](http://www.few.vu.nl/~ehaasdi/papers/Baele2009.pdf)
- **[599]** BOUCHER, A., CANAL, R., CHU, T.-Q., DROGOUL, A., GAUDOU, B., LE, V. T., MORARU, V., VAN NGUYEN, N., VU, Q. A. N., TAILLANDIER, P., AND OTHERS. The around project : Adaptitude and the ting the ting the ting the stat *fety, Security & Rescue Robotics (SSRR), 2009 IEEE International Workshop on* (2009), IEEE, pp. 1–6. [https://hal.archives-ouvertes.](https://hal.archives-ouvertes.fr/hal-00536857/document) [fr/hal-00536857/document.](https://hal.archives-ouvertes.fr/hal-00536857/document)
- **[600]** CAMPOY, P., CORREA, J. F., MONDRAGÓN, I., MARTÍNEZ, C., OLI-VARES, M., MEJ´IAS, L., AND ARTIEDA, J. **Computer vision on-board uavs for civilian tasks**. In *Unmanned Aircraft Systems*. Springer, 2009, pp. 105–135. [https://orbilu.uni.lu/bitstream/10993/](https://orbilu.uni.lu/bitstream/10993/9961/1/UAV08springerJournalJINT.pdf) [9961/1/UAV08springerJournalJINT.pdf.](https://orbilu.uni.lu/bitstream/10993/9961/1/UAV08springerJournalJINT.pdf)
- **[601]** CANNON, B. L., HOBURG, J. F., STANCIL, D. D., AND GOLDSTEIN, S. C. Magnetic resonant coupling as a potential means for wi-<br>reless power transfer to multiple small receivers. IEEE Tran-<br>sactions on Power Electronics cmu.edu/∼[claytronics/papers/cannon-tranpe09.pdf.](http://www.cs.cmu.edu/~claytronics/papers/cannon-tranpe09.pdf)
- **[602]** <sup>C</sup>HIU, H. C. H., RUBENSTEIN, M., AND <sup>S</sup>HEN, W.-M. **"deformable wheel"-a self-recovering modular rolling track**. In *Dis-tributed Autonomous Robotic Systems 8*. Springer, 2009, pp. 429– 440. [http://core.ac.uk/download/pdf/21750758.pdf.](http://core.ac.uk/download/pdf/21750758.pdf)
- **[603]** DAUMONT, S. Techniques de démodulation aveugle en inter-<br>ception de signaux MIMO. PhD thesis, Université Rennes 1,<br>2009. [http://www.rennes.supelec.fr/ren/rd/scee/ftp/theses/these](http://www.rennes.supelec.fr/ren/rd/scee/ftp/theses/these_daumont_2009.pdf). daumont [2009.pdf.](http://www.rennes.supelec.fr/ren/rd/scee/ftp/theses/these_daumont_2009.pdf)
- **[604]** DILHAC, J.-M. Edouard branly, the coherer, and the branly ef**fect [history of communications]**. *Communications Magazine, IEEE 47*, 9 (2009), 20–26.
- [605] DRAGOMAN, M., DRAGOMAN, D., AL AHMAD, M., PLANA, R., AND FLAHAUT, E. **Rf devices written with carbon nanotube**<br>ink on paper. In *Microwave Conference, 2009. EUMC 2009.*<br>*European (2009)*, IEEE, pp. 575–577. http://ie [gate6.inist.fr/stamp/stamp.jsp?tp=&arnumber=5295991,](http://ieeexplore.ieee.org.gate6.inist.fr/stamp/stamp.jsp?tp=&arnumber=5295991) [En ligne au 06/2015].
- **[606]** <sup>D</sup>RAPIER, S. **Dynamique des solides et des structures 4 ieme edition**. [http://www.emse.fr/](http://www.emse.fr/~drapier/index_fichiers/CoursPDF/Dynamique-3A/Dynamique-SDrapier-nov2009.pdf)∼drapier/index fichiers/CoursPDF/ [Dynamique-3A/Dynamique-SDrapier-nov2009.pdf,](http://www.emse.fr/~drapier/index_fichiers/CoursPDF/Dynamique-3A/Dynamique-SDrapier-nov2009.pdf) [En ligne au 15/07/2015], 2009.
- **[607]** <sup>E</sup>LBUKEN, C., KHAMESEE, M. B., AND <sup>Y</sup>AVUZ, M. **De-sign and implementation of a micromanipulation system using a magnetically levitated mems robot**. *Mechatronics, IEEE/ASME Transactions on 14*, 4 (2009), 434–445. [http://unam.](http://unam.bilkent.edu.tr/~celbuken/wordpress/wp-content/uploads/2015/04/Elbuken09-ASME-Design-and-Implementation-of-a-Micromanipulation.pdf) bilkent.edu.tr/∼[celbuken/wordpress/wp-content/uploads/2015/04/](http://unam.bilkent.edu.tr/~celbuken/wordpress/wp-content/uploads/2015/04/Elbuken09-ASME-Design-and-Implementation-of-a-Micromanipulation.pdf) [Elbuken09-ASME-Design-and-Implementation-of-a-Micromanipul](http://unam.bilkent.edu.tr/~celbuken/wordpress/wp-content/uploads/2015/04/Elbuken09-ASME-Design-and-Implementation-of-a-Micromanipulation.pdf)ation. [pdf.](http://unam.bilkent.edu.tr/~celbuken/wordpress/wp-content/uploads/2015/04/Elbuken09-ASME-Design-and-Implementation-of-a-Micromanipulation.pdf)
- **[608]** <sup>F</sup>UNIAK, S., PILLAI, P., ASHLEY-ROLLMAN, M. P., CAMP-BELL, J. D., AND GOLDSTEIN, S. C. **Distributed lo-calization of modular robot ensembles**. *The International Journal of Robotics Research 28*, 8 (2009), 946– 961. [http://repository.cmu.edu/cgi/viewcontent.cgi?article=1741&](http://repository.cmu.edu/cgi/viewcontent.cgi?article=1741&context=compsci) [context=compsci,](http://repository.cmu.edu/cgi/viewcontent.cgi?article=1741&context=compsci)[http://roboticsproceedings.org/rss04/p5.pdf.](http://roboticsproceedings.org/rss04/p5.pdf)
- **[609]** <sup>G</sup>IANNOZZI, P., BARONI, S., BONINI, N., CALANDRA, M., CAR, R., CAVAZZONI, C., CERESOLI, D., CHIAROTTI, G. L., COCOCCIONI, M., DABO, I., AND OTHERS. **Quantum espresso : a modular and open-source software project for quantum simulations of materials**. *Journal of Physics : Condensed Matter 21*, 39 (2009), 395502. [http://arxiv.org/pdf/0906.2569.pdf.](http://arxiv.org/pdf/0906.2569.pdf)
- **[610]** <sup>G</sup>OLDSTEIN, S. C., MOWRY, T. C., CAMPBELL, J. D., ASHLEY-ROLLMAN, M. P., DE ROSA, M., FUNIAK, S., HOBURG, J. F., KA-RAGOZLER, M. E., KIRBY, B., LEE, P., AND OTHERS. **Beyond audio and video : Using claytronics to enable pario**. *AI Magazine 30*, 2 (2009), 29. [http://www.aaai.org/ojs/index.php/aimagazine/](http://www.aaai.org/ojs/index.php/aimagazine/article/viewFile/2241/2093/) [article/viewFile/2241/2093/.](http://www.aaai.org/ojs/index.php/aimagazine/article/viewFile/2241/2093/)
- [611] GONZÁLEZ, F. J., ALDA, J., SIMÓN, J., GINN, J., AND BOREMAN, G. The effect of metal dispersion on the resonance of antennas at infrared frequencies.<br>Infrared Physics & Technology 52, 1 (2009), 48-51. [http://www.researchgate.net/profile/Francisco](http://www.researchgate.net/profile/Francisco_Gonzalez8/publication/222666533_The_effect_of_metal_dispersion_on_the_resonance_of_antennas_at_infrared_frequencies/links/0912f50a46b878fee1000000.pdf)<sub>-</sub>Gonzalez8/<br>[publication/222666533](http://www.researchgate.net/profile/Francisco_Gonzalez8/publication/222666533_The_effect_of_metal_dispersion_on_the_resonance_of_antennas_at_infrared_frequencies/links/0912f50a46b878fee1000000.pdf)<sub>-</sub>The<sub>-</sub>effect<sub>-</sub>of<sub>-</sub>metal<sub>-</sub>dispersion<sub>-</sub>on the\_resonance\_of\_antennas\_at\_infrared\_[frequencies/links/](http://www.researchgate.net/profile/Francisco_Gonzalez8/publication/222666533_The_effect_of_metal_dispersion_on_the_resonance_of_antennas_at_infrared_frequencies/links/0912f50a46b878fee1000000.pdf)<br>[0912f50a46b878fee1000000.pdf.](http://www.researchgate.net/profile/Francisco_Gonzalez8/publication/222666533_The_effect_of_metal_dispersion_on_the_resonance_of_antennas_at_infrared_frequencies/links/0912f50a46b878fee1000000.pdf)
- **[612]** Guo, H., MENG, Y., AND JIN, Y. A cellular mechanism for multi-<br>robot construction via evolutionary multi-objective optimiza-<br>tion of a gene regulatory network. *BioSystems 98*, 3 (2009), 193–203. [http://www.soft-computing.de/BioSystems09](http://www.soft-computing.de/BioSystems09_Meng.pdf) Meng.pdf.
- **[613]** <sup>G</sup>UTIERREZ, N. C. C. **Inhibicion del tunelaje de la luz en un acoplador optico con modulacion longitudinal del indice de refraccion**.
- **[614]** <sup>H</sup>ASSAN, K., ANDREWS, J. G., AND <sup>F</sup>REY, W. **In-vivo communication using blood vessels as the transport channel**. In *Si-gnals, Systems and Computers, 2009 Conference Record of the Forty-Third Asilomar Conference on* (2009), IEEE, pp. 55–59.
- **[615]** <sup>H</sup>AUERT, S., ZUFFEREY, J.-C., AND <sup>F</sup>LOREANO, D. **Evolved swarming without positioning information : an application in aerial communication relay**. *Autonomous Robots 26*, 1 (2009), 21–32. [http://s3.amazonaws.com/academia.edu.documents/](http://s3.amazonaws.com/academia.edu.documents/30362055/evolved_swarming_without_positioning_information.pdf?AWSAccessKeyId=AKIAJ56TQJRTWSMTNPEA&Expires=1437359335&Signature=8IJGFQ3F1hDMiXLVgiIKZnsKx0Q%3D&response-content-disposition=inline) [30362055/evolved](http://s3.amazonaws.com/academia.edu.documents/30362055/evolved_swarming_without_positioning_information.pdf?AWSAccessKeyId=AKIAJ56TQJRTWSMTNPEA&Expires=1437359335&Signature=8IJGFQ3F1hDMiXLVgiIKZnsKx0Q%3D&response-content-disposition=inline) swarming without positioning information. [pdf?AWSAccessKeyId=AKIAJ56TQJRTWSMTNPEA&Expires=](http://s3.amazonaws.com/academia.edu.documents/30362055/evolved_swarming_without_positioning_information.pdf?AWSAccessKeyId=AKIAJ56TQJRTWSMTNPEA&Expires=1437359335&Signature=8IJGFQ3F1hDMiXLVgiIKZnsKx0Q%3D&response-content-disposition=inline) [1437359335&Signature=8IJGFQ3F1hDMiXLVgiIKZnsKx0Q%](http://s3.amazonaws.com/academia.edu.documents/30362055/evolved_swarming_without_positioning_information.pdf?AWSAccessKeyId=AKIAJ56TQJRTWSMTNPEA&Expires=1437359335&Signature=8IJGFQ3F1hDMiXLVgiIKZnsKx0Q%3D&response-content-disposition=inline) [3D&response-content-disposition=inline.](http://s3.amazonaws.com/academia.edu.documents/30362055/evolved_swarming_without_positioning_information.pdf?AWSAccessKeyId=AKIAJ56TQJRTWSMTNPEA&Expires=1437359335&Signature=8IJGFQ3F1hDMiXLVgiIKZnsKx0Q%3D&response-content-disposition=inline)
- **[616]** <sup>H</sup>OFFMANN, J., HAFNER, C., LEIDENBERGER, P., HESSELBARTH, J., AND BURGER, S. **Comparison of electromagnetic field sol-vers for the 3d analysis of plasmonic nanoantennas**. In *SPIE Europe Optical Metrology* (2009), International Society for Optics and Photonics, pp. 73900J–73900J. [http://arxiv.org/pdf/0907.](http://arxiv.org/pdf/0907.3570.pdf) [3570.pdf.](http://arxiv.org/pdf/0907.3570.pdf)
- **[617]** <sup>H</sup>UURDEMAN, A. A. **Appendix a : Chronology of the ma-jor events in the two centuries of telecommunications**. *The Worldwide History of Telecommunications* (2009), 601–605. [http:](http://onlinelibrary.wiley.com/doi/10.1002/0471722243.app01/pdf) [//onlinelibrary.wiley.com/doi/10.1002/0471722243.app01/pdf.](http://onlinelibrary.wiley.com/doi/10.1002/0471722243.app01/pdf)
- **[618]** <sup>J</sup>ACKSON, C. L., NEGUS, K. J., AND <sup>P</sup>ETRICK, A. **History of wireless local area networks (wlans) in the unlicensed bands**. *info 11*, 5 (2009), 36–56.
- **[619]** <sup>K</sup>ARABOGA, D., AND <sup>A</sup>KAY, B. **A survey : algorithms simu-lating bee swarm intelligence**. *Artificial Intelligence Review 31*, 1-4 (2009), 61–85. [https://xa.yimg.com/kq/groups/27511494/](https://xa.yimg.com/kq/groups/27511494/1492879833/name/fulltext.pdf) [1492879833/name/fulltext.pdf.](https://xa.yimg.com/kq/groups/27511494/1492879833/name/fulltext.pdf)
- **[620]** <sup>K</sup>ARAGOZLER, M. E., GOLDSTEIN, S. C., AND <sup>R</sup>EID, J. R. **Stress-driven mems assembly+ electrostatic forces= 1mm diameter robot**. In *Intelligent Robots and Systems, 2009.*<br>*IROS 2009. IEEE/RSJ International Conference on (*2009),<br>IEEE, pp. 2763–2769. [http://www.cs.cmu.edu/](http://www.cs.cmu.edu/~claytronics/papers/karagozler-iros09.pdf)∼claytronics/papers/ [karagozler-iros09.pdf.](http://www.cs.cmu.edu/~claytronics/papers/karagozler-iros09.pdf)
- **[621]** KERNBACH, S., THENIUS, R., KERNBACH, O., AND SCHMICKL, T. Re-embodiment of honeybee aggregation behavior in an artificial micro-robotic system. Adaptive Behavior 17, 320-259. http://www.cybertronica.co/sites/defaul [publications/AdaptiveBehavior](http://www.cybertronica.co/sites/default/files/publications/AdaptiveBehavior_Kernbach_.pdf)\_Kernbach\_.pdf.
- **[622]** LALUET, J.-Y. Éléments de plasmonique. PhD thesis, Stras-<br>bourg, 2009. [http://scd-theses.u-strasbg.fr/1799/01/LALUET](http://scd-theses.u-strasbg.fr/1799/01/LALUET_Jean_Yves_2009r.pdf).<br>Jean Yves [2009r.pdf,](http://scd-theses.u-strasbg.fr/1799/01/LALUET_Jean_Yves_2009r.pdf) [En ligne au 23/06/2015].
- [623] Li, B., MA, S., Liu, J., WANG, M., Liu, T., AND WANG, Y. **Amoeba-i : a shape-shifting modular robot for urban** search and rescue. Advanced Robotics 23, 9 (2009), 1057–1083. [http://www.researchgate.net/profile/Jinguo](http://www.researchgate.net/profile/Jinguo_Liu/publication/220671435_AMOEBA-I_A_Shape-Shifting_Modular_Robot_for_Urban_Search_and_Rescue/links/0046353353597cfc33000000.pdf). 220671435<sub>-</sub>AMOEBA-I<sub>-</sub>A-[Shape-Shifting](http://www.researchgate.net/profile/Jinguo_Liu/publication/220671435_AMOEBA-I_A_Shape-Shifting_Modular_Robot_for_Urban_Search_and_Rescue/links/0046353353597cfc33000000.pdf)<sub>-</sub>Modular<sub>-</sub>Robot<sub>-</sub>for<br>Urban<sub>-</sub>Search<sub>-</sub>and<sub>-</sub>[Rescue/links/0046353353597cfc33000000.](http://www.researchgate.net/profile/Jinguo_Liu/publication/220671435_AMOEBA-I_A_Shape-Shifting_Modular_Robot_for_Urban_Search_and_Rescue/links/0046353353597cfc33000000.pdf) [pdf.](http://www.researchgate.net/profile/Jinguo_Liu/publication/220671435_AMOEBA-I_A_Shape-Shifting_Modular_Robot_for_Urban_Search_and_Rescue/links/0046353353597cfc33000000.pdf)
- **[624]** <sup>L</sup>YDER, A., PETERSEN, H. G., AND <sup>S</sup>TOY, K. **Representation and shape estimation of odin, a parallel under-actuated modular robot**. In *Intelligent Robots and Systems, 2009. IROS 2009. IEEE/RSJ International Conference on* (2009), IEEE, pp. 5275– 5280. [http://modular.tek.sdu.dk/uploads/publications/Lyder09iros.](http://modular.tek.sdu.dk/uploads/publications/Lyder09iros.pdf) [pdf.](http://modular.tek.sdu.dk/uploads/publications/Lyder09iros.pdf)
- **[625]** <sup>M</sup>ANTANA, J. M. J. **An electromagnetic and quantum theory perspective for nano-scale communication in the terahertz band**. [http://www.acsu.buffalo.edu/](http://www.acsu.buffalo.edu/~jmjornet/papers/2009/c1.pdf)∼jmjornet/papers/2009/c1.pdf, 2009.
- **[626]** Mastrangeli, M., Abbasi, S., Varel, C., Van Hoof, C., Ce-<br>Lis, J.-P., and Böhringer, K. F. <mark>Self-assembly from milli-</mark> **to nanoscales : methods and applications**. *Journal of Mi-cromechanics and Microengineering 19*, 8 (2009), 083001. [http:](http://www.ncbi.nlm.nih.gov/pmc/articles/PMC2832205/) [//www.ncbi.nlm.nih.gov/pmc/articles/PMC2832205/.](http://www.ncbi.nlm.nih.gov/pmc/articles/PMC2832205/)
- **[627]** <sup>M</sup>AYER, M. **Roombot modules-kinematics considerations for moving optimizations**. *Semester project, Biologically Inspi-red Robotic Group* (2009). [http://biorob2.epfl.ch/pages/studproj/](http://biorob2.epfl.ch/pages/studproj/birg69834/ReportBirgMikaelMayer2008.pdf) [birg69834/ReportBirgMikaelMayer2008.pdf.](http://biorob2.epfl.ch/pages/studproj/birg69834/ReportBirgMikaelMayer2008.pdf)
- **[628]** <sup>M</sup>AZRI, R. **Approche des relations structure-activites dans ´ des nouveaux macrodiolides antibiotiques basée sur la<br>mécanique moléculaire. PhD thesis, Université Mohamed Khider** Biskra, 2009. [http://thesis.univ-biskra.dz/311/9/Chap%202.pdf.](http://thesis.univ-biskra.dz/311/9/Chap%202.pdf)
- **[629]** <sup>M</sup>CALLISTER, R. **Autonomous reconfiguration plan-ning in modular robots**. *surfaces 28* (2009), 438. [http://citeseerx.ist.psu.edu/viewdoc/download?doi=10.1.1.480.](http://citeseerx.ist.psu.edu/viewdoc/download?doi=10.1.1.480.1254&rep=rep1&type=pdf) [1254&rep=rep1&type=pdf.](http://citeseerx.ist.psu.edu/viewdoc/download?doi=10.1.1.480.1254&rep=rep1&type=pdf)
- [630] MONDADA, F., BONANI, M., RAEMY, X., PUGH, J., CIANCI, C., KLAPTOCZ, A., MAGNENAT, S., ZUFFEREY, J.-C., FLOREANO, D., AND MARTINOLI, A. The e-puck, a robot designed for edu-<br>cation in engineering. In Proceedings of th IPCB : Instituto Politécnico de Castelo Branco, pp. 59–65. [http:](http://infoscience.epfl.ch/record/135236/files/epuck-robotica2009.pdf)<br>[//infoscience.epfl.ch/record/135236/files/epuck-robotica2009.pdf.](http://infoscience.epfl.ch/record/135236/files/epuck-robotica2009.pdf)
- **[631]** <sup>M</sup>OREIRA, H. **Confinement quantique dans les nanocristaux supraconducteurs et transport electronique dans les ´ reseaux de nanocristaux m ´ etalliques ´** . PhD thesis, Paris 6, 2009. [https://tel.archives-ouvertes.fr/file/index/docid/566233/](https://tel.archives-ouvertes.fr/file/index/docid/566233/filename/Helena_Moreira_-_final.pdf) [filename/Helena](https://tel.archives-ouvertes.fr/file/index/docid/566233/filename/Helena_Moreira_-_final.pdf)\_Moreira\_-\_final.pdf.
- **[632]** <sup>N</sup>EESE, F., AND OTHERS. **Orca**. *An ab Initio, Density Functional and Semiempirical Program Package version 2* (2009). [http:](http://nf.nci.org.au/facilities/software/ORCA/OrcaManual_2.7.0.pdf) [//nf.nci.org.au/facilities/software/ORCA/OrcaManual](http://nf.nci.org.au/facilities/software/ORCA/OrcaManual_2.7.0.pdf) 2.7.0.pdf.
- **[633]** <sup>O</sup>BEID, N., HEDDEBAUT, M., BOUKOUR, F., LOYEZ, C., AND ROLLAND, N. **Millimeter wave ultra wide band short range radar localization accuracy**. In *Vehicular Technology Confe-rence, 2009. VTC Spring 2009. IEEE 69th* (2009), IEEE, pp. 1–5. [http://www.researchgate.net/profile/Christophe](http://www.researchgate.net/profile/Christophe_Loyez/publication/224504935_Millimeter_Wave_Ultra_Wide_Band_Short_Range_Radar_Localization_Accuracy/links/00b7d524d0ed60d0b5000000.pdf)\_Loyez/publication/<br>[224504935](http://www.researchgate.net/profile/Christophe_Loyez/publication/224504935_Millimeter_Wave_Ultra_Wide_Band_Short_Range_Radar_Localization_Accuracy/links/00b7d524d0ed60d0b5000000.pdf).Millimeter.Wave\_Ultra.Wide.Band.Short.Range.<br>Radar.Localization.[Accuracy/links/00b7d524d0ed60d0b5000000.](http://www.researchgate.net/profile/Christophe_Loyez/publication/224504935_Millimeter_Wave_Ultra_Wide_Band_Short_Range_Radar_Localization_Accuracy/links/00b7d524d0ed60d0b5000000.pdf) [pdf.](http://www.researchgate.net/profile/Christophe_Loyez/publication/224504935_Millimeter_Wave_Ultra_Wide_Band_Short_Range_Radar_Localization_Accuracy/links/00b7d524d0ed60d0b5000000.pdf)
- **[634]** O'GRADY, R., CHRISTENSEN, A. L., AND <sup>D</sup>ORIGO, M. **Swarmorph : multirobot morphogenesis using directional self-assembly**. *Robotics, IEEE Transactions on 25*, 3 (2009), 738–743. [http://iridia.ulb.ac.be/IridiaTrSeries/rev/IridiaTr2008-001r001.pdf.](http://iridia.ulb.ac.be/IridiaTrSeries/rev/IridiaTr2008-001r001.pdf)
- **[635]** <sup>P</sup>ARKER, L. E. **Path planning and motion coordination in multiple mobile robot teams**. *Encyclopedia of complexity and system science* (2009), 5783–5800. [http://citeseerx.ist.psu.edu/viewdoc/](http://citeseerx.ist.psu.edu/viewdoc/download?doi=10.1.1.160.1972&rep=rep1&type=pdf) [download?doi=10.1.1.160.1972&rep=rep1&type=pdf.](http://citeseerx.ist.psu.edu/viewdoc/download?doi=10.1.1.160.1972&rep=rep1&type=pdf)
- **[636]** <sup>P</sup>OSTEL, M. **Introduction au logiciel scilab**. [http://www.ann.](http://www.ann.jussieu.fr/postel/scilab/NoticeScilab.pdf) [jussieu.fr/postel/scilab/NoticeScilab.pdf,](http://www.ann.jussieu.fr/postel/scilab/NoticeScilab.pdf) [En ligne au 07/2015], 2009.
- **[637]** PROBST, M., HÜRZELER, C., BORER, R., AND NELSON, B. J. **A microassembly system for the flexible assembly of hybrid robotic mems devices**. *International Journal of Optomecha-tronics 3*, 2 (2009), 69–90. [http://www.researchgate.net/profile/](http://www.researchgate.net/profile/Brad_Nelson/publication/233071951_A_Microassembly_System_for_the_Flexible_Assembly_of_Hybrid_Robotic_Mems_Devices/links/00b7d514d802ad3595000000.pdf) Brad [Nelson/publication/233071951](http://www.researchgate.net/profile/Brad_Nelson/publication/233071951_A_Microassembly_System_for_the_Flexible_Assembly_of_Hybrid_Robotic_Mems_Devices/links/00b7d514d802ad3595000000.pdf) A Microassembly System for the Flexible Assembly of Hybrid Robotic Mems [Devices/links/](http://www.researchgate.net/profile/Brad_Nelson/publication/233071951_A_Microassembly_System_for_the_Flexible_Assembly_of_Hybrid_Robotic_Mems_Devices/links/00b7d514d802ad3595000000.pdf) [00b7d514d802ad3595000000.pdf.](http://www.researchgate.net/profile/Brad_Nelson/publication/233071951_A_Microassembly_System_for_the_Flexible_Assembly_of_Hybrid_Robotic_Mems_Devices/links/00b7d514d802ad3595000000.pdf)
- **[638]** <sup>R</sup>ANA, F., STRAIT, J. H., GEORGE, P., WANG, H., BESANT, J. D., AND OTHERS. Caraphene plasmonics for subwave-<br>Length terahertz oscillators. In *LEOS Annual Meeting Confe-*<br>rence Proceedings, 2009. LEOS'09. IEEE (2009), IEEE, pp. 650–<br>651. http://ieeexplore.ieee.org.gate6.inist.f
- **[639]** <sup>S</sup>ALAZAR-PALMA, M., SARKAR, T. K., AND <sup>S</sup>ENGUPTA, D. **A brief chronology of the origin and developments of wireless com-munication and supporting electronics**. In *Applied Electromagnetics Conference (AEMC), 2009* (2009), IEEE, pp. 1–4.
- **[640]** SCHMICKL, T., STRADNER, J., HAMANN, H., AND CRAILSHEIM,<br>K. Major feedbacks that support artificial evolution in multi**modular robotics**. In *Exploring New Horizons in Evolutionary Design of Robots (EvoDeRob)–IROS'09 workshop* (2009), Citeseer. [http://citeseerx.ist.psu.edu/viewdoc/download?doi=10.1.1.](http://citeseerx.ist.psu.edu/viewdoc/download?doi=10.1.1.156.6171&rep=rep1&type=pdf) [156.6171&rep=rep1&type=pdf.](http://citeseerx.ist.psu.edu/viewdoc/download?doi=10.1.1.156.6171&rep=rep1&type=pdf)
- **[641]** SCHMITZ, A., RICK, T., KAROLSKI, T., KUHLEN, T., AND KOBBELT L. **Simulation of radio wave propagation by beam tracing.** In *EGPGV* (2009), pp. 17–24. [https://www.graphics.rwth-aachen.de/](https://www.graphics.rwth-aachen.de/publication/46/schmitz_2009_egpgv1.pdf) [publication/46/schmitz](https://www.graphics.rwth-aachen.de/publication/46/schmitz_2009_egpgv1.pdf) 2009 egpgv1.pdf.
- **[642]** SMAJIC, J., HAFNER, C., RAGUIN, L., TAVZARASHVILI, K., AND MISHRIKEY, M. **Comparison of numerical methods for** the analysis of plasmonic structures. *Journal of Computational and Theoretical Nanoscience 6*, 3 (2009), 763–774. [http://www.researchgate.net/profile/Jasmin](http://www.researchgate.net/profile/Jasmin_Smajic/publication/233579411_Comparison_of_Numerical_Methods_for_the_Analysis_of_Plasmonic_Structures/links/0a85e52d9938e7305d000000.pdf)\_Smajic/publication/ 233579411 [Comparison](http://www.researchgate.net/profile/Jasmin_Smajic/publication/233579411_Comparison_of_Numerical_Methods_for_the_Analysis_of_Plasmonic_Structures/links/0a85e52d9938e7305d000000.pdf) of Numerical Methods for the Analysis of Plasmonic [Structures/links/0a85e52d9938e7305d000000.pdf.](http://www.researchgate.net/profile/Jasmin_Smajic/publication/233579411_Comparison_of_Numerical_Methods_for_the_Analysis_of_Plasmonic_Structures/links/0a85e52d9938e7305d000000.pdf)
- **[643]** <sup>S</sup>PROEWITZ, A., BILLARD, A., DILLENBOURG, P., AND <sup>I</sup>JSPEERT, A. J. <mark>Roombots-mechanical design of self-reconfiguring mo-</mark><br><mark>dular robots for adaptive furniture.</mark> In *Robotics and Automa-<br>tion, 2009. ICRA'09. IEEE International Conference on (2009),<br>IEEE, pp. 4259–4264. http://infosci* [files/ICRA2009](http://infoscience.epfl.ch/record/142734/files/ICRA2009_sproewit_preprint.pdf)\_sproewit\_preprint.pdf.
- **[644]** <sup>S</sup>TEFANSSON, S. F., JONSSON, B., AND <sup>T</sup>HORISSON, K. R. **<sup>A</sup> yarp-based architectural framework for robotic vision applications.** In *VISAPP (1)* (2009), pp. 65–68. [http://www.paulmckevitt.](http://www.paulmckevitt.com/docs/readings/thoryarparch.pdf) [com/docs/readings/thoryarparch.pdf.](http://www.paulmckevitt.com/docs/readings/thoryarparch.pdf)
- [645] WEINGÄRTNER, E., VOM LEHN, H., AND WEHRLE, K. A perfor**mance comparison of recent network simulators**. In *Commu-nications, 2009. ICC'09. IEEE International Conference on* (2009), IEEE, pp. 1–5. [http://www.comsys.rwth-aachen.de/fileadmin/](http://www.comsys.rwth-aachen.de/fileadmin/papers/2009/2009-weingaertner-simulator_comparison.pdf) [papers/2009/2009-weingaertner-simulator](http://www.comsys.rwth-aachen.de/fileadmin/papers/2009/2009-weingaertner-simulator_comparison.pdf) comparison.pdf.
- **[646]** <sup>W</sup>EINSTEIN, S. B. **The history of orthogonal frequencydivision multiplexing [history of communications]**. *Commu-nications Magazine, IEEE 47*, 11 (2009), 26–35. [http://www.](http://www.cttcservices.com/HistoryofOFDM11.09.pdf) [cttcservices.com/HistoryofOFDM11.09.pdf.](http://www.cttcservices.com/HistoryofOFDM11.09.pdf)
- **[647]** <sup>W</sup>EN, J., ROMANOV, S., AND <sup>P</sup>ESCHEL, U. **Excitation of plasmonic gap waveguides by nanoantennas**. *Optics Express 17*, 8 (2009), 5925–5932. [http://nona.physik.uni-erlangen.de/](http://nona.physik.uni-erlangen.de/wp-content/uploads/2014/07/wen-2009-excitation-of-plasmonic.pdf) [wp-content/uploads/2014/07/wen-2009-excitation-of-plasmonic.](http://nona.physik.uni-erlangen.de/wp-content/uploads/2014/07/wen-2009-excitation-of-plasmonic.pdf) [pdf.](http://nona.physik.uni-erlangen.de/wp-content/uploads/2014/07/wen-2009-excitation-of-plasmonic.pdf)
- [648] WINKLER, L., AND WÖRN, H. Symbricator3d-a distributed si**mulation environment for modular robots**. In *Intelligent Robotics and Applications*. Springer, 2009, pp. 1266–1277.
- **[649]** <sup>X</sup>IE, P., ZHOU, Z., PENG, Z., YAN, H., HU, T., CUI, J.-H., SHI, Z., FEI, Y., AND ZHOU, S. <mark>Aqua-sim : an ns-2 based simulator</mark><br>for underwater sensor networks. In *OCEANS 2009, MTS/IEEE*<br>*Biloxi-Marine Technology for Our Future : Global and Local Chal-<br>lenges (2009), IEEE, pp. 1–7. htt* [images/Aqua-Sim](http://obinet.engr.uconn.edu/wiki/images/Aqua-Sim_An_NS-2_Based_Simulator_for.pdf)\_An\_NS-2\_Based\_Simulator\_for.pdf.
- **[650]** YIM, M., WHITE, P., PARK, M., AND SASTRA, J. **Modular**<br>
self-reconfigurable robots. In *Encyclopedia of complexity*<br>
and systems science. Springer, 2009, pp. 5618–5631. [http:](http://content.schweitzer-online.de/static/content/catalog/newbooks/978/038/769/9780387695723/9780387695723_Excerpt_002.pdf)<br>
//content.schweitzer-online.de/static/ [978/038/769/9780387695723/9780387695723](http://content.schweitzer-online.de/static/content/catalog/newbooks/978/038/769/9780387695723/9780387695723_Excerpt_002.pdf) Excerpt 002.pdf.
- **[651]** <sup>Y</sup>OON, D., MOON, H., CHEONG, H., CHOI, J. S., CHOI, J. A., AND PARK, B. H. **Variations in the raman spectrum as a func-tion of the number of graphene layers**. *J. Korean Phys. Soc 55*, 3 (2009), 1299–1303. [http://hompi.sogang.ac.kr/opto/pdf](http://hompi.sogang.ac.kr/opto/pdf_files/133_gra_jkps.pdf) files/ 133 gra [jkps.pdf.](http://hompi.sogang.ac.kr/opto/pdf_files/133_gra_jkps.pdf)
- **[652]** <sup>Y</sup>U, Y.-J., ZHAO, Y., RYU, S., BRUS, L. E., KIM, K. S., AND <sup>K</sup>IM, P. **Tuning the graphene work function by electric field effect**. *Nano letters 9*, 10 (2009), 3430–3434. [http://arxiv.org/pdf/0909.](http://arxiv.org/pdf/0909.0020.pdf) [0020.pdf,](http://arxiv.org/pdf/0909.0020.pdf) [En ligne au 27/06/2015].
- **[653]** <sup>A</sup>HMADI, M. T., AND <sup>I</sup>SMAIL, R. **Graphene nanoribbon fermi energy model in parabolic band structure**. In *Intelligent Systems, Modelling and Simulation (ISMS), 2010 International Confe-rence on* (2010), IEEE, pp. 401–405. [http://ieeexplore.ieee.org.](http://ieeexplore.ieee.org.gate6.inist.fr/stamp/stamp.jsp?tp=&arnumber=5416058) [gate6.inist.fr/stamp/stamp.jsp?tp=&arnumber=5416058,](http://ieeexplore.ieee.org.gate6.inist.fr/stamp/stamp.jsp?tp=&arnumber=5416058) [En ligne au 06/2015].
- **[654]** <sup>A</sup>KYILDIZ, I. F., AND <sup>J</sup>ORNET, J. M. **Electromagnetic wireless nanosensor networks**. *Nano Communication Networks 1*, 1 (2010), 3–19. [http://www.acsu.buffalo.edu/](http://www.acsu.buffalo.edu/~jmjornet/papers/2010/j2.pdf)∼jmjornet/papers/2010/ [j2.pdf.](http://www.acsu.buffalo.edu/~jmjornet/papers/2010/j2.pdf)
- **[655]** <sup>A</sup>KYILDIZ, I. F., JORNET, J. M., AND <sup>P</sup>IEROBON, M. **Propagation models for nanocommunication networks**. In *Antennas and Propagation (EuCAP), 2010 Proceedings of the Fourth European Conference on* (2010), IEEE, pp. 1–5. [http://www.acsu.](http://www.acsu.buffalo.edu/~jmjornet/papers/2010/c2.pdf) buffalo.edu/∼[jmjornet/papers/2010/c2.pdf.](http://www.acsu.buffalo.edu/~jmjornet/papers/2010/c2.pdf)
- **[656]** AQUILANTE, F., DE VICO, L., FERRÉ, N., GHIGO, G., MALM-<br>QVIST, P.-., NEOGRÁDY, P., PEDERSEN, T. B., PITONÁK, M.,<br>REIHER, M., ROOS, B. O., AND OTHERS. Molcas 7 : The next **generation**. *Journal of computational chemistry 31*, 1 (2010),<br>224–247. [http://www.researchgate.net/profile/Per-Ake](http://www.researchgate.net/profile/Per-Ake_Malmqvist/publication/26269631_MOLCAS_7_the_next_generation/links/0912f50752273d2333000000.pdf)<sub>-</sub>Malmqvist/<br>[publication/26269631](http://www.researchgate.net/profile/Per-Ake_Malmqvist/publication/26269631_MOLCAS_7_the_next_generation/links/0912f50752273d2333000000.pdf)<sub>-</sub>MOLCAS<sub>-</sub>7.the.next.generation/links/ [0912f50752273d2333000000.pdf.](http://www.researchgate.net/profile/Per-Ake_Malmqvist/publication/26269631_MOLCAS_7_the_next_generation/links/0912f50752273d2333000000.pdf)
- **[657]** <sup>B</sup>LAYO, E. **Notes de cours sur la methode des ´ elements finis ´** . [http://www-ljk.imag.fr/membres/Eric.Blayo/Documents/Poly-EF.](http://www-ljk.imag.fr/membres/Eric.Blayo/Documents/Poly-EF.pdf) [pdf,](http://www-ljk.imag.fr/membres/Eric.Blayo/Documents/Poly-EF.pdf) [En ligne au 27/07/2015], 2010.
- **[658]** BLÖSCH, M., WEISS, S., SCARAMUZZA, D., AND SIEGWART,<br>R. Vision based mav navigation in unknown and unstruc**tured environments**. In *Robotics and automation (ICRA), 2010 IEEE international conference on* (2010), IEEE, pp. 21–28. [http:](http://e-collection.library.ethz.ch/eserv/eth:8537/eth-8537-01.pdf) [//e-collection.library.ethz.ch/eserv/eth:8537/eth-8537-01.pdf.](http://e-collection.library.ethz.ch/eserv/eth:8537/eth-8537-01.pdf)
- **[659]** <sup>B</sup>OUSSETTA, H. **Modelisations multi-physiques et si- ´ mulations globales de systemes autonomes sur puce `** . PhD thesis, Institut National Polytechnique de Grenoble-INPG, 2010. [http://hal.univ-grenoble-alpes.fr/file/index/docid/484882/](http://hal.univ-grenoble-alpes.fr/file/index/docid/484882/filename/mgs_0325.pdf) [filename/mgs](http://hal.univ-grenoble-alpes.fr/file/index/docid/484882/filename/mgs_0325.pdf)\_0325.pdf.
- **[660]** <sup>C</sup>ASTILLO-PIZARRO, P., ARREDONDO, T. V., AND <sup>T</sup>ORRESTORRITI, M. Introductory survey to open-source mobile<br>
robot simulation software. In Robotics Symposium and<br>
Intelligent Robotic Meeting (LARS), 2010 Latin American<br>
(2010), IEEE, pp. 150-155. [http://www.researchgate.net/](http://www.researchgate.net/profile/Patricio_Castillo2/publication/220008504_Introductory_Survey_to_Open-Source_Mobile_Robot_Simulation_Software/links/0922b4f3983fbe3056000000.pdf)<br> Survey to Open-Source Mobile Robot Simulation [Software/links/](http://www.researchgate.net/profile/Patricio_Castillo2/publication/220008504_Introductory_Survey_to_Open-Source_Mobile_Robot_Simulation_Software/links/0922b4f3983fbe3056000000.pdf) [0922b4f3983fbe3056000000.pdf.](http://www.researchgate.net/profile/Patricio_Castillo2/publication/220008504_Introductory_Survey_to_Open-Source_Mobile_Robot_Simulation_Software/links/0922b4f3983fbe3056000000.pdf)
- [661] CHEN, Q. Z., SU, H., ZHOU, H., AND RUAN, S. C. Hollow copper waveguides for the wave. In Microwave and Millimeter Wave Technology (ICMMT), 2010 International Content merce on (2010), IEEE, pp. 1170–1172. http://ieeex au 06/2015].
- **[662]** <sup>D</sup>ELPLACE, P. **Etats de bord et cones de Dirac dans des cris- <sup>ˆ</sup> taux bidimensionnels**. PhD thesis, Universite Paris Sud-Paris XI, ´ 2010. [https://tel.archives-ouvertes.fr/tel-00607781/document,](https://tel.archives-ouvertes.fr/tel-00607781/document) [En ligne au 23/06/2015].
- [663] DRAGOMAN, M., MULLER, A., DRAGOMAN, D., COCCETTI, F., AND PLANA, R. Terahertz antenna based on graphical phene. Journal of Applied Physics 107, 10 (2010), 104313.<br>phene. Journal of Applied Physics 107, 10 (2010), 104 224141533 Terahertz antenna based on [graphene/links/](http://www.researchgate.net/profile/Robert_Plana/publication/224141533_Terahertz_antenna_based_on_graphene/links/0c96052bfccc1f0f69000000.pdf) [0c96052bfccc1f0f69000000.pdf.](http://www.researchgate.net/profile/Robert_Plana/publication/224141533_Terahertz_antenna_based_on_graphene/links/0c96052bfccc1f0f69000000.pdf)
- **[664]** <sup>D</sup>U, W., NAVARRO, D., MIEYEVILLE, F., AND <sup>G</sup>AFFIOT, F. **To-wards a taxonomy of simulation tools for wireless sensor net-works**. In *Proceedings of the 3rd International ICST Conference* on Simulation Tools and Techniques (2010), ICST (Institute for<br>Computer Sciences, Social-Informatics and Telecommunications<br>Engineering), p. 52. [http://pdcc.ntu.edu.sg/wands/dwan/papers/](http://pdcc.ntu.edu.sg/wands/dwan/papers/SIMUTools10_TaxonomySimTools.pdf)<br>SIMUTools10.[TaxonomySimTools.pdf.](http://pdcc.ntu.edu.sg/wands/dwan/papers/SIMUTools10_TaxonomySimTools.pdf)
- [665] DYAKONOV, M. I. Generation and detection of terahertz radia**tion by field effect transistors**. *Comptes Rendus Physique 11*, 7 (2010), 413–420. [http://arxiv.org/pdf/1103.4316.pdf.](http://arxiv.org/pdf/1103.4316.pdf)
- $[666]$  ENDERLIN, A. Contrôle cohérent des états électroniques d'une <mark>boîte quantique unique</mark>. PhD thesis, Université Pierre et Marie<br>Curie-Paris VI, 2010. [https://tel.archives-ouvertes.fr/tel-00530599/](https://tel.archives-ouvertes.fr/tel-00530599/document) [document,](https://tel.archives-ouvertes.fr/tel-00530599/document) [En ligne au 27/06/2015].
- **[667]** ERCIYES, K., DAGDEVIREN, O., COKUSLU, D., YILMAZ, O., AND GUMUS, H. **Modeling and simulation of mobile ad the more networks.** Book Chapter, CRC Press, Taylor and Francis Group (2010). http://www.researchgate.net/pr [publication/228554550](http://www.researchgate.net/profile/Deniz_Cokuslu/publication/228554550_Modeling_and_Simulation_of_Mobile_Ad_hoc_Networks/links/09e4150d41b0662286000000.pdf)<sub>-</sub>Modeling<sub>-</sub>and<sub>-</sub>Simulation<sub>-</sub>of<sub>-</sub>Mobile<sub>-</sub>Ad<br>hoc<sub>-</sub>[Networks/links/09e4150d41b0662286000000.pdf.](http://www.researchgate.net/profile/Deniz_Cokuslu/publication/228554550_Modeling_and_Simulation_of_Mobile_Ad_hoc_Networks/links/09e4150d41b0662286000000.pdf)
- **[668]** <sup>F</sup>LOREANO, D., AND <sup>K</sup>ELLER, L. **Evolution of adaptive behaviour in robots by means of darwinian selection**. *PLoS Biol 8*, 1 (2010), e1000292. [http://infoscience.epfl.ch/record/144048/files/](http://infoscience.epfl.ch/record/144048/files/journal.pbio.1000292.pdf) [journal.pbio.1000292.pdf.](http://infoscience.epfl.ch/record/144048/files/journal.pbio.1000292.pdf)
- **[669]** <sup>F</sup>RIEDMANN, M. **Simulation of autonomous robot teams with adaptable levels of abstraction**. PhD thesis, TU Darmstadt, 2010. [http://tuprints.ulb.tu-darmstadt.de/2113/1/](http://tuprints.ulb.tu-darmstadt.de/2113/1/DissertationFriedmann.pdf) [DissertationFriedmann.pdf.](http://tuprints.ulb.tu-darmstadt.de/2113/1/DissertationFriedmann.pdf)
- **[670]** GENDRE, L., AND NÉRON, D. La simulation multi-<br> **physiques**. [http://www.si.ens-cachan.fr/accueil](http://www.si.ens-cachan.fr/accueil_V2.php?page=affiche_ressource&id=119).V2.php?page= affiche [ressource&id=119,](http://www.si.ens-cachan.fr/accueil_V2.php?page=affiche_ressource&id=119) [En ligne au 27/07/2015], 2010.
- **[671]** <sup>G</sup>ILPIN, K., KNAIAN, A., AND <sup>R</sup>US, D. **Robot pebbles : One centimeter modules for programmable matter through selfdisassembly**. In *Robotics and Automation (ICRA), 2010 IEEE International Conference on* (2010), IEEE, pp. 2485–2492. [http:](http://dspace.mit.edu/openaccess-disseminate/1721.1/70987) [//dspace.mit.edu/openaccess-disseminate/1721.1/70987,](http://dspace.mit.edu/openaccess-disseminate/1721.1/70987)[http:](http://web.mit.edu/newsoffice/2012/smart-robotic-sand-0402.html) [//web.mit.edu/newsoffice/2012/smart-robotic-sand-0402.](http://web.mit.edu/newsoffice/2012/smart-robotic-sand-0402.html) [html](http://web.mit.edu/newsoffice/2012/smart-robotic-sand-0402.html)[,https://groups.csail.mit.edu/drl/wiki/index.php?title=](https://groups.csail.mit.edu/drl/wiki/index.php?title=Publications) [Publications.](https://groups.csail.mit.edu/drl/wiki/index.php?title=Publications)
- **[672]** <sup>G</sup>ILPIN, K., AND <sup>R</sup>US, D. **Modular robot systems**. *Robotics & Automation Magazine, IEEE 17*, 3 (2010), 38–55. [http://dspace.](http://dspace.mit.edu/openaccess-disseminate/1721.1/69029) [mit.edu/openaccess-disseminate/1721.1/69029.](http://dspace.mit.edu/openaccess-disseminate/1721.1/69029)
- **[673]** GILPIN, K., AND RUS, D. Self-disassembling robot pebbles :<br>New results and ideas for self-assembly of 3d structures. In IEEE International Conference on Robotics and Au-<br>tomation Workshop "Modular Robots : The State of the Art<br>(2010), pp. 94–99. http://groups.csail.mit.edu/dr/wiki/images/5/5d/<br>RobotPebblesWorkshop-GilpinRus-ICRA10
- **[674]** <sup>G</sup>ONZALEZ-GOMEZ, J., GONZALEZ-QUIJANO, J., ZHANG, H., AND ABDERRAHIM, M. **Toward the sense of touch in snake modular robots for search and rescue operations**. In *Proc. ICRA 2010 Workshop "Modular Robots : State of the Art* (2010), pp. 63– 68. [http://www.researchgate.net/profile/Juan](http://www.researchgate.net/profile/Juan_Gonzalez-Gomez/publication/228740038_Toward_the_sense_of_touch_in_snake_modular_robots_for_search_and_rescue_operations%27%27/links/0912f50c0715fe8f6f000000.pdf)<sub>-</sub>Gonzalez-Gomez/<br>[publication/228740038](http://www.researchgate.net/profile/Juan_Gonzalez-Gomez/publication/228740038_Toward_the_sense_of_touch_in_snake_modular_robots_for_search_and_rescue_operations%27%27/links/0912f50c0715fe8f6f000000.pdf)<sub>-</sub>Toward<sub>-</sub>the<sub>-</sub>sense<sub>-</sub>of<sub>-</sub>touch<sub>-</sub>in<sub>-</sub>snake<sub>-</sub> modular robots for search and rescue [operations%27%27/links/](http://www.researchgate.net/profile/Juan_Gonzalez-Gomez/publication/228740038_Toward_the_sense_of_touch_in_snake_modular_robots_for_search_and_rescue_operations%27%27/links/0912f50c0715fe8f6f000000.pdf) [0912f50c0715fe8f6f000000.pdf.](http://www.researchgate.net/profile/Juan_Gonzalez-Gomez/publication/228740038_Toward_the_sense_of_touch_in_snake_modular_robots_for_search_and_rescue_operations%27%27/links/0912f50c0715fe8f6f000000.pdf)
- **[675]** GÖTZ, A. W., WÖLFLE, T., AND WALKER, R. C. Quantum che**mistry on graphics processing units**. *Annual Reports in Com-putational Chemistry 6* (2010), 21–35. [http://www.wmd-lab.org/](http://www.wmd-lab.org/papers/qm_on_gpus_arcc_vol6_ch02.pdf) [papers/qm](http://www.wmd-lab.org/papers/qm_on_gpus_arcc_vol6_ch02.pdf) on gpus arcc vol6 ch02.pdf.
- **[676]** <sup>G</sup>UL, E., ATAKAN, B., AND <sup>A</sup>KAN, O. B. **Nanons : A nanoscale network simulator framework for molecular communi-cations**. *Nano Communication Networks 1*, 2 (2010), 138–156. [http://202.114.89.42/resource/pdf/4750.pdf.](http://202.114.89.42/resource/pdf/4750.pdf)
- [677] Guo, H., MENG, Y., AND JIN, Y. Analysis of local communication load in shape formation of a distributed morphogenetic swarm robotic system. In *Evolutionary Computation* (*CEC)*, 2010 IEEE Congress on (2010), IEEE, p
- **[678]** <sup>H</sup>AMANN, H., STRADNER, J., SCHMICKL, T., AND <sup>C</sup>RAILSHEIM, K. **A hormone-based controller for evolutionary multi-modular robotics : From single modules to gait learning**. In *Evolutionary Computation (CEC), 2010 IEEE Congress on* (2010), IEEE, pp. 1– 8. [http://citeseerx.ist.psu.edu/viewdoc/download?doi=10.1.1.337.](http://citeseerx.ist.psu.edu/viewdoc/download?doi=10.1.1.337.6695&rep=rep1&type=pdf) [6695&rep=rep1&type=pdf.](http://citeseerx.ist.psu.edu/viewdoc/download?doi=10.1.1.337.6695&rep=rep1&type=pdf)
- **[679]** INCONNU. **Getting started with hfss : Rcs**. [http:](http://www0.egr.uh.edu/courses/ece/ECE6351-5317/SectionJackson/5113/HFSS%20RCS.pdf) [//www0.egr.uh.edu/courses/ece/ECE6351-5317/SectionJackson/](http://www0.egr.uh.edu/courses/ece/ECE6351-5317/SectionJackson/5113/HFSS%20RCS.pdf) [5113/HFSS%20RCS.pdf,](http://www0.egr.uh.edu/courses/ece/ECE6351-5317/SectionJackson/5113/HFSS%20RCS.pdf) [En ligne au 02/07/2015], 2010.
- **[680]** <sup>J</sup>ORNET, J. M., AND <sup>A</sup>KYILDIZ, I. F. **Channel capa-city of electromagnetic nanonetworks in the terahertz band**. In *Communications (ICC), 2010 IEEE In-ternational Conference on* (2010), IEEE, pp. 1–6. [http:](http://www.academia.edu/download/31037561/nano_icc10.pdf) [//www.academia.edu/download/31037561/nano](http://www.academia.edu/download/31037561/nano_icc10.pdf) icc10.pdf[,http:](http://www.acsu.buffalo.edu/~jmjornet/papers/2010/c3.pdf) //www.acsu.buffalo.edu/∼[jmjornet/papers/2010/c3.pdf](http://www.acsu.buffalo.edu/~jmjornet/papers/2010/c3.pdf)[,http:](http://www.ece.gatech.edu/research/labs/bwn/papers/2010/c11.pdf) [//www.ece.gatech.edu/research/labs/bwn/papers/2010/c11.pdf.](http://www.ece.gatech.edu/research/labs/bwn/papers/2010/c11.pdf)
- **[681]** <sup>J</sup>ORNET, J. M., AND <sup>A</sup>KYILDIZ, I. F. **Graphene-based nanoantennas for electromagnetic nanocommunications in the te-rahertz band**. In *Antennas and Propagation (EuCAP), 2010 Pro-ceedings of the Fourth European Conference on* (2010), IEEE, pp. 1–5.
- **[682]** <sup>J</sup>ORNET, J. M., AND <sup>A</sup>KYILDIZ, I. F. **Ultra-broad-band communications for electromagnetic nanonet-works in thz band**. [http://nanoday2010.n3cat.upc.edu/](http://nanoday2010.n3cat.upc.edu/documents/JosepMiquel-Ultra-Broad-Band_Communications_for_Electromagnetic_Nanonetworks_in_the_THz_Band.pdf) [documents/JosepMiquel-Ultra-Broad-Band](http://nanoday2010.n3cat.upc.edu/documents/JosepMiquel-Ultra-Broad-Band_Communications_for_Electromagnetic_Nanonetworks_in_the_THz_Band.pdf) Communications for [Electromagnetic](http://nanoday2010.n3cat.upc.edu/documents/JosepMiquel-Ultra-Broad-Band_Communications_for_Electromagnetic_Nanonetworks_in_the_THz_Band.pdf) Nanonetworks in the THz Band.pdf[,http:](http://www.acsu.buffalo.edu/~jmjornet/papers/2010/p2.pdf) //www.acsu.buffalo.edu/∼[jmjornet/papers/2010/p2.pdf,](http://www.acsu.buffalo.edu/~jmjornet/papers/2010/p2.pdf) 2010.
- **[683]** <sup>K</sup>APADIA, V. V., PATEL, S. N., AND <sup>J</sup>HAVERI, R. H. **Comparative study of hidden node problem and solution using different techniques and protocols**. *arXiv preprint arXiv :1003.4070* (2010). [http://arxiv.org/pdf/1003.4070.pdf.](http://arxiv.org/pdf/1003.4070.pdf)
- **[684]** <sup>K</sup>O, D., CHEN, H., AND <sup>R</sup>YLAND, G. **Reconfigurable software for reconfigurable modular robots**. In *Proc. of ICRA 2010 Workshop Modular Robots : State of the Art* (2010), pp. 100–105. [http://www.researchgate.net/profile/Kasper](http://www.researchgate.net/profile/Kasper_Stoy2/publication/260634864_A_Vacuum-Based_Bonding_Mechanism_for_Modular_Robotics/links/0fcfd510a2fc7a9b26000000.pdf#page=106)\_Stoy2/publication/<br>260634864\_A\_[Vacuum-Based](http://www.researchgate.net/profile/Kasper_Stoy2/publication/260634864_A_Vacuum-Based_Bonding_Mechanism_for_Modular_Robotics/links/0fcfd510a2fc7a9b26000000.pdf#page=106)\_Bonding\_Mechanism\_for\_Modular\_<br>[Robotics/links/0fcfd510a2fc7a9b26000000.pdf#page=106](http://www.researchgate.net/profile/Kasper_Stoy2/publication/260634864_A_Vacuum-Based_Bonding_Mechanism_for_Modular_Robotics/links/0fcfd510a2fc7a9b26000000.pdf#page=106) (page 107).
- [685] KOEV, S., DYKSTRA, P., LUO, X., RUBLOFF, G., BENTLEY, W., PAYNE, G., AND GHODSSI, R. Chitosan : an integrative biomaterial for laborn-a-chip devices. Laborn a Chip 10, 22 (2010), 3026-3042. http://ece.und.edu/~ghodss
- **[686]** <sup>K</sup>ONG, B.-D. **Thermal transfer in semiconductor nano structures**. [http://repository.lib.ncsu.edu/ir/bitstream/1840.16/6169/1/](http://repository.lib.ncsu.edu/ir/bitstream/1840.16/6169/1/etd.pdf) [etd.pdf.](http://repository.lib.ncsu.edu/ir/bitstream/1840.16/6169/1/etd.pdf)
- **[687]** KUTZER, M., BROWN, C., SCHEIDT, D., ARMAND, M., WOLFE, K., MOSES, M., AND CHIRIKJIAN, G. Reconfigurable robotic system with independently mobile modules. Johns Hopkins system with independently mobile modules. John [edu/techdigest/TD/td2803/13KutzerModular.pdf.](http://www.jhuapl.edu/techdigest/TD/td2803/13KutzerModular.pdf)
- **[688]** <sup>L</sup>ALANNE, P., AND <sup>G</sup>ENET, C. **Les plasmons et la transmission extraordinaire optique**. *Images de la Physique* (2010), 45–50. [http://www.cnrs.fr/publications/imagesdelaphysique/couv-PDF/](http://www.cnrs.fr/publications/imagesdelaphysique/couv-PDF/IdP2010/07_Plasmon_transmission.pdf) IdP2010/07 Plasmon [transmission.pdf,](http://www.cnrs.fr/publications/imagesdelaphysique/couv-PDF/IdP2010/07_Plasmon_transmission.pdf) [En ligne au 23/06/2015].
- **[689]** <sup>L</sup>AMING, D. **Statistical information and uncertainty : A cri-tique of applications in experimental psychology**. *Entropy 12*, 4 (2010), 720–771.
- [690] LE, V. T., AND OTHERS. Coopération dans les systèmes multi-<br>robots : contribution au maintien de la connectivité et à l'al-<br>location dynamique de rôles. PhD thesis, Caen, 2010. [https:](https://hal.archives-ouvertes.fr/tel-01075290/document) [//hal.archives-ouvertes.fr/tel-01075290/document.](https://hal.archives-ouvertes.fr/tel-01075290/document)
- [691] LIN, Y.-M., DIMITRAKOPOULOS, C., JENKINS, K. A., FARMER, D. B., CHIU, H.-Y., GRILL, A., AND AVOURIS, P. 100-ghz transistory from water-scale epitaxial graphene. Science 327, 5966<br>tors from water-scale epitaxial graph 12/06/2015].
- **[692]** <sup>L</sup>IU, C., YU, Z., NEFF, D., ZHAMU, A., AND <sup>J</sup>ANG, B. Z. **Graphene-based supercapacitor with an ultrahigh energy density**. *Nano letters 10*, 12 (2010), 4863–4868. [http://www.nt.](http://www.nt.ntnu.no/users/fengliu/Paper/nl102661q.pdf) [ntnu.no/users/fengliu/Paper/nl102661q.pdf,](http://www.nt.ntnu.no/users/fengliu/Paper/nl102661q.pdf) [En ligne au 06/2015].
- **[693]** LIU, W., AND WINFIELD, A. F. Autonomous morphogenesis in self-assembling robots using ir-based sensing and local communications. In Swarm Intelligence. Springer, 2010, pp. 107–118.<br>Interview of the example of the e
- **[694]** MARC SÉGUIN, JULIE DESCHENEAU, B. T. Physique XXI : Tome<br>**A, Mécanique**. Broché, 2010. ISBN 978-2804161866.
- **[695]** <sup>M</sup>ENG, Y., ZHENG, Y., AND <sup>J</sup>IN, Y. **A morphogenetic approach to self-reconfigurable modular robots using a hybrid hierarchical gene regulatory network**. In *Proc. of the Alife XII Confe-rence, Odense, Denmark, 2010* (2010), pp. 765–772. [http://epubs.](http://epubs.surrey.ac.uk/7615/63/0262290758chap135.pdf) [surrey.ac.uk/7615/63/0262290758chap135.pdf.](http://epubs.surrey.ac.uk/7615/63/0262290758chap135.pdf)
- **[696]** MILANOVIĆ, J., RIMAC-DRLJE, S., AND MAJERSKI, I. Radio wave <mark>propagation mechanisms and empirical models for fixed</mark><br><mark>wireless access systems</mark>. Tehnički vjesnik : znanstveno-stručni<br>časopis tehničkih fakulteta Sveučilišta u Osijeku 17, 1 (2010), 43–52. [http://www.researchgate.net/profile/Snjezana](http://www.researchgate.net/profile/Snjezana_Rimac/publication/228375414_Radio_wave_propagation_mechanisms_and_empirical_models_for_fixed_wireless_access_systems/links/541c01980cf241a65a0bab7b.pdf) Rimac/ [publication/228375414](http://www.researchgate.net/profile/Snjezana_Rimac/publication/228375414_Radio_wave_propagation_mechanisms_and_empirical_models_for_fixed_wireless_access_systems/links/541c01980cf241a65a0bab7b.pdf) Radio wave propagation mechanisms and empirical models for fixed wireless access [systems/links/](http://www.researchgate.net/profile/Snjezana_Rimac/publication/228375414_Radio_wave_propagation_mechanisms_and_empirical_models_for_fixed_wireless_access_systems/links/541c01980cf241a65a0bab7b.pdf) [541c01980cf241a65a0bab7b.pdf,](http://www.researchgate.net/profile/Snjezana_Rimac/publication/228375414_Radio_wave_propagation_mechanisms_and_empirical_models_for_fixed_wireless_access_systems/links/541c01980cf241a65a0bab7b.pdf)[hrcak.srce.hr/file/77650.](hrcak.srce.hr/file/77650)
- **[697]** <sup>N</sup>AKANO, T. **Biological computing based on living cells and cell communication**. In *2010 13th International Conference on Network-Based Information Systems* (2010), IEEE, pp. 42–47.
- **[698]** <sup>N</sup>AKANO, T., AND <sup>S</sup>UDA, T. **Biological cell communications technology : An architecture overview**. In *The 6th International Conference on Networked Computing and Advanced Information Management* (2010).
- **[699]** PEDIADITAKIS, D., TSELISHCHEV, Y., AND BOULIS, A. Performance and scalability evaluation of the castalia wireless sension for the Castalia of the Sensingle of the Sensingle of the Sensingle of the Sensingle of the ICST (Institute for Computer Sciences, Social-Informatics and Te-lecommunications Engineering), p. 53. [http://www.nicta.com.au/](http://www.nicta.com.au/pub-download/full/3295/) [pub-download/full/3295/.](http://www.nicta.com.au/pub-download/full/3295/)
- **[700]** <sup>P</sup>IEROBON, M., AND <sup>A</sup>KYILDIZ, I. F. **A physical end-to-end model for molecular communication in nanonetworks**. *Selected Areas in Communications, IEEE Journal on 28*, 4 (2010), 602–611. [http://www.ee.gatech.edu/research/labs/bwn/papers/2010/j13.pdf.](http://www.ee.gatech.edu/research/labs/bwn/papers/2010/j13.pdf)
- **[701]** <sup>Q</sup>IAN, J., SUN, K., DUTTA, M., AND <sup>S</sup>TROSCIO, M. A. **Confined phonons effects, phonon-carrier interactions and ther-mal transport in graphene-based structures**. In *Nanotechno-logy (IEEE-NANO), 2010 10th IEEE Conference on* (2010), IEEE, pp. 645–648. [http://ieeexplore.ieee.org.gate6.inist.fr/stamp/stamp.](http://ieeexplore.ieee.org.gate6.inist.fr/stamp/stamp.jsp?tp=&arnumber=5697806) [jsp?tp=&arnumber=5697806,](http://ieeexplore.ieee.org.gate6.inist.fr/stamp/stamp.jsp?tp=&arnumber=5697806) [En ligne au 12/06/2015].
- **[702]** <sup>R</sup>OUHI, N., JAIN, D., ZAND, K., AND <sup>B</sup>URKE, P. **All**semiconducting nanotube devices for rf and microwave<br>applications. In Microwave Symposium Digest (MTT),<br>2010 IEEE MTT-S International (2010), IEEE, pp. 1420–<br>1422. http://ieeexplore.ieee.org.gate6.inist.fr/stamp/stamp.jsp?
- **[703]** <sup>R</sup>YLAND, G. G., AND <sup>C</sup>HENG, H. H. **Design of imobot, an intel-ligent reconfigurable mobile robot with novel locomotion**. In *Robotics and Automation (ICRA), 2010 IEEE International Confe-rence on* (2010), IEEE, pp. 60–65.
- **[704]** <sup>S</sup>ALAZAR-PALMA, M., SARKAR, T. K., AND <sup>S</sup>ENGUPTA, D. **The father of radio : A brief chronology of the origin and developments of wireless communication and supporting electronics**. In *Telecommunications Conference (HISTELCON), 2010 Second IEEE Region 8 Conference on the History of* (2010), IEEE, pp. 1– 8.
- **[705]** <sup>S</sup>ALVI, D., BOLDOR, D., ORTEGO, J., AITA, G., AND <sup>S</sup>ABLIOV, C. **Numerical modeling of continuous flow microwave heating : a critical comparison of comsol and ansys**. *Journal of Micro-wave Power and Electromagnetic Energy 44*, 4 (2010), 187–197. [http://www.researchgate.net/profile/Cristina](http://www.researchgate.net/profile/Cristina_Sabliov/publication/51459843_Numerical_modeling_of_continuous_flow_microwave_heating_a_critical_comparison_of_COMSOL_and_ANSYS/links/00b4953c1209e10d7b000000.pdf) Sabliov/publication/ 51459843 Numerical modeling of [continuous](http://www.researchgate.net/profile/Cristina_Sabliov/publication/51459843_Numerical_modeling_of_continuous_flow_microwave_heating_a_critical_comparison_of_COMSOL_and_ANSYS/links/00b4953c1209e10d7b000000.pdf) flow microwave heating a critical comparison of COMSOL and [ANSYS/links/](http://www.researchgate.net/profile/Cristina_Sabliov/publication/51459843_Numerical_modeling_of_continuous_flow_microwave_heating_a_critical_comparison_of_COMSOL_and_ANSYS/links/00b4953c1209e10d7b000000.pdf) [00b4953c1209e10d7b000000.pdf](http://www.researchgate.net/profile/Cristina_Sabliov/publication/51459843_Numerical_modeling_of_continuous_flow_microwave_heating_a_critical_comparison_of_COMSOL_and_ANSYS/links/00b4953c1209e10d7b000000.pdf)[,http://citeseerx.ist.psu.edu/](http://citeseerx.ist.psu.edu/viewdoc/download?doi=10.1.1.463.7108&rep=rep1&type=pdf) [viewdoc/download?doi=10.1.1.463.7108&rep=rep1&type=pdf.](http://citeseerx.ist.psu.edu/viewdoc/download?doi=10.1.1.463.7108&rep=rep1&type=pdf)
- [706] SPROEWITZ, A., LAPRADE, P., BONARDI, S., MAYER, M., MOECKEL, R., MUDRY, P.-A., AND IJSPEERT, A. J. Room-<br>bots—towards decentralized reconfiguration with self-<br>reconfiguring modular robotic metamodules. In *Intelligen* [record/149384/files/sproewitz](http://infoscience.epfl.ch/record/149384/files/sproewitz_2010_iros2010.pdf) 2010 iros2010.pdf.
- **[707]** SPROWITZ, A., POUYA, S., BONARDI, S., VAN DEN KIEBOOM, J., MÖCKEL, R., BILLARD, A., DILLENBOURG, P., AND IJSPEERT, A. J. **Roombots : reconfigurable robots for adaptive furni-ture**. *Computational Intelligence Magazine, IEEE 5*, 3 (2010), 20– 32. [http://infoscience.epfl.ch/record/149271/files/sproewitz](http://infoscience.epfl.ch/record/149271/files/sproewitz_2010_IEEECIM.pdf) 2010 [IEEECIM.pdf.](http://infoscience.epfl.ch/record/149271/files/sproewitz_2010_IEEECIM.pdf)
- [708] STOCKMAN, M. I. The spaser as a nanoscale quantum<br>generator and ultrafast amplifier. *Journal of Optics 12,*<br>2 (2010), 024004. http://www.nature.com/nature09318.html<br>[n7259/full/nature08318.html,](http://www.nature.com/nature/journal/v460/n7259/full/nature08318.html) [En ligne au 27/06/2
- **[709]** <sup>S</sup>TOY, K., BRANDT, D., AND <sup>C</sup>HRISTENSEN, D. J. **Self-reconfigurable robots : an introduction**. Mit Press, 2010. [https://mitpress.mit.edu/sites/default/files/titles/content/](https://mitpress.mit.edu/sites/default/files/titles/content/9780262013710_sch_0001.pdf) [9780262013710](https://mitpress.mit.edu/sites/default/files/titles/content/9780262013710_sch_0001.pdf) sch 0001.pdf.
- **[710]** SUN, Z., AND AKYILDIZ, I. F. Channel modeling and analysis for wireless networks in underground mines and road tun**nels**. *Communications, IEEE Transactions on 58*, 6 (2010), 1758– 1768. [http://www.ece.gatech.edu/research/labs/bwn/papers/2010/](http://www.ece.gatech.edu/research/labs/bwn/papers/2010/j11.pdf) [j11.pdf.](http://www.ece.gatech.edu/research/labs/bwn/papers/2010/j11.pdf)
- **[711]** <sup>S</sup>YDORUK, O., SYMS, R., AND <sup>S</sup>OLYMAR, L. **Plasma oscilla-tions and terahertz instability in field-effect transistors with corbino geometry**. *Applied Physics Letters 97*, 26 (2010), 263504. [https://workspace.imperial.ac.uk/opticalandsemidev/](https://workspace.imperial.ac.uk/opticalandsemidev/Public/Publications/THz_corbino.pdf) [Public/Publications/THz](https://workspace.imperial.ac.uk/opticalandsemidev/Public/Publications/THz_corbino.pdf) corbino.pdf.
- **[712]** <sup>T</sup>ATHE, A., GHODKE, M., AND <sup>N</sup>IKALJE, A. P. **A brief review : biomaterials and their application**. *International Journal of Phar-macy and Pharmaceutical Sciences 2*, 4 (2010), 19–23. [http://web.](http://web.deu.edu.tr/metalurjimalzeme/pdf/okumasalonu/biomaterials.pdf) [deu.edu.tr/metalurjimalzeme/pdf/okumasalonu/biomaterials.pdf.](http://web.deu.edu.tr/metalurjimalzeme/pdf/okumasalonu/biomaterials.pdf)
- **[713]** <sup>T</sup>URDUEV, M., ATAS, Y., SOUSA, P., GAZI, V., AND <sup>M</sup>ARQUES, L. **Cooperative chemical concentration map building using decentralized asynchronous particle swarm optimization based search by mobile robots**. In *Intelligent Robots and Systems (IROS), 2010 IEEE/RSJ International Conference on (*2010),<br>IEEE, pp. 4175–4180. [http://www.researchgate.net/profile/](http://www.researchgate.net/profile/Lino_Marques/publication/224199720_Cooperative_chemical_concentration_map_building_using_Decentralized_Asynchronous_Particle_Swarm_Optimization_based_search_by_mobile_robots/links/0deec51a5d0c3be0ae000000.pdf)<br>Lino<sub>-</sub>[Marques/publication/224199720](http://www.researchgate.net/profile/Lino_Marques/publication/224199720_Cooperative_chemical_concentration_map_building_using_Decentralized_Asynchronous_Particle_Swarm_Optimization_based_search_by_mobile_robots/links/0deec51a5d0c3be0ae000000.pdf)<sub>-</sub>Cooperative<sub>-</sub>chemical<sub>-</sub> concentration map building using Decentralized [Asynchronous](http://www.researchgate.net/profile/Lino_Marques/publication/224199720_Cooperative_chemical_concentration_map_building_using_Decentralized_Asynchronous_Particle_Swarm_Optimization_based_search_by_mobile_robots/links/0deec51a5d0c3be0ae000000.pdf) Particle Swarm [Optimization](http://www.researchgate.net/profile/Lino_Marques/publication/224199720_Cooperative_chemical_concentration_map_building_using_Decentralized_Asynchronous_Particle_Swarm_Optimization_based_search_by_mobile_robots/links/0deec51a5d0c3be0ae000000.pdf) based search by mobile robots/ [links/0deec51a5d0c3be0ae000000.pdf.](http://www.researchgate.net/profile/Lino_Marques/publication/224199720_Cooperative_chemical_concentration_map_building_using_Decentralized_Asynchronous_Particle_Swarm_Optimization_based_search_by_mobile_robots/links/0deec51a5d0c3be0ae000000.pdf)
- [714] URBAN, D., BÜRKI, J., STAFFORD, C., AND GRABERT, H. The **nanoscale free-electron model**. *arXiv preprint arXiv :1006.3910* (2010). [http://arxiv.org/pdf/1006.3910.pdf.](http://arxiv.org/pdf/1006.3910.pdf)
- **[715]** <sup>V</sup>ALIEV, M., BYLASKA, E. J., GOVIND, N., KOWALSKI, K., STRAATSMA, T. P., VAN DAM, H. J., WANG, D., NIEPLOCHA, J., APRA, E., WINDUS, T. L., AND OTHERS. **Nwchem : a comprehensive and scalable open-source solution for large** <mark>scale molecular simulations</mark>. *Computer Physics Commu-*<br>*nications 181*, 9 (2010), 1477–1489. [http://www.scc.acad.bg/](http://www.scc.acad.bg/ncsa/downloads/inst_adapt/NWChem/Documentation/NWChem%20A%20comprehensive%20and%20scalable%20open-source%20solution%20for%20large%20scale%202010.pdf)<br>ncsa/downloads/inst.[adapt/NWChem/Documentation/NWChem%](http://www.scc.acad.bg/ncsa/downloads/inst_adapt/NWChem/Documentation/NWChem%20A%20comprehensive%20and%20scalable%20open-source%20solution%20for%20large%20scale%202010.pdf) [20A%20comprehensive%20and%20scalable%20open-source%](http://www.scc.acad.bg/ncsa/downloads/inst_adapt/NWChem/Documentation/NWChem%20A%20comprehensive%20and%20scalable%20open-source%20solution%20for%20large%20scale%202010.pdf) [20solution%20for%20large%20scale%202010.pdf.](http://www.scc.acad.bg/ncsa/downloads/inst_adapt/NWChem/Documentation/NWChem%20A%20comprehensive%20and%20scalable%20open-source%20solution%20for%20large%20scale%202010.pdf)
- **[716]** <sup>V</sup>ANIN, M., MORTENSEN, J. J., KELKKANEN, A., GARCIA-LASTRA, J. M., THYGESEN, K. S., AND JACOBSEN, K. W. **Graphene on metals : A van der waals density functional study**. *Physical Review B 81*, 8 (2010), 081408. [http://orbit.dtu.dk/fedora/objects/](http://orbit.dtu.dk/fedora/objects/orbit:21625/datastreams/file_4864706/content) [orbit:21625/datastreams/file](http://orbit.dtu.dk/fedora/objects/orbit:21625/datastreams/file_4864706/content) 4864706/content.
- **[717]** <sup>W</sup>ANG, C.-X., HONG, X., GE, X., CHENG, X., ZHANG, G., AND THOMPSON, J. **Cooperative mimo channel models : A survey**. *Communications Magazine, IEEE 48*, 2 (2010), 80–87. [http://www.](http://www.ukchinab4g.ac.uk/Publications/2010_Wang_ComMag_02_80.pdf) [ukchinab4g.ac.uk/Publications/2010](http://www.ukchinab4g.ac.uk/Publications/2010_Wang_ComMag_02_80.pdf) Wang ComMag 02 80.pdf.
- **[718]** <sup>W</sup>ANG, L., LIU, L., HU, C., AND <sup>M</sup>ENG, M. Q. **A novel rf-based propagation model with tissue absorption for location of the**<br>**gi tract**. In *Engineering in Medicine and Biology Society (EMBC),*<br>2010 Annual International Conference of the IEEE (2010), IEEE,<br>pp. 654–657. http://www [publication/49627742](http://www.researchgate.net/profile/Lujia_Wang/publication/49627742_A_Novel_RF-based_Propagation_Model_with_Tissue_Absorption_for_Location_of_the_GI_Tract/links/00b49522585a435e8f000000.pdf) A Novel RF-based Propagation Model with Tissue [Absorption](http://www.researchgate.net/profile/Lujia_Wang/publication/49627742_A_Novel_RF-based_Propagation_Model_with_Tissue_Absorption_for_Location_of_the_GI_Tract/links/00b49522585a435e8f000000.pdf) for Location of the GI Tract/links/ [00b49522585a435e8f000000.pdf.](http://www.researchgate.net/profile/Lujia_Wang/publication/49627742_A_Novel_RF-based_Propagation_Model_with_Tissue_Absorption_for_Location_of_the_GI_Tract/links/00b49522585a435e8f000000.pdf)
- **[719]** <sup>W</sup>ANG, Y., LIU, J., AND <sup>L</sup>I, B. **Ab autonomy of a shape-shifting robot "amoeba-i" for usar**. *Climbing and Walking Robots. Croatia : InTech* (2010), 425–444. [http://cdn.intechopen.com/](http://cdn.intechopen.com/pdfs/12295.pdf) [pdfs/12295.pdf.](http://cdn.intechopen.com/pdfs/12295.pdf)
- **[720]** WEI, H., CAI, Y., LI, H., LI, D., AND WANG, T. Sambot: A self-<br>assembly modular robot for swarm robot. In Robotics and Automation (ICRA), 2010 IEEE International Conference on (2010), IEEE, pp. 66–71. [http://sambot.buaa.edu.cn/webadmin/htmledit/](http://sambot.buaa.edu.cn/webadmin/htmledit/UploadFile/201266193955593.pdf) [UploadFile/201266193955593.pdf.](http://sambot.buaa.edu.cn/webadmin/htmledit/UploadFile/201266193955593.pdf)
- **[721]** <sup>X</sup>IAO, Z., HEI, Y., YU, Q., AND <sup>Y</sup>I, K. **A survey on impulse-radio uwb localization**. *Science China Information Sciences 53*, 7 (2010), 1322–1335. [http://www.sciencemeta.com/index.php/](http://www.sciencemeta.com/index.php/zgkxxxkxen/article/view/39484/55327) [zgkxxxkxen/article/view/39484/55327.](http://www.sciencemeta.com/index.php/zgkxxxkxen/article/view/39484/55327)
- **[722]** <sup>X</sup>ING, G., GUO, H., ZHANG, X., SUM, T. C., AND <sup>H</sup>UAN, C. H. A. The physics of ultrafast saturable absorp-<br>tion in graphene. *Optics express 18*, 5 (2010), 4564–4573.<br>[https://www.osapublishing.org/view](https://www.osapublishing.org/view_article.cfm?gotourl=https%3A%2F%2Fwww.osapublishing.org%2FDirectPDFAccess%2FC0FD00FC-F54D-399B-507351A696D9FD51_195997%2Foe-18-5-4564.pdf%3Fda%3D1%26id%3D195997%26seq%3D0%26mobile%3Dno&org=).article.cfm?gotourl=https%<br>[3A%2F%2Fwww.osapublishing.org%2FDirectPDFAccess%](https://www.osapublishing.org/view_article.cfm?gotourl=https%3A%2F%2Fwww.osapublishing.org%2FDirectPDFAccess%2FC0FD00FC-F54D-399B-507351A696D9FD51_195997%2Foe-18-5-4564.pdf%3Fda%3D1%26id%3D195997%26seq%3D0%26mobile%3Dno&org=)

[2FC0FD00FC-F54D-399B-507351A696D9FD51](https://www.osapublishing.org/view_article.cfm?gotourl=https%3A%2F%2Fwww.osapublishing.org%2FDirectPDFAccess%2FC0FD00FC-F54D-399B-507351A696D9FD51_195997%2Foe-18-5-4564.pdf%3Fda%3D1%26id%3D195997%26seq%3D0%26mobile%3Dno&org=) 195997% [2Foe-18-5-4564.pdf%3Fda%3D1%26id%3D195997%26seq%](https://www.osapublishing.org/view_article.cfm?gotourl=https%3A%2F%2Fwww.osapublishing.org%2FDirectPDFAccess%2FC0FD00FC-F54D-399B-507351A696D9FD51_195997%2Foe-18-5-4564.pdf%3Fda%3D1%26id%3D195997%26seq%3D0%26mobile%3Dno&org=) [3D0%26mobile%3Dno&org=.](https://www.osapublishing.org/view_article.cfm?gotourl=https%3A%2F%2Fwww.osapublishing.org%2FDirectPDFAccess%2FC0FD00FC-F54D-399B-507351A696D9FD51_195997%2Foe-18-5-4564.pdf%3Fda%3D1%26id%3D195997%26seq%3D0%26mobile%3Dno&org=)

- **[723]** <sup>Y</sup>URKIN, M. A., D<sup>E</sup> <sup>K</sup>ANTER, D., AND <sup>H</sup>OEKSTRA, A. G. **Accuracy of the discrete dipole approximation for simulation of optical properties of gold nanoparticles**. *Journal of Nanophotonics 4*, 1 (2010), 041585–041585. [http://dare.uva.nl/document/2/86810.](http://dare.uva.nl/document/2/86810)
- **[724]** AKYILDIZ, I. F., JORNET, J. M., AND PIEROBON, M.<br> **Nanonetworks : A new frontier in communications.**<br> *Communications of the ACM* 54, 11 (2011), 84–89.<br> <http://www.academia.edu/download/31037566/NanoNet.pdf>[,http:](http://www.acsu.buffalo.edu/~jmjornet/papers/2009/p1.pdf)<br>
- **[725]** <sup>A</sup>SHLEY-ROLLMAN, M. P., PILLAI, P., AND <sup>G</sup>OODSTEIN, M. L. **Simulating multi-million-robot ensembles**. In *Robotics and Au-tomation (ICRA), 2011 IEEE International Conference on* (2011), IEEE, pp. 1006–1013. [http://citeseerx.ist.psu.edu/viewdoc/](http://citeseerx.ist.psu.edu/viewdoc/download?doi=10.1.1.206.5306&rep=rep1&type=pdf) [download?doi=10.1.1.206.5306&rep=rep1&type=pdf,](http://citeseerx.ist.psu.edu/viewdoc/download?doi=10.1.1.206.5306&rep=rep1&type=pdf)[http:](http://www.cs.cmu.edu/~mgoodste/research/icra11.pdf) //www.cs.cmu.edu/∼[mgoodste/research/icra11.pdf.](http://www.cs.cmu.edu/~mgoodste/research/icra11.pdf)
- **[726]** BARRIENTOS, A., COLORADO, J., CERRO, J. D., MARTINEZ, A., ROSSI, C., SANZ, D., AND VALENTE, J. Aerial remote sensing in agriculture : A practical approach to area coverage and path planning for fleets of mini aeria *Field Robotics 28*, 5 (2011), 667–689. [http://oa.upm.es/13764/1/J.](http://oa.upm.es/13764/1/J._Field_Robotics_2011_Barrientos.pdf) Field Robotics 2011 [Barrientos.pdf.](http://oa.upm.es/13764/1/J._Field_Robotics_2011_Barrientos.pdf)
- **[727]** <sup>B</sup>ILLS, C., CHEN, J., AND <sup>S</sup>AXENA, A. **Autonomous mav flight in indoor environments using single image perspective cues**. In *Robotics and automation (ICRA), 2011 IEEE international conference on* (2011), IEEE, pp. 5776–5783. [http://www.cooperbills.](http://www.cooperbills.com/ICRA2011-Bills_Chen_Saxena.pdf)<br>[com/ICRA2011-Bills](http://www.cooperbills.com/ICRA2011-Bills_Chen_Saxena.pdf)\_Chen\_Saxena.pdf.
- **[728]** <sup>B</sup>ROWNSON, D. A., KAMPOURIS, D. K., AND <sup>B</sup>ANKS, C. E. **An overview of graphene in energy production and storage ap-plications**. *Journal of Power Sources 196*, 11 (2011), 4873–4885.
- **[729]** BÜRKLE, A., SEGOR, F., AND KOLLMANN, M. Towards auto-<br> **nomous micro uav swarms.** *Journal of intelligent & robotic*<br> *systems 61*, 1-4 (2011), 339–353. [http://akme-a2.iosb.fraunhofer.](http://akme-a2.iosb.fraunhofer.de/EatThisGoogleScholar/d/2011_Towards%20autonomous%20micro%20UAV%20swarms.pdf) [de/EatThisGoogleScholar/d/2011](http://akme-a2.iosb.fraunhofer.de/EatThisGoogleScholar/d/2011_Towards%20autonomous%20micro%20UAV%20swarms.pdf) Towards%20autonomous% [20micro%20UAV%20swarms.pdf.](http://akme-a2.iosb.fraunhofer.de/EatThisGoogleScholar/d/2011_Towards%20autonomous%20micro%20UAV%20swarms.pdf)
- **[730]** <sup>C</sup>HENG, Q., TANG, J., MA, J., ZHANG, H., SHINYA, N., AND Qın, L.-C. Graphene and carbon nanotube composite elec-<br>trodes for supercapacitors with ultra-high energy density.<br>Physical Chemistry Chemical Physics 13, 39 (2011), 17615–<br>17624. http://research.physics.unc.edu/project/lc [2011-Cheng-PCCP.pdf,](http://research.physics.unc.edu/project/lcqin/www/papers/2011-Cheng-PCCP.pdf) [En ligne au 06/2015].
- **[731]** CHEUNG, K. C., DEMAINE, E. D., BACHRACH, J. R., AND<br>GRIFFITH, S. Programmable assembly with universally fol**dable strings (moteins)**. *Robotics, IEEE Transactions on 27*, 4 (2011), 718–729. [http://ab.cba.mit.edu/classes/S62.12/docs/](http://ab.cba.mit.edu/classes/S62.12/docs/Cheung_folding.pdf) Cheung\_[folding.pdf.](http://ab.cba.mit.edu/classes/S62.12/docs/Cheung_folding.pdf)
- **[732]** <sup>C</sup>LEARY, J. W., PEALE, R. E., SAXENA, H., AND <sup>B</sup>UCHWALD, W. R. **Investigation of plasmonic resonances in the twodimensional electron gas of an ingaas/inp high electron mobility transistor**. In *SPIE Defense, Security, and Sensing* (2011),<br>International Society for Optics and Photonics, pp. 80230X–<br>80230X. http://citeserex.ist.psu.edu/viewdoc/download?doi=10.<br>1.1.458.6928&rep=rep1&type=pdf
- **[733]** <sup>C</sup>YPRIANI, M., LASSABE, F., ZIRARI, S., CANALDA, P., AND SPIES, F. **Open wireless positioning system : un systeme `** <mark>de géopositionnement par wi-fi en intérieur / rapport de re-<br><mark>cherche no rr 2011–02</mark>. [http://lifc.univ-fcomte.fr/](http://lifc.univ-fcomte.fr/~publis/papers/pub/2011/RR2011-02.pdf)∼publis/papers/<br>[pub/2011/RR2011-02.pdf.](http://lifc.univ-fcomte.fr/~publis/papers/pub/2011/RR2011-02.pdf)</mark>
- **[734]** <sup>D</sup>ANTU, K., KATE, B., WATERMAN, J., BAILIS, P., AND <sup>W</sup>ELSH, M. **Programming micro-aerial vehicle swarms with karma**. In *Pro-ceedings of the 9th ACM Conference on Embedded Networked Sensor Systems* (2011), ACM, pp. 121–134. [https://www.eecs.](https://www.eecs.harvard.edu/ssr/papers/sensys11-dantu.pdf) [harvard.edu/ssr/papers/sensys11-dantu.pdf.](https://www.eecs.harvard.edu/ssr/papers/sensys11-dantu.pdf)
- **[735]** <sup>D</sup>UBINOV, A., ALESHKIN, V. Y., MITIN, V., OTSUJI, T., AND <sup>R</sup>YZHII, V. **Terahertz surface plasmons in optically pumped graphene structures**. *Journal of Physics : Condensed Matter 23*, 14 (2011), 145302. [http://arxiv.org/pdf/1011.0238.pdf.](http://arxiv.org/pdf/1011.0238.pdf)
- **[736]** <sup>D</sup>YAKONOVA, N., E<sup>L</sup> <sup>F</sup>ATIMY, A., MEZIANI, Y., COQUILLAT, D., KNAP, W., TEPPE, F., BUZATU, P., DIFORTE-POISSON, M., DUA,<br>C., PIOTROWICZ, S., AND OTHERS. Th<mark>z emission related to hot</mark><br>plasmons and plasma wave instability in field effect transistors.<br>tors. Acta Physica Polonica A 120,
- **[737]** <sup>E</sup>CHEVERRIA, G., LASSABE, N., DEGROOTE, A., AND <sup>L</sup>EMAI-GNAN, S. **Modular open robots simulation engine : Morse**. In *Robotics and Automation (ICRA), 2011 IEEE International Confe-rence on* (2011), IEEE, pp. 46–51. [http://academia.skadge.org/](http://academia.skadge.org/publis/Echeverria2011.pdf) [publis/Echeverria2011.pdf.](http://academia.skadge.org/publis/Echeverria2011.pdf)
- **[738]** <sup>E</sup>NDO, G., ARIKAWA, K., AND <sup>H</sup>IROSE, S. **An empirical compa-rison of a free dynamics simulator "open dynamics engine" with titan-viii hardware torque/power measurements**. In *Robotics and Automation (ICRA), 2011 IEEE International Conference*

*on* (2011), IEEE, pp. 6065–6070. [http://t2r2.star.titech.ac.jp/rrws/](http://t2r2.star.titech.ac.jp/rrws/file/CTT100621021/ATD100000413/) [file/CTT100621021/ATD100000413/.](http://t2r2.star.titech.ac.jp/rrws/file/CTT100621021/ATD100000413/)

- [739] ERIĆ, M., DUKIĆ, M., AND VUČIC, D. **Method for di**rect self-localization of ir uwb node (s) in indoor sce-<br>nario. In *Ultra-Wideband (ICUWB), 2011 IEEE Interna-<br>tional <i>Conference on (2*011), IEEE, pp. 570–574.<br>[//www.researchgate.net/profile/M](http://www.researchgate.net/profile/M_Eric/publication/241193280_Method_for_direct_self-localization_of_IR_UWB_node%28s%29_in_indoor_scenario/links/5488b1bf0cf289302e30b7e1.pdf).Eric/publication/241193280<sub></sub> Method\_for\_direct\_[self-localization](http://www.researchgate.net/profile/M_Eric/publication/241193280_Method_for_direct_self-localization_of_IR_UWB_node%28s%29_in_indoor_scenario/links/5488b1bf0cf289302e30b7e1.pdf)\_of\_IR\_UWB\_node%28s%<br>29.in.indoor..[scenario/links/5488b1bf0cf289302e30b7e1.pdf.](http://www.researchgate.net/profile/M_Eric/publication/241193280_Method_for_direct_self-localization_of_IR_UWB_node%28s%29_in_indoor_scenario/links/5488b1bf0cf289302e30b7e1.pdf)
- **[740]** <sup>F</sup>EI, Y. **Docking design of self-reconfigurable robot**. *Inter-national Journal of Advanced Robotic Systems 8*, 5 (2011), 1–8. [http://cdn.intechweb.org/pdfs/22990.pdf.](http://cdn.intechweb.org/pdfs/22990.pdf)
- **[741]** <sup>F</sup>UKUSHIMA, T., KONNO, T., IWATA, E., KOBAYASHI, R., KOJIMA, T., MURUGESAN, M., BEA, J.-C., LEE, K.-W., TANAKA, T., AND KOYANAGI, M. **Self-assembly of chip-size components with cavity structures : high-precision alignment and direct bonding without thermal compression for hetero integration**. *Micromachines 2*, 1 (2011), 49–68. [http://www.mdpi.com/2072-666X/2/1/](http://www.mdpi.com/2072-666X/2/1/49/pdf) [49/pdf.](http://www.mdpi.com/2072-666X/2/1/49/pdf)
- **[742]** G. BOURG-HECKLY, F. M. **Transfert de l'energie d'excita-tion**. [http://stephanie.bonneau.free.fr/LP397/Fluo%20III](http://stephanie.bonneau.free.fr/LP397/Fluo%20III_FRET_%20GBH.pdf) FRET % **tion**. http://stepnanie.pomieau.nee.......<br>[20GBH.pdf,](http://stephanie.bonneau.free.fr/LP397/Fluo%20III_FRET_%20GBH.pdf) [En ligne au 06/2015], 2011.
- **[743]** GAUTHIER, M., CLÉVY, C., DEMBÉLÉ, S., TAMADAZTE, B., RABE-NOROSOA, K., PIAT, N., AND LUTZ, P. **Overview of out of plane mems assembly techniques.** In *IEEE International Conference on Robotics and Automation, ICRA'11.* (2011), pp. 10–pages. [https://hal.archives-ouvertes.fr/hal-00690691/document.](https://hal.archives-ouvertes.fr/hal-00690691/document)
- [744] GILPIN, K., KOYANAGI, K., AND RUS, D. Making self-<br>disassembling objects with multiple components in<br>the robot pebbles system. In *Robotics and Automation*<br>(ICRA), 2011 IEEE International Conference on (2011), IEEE, pp. 3614–3621. [https://groups.csail.mit.edu/drl/wiki/images/1/19/](https://groups.csail.mit.edu/drl/wiki/images/1/19/Gilpin-ICRA11-MultipleComponentRobotPebbles.pdf) [Gilpin-ICRA11-MultipleComponentRobotPebbles.pdf.](https://groups.csail.mit.edu/drl/wiki/images/1/19/Gilpin-ICRA11-MultipleComponentRobotPebbles.pdf)
- **[745]** HORNG, J., CHEN, C.-F., GENG, B., GIRIT, C., ZHANG, Y., HAO,<br>Z., Bechtel, H. A., Martin, M., Zettl, A., Crommie, M. F., AND OTHERS. **Drude conductivity of dirac fermions in gra-phene**. *Physical Review B 83*, 16 (2011), 165113. [http://arxiv.](http://arxiv.org/pdf/1007.4623.pdf) [org/pdf/1007.4623.pdf.](http://arxiv.org/pdf/1007.4623.pdf)
- **[746]** <sup>J</sup>ESZENSZKY, S. **From electric oscillations to marconi's wire-less telegraph**. *Antennas and Propagation Magazine, IEEE 53*, 2 (2011), 221–228.
- [747] JIN, Y., AND MENG, Y. Morphogenetic robotics : An emerging<br>new field in developmental robotics. Systems, Man, and<br>Cybernetics, Part C : Applications and Reviews, IEEE Transac-<br>tions on 41, 2 (2011), 145-160. http://w [links/53f123be0cf2711e0c43ce80.pdf.](http://www.researchgate.net/profile/Yaochu_Jin/publication/221812204_A_hierarchical_gene_regulatory_network_for_adaptive_multirobot_pattern_formation/links/53f123be0cf2711e0c43ce80.pdf)
- **[748]** <sup>J</sup>ORNET, J. M., AND <sup>A</sup>KYILDIZ, I. F. **Channel modeling and capacity analysis for electromagnetic wireless na-nonetworks in the terahertz band**. *Wireless Communi-cations, IEEE Transactions on 10*, 10 (2011), 3211–3221. [http://www.acsu.buffalo.edu/](http://www.acsu.buffalo.edu/~jmjornet/papers/2011/j1.pdf)∼jmjornet/papers/2011/j1.pdf[,http:](http://s3.amazonaws.com/academia.edu.documents/31037569/j14.pdf?AWSAccessKeyId=AKIAJ56TQJRTWSMTNPEA&Expires=1439366151&Signature=sR4OfptcEWMknfAe9JdKJ7BT4g0%3D&response-content-disposition=inline) [//s3.amazonaws.com/academia.edu.documents/31037569/j14.](http://s3.amazonaws.com/academia.edu.documents/31037569/j14.pdf?AWSAccessKeyId=AKIAJ56TQJRTWSMTNPEA&Expires=1439366151&Signature=sR4OfptcEWMknfAe9JdKJ7BT4g0%3D&response-content-disposition=inline) [pdf?AWSAccessKeyId=AKIAJ56TQJRTWSMTNPEA&Expires=](http://s3.amazonaws.com/academia.edu.documents/31037569/j14.pdf?AWSAccessKeyId=AKIAJ56TQJRTWSMTNPEA&Expires=1439366151&Signature=sR4OfptcEWMknfAe9JdKJ7BT4g0%3D&response-content-disposition=inline) [1439366151&Signature=sR4OfptcEWMknfAe9JdKJ7BT4g0%](http://s3.amazonaws.com/academia.edu.documents/31037569/j14.pdf?AWSAccessKeyId=AKIAJ56TQJRTWSMTNPEA&Expires=1439366151&Signature=sR4OfptcEWMknfAe9JdKJ7BT4g0%3D&response-content-disposition=inline) [3D&response-content-disposition=inline.](http://s3.amazonaws.com/academia.edu.documents/31037569/j14.pdf?AWSAccessKeyId=AKIAJ56TQJRTWSMTNPEA&Expires=1439366151&Signature=sR4OfptcEWMknfAe9JdKJ7BT4g0%3D&response-content-disposition=inline)
- **[749]** <sup>J</sup>ORNET, J. M., AND <sup>A</sup>KYILDIZ, I. F. **Information capacity of pulse-based wireless nanosensor networks**. In *Sensor, Mesh and Ad Hoc Communications and Net*works (SECON), 2011 8th Annual IEEE Communica-<br>tions Society Conference on (2011), IEEE, pp. 80–88.<br>http://www.acsu.buffalo.edu/~[jmjornet/papers/2011/c3.pdf,](http://www.acsu.buffalo.edu/~jmjornet/papers/2011/c3.pdf)[http:](http://www.academia.edu/download/31037570/secon11.pdf)<br>[//www.academia.edu/download/31037570/secon11.pdf](http://www.academia.edu/download/31037570/secon11.pdf)[,http://s3.](http://s3.amazonaws.com/academia.edu.documents/31037570/secon11.pdf?AWSAccessKeyId=AKIAJ56TQJRTWSMTNPEA&Expires=1440254628&Signature=Tu4jwq0uPYspJXZBuEAxOo4exbQ%3D&response-content-disposition=inline) [amazonaws.com/academia.edu.documents/31037570/secon11.](http://s3.amazonaws.com/academia.edu.documents/31037570/secon11.pdf?AWSAccessKeyId=AKIAJ56TQJRTWSMTNPEA&Expires=1440254628&Signature=Tu4jwq0uPYspJXZBuEAxOo4exbQ%3D&response-content-disposition=inline) [pdf?AWSAccessKeyId=AKIAJ56TQJRTWSMTNPEA&Expires=](http://s3.amazonaws.com/academia.edu.documents/31037570/secon11.pdf?AWSAccessKeyId=AKIAJ56TQJRTWSMTNPEA&Expires=1440254628&Signature=Tu4jwq0uPYspJXZBuEAxOo4exbQ%3D&response-content-disposition=inline) [1440254628&Signature=Tu4jwq0uPYspJXZBuEAxOo4exbQ%](http://s3.amazonaws.com/academia.edu.documents/31037570/secon11.pdf?AWSAccessKeyId=AKIAJ56TQJRTWSMTNPEA&Expires=1440254628&Signature=Tu4jwq0uPYspJXZBuEAxOo4exbQ%3D&response-content-disposition=inline) [3D&response-content-disposition=inline.](http://s3.amazonaws.com/academia.edu.documents/31037570/secon11.pdf?AWSAccessKeyId=AKIAJ56TQJRTWSMTNPEA&Expires=1440254628&Signature=Tu4jwq0uPYspJXZBuEAxOo4exbQ%3D&response-content-disposition=inline)
- **[750]** <sup>J</sup>ORNET, J. M., AND <sup>A</sup>KYILDIZ, I. F. **Low-weight channel coding for interference mitigation in electromagnetic nanonetworks in the terahertz band**. In *Communications (ICC), 2011 IEEE International Conference on* (2011), IEEE, pp. 1–6.
- [751] JU, L., GENG, B., HORNG, J., GIRIT, C., MARTIN, M., HAO, Z., BECHTEL, H. A., LIANG, X., ZETTL, A., SHEN, Y. R., AND OTHERS. Caraphene plasmonics for tunable teraheriz meta-<br>materials. Nature number of tunable teraher
- **[752]** KAMPFRATH, T., SELL, A., KLATT, G., PASHKIN, A., MÄHRLEIN, S., DEKORSY, T., WOLF, M., FIEBIG, M., LEITENSTORFER, A., AND HUBER, R. **magnetic spin waves**. *Nature Photonics 5*, 1 (2011), 31–34. [http://kops.uni-konstanz.de/bitstream/handle/123456789/14074/](http://kops.uni-konstanz.de/bitstream/handle/123456789/14074/Kampfrath_et%20al.pdf?sequence=1&isAllowed=y) Kampfrath [et%20al.pdf?sequence=1&isAllowed=y,](http://kops.uni-konstanz.de/bitstream/handle/123456789/14074/Kampfrath_et%20al.pdf?sequence=1&isAllowed=y) [En ligne au 27/06/2015].
- **[753]** <sup>K</sup>ARAGOZLER, M. E., THAKER, A., GOLDSTEIN, S. C., AND <sup>R</sup>I-CKETTS, D. S. **Electrostatic actuation and control of micro robots using a post-processed high-voltage soi cmos chip**. In *Circuits and Systems (ISCAS), 2011 IEEE International Sympo-sium on* (May 2011), pp. 2509 –2512.
- **[754]** <sup>K</sup>ERNBACH, S., AND <sup>K</sup>ERNBACH, O. **Collective energy homeostasis in a large-scale microrobotic swarm**. *Robo-tics and Autonomous Systems 59*, 12 (2011), 1090–1101. [http://www.cybertronica.biz/sites/default/files/publications/](http://www.cybertronica.biz/sites/default/files/publications/Robot_AS_Kernbach.pdf) Robot AS [Kernbach.pdf,](http://www.cybertronica.biz/sites/default/files/publications/Robot_AS_Kernbach.pdf)[http://www.swarmrobot.org/publications/](http://www.swarmrobot.org/publications/Robot_AS_KernbachP.pdf) Robot\_AS\_[KernbachP.pdf.](http://www.swarmrobot.org/publications/Robot_AS_KernbachP.pdf)
- **[755]** <sup>K</sup>HAN, M. Z., ASKWITH, B., BOUHAFS, F., AND <sup>A</sup>SIM, M. **Limitations of simulation tools for large-scale wireless sensor networks**. In *Advanced Information Networking and Applications (WAINA), 2011 IEEE Workshops of International Conference on*<br>(2011), IEEE, pp. 820–825. [http://www.researchgate.net/profile/](http://www.researchgate.net/profile/Muhammad_Zahid_Khan2/publication/221192309_Limitations_of_Simulation_Tools_for_Large-Scale_Wireless_Sensor_Networks/links/5458bd370cf2cf516483753f.pdf)<br>Muhammad Zahid [Khan2/publication/221192309](http://www.researchgate.net/profile/Muhammad_Zahid_Khan2/publication/221192309_Limitations_of_Simulation_Tools_for_Large-Scale_Wireless_Sensor_Networks/links/5458bd370cf2cf516483753f.pdf) Limitations of<sub>-</sub>Simulation<sub>-</sub>Tools<sub>-</sub>for<sub>-</sub>[Large-Scale](http://www.researchgate.net/profile/Muhammad_Zahid_Khan2/publication/221192309_Limitations_of_Simulation_Tools_for_Large-Scale_Wireless_Sensor_Networks/links/5458bd370cf2cf516483753f.pdf)<sub>-</sub>Wireless<sub>-</sub>Sensor<sub>-</sub>Networks/<br>[links/5458bd370cf2cf516483753f.pdf.](http://www.researchgate.net/profile/Muhammad_Zahid_Khan2/publication/221192309_Limitations_of_Simulation_Tools_for_Large-Scale_Wireless_Sensor_Networks/links/5458bd370cf2cf516483753f.pdf)
- **[756]** <sup>K</sup>OPPENS, F. H., CHANG, D. E., AND <sup>G</sup>ARCIA DE <sup>A</sup>BAJO, F. J. **Graphene plasmonics : a platform for strong light–matter in-teractions**. *Nano letters 11*, 8 (2011), 3370–3377. [http://arxiv.org/](http://arxiv.org/pdf/1104.2068.pdf) [pdf/1104.2068.pdf.](http://arxiv.org/pdf/1104.2068.pdf)
- **[757]** KORNIENKO, S. **Ir-based communication and perception**<br>
in microrobotic swarms. arXiv preprint arXiv :1109.3617<br>
(2011).<http://arxiv.org/pdf/1109.3617.pdf>.http://www.swarmrobot.<br> [org/publications/IR-based](http://www.swarmrobot.org/publications/IR-based_Kornienko.pdf)\_Kornienko
- **[758]** <sup>K</sup>ORNIENKO, S., AND <sup>K</sup>ORNIENKO, O. **New principles of coor-dination in large-scale micro-and molecular-robotic groups**. *arXiv preprint arXiv :1109.3765* (2011). [http://arxiv.org/pdf/1109.](http://arxiv.org/pdf/1109.3765.pdf) [3765.pdf.](http://arxiv.org/pdf/1109.3765.pdf)
- **[759]** <sup>L</sup>EGRAND, O. **Caracterisation de boites quantiques ´ inas/gaas incluses dans des fils photoniques.** [http:](http://www.ens-lyon.fr/DSM/SDMsite/M2/stages_M2/Legrand.pdf) [//www.ens-lyon.fr/DSM/SDMsite/M2/stages](http://www.ens-lyon.fr/DSM/SDMsite/M2/stages_M2/Legrand.pdf) M2/Legrand.pdf, [En ligne au 27/06/2015].
- **[760]** <sup>L</sup>IU, M., YIN, X., ULIN-AVILA, E., GENG, B., ZENTGRAF, T., JU, L., Wang, F., and Zнang, X. <mark>A graphene-based broadband</mark><br><mark>optical modulator</mark>. *Nature 474*, 7349 (2011), 64–67. [http://www.](http://www.nature.com/nature/journal/v474/n7349/abs/nature10067.html)<br>[nature.com/nature/journal/v474/n7349/abs/nature10067.html.](http://www.nature.com/nature/journal/v474/n7349/abs/nature10067.html)
- **[761]** LLATSER MARTÍ, I., KREMERS, C., CABELLOS APARICIO, A., JOR-<br>NET, J. M., ALARCÓN COT, E. J., CHIGRIN, D. N., AND OTHERS.<br>**Scattering of terahertz radiation on a graphene-based nanoantenna**.
- **[762]** <sup>M</sup>ASLOV, D. **Phy4905 : Nearly-free electron model (nfe)**. http://www.phys.ufl.edu/∼[maslov/phz6426/nfe.pdf,](http://www.phys.ufl.edu/~maslov/phz6426/nfe.pdf) [En ligne au 07/07/2015], 2011.
- **[763]** <sup>M</sup>ENG, Y., ZHANG, Y., AND <sup>J</sup>IN, Y. **Autonomous selfreconfiguration of modular robots by evolving a hierarchical mechanochemical model**. *Computational Intelligence Magazine, IEEE 6*, 1 (2011), 43–54. [http://www.soft-computing.de/CIM](http://www.soft-computing.de/CIM_MR.pdf) MR. [pdf.](http://www.soft-computing.de/CIM_MR.pdf)
- **[764]** <sup>N</sup>EBOT, P., TORRES-SOSPEDRA, J., AND <sup>M</sup>ART´INEZ, R. J. **<sup>A</sup> new hla-based distributed control architecture for agricultural teams of robots in hybrid applications with real and simula-ted devices or environments**. *Sensors 11*, 4 (2011), 4385–4400. [https://www.mdpi.com/1424-8220/11/4/4385/pdf.](https://www.mdpi.com/1424-8220/11/4/4385/pdf)
- **[765]** <sup>N</sup>EVOLIN, V. K. **Quantum physics and nanotechnology**. *arXiv preprint arXiv :1106.0973* (2011). [http://arxiv.org/pdf/1106.0973.](http://arxiv.org/pdf/1106.0973.pdf) [pdf.](http://arxiv.org/pdf/1106.0973.pdf)
- **[766]** NIKITIN, A. Y., GUINEA, F., GARCÍA-VIDAL, F., AND MARTÍN-<br>MORENO, L. Edge and waveguide terahertz surface plasmon<br>modes in graphene microribbons. *Physical Review B 84*, 16 (2011), 161407. [http://arxiv.org/pdf/1107.5787.pdf.](http://arxiv.org/pdf/1107.5787.pdf)
- **[767]** <sup>O</sup>UNG, R., AND D'ANDREA, R. **The distributed flight array**. *Mechatronics 21*, 6 (2011), 908–917. [http://madina.tech.free.fr/tsawr/](http://madina.tech.free.fr/tsawr/uav/roung_icra10.pdf) uav/roung [icra10.pdf.](http://madina.tech.free.fr/tsawr/uav/roung_icra10.pdf)
- **[768]** PARK, H.-R., BAHK, Y.-M., AHN, K. J., PARK, Q.-H., KIM, D.-<br>S., MARTIN-MORENO, L., GARCIA-VIDAL, F. J., AND BRAVO-<br>ABAD, J. Controlling terahertz radiation with nanoscale me-<br>tal barriers embedded in nano slot ant 10 (2011), 8340–8345. [http://www.uam.es/gruposinv/nanophot/](http://www.uam.es/gruposinv/nanophot/Web_grupo_archivos/papers/park_october_2011.pdf) Web grupo [archivos/papers/park](http://www.uam.es/gruposinv/nanophot/Web_grupo_archivos/papers/park_october_2011.pdf) october 2011.pdf.
- **[769]** PINCIROLI, C., TRIANNI, V., O'GRADY, R., PINI, G., BRUTSCHY, A., BRAMBILLA, M., MATHEWS, N., FERRANTE, E., CARO, G. D., DUCATELLE, F., AND OTHERS. Argos: a modular, multi-engine<br>DUCATELLE, F., AND OTHERS. Argos: a *bots and Systems (IROS), 2011 IEEE/RSJ International Confe-rence on* (2011), IEEE, pp. 5027–5034. [http://oa.upm.es/19283/](http://oa.upm.es/19283/1/INVE_MEM_2011_121615.pdf) 1/INVE MEM 2011 [121615.pdf.](http://oa.upm.es/19283/1/INVE_MEM_2011_121615.pdf)
- **[770]** <sup>P</sup>ONDER, J. W. **Tinker software tools for molecular design version 6.0**. [http://dasher.wustl.edu/tinker/downloads/guide.pdf,](http://dasher.wustl.edu/tinker/downloads/guide.pdf) 2011.
- **[771]** <sup>P</sup>UJOL, J. C., JORNET, J. M., AND <sup>P</sup>ARETA, J. S. **Phlame : A physical layer aware mac protocol for electromagnetic nanonetworks**. In *Computer Communications Workshops (INFOCOM WKSHPS), 2011 IEEE Conference on* (2011), IEEE, pp. 431– 436. http://cse.unl.edu/∼[byrav/INFOCOM2011/workshops/papers/](http://cse.unl.edu/~byrav/INFOCOM2011/workshops/papers/p431-capdevila_pujol.pdf) [p431-capdevila](http://cse.unl.edu/~byrav/INFOCOM2011/workshops/papers/p431-capdevila_pujol.pdf) pujol.pdf[,http://www.acsu.buffalo.edu/](http://www.acsu.buffalo.edu/~jmjornet/papers/2011/c1.pdf)∼jmjornet/ [papers/2011/c1.pdf,](http://www.acsu.buffalo.edu/~jmjornet/papers/2011/c1.pdf)http://cse.unl.edu/∼[byrav/INFOCOM2011/](http://cse.unl.edu/~byrav/INFOCOM2011/workshops/papers/p431-capdevila_pujol.pdf)<br>[workshops/papers/p431-capdevila](http://cse.unl.edu/~byrav/INFOCOM2011/workshops/papers/p431-capdevila_pujol.pdf)..pujol.pdf.
- **[772]** <sup>R</sup>AKOTONANAHARY, G. **Spectroscopie des transitions exci**<mark>toniques dans des puits quantiques GaN/AlGaN</mark>. PhD the-<br>sis, Université Blaise Pascal-Clermont-Ferrand II, 2011. [https:](https://tel.archives-ouvertes.fr/tel-00662445/document) [//tel.archives-ouvertes.fr/tel-00662445/document,](https://tel.archives-ouvertes.fr/tel-00662445/document) [En ligne au 27/06/2015].
- **[773]** <sup>R</sup>ANA, F., STRAIT, J. H., WANG, H., AND <sup>M</sup>ANOLATOU, C. **Graphene plasmonics for terahertz applications**. In *Infrared, Millimeter and Terahertz Waves (IRMMW-THz), 2011 36th International Conference on* (2011), IEEE, pp. 1– 1. [http://ieeexplore.ieee.org.gate6.inist.fr/stamp/stamp.jsp?tp=](http://ieeexplore.ieee.org.gate6.inist.fr/stamp/stamp.jsp?tp=&arnumber=6105065) [&arnumber=6105065,](http://ieeexplore.ieee.org.gate6.inist.fr/stamp/stamp.jsp?tp=&arnumber=6105065) [En ligne au 27/06/2015].
- **[774]** <sup>R</sup>EYNOSO, F. J. **Modeling of near infrared laser-mediated plasmonic heating with optically tunable gold nanoparticles for thermal therapy**. [https://smartech.gatech.edu/bitstream/handle/](https://smartech.gatech.edu/bitstream/handle/1853/45966/reynoso_francisco_j_201112_mast.pdf) [1853/45966/reynoso](https://smartech.gatech.edu/bitstream/handle/1853/45966/reynoso_francisco_j_201112_mast.pdf) francisco j 201112 mast.pdf.
- **[775]** RYZHII, V., RYZHII, M., MITIN, V., AND OTSUJI, T. Toward the creation of terahertz graphene injection laser. *Journal of Applied Physics 110*, 9 (2011), 094503. [http://arxiv.org/pdf/1110.](http://arxiv.org/pdf/1110.1808.pdf) [1808.pdf.](http://arxiv.org/pdf/1110.1808.pdf)
- **[776]** <sup>S</sup>ALAZAR-PALMA, M., GARCIA-LAMPEREZ, A., SARKAR, T. K., AND SENGUPTA, D. L. **The father of radio : A brief chronology of the origin and development of wireless communications**. *Antennas and Propagation Magazine, IEEE 53*, 6 (2011), 83–114.
- **[777]** SEGOR, F., BÜRKLE, A., KOLLMANN, M., AND SCHÖNBEIN, R. Instantaneous autonomous aerial reconnaissance<br>for civil applications. In *Proceedings of the Sixth Interna-*<br>tional Conference on Systems (2011). [http://akme-a2.iosb.](http://akme-a2.iosb.fraunhofer.de/EatThisGoogleScholar/d/2011_Instantaneous%20autonomous%20aerial%20reconnaissance%20for%20civil%20applications-%20A%20UAV%20based%20approach%20to%20support%20security%20and%20rescue%20forces.pdf)<br>[fraunhofer.de/EatThisGoogleScholar/d/2011](http://akme-a2.iosb.fraunhofer.de/EatThisGoogleScholar/d/2011_Instantaneous%20autonomous%20aerial%20reconnaissance%20for%20civil%20applications-%20A%20UAV%20based%20approach%20to%20support%20security%20and%20rescue%20forces.pdf)\_Instantan [20applications-%20A%20UAV%20based%20approach%20to%](http://akme-a2.iosb.fraunhofer.de/EatThisGoogleScholar/d/2011_Instantaneous%20autonomous%20aerial%20reconnaissance%20for%20civil%20applications-%20A%20UAV%20based%20approach%20to%20support%20security%20and%20rescue%20forces.pdf) [20support%20security%20and%20rescue%20forces.pdf.](http://akme-a2.iosb.fraunhofer.de/EatThisGoogleScholar/d/2011_Instantaneous%20autonomous%20aerial%20reconnaissance%20for%20civil%20applications-%20A%20UAV%20based%20approach%20to%20support%20security%20and%20rescue%20forces.pdf)
- **[778]** <sup>S</sup>HABBIR, N., SADIQ, M. T., KASHIF, H., AND <sup>U</sup>LLAH, R. **Comparison of radio propagation models for long term evolution (lte) network**. *arXiv preprint arXiv :1110.1519* (2011). [http:](http://arxiv.org/pdf/1110.1519.pdf) [//arxiv.org/pdf/1110.1519.pdf.](http://arxiv.org/pdf/1110.1519.pdf)
- **[779]** <sup>S</sup>MITH, K., AND <sup>G</sup>OLDSTEIN, S. C. **Programmable matter : ap-plications for gastrointestinal endoscopy and surgery**. *Gas-troenterology 140*, 7 (2011), 1884–1886.
- **[780]** <sup>S</sup>OMMER, C., AND <sup>D</sup>RESSLER, F. **Using the right two-ray model ? a measurement based evaluation of phy models in va-nets**. In *Proc. ACM MobiCom* (2011), pp. 1–3. [http://www.](http://www.ccs-labs.org/bib/sommer2011using/sommer2011using.pdf) [ccs-labs.org/bib/sommer2011using/sommer2011using.pdf.](http://www.ccs-labs.org/bib/sommer2011using/sommer2011using.pdf)
- **[781]** <sup>S</sup>TARANOWICZ, A., AND <sup>M</sup>ARIOTTINI, G. L. **A survey and comparison of commercial and open-source robotic simulator software**. In *Proceedings of the 4th International Confe-rence on PErvasive Technologies Related to Assistive Environ-ments* (2011), ACM, p. 56. [http://ranger.uta.edu/](http://ranger.uta.edu/~gianluca/papers/StMa_PETRA11.pdf)∼gianluca/papers/ StMa\_PETRA11.pdf
- **[782]** STOY, K., AND KUROKAWA, H. **Current topics in classic self-reconfigurable robot research.** In Proceedings of the IROS Workshop on Reconfigurable Modular Robot<br>tics : Challenges of Mechatronic and Bio-Chemo-Hybrid S *tems* (2011). [http://www.acfr.usyd.edu.au/iros11/modular](http://www.acfr.usyd.edu.au/iros11/modular_robots_workshop/iros_11_sw9_02_final.pdf) robots [workshop/iros](http://www.acfr.usyd.edu.au/iros11/modular_robots_workshop/iros_11_sw9_02_final.pdf) 11 sw9 02 final.pdf.
- **[783]** VASSANT, S. Contrôle optique et électrique de réflectivité THz<br>
assistée par phonon-polaritons de surface. PhD thesis, Ecole<br>
Centrale Paris, 2011. https://hal.inra.fr/file/index/docid/601767/<br> [filename/S](https://hal.inria.fr/file/index/docid/601767/filename/S_VASSANT_These.pdf)\_VASSANT\_T
- **[784]** <sup>W</sup>EI, H., CHEN, Y., TAN, J., AND <sup>W</sup>ANG, T. **Sambot : A self-assembly modular robot system**. *Mechatronics, IEEE/ASME Transactions on 16*, 4 (2011), 745–757. [http://sambot.buaa.edu.](http://sambot.buaa.edu.cn/webadmin/htmledit/UploadFile/201266193737962.pdf) [cn/webadmin/htmledit/UploadFile/201266193737962.pdf.](http://sambot.buaa.edu.cn/webadmin/htmledit/UploadFile/201266193737962.pdf)
- [785] Yoon, S.-U., CHENG, L., GHAZANFARI, E., PAMUKCU, S., AND<br>SULEIMAN, M. T. A radio propagation model for wireless<br>underground sensor networks. In Global Telecommunications<br>Conference (GLOBECOM 2011), 2011 IEEE (2011), [2152&rep=rep1&type=pdf.](http://citeseerx.ist.psu.edu/viewdoc/download?doi=10.1.1.397.2152&rep=rep1&type=pdf)
- [786] Yu, F., AND JAIN, R. A survey of wireless sensor network simulation tools. Washington University in St. Louis, Department of Science and Engineering (2011).<br>https://www.cse.wustl.edu/~[jain/cse567-11/ftp/sensor.pdf](http://www.cse.wustl.edu/~jain/cse567-11/ftp/sensor.pdf).ht
- **[787]** <sup>Z</sup>OU, Z. **Impulse radio uwb for the internet-of-things : a study on uhf/uwb hybrid solution**. [http://www.diva-portal.org/smash/](http://www.diva-portal.org/smash/get/diva2:475116/FULLTEXT01.pdf) [get/diva2:475116/FULLTEXT01.pdf.](http://www.diva-portal.org/smash/get/diva2:475116/FULLTEXT01.pdf)
- **[788]** <sup>B</sup>A, H. **Plasmonic heating of gold nanoparticles in an opti-cal trap and on the cell membrane**. PhD thesis, lmu, 2012. [http://edoc.ub.uni-muenchen.de/14911/1/Ba](http://edoc.ub.uni-muenchen.de/14911/1/Ba_Haojin.pdf)<sub>-</sub>Haojin.pdf.
- **[789]** <sup>B</sup>ATEAU, J., CLARK, A., MCEACHERN, K., SCHUTZE, E., AND WALTER, J. **Increasing the efficiency of distributed goal-filling algorithms for self-reconfigurable hexagonal metamorphic robots**. In *Proceedings of the International Conference on Paral-lel and Distributed Techniques and Applications* (2012), pp. 509– 515. [http://weblidi.info.unlp.edu.ar/worldcomp2012-mirror/p2012/](http://weblidi.info.unlp.edu.ar/worldcomp2012-mirror/p2012/PDP3325.pdf) [PDP3325.pdf.](http://weblidi.info.unlp.edu.ar/worldcomp2012-mirror/p2012/PDP3325.pdf)
- **[790]** BAYRAM, S., AND FREAMAT, M. Vibrational spectra of n2 : An advanced undergraduate laboratory in atomic and molecular spectroscopy. American doursal of Physics 80, 8 (2012).<br>Spectroscopy. American Journal of Physics [publication/258606512](http://www.researchgate.net/profile/Burcin_Bayram/publication/258606512_Vibrational_spectra_of_N2_An_advanced_undergraduate_laboratory_in_atomic_and_molecular_spectroscopy/links/540b66000cf2df04e74f1f3a.pdf) Vibrational spectra of N2 An advanced [undergraduate](http://www.researchgate.net/profile/Burcin_Bayram/publication/258606512_Vibrational_spectra_of_N2_An_advanced_undergraduate_laboratory_in_atomic_and_molecular_spectroscopy/links/540b66000cf2df04e74f1f3a.pdf) laboratory in atomic and molecular spectroscopy/ [links/540b66000cf2df04e74f1f3a.pdf,](http://www.researchgate.net/profile/Burcin_Bayram/publication/258606512_Vibrational_spectra_of_N2_An_advanced_undergraduate_laboratory_in_atomic_and_molecular_spectroscopy/links/540b66000cf2df04e74f1f3a.pdf) [En ligne au 06/2015].
- **[791]** <sup>B</sup>EN-MOSHE, B., CARMI, P., SHANI, M., AND <sup>S</sup>HVALB, N. **Efficient model for indoor radio paths computation**. *Simulation Modelling Practice and Theory 29* (2012), 163–172. [http://www.](http://www.ariel.ac.il/sites/nirs/papers%20and%20thesis/UrbanEnv2011.pdf) [ariel.ac.il/sites/nirs/papers%20and%20thesis/UrbanEnv2011.pdf.](http://www.ariel.ac.il/sites/nirs/papers%20and%20thesis/UrbanEnv2011.pdf)
- **[792]** BONARDI, S., MOECKEL, R., SPROEWITZ, A., VESPIGNANI, M., AND IJSPEERT, A. J. **Locomotion through reconfi-**<br>**guration based on motor primitives for roombots selfreconfigurable modular robots**. In *Robotics ; Proceedings of ROBOTIK 2012 ; 7th German Conference on* (2012), VDE, pp. 1–6. [http://www.researchgate.net/profile/Alexander](http://www.researchgate.net/profile/Alexander_Sprowitz/publication/256483506_Locomotion_through_Reconfiguration_based_on_Motor_Primitives_for_Roombots_Self-Reconfigurable_Modular_Robots/links/00463535bab370a84f000000.pdf)<sub>-</sub>Sprowitz/<br>[publication/256483506](http://www.researchgate.net/profile/Alexander_Sprowitz/publication/256483506_Locomotion_through_Reconfiguration_based_on_Motor_Primitives_for_Roombots_Self-Reconfigurable_Modular_Robots/links/00463535bab370a84f000000.pdf)<sub>-</sub>Locomotion<sub>-</sub>through<sub>-</sub>Reconfiguration<sub>-</sub> based on Motor Primitives for Roombots [Self-Reconfigurable](http://www.researchgate.net/profile/Alexander_Sprowitz/publication/256483506_Locomotion_through_Reconfiguration_based_on_Motor_Primitives_for_Roombots_Self-Reconfigurable_Modular_Robots/links/00463535bab370a84f000000.pdf) Modular [Robots/links/00463535bab370a84f000000.pdf.](http://www.researchgate.net/profile/Alexander_Sprowitz/publication/256483506_Locomotion_through_Reconfiguration_based_on_Motor_Primitives_for_Roombots_Self-Reconfigurable_Modular_Robots/links/00463535bab370a84f000000.pdf)
- **[793]** BOURGEOIS, J., AND GOLDSTEIN, S. C. Distributed intelligent mems : Progresses and perspectives. In ICT Innovations 2011. Springer, 2012, pp. 15–25. [https://hal.archives-ouvertes.fr/](https://hal.archives-ouvertes.fr/hal-00932051/document)<br>https://hal.archives-ouvertes.fr
- **[794]** <sup>B</sup>OWEN, P. T., DRISCOLL, T., KUNDTZ, N. B., AND <sup>S</sup>MITH, D. R. **Using a discrete dipole approximation to predict complete scattering of complicated metamaterials**. *New Journal of Physics 14*, 3 (2012), 033038. [http://iopscience.iop.org/1367-2630/14/](http://iopscience.iop.org/1367-2630/14/3/033038/pdf/1367-2630_14_3_033038.pdf)<br>[3/033038/pdf/1367-2630](http://iopscience.iop.org/1367-2630/14/3/033038/pdf/1367-2630_14_3_033038.pdf)<sub>-</sub>14<sub>-</sub>3<sub>-</sub>033038.pdf.
- [795] BROIN, C. Ó., AND NIKOLOPOULOS, L. An opencl implementa**tion for the solution of the time-dependent schrodinger equa- ¨ tion on gpus and cpus**. *Computer Physics Communications 183*, 10 (2012), 2071–2080. [http://arxiv.org/pdf/1201.6062.pdf.](http://arxiv.org/pdf/1201.6062.pdf)
- **[796]** <sup>C</sup>AI, H., CUI, D., AND <sup>Z</sup>HANG, L. **Surface plasmon reso**nance characteristic study of graphene-on-gold structure. In<br>Nanotechnology (IEEE-NANO), 2012 12th IEEE Conference on<br>(2012), IEEE, pp. 1–3. [http://ieeexplore.ieee.org.gate6.inist.fr/](http://ieeexplore.ieee.org.gate6.inist.fr/stamp/stamp.jsp?tp=&arnumber=6321903)<br>[stamp/stamp.jsp?tp=&arnumber=6321903,](http://ieeexplore.ieee.org.gate6.inist.fr/stamp/stamp.jsp?tp=&arnumber=6321903)
- **[797]** <sup>C</sup>ARTADE, P., LENAIN, R., THUILOT, B., AND <sup>B</sup>ERDUCAT, M. **Algorithmes pour la commande d'une formation de robots mo-biles**. In *7ieme Conf ` erence Internationale Francophone d'Auto- ´ matique (CIFA'12)* (2012), pp. 6–p. [https://hal.archives-ouvertes.](https://hal.archives-ouvertes.fr/hal-00765934/document) [fr/hal-00765934/document.](https://hal.archives-ouvertes.fr/hal-00765934/document)
- **[798]** <sup>C</sup>HOI, H.-J., JUNG, S.-M., SEO, J.-M., CHANG, D. W., DAI, L., AND BAEK, J.-B. **Graphene for energy conversion and storage in fuel cells and supercapacitors**. *Nano Energy 1*, 4 (2012), 534–551. [http://case.edu/cse/eche/daigroup/Journal%20Articles/](http://case.edu/cse/eche/daigroup/Journal%20Articles/2012/Choi-2012-Graphene%20for%20energy%20conversion.pdf) [2012/Choi-2012-Graphene%20for%20energy%20conversion.pdf,](http://case.edu/cse/eche/daigroup/Journal%20Articles/2012/Choi-2012-Graphene%20for%20energy%20conversion.pdf) [En ligne au 12/06/2015].
- **[799]** CID-FUENTES, R. G., JORNET, J. M., AKYILDIZ, I. F., AND<br>ALARCÓN, E. <mark>A receiver architecture for pulse-based electro-</mark> **magnetic nanonetworks in the terahertz band**. In *Communica-tions (ICC), 2012 IEEE International Conference on* (2012), IEEE, pp. 4937–4942.
- **[800]** <sup>D</sup>OITSIDIS, L., WEISS, S., RENZAGLIA, A., ACHTELIK, M. W., Kosматорош.os, E., Siegwart, R., and Scaramuzza, D. Op-<br>t<mark>imal surveillance coverage for teams of micro aerial vehicles<br>in gps-denied environments using onboard vision. *Autono-*<br>*mous Robots 33*, 1-2 (2012), 173–188. htt</mark> AURO12 [doitsidis.pdf.](http://rpg.ifi.uzh.ch/docs/AURO12_doitsidis.pdf)
- **[801]** <sup>D</sup>URAIRAJ, R., SHANKER, J., AND <sup>S</sup>IVASANKAR, M. **Nano robots in bio medical application**. In *Advances in Engineering, Science and Management (ICAESM), 2012 International Conference on* (2012), IEEE, pp. 67–72.
- **[802]** <sup>E</sup>LVIRA <sup>A</sup>NTUNEZ, D. **Sources a boˆıtes quantiques semicon- ` ductrices pour la nanophotonique et l'information quantique aux longueurs d'onde des tel ´ ecommunications ´** . PhD thesis, Paris 11, 2012. [https://tel.archives-ouvertes.fr/file/index/docid/](https://tel.archives-ouvertes.fr/file/index/docid/750816/filename/VD2_ELVIRA_DAVID_17092012.pdf) [750816/filename/VD2](https://tel.archives-ouvertes.fr/file/index/docid/750816/filename/VD2_ELVIRA_DAVID_17092012.pdf) ELVIRA DAVID 17092012.pdf, [En ligne au 27/06/2015].
- **[803]** <sup>F</sup>ELICETTI, L., FEMMINELLA, M., AND <sup>R</sup>EALI, G. **A simulation tool for nanoscale biological networks**. *Nano Communication Networks 3*, 1 (2012), 2–18.
- **[804]** <sup>G</sup>AO, W., SHU, J., QIU, C., AND <sup>X</sup>U, Q. **Excita-tion of plasmonic waves in graphene by guided-mode resonances**. *ACS nano 6*, 9 (2012), 7806–7813. [http://www.researchgate.net/profile/Weilu](http://www.researchgate.net/profile/Weilu_Gao/publication/230629356_Excitation_of_plasmonic_waves_in_graphene_by_guided-mode_resonances/links/549c61540cf2b8037138bdee.pdf)\_Gao/publication/ [230629356](http://www.researchgate.net/profile/Weilu_Gao/publication/230629356_Excitation_of_plasmonic_waves_in_graphene_by_guided-mode_resonances/links/549c61540cf2b8037138bdee.pdf)<sub>-</sub>Excitation<sub>-</sub>of<sub>-</sub>plasmonic<sub>-</sub>waves<sub>-</sub>in-graphene<sub>-</sub>by-<br>guided-mode<sub>-</sub>[resonances/links/549c61540cf2b8037138bdee.pdf.](http://www.researchgate.net/profile/Weilu_Gao/publication/230629356_Excitation_of_plasmonic_waves_in_graphene_by_guided-mode_resonances/links/549c61540cf2b8037138bdee.pdf)
- **[805]** <sup>G</sup>IL, S., FELDMAN, D., AND <sup>R</sup>US, D. **Communication coverage for independently moving robots**. In *Intelligent Robots and Sys-tems (IROS), 2012 IEEE/RSJ International Conference on* (2012), IEEE, pp. 4865-4872. http://people.csail.mit.edu/dannyf/comm [pdf.](http://people.csail.mit.edu/dannyf/comm.pdf)
- **[806]** GILPIN, K., AND RUS, D. A distributed algorithm for 2d shape<br>duplication with smart pebble robots. In *Robotics and Automa-*<br>tion (ICRA), 2012 IEEE International Conference on (2012), IEEE, pp. 3285–3292. http://dspace.mit.edu/openaccess-disseminate [1721.1/90842.](http://dspace.mit.edu/openaccess-disseminate/1721.1/90842)
- **[807]** <sup>G</sup>OMEZ-DIAZ, J. S., AND <sup>P</sup>ERRUISSEAU-CARRIER, J. **Microwave to thz properties of graphene and potential antenna applica-tions**. In *Antennas and Propagation (ISAP), 2012 International Symposium on* (2012), IEEE, pp. 239–242. [http://ap-s.ei.tuat.ac.](http://ap-s.ei.tuat.ac.jp/isapx/2012/pdf/2A3-3.pdf) [jp/isapx/2012/pdf/2A3-3.pdf.](http://ap-s.ei.tuat.ac.jp/isapx/2012/pdf/2A3-3.pdf)
- **[808]** <sup>G</sup>RENIER, D. **Antennes et propagation radio**. [http://w3.gel.](http://w3.gel.ulaval.ca/~dgrenier/ap_notes-e.pdf) ulaval.ca/∼dgrenier/ap [notes-e.pdf.](http://w3.gel.ulaval.ca/~dgrenier/ap_notes-e.pdf)
- **[809]** GUAN, K., ZHONG, Z., ALONSO, J., BRISO-RODRÍGUEZ, C., AND OTHERS. **Measurement of distributed antenna systems at 2.4 ghz in a realistic subway tunnel environment**. *Vehicular Technology, IEEE Transactions on 61*, 2 (2012), 834–837. [http:](http://oa.upm.es/15327/1/INVE_MEM_2012_119258.pdf) [//oa.upm.es/15327/1/INVE](http://oa.upm.es/15327/1/INVE_MEM_2012_119258.pdf) MEM 2012 119258.pdf.
- **[810]** HAHN, B. Energy Efficient Iterative Adaptive On-Off Control of **Capacitively-Loaded Actuators for Micro-robots**. PhD thesis, The University of Michigan, 2012. [http://deepblue.lib.umich.edu/](http://deepblue.lib.umich.edu/bitstream/handle/2027.42/93870/suhahn_1.pdf?sequence=1) [bitstream/handle/2027.42/93870/suhahn](http://deepblue.lib.umich.edu/bitstream/handle/2027.42/93870/suhahn_1.pdf?sequence=1) 1.pdf?sequence=1.
- **[811]** <sup>J</sup>ADAUN, P., SAHU, B. R., REGISTER, L. F., AND <sup>B</sup>ANERJEE, S. K. **Density functional theory studies of interactions of graphene with its environment : Substrate, gate dielectric and edge effects**. *Solid State Communications 152*, 15 (2012), 1497–1502. [http://arxiv.org/pdf/1202.0043.pdf.](http://arxiv.org/pdf/1202.0043.pdf)
- [812] JIN, Y., Guo, H., AND MENG, Y. A hierarchical gene regulatory network for adaptive multirobot pattern formation.<br>Systems, Man, and Cybernetics, Part B : Cybernetics, IEEE<br>Transactions on 42, 3 (2012), 805–816. http:/ [regulatory](http://www.researchgate.net/profile/Yaochu_Jin/publication/221812204_A_hierarchical_gene_regulatory_network_for_adaptive_multirobot_pattern_formation/links/53f123be0cf2711e0c43ce80.pdf)\_network\_for\_adaptive\_multirobot\_pattern\_formation/ [links/53f123be0cf2711e0c43ce80.pdf.](http://www.researchgate.net/profile/Yaochu_Jin/publication/221812204_A_hierarchical_gene_regulatory_network_for_adaptive_multirobot_pattern_formation/links/53f123be0cf2711e0c43ce80.pdf)
- **[813]** <sup>J</sup>ORNET, J. M., PUJOL, J. C., AND <sup>P</sup>ARETA, J. S. **Phlame : A physical layer aware mac protocol for electromagnetic nanonetworks in the terahertz band**. *Nano Communication Networks 3*, 1 (2012), 74–81. [http://www.acsu.buffalo.edu/](http://www.acsu.buffalo.edu/~jmjornet/papers/2012/j1.pdf)∼jmjornet/papers/ [2012/j1.pdf.](http://www.acsu.buffalo.edu/~jmjornet/papers/2012/j1.pdf)
- [814] KIM, J., SON, H., CHO, D. J., GENG, B., REGAN, W., SHI, S., KIM, K., ZETTL, A., SHEN, Y.-R., AND WANG, F. Electrical control of optical plasmon resonance of the with graphene. Nano letters 12, 11 (2012), 5598-5602. [http://blogs.ls.berkeley.edu/fengwang/files/2014/03/](http://blogs.ls.berkeley.edu/fengwang/files/2014/03/Electrical-control-of-optical-plasmon-resonance-with-graphene.pdf) [Electrical-control-of-optical-plasmon-resonance-with-graphene.](http://blogs.ls.berkeley.edu/fengwang/files/2014/03/Electrical-control-of-optical-plasmon-resonance-with-graphene.pdf) [pdf,](http://blogs.ls.berkeley.edu/fengwang/files/2014/03/Electrical-control-of-optical-plasmon-resonance-with-graphene.pdf) [En ligne au 27/06/2015].
- **[815]** <sup>K</sup>OCAOGLU, M., AND <sup>M</sup>ALAK, D. **On the node density limits and rate-delay-energy tradeoffs in ad hoc nanonetworks with mi-nimum energy coding**. In *Communications (ICC), 2012 IEEE International Conference on* (2012), IEEE, pp. 6157–6161. [http:](http://nwcl.ku.edu.tr/paper/C30.pdf) [//nwcl.ku.edu.tr/paper/C30.pdf.](http://nwcl.ku.edu.tr/paper/C30.pdf)
- **[816]** <sup>K</sup>ONSTANTATOS, G., BADIOLI, M., GAUDREAU, L., OSMOND, J., BERNECHEA, M., DE ARQUER, F. P. G., GATTI, F., AND KOP-PENS, F. H. **Hybrid graphene-quantum dot phototransistors with ultrahigh gain**. *Nature nanotechnology 7*, 6 (2012), 363– 368. [http://arxiv.org/pdf/1112.4730.pdf.](http://arxiv.org/pdf/1112.4730.pdf)
- **[817]** <sup>K</sup>UDELSKI, M., CINUS, M., GAMBARDELLA, L., AND <sup>D</sup><sup>I</sup> <sup>C</sup>ARO, G. **A framework for realistic simulation of networked multi-robot systems**. In *Intelligent Robots and Systems (IROS), 2012 IEEE/RSJ International Conference on (*2012),<br>pp. 5018–5025. [http://repository.supsi.ch/5144/1/IDSIA-06-12.](http://repository.supsi.ch/5144/1/IDSIA-06-12.pdf)<br>[pdf,http://repository.supsi.ch/5144/1/IDSIA-06-12.pdf.](http://repository.supsi.ch/5144/1/IDSIA-06-12.pdf)
- **[818]** <sup>K</sup>UDELSKI, M., CINUS, M., GAMBARDELLA, L., D<sup>I</sup> <sup>C</sup>ARO, G., AND OTHERS. **A framework for realistic simulation of networ-ked multi-robot systems**. In *Intelligent Robots and Systems (IROS), 2012 IEEE/RSJ International Conference on* (2012), IEEE, http://repository.supsi.ch/5144/1/IDSIA-06-12 *[pdf.](http://repository.supsi.ch/5144/1/IDSIA-06-12.pdf) <br/> //> //> ///*<br>pp. 5018-5025.<br>pdf.
- **[819]** <sup>L</sup>AARAIEDH, M., UGUEN, B., STEPHAN, J., CORRE, Y., LOS-TANLEN, Y., RASPOPOULOS, M., AND STAVROU, S. **Ray tracing-based radio propagation modeling for indoor loca-lization purposes**. In *Computer Aided Modeling and Design of Communication Links and Networks (CAMAD), 2012 IEEE 17th International Workshop on* (2012), IEEE, pp. 276–280. [http:](http://www.researchgate.net/profile/Mohamed_Laaraiedh/publication/230750751_Ray_tracing_Based_Radio_Modeling_for_Indoor_Localization_Purposes/links/00463516be373a513d000000.pdf)

[//www.researchgate.net/profile/Mohamed](http://www.researchgate.net/profile/Mohamed_Laaraiedh/publication/230750751_Ray_tracing_Based_Radio_Modeling_for_Indoor_Localization_Purposes/links/00463516be373a513d000000.pdf) Laaraiedh/publication/ [230750751](http://www.researchgate.net/profile/Mohamed_Laaraiedh/publication/230750751_Ray_tracing_Based_Radio_Modeling_for_Indoor_Localization_Purposes/links/00463516be373a513d000000.pdf) Ray tracing Based Radio Modeling for Indoor Localization [Purposes/links/00463516be373a513d000000.pdf.](http://www.researchgate.net/profile/Mohamed_Laaraiedh/publication/230750751_Ray_tracing_Based_Radio_Modeling_for_Indoor_Localization_Purposes/links/00463516be373a513d000000.pdf)

- **[820]** LEE, H., SCHMIDT, M., AND RUSSELL, P. S. J. Excitation of a nanowire "molecule" in gold-filled photonic crys-<br>tal fiber. Optics letters 37, 14 (2012), 2946–2948. [http:](http://www.researchgate.net/profile/Howard_ho_Wai_Lee/publication/229556254_Excitation_of_a_nanowire_molecule_in_gold-filled_photonic_crystal_fiber/links/0046353be329f8e370000000.pdf)<br>[//www.researchgate.net/profile/Howard](http://www.researchgate.net/profile/Howard_ho_Wai_Lee/publication/229556254_Excitation_of_a_nanowire_molecule_in_gold-filled_photonic_crystal_fiber/links/0046353be329f8e370000000.pdf)\_ho\_Wai\_L [229556254](http://www.researchgate.net/profile/Howard_ho_Wai_Lee/publication/229556254_Excitation_of_a_nanowire_molecule_in_gold-filled_photonic_crystal_fiber/links/0046353be329f8e370000000.pdf) Excitation of a nanowire molecule in gold-filled photonic crystal [fiber/links/0046353be329f8e370000000.pdf,](http://www.researchgate.net/profile/Howard_ho_Wai_Lee/publication/229556254_Excitation_of_a_nanowire_molecule_in_gold-filled_photonic_crystal_fiber/links/0046353be329f8e370000000.pdf) [En ligne au 27/06/2015].
- **[821]** <sup>L</sup>LATSER, I., KREMERS, C., CABELLOS-APARICIO, A., JORNET, J. M., ALARCON´ , E., AND CHIGRIN, D. N. **Graphene-based nano-patch antenna for terahertz radiation**. *Photonics and Nanostructures-Fundamentals and Applications 10*, 4 (2012), 353–358.
- **[822]** LLATSER, I., KREMERS, C., CHIGRIN, D. N., JORNET, J. M., LEMME, M. C., CABELLOS-APARICIO, A., AND ALARCÓN, E. Cha-<br>**racterization of graphene-based nano-antennas in the terahertz band**. In *Antennas and Propagation (EUCAP), 2012 6th European Conference on* (2012), IEEE, pp. 194–198.
- **[823]** <sup>L</sup>LATSER, I., KREMERS, C., CHIGRIN, D. N., JORNET, J. M., LEMME, M. C., CABELLOS-APARICIO, A., AND ALARCON, E. **Ra-diation characteristics of tunable graphennas in the terahertz band**. *Radioengineering 21*, 4 (2012), 946–53.
- **[824]** MAIA, J. D. C., CARVALHO, G. A. U., MANGUEIRA JR, C. P., SANTANA, S. R., CABRAL, L. A. F., AND ROCHA, G. B. Gpu<br>**linear algebra libraries and gpgpu programming for accelerating mopac semiempirical quantum chemistry calculations**. [http://www.researchgate.net/profile/Sidney](http://www.researchgate.net/profile/Sidney_Santana/publication/231175097_ct3004645/links/0912f5063679188bf3000000.pdf) Santana/publication/ 231175097 [ct3004645/links/0912f5063679188bf3000000.](http://www.researchgate.net/profile/Sidney_Santana/publication/231175097_ct3004645/links/0912f5063679188bf3000000.pdf) [pdf,](http://www.researchgate.net/profile/Sidney_Santana/publication/231175097_ct3004645/links/0912f5063679188bf3000000.pdf)[http://www.researchgate.net/profile/Julio](http://www.researchgate.net/profile/Julio_Maia/publication/231175095_GPU_Linear_Algebra_Libraries_and_GPGPU_Programming_for_Accelerating_MOPAC_Semiempirical_Quantum_Chemistry_Calculations/links/00463514f0e1350974000000.pdf) Maia/publication/ [231175095](http://www.researchgate.net/profile/Julio_Maia/publication/231175095_GPU_Linear_Algebra_Libraries_and_GPGPU_Programming_for_Accelerating_MOPAC_Semiempirical_Quantum_Chemistry_Calculations/links/00463514f0e1350974000000.pdf) GPU Linear Algebra Libraries and GPGPU Programming for Accelerating MOPAC [Semiempirical](http://www.researchgate.net/profile/Julio_Maia/publication/231175095_GPU_Linear_Algebra_Libraries_and_GPGPU_Programming_for_Accelerating_MOPAC_Semiempirical_Quantum_Chemistry_Calculations/links/00463514f0e1350974000000.pdf) Quantum Chemistry [Calculations/links/00463514f0e1350974000000.pdf.](http://www.researchgate.net/profile/Julio_Maia/publication/231175095_GPU_Linear_Algebra_Libraries_and_GPGPU_Programming_for_Accelerating_MOPAC_Semiempirical_Quantum_Chemistry_Calculations/links/00463514f0e1350974000000.pdf)
- [825] MAK, K. F., JU, L., WANG, F., AND HEINZ, T. F. Optical<br>spectroscopy of graphene : from the far infrared to the ul-<br>traviolet. Solid State Communications 152, 15 (2012), 1341-<br>1349. http://infrared.als.lbl.gov/Publica [0-S0038109812002700-main.pdf.](http://infrared.als.lbl.gov/Publications/2012/MJWH12/1-s2.0-S0038109812002700-main.pdf)
- **[826]** <sup>M</sup>ANCHON, D. **Reponse optique de nano-objets uniques ani- ´ sotropes : de l'or aux metaux de transition ´** . PhD thesis, Universite Claude Bernard-Lyon I, 2012. [https://tel.archives-ouvertes.fr/](https://tel.archives-ouvertes.fr/file/index/docid/993802/filename/TH2012_Manchon_Delphine.pdf) ´ [file/index/docid/993802/filename/TH2012](https://tel.archives-ouvertes.fr/file/index/docid/993802/filename/TH2012_Manchon_Delphine.pdf) Manchon Delphine.pdf.
- **[827]** <sup>M</sup>EIER, L., TANSKANEN, P., HENG, L., LEE, G. H., FRAUNDOR-FER, F., AND POLLEFEYS, M. **Pixhawk : A micro aerial ve-hicle design for autonomous flight using onboard compu-ter vision**. *Autonomous Robots 33*, 1-2 (2012), 21–39. [http:](http://people.inf.ethz.ch/hengli/papers/pixhawk_auro2011.pdf) [//people.inf.ethz.ch/hengli/papers/pixhawk](http://people.inf.ethz.ch/hengli/papers/pixhawk_auro2011.pdf)\_auro2011.pdf.
- **[828]** <sup>M</sup>EYER, J., SENDOBRY, A., KOHLBRECHER, S., KLINGAUF, U., AND VON STRYK, O. **Comprehensive simulation of quadrotor uavs using ros and gazebo**. In *Simulation, Modeling, and Pro*gramming for Autonomous Robots. Springer, 2012, pp. 400–411.<br>[http://www.researchgate.net/profile/Oskar](http://www.researchgate.net/profile/Oskar_Von_Stryk2/publication/262247993_Comprehensive_simulation_of_quadrotor_UAVs_using_ROS_and_gazebo/links/53da3d970cf2a19eee882f2d.pdf).Von.Stryk2/publication/<br>262247993.[Comprehensive](http://www.researchgate.net/profile/Oskar_Von_Stryk2/publication/262247993_Comprehensive_simulation_of_quadrotor_UAVs_using_ROS_and_gazebo/links/53da3d970cf2a19eee882f2d.pdf).simulation.of.quadrotor.UAVs.using.<br>ROS.and.gazebo/links/53da3d970cf2a1 [//www.youtube.com/watch?v=IJbJbcZVY28](https://www.youtube.com/watch?v=IJbJbcZVY28)[,https://www.youtube.](https://www.youtube.com/watch?v=9CGIcc0jeuI) [com/watch?v=9CGIcc0jeuI.](https://www.youtube.com/watch?v=9CGIcc0jeuI)
- **[829]** <sup>M</sup>IYAMOTO, T., KOJIMA, M., NAKAJIMA, M., HOMMA, M., AND <sup>F</sup>U-KUDA. T. **Rotation of bacteria sheet driven micro gear in op micro channel**. In *Robotics and Automation (ICRA), 2012 IEEE International Conference on* (2012), IEEE, pp. 4080–4085.
- **[830]** <sup>M</sup>OUBARAK, P., AND <sup>B</sup>EN-TZVI, P. **Modular and reconfigurable mobile robotics**. *Robotics and Autonomous Systems 60*, 12 (2012), 1648–1663. [http://www.seas.gwu.edu/](http://www.seas.gwu.edu/~bentzvi/publications/J13_Modular_Robots_JRAS.pdf)∼bentzvi/ [publications/J13](http://www.seas.gwu.edu/~bentzvi/publications/J13_Modular_Robots_JRAS.pdf) Modular Robots JRAS.pdf.
- **[831]** <sup>N</sup>AKANO, T., MOORE, M. J., WEI, F., VASILAKOS, A. V., AND SHUAI, J. **Molecular communication and networking : Opportunities and challenges**. *NanoBioscience, IEEE Transac-tions on 11*, 2 (2012), 135–148. [http://phys.xmu.edu.cn/shuaiweb/](http://phys.xmu.edu.cn/shuaiweb/ShuaiPub/IEEETN11_135.pdf) [ShuaiPub/IEEETN11](http://phys.xmu.edu.cn/shuaiweb/ShuaiPub/IEEETN11_135.pdf) 135.pdf.
- **[832]** <sup>N</sup>EESE, F. **The orca program system**. *Wiley Interdisciplinary Reviews : Computational Molecular Science 2*, 1 (2012), 73–78.
- **[833]** <sup>N</sup>IROOMANDI, S., ALFARO, I., CUETO, E., AND <sup>C</sup>HINESTA, F. **Accounting for large deformations in real-time simulations of soft tissues based on reduced-order models**. *Computer Methods and Programs in Biomedicine 105*, 1 (2012), 1–12. [http:](http://amb.unizar.es/PDFs/Paper.pdf) [//amb.unizar.es/PDFs/Paper.pdf.](http://amb.unizar.es/PDFs/Paper.pdf)
- **[834]** <sup>N</sup>IROOMANDI, S., ALFARO, I., GONZALEZ, D., CUETO, E., AND CHINESTA, F. **Real-time simulation of surgery by reduced-order modeling and x-fem techniques**. *International journal for numerical methods in biomedical engineering 28*, 5 (2012), 574– 588.
- **[835]** <sup>P</sup>ERRUISSEAU-CARRIER, J. **Graphene for antenna applica-tions : Opportunities and challenges from microwaves to thz**. In *Antennas and Propagation Conference (LAPC), 2012 Loughborough* (2012), IEEE, pp. 1–4. [http://arxiv.org/pdf/1210.3444.pdf.](http://arxiv.org/pdf/1210.3444.pdf)
- **[836]** PINCIROLI, C., TRIANNI, V., O'GRADY, R., PINI, G., BRUTSCHY, A., BRAMBILLA, M., MATHEWS, N., FERRANTE, E., DI CARO, G., DI COATELLE, F., AND OTHERS. Argos : a modular, parallel, multi-<br>DucateLLE, F., AND OTHERS. Ar 4 (2012), 271–295. [http://www.metaheuristics.org/](http://www.metaheuristics.org/~mbiro/paperi/PinTriOgr-etal2012si.pdf)∼mbiro/paperi/ PinTriOgr-etal2012si.pdf
- **[837]** RAY, P. P. Nano computer design based on intra body nanos**cale neuro-spike communication : A nanonetwork paradigm**. In *Communications, Devices and Intelligent Systems (CODIS), 2012 International Conference on* (2012), IEEE, pp. 306–309. [http://s3.amazonaws.com/academia.edu.documents/30378011/](http://s3.amazonaws.com/academia.edu.documents/30378011/codis-310.pdf?AWSAccessKeyId=AKIAJ56TQJRTWSMTNPEA&Expires=1437223096&Signature=sv0v6%2BdKPTN443x%2Bvq6R0RuLMIo%3D&response-content-disposition=inline) [codis-310.pdf?AWSAccessKeyId=AKIAJ56TQJRTWSMTNPEA&](http://s3.amazonaws.com/academia.edu.documents/30378011/codis-310.pdf?AWSAccessKeyId=AKIAJ56TQJRTWSMTNPEA&Expires=1437223096&Signature=sv0v6%2BdKPTN443x%2Bvq6R0RuLMIo%3D&response-content-disposition=inline) [Expires=1437223096&Signature=sv0v6%2BdKPTN443x%](http://s3.amazonaws.com/academia.edu.documents/30378011/codis-310.pdf?AWSAccessKeyId=AKIAJ56TQJRTWSMTNPEA&Expires=1437223096&Signature=sv0v6%2BdKPTN443x%2Bvq6R0RuLMIo%3D&response-content-disposition=inline) [2Bvq6R0RuLMIo%3D&response-content-disposition=inline.](http://s3.amazonaws.com/academia.edu.documents/30378011/codis-310.pdf?AWSAccessKeyId=AKIAJ56TQJRTWSMTNPEA&Expires=1437223096&Signature=sv0v6%2BdKPTN443x%2Bvq6R0RuLMIo%3D&response-content-disposition=inline)
- **[838]** <sup>R</sup>AYCHAUDHURI, D., AND <sup>M</sup>ANDAYAM, N. B. **Frontiers of wireless and mobile communications**. *Proceedings of the IEEE 100*, 4 (2012), 824–840. [http://www.ece.rutgers.edu/files/publications/](http://www.ece.rutgers.edu/files/publications/Frontiers_Mobile_Wireless.pdf) Frontiers Mobile [Wireless.pdf,](http://www.ece.rutgers.edu/files/publications/Frontiers_Mobile_Wireless.pdf)[http://ieeexplore.ieee.org.gate6.](http://ieeexplore.ieee.org.gate6.inist.fr/stamp/stamp.jsp?tp=&arnumber=6155060) [inist.fr/stamp/stamp.jsp?tp=&arnumber=6155060.](http://ieeexplore.ieee.org.gate6.inist.fr/stamp/stamp.jsp?tp=&arnumber=6155060)
- $[839]$  ROTH, D. Gestion de la mobilité dans les réseaux de cap**teurs sans fil**. PhD thesis, Université de Strasbourg, 2012. [https:](https://tel.archives-ouvertes.fr/tel-00793315/document)<br>[//tel.archives-ouvertes.fr/tel-00793315/document.](https://tel.archives-ouvertes.fr/tel-00793315/document)
- **[840]** RUBENSTEIN, M., AHLER, C., AND NAGPAL, R. Kilobot : A low cost scalable robot system for collective behaviors. In *Robotics and Automation* (ICRA), 2012<br>IEEE International Conference on (2012), IEEE, pp. 3293-<br>3298 Rubenstein [KilobotLow.pdf?sequence=1.](http://dash.harvard.edu/bitstream/handle/1/9367001/Rubenstein_KilobotLow.pdf?sequence=1)
- **[841]** <sup>S</sup>HILOV, V., KITOV, V., AND <sup>N</sup>AZAROV, Y. **Optical telegraphy in russia : 1794–1854**. In *HISTory of ELectro-technology CONfe-rence (HISTELCON), 2012 Third IEEE* (2012), IEEE, pp. 1–9.
- **[842]** <sup>S</sup>INGH, Y. **Comparison of okumura, hata and cost-231 models on the basis of path loss and signal strength**. *Inter-national Journal of Computer Applications (0975-8887) 59*, 11 (2012). [http://citeseerx.ist.psu.edu/viewdoc/download?doi=10.1.1.](http://citeseerx.ist.psu.edu/viewdoc/download?doi=10.1.1.303.4057&rep=rep1&type=pdf) [303.4057&rep=rep1&type=pdf.](http://citeseerx.ist.psu.edu/viewdoc/download?doi=10.1.1.303.4057&rep=rep1&type=pdf)
- **[843]** <sup>S</sup>IRAJ, S., GUPTA, A., AND <sup>B</sup>ADGUJAR, R. **Network simulation tools survey**. *International Journal of Advanced Research in Computer and Communication Engineering 1*, 4 (2012), 199–206.
- **[844]** TAMAGNONE, M., GOMEZ-DIAZ, J., MOSIG, J. R., AND<br>PERRUISSEAU-CARRIER, J. Reconfigurable terahertz plasmo-<br>nic antenna concept using a graphene stack. Applied Physics<br>Letters 101, 21 (2012), 214102. http://arxiv.org
- [845] TOULOUSE, J. Développements méthodologiques en chimie quantique : méthodes de Monte Carlo quantique et théorie de la fonctionnelle de la densité. PhD thesis, Université Pierre et Marie Cit Marie Cit Marie Curie-Paris [tel-00851489/document.](https://tel.archives-ouvertes.fr/tel-00851489/document)
- **[846]** <sup>Y</sup>USHANOV, S., GRITTER, L., CROMPTON, J., AND <sup>K</sup>OPPENHOE-FER, K. **Surface plasmon resonance**. In *COMSOL Conference* (2012). [https://www.comsol.dk/offers/conference2012papers/](https://www.comsol.dk/offers/conference2012papers/papers/file/id/13685/file/14877_crompton_paper.pdf) [papers/file/id/13685/file/14877](https://www.comsol.dk/offers/conference2012papers/papers/file/id/13685/file/14877_crompton_paper.pdf) crompton paper.pdf[,https:](https://www.comsol.fr/paper/surface-plasmon-resonance-13685) [//www.comsol.fr/paper/surface-plasmon-resonance-13685.](https://www.comsol.fr/paper/surface-plasmon-resonance-13685)
- **[847]** <sup>Z</sup>HANG, H., AND <sup>M</sup>ENG, F. **Exploiting the skin effect using radio frequency communication in underwater communica-tion**. In *Industrial Control and Electronics Engineering (ICI-CEE), 2012 International Conference on* (2012), IEEE, pp. 1150– 1153. [http://ieeexplore.ieee.org.gate6.inist.fr/stamp/stamp.jsp?tp=](http://ieeexplore.ieee.org.gate6.inist.fr/stamp/stamp.jsp?tp=&arnumber=6322594) [&arnumber=6322594,](http://ieeexplore.ieee.org.gate6.inist.fr/stamp/stamp.jsp?tp=&arnumber=6322594) [En ligne au 06/2015].
- **[848]** <sup>A</sup>LABASTRI, A., TUCCIO, S., GIUGNI, A., TOMA, A., LIBERALE, C., DAS, G., ANGELIS, F. D., FABRIZIO, E. D., AND ZACCARIA, R. P. **Molding of plasmonic resonances in metallic nanostruc-tures : Dependence of the non-linear electric permittivity on system size and temperature**. *Materials 6*, 11 (2013), 4879– 4910. [www.mdpi.com/1996-1944/6/11/4879/pdf.](www.mdpi.com/1996-1944/6/11/4879/pdf)
- **[849]** <sup>A</sup>LOUPIS, G., BENBERNOU, N., DAMIAN, M., DEMAINE, E. D., FLATLAND, R., IACONO, J., AND WUHRER, S. **Efficient recon-figuration of lattice-based modular robots**. *Computational geometry 46*, 8 (2013), 917–928. [http://citeseerx.ist.psu.edu/viewdoc/](http://citeseerx.ist.psu.edu/viewdoc/download?doi=10.1.1.184.8212&rep=rep1&type=pdf) [download?doi=10.1.1.184.8212&rep=rep1&type=pdf.](http://citeseerx.ist.psu.edu/viewdoc/download?doi=10.1.1.184.8212&rep=rep1&type=pdf)
- **[850]** <sup>B</sup>ARCA, J. C., AND <sup>S</sup>EKERCIOGLU, Y. A. **Swarm robotics re-viewed**. *Robotica 31*, 03 (2013), 345–359. [http://www.infotech.](http://www.infotech.monash.edu.au/srlab/swarm-robotics-reviewed.pdf) [monash.edu.au/srlab/swarm-robotics- reviewed.pdf.](http://www.infotech.monash.edu.au/srlab/swarm-robotics-reviewed.pdf)
- **[851]** <sup>B</sup>ILALB, S. M., OTHMANA, M., AND OTHERS. **A performance comparison of network simulators for wireless networks**. *arXiv preprint arXiv :1307.4129* (2013). [http://arxiv.org/pdf/1307.](http://arxiv.org/pdf/1307.4129)  $4129$
- **[852]** <sup>B</sup>OILLOT, N., DHOUTAUT, D., AND <sup>B</sup>OURGEOIS, J. **Efficient simulation environment of wireless radio com-munications in mems modular robots**. In *Green Computing and Communications (GreenCom), 2013 IEEE and Internet of Things (iThings/CPSCom), IEEE Internatio-nal Conference on and IEEE Cyber, Physical and Social Computing* (Beijing, China, 2013), IEEE, pp. 638–645.

[https://hal.archives-ouvertes.fr/hal-00956570/document,](https://hal.archives-ouvertes.fr/hal-00956570/document)[https:](https://hal-insu.archives-ouvertes.fr/hal-01179778/document) [//hal-insu.archives-ouvertes.fr/hal-01179778/document,](https://hal-insu.archives-ouvertes.fr/hal-01179778/document)[https://](https://hal-univ-artois.archives-ouvertes.fr/hal-01179778/document) [hal-univ-artois.archives-ouvertes.fr/hal-01179778/document](https://hal-univ-artois.archives-ouvertes.fr/hal-01179778/document).http: [//members.femto-st.fr/sites/femto-st.fr.nicolas-boillot/files/](http://members.femto-st.fr/sites/femto-st.fr.nicolas-boillot/files/content/articles/a1.pdf) [content/articles/a1.pdf](http://members.femto-st.fr/sites/femto-st.fr.nicolas-boillot/files/content/articles/a1.pdf)[,http://www.researchgate.net/publication/](http://www.researchgate.net/publication/261259747_Efficient_Simulation_Environment_of_Wireless_Radio_Communications_in_MEMS_Modular_Robots)<br>261259747<sub>-</sub>Efficient<sub>-</sub>Simulation<sub>-</sub>[Environment](http://www.researchgate.net/publication/261259747_Efficient_Simulation_Environment_of_Wireless_Radio_Communications_in_MEMS_Modular_Robots)<sub>-</sub>of<sub>-</sub>Wireless<sub>-</sub> Radio [Communications](http://www.researchgate.net/publication/261259747_Efficient_Simulation_Environment_of_Wireless_Radio_Communications_in_MEMS_Modular_Robots) in MEMS Modular Robots[,http:](http://www.academia.edu/14325862/Efficient_simulation_environment_of_wireless_radio_communications_in_MEMS_modular_robots) [//www.academia.edu/14325862/Efficient](http://www.academia.edu/14325862/Efficient_simulation_environment_of_wireless_radio_communications_in_MEMS_modular_robots) simulation environment of wireless radio [communications](http://www.academia.edu/14325862/Efficient_simulation_environment_of_wireless_radio_communications_in_MEMS_modular_robots) in MEMS modular robots.

- **[853]** <sup>B</sup>RAMBILLA, M., FERRANTE, E., BIRATTARI, M., AND <sup>D</sup>ORIGO, M. **Swarm robotics : a review from the swarm engi-neering perspective**. *Swarm Intelligence 7*, 1 (2013), 1– 41. [http://iridia.ulb.ac.be/IridiaTrSeries/rev/IridiaTr2012-014r002.](http://iridia.ulb.ac.be/IridiaTrSeries/rev/IridiaTr2012-014r002.pdf) [pdf](http://iridia.ulb.ac.be/IridiaTrSeries/rev/IridiaTr2012-014r002.pdf)[,http://iridia.ulb.ac.be/IridiaTrSeries/link/IridiaTr2012-014.pdf.](http://iridia.ulb.ac.be/IridiaTrSeries/link/IridiaTr2012-014.pdf)
- **[854]** <sup>C</sup>ARRASCO, E., TAMAGNONE, M., AND <sup>P</sup>ERRUISSEAU-CARRIER, J. **Tunable graphene reflective cells for thz reflectarrays and generalized law of reflection**. *Applied Physics Letters 102*, 10 (2013), 104103. [http://arxiv.org/pdf/1212.3158.pdf.](http://arxiv.org/pdf/1212.3158.pdf)
- **[855]** <sup>D</sup>ALELA, C. **Comparative study of radio channel propagation and modeling for 4g wireless systems**. [http://www.ijeat.org/](http://www.ijeat.org/attachments/File/v2i5/E1813062513.pdf) [attachments/File/v2i5/E1813062513.pdf,](http://www.ijeat.org/attachments/File/v2i5/E1813062513.pdf) 2013. [http://www.ijeat.](http://www.ijeat.org/attachments/File/v2i5/E1813062513.pdf) [org/attachments/File/v2i5/E1813062513.pdf.](http://www.ijeat.org/attachments/File/v2i5/E1813062513.pdf)
- **[856]** <sup>D</sup>HILLON, V. **The physics of semi-conductors**. [http:](http://www.vikdhillon.staff.shef.ac.uk/teaching/phy217/detectors/phy217_det_semiconductor.html) [//www.vikdhillon.staff.shef.ac.uk/teaching/phy217/detectors/](http://www.vikdhillon.staff.shef.ac.uk/teaching/phy217/detectors/phy217_det_semiconductor.html) phy217 det [semiconductor.html,](http://www.vikdhillon.staff.shef.ac.uk/teaching/phy217/detectors/phy217_det_semiconductor.html) [En ligne au 19/06/2015], 2013.
- [857] DIRAFZOON, A., AND LOBATON, E. Topological map-<br>ping of unknown environments using an unlocalized ro-<br>botic swarm. In Intelligent Robots and Systems (IROS), IEEE,<br>2013 IEEE/RSJ International Conference on (2013), IEE pp. 5545–5551. [http://research.ece.ncsu.edu/aros/wp-content/](http://research.ece.ncsu.edu/aros/wp-content/uploads/2013/10/IROS2013_SwarmEst.pdf) [uploads/2013/10/IROS2013](http://research.ece.ncsu.edu/aros/wp-content/uploads/2013/10/IROS2013_SwarmEst.pdf) SwarmEst.pdf.
- **[858]** DORIGO, M., FLOREANO, D., GAMBARDELLA, L. M., MONDADA, F., NOLFI, S., BAABOURA, T., BIRATTARI, M., BONANI, M., BRAM-<br>BILLA, M., BRUTSCHY, A., AND OTHERS. S<mark>warmanoid : a no-<br>vel concept for the study of heterogeneous robotic swarms.<br>*Robotics & Automation Magazine, IEEE 20*, 4</mark> http://people.idsia.ch/∼[foerster/2013/02/SwarmanoidPaperTR.pdf.](http://people.idsia.ch/~foerster/2013/02/SwarmanoidPaperTR.pdf)
- **[859]** DOURSAT, R., SAYAMA, H., AND MICHEL, O. **A review**<br> **of morphogenetic engineering**. *Natural Computing 12*, 4<br>
(2013), 517–535. [http://doursat.free.fr/docs/Doursat](http://doursat.free.fr/docs/Doursat_Sayama_Michel_2013_MorphEng_NACO.pdf).Sayama. Michel\_2013\_MorphEng\_[NACO.pdf.](http://doursat.free.fr/docs/Doursat_Sayama_Michel_2013_MorphEng_NACO.pdf)
- **[860]** <sup>F</sup>OROOSHANI, A. E., BASHIR, S., MICHELSON, D. G., AND <sup>N</sup>O-GHANIAN, S. **A survey of wireless communications and propa-gation modeling in underground mines**. *Communications Surveys & Tutorials, IEEE 15*, 4 (2013), 1524–1545.
- **[861]** <sup>F</sup>REI, W. **Meshing your geometry : When to use the various element types**. [http://www.comsol.com/blogs/](http://www.comsol.com/blogs/meshing-your-geometry-various-element-types/) [meshing-your-geometry-various-element-types/,](http://www.comsol.com/blogs/meshing-your-geometry-various-element-types/) November 2013.
- **[862]** <sup>F</sup>UJITA, M. **Silicon photonics : Nanocavity brightens sili-con**. *Nature Photonics 7*, 4 (2013), 264–265. [http://www.nature.](http://www.nature.com/nphoton/journal/v7/n4/full/nphoton.2013.65.html) [com/nphoton/journal/v7/n4/full/nphoton.2013.65.html,](http://www.nature.com/nphoton/journal/v7/n4/full/nphoton.2013.65.html) [En ligne au 06/2015].
- **[863]** GENDRE, L. Les bases de la simulation par éléments<br>**finis**. [http://www.si.ens-cachan.fr/accueil](http://www.si.ens-cachan.fr/accueil_V2.php?page=affiche_ressource&id=185).V2.php?page=affiche. [ressource&id=185,](http://www.si.ens-cachan.fr/accueil_V2.php?page=affiche_ressource&id=185) [En ligne au 27/07/2015], 2013.
- **[864]** GÉNEVAUX, J.-M. Modélisation en mécanique des solides. [https://cel.archives-ouvertes.fr/cel-00612088/document.](https://cel.archives-ouvertes.fr/cel-00612088/document)
- **[865]** GÉNEVAUX, J.-M. **Statique des poutres, résistance des matériaux.** https://cel.archives-ouvertes.fr/cel-00611692/ **materiaux ´** . [https://cel.archives-ouvertes.fr/cel-00611692/](https://cel.archives-ouvertes.fr/cel-00611692/document) [document.](https://cel.archives-ouvertes.fr/cel-00611692/document)
- **[866]** GÓMEZ-DÍAZ, J., ESQUIUS-MOROTE, M., AND PERRUISSEAU-<br>CARRIER, J. Plane wave excitation-detection of non-resonant<br>plasmons along finite-width graphene strips. *Optics express 21*, 21 (2013), 24856–24872. [https://www.osapublishing.org/oe/](https://www.osapublishing.org/oe/fulltext.cfm?uri=oe-21-21-24856) [fulltext.cfm?uri=oe-21-21-24856,](https://www.osapublishing.org/oe/fulltext.cfm?uri=oe-21-21-24856) [En ligne au 27/06/2015].
- **[867]** GÓMEZ-DÍAZ, J.-S., AND PERRUISSEAU-CARRIER, J. Graphene**based plasmonic switches at near infrared frequencies**. *Optics express 21*, 13 (2013), 15490–15504. [https://www.osapublishing.](https://www.osapublishing.org/oe/fulltext.cfm?uri=oe-21-13-15490&id=258164) [org/oe/fulltext.cfm?uri=oe-21-13-15490&id=258164.](https://www.osapublishing.org/oe/fulltext.cfm?uri=oe-21-13-15490&id=258164)
- **[868]** <sup>G</sup>UPTA, S. G., GHONGE, M. M., THAKARE, P. D., AND <sup>J</sup>A-WANDHIYA, P. **Open-source network simulation tools : An overview**. *International Journal of Advanced Research in Computer Engineering & Technology (IJARCET) 2*, 4 (2013), pp–1629. [http://www.researchgate.net/profile/Mangesh](http://www.researchgate.net/profile/Mangesh_Ghonge/publication/249998863_Open-Source_Network_Simulation_Tools_An_Overview/links/0046351e8eec948156000000.pdf)<sub>-</sub>Ghonge/<br>[publication/249998863](http://www.researchgate.net/profile/Mangesh_Ghonge/publication/249998863_Open-Source_Network_Simulation_Tools_An_Overview/links/0046351e8eec948156000000.pdf)<sub>-</sub>Open-Source<sub>-</sub>Network<sub>-</sub>Simulation<sub>-</sub>Tools<sub>-</sub> An [Overview/links/0046351e8eec948156000000.pdf.](http://www.researchgate.net/profile/Mangesh_Ghonge/publication/249998863_Open-Source_Network_Simulation_Tools_An_Overview/links/0046351e8eec948156000000.pdf)
- **[869]** <sup>H</sup>ARJU, A., SIRO, T., CANOVA, F. F., HAKALA, S., AND <sup>R</sup>AN-TALAIHO, T. **Computational physics on graphics proces-sing units**. In *Applied Parallel and Scientific Computing*. Springer, 2013, pp. 3–26. [http://physics.aalto.fi/](http://physics.aalto.fi/~asf/publications/2013_Harju.pdf)∼asf/publications/2013 [Harju.pdf.](http://physics.aalto.fi/~asf/publications/2013_Harju.pdf)
- **[870]** HERNANDEZ, F. J., HERNANDEZ, L. I., PINTO, A., SCHÄFER, T., AND ÖZALP, V. C. **Targeting cancer cells with control-**<br>led release nanocapsules based on a single apta**mer**. *Chemical Communications 49*, 13 (2013), 1285– 1287. [http://www.researchgate.net/profile/Luiza](http://www.researchgate.net/profile/Luiza_Hernandez/publication/234083801_Targeting_cancer_cells_with_controlled_release_nanocapsules_based_on_a_single_aptamer/links/0c96053b3095717bb3000000.pdf) Hernandez/ [publication/234083801](http://www.researchgate.net/profile/Luiza_Hernandez/publication/234083801_Targeting_cancer_cells_with_controlled_release_nanocapsules_based_on_a_single_aptamer/links/0c96053b3095717bb3000000.pdf)\_Targeting\_cancer\_cells\_with\_controlled<br>release\_nanocapsules\_based\_on\_a\_single\_[aptamer/links/](http://www.researchgate.net/profile/Luiza_Hernandez/publication/234083801_Targeting_cancer_cells_with_controlled_release_nanocapsules_based_on_a_single_aptamer/links/0c96053b3095717bb3000000.pdf) [0c96053b3095717bb3000000.pdf.](http://www.researchgate.net/profile/Luiza_Hernandez/publication/234083801_Targeting_cancer_cells_with_controlled_release_nanocapsules_based_on_a_single_aptamer/links/0c96053b3095717bb3000000.pdf)
- **[871]** <sup>J</sup>ABLAN, M., SOLJACIC, M., AND <sup>B</sup>ULJAN, H. **Plasmons in graphene : fundamental properties and potential applications.**<br>*Proceedings of the IEEE 101*, 7 (2013), 1689–1704. [http://](http://www.mit.edu/~soljacic/graphene_Proceedings_IEEE.pdf)<br>www.mit.edu/∼[soljacic/graphene](http://www.mit.edu/~soljacic/graphene_Proceedings_IEEE.pdf)<sub>-</sub>Proceedings<sub>-</sub>IEEE.pdf, [En ligne au 27/06/2015].
- **[872]** <sup>J</sup>ORNET, J. M., AND <sup>A</sup>KYILDIZ, I. F. **Graphene-based plasmonic nano-antenna for terahertz band communication in nanonet-works**. *Selected Areas in Communications, IEEE Journal on 31*, 12 (2013), 685–694.
- **[873]** KERNBACH, S., HÄBE, D., KERNBACH, O., THENIUS, R., RADSPIELER, G., KIMURA, T., AND SCHMICKL, T. Adap-<br>tive collective decision-making in limited robot swarms **without communication**. *The International Journal of Ro-botics Research 32*, 1 (2013), 35–55. [http://cybertronica.](http://cybertronica.co/sites/default/files/publications/IJRR-Kernbach2013.pdf) [co/sites/default/files/publications/IJRR-Kernbach2013.pdf](http://cybertronica.co/sites/default/files/publications/IJRR-Kernbach2013.pdf)[,http:](http://www.swarmrobot.org/publications/IJRR-Kernbach2013.pdf) [//www.swarmrobot.org/publications/IJRR-Kernbach2013.pdf.](http://www.swarmrobot.org/publications/IJRR-Kernbach2013.pdf)
- **[874]** <sup>K</sup>LOPPER, W. **Scf methods, basis sets, and integrals lecture iii : Basis sets**. [http://www.esqc.org/static/lectures/klopper3.pdf,](http://www.esqc.org/static/lectures/klopper3.pdf) [En ligne au 07/2015], 2013.
- **[875]** <sup>K</sup>OCAOGLU, M., AND <sup>A</sup>KAN, O. B. **Minimum energy chan-nel codes for nanoscale wireless communications**. *Wireless Communications, IEEE Transactions on 12*, 4 (2013), 1492–1500. [http://nwcl.ku.edu.tr/paper/J54.pdf.](http://nwcl.ku.edu.tr/paper/J54.pdf)
- **[876]** <sup>K</sup>UDELSKI, M., GAMBARDELLA, L. M., AND <sup>D</sup><sup>I</sup> <sup>C</sup>ARO, G. A. **Robonetsim : An integrated framework for multi-robot and network simulation**. *Robotics and Autonomous Systems 61*, 5 (2013), 483–496. [http://people.idsia.ch/](http://people.idsia.ch/~gianni/Papers/RoboNetSim-RAS-Preprint.pdf)∼gianni/Papers/ [RoboNetSim-RAS-Preprint.pdf.](http://people.idsia.ch/~gianni/Papers/RoboNetSim-RAS-Preprint.pdf)
- [877] LAKHLEF, H., MABED, H., AND BOURGEOIS, J. Distributed and efficient algorithm for self-reconfiguration of mems microrobothes. In *Proceedings of the 28th Annual ACM Symposium on Applied Computing (2013), ACM, pp. 560*
- **[878]** <sup>M</sup>A, K. Y., CHIRARATTANANON, P., FULLER, S. B., AND <sup>W</sup>OOD, R. J. **Controlled flight of a biologically inspired, insect-scale robot**. *Science 340*, 6132 (2013), 603–607.
- [879] MAHANTA, P. K., ADHIKARI, P., AND ROCKY, K. A. Skin effect analysis for carbon nano material based interconnects at high frequency. In *Information, Electronics & Vision (ICIEV), 2013 International Conference on (201* pp. 1–6. [http://ieeexplore.ieee.org.gate6.inist.fr/stamp/stamp.jsp?](http://ieeexplore.ieee.org.gate6.inist.fr/stamp/stamp.jsp?tp=&arnumber=6572717) [tp=&arnumber=6572717,](http://ieeexplore.ieee.org.gate6.inist.fr/stamp/stamp.jsp?tp=&arnumber=6572717) [En ligne au 06/2015].
- **[880]** <sup>M</sup>ATSUMOTO, T., KOIZUMI, T., KAWAKAMI, Y., OKAMOTO, K., AND TOMITA, M. **Perfect blackbody radiation from a graphene nanostructure with application to high-temperature spectral emis-sivity measurements**. *Optics express 21*, 25 (2013), 30964– 30974. [http://www.plasmonic.net/Documents/oe-21-25-30964.](http://www.plasmonic.net/Documents/oe-21-25-30964.pdf) [pdf,](http://www.plasmonic.net/Documents/oe-21-25-30964.pdf) [En ligne au 27/06/2015].
- **[881]** <sup>M</sup>EISTER, E., GUTENKUNST, A., AND <sup>L</sup>EVI, P. **Dynamics and control of modular and self-reconfigurable robotic systems**. International Journal on Advances in Intelligent Systems Volume 6,<br>Number 1 & 2, 2013 (2013). http://citeseerx.ist.psu.edu/viewdoc/<br>[download?doi=10.1.1.360.5951&rep=rep1&type=pdf#page=80.](http://citeseerx.ist.psu.edu/viewdoc/download?doi=10.1.1.360.5951&rep=rep1&type=pdf#page=80)
- **[882]** MELLINGER, D., SHOMIN, M., MICHAEL, N., AND KUMAR, V.<br>Cooperative grasping and transport using multiple quadrotors. In Distributed autoromous robotic systems. Springer, 2013,<br>pp. 545–558. http://shom.in/files/7913/ pp. 545-556. mp.moment.com
- **[883]** <sup>M</sup>ORKOC, H. **Nitride semiconductors and devices**, vol. 32. Springer Science & Business Media, 2013.
- **[884]** <sup>N</sup>AGAI, S., HAYASHI, T., AND <sup>S</sup>ANADA, A. **Measurements of anomalous skin effect in 1 thz band**. In *Microwave Sympo-sium Digest (IMS), 2013 IEEE MTT-S International* (2013), IEEE, pp. 1–3. [http://ieeexplore.ieee.org.gate6.inist.fr/stamp/stamp.jsp?](http://ieeexplore.ieee.org.gate6.inist.fr/stamp/stamp.jsp?tp=&arnumber=6697785) [tp=&arnumber=6697785,](http://ieeexplore.ieee.org.gate6.inist.fr/stamp/stamp.jsp?tp=&arnumber=6697785) [En ligne au 06/2015].
- **[885]** OTSUJI, T., WATANABE, T., BOUBANGA TOMBET, S. A., SA-<br>TOU, A., KNAP, W. M., POPOV, V. V., RYZHII, M., AND RYZ-<br>HII, V. Emission and detection of terahertz radiation using two-dimensional electrons in iii–v semiconductors and gra-<br>phene. Terahertz Science and Technology, IEEE Transactions<br>on 3, 1 (2013), 63–71. [http://www.nrao.edu/meetings/isstt/papers/](http://www.nrao.edu/meetings/isstt/papers/2012/2012028031.pdf)<br>[2012/2012028031.pdf.](http://www.nrao.edu/meetings/isstt/papers/2012/2012028031.pdf)
- **[886]** Отѕика, Н., Існімива, Ү., Ѕакамото, Ү., амр Кікисні, К.<br>**Considerations of small cell strategy in mobile communica-**<br>**tion systems**. In *Microwave Conference (EuMC), 2013 European* (2013), IEEE, pp. 1259–1262.
- **[887]** <sup>P</sup>AUPITZ, R., AUTRETO, P. A., LEGOAS, S., SRINIVASAN, S. G., VAN DUIN, A. C., AND GALVAO, D. **Graphene to fluorographene and fluorographane : a theoretical study**. *Nanotechnology 24*, 3 (2013), 035706.
- **[888]** <sup>P</sup>ERES, N., BLUDOV, Y. V., FERREIRA, A., AND <sup>V</sup>ASILEVSKIY, M. I. **Exact solution for square-wave grating covered with graphene : surface plasmon-polaritons in the terahertz range**. *Journal of Physics : Condensed Matter 25*, 12 (2013), 125303. [http://arxiv.org/pdf/1211.6358.pdf.](http://arxiv.org/pdf/1211.6358.pdf)
- **[889]** <sup>P</sup>IRO, G., GRIECO, L. A., BOGGIA, G., AND <sup>C</sup>AMARDA, P. **Nano-sim : simulating electromagnetic-based nanonetworks in the network simulator 3**. [http://telematics.poliba.it/publications/2013/](http://telematics.poliba.it/publications/2013/PiroWNS3-2013.pdf) [PiroWNS3-2013.pdf.](http://telematics.poliba.it/publications/2013/PiroWNS3-2013.pdf)
- **[890]** <sup>P</sup>IRO, G., GRIECO, L. A., BOGGIA, G., AND <sup>C</sup>AMARDA, P. **Simulating wireless nano sensor networks in the ns-3 plat-form**. In *Advanced Information Networking and Applications Workshops (WAINA), 2013 27th International Conference on* (2013), IEEE, pp. 67–74. [http://telematics.poliba.it/publications/2013/Piro](http://telematics.poliba.it/publications/2013/Piro_PAEWN2013.pdf) [PAEWN2013.pdf.](http://telematics.poliba.it/publications/2013/Piro_PAEWN2013.pdf)
- **[891]** POPOV, V., POLISCHUK, O., NIKITOV, S., RYZHII, V., OT-<br>
SUJI, T., AND SHUR, M. **[Amplification](http://www.researchgate.net/publication/259430862_Amplification_and_lasing_of_terahertz_radiation_by_plasmons_in_graphene_with_a_planar_distributed_Bragg_resonator) and lasing of**<br>
terahertz radiation by plasmons in graphene with a pla-<br>
nar distributed bragg resonator. Journal of Opt plasmons in graphene with a planar [distributed](http://www.researchgate.net/publication/259430862_Amplification_and_lasing_of_terahertz_radiation_by_plasmons_in_graphene_with_a_planar_distributed_Bragg_resonator) Bragg resonator.
- **[892]** <sup>S</sup>MITH, D. B., MINIUTTI, D., LAMAHEWA, T., HANLEN, L. W., AND OTHERS. **Propagation models for body-area networks : A survey and new outlook**. *Antennas and Propagation Magazine, IEEE 55*, 5 (2013), 97–117. [https://www.nicta.com.au/](https://www.nicta.com.au/pub-download/full/5775/) [pub-download/full/5775/.](https://www.nicta.com.au/pub-download/full/5775/)
- [893] TAKATO, M., YAMASAKI, S., TAKAHAMA, S., TANIDA, J., SAITO, K., AND UCHIKOBA, F. Insect type mems micro robot controlled by cmos ic of hardware neural networks. In Advances in Artificial Life, ECAL (2013), vol. 12, pp [978-0-262-31709-2-ch079.pdf.](http://mitpress.mit.edu/sites/default/files/titles/content/ecal13/978-0-262-31709-2-ch079.pdf)
- **[894]** <sup>V</sup>ANHATUPA, T. **Wi-fi capacity analysis for 802.11 ac and 802.11 n : Theory & practice**. [http://www.ekahau.com/userData/ekahau/](http://www.ekahau.com/userData/ekahau/wifi-design/documents/ESS_Capacity_Analysis-Whitepaper-2013.pdf) [wifi-design/documents/ESS](http://www.ekahau.com/userData/ekahau/wifi-design/documents/ESS_Capacity_Analysis-Whitepaper-2013.pdf) Capacity Analysis-Whitepaper-2013. [pdf.](http://www.ekahau.com/userData/ekahau/wifi-design/documents/ESS_Capacity_Analysis-Whitepaper-2013.pdf)
- **[895]** <sup>V</sup>ENUGOPAL, G. **Claytronics**. *International Journal of Computer Applications 81*, 8 (2013). [http://research.ijcaonline.org/volume81/](http://research.ijcaonline.org/volume81/number8/pxc3892188.pdf) [number8/pxc3892188.pdf.](http://research.ijcaonline.org/volume81/number8/pxc3892188.pdf)
- **[896]** <sup>W</sup>ANG, L., YANG, P., ZHENG, X., AND <sup>S</sup>ONG, F. **Less is more : Creating spectrum reuse opportunities via po-wer control for ofdma femtocell networks**. In *Wireless and Optical Communication Conference (WOCC), 2013 22nd* (2013), IEEE, pp. 23–27. [ArticlesReview](ArticlesReview\unhbox \voidb@x \bgroup \let \unhbox \voidb@x \setbox \@tempboxa \hbox {e\global \mathchardef \accent@spacefactor \spacefactor }\accent 19 e\egroup \spacefactor \accent@spacefactor s/IEEESystemsJournal/OFDMA Femtocell Networks.pdf)\unhbox\voidb@x\ bgroup\let\unhbox\voidb@x\setbox\[@tempboxa](ArticlesReview\unhbox \voidb@x \bgroup \let \unhbox \voidb@x \setbox \@tempboxa \hbox {e\global \mathchardef \accent@spacefactor \spacefactor }\accent 19 e\egroup \spacefactor \accent@spacefactor s/IEEESystemsJournal/OFDMA Femtocell Networks.pdf)\hbox{e\global\ mathchardef\[accent@spacefactor](ArticlesReview\unhbox \voidb@x \bgroup \let \unhbox \voidb@x \setbox \@tempboxa \hbox {e\global \mathchardef \accent@spacefactor \spacefactor }\accent 19 e\egroup \spacefactor \accent@spacefactor s/IEEESystemsJournal/OFDMA Femtocell Networks.pdf)\spacefactor}\accent19e\ egroup\spacefactor\[accent@spacefactors/IEEESystemsJournal/](ArticlesReview\unhbox \voidb@x \bgroup \let \unhbox \voidb@x \setbox \@tempboxa \hbox {e\global \mathchardef \accent@spacefactor \spacefactor }\accent 19 e\egroup \spacefactor \accent@spacefactor s/IEEESystemsJournal/OFDMA Femtocell Networks.pdf) [OFDMAFemtocellNetworks.pdf.](ArticlesReview\unhbox \voidb@x \bgroup \let \unhbox \voidb@x \setbox \@tempboxa \hbox {e\global \mathchardef \accent@spacefactor \spacefactor }\accent 19 e\egroup \spacefactor \accent@spacefactor s/IEEESystemsJournal/OFDMA Femtocell Networks.pdf)
- **[897]** <sup>W</sup>ANG, L., YU, A., CHEN, X., HU, W., AND <sup>L</sup>U, W. **Terahertz plasmon resonances in gan and graphene**. In *13th Interna-tional Conference on Numerical Simulation of Optoelectronic Devices (NUSOD)* (2013), pp. 101–102. [http://www.nusod.org/2013/](http://www.nusod.org/2013/nusod13_WC2.pdf) nusod13 [WC2.pdf.](http://www.nusod.org/2013/nusod13_WC2.pdf)
- **[898]** <sup>W</sup>ANG, P., JORNET, J. M., MALIK, M. A., AKKARI, N., AND <sup>A</sup>KYIL-DIZ, I. F. **Energy and spectrum-aware mac protocol for perpe-tual wireless nanosensor networks in the terahertz band**. *Ad Hoc Networks 11*, 8 (2013), 2541–2555.
- **[899]** <sup>W</sup>ASELIKOWSKI, S., FISCHER, C., WALLAUER, J., AND <sup>W</sup>AL-THER, M. **Optimal plasmonic focusing on a metal disc under radially polarized terahertz illumination**. *New Jour-nal of Physics 15*, 7 (2013), 075005. [http://iopscience.iop.org/](http://iopscience.iop.org/1367-2630/15/7/075005/pdf/1367-2630_15_7_075005.pdf) [1367-2630/15/7/075005/pdf/1367-2630](http://iopscience.iop.org/1367-2630/15/7/075005/pdf/1367-2630_15_7_075005.pdf) 15 7 075005.pdf[,http:](http://iopscience.iop.org/1367-2630/15/7/075005/article) [//iopscience.iop.org/1367-2630/15/7/075005/article.](http://iopscience.iop.org/1367-2630/15/7/075005/article)
- **[900]** <sup>W</sup>ONG, S., AND <sup>W</sup>ALTER, J. **Deterministic distributed algo**rithm for self-reconfiguration of modular robots from arbi-<br>trary to straight chain configurations. In *Robotics and Auto-<br>mation (ICRA), 2013 IEEE International Conference on (2013),<br>IEEE, pp. 537–543. ftp://222.18.54.49/* [media/files/papers](ftp://222.18.54.49/Papers/ICRA%202013/media/files/papers_videos/0403.pdf) videos/0403.pdf.
- **[901]** YANNICK, L. T. Chimie en microélectronique.<br>
Lavoisier, 2013.<br>
3/29AgAAQBAJAgg=PA217&lpg=PA217&&d=gravure+<br>
3/29AgAAQBAJAgg=PA217&lpg=PA217&dd=gravure+<br> [d%27oxyde+tamponn%C3%A9+BOE&source=bl&ots=](https://books.google.fr/books?id=3I29AgAAQBAJ&pg=PA217&lpg=PA217&dq=gravure+d%27oxyde+tamponn%C3%A9+BOE&source=bl&ots=_JXRW3yg5V&sig=CZo0Jzj7vetaBAW8IROtd38ehIY&hl=fr&sa=X&ei=RtyhVeesLKH4ywO6pIWQDQ&ved=0CCYQ6AEwAQ#v=onepage&q=gravure%20d%27oxyde%20tamponn%C3%A9%20BOE&f=false)<br>
JXRW3yg5V&sig=CZo [20BOE&f=false.](https://books.google.fr/books?id=3I29AgAAQBAJ&pg=PA217&lpg=PA217&dq=gravure+d%27oxyde+tamponn%C3%A9+BOE&source=bl&ots=_JXRW3yg5V&sig=CZo0Jzj7vetaBAW8IROtd38ehIY&hl=fr&sa=X&ei=RtyhVeesLKH4ywO6pIWQDQ&ved=0CCYQ6AEwAQ#v=onepage&q=gravure%20d%27oxyde%20tamponn%C3%A9%20BOE&f=false)
- [902] ZHANG, J., LIU, Y.-X., ÖZDEMIR, Ş. K., WU, R.-B., GAO, F., WANG, X.-B., YANG, L., AND NORI, F. Quantum internet<br>using code division multiple access. Scientific reports 3<br>(2013). http://www.nature.com/srep/2013/130717 [srep02211.html.](http://www.nature.com/srep/2013/130717/srep02211/full/srep02211.html)
- **[903]** <sup>A</sup>KYILDIZ, I. F., JORNET, J. M., AND <sup>H</sup>AN, C. **Terahertz band : Next frontier for wireless communications**. *Physical Communication 12* (2014), 16–32. [http://www.acsu.buffalo.edu/](http://www.acsu.buffalo.edu/~jmjornet/papers/2014/j1.pdf)∼jmjornet/ [papers/2014/j1.pdf.](http://www.acsu.buffalo.edu/~jmjornet/papers/2014/j1.pdf)
- **[904]** <sup>A</sup>KYILDIZ, I. F., JORNET, J. M., AND <sup>H</sup>AN, C. **Teranets : ultra-broadband communication networks in the terahertz band**. *Wireless Communications, IEEE 21*, 4 (2014), 130–135. [http://www.acsu.buffalo.edu/](http://www.acsu.buffalo.edu/~jmjornet/papers/2014/j5.pdf)∼jmjornet/papers/2014/j5.pdf[,http:](http://www.ece.gatech.edu/research/labs/bwn/papers/2014/j11.pdf) [//www.ece.gatech.edu/research/labs/bwn/papers/2014/j11.pdf.](http://www.ece.gatech.edu/research/labs/bwn/papers/2014/j11.pdf)
- [905] ANAND, S., KUMAR, D. S., WU, R. J., AND CHAVALI,<br>M. Graphene nanoribbon based terahertz antenna<br>on polyimide substrate. Optik-International Journal for<br>Light and Electron Optics 125, 19 (2014), 5546–5549.<br>http://www. [263552570](http://www.researchgate.net/profile/Murthy_C/publication/263552570_Graphene_nano_ribbon_based_antenna_for_terahertz_communications/links/541671f70cf2bb7347db4a6a.pdf)<sub>-</sub>Graphene<sub>-</sub>nano<sub>-</sub>ribbon<sub>-</sub>based<sub>-</sub>antenna<sub>-</sub>for<sub>-</sub>terahertz<br>[communications/links/541671f70cf2bb7347db4a6a.pdf.](http://www.researchgate.net/profile/Murthy_C/publication/263552570_Graphene_nano_ribbon_based_antenna_for_terahertz_communications/links/541671f70cf2bb7347db4a6a.pdf)
- **[906]** <sup>B</sup>OILLOT, N., BOURGEOIS, J., AND <sup>D</sup>HOUTAUT, D. **Parame**ter study and characterization of wireless nanonetworks<br>through simulation. In Communications and Networking<br>(*BlackSeaCom), 2014 IEEE International Black Sea Confe-*<br>rence on (2014), IEEE, pp. 43–47. http://members.femto-[//hal.archives-ouvertes.fr/hal-01179784/document,](https://hal.archives-ouvertes.fr/hal-01179784/document)[http://www.](http://www.researchgate.net/publication/271472793_Parameter_study_and_characterization_of_wireless_nanonetworks_through_simulation_%28Invited_Paper%29)<br>[researchgate.net/publication/271472793](http://www.researchgate.net/publication/271472793_Parameter_study_and_characterization_of_wireless_nanonetworks_through_simulation_%28Invited_Paper%29)<sub>-</sub>Parameter<sub>-</sub>study<sub>-</sub>and [characterization](http://www.researchgate.net/publication/271472793_Parameter_study_and_characterization_of_wireless_nanonetworks_through_simulation_%28Invited_Paper%29)<sub>-</sub>of<sub>-</sub>wireless<sub>-</sub>nanonetworks<sub>-</sub>through<sub>-</sub>simulation<sub>-</sub>%<br>28Invited<sub>-</sub>[Paper%29,](http://www.researchgate.net/publication/271472793_Parameter_study_and_characterization_of_wireless_nanonetworks_through_simulation_%28Invited_Paper%29)[http://www.academia.edu/14326088/](http://www.academia.edu/14326088/Parameter_study_and_characterization_of_wireless_nanonetworks_through_simulation) Parameter\_study\_and\_[characterization](http://www.academia.edu/14326088/Parameter_study_and_characterization_of_wireless_nanonetworks_through_simulation)\_of\_wireless\_nanonetworks\_ through [simulation.](http://www.academia.edu/14326088/Parameter_study_and_characterization_of_wireless_nanonetworks_through_simulation)
- **[907]** <sup>B</sup>OILLOT, N., DHOUTAUT, D., AND <sup>B</sup>OURGEOIS, J. **Using nano-wireless communications in micro-robots applica-tions**. In *Proceedings of ACM The First Annual International Conference on Nanoscale Computing and Communication (NA-NOCOM 2014)* (Atlanta, Georgia, USA, May 2014), ACM, pp. 1– 9. [http://members.femto-st.fr/sites/femto-st.fr.nicolas-boillot/](http://members.femto-st.fr/sites/femto-st.fr.nicolas-boillot/files/content/articles/a3.pdf) [files/content/articles/a3.pdf,](http://members.femto-st.fr/sites/femto-st.fr.nicolas-boillot/files/content/articles/a3.pdf)[http://www.researchgate.net/](http://www.researchgate.net/publication/266660191_Using_Nano-wireless_Communications_in_Micro-Robots_Applications) [publication/266660191](http://www.researchgate.net/publication/266660191_Using_Nano-wireless_Communications_in_Micro-Robots_Applications) Using Nano-wireless Communications in [Micro-Robots](http://www.researchgate.net/publication/266660191_Using_Nano-wireless_Communications_in_Micro-Robots_Applications) Applications[,https://nao.pu-pm.univ-fcomte.fr/](https://nao.pu-pm.univ-fcomte.fr/vouivre/papers/a3.pdf) [vouivre/papers/a3.pdf.](https://nao.pu-pm.univ-fcomte.fr/vouivre/papers/a3.pdf)
- [908] BORBORUAH, G., AND NANDI, G. A study on large scale network simulators. International Journal of Computer Science and Information Fechnologies 5, 6 (2014), 7318–7322.<br>Science and Information Technologies 5, 6 (2014), 268980484 A Study on Large Scale Network [Simulators/links/](http://www.researchgate.net/profile/Gypsy_Nandi/publication/268980484_A_Study_on_Large_Scale_Network_Simulators/links/547c8c060cf27ed97861391b.pdf) [547c8c060cf27ed97861391b.pdf.](http://www.researchgate.net/profile/Gypsy_Nandi/publication/268980484_A_Study_on_Large_Scale_Network_Simulators/links/547c8c060cf27ed97861391b.pdf)
- **[909]** <sup>B</sup>ORONIN, P., PETROV, V., MOLTCHANOV, D., KOUCHERYAVY, Y., AND JORNET, J. M. Capacity and throughput analysis of na-noscale machine communication through transparency win<br>dows in the terahertz band. Nano Communication Networks<br>dows in the terahertz band. Nano Communication Network [2014/j6.pdf.](http://www.acsu.buffalo.edu/~jmjornet/papers/2014/j6.pdf)
- **[910]** <sup>B</sup>RANSKI, D. **Density functional theory calculations for the monolayer–bilayer graphene heterojunctions**. [http://www.tfkp.physik.uni-erlangen.de/download/theses/](http://www.tfkp.physik.uni-erlangen.de/download/theses/master_daniel-branski.pdf) master [daniel-branski.pdf.](http://www.tfkp.physik.uni-erlangen.de/download/theses/master_daniel-branski.pdf)
- **[911]** <sup>B</sup>RAR, V. W., SHERROTT, M. C., SWEATLOCK, L. A., JANG, M. S., KIM, L., CHOI, M., AND ATWATER, H. A. **Electronic modula-tion of infrared emissivity in graphene plasmonic resonators**. *arXiv preprint arXiv :1405.4145* (2014). [http://arxiv.org/pdf/1405.](http://arxiv.org/pdf/1405.4145.pdf) [4145.pdf.](http://arxiv.org/pdf/1405.4145.pdf)
- **[912]** <sup>B</sup>URGOS, S. P., LEE, H. W., FEIGENBAUM, E., BRIGGS, R. M., AND ATWATER, H. A. **Synthesis and characterization of plas-monic resonant guided wave networks**. *Nano letters 14*, 6 (2014), 3284–3292. [http://authors.library.caltech.edu/46030/7/](http://authors.library.caltech.edu/46030/7/nl500694c_si_001.pdf) [nl500694c](http://authors.library.caltech.edu/46030/7/nl500694c_si_001.pdf) si 001.pdf, [En ligne au 27/06/2015].
- [913] CALDWELL, J. D., LINDSAY, L., GIANNINI, V., VURGAFT-<br>MAN, I., REINECKE, T. L., MAIER, S. A., AND GLEM-<br>BOCKI, O. J. Low-loss, infrared and teraheriz nano-<br>photonics using surface phonon polaritons. Nano-<br>photonics 4, Joshua [Caldwell2/publication/275155351](http://www.researchgate.net/profile/Joshua_Caldwell2/publication/275155351_Low-loss_infrared_and_terahertz_nanophotonics_using_surface_phonon_polaritons/links/553446c10cf20ea0a076a41d.pdf) Low-loss infrared and terahertz nanophotonics using surface phonon [polaritons/links/](http://www.researchgate.net/profile/Joshua_Caldwell2/publication/275155351_Low-loss_infrared_and_terahertz_nanophotonics_using_surface_phonon_polaritons/links/553446c10cf20ea0a076a41d.pdf) [553446c10cf20ea0a076a41d.pdf.](http://www.researchgate.net/profile/Joshua_Caldwell2/publication/275155351_Low-loss_infrared_and_terahertz_nanophotonics_using_surface_phonon_polaritons/links/553446c10cf20ea0a076a41d.pdf)
- **[914]** <sup>C</sup>HOI, S. **Efficient Antennas for Terahertz and Optical Fre-quencies**. PhD thesis, University of Michigan, 2014. [http://www.](http://www.eecs.umich.edu/radlab/html/NEWDISS/Choi_Sangjo.pdf) [eecs.umich.edu/radlab/html/NEWDISS/Choi](http://www.eecs.umich.edu/radlab/html/NEWDISS/Choi_Sangjo.pdf)\_Sangjo.pdf.
- **[915]** <sup>C</sup>UETO, E., AND <sup>C</sup>HINESTA, F. **Real time simulation for computational surgery : a review**. *Advanced Modeling and Simulation in Engineering Sciences 1*, 1 (2014), 11. [http://www.amses-journal.](http://www.amses-journal.com/content/1/1/11) [com/content/1/1/11.](http://www.amses-journal.com/content/1/1/11)
- **[916]** <sup>D</sup>ONG, P., ZHU, Y., ZHANG, J., HAO, F., WU, J., LEI, S., LIN, H., HAUGE, R. H., TOUR, J. M., AND LOU, J. **Verti-cally aligned carbon nanotubes/graphene hybrid electrode as a tco-and pt-free flexible cathode for application in so-lar cells**. *Journal of Materials Chemistry A 2*, 48 (2014), 20902–20907. [http://pubs.rsc.org/en/content/articlelanding/2014/](http://pubs.rsc.org/en/content/articlelanding/2014/ta/c4ta05264a#!divAbstract) [ta/c4ta05264a#!divAbstract,](http://pubs.rsc.org/en/content/articlelanding/2014/ta/c4ta05264a#!divAbstract) [En ligne au 06/2015].
- **[917]** <sup>D</sup>ONG, P., ZHU, Y., ZHANG, J., PENG, C., YAN, Z., LI, L., PENG, Z., RUAN, G., XIAO, W., LIN, H., AND OTHERS. **Graphene** on metal grids as the transparent conductive material for<br>dye sensitized solar cell. The Journal of Physical Chemistry<br>C 118, 45 (2014), 25863–25868. [http://pubs.acs.org/doi/abs/10.](http://pubs.acs.org/doi/abs/10.1021/jp505735j)<br>[1021/jp505735j,](http://pubs.acs.org/doi/abs/10.1021/jp505735j) [En ligne au 06/2015].
- **[918]** DUARTE, M., OLIVEIRA, S. M., AND CHRISTENSEN, A. L.<br>ALIFE 14 : The Fourteenth Conference on the Synthesis<br>and Simulation of Living Systems (2014), vol. 14, pp. 785– 792. [http://mitpress.mit.edu/sites/default/files/titles/content/alife14/](http://mitpress.mit.edu/sites/default/files/titles/content/alife14/978-0-262-32621-6-ch127.pdf) [978-0-262-32621-6-ch127.pdf.](http://mitpress.mit.edu/sites/default/files/titles/content/alife14/978-0-262-32621-6-ch127.pdf)
- **[919]** <sup>E</sup>BRAHIM, M., KHAN, S., AND <sup>M</sup>OHANI, S. S. U. H. **Peer-topeer network simulators : an analytical review**. *arXiv preprint arXiv :1405.0400* (2014). [http://arxiv.org/pdf/1405.0400.pdf.](http://arxiv.org/pdf/1405.0400.pdf)
- **[920]** <sup>G</sup>ADALLA, M., ABDEL-RAHMAN, M., AND <sup>S</sup>HAMIM, A. **Design, optimization and fabrication of a 28.3 thz nano-rectenna for infrared detection and rectification**. *Scientific reports 4* (2014). [http://www.nature.com/srep/2014/140304/srep04270/pdf/](http://www.nature.com/srep/2014/140304/srep04270/pdf/srep04270.pdf) [srep04270.pdf.](http://www.nature.com/srep/2014/140304/srep04270/pdf/srep04270.pdf)
- **[921]** <sup>G</sup>AJJAR, S., SARKAR, M., AND <sup>D</sup>ASGUPTA, K. **Wireless sensor networks simulation**. *Journal of Electronic Design Technology 5*, 2 (2014), 1–8. [http://www.researchgate.net/profile/Sachin](http://www.researchgate.net/profile/Sachin_Gajjar2/publication/267393829_Wireless_Sensor_Networks_Simulation/links/546e3d030cf2bc99c215507b.pdf) Gajjar2/ [publication/267393829](http://www.researchgate.net/profile/Sachin_Gajjar2/publication/267393829_Wireless_Sensor_Networks_Simulation/links/546e3d030cf2bc99c215507b.pdf) Wireless Sensor Networks Simulation/ [links/546e3d030cf2bc99c215507b.pdf.](http://www.researchgate.net/profile/Sachin_Gajjar2/publication/267393829_Wireless_Sensor_Networks_Simulation/links/546e3d030cf2bc99c215507b.pdf)
- **[922]** <sup>G</sup>ARG, B., BISHT, T., AND <sup>L</sup>ING, Y.-C. **Graphene-based nanomaterials as heterogeneous acid catalysts : a comprehensive perspective**. *Molecules 19*, 9 (2014), 14582–14614. [http://www.](http://www.mdpi.com/1420-3049/19/9/14582/htm) [mdpi.com/1420-3049/19/9/14582/htm,](http://www.mdpi.com/1420-3049/19/9/14582/htm) [En ligne au 06/2015].
- **[923]** GUETTAS, C. **Reconfiguration et evolution des morphologies ´ de robots modulaires**. PhD thesis, Universite Mohamed Khider ´ de Biskra, 2014. [http://thesis.univ-biskra.dz/149/1/inf](http://thesis.univ-biskra.dz/149/1/inf_m1_2014.pdf) m1 2014. [pdf.](http://thesis.univ-biskra.dz/149/1/inf_m1_2014.pdf)
- [924] HROVAT, A., KANDUS, G., AND JAVORNIK, T. A survey of radio propagation modeling for tunnels. Communications Surveys & Tutorials, IEEE 16, 2 (2014), 658-669. [http://ieeexplore.ieee.org/](http://ieeexplore.ieee.org/iel7/9739/5451756/06616687.pdf?arnumber=6616687) [iel7/9739/5451756/06616687.pdf?arnumber=6616687.](http://ieeexplore.ieee.org/iel7/9739/5451756/06616687.pdf?arnumber=6616687)
- **[925]** <sup>H</sup>UANG, D., EASTER, M., GUMBS, G., MARADUDIN, A., LIN, S.-Y., CARDIMONA, D., AND ZHANG, X. Control-<br><mark>ling quantum-dot light absorption and emission by a<br>surface-plasmon field. *Optics express 22*, 22 (2014),<br>27576–27605. [https://www.osapublishing.org/oe/fulltext.cfm?uri=](https://www.osapublishing.org/oe/fulltext.cfm?uri=oe-22-22-27576&id=303553)</mark> [oe-22-22-27576&id=303553,](https://www.osapublishing.org/oe/fulltext.cfm?uri=oe-22-22-27576&id=303553) [En ligne au 27/06/2015].
- [926] JORNET, J., AND AKYILDIZ, I. Femtosecond-long pulse-based<br>modulation for terahertz band communication in nanonet-<br>works. http://www.acsu.butfalo.edu/~jmjornet/papers/2014/3<br>[pdf](http://www.acsu.buffalo.edu/~jmjornet/papers/2014/j3.pdf),http://www.ece.gatech.edu/research/labs [j10.pdf.](http://www.ece.gatech.edu/research/labs/bwn/papers/2014/j10.pdf)
- **[927]** <sup>J</sup>ORNET, J. M. **Low-weight channel codes for error preven-tion in electromagnetic nanonetworks in the terahertz band**. In *Proceedings of ACM The First Annual International Conference on Nanoscale Computing and Communication* (2014), ACM, pp. 1–9.
- **[928]** <sup>J</sup>ORNET, J. M. **Low-weight error-prevention codes for electromagnetic nanonetworks in the terahertz band**. *Nano Communication Networks 5*, 1 (2014), 35–44. [http://www.researchgate.net/profile/Josep](http://www.researchgate.net/profile/Josep_Jornet/publication/262051967_Low-weight_error-prevention_codes_for_electromagnetic_nanonetworks_in_the_Terahertz_Band/links/0f3175373ba32402ee000000.pdf) Jornet/ [publication/262051967](http://www.researchgate.net/profile/Josep_Jornet/publication/262051967_Low-weight_error-prevention_codes_for_electromagnetic_nanonetworks_in_the_Terahertz_Band/links/0f3175373ba32402ee000000.pdf) Low-weight error-prevention codes for [electromagnetic](http://www.researchgate.net/profile/Josep_Jornet/publication/262051967_Low-weight_error-prevention_codes_for_electromagnetic_nanonetworks_in_the_Terahertz_Band/links/0f3175373ba32402ee000000.pdf) nanonetworks in the Terahertz Band/links/ [0f3175373ba32402ee000000.pdf.](http://www.researchgate.net/profile/Josep_Jornet/publication/262051967_Low-weight_error-prevention_codes_for_electromagnetic_nanonetworks_in_the_Terahertz_Band/links/0f3175373ba32402ee000000.pdf)
- **[929]** <sup>J</sup>ORNET, J. M., AND <sup>A</sup>KYILDIZ, I. F. **Graphene-based plasmonic nano-transceiver for terahertz band communication**. In *Antennas and Propagation (EuCAP), 2014 8th European Conference on* (2014), IEEE, pp. 492–496. [http://www.ee.gatech.edu/research/](http://www.ee.gatech.edu/research/labs/bwn/papers/2014/c1.pdf) [labs/bwn/papers/2014/c1.pdf.](http://www.ee.gatech.edu/research/labs/bwn/papers/2014/c1.pdf)
- **[930]** <sup>J</sup>UHA <sup>R</sup>UOKOLAINEN, MIKA <sup>M</sup>ALINEN, P. R. **Elmersolver manual**. [http://www.nic.funet.fi/pub/sci/physics/elmer/doc/](http://www.nic.funet.fi/pub/sci/physics/elmer/doc/ElmerSolverManual.pdf) [ElmerSolverManual.pdf,](http://www.nic.funet.fi/pub/sci/physics/elmer/doc/ElmerSolverManual.pdf)[https://www.csc.fi/web/elmer,](https://www.csc.fi/web/elmer) 2014.
- **[931]** <sup>K</sup>IRLEY, M. P., AND <sup>B</sup>OOSKE, J. H. **Increased resistance of rough copper surfaces at terahertz frequencies**. In *Vacuum Electronics Conference, IEEE International* (2014), IEEE, pp. 157– 158. [http://ieeexplore.ieee.org.gate6.inist.fr/stamp/stamp.jsp?tp=](http://ieeexplore.ieee.org.gate6.inist.fr/stamp/stamp.jsp?tp=&arnumber=6857537) [&arnumber=6857537,](http://ieeexplore.ieee.org.gate6.inist.fr/stamp/stamp.jsp?tp=&arnumber=6857537) [En ligne au 06/2015].
- **[932]** LAKHLEF, H. Algorithmes distribués pour l'optimisation de<br> **déploiement des microrobots MEMS**. PhD thesis, Besançon, 2014.
- **[933]** <sup>L</sup>AKHLEF, H., BOURGEOIS, J., AND <sup>M</sup>ABED, H. **Robust parallel redeployment algorithm for mems microrobots**. In *Advanced Information Networking and Applications (AINA), 2014 IEEE 28th International Conference on* (2014), IEEE, pp. 1057–1064.
- **[934]** <sup>L</sup>AKHLEF, H., MABED, H., AND <sup>B</sup>OURGEOIS, J. **Optimization of the logical topology for mobile mems networks**. *Journal of Network and Computer Applications 42* (2014), 163–177.
- **[935]** <sup>L</sup>APOINTE, F. **Propriet´ es optiques dans l'infra- ´ rouge des nanotubes de carbone et du graphene `** . [https://papyrus.bib.umontreal.ca/xmlui/bitstream/handle/](https://papyrus.bib.umontreal.ca/xmlui/bitstream/handle/1866/10539/Lapointe_Francois_2014_These.pdf;jsessionid=BA69B178346ED33CBF0A6254D5CFC759?sequence=4) 1866/10539/Lapointe Francois 2014 [These.pdf;jsessionid=](https://papyrus.bib.umontreal.ca/xmlui/bitstream/handle/1866/10539/Lapointe_Francois_2014_These.pdf;jsessionid=BA69B178346ED33CBF0A6254D5CFC759?sequence=4) [BA69B178346ED33CBF0A6254D5CFC759?sequence=4,](https://papyrus.bib.umontreal.ca/xmlui/bitstream/handle/1866/10539/Lapointe_Francois_2014_These.pdf;jsessionid=BA69B178346ED33CBF0A6254D5CFC759?sequence=4) [En ligne au 27/06/2015].
- [936] LEE, H. W., PAPADAKIS, G., BURGOS, S. P., CHANDER, K., KRIESCH, A., PALA, R., PESCHEL, U., AND ATWATER, H. A. Nanoscale conducting oxide plasmostor. Nano letters 14, 11 (2014), 6463-6468. http://authors.library.catle
- **[937]** <sup>L</sup>I, J.-J., AND <sup>Z</sup>HU, K.-D. **Recent advances of light propagation in surface plasmon enhanced quantum dot devices**. *Critical Reviews in Solid State and Materials Sciences 39*, 1 (2014), 25– 45. [http://www.tandfonline.com/doi/pdf/10.1080/10408436.2012.](http://www.tandfonline.com/doi/pdf/10.1080/10408436.2012.668862) [668862,](http://www.tandfonline.com/doi/pdf/10.1080/10408436.2012.668862) [En ligne au 27/06/2015].
- **[938]** <sup>L</sup>OW, T., AND <sup>A</sup>VOURIS, P. **Graphene plasmonics for terahertz to mid-infrared applications**. *Acs Nano 8*, 2 (2014), 1086–1101. [http://arxiv.org/pdf/1403.2799.pdf,](http://arxiv.org/pdf/1403.2799.pdf) [En ligne au 27/06/2015].
- [939] Luo, L.-B., ZENG, L.-H., XIE, C., YU, Y.-Q., LIANG, F.-X., WU, C.-Y., WANG, L., AND HU, J.-G. Light trapping and surface plasmon enhanced high-performance nir photodetec-<br>face plasmon enhanced high-performance nir ph [140128/srep03914/pdf/srep03914.pdf.](http://www.nature.com/srep/2014/140128/srep03914/pdf/srep03914.pdf)
- **[940]** <sup>N</sup>AGARAJAN, V., AND <sup>C</sup>HANDIRAMOULI, R. **Investigation on the structural stability and electronic properties of insb nanostructures–a dft approach**. *Alexandria Engi-neering Journal 53*, 2 (2014), 437–444. [http://ac.els-cdn.](http://ac.els-cdn.com/S1110016814000295/1-s2.0-S1110016814000295-main.pdf?_tid=d0818b56-1d95-11e5-918b-00000aacb35f&acdnat=1435496679_10318983e28ebde2d56b0e1ac26b6ef8) [com/S1110016814000295/1-s2.0-S1110016814000295-main.](http://ac.els-cdn.com/S1110016814000295/1-s2.0-S1110016814000295-main.pdf?_tid=d0818b56-1d95-11e5-918b-00000aacb35f&acdnat=1435496679_10318983e28ebde2d56b0e1ac26b6ef8) pdf? [tid=d0818b56-1d95-11e5-918b-00000aacb35f&acdnat=](http://ac.els-cdn.com/S1110016814000295/1-s2.0-S1110016814000295-main.pdf?_tid=d0818b56-1d95-11e5-918b-00000aacb35f&acdnat=1435496679_10318983e28ebde2d56b0e1ac26b6ef8) 1435496679 [10318983e28ebde2d56b0e1ac26b6ef8,](http://ac.els-cdn.com/S1110016814000295/1-s2.0-S1110016814000295-main.pdf?_tid=d0818b56-1d95-11e5-918b-00000aacb35f&acdnat=1435496679_10318983e28ebde2d56b0e1ac26b6ef8) [En ligne au 27/06/2015].
- **[941]** <sup>O</sup>H, H., AND <sup>J</sup>IN, Y. **Adaptive swarm robot region coverage using gene regulatory networks**. In *Advances in Autonomous Robotics Systems*. Springer, 2014, pp. 197–208. [http://epubs.](http://epubs.surrey.ac.uk/806703/1/H_GRN_TAROS.pdf) [surrey.ac.uk/806703/1/H](http://epubs.surrey.ac.uk/806703/1/H_GRN_TAROS.pdf) GRN TAROS.pdf.
- [942] OWCZAREK, P., AND ZWIERZYKOWSKI, P. **Review of si-**<br>mulators for wireless mesh networks. Journal of Te**mulators for wireless mesh networks**. *Journal of Te-lecommunications and Information Technology*, 3 (2014), 82–89. [https://www.infona.pl/resource/bwmeta1.element.](https://www.infona.pl/resource/bwmeta1.element.baztech-5b60348a-ad52-4e4d-a234-624fdefb3991/content/partDownload/8d8c0deb-057a-3d3b-8af4-5f5ff675a196)<br>[baztech-5b60348a-ad52-4e4d-a234-624fdefb3991/content/](https://www.infona.pl/resource/bwmeta1.element.baztech-5b60348a-ad52-4e4d-a234-624fdefb3991/content/partDownload/8d8c0deb-057a-3d3b-8af4-5f5ff675a196)<br>[partDownload/8d8c0deb-057a-3d3b-8af4-5f5ff675a196.](https://www.infona.pl/resource/bwmeta1.element.baztech-5b60348a-ad52-4e4d-a234-624fdefb3991/content/partDownload/8d8c0deb-057a-3d3b-8af4-5f5ff675a196)
- **[943]** PIEROBON, M., JORNET, J. M., AKKARI, N., ALMASRI, S., AND<br>AKYILDIZ, I. F. A routing framework for energy harvesting wi**reless nanosensor networks in the terahertz band**. *Wireless networks 20*, 5 (2014), 1169–1183.
- **[944]** <sup>P</sup>ROISE, F. **Study and realisation of micro/nano pho-tovoltaic cells and their concentration systems**. PhD thesis, Universite Pierre et Marie Curie-Paris VI, 2014. [http:](http://www.lpn.cnrs.fr/fr/MINAO/basemirror/media/filer_public/62/f1/62f166c8-6d22-435a-8747-614d78fa826c/these_florian_140723.pdf) ´ [//www.lpn.cnrs.fr/fr/MINAO/basemirror/media/filer](http://www.lpn.cnrs.fr/fr/MINAO/basemirror/media/filer_public/62/f1/62f166c8-6d22-435a-8747-614d78fa826c/these_florian_140723.pdf) public/62/f1/ [62f166c8-6d22-435a-8747-614d78fa826c/these](http://www.lpn.cnrs.fr/fr/MINAO/basemirror/media/filer_public/62/f1/62f166c8-6d22-435a-8747-614d78fa826c/these_florian_140723.pdf) florian 140723. [pdf,](http://www.lpn.cnrs.fr/fr/MINAO/basemirror/media/filer_public/62/f1/62f166c8-6d22-435a-8747-614d78fa826c/these_florian_140723.pdf) [En ligne au 23/06/2015].
- **[945]** <sup>Q</sup>IAO, G., SONG, G., WANG, W., ZHANG, Y., AND <sup>W</sup>ANG, Y. **Design and implementation of a modular self-reconfigurable ro-bot**. *Int J Adv Robot Syst 11* (2014), 47. [cdn.intechopen.com/](cdn.intechopen.com/pdfs-wm/46412.pdf) [pdfs-wm/46412.pdf](cdn.intechopen.com/pdfs-wm/46412.pdf)[,http://cdn.intechopen.com/pdfs/46412.pdf.](http://cdn.intechopen.com/pdfs/46412.pdf)
- **[946]** <sup>R</sup>AHIM, A., MALONE, P., AND <sup>A</sup>LGHAMDI, A. S. **Secure nano communication**. *Journal of Internet Technology 15*, 5 (2014), 793–800. [http://www.airitifile.com/al/16079264/201410020005/](http://www.airitifile.com/al/16079264/201410020005/16079264-201409-201410020005-201410020005-793-800.pdf) [16079264-201409-201410020005-201410020005-793-800.pdf.](http://www.airitifile.com/al/16079264/201410020005/16079264-201409-201410020005-201410020005-793-800.pdf)
- **[947]** <sup>R</sup>EZAEISARAY, M., LUEKE, J., E<sup>L</sup> <sup>G</sup>OWINI, M., YUE, S., RABOUD, D., AND MOUSSA, W. **Overcoming some of the challenges in 3d micro-assembly techniques to package mems devices**. *Austin J Nanomed Nanotechnol 2*, 6 (2014), 1032. [http://www.austinpublishinggroup.com/](http://www.austinpublishinggroup.com/nanomedicine-nanotechnology/fulltext/ajnn-v2-id1032.pdf) [nanomedicine-nanotechnology/fulltext/ajnn-v2-id1032.pdf.](http://www.austinpublishinggroup.com/nanomedicine-nanotechnology/fulltext/ajnn-v2-id1032.pdf)
- **[948]** <sup>R</sup>OMANOVSKIY, D., TARASOV, S., GALIEV, G., AND <sup>P</sup>USHKA-REV, S. **Investigation of in0. 7ga0. 3as/in0. 7al0. 3as meta-morphic hemt-heterostructures by photoluminescence spec-troscopy**. In *Journal of Physics : Conference Series* (2014), vol. 541, IOP Publishing, p. 012080. [http://iopscience.iop.org/](http://iopscience.iop.org/1742-6596/541/1/012080/pdf/1742-6596_541_1_012080.pdf) [1742-6596/541/1/012080/pdf/1742-6596](http://iopscience.iop.org/1742-6596/541/1/012080/pdf/1742-6596_541_1_012080.pdf) 541 1 012080.pdf, [En ligne au 27/06/2015].
- **[949]** <sup>R</sup>UBENSTEIN, M., AHLER, C., HOFF, N., CABRERA, A., AND <sup>N</sup>AG-PAL, R. **Kilobot : A low cost robot with scalable operations designed for collective behaviors**. *Robotics and Autonomous Systems 62*, 7 (2014), 966–975. [http://people.seas.harvard.edu/](http://people.seas.harvard.edu/~mrubenst/RAS2013.pdf) ∼[mrubenst/RAS2013.pdf.](http://people.seas.harvard.edu/~mrubenst/RAS2013.pdf)
- **[950]** <sup>R</sup>UBENSTEIN, M., CORNEJO, A., AND <sup>N</sup>AGPAL, R. **Programmable self-assembly in a thousand-robot swarm**. *Science 345*, 6198 (2014), 795–799. [http://www.seas.harvard.edu/news/2014/](http://www.seas.harvard.edu/news/2014/08/self-organizing-thousand-robot-swarm?utm_source=youtube&utm_medium=social&utm_campaign=harvard-youtube) 08/self-organizing-thousand-robot-swarm?utm.source=youtube&<br>utm\_medium=social&utm.[campaign=harvard-youtube,](http://www.seas.harvard.edu/news/2014/08/self-organizing-thousand-robot-swarm?utm_source=youtube&utm_medium=social&utm_campaign=harvard-youtube)[https:](https://www.youtube.com/watch?v=xK54Bu9HFRw)<br>[//www.youtube.com/watch?v=xK54Bu9HFRw,](https://www.youtube.com/watch?v=xK54Bu9HFRw)[http://www.](http://www.dailymotion.com/video/x2s1n4b) [dailymotion.com/video/x2s1n4b.](http://www.dailymotion.com/video/x2s1n4b)
- [951] SANCHEZ-LOPEZ, J. L., PESTANA, J., DE LA PUENTE, P., CAR-<br>BIO, A., AND CAMPOY, P. Visual quadrotor swarm for the imav<br>2013 indoor competition. In *ROBOT2013 : First Iberian Robotics*<br>Conference (2014), Springer, pp. [ac.at/fileadmin/acin/v4r/v4r/imav2013](http://www.acin.tuwien.ac.at/fileadmin/acin/v4r/v4r/imav2013_submission.pdf) submission.pdf.
- **[952]** SPRÖWITZ, A., MÖCKEL, R., VESPIGNANI, M., BONARDI, S., AND<br> **IJSPEERT, A. Roombots : A hardware perspective on 3d self-**<br> **reconfiguration and locomotion with a homogeneous modular robot**. *Robotics and Autonomous Systems 62*, 7 (2014), 1016– 1033. [http://www.researchgate.net/profile/Alexander](http://www.researchgate.net/profile/Alexander_Sprowitz/publication/260943916_Roombots_A_hardware_perspective_on_3D_self-reconfiguration_and_locomotion_with_a_homogeneous_modular_robot/links/00b7d535baa31ad61c000000.pdf) Sprowitz/ [publication/260943916](http://www.researchgate.net/profile/Alexander_Sprowitz/publication/260943916_Roombots_A_hardware_perspective_on_3D_self-reconfiguration_and_locomotion_with_a_homogeneous_modular_robot/links/00b7d535baa31ad61c000000.pdf) Roombots A hardware perspective on 3D [self-reconfiguration](http://www.researchgate.net/profile/Alexander_Sprowitz/publication/260943916_Roombots_A_hardware_perspective_on_3D_self-reconfiguration_and_locomotion_with_a_homogeneous_modular_robot/links/00b7d535baa31ad61c000000.pdf) and locomotion with a homogeneous modular [robot/links/00b7d535baa31ad61c000000.pdf.](http://www.researchgate.net/profile/Alexander_Sprowitz/publication/260943916_Roombots_A_hardware_perspective_on_3D_self-reconfiguration_and_locomotion_with_a_homogeneous_modular_robot/links/00b7d535baa31ad61c000000.pdf)
- **[953]** <sup>S</sup>UBASH, T., AND <sup>G</sup>NANASEKARAN, T. **Indium antimonide based hemt for rf applications**. *Journal of Semiconductors 35*, 11 (2014), 113004. [http://www.jos.ac.cn/bdtxben/ch/reader/](http://www.jos.ac.cn/bdtxben/ch/reader/create_pdf.aspx?file_no=14052705&year_id=2014&quarter_id=11&falg=1)<br>create<sub>-</sub>pdf.aspx?file<sub>-</sub>[no=14052705&year](http://www.jos.ac.cn/bdtxben/ch/reader/create_pdf.aspx?file_no=14052705&year_id=2014&quarter_id=11&falg=1)<sub>-</sub>id=2014&quarter<sub>-</sub>id= [11&falg=1,](http://www.jos.ac.cn/bdtxben/ch/reader/create_pdf.aspx?file_no=14052705&year_id=2014&quarter_id=11&falg=1) [En ligne au 27/06/2015].
- **[954]** <sup>S</sup>UNDARARAMAN, R., NARANG, P., JERMYN, A. S., GODDARD III, W. A., AND ATWATER, H. A. **Theoretical predictions for hot-carrier generation from surface plasmon decay**. *Na-ture communications 5* (2014). [http://www.nature.com/ncomms/](http://www.nature.com/ncomms/2014/141216/ncomms6788/pdf/ncomms6788.pdf) [2014/141216/ncomms6788/pdf/ncomms6788.pdf,](http://www.nature.com/ncomms/2014/141216/ncomms6788/pdf/ncomms6788.pdf) [En ligne au 06/2015].
- **[955]** <sup>V</sup>ACH, H. **Terahertz and gigahertz emission from an all-silicon nanocrystal**. *Physical review letters 112*, 19 (2014), 197401. [http:](http://www.cnrs.fr/insis/recherche/actualites/2014/ondes-thz.htm) [//www.cnrs.fr/insis/recherche/actualites/2014/ondes-thz.htm,](http://www.cnrs.fr/insis/recherche/actualites/2014/ondes-thz.htm) [En ligne au 06/2015].
- **[956]** <sup>W</sup>ANG, J. **A review of recent progress in plasmon-assisted nanophotonic devices**. *Frontiers of Optoelectronics 7*, 3 (2014), 320–337. [http://journal.hep.com.cn/foe/EN/10.1007/](http://journal.hep.com.cn/foe/EN/10.1007/s12200-014-0469-4#FigureTableTab) [s12200-014-0469-4#FigureTableTab,](http://journal.hep.com.cn/foe/EN/10.1007/s12200-014-0469-4#FigureTableTab) [En ligne au 06/2015].
- **[957]** <sup>X</sup>U, Z., DONG, X., AND <sup>B</sup>ORNEMANN, J. **Design of a reconfigurable mimo system for thz communications based on graphene antennas**. *Terahertz Science and Technology, IEEE Transactions on 4*, 5 (2014), 609–617. [http://www.ece.uvic.ca/](http://www.ece.uvic.ca/~jbornema/Journals/127-14tst-xdb.pdf) ∼[jbornema/Journals/127-14tst-xdb.pdf.](http://www.ece.uvic.ca/~jbornema/Journals/127-14tst-xdb.pdf)
- **[958]** <sup>Y</sup>ILMAZ, H. B., HEREN, A. C., TUGCU, T., AND <sup>C</sup>HAE, C.-B. **3 d channel characteristics for molecular communications with an absorbing receiver**. *arXiv preprint arXiv :1404.4496* (2014). [http://arxiv.org/pdf/1404.4496.pdf.](http://arxiv.org/pdf/1404.4496.pdf)
- **[959]** <sup>Y</sup>ILMAZ, H. B., HEREN, A. C., TUGCU, T., AND <sup>C</sup>HAE, C.-B. **Three-dimensional channel characteristics for molecular communications with an absorbing recei-ver**. *Communications Letters, IEEE 18*, 6 (2014), 929–932. [https://www.moodle.aau.dk/pluginfile.php/460122/mod](https://www.moodle.aau.dk/pluginfile.php/460122/mod_resource/content/0/heren2014_threeDC_06807659.pdf)\_resource/ [content/0/heren2014](https://www.moodle.aau.dk/pluginfile.php/460122/mod_resource/content/0/heren2014_threeDC_06807659.pdf)\_threeDC\_06807659.pdf.
- [960] BERNARDI, M., MUSTAFA, J., NEATON, J. B., AND LOUIE, S. G. Theory and computation of hot carriers generated by surface plasmon polaritons in noble metals. Nature communi-<br>face plasmon polaritons in noble metals. Natu [ncomms8044/pdf/ncomms8044.pdf,](http://www.nature.com/ncomms/2015/150602/ncomms8044/pdf/ncomms8044.pdf) [En ligne au 27/06/2015].
- **[961] BOILLOT, N. Communications sans fil à échelle nanométrique**<br>**dans les robots MEMS** (microsystèmes électromécaniques) intelligents massivement distribués / Nanowireless com-<br>munications in large-scale distributed intelligent micro-<br>electromechanical systems (DIMEMS). PhD thesis, Université<br>de Franche-Comté (UFC) / Institut FEMTO-ST (Franc (CNRS) 6174 / Département d'Informatique des Systèmes Com-<br>plexes (DISC) / Equipe OMNI (Optimisation, Mobility, NetworkIng), Montbéliard, 2015.
- **[962]** BOILLOT, N., DHOUTAUT, D., AND BOURGEOIS, J. **Going for large scale with nano-wireless simulations**. In *Proceedings of ACM The Second Annual International Conference on Nanoscale Computing and Communication (NANOCOM2015) (*Boston, USA,<br>2015), ACM, pp. 1–2. [http://members.femto-st.fr/sites/femto-st.fr.](http://members.femto-st.fr/sites/femto-st.fr.nicolas-boillot/files/content/articles/a6.pdf)<br>[nicolas-boillot/files/content/articles/a6.pdf.](http://members.femto-st.fr/sites/femto-st.fr.nicolas-boillot/files/content/articles/a6.pdf)
- **[963] BOILLOT, N., DHOUTAUT, D., AND BOURGEOIS, J. Large scale**<br>**mems robots cooperative map building based on realistic simulation of nano-wireless communications**. *Nano Com-munication Networks* (2015). [https://hal.archives-ouvertes.](https://hal.archives-ouvertes.fr/hal-01179780/document) [fr/hal-01179780/document,](https://hal.archives-ouvertes.fr/hal-01179780/document)[http://www.researchgate.net/](http://www.researchgate.net/publication/272198383_Large_scale_MEMS_robots_cooperative_map_building_based_on_realistic_simulation_of_nano-wireless_communications) [publication/272198383](http://www.researchgate.net/publication/272198383_Large_scale_MEMS_robots_cooperative_map_building_based_on_realistic_simulation_of_nano-wireless_communications)\_Large\_scale\_MEMS\_robots\_cooperative\_ map building based on realistic simulation of [nano-wireless](http://www.researchgate.net/publication/272198383_Large_scale_MEMS_robots_cooperative_map_building_based_on_realistic_simulation_of_nano-wireless_communications) [communications](http://www.researchgate.net/publication/272198383_Large_scale_MEMS_robots_cooperative_map_building_based_on_realistic_simulation_of_nano-wireless_communications)[,http://www.academia.edu/12039752/](http://www.academia.edu/12039752/Large_scale_MEMS_robots_cooperative_map_building_based_on_realistic_simulation_of_nano-wireless_communications) Large<sub>-</sub>scale<sub>-</sub>MEMS<sub>-</sub>robots<sub>-</sub>[cooperative](http://www.academia.edu/12039752/Large_scale_MEMS_robots_cooperative_map_building_based_on_realistic_simulation_of_nano-wireless_communications)<sub>-</sub>map<sub>-</sub>building<sub>-</sub>based<br>on<sub>-</sub>realistic<sub>-</sub>simulation<sub>-</sub>of-nano-wireless<sub>-</sub>[communications](http://www.academia.edu/12039752/Large_scale_MEMS_robots_cooperative_map_building_based_on_realistic_simulation_of_nano-wireless_communications)[,https:](https://nao.pu-pm.univ-fcomte.fr/vouivre/papers/a5.pdf)<br>[//nao.pu-pm.univ-fcomte.fr/vouivre/papers/a5.pdf.](https://nao.pu-pm.univ-fcomte.fr/vouivre/papers/a5.pdf)
- **[964] BOILLOT, N., DHOUTAUT, D., AND BOURGEOIS, J. New appli-**<br> **cations for mems modular robots using wireless communications**. 1–13. [http://www.researchgate.net/publication/](http://www.researchgate.net/publication/279283417_New_Applications_for_MEMS_Modular_Robots_Using_Wireless_Communications) 279283417 New [Applications](http://www.researchgate.net/publication/279283417_New_Applications_for_MEMS_Modular_Robots_Using_Wireless_Communications) for MEMS Modular Robots Using Wireless [Communications](http://www.researchgate.net/publication/279283417_New_Applications_for_MEMS_Modular_Robots_Using_Wireless_Communications)[,http://members.femto-st.fr/](http://members.femto-st.fr/sites/femto-st.fr.nicolas-boillot/files/content/articles/a2.pdf) [sites/femto-st.fr.nicolas-boillot/files/content/articles/a2.pdf](http://members.femto-st.fr/sites/femto-st.fr.nicolas-boillot/files/content/articles/a2.pdf)[,https:](https://nao.pu-pm.univ-fcomte.fr/vouivre/papers/a2.pdf)

[//nao.pu-pm.univ-fcomte.fr/vouivre/papers/a2.pdf,](https://nao.pu-pm.univ-fcomte.fr/vouivre/papers/a2.pdf)[http://www.](http://www.academia.edu/14325784/New_Applications_for_MEMS_Modular_Robots_Using_Wireless_Communications) [academia.edu/14325784/New](http://www.academia.edu/14325784/New_Applications_for_MEMS_Modular_Robots_Using_Wireless_Communications) Applications for MEMS Modular Robots Using Wireless [Communications.](http://www.academia.edu/14325784/New_Applications_for_MEMS_Modular_Robots_Using_Wireless_Communications)

- **[965]** BOILLOT, N., DHOUTAUT, D., AND BOURGEOIS, J. **Sca**lable simulation of wireless electro-magnetic nanonetworks.<br>In 13th IEEE/IFIP International Conference on Embedded and Ubi-<br>quitous Computing (EUC2015) (Porto, Portugal, October 2015),<br>IEEE/IFIP, pp. 1–5. http://members.fe
- **[966]** CHRISTENSEN, A. L., OLIVEIRA, S., POSTOLACHE, O., DE OLIVEIRA, M. J., SARGENTO, S., SANTANA, P., NUNES, L., VE-<br>LEZ, F., SEBASTIAO, P., COSTA, V., AND OTHERS. Design of<br>communication and control for swarms of aquat **drones**. In *Proceedings of the International Conference on Agents and Artificial Intelligence (ICAART). SCITEPRESS, Lisbon, Portugal* (2015), pp. 548–555. [http://jcgomes.pt/wp-content/uploads/](http://jcgomes.pt/wp-content/uploads/christensen2015design.pdf) [christensen2015design.pdf.](http://jcgomes.pt/wp-content/uploads/christensen2015design.pdf)
- **[967]** FUENTES-PACHECO, J., RUIZ-ASCENCIO, J., AND RENDÓN-MANCHA, J. **Visual simultaneous localization and mapping : a survey**. *Artificial Intelligence Review 43*, 1 (2015), 55–81. [http://www.researchgate.net/profile/Jose](http://www.researchgate.net/profile/Jose_Ascencio/publication/234081012_Visual_simultaneous_localization_and_mapping_a_survey/links/55383e610cf247b8587d3d58.pdf)<sub>-</sub>Ascencio/publication/<br>234081012<sub>-</sub>Visual<sub>-</sub>[simultaneous](http://www.researchgate.net/profile/Jose_Ascencio/publication/234081012_Visual_simultaneous_localization_and_mapping_a_survey/links/55383e610cf247b8587d3d58.pdf)<sub>-</sub>localization<sub>-</sub>and<sub>-</sub>mapping<sub>-</sub>a [survey/links/55383e610cf247b8587d3d58.pdf.](http://www.researchgate.net/profile/Jose_Ascencio/publication/234081012_Visual_simultaneous_localization_and_mapping_a_survey/links/55383e610cf247b8587d3d58.pdf)
- **[968]** <sup>V</sup>IRIYASITAVAT, W., BOBAN, M., TSAI, H.-M., AND <sup>V</sup>ASILAKOS, A. **Vehicular communications : Survey and challenges of chan-nel and propagation models**. *Vehicular Technology Magazine, IEEE 10*, 2 (2015), 55–66. [http://arxiv.org/pdf/1505.06004.pdf.](http://arxiv.org/pdf/1505.06004.pdf)
- **[969]** ABD-LEFDIL, P. M. **Mecanique quantique chapitre 6 : Os-cillateur harmonique quantique**. [http://www.fsr.ac.ma/cours/](http://www.fsr.ac.ma/cours/physique/abdlefdil/smsmi3/Chap6.pdf) [physique/abdlefdil/smsmi3/Chap6.pdf,](http://www.fsr.ac.ma/cours/physique/abdlefdil/smsmi3/Chap6.pdf) [En ligne au 19/06/2015].
- **[970]** AHMED, W. SIMULATION AND EVALUATION OF WIRED AND<br>
WIRELESS NETWORKS WITH NS2, NS3 AND OMNET++. PhD<br>
thesis, UNIVERSITY OF VAASA. [www.tritonia.fi/download/gradu/](www.tritonia.fi/download/gradu/6292) [6292.](www.tritonia.fi/download/gradu/6292)
- **[971]** <sup>A</sup>LBERT, G. **Transport mesoscopique dans des nanostruc- ´** <mark>tures hybrides supraconducteur-graphène</mark>. PhD thesis, Labo-<br>ratoire de Transport Électronique Quantique et Supraconductivité, Service de Physique Statistique, Magnétisme et Supraconducti-<br>vité, Institut Nanosciences et Cryogénie, CEA Grenoble. [http:](http://inac.cea.fr/Images/astImg/377/These_G.Albert.pdf) [//inac.cea.fr/Images/astImg/377/These](http://inac.cea.fr/Images/astImg/377/These_G.Albert.pdf) G.Albert.pdf, [En ligne au 23/06/2015].
- **[972]** ANALYSE, I. **Optimisation de l'algorithme de backoff du protocole mac pour une meilleure performance du protocole tcp dans les manet**. [http://www.univ-setif.dz/cip2007/Theme](http://www.univ-setif.dz/cip2007/Theme_B/Articles_B/B20.pdf) B/ Articles [B/B20.pdf.](http://www.univ-setif.dz/cip2007/Theme_B/Articles_B/B20.pdf)
- **[973]** <sup>A</sup>PRA, E. **Nwchem : Computational chemistry. software for parallel computers**. [https://asc.llnl.gov/computing](https://asc.llnl.gov/computing_resources/bluegenel/papers/apra.pdf) resources/ [bluegenel/papers/apra.pdf,](https://asc.llnl.gov/computing_resources/bluegenel/papers/apra.pdf) [En ligne au 02/07/2015].
- **[974]** <sup>A</sup>RMSTRONG, E. I. K. **Design techniques for emc part 2 cables and connectors**. [http://www.compliance-club.com/](http://www.compliance-club.com/archive/old_archive/990407.htm) **and connected**. The *intermediate of archive/old\_[archive/990407.htm,](http://www.compliance-club.com/archive/old_archive/990407.htm) [En ligne au 25/06/2015].*
- **[975]** A¨IT-SLIMANE, T. **Principe physique de la fluores-cence**. [http://www.snv.jussieu.fr/](http://www.snv.jussieu.fr/~wboudier/ens/cours/cours-mec-fluorescence.pdf)∼wboudier/ens/cours/ [cours-mec-fluorescence.pdf,](http://www.snv.jussieu.fr/~wboudier/ens/cours/cours-mec-fluorescence.pdf) [En ligne au 19/06/2015].
- **[976]** B. HELFFE, T. R. **Introduction aux equations aux**<br>**dérivées partielles, analyse de fourier et introduction aux distributions**. [http://www.imar.ro/](http://www.imar.ro/~purice/Math_Mode/2014/coursEDP-Roumanie-2014.pdf)∼purice/Math Mode/2014/ [coursEDP-Roumanie-2014.pdf,](http://www.imar.ro/~purice/Math_Mode/2014/coursEDP-Roumanie-2014.pdf) [En ligne au 07/2015].
- **[977]** <sup>B</sup>ARBAULT, D. F. **La mecanique mol ´ eculaire ´** . [http:](http://didel.script.univ-paris-diderot.fr/claroline/backends/download.php?url=LzA0X3JhcHBlbF9NTS5wZGY%3D&cidReset=true&cidReq=M1NMS_001) [//didel.script.univ-paris-diderot.fr/claroline/backends/download.](http://didel.script.univ-paris-diderot.fr/claroline/backends/download.php?url=LzA0X3JhcHBlbF9NTS5wZGY%3D&cidReset=true&cidReq=M1NMS_001) [php?url=LzA0X3JhcHBlbF9NTS5wZGY%3D&cidReset=true&](http://didel.script.univ-paris-diderot.fr/claroline/backends/download.php?url=LzA0X3JhcHBlbF9NTS5wZGY%3D&cidReset=true&cidReq=M1NMS_001) [cidReq=M1NMS](http://didel.script.univ-paris-diderot.fr/claroline/backends/download.php?url=LzA0X3JhcHBlbF9NTS5wZGY%3D&cidReset=true&cidReq=M1NMS_001) 001, [En ligne au 02/07/2015].
- **[978]** <sup>B</sup>AUMBERGER, T. **Mecanique des milieux d ´ eformables ´** . [http://didel.script.univ-paris-diderot.fr/claroline/backends/](http://didel.script.univ-paris-diderot.fr/claroline/backends/download.php?url=L01NRF9ub3Rlcy5wZGY%3D&cidReset=true&cidReq=36MD3416) [download.php?url=L01NRF9ub3Rlcy5wZGY%3D&cidReset=](http://didel.script.univ-paris-diderot.fr/claroline/backends/download.php?url=L01NRF9ub3Rlcy5wZGY%3D&cidReset=true&cidReq=36MD3416) [true&cidReq=36MD3416.](http://didel.script.univ-paris-diderot.fr/claroline/backends/download.php?url=L01NRF9ub3Rlcy5wZGY%3D&cidReset=true&cidReq=36MD3416)
- **[979]** <sup>B</sup>ONNARD, J. **Nouvelles approches monte carlo quantiques pour la structure du noyau atomique**. [http://www.lpc-caen.in2p3.fr/IMG/file/doctorants/seminaires/](http://www.lpc-caen.in2p3.fr/IMG/file/doctorants/seminaires/juin2010/bonnard_100616.pdf) [juin2010/bonnard](http://www.lpc-caen.in2p3.fr/IMG/file/doctorants/seminaires/juin2010/bonnard_100616.pdf) 100616.pdf, [En ligne au 07/07/2015].
- **[980]** <sup>B</sup>ORG, G. **Antennas**. [http://users.cecs.anu.edu.au/](http://users.cecs.anu.edu.au/~Gerard.Borg/engn4545_borg/antennas/antennas.html)∼Gerard. Borg/engn4545 [borg/antennas/antennas.html,](http://users.cecs.anu.edu.au/~Gerard.Borg/engn4545_borg/antennas/antennas.html) [En ligne au 24/08/2015].
- **[981]** BOUCHER, A. Synthèse d'images réflexion, illumination et<br>
shading. [wifi3D/lecture/04-Illumination.pdf.](wifi3D/lecture/04-Illumination.pdf)
- **[982]** BOUCOU, L. **Equations differentielles simulation d'orbite ´** . [http://didel.script.univ-paris-diderot.fr/claroline/work/user](http://didel.script.univ-paris-diderot.fr/claroline/work/user_work.php?cmd=exDownload&authId=15730&assigId=1&workId=17&cidReset=true&cidReq=51PH2IP3_001)\_work.<br>[php?cmd=exDownload&authId=15730&assigId=1&workId=17&](http://didel.script.univ-paris-diderot.fr/claroline/work/user_work.php?cmd=exDownload&authId=15730&assigId=1&workId=17&cidReset=true&cidReq=51PH2IP3_001) [cidReset=true&cidReq=51PH2IP3](http://didel.script.univ-paris-diderot.fr/claroline/work/user_work.php?cmd=exDownload&authId=15730&assigId=1&workId=17&cidReset=true&cidReq=51PH2IP3_001)\_001.
- **[983]** BOULET, P. **Dynamique moléculaire** [http://www.](http://www.chimie-theorique.cnrs.fr/IMG/pdf/dynamique_moleculaire_PB.pdf)<br> [chimie-theorique.cnrs.fr/IMG/pdf/dynamique](http://www.chimie-theorique.cnrs.fr/IMG/pdf/dynamique_moleculaire_PB.pdf)\_moleculaire\_PB.pdf, [En ligne au 04/07/2015].
- **[984]** <sup>B</sup>OUQUET, A. **Le photon**. [http://evelyne.bouquet.free.fr/WebAlain/](http://evelyne.bouquet.free.fr/WebAlain/particules/410_photon.htm) [particules/410](http://evelyne.bouquet.free.fr/WebAlain/particules/410_photon.htm) photon.htm, [En ligne au 19/06/2015].
- **[985]** <sup>B</sup>OURNEL, A. **Chapitre iii structure de bandes d'energie ´** . [http://www.ief.u-psud.fr/](http://www.ief.u-psud.fr/~bournel/PDF_enseignement/Bandes_NRJ.pdf)∼bournel/PDF enseignement/ Bandes [NRJ.pdf,](http://www.ief.u-psud.fr/~bournel/PDF_enseignement/Bandes_NRJ.pdf) [En ligne au 25/06/2015].
- **[986]** BOUSKIA, N. La détection de collision dans le jeu vidéo **et implémentation multi-agents**. [http://www.uqac.ca/bbouchar/](http://www.uqac.ca/bbouchar/documents/8inf955/8inf955.nassim_bouskia_gestion_collisions.pdf)<br>[documents/8inf955/8inf955.nassim](http://www.uqac.ca/bbouchar/documents/8inf955/8inf955.nassim_bouskia_gestion_collisions.pdf)<sub>-</sub>bouskia<sub>-</sub>gestion<sub>-</sub>collisions. [pdf.](http://www.uqac.ca/bbouchar/documents/8inf955/8inf955.nassim_bouskia_gestion_collisions.pdf)
- **[987]** <sup>B</sup>OYER, A. **Be dimensionnement d'interface radio pour reseau cellulaire / el ´ ements de cours le dimensionnement ´** de réseau cellulaire wcdma. [http://fr.slideshare.net/paterneson/](http://fr.slideshare.net/paterneson/4-ir-bedimensionnementinterfaceradio2012v3-15789687) [4-ir-bedimensionnementinterfaceradio2012v3-15789687.](http://fr.slideshare.net/paterneson/4-ir-bedimensionnementinterfaceradio2012v3-15789687)
- **[988]** <sup>B</sup>RUYNINCKX. **Blender for robotics wiki for icub and friends**. [http://wiki.icub.org/wiki/Blender](http://wiki.icub.org/wiki/Blender_for_Robotics)\_for\_Robotics
- **[989]** <sup>C</sup>ABALA, S. **Les lois du choc analyse et presentation ´** . [http://](http://epiphymaths.univ-fcomte.fr/Articles%20epiphymaths/Choc-I.pdf) [epiphymaths.univ-fcomte.fr/Articles%20epiphymaths/Choc-I.pdf.](http://epiphymaths.univ-fcomte.fr/Articles%20epiphymaths/Choc-I.pdf)
- **[990]** <sup>C</sup>AFFAREL, M. **Methodes monte carlo quantique pour la struc- ´ ture electronique ´** . http://cermics.enpc.fr/∼[stoltz/aci0205/caffarel.](http://cermics.enpc.fr/~stoltz/aci0205/caffarel.pdf) [pdf,](http://cermics.enpc.fr/~stoltz/aci0205/caffarel.pdf) [En ligne au 07/07/2015].
- **[991]** <sup>C</sup>AMPBELL, J., AND <sup>P</sup>ILLAI, B. **Collective actuation**. http://www.cs.rice.edu/∼[mmoll/rss06/slides/CampbellPillai](http://www.cs.rice.edu/~mmoll/rss06/slides/CampbellPillai_CollectiveActuation_RssSrmrWorkshopForWeb.pdf) CollectiveActuation [RssSrmrWorkshopForWeb.pdf,](http://www.cs.rice.edu/~mmoll/rss06/slides/CampbellPillai_CollectiveActuation_RssSrmrWorkshopForWeb.pdf) [En ligne au 13/07/2015].
- **[992]** <sup>C</sup>ARLOS, J. **Introduction to density functional theory**. [https://www.uam.es/personal](https://www.uam.es/personal_pdi/ciencias/jcuevas/Talks/JC-Cuevas-DFT.pdf) pdi/ciencias/jcuevas/Talks/ [JC-Cuevas-DFT.pdf.](https://www.uam.es/personal_pdi/ciencias/jcuevas/Talks/JC-Cuevas-DFT.pdf)
- **[993]** <sup>C</sup>HAPPELL, G. G. **Bsp trees, quadtrees & octrees**. [https:](https://www.cs.uaf.edu/~cs481/slides/20040128bsp-octree.ppt) //www.cs.uaf.edu/∼[cs481/slides/20040128bsp-octree.ppt.](https://www.cs.uaf.edu/~cs481/slides/20040128bsp-octree.ppt)
- **[994]** <sup>C</sup>HAUVET, P. **Simulation**. [http://lms.uco.fr/chamilo/courses/](http://lms.uco.fr/chamilo/courses/SIMULATION/document/Supports_de_cours/SIMULATION_Intro_v3.pdf) [SIMULATION/document/Supports](http://lms.uco.fr/chamilo/courses/SIMULATION/document/Supports_de_cours/SIMULATION_Intro_v3.pdf) de cours/SIMULATION\_Intro\_ [v3.pdf,](http://lms.uco.fr/chamilo/courses/SIMULATION/document/Supports_de_cours/SIMULATION_Intro_v3.pdf) [En ligne au 07/2015].
- **[995]** <sup>C</sup>HERRY, E. **A history of the theory of information (1950)**. In *Symposium on Information Theory : Report of Proceedings*, pp. 22–43.
- **[996]** CHEVALLIER, P. **Interaction du rayonnement avec la matiere `** . [197.14.51.10:81/pmb/collections/Techniques%20de%](197.14.51.10:81/pmb/collections/Techniques%20de%20lingenieur/itcd1/af/af4/a214.pdf) [20lingenieur/itcd1/af/af4/a214.pdf,](197.14.51.10:81/pmb/collections/Techniques%20de%20lingenieur/itcd1/af/af4/a214.pdf) [En ligne au 19/06/2015].
- **[997]** <sup>C</sup>ONDON, J. J., AND <sup>R</sup>ANSOM, S. M. **Essential radio astronomy / antenna fundamentals**. [http://www.cv.nrao.edu/course/astr534/](http://www.cv.nrao.edu/course/astr534/AntennaTheory.html) [AntennaTheory.html](http://www.cv.nrao.edu/course/astr534/AntennaTheory.html)[,http://www.cv.nrao.edu/course/astr534/ERA.](http://www.cv.nrao.edu/course/astr534/ERA.shtml) [shtml,](http://www.cv.nrao.edu/course/astr534/ERA.shtml) [En ligne au 24/08/2015].
- **[998]** <sup>C</sup>ORGIE´ <sup>G</sup>REGORY ´ , J. P. **Rapport de projet d'initiation a` la recherche / implementation d'un moteur physique / ´ conception d'un moteur physique**. [http://gregory.corgie.](http://gregory.corgie.free.fr/Ressources/Images/PhysicEngine/Rapport_PhysicEngine.pdf) [free.fr/Ressources/Images/PhysicEngine/Rapport](http://gregory.corgie.free.fr/Ressources/Images/PhysicEngine/Rapport_PhysicEngine.pdf) PhysicEngine. [pdf](http://gregory.corgie.free.fr/Ressources/Images/PhysicEngine/Rapport_PhysicEngine.pdf)[,http://gregorycorgie.developpez.com/tutoriels/physic/.](http://gregorycorgie.developpez.com/tutoriels/physic/)
- **[999]** <sup>C</sup>USSONNEAU, J. **Interaction rayonnement matiere `** . [https://indico.in2p3.fr/event/1603/session/3/contribution/8/](https://indico.in2p3.fr/event/1603/session/3/contribution/8/material/slides/0.pdf) [material/slides/0.pdf,](https://indico.in2p3.fr/event/1603/session/3/contribution/8/material/slides/0.pdf) [En ligne au 06/2015].
- **[1000]** <sup>D</sup>AGENS, B. **Plasmons de surface**. [http://www.chaire-psa.](http://www.chaire-psa.u-psud.fr/wa_files/Module_comm_bas-cout_plasmonique_mars2014.pdf) u-psud.fr/wa files/Module comm bas-cout [plasmonique](http://www.chaire-psa.u-psud.fr/wa_files/Module_comm_bas-cout_plasmonique_mars2014.pdf) [mars2014.pdf,](http://www.chaire-psa.u-psud.fr/wa_files/Module_comm_bas-cout_plasmonique_mars2014.pdf) [En ligne au 23/06/2015].
- $[1001]$  DE MONVEL, L. B. Introduction aux Équations aux dÉrivÉs par**tielles**. http://webusers.imj-prg.fr/∼[louis.boutet-de-monvel/EDP,](http://webusers.imj-prg.fr/~louis.boutet-de-monvel/EDP) [En ligne au 07/2015].
- **[1002]** <sup>D</sup>EBBAH, M. **Ofdm**. [http://www.slideshare.net/ArpanPal/](http://www.slideshare.net/ArpanPal/ncc2004-ofdm-tutorial-part-irvr) [ncc2004-ofdm-tutorial-part-irvr.](http://www.slideshare.net/ArpanPal/ncc2004-ofdm-tutorial-part-irvr)
- **[1003]** <sup>D</sup>IMITRAKAKIS, G., FROUDAKIS, G., AND <sup>T</sup>YLIANAKIS, E. **De-signing novel carbon nanostructures for hydrogen storage**. [http://spie.org/x33929.xml,](http://spie.org/x33929.xml) [En ligne au 06/2015].
- **[1004]** <sup>D</sup>ROUILLY, R. **Slam visuel 3d pour robot mobile au-tonome**. [http://icube-avr.unistra.fr/fr/img](http://icube-avr.unistra.fr/fr/img_auth.php/1/18/Rapport_Drouilly.pdf) auth.php/1/18/Rapport [Drouilly.pdf.](http://icube-avr.unistra.fr/fr/img_auth.php/1/18/Rapport_Drouilly.pdf)
- [1005] DUNNIVANT, F., AND GINSBACH, J. Basic atomic absorption spectroscopy (aas) and inductively coupled<br>plasma-mass spectroscopy (aps) and inductively coupled<br>[http://people.whitman.edu/](http://people.whitman.edu/~dunnivfm/FAASICPMS_Ebook/TabOfContents.html)~dunnivfm/FAASICPMS\_Ebook/ [TabOfContents.html,](http://people.whitman.edu/~dunnivfm/FAASICPMS_Ebook/TabOfContents.html) [En ligne au 19/06/2015].
- **[1006]** <sup>D</sup>USSEAU, P. L. **Interactions rayonnements matiere `** . [http://www.eea.univ-montp2.fr/IMG/pdf/M2](http://www.eea.univ-montp2.fr/IMG/pdf/M2_seminar_opto_et_radiations_-_Copie.pdf) seminar opto et radiations - [Copie.pdf,](http://www.eea.univ-montp2.fr/IMG/pdf/M2_seminar_opto_et_radiations_-_Copie.pdf) [En ligne au 06/2015].
- **[1007]** <sup>D</sup>UVEL, J.-P. **Absorption atomique et moleculaire ´** . [http:](http://www.lmd.ens.fr/jpduvel/Cours/Tele4_abs_mol.pdf) [//www.lmd.ens.fr/jpduvel/Cours/Tele4](http://www.lmd.ens.fr/jpduvel/Cours/Tele4_abs_mol.pdf) abs mol.pdf, [En ligne au 12/06/2015].
- **[1008]** <sup>E</sup>LNASHAR, D. A. **Broadband evolution and spectrum chal-lenges**. [http://www.slideshare.net/aelnashar/ayman-el-nashar.](http://www.slideshare.net/aelnashar/ayman-el-nashar)
- **[1009]** ET <sup>M</sup>ATHILDE <sup>H</sup>ODIN, P. A. **Effet hall quantique anormal dans le graphene `** . [http://iramis.cea.fr/spcsi/cbarreteau/physique](http://iramis.cea.fr/spcsi/cbarreteau/physique_du_solide/exposes/effet_hall_quantique.pdf) du [solide/exposes/effet](http://iramis.cea.fr/spcsi/cbarreteau/physique_du_solide/exposes/effet_hall_quantique.pdf) hall quantique.pdf, [En ligne au 23/06/2015].
- **[1010]** <sup>F</sup>AURE, F. **Notes de cours sur la mecanique quan- ´ tique**. [https://www-fourier.ujf-grenoble.fr/](https://www-fourier.ujf-grenoble.fr/~faure/enseignement/meca_q/cours.pdf)∼faure/enseignement/ meca [q/cours.pdf,](https://www-fourier.ujf-grenoble.fr/~faure/enseignement/meca_q/cours.pdf) [En ligne au 07/2015].
- **[1011]** <sup>F</sup>ILLION-ROBIN, J.-C. **Modeling of a real quadruped robot using webots simulation platform**. [http://wiki.epfl.ch/wsrl,](http://wiki.epfl.ch/wsrl) [En ligne au 03/09/2015].
- **[1012]** <sup>F</sup>IOC, M. **Dynamique des systemes Chapitre VI Collisions `** . [http://www2.iap.fr/users/fioc/enseignement/LP112/collisions.pdf.](http://www2.iap.fr/users/fioc/enseignement/LP112/collisions.pdf)
- **[1013]** <sup>F</sup>LEURAT-LESSARD, P. **Dynamique moleculaire ´** . [http://perso.](http://perso.ens-lyon.fr/paul.fleurat-lessard/Tuto_CPMD/Cours_RFCT.pdf) [ens-lyon.fr/paul.fleurat-lessard/Tuto](http://perso.ens-lyon.fr/paul.fleurat-lessard/Tuto_CPMD/Cours_RFCT.pdf) CPMD/Cours RFCT.pdf, [En ligne au 04/07/2015].
- **[1014]** FOR <sup>C</sup>OMPUTATIONAL <sup>M</sup>OLECULAR <sup>D</sup>ESIGN LCMD, L. **La structure electronique des atomes ´** . [http://lcmd.epfl.ch/files/content/](http://lcmd.epfl.ch/files/content/sites/lcmd/files/load/aimf1/aimf1_3b_2011.pdf) [sites/lcmd/files/load/aimf1/aimf1](http://lcmd.epfl.ch/files/content/sites/lcmd/files/load/aimf1/aimf1_3b_2011.pdf) 3b 2011.pdf.
- **[1015]** <sup>F</sup>RANCOIS <sup>D</sup>UCASTELLE, C. B. **Physique du solide / com-prendre les structures de bandes, notion de surface de** fermi. [http://www-drecam.cea.fr/spcsi/cbarreteau/physique](http://www-drecam.cea.fr/spcsi/cbarreteau/physique_du_solide/physol.htm)\_du\_ [solide/physol.htm,](http://www-drecam.cea.fr/spcsi/cbarreteau/physique_du_solide/physol.htm) [En ligne au 25/06/2015]
- **[1016]** <sup>F</sup>RIEDEL, S. **Novelties in comsol for modeling optical nanostructures**. [http://alphard.ethz.ch/Hafner/Workshop/Friedel2013.](http://alphard.ethz.ch/Hafner/Workshop/Friedel2013.pdf) [pdf,](http://alphard.ethz.ch/Hafner/Workshop/Friedel2013.pdf) [En ligne au 02/07/2015].
- [1017] GAIGEOT, M.-P. Physique statistique et simulations<br>numériques : introduction aux méthodes de modélisation<br>numérique de la mattère condensée (gaz, liquides, solides,<br>molécules biologiques). http://www.lambe.univ-evry [poly-2.pdf,](http://www.lambe.univ-evry.fr/IMG/pdf/poly-2.pdf) [En ligne au 07/07/2015].
- **[1018]** <sup>G</sup>ARY, B. L. **Chapter 5 atmospheric emission sources**. [http://brucegary.net/MTP](http://brucegary.net/MTP_tutorial/MTP_ch5.html) tutorial/MTP ch5.html, [En ligne au 12/06/2015].
- **[1019]** GAUCHARD, P.-A. Atomes polyélectroniques. [http:](http://www.uvp5.univ-paris5.fr/wikinu/docvideos/Grenoble_1112/gauchard_pierre_alexis/gauchard_pierre_alexis_P02/gauchard_pierre_alexis_P02.pdf)<br>[//www.uvp5.univ-paris5.fr/wikinu/docvideos/Grenoble](http://www.uvp5.univ-paris5.fr/wikinu/docvideos/Grenoble_1112/gauchard_pierre_alexis/gauchard_pierre_alexis_P02/gauchard_pierre_alexis_P02.pdf)\_1112/<br>gauchard\_pierre\_[alexis/gauchard](http://www.uvp5.univ-paris5.fr/wikinu/docvideos/Grenoble_1112/gauchard_pierre_alexis/gauchard_pierre_alexis_P02/gauchard_pierre_alexis_P02.pdf)\_pierre\_alexis\_P02/gauchard\_ pierre alexis [P02.pdf,](http://www.uvp5.univ-paris5.fr/wikinu/docvideos/Grenoble_1112/gauchard_pierre_alexis/gauchard_pierre_alexis_P02/gauchard_pierre_alexis_P02.pdf) [En ligne au 06/2015].
- **[1020]** GAUCHARD, P.-A. **Chimie, structure microscopique de la matiere, les atomes poly ` electroniques ´** . [http://uel.unisciel.](http://uel.unisciel.fr/chimie/strucmic/strucmic_ch04/co/strucmic_ch04.html) [fr/chimie/strucmic/strucmic](http://uel.unisciel.fr/chimie/strucmic/strucmic_ch04/co/strucmic_ch04.html) ch04/co/strucmic ch04.html, [En ligne au 06/2015].
- **[1021]** GÉNEVAUX, J.-M. Théorie des poutres, résistance des<br> **matériau** [https://cel.archives-ouvertes.fr/cel-00611692v1/](https://cel.archives-ouvertes.fr/cel-00611692v1/document) [document.](https://cel.archives-ouvertes.fr/cel-00611692v1/document)
- **[1022]** <sup>G</sup>LAUNEC, A. L. **Modulations multiporteuses**. [http://www.](http://www.rennes.supelec.fr/ren/rd/scee/ftp/docs/%20ofdm.pdf) [rennes.supelec.fr/ren/rd/scee/ftp/docs/%20ofdm.pdf.](http://www.rennes.supelec.fr/ren/rd/scee/ftp/docs/%20ofdm.pdf)
- **[1023]** <sup>G</sup>RIGORENKO, A., AND <sup>P</sup>OLINI, M. **Ks novoselov graphene plasmonics-optics in flatland**. *arXiv preprint Arxiv :1301.4241*. [http://arxiv.org/pdf/1301.4241.pdf.](http://arxiv.org/pdf/1301.4241.pdf)
- [1024] GROENHOF, G. Hybrid quantum chemsitry/molecular mecha**nics (qm/mm) simulations of biological systems**. [http://www.](http://www.mpibpc.mpg.de/265946/Lecture_7.pdf) [mpibpc.mpg.de/265946/Lecture](http://www.mpibpc.mpg.de/265946/Lecture_7.pdf) 7.pdf, [En ligne au 04/07/2015].
- **[1025]** <sup>G</sup>UIN, A. **Programmable matter claytronics**. [https://www.isa.org/uploadedFiles/Content/Membership/](https://www.isa.org/uploadedFiles/Content/Membership/Participate_in_a_Technical_Division/TP12IIS019.pdf) Participate in a Technical [Division/TP12IIS019.pdf,](https://www.isa.org/uploadedFiles/Content/Membership/Participate_in_a_Technical_Division/TP12IIS019.pdf) [En ligne au 11/07/2015].
- **[1026]** HAYOUN, M. La méthode de la dynamique moléculaire. [http:](http://webix2.insp.jussieu.fr/jsnum/DM_ESNum_2011.pdf) [//webix2.insp.jussieu.fr/jsnum/DM](http://webix2.insp.jussieu.fr/jsnum/DM_ESNum_2011.pdf) ESNum 2011.pdf, [En ligne au 04/07/2015].
- **[1027]** <sup>H</sup>ENRY, M. **Cinematique du point mouvements rectilignes ´** . [http://res-nlp.univ-lemans.fr/NLP](http://res-nlp.univ-lemans.fr/NLP_C_M01_G01/co/Contenu%2052.html) C M01 G01/co/Contenu%2052. [html.](http://res-nlp.univ-lemans.fr/NLP_C_M01_G01/co/Contenu%2052.html)
- $[1028]$  HERNANDEZ, M. G. Le wp matériaux / savoir synthétiser <mark>le graphène</mark>. [http://graphene.sciencesconf.org/conference/](http://graphene.sciencesconf.org/conference/graphene/pages/2_Loiseau_WP1.pdf)<br>[graphene/pages/2](http://graphene.sciencesconf.org/conference/graphene/pages/2_Loiseau_WP1.pdf).Loiseau<sub>-</sub>WP1.pdf, [En ligne au 27/06/2015].
- **[1029]** <sup>H</sup>ILL, D. C. **The harmonic oscillator**. [http://www.christianhill.](http://www.christianhill.co.uk/teaching/tutorials/qm2/the-harmonic-oscillator) [co.uk/teaching/tutorials/qm2/the-harmonic-oscillator,](http://www.christianhill.co.uk/teaching/tutorials/qm2/the-harmonic-oscillator) [En ligne au 27/06/2015].
- **[1030]** <sup>H</sup>SU, P. T.-R. **Lectures on mems and microsystems de-sign and manufacture**. [http://www.engr.sjsu.edu/trhsu/ME189](http://www.engr.sjsu.edu/trhsu/ME189_Chapter%201.pdf) [Chapter%201.pdf,](http://www.engr.sjsu.edu/trhsu/ME189_Chapter%201.pdf) [En ligne au 07/2015].
- **[1031]** <sup>I</sup>BER, D. **Numerical solution of reaction-diffusion problems**. http://www.bsse.ethz.ch/content/dam/ethz/special-interest/bsse [cobi-dam/documents/Spat-Temp](http://www.bsse.ethz.ch/content/dam/ethz/special-interest/bsse/cobi-dam/documents/Spat-Temp_Modelling/Numerics_PDE.pdf) Modelling/Numerics PDE.pdf, [En ligne au 27/07/2015].
- **[1032]** <sup>I</sup>MAI, T. **Ray-tracing method for estimating radio propagation using genetic algorithm**. [https://www.nttdocomo.co.jp/english/](https://www.nttdocomo.co.jp/english/binary/pdf/corporate/technology/rd/technical_journal/bn/vol9_3/vol9_3_020en.pdf) [binary/pdf/corporate/technology/rd/technical](https://www.nttdocomo.co.jp/english/binary/pdf/corporate/technology/rd/technical_journal/bn/vol9_3/vol9_3_020en.pdf) journal/bn/vol9 3/ vol9 3 [020en.pdf.](https://www.nttdocomo.co.jp/english/binary/pdf/corporate/technology/rd/technical_journal/bn/vol9_3/vol9_3_020en.pdf)
- **[1033]** INCONNU. 10a : Overview of spectroscopy. [http://chemwiki.](http://chemwiki.ucdavis.edu/Analytical_Chemistry/Analytical_Chemistry_2.0/10_Spectroscopic_Methods/10A%3A_Overview_of_Spectroscopy)<br> [ucdavis.edu/Analytical](http://chemwiki.ucdavis.edu/Analytical_Chemistry/Analytical_Chemistry_2.0/10_Spectroscopic_Methods/10A%3A_Overview_of_Spectroscopy)\_Chemistry/Analytical\_Chemistry 2.0/<br>
10 Spectroscopic\_[Methods/10A%3A](http://chemwiki.ucdavis.edu/Analytical_Chemistry/Analytical_Chemistry_2.0/10_Spectroscopic_Methods/10A%3A_Overview_of_Spectroscopy) Overview of Spectroscopy, [En ligne au 19/06/2015].
- **[1034]** INCONNU. **Abaqus dassault systemes `** . [http://www.3ds.com/fr/](http://www.3ds.com/fr/produits-et-services/simulia/produits/abaqus/) [produits-et-services/simulia/produits/abaqus/.](http://www.3ds.com/fr/produits-et-services/simulia/produits/abaqus/)
- **[1035]** INCONNU. **Advanced simulation library**. [http://asl.org.il/.](http://asl.org.il/)
- **[1036]** INCONNU. **Agros2d application for solution of physical fields**. [http://www.agros2d.org/.](http://www.agros2d.org/)
- **[1037]** INCONNU. **Ansoft hfss technical notes**. [http://www.](http://www.oldfriend.url.tw/Tutorials/Ansoft/hfss/HFSS_Theory.pdf) [oldfriend.url.tw/Tutorials/Ansoft/hfss/HFSS](http://www.oldfriend.url.tw/Tutorials/Ansoft/hfss/HFSS_Theory.pdf) Theory.pdf, [En ligne au 02/07/2015].
- **[1038]** INCONNU. **Ansys hfss electromagnetics**. [http://www.ansys.](http://www.ansys.com/staticassets/ANSYS/staticassets/resourcelibrary/brochure/electromagnetics-brochure.pdf) [com/staticassets/ANSYS/staticassets/resourcelibrary/brochure/](http://www.ansys.com/staticassets/ANSYS/staticassets/resourcelibrary/brochure/electromagnetics-brochure.pdf) [electromagnetics-brochure.pdf,](http://www.ansys.com/staticassets/ANSYS/staticassets/resourcelibrary/brochure/electromagnetics-brochure.pdf) [En ligne au 02/07/2015].
- **[1039]** INCONNU. **Arseniure de gallium wikipedia ´** . [https://fr.wikipedia.](https://fr.wikipedia.org/wiki/Ars%C3%A9niure_de_gallium) [org/wiki/Ars%C3%A9niure](https://fr.wikipedia.org/wiki/Ars%C3%A9niure_de_gallium) de gallium, [En ligne au 23/06/2015].
- **[1040]** INCONNU. **Atome et lumiere `** . [http://www.cqed.org/IMG/pdf/](http://www.cqed.org/IMG/pdf/Aubervilliers.Atome-Lumiere2.pdf) [Aubervilliers.Atome-Lumiere2.pdf,](http://www.cqed.org/IMG/pdf/Aubervilliers.Atome-Lumiere2.pdf) [En ligne au 06/2015].
- **[1041]** INCONNU. **Automatic dynamic incremental nonlinear analysis**. [http://www.adina.com/.](http://www.adina.com/)
- **[1042]** INCONNU. **Basis sets**. http://web.uvic.ca/∼[simmater/Groupweb/](http://web.uvic.ca/~simmater/Groupweb/Qmodule/basissets.pdf) [Qmodule/basissets.pdf,](http://web.uvic.ca/~simmater/Groupweb/Qmodule/basissets.pdf) [En ligne au 07/2015].
- **[1043]** INCONNU. **Biovia materials studio overview**. [http://accelrys.com/](http://accelrys.com/products/datasheets/materials-studio-overview.pdf) [products/datasheets/materials-studio-overview.pdf.](http://accelrys.com/products/datasheets/materials-studio-overview.pdf)
- **[1044]** INCONNU. **Chapitre 4 : Interaction des photons avec la matiere `** . [http://metronu.ulb.ac.be/npauly/Pauly/metronu/1](http://metronu.ulb.ac.be/npauly/Pauly/metronu/1_4.pdf) 4.pdf, [En ligne au 27/06/2015].
- **[1045]** INCONNU. **Chapitre iii les postulats de la mecanique quan- ´ tique**. [http://blake.ism.u-bordeaux1.fr/](http://blake.ism.u-bordeaux1.fr/~castet/doc2/ch03.pdf)∼castet/doc2/ch03.pdf, [En ligne au 07/2015].
- **[1046]** INCONNU. **Chapter 3 lesson 1 multimedia, middle school chemistry**. [http://www.middleschoolchemistry.com/multimedia/](http://www.middleschoolchemistry.com/multimedia/chapter3/lesson1) [chapter3/lesson1,](http://www.middleschoolchemistry.com/multimedia/chapter3/lesson1) [En ligne au 23/06/2015].
- **[1047]** INCONNU. **Crystal14 program features**. [http://www.crystal.unito.](http://www.crystal.unito.it/features.php) [it/features.php.](http://www.crystal.unito.it/features.php)
- **[1048]** INCONNU. **Die chemische bindung im anfangerunterricht, ein ¨ offenes modell**. [http://www.cup.uni-muenchen.de/ac/kluefers/](http://www.cup.uni-muenchen.de/ac/kluefers/homepage/L_pelham1.html) homepage/L [pelham1.html,](http://www.cup.uni-muenchen.de/ac/kluefers/homepage/L_pelham1.html) [En ligne au 19/06/2015].
- **[1049]** INCONNU. **Energy bands in crystals (funda-mentals of electron theory) part 3**. [http://](http://what-when-how.com/electronic-properties-of-materials/energy-bands-in-crystals-fundamentals-of-electron-theory-part-3/) [what-when-how.com/electronic-properties-of-materials/](http://what-when-how.com/electronic-properties-of-materials/energy-bands-in-crystals-fundamentals-of-electron-theory-part-3/) [energy-bands-in-crystals-fundamentals-of-electron-theory-part-3/,](http://what-when-how.com/electronic-properties-of-materials/energy-bands-in-crystals-fundamentals-of-electron-theory-part-3/) [En ligne au 25/06/2015].
- **[1050]** INCONNU. **Failures and successes of the free electron model**. [http://physics.nyu.edu/](http://physics.nyu.edu/~lgl3/lecture4.pdf)∼lgl3/lecture4.pdf, [En ligne au 07/07/2015].
- **[1051]** INCONNU. **Free electron fermi gas**. [http://www-personal.](http://www-personal.umich.edu/~sunkai/teaching/Winter_2013/chapter06.pdf) umich.edu/∼[sunkai/teaching/Winter](http://www-personal.umich.edu/~sunkai/teaching/Winter_2013/chapter06.pdf) 2013/chapter06.pdf, [En ligne au 07/07/2015].
- **[1052]** INCONNU. **Gamess general atomic and molecular electro-nic structure system**. [http://www.msg.chem.iastate.edu/tutorials/](http://www.msg.chem.iastate.edu/tutorials/gamessintro.pdf) [gamessintro.pdf.](http://www.msg.chem.iastate.edu/tutorials/gamessintro.pdf)
- **[1053]** INCONNU. **Gaussian 09 : Expanding the limits of computational chemistry**. [http://www.gaussian.com/g](http://www.gaussian.com/g_prod/g09b.htm) prod/g09b.htm, [En ligne au 02/07/2015].
- **[1054]** INCONNU. **Gold causes of color**. [http://www.webexhibits.org/](http://www.webexhibits.org/causesofcolor/9.html) [causesofcolor/9.html,](http://www.webexhibits.org/causesofcolor/9.html) [En ligne au 27/06/2015].
- **[1055]** INCONNU. **Graphene band structure**. [http://gallery4share.com/g/](http://gallery4share.com/g/graphene-band-structure.html) [graphene-band-structure.html,](http://gallery4share.com/g/graphene-band-structure.html) [En ligne au 23/06/2015].
- **[1056]** INCONNU. **Introduction aux mEthodes de minimisation ´ d'Energie ´** . [http://perso.ibcp.fr/gilbert.deleage/Cours/modelisation.](http://perso.ibcp.fr/gilbert.deleage/Cours/modelisation.pdf) [pdf,](http://perso.ibcp.fr/gilbert.deleage/Cours/modelisation.pdf) [En ligne au 04/07/2015].
- **[1057]** INCONNU. **Introduction to light emitting diodes**. [http://www.](http://www.olympusmicro.com/primer/lightandcolor/ledsintro.html) [olympusmicro.com/primer/lightandcolor/ledsintro.html,](http://www.olympusmicro.com/primer/lightandcolor/ledsintro.html) [En ligne au 25/06/2015].
- **[1058]** INCONNU. Lecture on microsystems design and manufacture **chapter 11 assembly, packaging, and testing (apt) of micro-systems**. [http://www.engr.sjsu.edu/trhsu/ME189](http://www.engr.sjsu.edu/trhsu/ME189_Chapter%2011.pdf) Chapter%2011. [pdf,](http://www.engr.sjsu.edu/trhsu/ME189_Chapter%2011.pdf) [En ligne au 07/2015].
- **[1059]** INCONNU. **Lectures 9 : Surface plasmon polaritons**. [http://web.](http://web.pdx.edu/~larosaa/Applied_Optics_464-564/Lecture_Notes_Posted/2010_Lecture-7_SURFACE%20PLASMON%20POLARITONS%20AT%20%20METALINSULATOR%20INTERFACES/Lecture_on_the_Web_SURFACE-PLASMONS-POLARITONS.pdf) pdx.edu/~larosaa/Applied.Optics.[464-564/Lecture](http://web.pdx.edu/~larosaa/Applied_Optics_464-564/Lecture_Notes_Posted/2010_Lecture-7_SURFACE%20PLASMON%20POLARITONS%20AT%20%20METALINSULATOR%20INTERFACES/Lecture_on_the_Web_SURFACE-PLASMONS-POLARITONS.pdf).Notes.Posted/<br>2010.Lecture-7.[SURFACE%20PLASMON%20POLARITONS%](http://web.pdx.edu/~larosaa/Applied_Optics_464-564/Lecture_Notes_Posted/2010_Lecture-7_SURFACE%20PLASMON%20POLARITONS%20AT%20%20METALINSULATOR%20INTERFACES/Lecture_on_the_Web_SURFACE-PLASMONS-POLARITONS.pdf)<br>[20AT%20%20METALINSULATOR%20INTERFACES/](http://web.pdx.edu/~larosaa/Applied_Optics_464-564/Lecture_Notes_Posted/2010_Lecture-7_SURFACE%20PLASMON%20POLARITONS%20AT%20%20METALINSULATOR%20INTERFACES/Lecture_on_the_Web_SURFACE-PLASMONS-POLARITONS.pdf) Lecture<sub>-</sub>on<sub>-</sub>the<sub>-</sub>Web<sub>-</sub>[SURFACE-PLASMONS-POLARITONS.pdf,](http://web.pdx.edu/~larosaa/Applied_Optics_464-564/Lecture_Notes_Posted/2010_Lecture-7_SURFACE%20PLASMON%20POLARITONS%20AT%20%20METALINSULATOR%20INTERFACES/Lecture_on_the_Web_SURFACE-PLASMONS-POLARITONS.pdf)<br>[En ligne au 23/06/2015].
- **[1060]** INCONNU. **List of quantum chemistry and solid-state physics software wikipedia**. [https://en.wikipedia.org/](https://en.wikipedia.org/wiki/List_of_quantum_chemistry_and_solid-state_physics_software) wiki/List<sub>-</sub>of<sub>-</sub>quantum<sub>-</sub>chemistry<sub>-</sub>and<sub>-</sub>[solid-state](https://en.wikipedia.org/wiki/List_of_quantum_chemistry_and_solid-state_physics_software)<sub>-</sub>physics<br>[software,](https://en.wikipedia.org/wiki/List_of_quantum_chemistry_and_solid-state_physics_software)[https://en.wikipedia.org/wiki/List](https://en.wikipedia.org/wiki/List_of_software_for_Monte_Carlo_molecular_modeling)<sub>-</sub>of<sub>-</sub>software<sub>-</sub>for Monte Carlo [molecular](https://en.wikipedia.org/wiki/List_of_software_for_Monte_Carlo_molecular_modeling) modeling[,https://en.wikipedia.org/wiki/](https://en.wikipedia.org/wiki/List_of_software_for_molecular_mechanics_modeling) List\_of\_software\_for\_molecular\_[mechanics](https://en.wikipedia.org/wiki/List_of_software_for_molecular_mechanics_modeling)\_modeling.
- [1061] INCONNU. Model railroad wire ampacity derivation. [1089] KOENIG, N., AND HOWARD, A. Design and use paradigms for<br>[http://www.sumidacrossing.org/LayoutElectricity/MRRWire/](http://www.sumidacrossing.org/LayoutElectricity/MRRWire/WireAmpacityDerivation/) gazebo, an open-source multi-robot simulator [WireAmpacityDerivation/,](http://www.sumidacrossing.org/LayoutElectricity/MRRWire/WireAmpacityDerivation/) [En ligne au 25/06/2015].
- **[1062]** INCONNU. **Moose framework**. [http://mooseframework.org/.](http://mooseframework.org/)
- **[1063]** INCONNU. **Mecanique quantique et chimie, bases des na- ´ notechnologies / structure de glace**. [http://slideplayer.fr/slide/](http://slideplayer.fr/slide/4049970/) [4049970/,](http://slideplayer.fr/slide/4049970/) [En ligne au 25/06/2015].
- **[1064]** INCONNU. **Nanocrystalline silicon for nanophotonics / opti-cal gain in silicon nanocrystals**. [http://nanotech.fzu.cz/26/index.](http://nanotech.fzu.cz/26/index.php?file=4) [php?file=4,](http://nanotech.fzu.cz/26/index.php?file=4) [En ligne au 23/06/2015].
- [1065] INCONNU. Physique de la matière condensée et des<br>nano-objet / puits quantiques et super-réseaux semi-<br>conducteurs. [http://iramis.cea.fr/spcsi/cbarreteau/physique](http://iramis.cea.fr/spcsi/cbarreteau/physique_du_solide/documents/TD_quantum_well.pdf).du. [solide/documents/TD](http://iramis.cea.fr/spcsi/cbarreteau/physique_du_solide/documents/TD_quantum_well.pdf) quantum well.pdf, [En ligne au 27/06/2015].
- **[1066]** INCONNU. **Properties of a detector**. [http://burro.astr.cwru.edu/](http://burro.astr.cwru.edu/Academics/Astr306/Detectors.pdf) [Academics/Astr306/Detectors.pdf,](http://burro.astr.cwru.edu/Academics/Astr306/Detectors.pdf) [En ligne au 19/06/2015].
- **[1067]** INCONNU. **Quantum espresso**. [http://www.quantum-espresso.](http://www.quantum-espresso.org/) [org/.](http://www.quantum-espresso.org/)
- **[1068]** INCONNU. **Qu'est-ce que la modelisation multi-physique ´ et multi-echelle ? ´** [www.cea.fr/content/download/4865/29041/file/](www.cea.fr/content/download/4865/29041/file/clefs55_MemoD.pdf) clefs55 [MemoD.pdf,](www.cea.fr/content/download/4865/29041/file/clefs55_MemoD.pdf) [En ligne au 07/2015].
- **[1069]** INCONNU. **Qwalk quantum monte carlo for electrons in real materials**. [http://qwalk.github.io/mainline/.](http://qwalk.github.io/mainline/)
- **[1070]** INCONNU. **Scigress molecular modeling software**. [http://www.](http://www.scigress.com/) [scigress.com/.](http://www.scigress.com/)
- **[1071]** INCONNU. **Sparky's sword science atom**. [http://sparkyswordscience.blogspot.fr/2013/12/](http://sparkyswordscience.blogspot.fr/2013/12/introduction-to-crystal-structure.html) [introduction-to-crystal-structure.html,](http://sparkyswordscience.blogspot.fr/2013/12/introduction-to-crystal-structure.html) [En ligne au 23/06/2015].
- **[1072]** INCONNU. **Spartan 10 tutorial and user's guide**. [http://](http://downloads.wavefun.com/Spartan10Manual.pdf) [downloads.wavefun.com/Spartan10Manual.pdf.](http://downloads.wavefun.com/Spartan10Manual.pdf)
- **[1073]** INCONNU. **Spectre solaire nasa modis (moderate resolution imaging spectroradiometer http ://modis.gsfc.nasa.gov) de-puis wikimedia.org (en ligne 15/06/2015)**. [https://commons.](https://commons.wikimedia.org/wiki/File:MODIS_ATM_solar_irradiance.svg) [wikimedia.org/wiki/File:MODIS](https://commons.wikimedia.org/wiki/File:MODIS_ATM_solar_irradiance.svg) ATM solar irradiance.svg.
- **[1074]** INCONNU. **Substech substances & technologies**. [http://www.](http://www.substech.com/dokuwiki/doku.php?id=metals_crystal_structure) [substech.com/dokuwiki/doku.php?id=metals](http://www.substech.com/dokuwiki/doku.php?id=metals_crystal_structure)\_crystal\_structure [En ligne au 23/06/2015].
- **[1075]** INCONNU. Théorie quantique des champs. [http://www.diffusion.](http://www.diffusion.ens.fr/vip/pageC00.html) [ens.fr/vip/pageC00.html,](http://www.diffusion.ens.fr/vip/pageC00.html) [En ligne au 23/06/2015].
- **[1076]** INCONNU. **User's guide high frequency structure simula-tor**. [http://anlage.umd.edu/HFSSv10UserGuide.pdf,](http://anlage.umd.edu/HFSSv10UserGuide.pdf) [En ligne au 02/07/2015].
- **[1077]** INCONNU. **Vsim for electromagnetics**. [https://www.txcorp.com/](https://www.txcorp.com/vsim-for-electromagnetics) [vsim-for-electromagnetics,](https://www.txcorp.com/vsim-for-electromagnetics) [En ligne au 02/07/2015].
- **[1078]** JANEY, N. **L'illumination globale : la radiosite´**. [http://raphaello.](http://raphaello.univ-fcomte.fr/Ig/Radiosite/Radiosite.htm) [univ-fcomte.fr/Ig/Radiosite/Radiosite.htm.](http://raphaello.univ-fcomte.fr/Ig/Radiosite/Radiosite.htm)
- **[1079]** JANEY, N. **Tutoriels java3d**. [http://raphaello.univ-fcomte.fr/ig/](http://raphaello.univ-fcomte.fr/ig/java3d/Java3D.htm) [java3d/Java3D.htm.](http://raphaello.univ-fcomte.fr/ig/java3d/Java3D.htm)
- **[1080]** JASPARD, E. **Interaction entre les rayonnements ionisants et la matiere `** . [http://biochimej.univ-angers.fr/Page2/COURS/](http://biochimej.univ-angers.fr/Page2/COURS/5RayonIONISANT/Cours2/1Cours2.htm) [5RayonIONISANT/Cours2/1Cours2.htm,](http://biochimej.univ-angers.fr/Page2/COURS/5RayonIONISANT/Cours2/1Cours2.htm) [En ligne au 19/06/2015].
- **[1081]** JEANPIERRE, L. **Les reseaux informatiques / les r ´ eseaux ´ sans fils**. [http://slideplayer.fr/slide/1191460/.](http://slideplayer.fr/slide/1191460/)
- **[1082]** <sup>J</sup>ORGENSEN, W. L. **Boss, version 4.9 biochemical and organic simulation system user's manual for unix, linux, and windows**. [http://zarbi.chem.yale.edu/doc/boss49.pdf.](http://zarbi.chem.yale.edu/doc/boss49.pdf)
- **[1083]** <sup>J</sup>ORNET, J. M. **Fundamentals of plasmonic communication for in vivo wireless nanosensor networks**. [http://www.acsu.buffalo.](http://www.acsu.buffalo.edu/~jmjornet/papers/2014/c3.pdf) edu/∼[jmjornet/papers/2014/c3.pdf.](http://www.acsu.buffalo.edu/~jmjornet/papers/2014/c3.pdf)
- **[1084]** <sup>K</sup>ALAVAGUNTA, A. **Modeling nanoscale device physics in comsol multiphysics**. [https://www.comsol.co.in/paper/download/](https://www.comsol.co.in/paper/download/37428/Kalavagunta_pres.pdf) [37428/Kalavagunta](https://www.comsol.co.in/paper/download/37428/Kalavagunta_pres.pdf) pres.pdf, [En ligne au 02/07/2015].
- **[1085]** <sup>K</sup>AUR, G., MAHOR, D., AND <sup>K</sup>AMBOJ, A. **Cdma vs. ofdmcomparison and hybrid ofdm-the solution for the next generation**. [http://www.ijsce.org/attachments/File/v2i2/B0559042212.](http://www.ijsce.org/attachments/File/v2i2/B0559042212.pdf) [pdf.](http://www.ijsce.org/attachments/File/v2i2/B0559042212.pdf)
- **[1086]** <sup>K</sup>ESHAV, S. **Real 5.0 overview**. [http://www.cs.cornell.edu/](http://www.cs.cornell.edu/skeshav/real/overview.html) [skeshav/real/overview.html. http://www.cs.cornell.edu/skeshav/](http://www.cs.cornell.edu/skeshav/real/overview.html) [real/overview.html.](http://www.cs.cornell.edu/skeshav/real/overview.html)
- **[1087]** <sup>K</sup>IRKNER, R. **Modular self-reconfigurable robots**. [http://www-2.](http://www-2.dc.uba.ar/materias/robotica/TPFinal2004/Kirkner.pdf) [dc.uba.ar/materias/robotica/TPFinal2004/Kirkner.pdf.](http://www-2.dc.uba.ar/materias/robotica/TPFinal2004/Kirkner.pdf)
- **[1088]** <sup>K</sup>LEIN, T. **Physique du solide**. [http://perso.neel.cnrs.fr/thierry.](http://perso.neel.cnrs.fr/thierry.klein/PDF/PhySolide.pdf) [klein/PDF/PhySolide.pdf,](http://perso.neel.cnrs.fr/thierry.klein/PDF/PhySolide.pdf) [En ligne au 06/2015].
- *Robots and Systems, 2004.(IROS 2004). Proceedings. 2004 IEEE/RSJ International Conference on*, vol. 3, IEEE, pp. 2149– http://robotics.usc.edu/publications/media/uploads/pubs/ [394.pdf,](http://robotics.usc.edu/publications/media/uploads/pubs/394.pdf)[http://www.ki.inf.tu-dresden.de/](http://www.ki.inf.tu-dresden.de/~wiki/Robotics/Creatures/Koenig-04-IROS.pdf)∼wiki/Robotics/Creatures/ [Koenig-04-IROS.pdf.](http://www.ki.inf.tu-dresden.de/~wiki/Robotics/Creatures/Koenig-04-IROS.pdf)
- **[1090]** <sup>K</sup>OSLOFF, R. **Quantum molecular dynamics on grids**. [http:](http://www.fh.huji.ac.il/~ronnie/wayat.pdf) [//www.fh.huji.ac.il/](http://www.fh.huji.ac.il/~ronnie/wayat.pdf)∼ronnie/wayat.pdf, [En ligne au 07/2015].
- **[1091]** <sup>K</sup>UMAR, D. R. V. R. **Ofdm (part i) theory and performance**. [http://www.supelec.fr/d2ri/flexibleradio/cours/cours-ofdm-french.](http://www.supelec.fr/d2ri/flexibleradio/cours/cours-ofdm-french.pdf) [pdf.](http://www.supelec.fr/d2ri/flexibleradio/cours/cours-ofdm-french.pdf)
- **[1092]** <sup>L</sup>EADLEY, D. **Electronic band structure / energy-wavevector relationship**. [http://www2.warwick.ac.uk/fac/sci/physics/current/](http://www2.warwick.ac.uk/fac/sci/physics/current/postgraduate/regs/mpags/ex5/bandstructure/) [postgraduate/regs/mpags/ex5/bandstructure/,](http://www2.warwick.ac.uk/fac/sci/physics/current/postgraduate/regs/mpags/ex5/bandstructure/) [En ligne au 25/06/2015].
- **[1093]** <sup>L</sup>EE, H. **Howard lee / research interests**. [https://sites.google.](https://sites.google.com/site/caltechhowardlee/Research) [com/site/caltechhowardlee/Research,](https://sites.google.com/site/caltechhowardlee/Research) [En ligne au 27/06/2015 (plasmonics and metamaterials)].
- **[1094]** LEUTENEGGER, S., HUERZELER, C., STOWERS, A. K., ALEXIS, K., ACHTELIK, M., LENTINK, D., OH, P., AND SIEGWART, R. HTTPING AND THE THAT AND THAT 1414630026.1412373913.[2014%20robotics%20chapter%](https://lentinklab.stanford.edu/uploads/1414630026_1412373913_2014%20robotics%20chapter%20stowers_section.pdf) 20stowers\_[section.pdf.](https://lentinklab.stanford.edu/uploads/1414630026_1412373913_2014%20robotics%20chapter%20stowers_section.pdf)
- **[1095]** <sup>L</sup>INDH, R. **Basis sets,ri and cholesky methods in molcas**. [http://www.molcas.org/wsh/lectures.bojnice/Lec02.pdf.](http://www.molcas.org/wsh/lectures.bojnice/Lec02.pdf)
- [1096] LOPEZ, X. Introduction to mm and qm/mm methods for bio-<br>molecules. http://nano-bio.ehu.es/files/Introduction.to.MM.and. http://nano-bio.ehu.es/files/Introduction\_to\_MM\_and\_ [QMMM.pdf,](http://nano-bio.ehu.es/files/Introduction_to_MM_and_QMMM.pdf) [En ligne au 05/07/2015].
- **[1097]** <sup>L</sup>ORENZ, P. **emgine environment 3d electromagnetic field simulator in time-domain for design, analysis, optimization of rf and microwave circuits, filters, antennas, resonators, hol-low waveguides**. [http://www.petr-lorenz.com/emgine/,](http://www.petr-lorenz.com/emgine/) [En ligne au 02/07/2015].
- **[1098]** <sup>L</sup>USTEAU, F. **Techniques de codage sur fibre optique ou** <mark>paire torsadée</mark>. [http://deptinfo.cnam.fr/Enseignement/Memoires/](http://deptinfo.cnam.fr/Enseignement/Memoires/LUSTEAU.Franck/Pages/Les_modulations_de_base.htm)<br>[LUSTEAU.Franck/Pages/Les](http://deptinfo.cnam.fr/Enseignement/Memoires/LUSTEAU.Franck/Pages/Les_modulations_de_base.htm)<sub>-</sub>modulations de<sub>-</sub>base.htm[,http:](http://deptinfo.cnam.fr/Enseignement/Memoires/LUSTEAU.Franck/Pages/Les_modulations_avancees.htm) [//deptinfo.cnam.fr/Enseignement/Memoires/LUSTEAU.Franck/](http://deptinfo.cnam.fr/Enseignement/Memoires/LUSTEAU.Franck/Pages/Les_modulations_avancees.htm) Pages/Les modulations [avancees.htm.](http://deptinfo.cnam.fr/Enseignement/Memoires/LUSTEAU.Franck/Pages/Les_modulations_avancees.htm)
- **[1099]** <sup>M</sup>AGLIACANE, J. A. **Splat**. [http://www.qsl.net/kd2bd/.](http://www.qsl.net/kd2bd/)
- **[1100]** <sup>M</sup>ARINI, A., AND <sup>C</sup>ANNUCCIA, E. **Electron-phonon effects in seminconductors : the band-gap and absorption spectrum of silicon and diamond**. [http://www.yambo-code.org/tutorials/](http://www.yambo-code.org/tutorials/Electron_Phonon/) Electron [Phonon/,](http://www.yambo-code.org/tutorials/Electron_Phonon/) [En ligne au 25/06/2015].
- **[1101]** <sup>M</sup>ARSI, M. **Un regard ultrarapide sur les isolants topologiques**. [https://www.lps.u-psud.fr/spip.php?article2173&lang=fr,](https://www.lps.u-psud.fr/spip.php?article2173&lang=fr) En ligne au 23/06/2015].
- **[1102]** <sup>M</sup>ARTIN, O. J. **Nanophotonique : des nanostructures de toutes les couleurs**. [http://sti.epfl.ch/files/content/sites/sti/files/shared/](http://sti.epfl.ch/files/content/sites/sti/files/shared/smx/documents/Pre%CC%81sentation_Prof_martin.pdf) [smx/documents/Pre%CC%81sentation](http://sti.epfl.ch/files/content/sites/sti/files/shared/smx/documents/Pre%CC%81sentation_Prof_martin.pdf) Prof martin.pdf, [En ligne au 23/06/2015].
- **[1103]** <sup>M</sup>ARTINET, P., DEBAIN, C., BERDUCAT, M., BONTON, P., AND GALLICE, J. **Asservissement visuel pour le guidage d'engins agricoles**. *Actes des Journ ees Automatique, Agriculture et Agro-Alimentaire*, 213–223. [http://www.irccyn.ec-nantes.fr/](http://www.irccyn.ec-nantes.fr/~martinet/publis/1997/j3a97.pdf)∼martinet/ [publis/1997/j3a97.pdf.](http://www.irccyn.ec-nantes.fr/~martinet/publis/1997/j3a97.pdf)
- **[1104]** <sup>M</sup>ICHON, A. **Du rouleau de scotch au rouleau de** graphène / histoire (courte) et développement de méthodes<br>d'élaboration de graphène. http://nicephysicsdays.org/22. **d'elaboration de graph ´ ene `** . [http://nicephysicsdays.org/22](http://nicephysicsdays.org/22_mai_2012/Contributions/slides/slides_michon.pdf) mai [2012/Contributions/slides/slides](http://nicephysicsdays.org/22_mai_2012/Contributions/slides/slides_michon.pdf) michon.pdf, [En ligne au 27/06/2015].
- **[1105]** <sup>M</sup>IGNON, P. **Methodes hartree-fock et post-hartree- ´ fock de la chimie quantique**. [http://pfleurat.free.fr/RFCT/](http://pfleurat.free.fr/RFCT/HFpstHF-Fr-Etudiant.pdf) [HFpstHF-Fr-Etudiant.pdf,](http://pfleurat.free.fr/RFCT/HFpstHF-Fr-Etudiant.pdf) [En ligne au 04/07/2015].
- **[1106]** <sup>M</sup>ILLE, R. **Physique du solide v.semiconducteurs a`** l'équilibre matériaux semiconducteurs semiconducteurs in**trinsèques semiconducteurs extrinsèques**. [http://perso.neel.](http://perso.neel.cnrs.fr/clemens.winkelmann/teaching/solid/Chap5.ppt) [cnrs.fr/clemens.winkelmann/teaching/solid/Chap5.ppt,](http://perso.neel.cnrs.fr/clemens.winkelmann/teaching/solid/Chap5.ppt) [En ligne au 27/06/2015].
- **[1107]** <sup>M</sup>ONARD, G. **Methode hartree-fock ´** . [http://merry.lctn.uhp-nancy.](http://merry.lctn.uhp-nancy.fr/gmonard/dokuwiki/lib/exe/fetch.php?media=enseignement:m1_cpm:cours1.pdf) [fr/gmonard/dokuwiki/lib/exe/fetch.php?media=enseignement:](http://merry.lctn.uhp-nancy.fr/gmonard/dokuwiki/lib/exe/fetch.php?media=enseignement:m1_cpm:cours1.pdf) m1 [cpm:cours1.pdf,](http://merry.lctn.uhp-nancy.fr/gmonard/dokuwiki/lib/exe/fetch.php?media=enseignement:m1_cpm:cours1.pdf) [En ligne au 04/07/2015].
- $[1108]$  MONTAMBAUX, G. Quelques propriétés du graphène. [http:](http://www.academie-sciences.fr/activite/conf/exposeMontambaux_290211.pdf) [//www.academie-sciences.fr/activite/conf/exposeMontambaux](http://www.academie-sciences.fr/activite/conf/exposeMontambaux_290211.pdf) [290211.pdf,](http://www.academie-sciences.fr/activite/conf/exposeMontambaux_290211.pdf) [En ligne au 23/06/2015].
- **[1109]** MONTPELLIER 2, U. **Atomistique (suite). les atomes polyelectroniques ´** . [http://mon.](http://mon.univ-montp2.fr/claroline/backends/download.php?url=LzIwMTItMjAxMy9DSElNSUUvQ291cnNfMV9hbm7pZV9BdG9taXN0aXF1ZS9Db3Vyc19DSDEwMS1DaGFwaXRyZV80LnBkZg%3D%3D&cidReset=true&cidReq=CL) [univ-montp2.fr/claroline/backends/download.php?url=](http://mon.univ-montp2.fr/claroline/backends/download.php?url=LzIwMTItMjAxMy9DSElNSUUvQ291cnNfMV9hbm7pZV9BdG9taXN0aXF1ZS9Db3Vyc19DSDEwMS1DaGFwaXRyZV80LnBkZg%3D%3D&cidReset=true&cidReq=CL) LzIwMTItMjAxMy9DSEINSUUvQ291cnNfMV9hbm7pZV9BdG9taXN0aXF1ZS9Db3Vyc19DSDEwMS1D [3D%3D&cidReset=true&cidReq=CL.](http://mon.univ-montp2.fr/claroline/backends/download.php?url=LzIwMTItMjAxMy9DSElNSUUvQ291cnNfMV9hbm7pZV9BdG9taXN0aXF1ZS9Db3Vyc19DSDEwMS1DaGFwaXRyZV80LnBkZg%3D%3D&cidReset=true&cidReq=CL)
- **[1110]** MORIN, T. Semiconducteurs propriétés jonction p-n. [http:](http://slideplayer.fr/slide/1478232/)<br>[//slideplayer.fr/slide/1478232/,](http://slideplayer.fr/slide/1478232/) [En ligne au 25/06/2015].
- **[1111]** NAMARA, S. M. Méthode dynamique moléculaire. [https:](https://perso.univ-rennes1.fr/sean.mcnamara/MDchapter.pdf)<br>[//perso.univ-rennes1.fr/sean.mcnamara/MDchapter.pdf,](https://perso.univ-rennes1.fr/sean.mcnamara/MDchapter.pdf) [En ligne au 04/07/2015].
- **[1112]** <sup>N</sup>IEMINEN, R. **Quantum monte carlo methods**. *Report on multiscale approaches to modelling for nanotechnology*, 287. [http://citeseerx.ist.psu.edu/viewdoc/download?doi=10.1.1.](http://citeseerx.ist.psu.edu/viewdoc/download?doi=10.1.1.421.5669&rep=rep1&type=pdf#page=294) [421.5669&rep=rep1&type=pdf#page=294.](http://citeseerx.ist.psu.edu/viewdoc/download?doi=10.1.1.421.5669&rep=rep1&type=pdf#page=294)
- **[1113]** <sup>O</sup>TSUJI, T., POPOV, V., AND <sup>R</sup>YZHII, V. **Superradiant terahertz lasing with graphene metamaterials**. [http://spie.org/x94087.xml.](http://spie.org/x94087.xml)
- **[1114]** PALIN-LUC, T. **Mecanique des solides deformables (a l'usage de l'ingenieur)**. [http://arthur.boivin.free.fr/Thuysses/MDS/cours](http://arthur.boivin.free.fr/Thuysses/MDS/cours_MSD1_palin-luc_2007.pdf) MSD1<sub>-</sub>palin-luc<sub>-2007</sub>.pdf.
- **[1115]** PANTHÉON-SORBONNE, U. P. . **Envcal suivi de l'envi-**<br>**ronnement par télédétection**. [http://e-cours.univ-paris1.fr/](http://e-cours.univ-paris1.fr/modules/uved/envcal/html/rayonnement/2-rayonnement-matiere/2-1-interaction-rayonnement-matiere.html) [modules/uved/envcal/html/rayonnement/2-rayonnement-matiere/](http://e-cours.univ-paris1.fr/modules/uved/envcal/html/rayonnement/2-rayonnement-matiere/2-1-interaction-rayonnement-matiere.html) [2-1-interaction-rayonnement-matiere.html,](http://e-cours.univ-paris1.fr/modules/uved/envcal/html/rayonnement/2-rayonnement-matiere/2-1-interaction-rayonnement-matiere.html) [En ligne au 19/06/2015].
- **[1116]** PARCHEMIN, J. Fils conducteurs en courant alternatif si-<br>**nusoïdal.** [http://www.afders.org/IMG/pdf/Cables101-6.pdf,](http://www.afders.org/IMG/pdf/Cables101-6.pdf) [En ligne au 27/06/2015].
- **[1117]** <sup>P</sup>ARDO, F. **Plasmonique, quand l'optique rencontre les nanos**. [https://gargantua.polytechnique.fr/siatel-web/linkto/?objectId=](https://gargantua.polytechnique.fr/siatel-web/linkto/?objectId=DOCF002100000003000000000000040200000000) [DOCF002100000003000000000000040200000000,](https://gargantua.polytechnique.fr/siatel-web/linkto/?objectId=DOCF002100000003000000000000040200000000) [En ligne au 23/06/2015].
- **[1118]** PEDRO FERREIRA, S. M.-G. **Equations aux dérivées**<br>**Capacitielles** http://www.maths.univ-evry.fr/pages.perso/masgallic **partielles**. [http://www.maths.univ-evry.fr/pages](http://www.maths.univ-evry.fr/pages_perso/masgallic/IUP2_EDP.pdf) perso/masgallic/ IUP2 [EDP.pdf,](http://www.maths.univ-evry.fr/pages_perso/masgallic/IUP2_EDP.pdf) [En ligne au 07/2015].
- **[1119]** <sup>P</sup>EYRE´, G. **Un moteur de physique article 3-la detection ´ de collisions**. [http://www.alrj.org/docs/3D/physique/](http://www.alrj.org/docs/3D/physique/physique3-collisions.pdf) de collisions.<br>[physique3-collisions.pdf.](http://www.alrj.org/docs/3D/physique/physique3-collisions.pdf)
- **[1120]** PEZZANI, J., AND PICARD, P. **Les antennes**. [http:](http://www.lesia.obspm.fr/plasma/Goutelas2007/Presentations/Picard/Picard-Ant.pdf) [//www.lesia.obspm.fr/plasma/Goutelas2007/Presentations/Picard/](http://www.lesia.obspm.fr/plasma/Goutelas2007/Presentations/Picard/Picard-Ant.pdf) [Picard-Ant.pdf,](http://www.lesia.obspm.fr/plasma/Goutelas2007/Presentations/Picard/Picard-Ant.pdf) [En ligne au 20/07/2015].
- **[1121]** PHILIPPE MULLER, J. La télévision numérique terrestre. [http:](http://www.ta-formation.com/cours/g-tnt.pdf) [//www.ta-formation.com/cours/g-tnt.pdf.](http://www.ta-formation.com/cours/g-tnt.pdf)
- **[1122]** PHILIPPE <sup>M</sup>ULLER, J. **Les antennes / fonctionnement et propriet´ es / les diff ´ erents mod ´ eles `** . [http://www.ta-formation.com/](http://www.ta-formation.com/cours/e-antennes.pdf) [cours/e-antennes.pdf,](http://www.ta-formation.com/cours/e-antennes.pdf) [En ligne au 27/06/2015].
- **[1123]** PHILIPPE MULLER, J. Les réseaux locaux radio. [http://www.](http://www.ta-formation.com/cours/m-wlan.pdf)<br>[ta-formation.com/cours/m-wlan.pdf.](http://www.ta-formation.com/cours/m-wlan.pdf)
- **[1124]** PICARD, M., SPRÖWITZ, A., AND BONARDI, S. Roombots re**configuration inverse kinematics and cooperative movements tasks**. [https://biorob.epfl.ch/files/content/sites/biorob/files/users/](https://biorob.epfl.ch/files/content/sites/biorob/files/users/191314/private/ReportManonPicard.pdf) [191314/private/ReportManonPicard.pdf.](https://biorob.epfl.ch/files/content/sites/biorob/files/users/191314/private/ReportManonPicard.pdf)
- **[1125]** <sup>P</sup>IRO, P. G. **Ieee p1906.1**. [https://github.com/](https://github.com/ieee-p1906-1-reference-code/p1906-dev/raw/master/docs/p1906.1-referece-code.pdf) [ieee-p1906-1-reference-code/p1906-dev/raw/master/docs/](https://github.com/ieee-p1906-1-reference-code/p1906-dev/raw/master/docs/p1906.1-referece-code.pdf) [p1906.1-referece-code.pdf,](https://github.com/ieee-p1906-1-reference-code/p1906-dev/raw/master/docs/p1906.1-referece-code.pdf) [En ligne au 07/2015].
- **[1126]** <sup>P</sup>OURFATH, M. **Electronic band structure of graphene / nu-merical study of quantum transport in carbon nanotubebased transistors**. [http://www.iue.tuwien.ac.at/phd/pourfath/](http://www.iue.tuwien.ac.at/phd/pourfath/node18.html) [node18.html,](http://www.iue.tuwien.ac.at/phd/pourfath/node18.html) [En ligne au 23/06/2015].
- **[1127]** PR ROBERT VALLS, D. R. F. Chimie du solide, propriétés **et structure des semi-conducteurs**. [http://public.iutenligne.net/](http://public.iutenligne.net/chimie/valls/chimie-du-solide/propri_semiconducteurs_1.htm) [chimie/valls/chimie-du-solide/propri](http://public.iutenligne.net/chimie/valls/chimie-du-solide/propri_semiconducteurs_1.htm) semiconducteurs 1.htm, [En ligne au 12/06/2015].
- **[1128]** <sup>P</sup>RAJESH, P., AND <sup>S</sup>INGH, R. **A survey on various propagation model for wireless communication**. [http://www.](http://www.apiit.edu.in/downloads/all%20chapters/CHAPTER-13.pdf) [apiit.edu.in/downloads/all%20chapters/CHAPTER-13.pdf](http://www.apiit.edu.in/downloads/all%20chapters/CHAPTER-13.pdf)[,http:](http://www.researchgate.net/publication/235338097_icacct2011) [//www.researchgate.net/publication/235338097](http://www.researchgate.net/publication/235338097_icacct2011) icacct2011.
- **[1129]** <sup>P</sup>UJERI, U. R., AND <sup>P</sup>ALANISAMY, V. **Survey of various open source network simulators**. [http://www.ijsr.net/archive/v3i12/](http://www.ijsr.net/archive/v3i12/U1VCMTQ5NDc=.pdf) [U1VCMTQ5NDc=.pdf.](http://www.ijsr.net/archive/v3i12/U1VCMTQ5NDc=.pdf)
- **[1130]** <sup>P</sup>UJO-MENJOUET, L. **Introduction aux equations diff ´ erentielles ´ et aux deriv ´ ees partielles ´** . [http://math.univ-lyon1.fr/](http://math.univ-lyon1.fr/~pujo/coursintro-edo-edp.pdf)∼pujo/ [coursintro-edo-edp.pdf,](http://math.univ-lyon1.fr/~pujo/coursintro-edo-edp.pdf) [En ligne au 07/2015].
- **[1131]** <sup>R</sup>ANI, P., CHAUHAN, V., KUMAR, S., AND <sup>S</sup>HARMA, D. **A review on wireless propagation models**. [http://www.ijeit.com/Vol%203/](http://www.ijeit.com/Vol%203/Issue%2011/IJEIT1412201405_45.pdf) [Issue%2011/IJEIT1412201405](http://www.ijeit.com/Vol%203/Issue%2011/IJEIT1412201405_45.pdf) 45.pdf.
- **[1132]** <sup>R</sup>AO, A. S. **Digital communications**. http ://www.slideshare.net/AllankiRao/digital-communications-18001485.
- **[1133]** <sup>R</sup>ICHARD, D. T. **Organisation des appareils et des**  $\overline{\phantom{a}}$  **systèmes** : Aspects fonctionnels et méthodes d'étude http://pages.upf.pf/Pascal.Ortega/ENSEIGNEMENT/PACES/3 [%20interactions%20rayonnement-mati%C3%A8re.pdf,](http://pages.upf.pf/Pascal.Ortega/ENSEIGNEMENT/PACES/3.%20interactions%20rayonnement-mati%C3%A8re.pdf) [En ligne au 19/06/2015].
- **[1134]** ROBICHON, A. **Notion de fonction d'onde. l'equation ´ de schrodinger ¨** . [http://alainrobichon.free.fr/cours/Physique/](http://alainrobichon.free.fr/cours/Physique/Quantique/Fonction_onde_Schrodinger.pdf) [Quantique/Fonction](http://alainrobichon.free.fr/cours/Physique/Quantique/Fonction_onde_Schrodinger.pdf) onde Schrodinger.pdf, [En ligne au 07/2015].
- **[1135]** <sup>R</sup>OUSSEL, J. **Optique gEom ´ Etrique chapitre un lois de l'op- ´ tique geom ´ etrique ´** . [http://femto-physique.fr/optique/opt](http://femto-physique.fr/optique/opt_C1.php) C1.php.
- **[1136]** <sup>R</sup>USTE, J. **Les techniques experimentales / ii les interactions ´ rayonnement - matière** [http://micro.icaunais.free.fr/technique](http://micro.icaunais.free.fr/technique_interaction.pdf)\_ [interaction.pdf,](http://micro.icaunais.free.fr/technique_interaction.pdf) [En ligne au 06/2015].
- **[1137]** <sup>R</sup>YPINSKI, C. A. **Ieee p802. 15 wireless personal area networks**. [http://www.ieee802.org/15/pub/2003/Mar03/](http://www.ieee802.org/15/pub/2003/Mar03/03131r0P802-15_TG3a-Rypinski-CFP-Presentation.pdf) 03131r0P802-15 [TG3a-Rypinski-CFP-Presentation.pdf.](http://www.ieee802.org/15/pub/2003/Mar03/03131r0P802-15_TG3a-Rypinski-CFP-Presentation.pdf)
- **[1138]** <sup>S</sup>ATI, G., AND <sup>S</sup>INGH, S. **A review on outdoor propa-gation models in radio communication**. [http://www.](http://www.ijces.org/media/4Iss8-IJCES0402604_v4_iss2_64-68.pdf) [ijces.org/media/4Iss8-IJCES0402604](http://www.ijces.org/media/4Iss8-IJCES0402604_v4_iss2_64-68.pdf) v4 iss2 64-68.pdf[,http:](http://ijces.org/media/4Iss8-IJCES0402604_v4_iss2_64-68.pdf) [//ijces.org/media/4Iss8-IJCES0402604](http://ijces.org/media/4Iss8-IJCES0402604_v4_iss2_64-68.pdf) v4 iss2 64-68.pdf.
- **[1139]** <sup>S</sup>HARMA, H. K., SHARMA, S., AND <sup>P</sup>ANDEY, K. K. **Survey of propagation model in wireless network**. *IJCSI International Journal of Computer Science Issues 8*, 3. [http://ijcsi.org/papers/](http://ijcsi.org/papers/IJCSI-8-3-2-468-472.pdf) [IJCSI-8-3-2-468-472.pdf.](http://ijcsi.org/papers/IJCSI-8-3-2-468-472.pdf)
- **[1140]** <sup>S</sup>HERRILL, C. D. **Basis sets in quantum chemistry**. [http://vergil.](http://vergil.chemistry.gatech.edu/courses/chem6485/pdf/basis-sets.pdf) [chemistry.gatech.edu/courses/chem6485/pdf/basis-sets.pdf,](http://vergil.chemistry.gatech.edu/courses/chem6485/pdf/basis-sets.pdf) [En ligne au 07/2015].
- **[1141]** SHULIN SUN, G.-Y. G. **Comsol multiphysics in plasmonics and metamaterials**. [http://www.comsol.com/paper/download/106067/](http://www.comsol.com/paper/download/106067/shulin_presentation.pdf) shulin [presentation.pdf,](http://www.comsol.com/paper/download/106067/shulin_presentation.pdf) [En ligne au 02/07/2015].
- **[1142]** <sup>S</sup>ICK. **Lms200/211/221/291 laser measurement systems**. <https://www.sick.com/media/pdf/3/33/933/IM0027933.PDF>[,http:](http://sicktoolbox.sourceforge.net/docs/sick-lms-technical-description.pdf) [//sicktoolbox.sourceforge.net/docs/sick-lms-technical-description.](http://sicktoolbox.sourceforge.net/docs/sick-lms-technical-description.pdf) [pdf.](http://sicktoolbox.sourceforge.net/docs/sick-lms-technical-description.pdf)
- **[1143]** <sup>S</sup>INGH, G. **Short introduction to finite element method**. [http:](http://www.idi.ntnu.no/~elster/tdt24/tdt24-f09/gagan-fem.pdf) //www.idi.ntnu.no/∼[elster/tdt24/tdt24-f09/gagan-fem.pdf,](http://www.idi.ntnu.no/~elster/tdt24/tdt24-f09/gagan-fem.pdf) [En ligne au 27/07/2015].
- **[1144]** <sup>S</sup>MITH, R. **Open dynamics engine**. [http://www.ode.org/,](http://www.ode.org/) [En ligne au 24/08/2015].
- **[1145]** SOLEIL, S. L'électron libre. la théorie des bandes. [https://www.](https://www.youtube.com/watch?v=EWLgeBVY-08) [youtube.com/watch?v=EWLgeBVY-08,](https://www.youtube.com/watch?v=EWLgeBVY-08) [En ligne au 12/06/2015].
- **[1146]** <sup>S</sup>PROEWITZ, A., ASADPOUR, M., BILLARD, A., DILLENBOURG, P., AND IJSPEERT, A. J. **Roombots—modular robots for intelli-gent and adaptive furniture**. [http://www.interactivespaces.net/](http://www.interactivespaces.net/data/uploads/186.pdf) [data/uploads/186.pdf.](http://www.interactivespaces.net/data/uploads/186.pdf)
- **[1147]** <sup>S</sup>RINIVASAN, D. T. **Assembly techniques for mems**. [http://www-bsac.eecs.berkeley.edu/projects/ee245/Lectures/](http://www-bsac.eecs.berkeley.edu/projects/ee245/Lectures/lecturepdfs/Lecture%2026%20Assembly%20Techniques%20for%20MEMS.pdf) [lecturepdfs/Lecture%2026%20Assembly%20Techniques%20for%](http://www-bsac.eecs.berkeley.edu/projects/ee245/Lectures/lecturepdfs/Lecture%2026%20Assembly%20Techniques%20for%20MEMS.pdf) [20MEMS.pdf,](http://www-bsac.eecs.berkeley.edu/projects/ee245/Lectures/lecturepdfs/Lecture%2026%20Assembly%20Techniques%20for%20MEMS.pdf) [En ligne au 07/2015].
- **[1148]** <sup>S</sup>TONE, D. D. C. **Atomic spectroscopy, instrumentation, techniques, and theory**. [http://www.chem.utoronto.ca/coursenotes/](http://www.chem.utoronto.ca/coursenotes/analsci/atomic/index.html) [analsci/atomic/index.html,](http://www.chem.utoronto.ca/coursenotes/analsci/atomic/index.html) [En ligne au 19/06/2015].
- **[1149]** <sup>S</sup>WAINSON, P. **Graphite ellesmere chemistry wiki**. [http://ellesmere-chemistry.wikia.com/wiki/Graphite,](http://ellesmere-chemistry.wikia.com/wiki/Graphite) [En ligne au 23/06/2015].
- [1150] SYED MASUD MAHMUD, P. **Spread spectrum and wifi basics**. [http://ece.eng.wayne.edu/](http://ece.eng.wayne.edu/~smahmud/ECECourses/ECE5620/Notes/Wi-Fi-Lecture.pdf)∼smahmud/ECECourses/ [ECE5620/Notes/Wi-Fi-Lecture.pdf.](http://ece.eng.wayne.edu/~smahmud/ECECourses/ECE5620/Notes/Wi-Fi-Lecture.pdf)
- **[1151]** <sup>S</sup>YLVIE RETAILLEAU, NHA NGUYEN, D. Q. **Modelisation ´ monte-carlo de transistors mosfets et a nanotube de ` carbone**. [http://gdrnano.iemn.univ-lille1.fr/actualites/journees/](http://gdrnano.iemn.univ-lille1.fr/actualites/journees/20091209/02_Sylvie_Retailleau.pdf) 20091209/02 Sylvie [Retailleau.pdf,](http://gdrnano.iemn.univ-lille1.fr/actualites/journees/20091209/02_Sylvie_Retailleau.pdf) [En ligne au 07/07/2015].
- [1152] SÁNCHEZ, A. Mars colonial. [http://marscolonial.blogspot.fr/.](http://marscolonial.blogspot.fr/)
- **[1153]** TAN, D., YU, J. J., HEE, D., LIM, H. S., BAILLARGEAT, D., EU-<br>DELINE, P., AND TAY, B. K. Improved rf isolation using car**bon nanotube fence-wall for 3-d integrated circuits and packaging**. [http://ieeexplore.ieee.org.gate6.inist.fr/stamp/stamp.jsp?tp=](http://ieeexplore.ieee.org.gate6.inist.fr/stamp/stamp.jsp?tp=&arnumber=7108069) [&arnumber=7108069,](http://ieeexplore.ieee.org.gate6.inist.fr/stamp/stamp.jsp?tp=&arnumber=7108069) [En ligne au 12/06/2015].
- **[1154]** <sup>T</sup>ROUILLET, F. **La spectroscopie infrarouge (i.r.)**. [http://acces.ens-lyon.fr/acces/terre/eau/comprendre/eau](http://acces.ens-lyon.fr/acces/terre/eau/comprendre/eau_univers/rappels-physiques/la-spectroscopie-infrarouge-i-r/) univers/ [rappels-physiques/la-spectroscopie-infrarouge-i-r/,](http://acces.ens-lyon.fr/acces/terre/eau/comprendre/eau_univers/rappels-physiques/la-spectroscopie-infrarouge-i-r/) [En ligne au 19/06/2015].
- **[1155]** <sup>T</sup>SYMBAL, E. **Section 7 : Free electron model**. [http://unlcms.unl.edu/cas/physics/tsymbal/teaching/SSP-927/](http://unlcms.unl.edu/cas/physics/tsymbal/teaching/SSP-927/Section%2007_Free_Electron_Model.pdf) [Section%2007](http://unlcms.unl.edu/cas/physics/tsymbal/teaching/SSP-927/Section%2007_Free_Electron_Model.pdf) Free Electron Model.pdf, [En ligne au 07/07/2015].
- **[1156]** <sup>U</sup>RZHUMOV, D. Y. **Nano-photonics and plasmonics in comsol multiphysics**. [http://alphard.ethz.ch/Hafner/Workshop/](http://alphard.ethz.ch/Hafner/Workshop/Comsol2009.pdf) [Comsol2009.pdf,](http://alphard.ethz.ch/Hafner/Workshop/Comsol2009.pdf) [En ligne au 02/07/2015].
- **[1157]** VAN <sup>D</sup>OMMELEN, L. **Quantum mechanics for engineers / 9.3 the hartree-fock approximation**. [https://www.eng.fsu.edu/](https://www.eng.fsu.edu/~dommelen/quantum/style_a/hf.html) ∼[dommelen/quantum/style](https://www.eng.fsu.edu/~dommelen/quantum/style_a/hf.html) a/hf.html, [En ligne au 04/07/2015].
- **[1158]** <sup>V</sup>ANNUCCI, P. **Cours de mecanique generale**. [http://paolo.](http://paolo.vannucci.free.fr/mecanique_generale.pdf) [vannucci.free.fr/mecanique](http://paolo.vannucci.free.fr/mecanique_generale.pdf) generale.pdf, [En ligne au 07/2015].
- **[1159]** VE2BQA, M. **Radioamateur.ca ( antennes / les types de polarisation d'antenne )**. [http://www.radioamateur.ca/antennes/](http://www.radioamateur.ca/antennes/polarisations.html) [polarisations.html,](http://www.radioamateur.ca/antennes/polarisations.html) [En ligne au 20/07/2015].
- [1160] VERYAZOV, V. Hf and df. [http://www.molcas.org/VV/WS](http://www.molcas.org/VV/WS_Lec05.pdf).Lec05.<br>[pdf.](http://www.molcas.org/VV/WS_Lec05.pdf)
- **[1161]** VYACHESLAV B. PODOBEDOV, G. T. F., AND PLUS-<br>
QUELLIC, D. F. Thz studies of water vapor. [https:](https://www.google.fr/url?sa=t&rct=j&q=&esrc=s&source=web&cd=1&ved=0CCEQFjAA&url=https%3A%2F%2Fwww.cfa.harvard.edu%2Fhitran%2FHITRAN_conf06_presentations%2FSession4%2F4.1-Plusquellic.ppt&ei=Pk2FVd-_DYTSUYGsguAB&usg=AFQjCNH902YdT0SlFJbPjUaLcCl-LJaBtg&bvm=bv.96339352,d.d24&cad=rja)<br>
//www.google.fr/uf/?sa=t&rct=j&q=&esc=s&source=web&cd=<br> [1&ved=0CCEQFjAA&url=https%3A%2F%2Fwww.cfa.harvard.](https://www.google.fr/url?sa=t&rct=j&q=&esrc=s&source=web&cd=1&ved=0CCEQFjAA&url=https%3A%2F%2Fwww.cfa.harvard.edu%2Fhitran%2FHITRAN_conf06_presentations%2FSession4%2F4.1-Plusquellic.ppt&ei=Pk2FVd-_DYTSUYGsguAB&usg=AFQjCNH902YdT0SlFJbPjUaLcCl-LJaBtg&bvm=bv.96339352,d.d24&cad=rja)<br>
edu%2Fhi
- **[1162]** <sup>W</sup>ATERS, Z. **Photon mapping zack waters**. [http:](http://web.cs.wpi.edu/~emmanuel/courses/cs563/write_ups/zackw/photon_mapping/PhotonMapping.html) //web.cs.wpi.edu/∼[emmanuel/courses/cs563/write](http://web.cs.wpi.edu/~emmanuel/courses/cs563/write_ups/zackw/photon_mapping/PhotonMapping.html) ups/zackw/ photon [mapping/PhotonMapping.html.](http://web.cs.wpi.edu/~emmanuel/courses/cs563/write_ups/zackw/photon_mapping/PhotonMapping.html)
- **[1163]** <sup>W</sup>IEBE, C. **Chapter 7 : Energy bands**. [http://www.haverford.](http://www.haverford.edu/physics/songs/livingston/energybandslecture.pdf) [edu/physics/songs/livingston/energybandslecture.pdf,](http://www.haverford.edu/physics/songs/livingston/energybandslecture.pdf) [En ligne au 07/07/2015].
- **[1164]** <sup>W</sup>ILLIAM L. JORGENSEN, J. T. R. **Mcpro, version 2.3 monte carlo simulations for biomolecule**. [http://zarbi.chem.yale.edu/](http://zarbi.chem.yale.edu/doc/MCPROman230.pdf) [doc/MCPROman230.pdf.](http://zarbi.chem.yale.edu/doc/MCPROman230.pdf)
- [1165] WINTER, C., AND BIGNARDI, L. Time-resolved electron<br>spectroscopy in graphene with high harmonic radiation.<br>http://www.uni-muenster.de/Physik.Pl/Zacharias/en/research/<br>[graphene/graphene.html,](http://www.uni-muenster.de/Physik.PI/Zacharias/en/research/graphene/graphene.html) [En ligne au 23/06/2015]
- **[1166]** <sup>W</sup>OLFF, C., AND <sup>V</sup>AILLANT, P. **Les principes du radar**. [http://www.radartutorial.eu/07.waves/wa50.fr.html,](http://www.radartutorial.eu/07.waves/wa50.fr.html) [En ligne au 24/08/2015].
- **[1167]** <sup>Z</sup>AINUDDIN, M. A., DEDU, E., AND <sup>B</sup>OURGEOIS, J. **Nanonetwork minimum energy coding**. [http://eugen.dedu.free.fr/publi/uic14.](http://eugen.dedu.free.fr/publi/uic14.pdf) [pdf.](http://eugen.dedu.free.fr/publi/uic14.pdf)
- **[1168]** <sup>Z</sup>HENG, Z. **Simulations of nanophotonic waveguides and devices using comsol multiphysics**. [https://www.comsol.](https://www.comsol.asia/paper/download/62190/zheng_presentation.pdf) [asia/paper/download/62190/zheng](https://www.comsol.asia/paper/download/62190/zheng_presentation.pdf) presentation.pdf, [En ligne au 02/07/2015].

## TABLE DES FIGURES

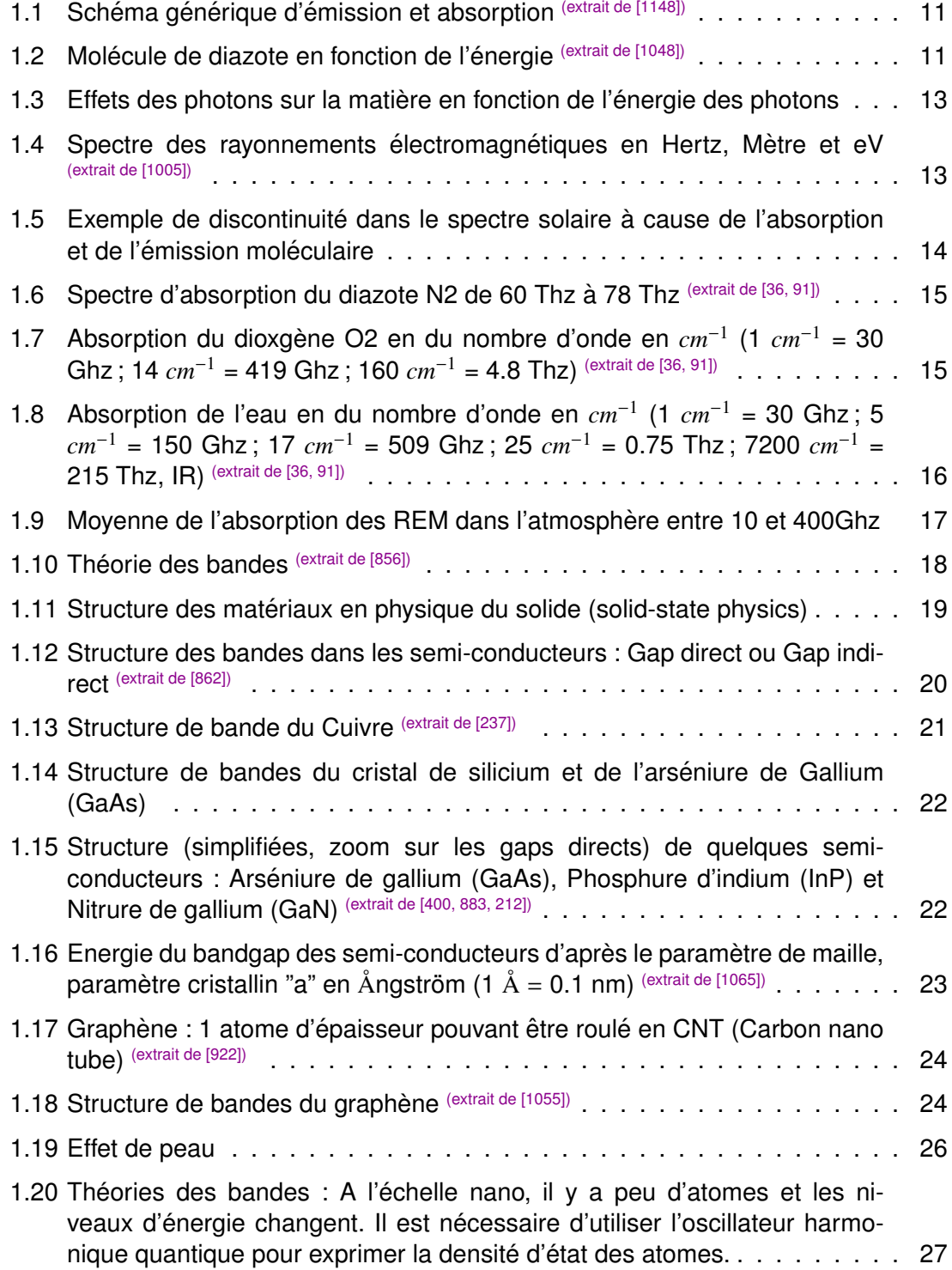

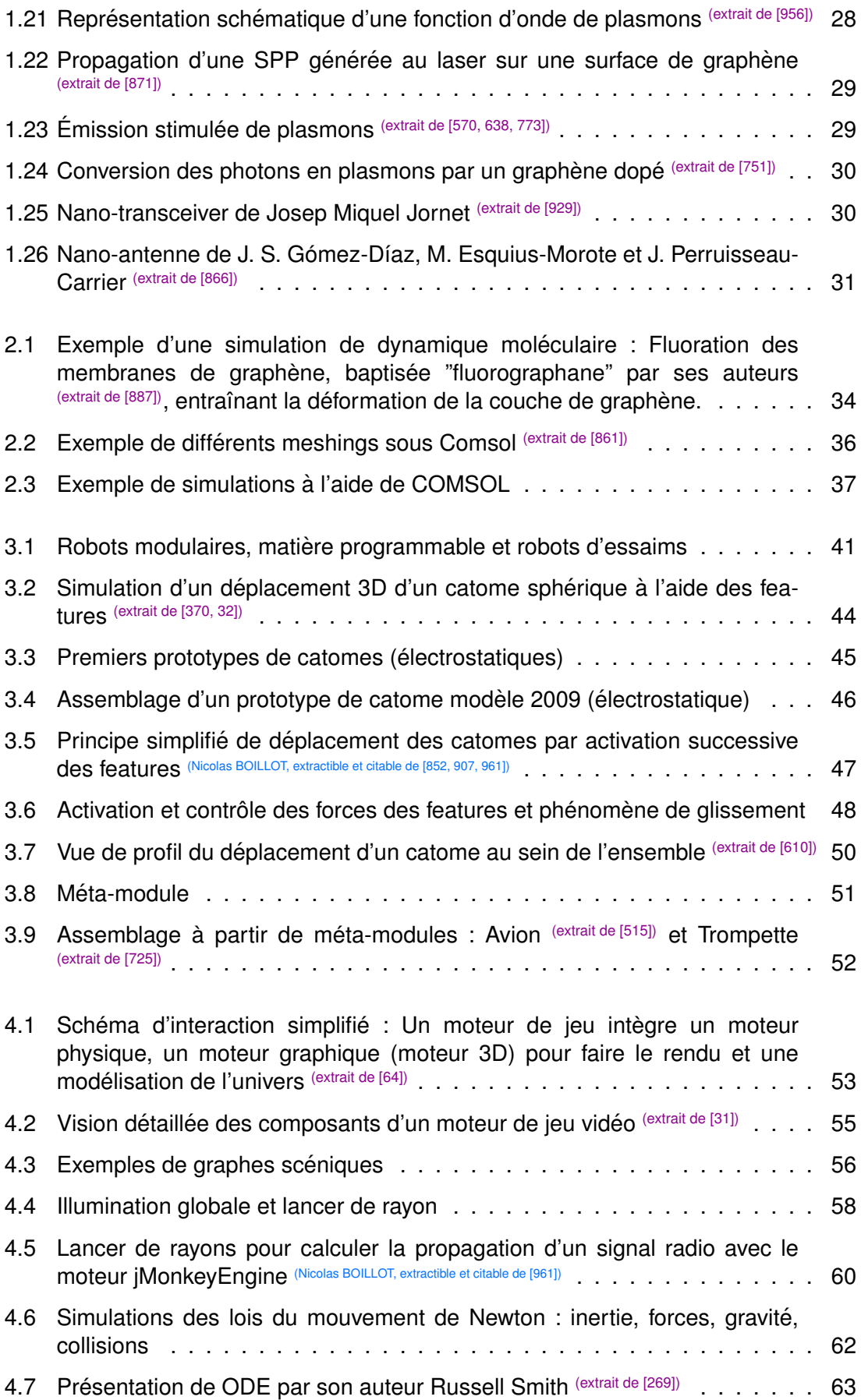

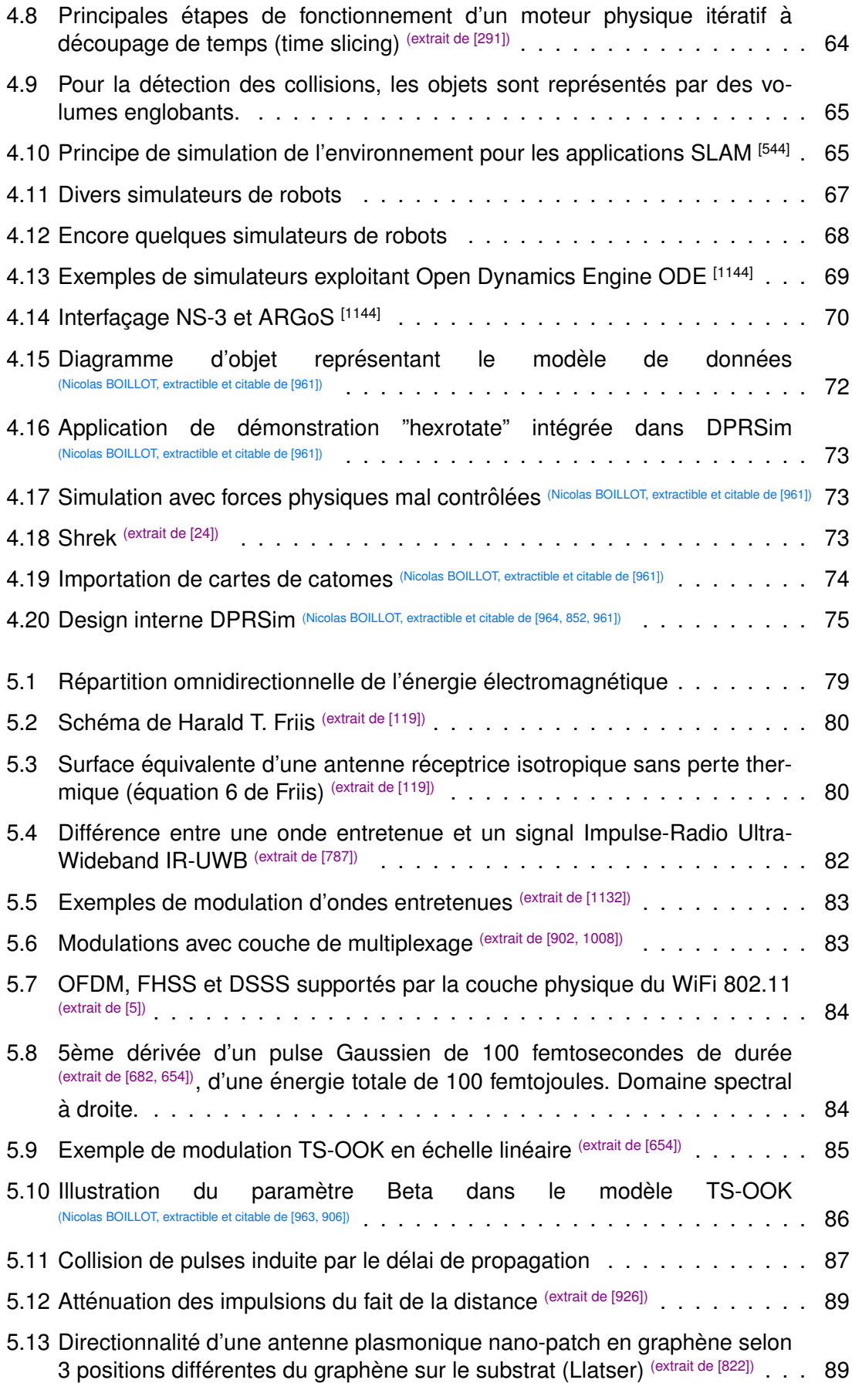

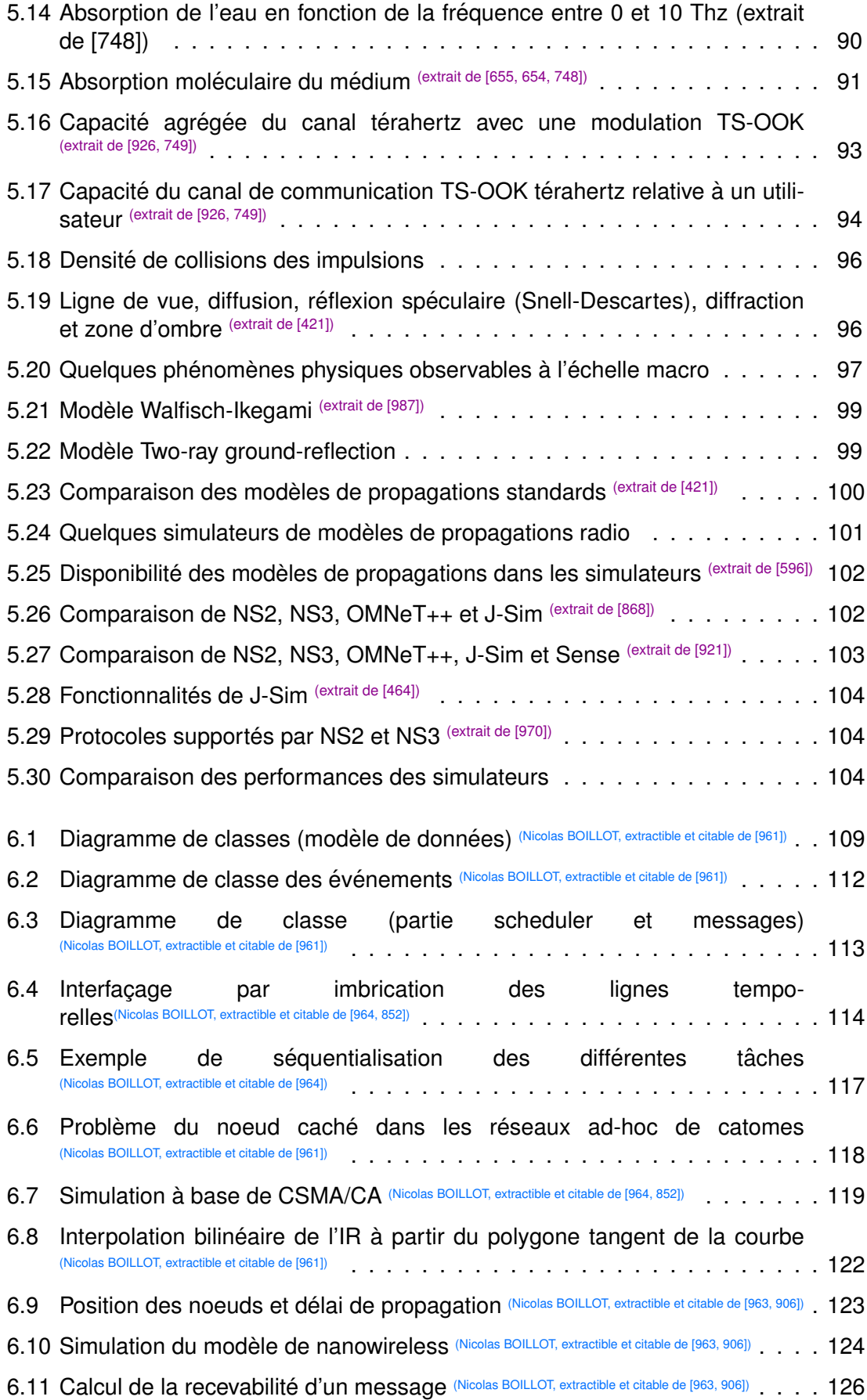

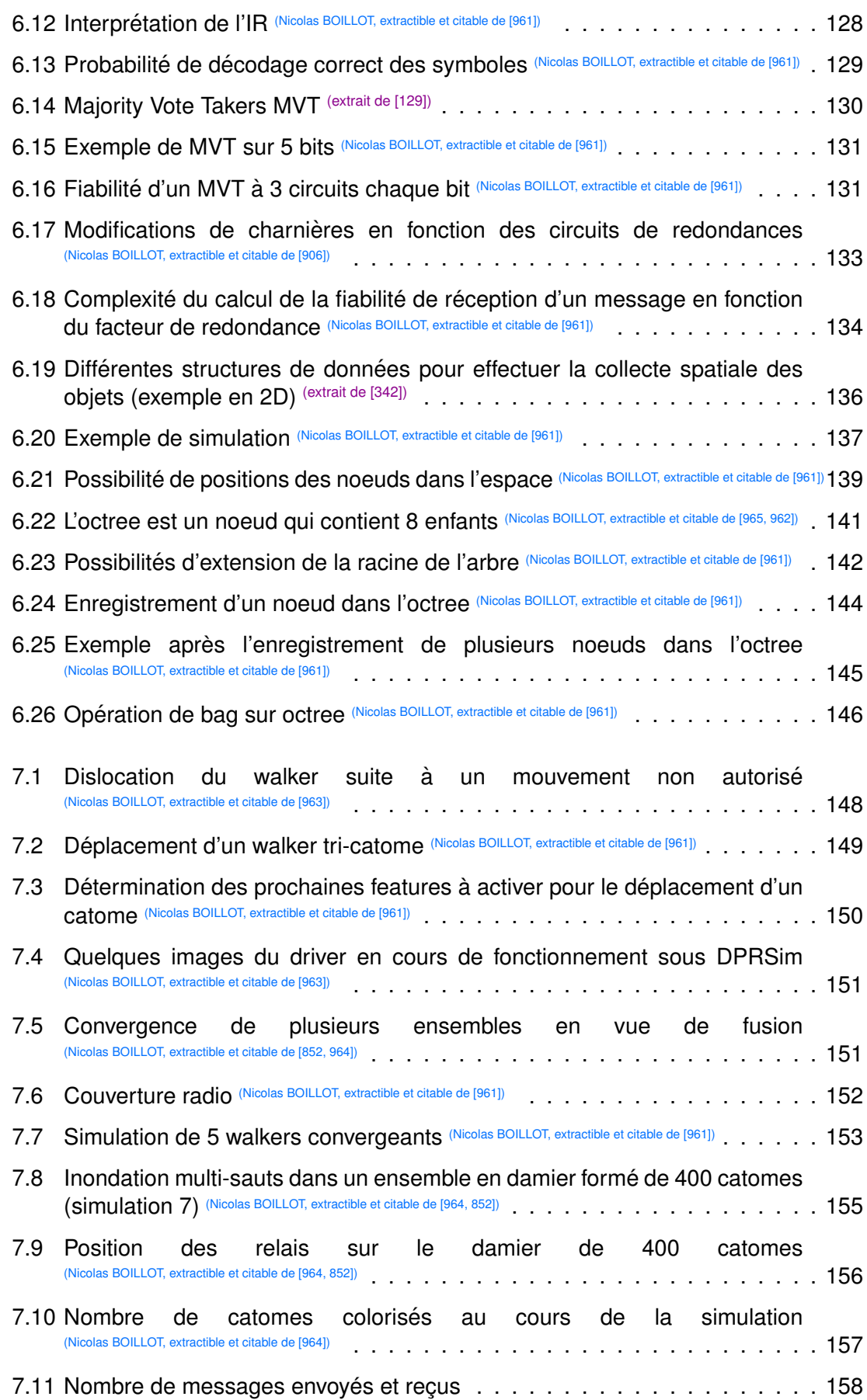

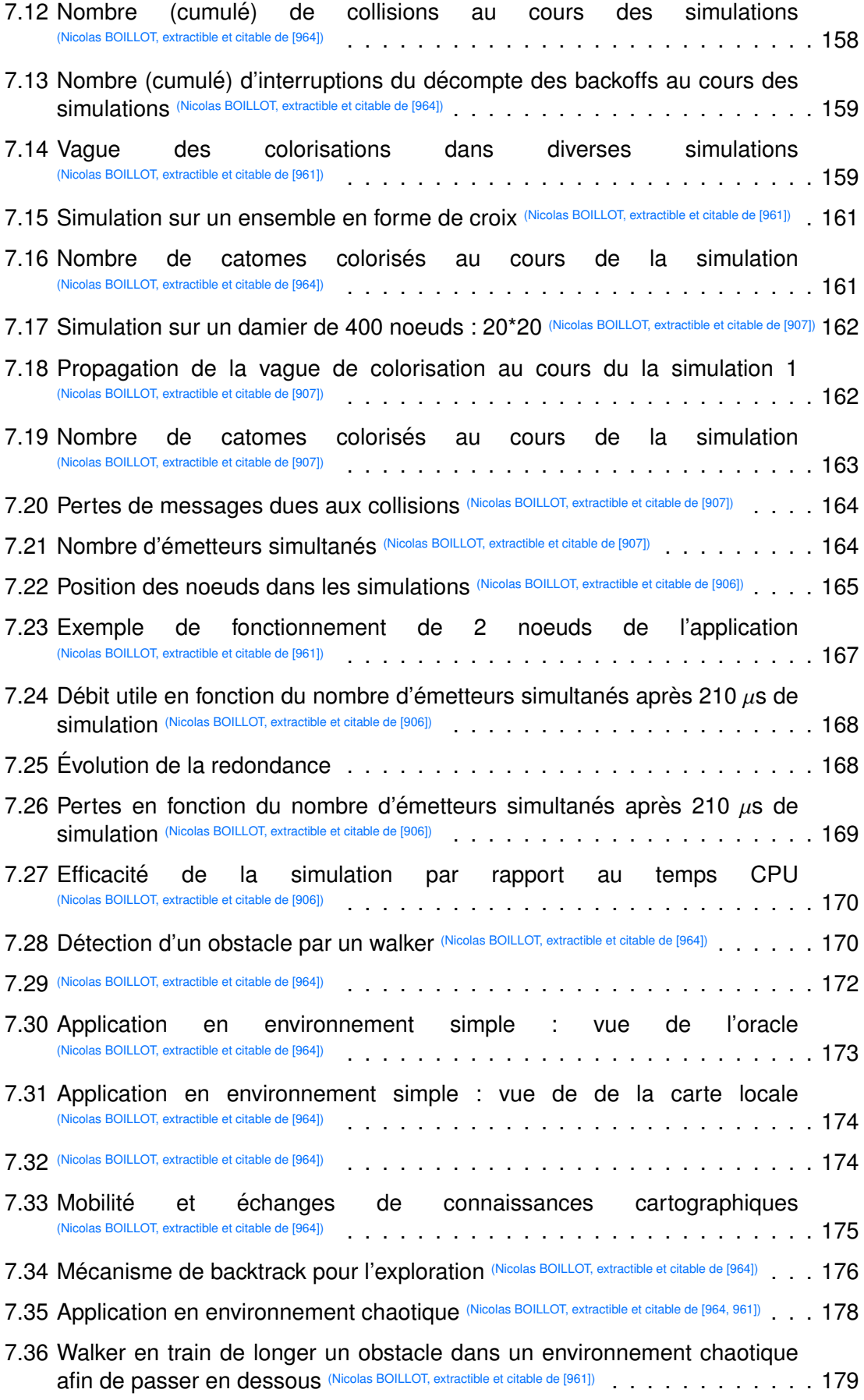

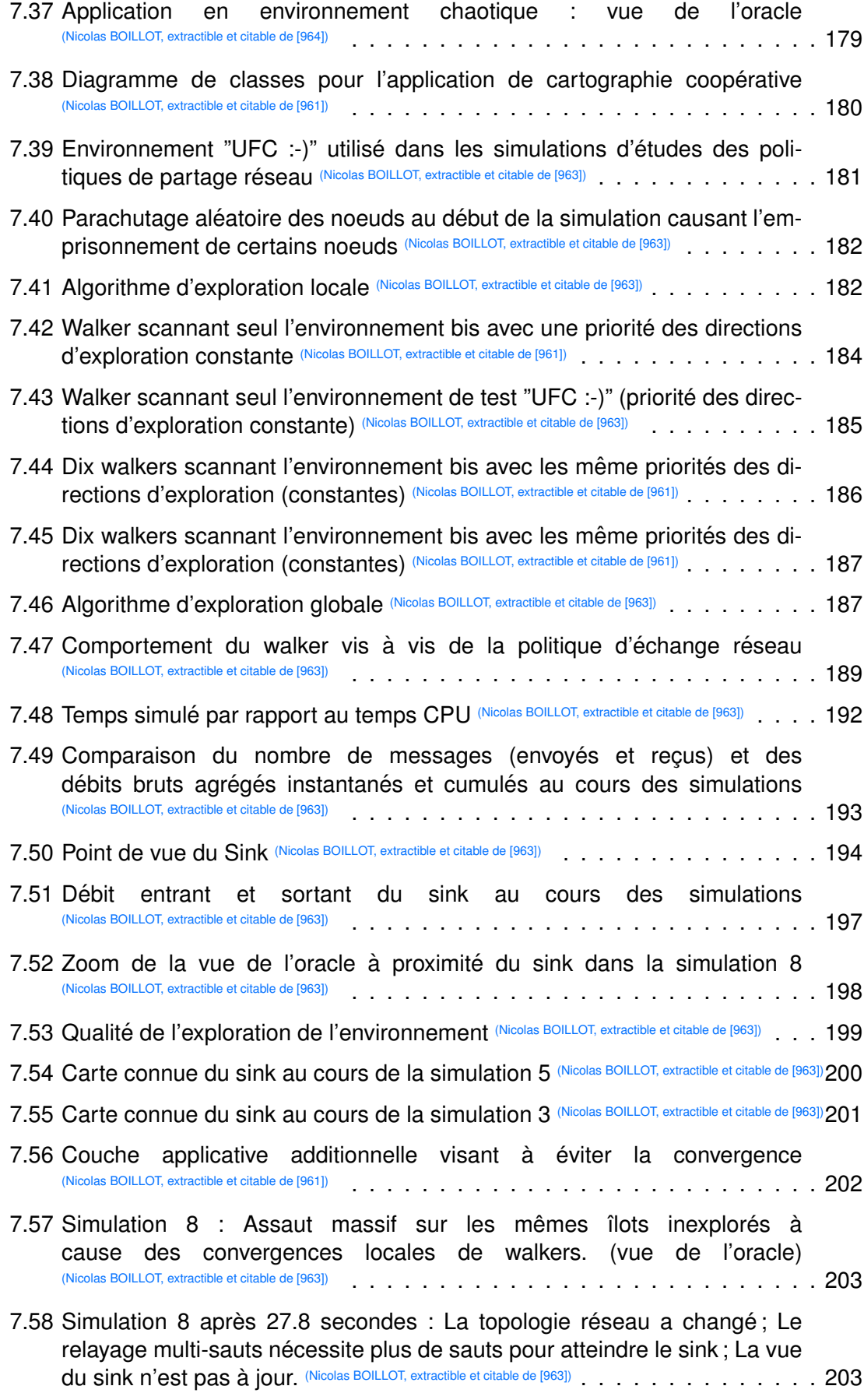

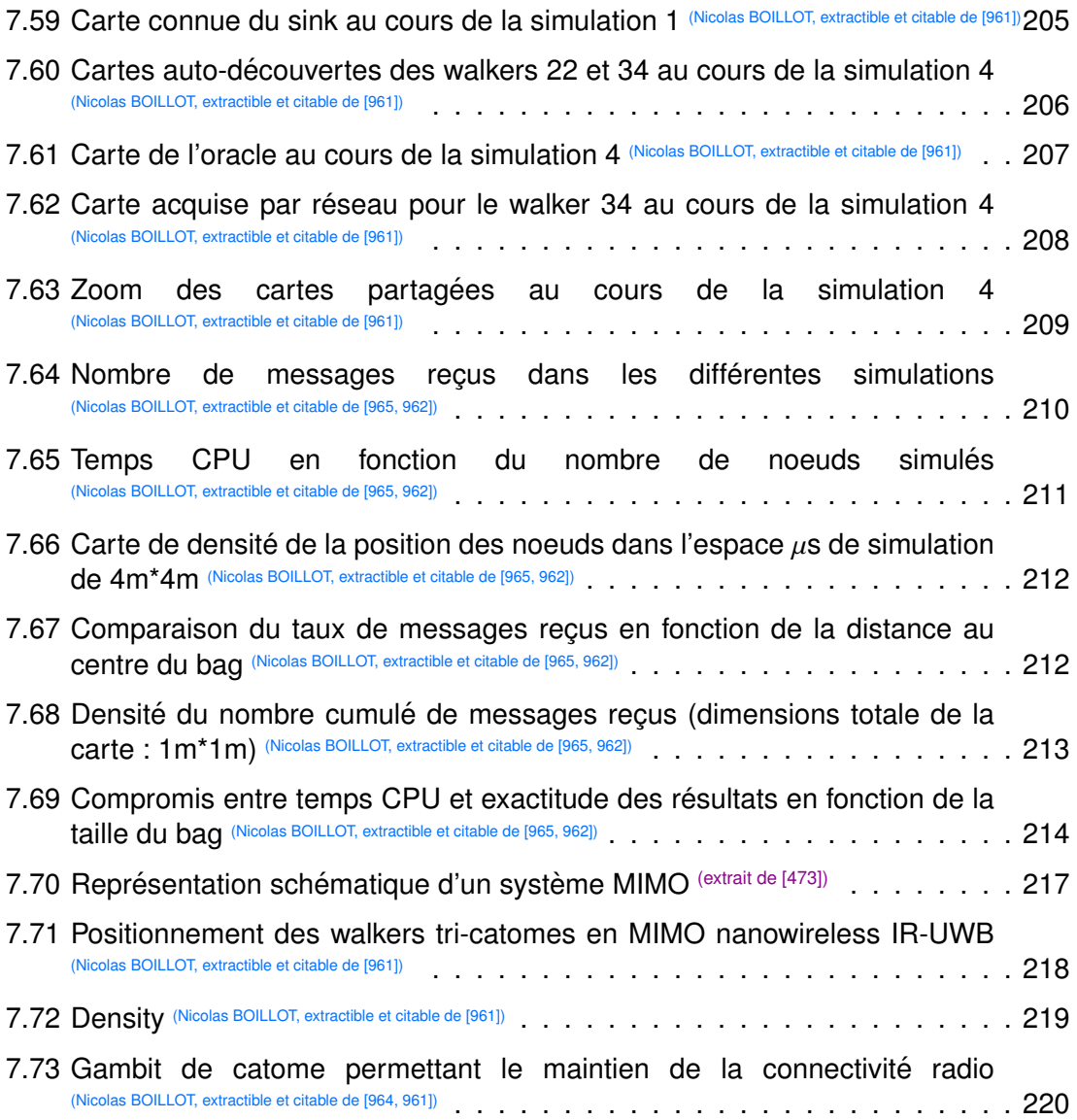

### LISTE DES TABLES

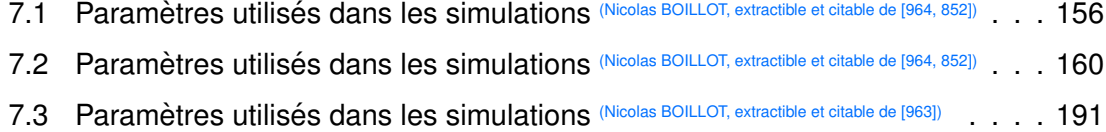

# LISTE DES DÉFINITIONS

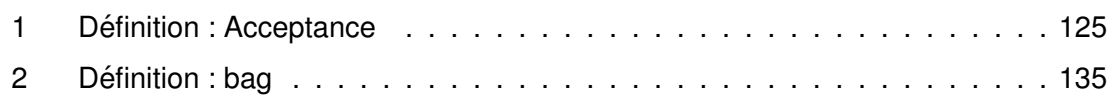

Document réalisé avec LXT<sub>E</sub>X et :<br>le style LXT<sub>E</sub>X pour Thèse de Doctorat créé par S. Galland —<http://www.multiagent.fr/ThesisStyle><br>la collection de paquets tex-upmethodo1ogy —<http://www.arakhne.org/tex-upmethodology/>

### **Résumé:**

Les micro-robots modulaires constituant la matière programmable ont des besoins de communications importants mais aussi des besoins importants de communiquer. A l'heure actuelle, la principale application ` de ces micro-robots réside dans le polymorphisme des ensembles formés. Pour se déplacer, un robot MEMS (microsystème électromécanique) doit coordonner son déplacement avec ses voisins mais aussi avec l'ensemble des autres micro-robots. Les derniers prototypes de robots MEMS (nommes catomes par ´ analogie avec les atomes Claytronics) du projet Claytronics atteignent des dimensions submillimetriques ce qui ´ impose une densité dépassant le milliard de micro-robots par mètre cube. Afin de pouvoir interagir à l'échelle humaine, la matière programmable fixe ainsi un objectif d'extensibilité en visant à faire coopérer une telle quantite d'objets intelligents. Le simulateur existant du projet Claytronics permet de simuler le comportement ´ des catomes communicants de proche en proche avec leurs voisins directs. Nous proposons d'ajouter aux catomes, la possibilité de communiquer sans-fil en équipant ces derniers d'une nano-antenne plasmonique en graphène. Des recherches récentes dans les nanotechnologies ont mis en évidence des plasmons de surface polaritons (SPP) dans le graphène qui permettent d'atteindre des fréquences de l'ordre du Térahertz. Une modulation à base d'IR-UWB (Impulse Radio Ultra-wideband) et un modèle de propagation prenant en compte l'absorption moléculaire du médium ont ainsi été proposés par Jornet et Akyildiz. Cette thèse présente ainsi Vouivre, un simulateur de nanoréseau sans-fil Térahertz à événements discrets fonctionnant à large échelle à l'aide d'un modèle de propagation adapté à l'échelle des catomes. Les catomes nanowireless ouvrent la porte à de nouvelles applications de la matière programmable (ensembles partitionnés, etc) mais également à la diffusion multiple (broadcast) à très haut débit. Des simulations de ces nouvelles applications et notamment d'une application de cartographie collaborative distribuée à large échelle soulignant la mobilité des catomes sont présentées à travers différentes métriques telles que les débits agrégés, la redondance, les collisions et les pertes de messages.

#### **Abstract:**

Modular micro-robots forming programmable matter have high communication needs but also need to communicate. Currently, the main application of these micro-robots is shape-shifting. To move, a robot needs to coordinate its motion with its direct neighbors but also with other micro-robots of the ensemble. The latest microelectromechanical systems (MEMS) robots prototypes of the Claytronics project (named catoms by analogy with Claytronics atoms) reached submillimeter dimensions. This implies a density exceeding one billion of micro-robots per cubic meter. To be able to interact at the human scale, a very large amount of intelligent objects has to collaborate. Scalability is the main concern of programmable matter. The existing simulator of Claytronics can simulate the behavior of catoms which communicate by neighboring with catoms in contact.. We propose to improve the catoms by giving them the ability to communicate wirelessly with a graphene nano-plasmonic antenna. Recent research in nanotechnologies highlighted surface plasmon polariton (SPP) in graphene that pave the way to Terahertz frequencies. A IR-UWB (Impulse Radio Ultra-Wideband) modulation and a propagation model taking into account the molecular absorption of the medium have been proposed by Jornet and Akyildiz. This thesis introduce Vouivre, a discrete-event simulator for Terahertz band operating at large-scale by using a propagation model suitable with the size of catoms. The nanowireless catoms open the way to new applications of programmable matter (partitioned ensembles, etc.) but also to broadcasted communications with very high throughtput. Simulations of these new applications and especially a large-scale distributed collaborative map discovering application which highlights the mobility of catoms are presented through various metrics such aggregated throughtput, redundancy, collisions and message loss.

■ École doctorale SPIM 16 route de Gray F - 25030 Besançon cedex

■ tél. +33 (0)3 81 66 66 02 ■ ed-spim@univ-fcomte.fr ■ www.ed-spim.univ-fcomte.fr

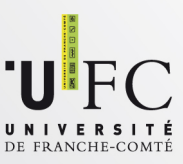